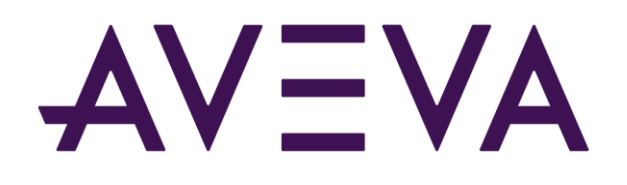

AVEVA™ Historian Database Referenceformerly Wonderware

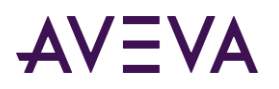

© 2021 AVEVA Group plc and its subsidiaries. All rights reserved.

No part of this documentation shall be reproduced, stored in a retrieval system, or transmitted by any means, electronic, mechanical, photocopying, recording, or otherwise, without the prior written permission of AVEVA. No liability is assumed with respect to the use of the information contained herein.

Although precaution has been taken in the preparation of this documentation, AVEVA assumes no responsibility for errors or omissions. The information in this documentation is subject to change without notice and does not represent a commitment on the part of AVEVA. The software described in this documentation is furnished under a license agreement. This software may be used or copied only in accordance with the terms of such license agreement.

ArchestrA, Aquis, Avantis, Citect, DYNSIM, eDNA, EYESIM, InBatch, InduSoft, InStep, IntelaTrac, InTouch, OASyS, PIPEPHASE, PRiSM, PRO/II, PROVISION, ROMeo, SIM4ME, SimCentral, SimSci, Skelta, SmartGlance, Spiral Software, Termis, WindowMaker, WindowViewer, and Wonderware are trademarks of AVEVA and/or its subsidiaries. An extensive listing of AVEVA trademarks can be found at: https://sw.aveva.com/legal. All other brands may be trademarks of their respective owners.

Publication date: Tuesday, August 31, 2021

#### **Contact Information**

AVEVA Group plc High Cross Madingley Road Cambridge CB3 0HB. UK

https://sw.aveva.com/

For information on how to contact sales and customer training, see https://sw.aveva.com/contact.

For information on how to contact technical support, see https://sw.aveva.com/support.

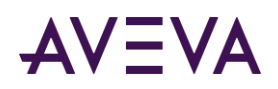

# Contents

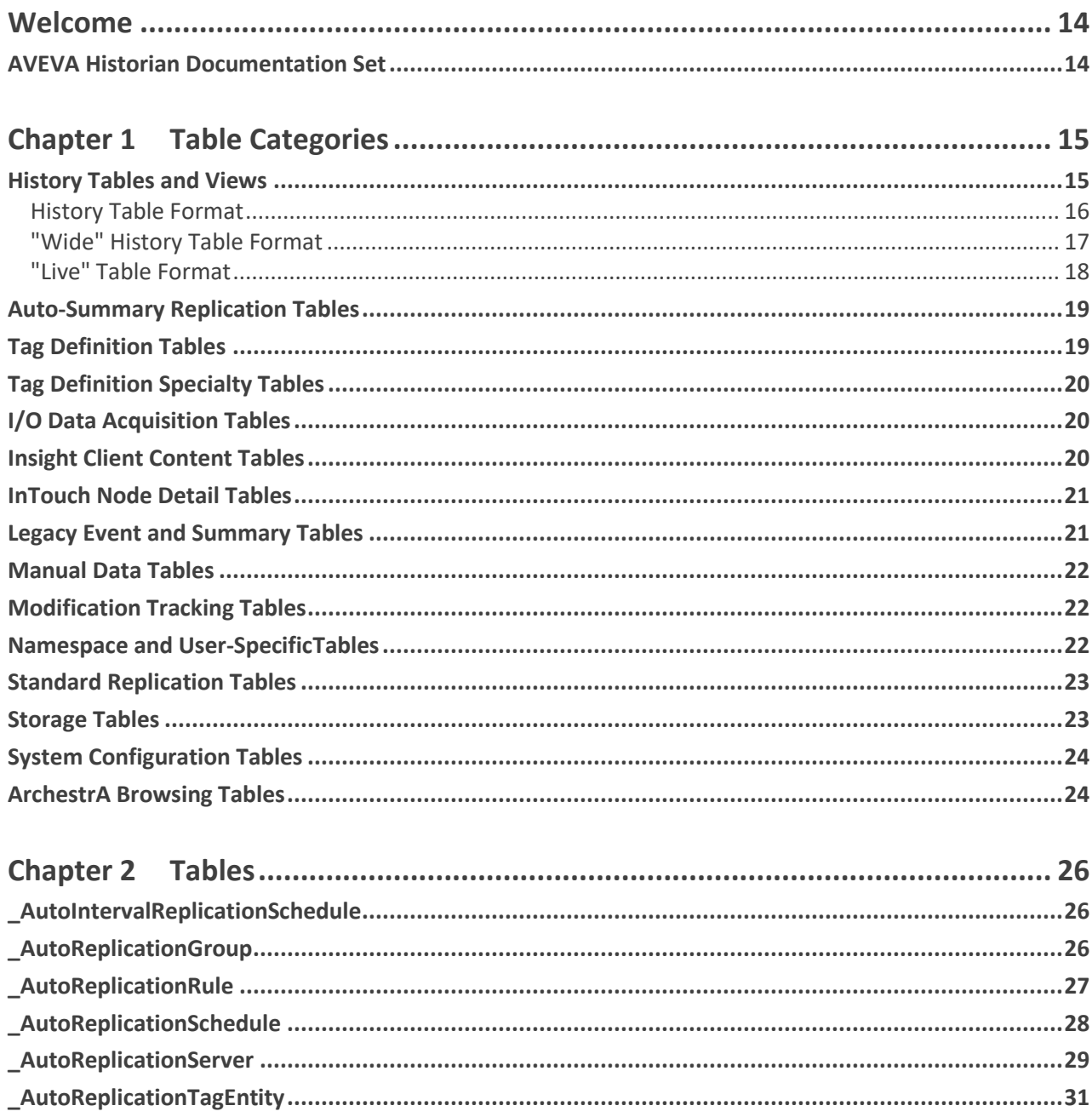

# AVEVA

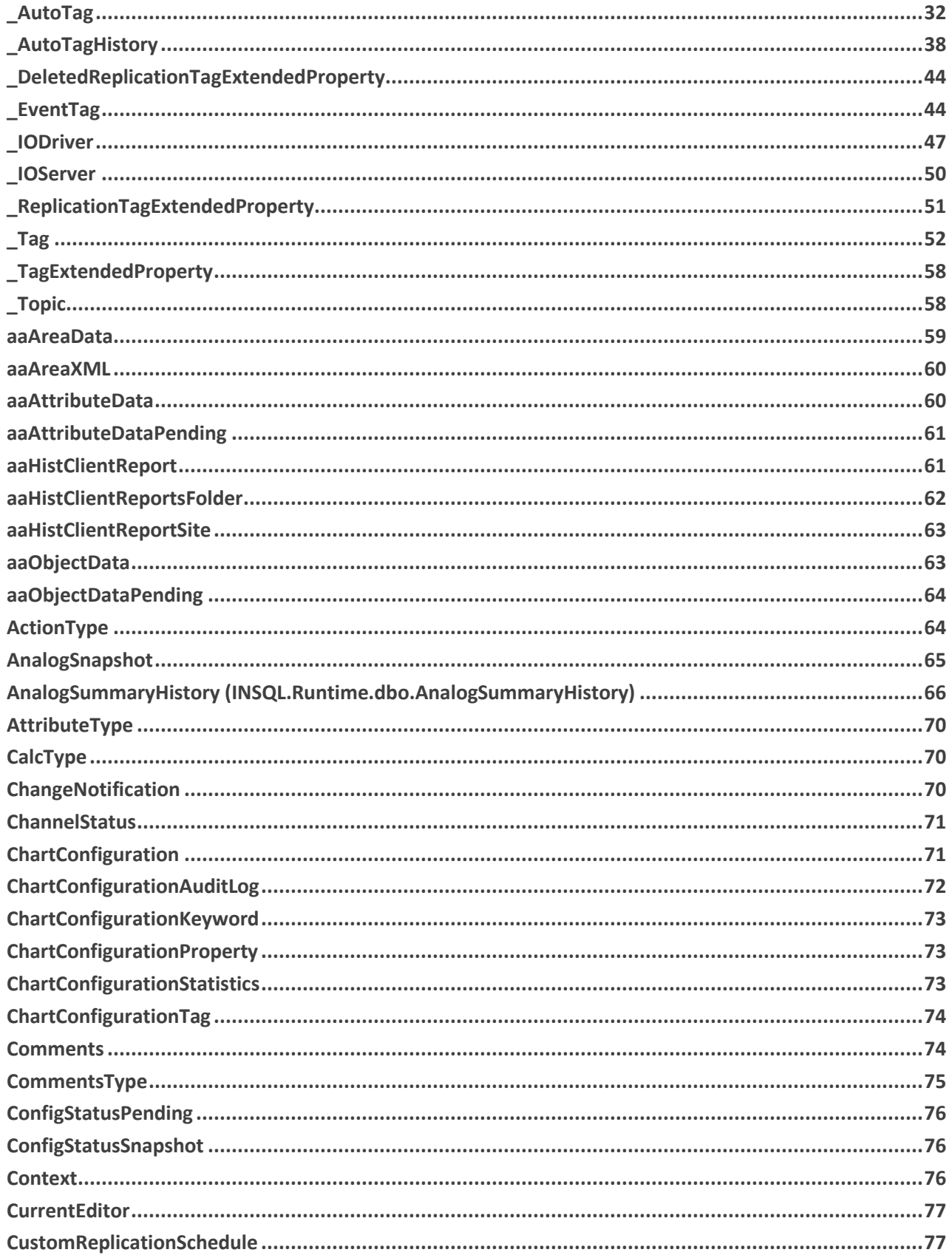

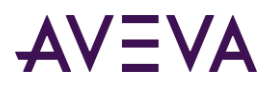

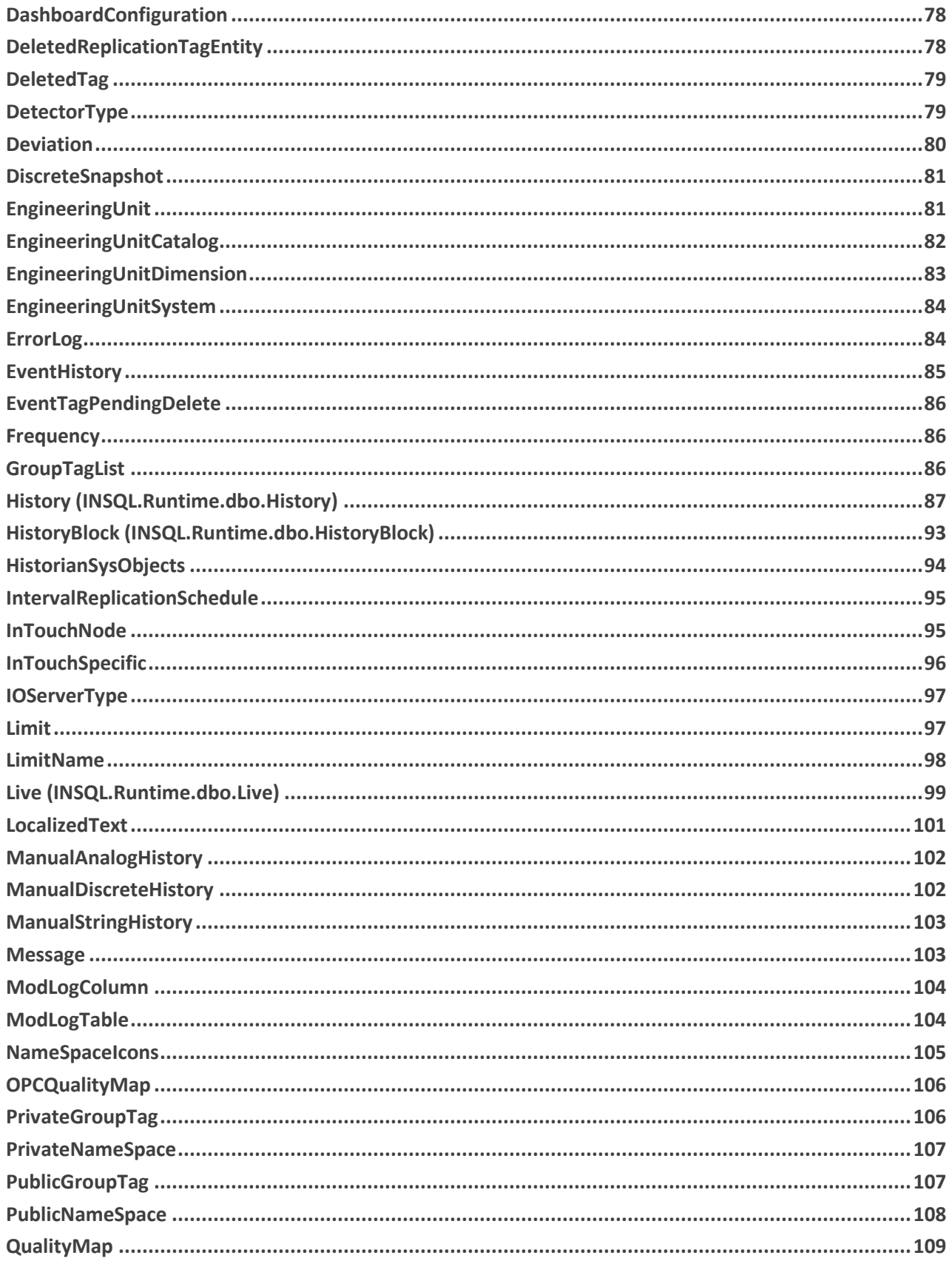

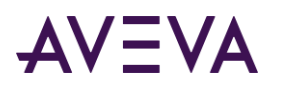

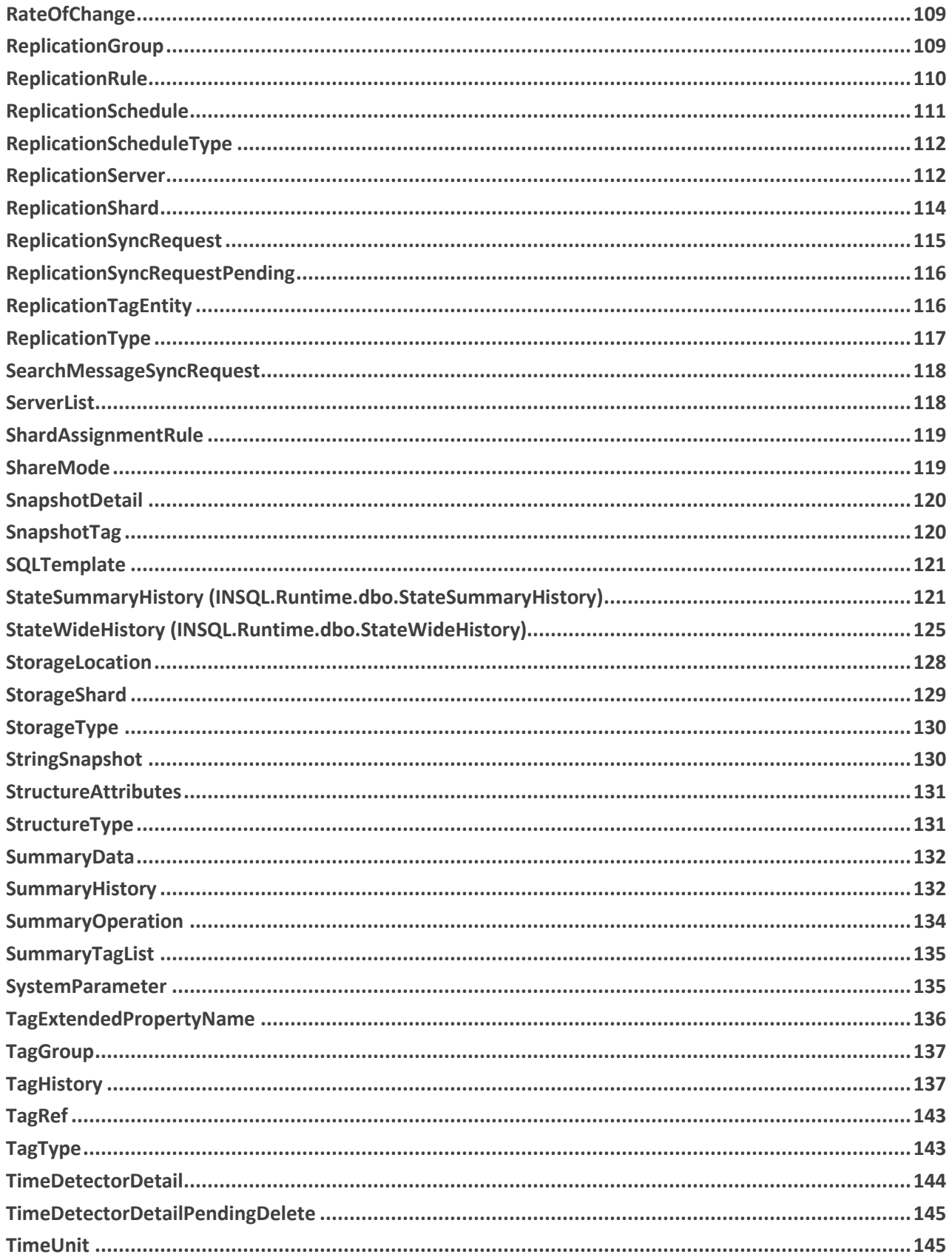

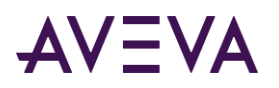

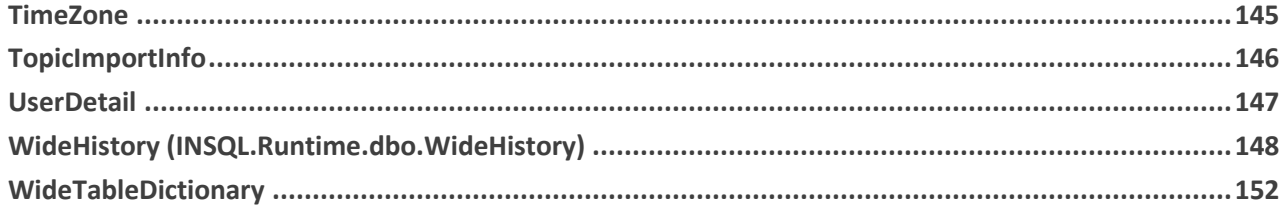

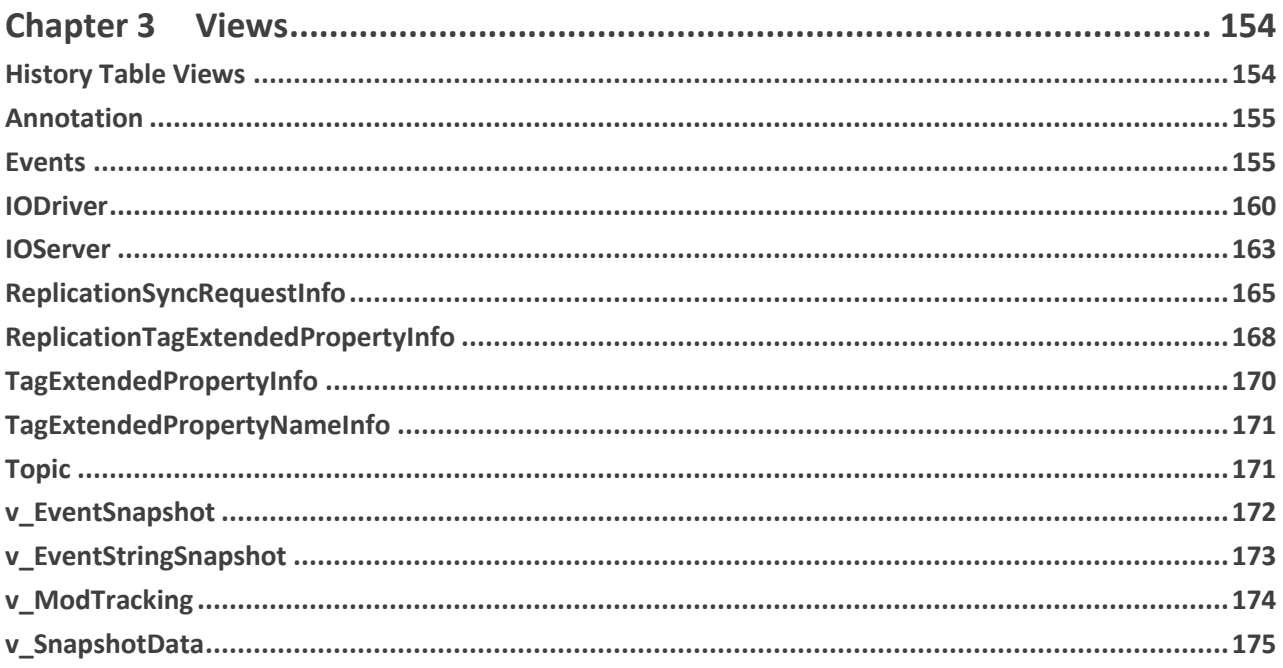

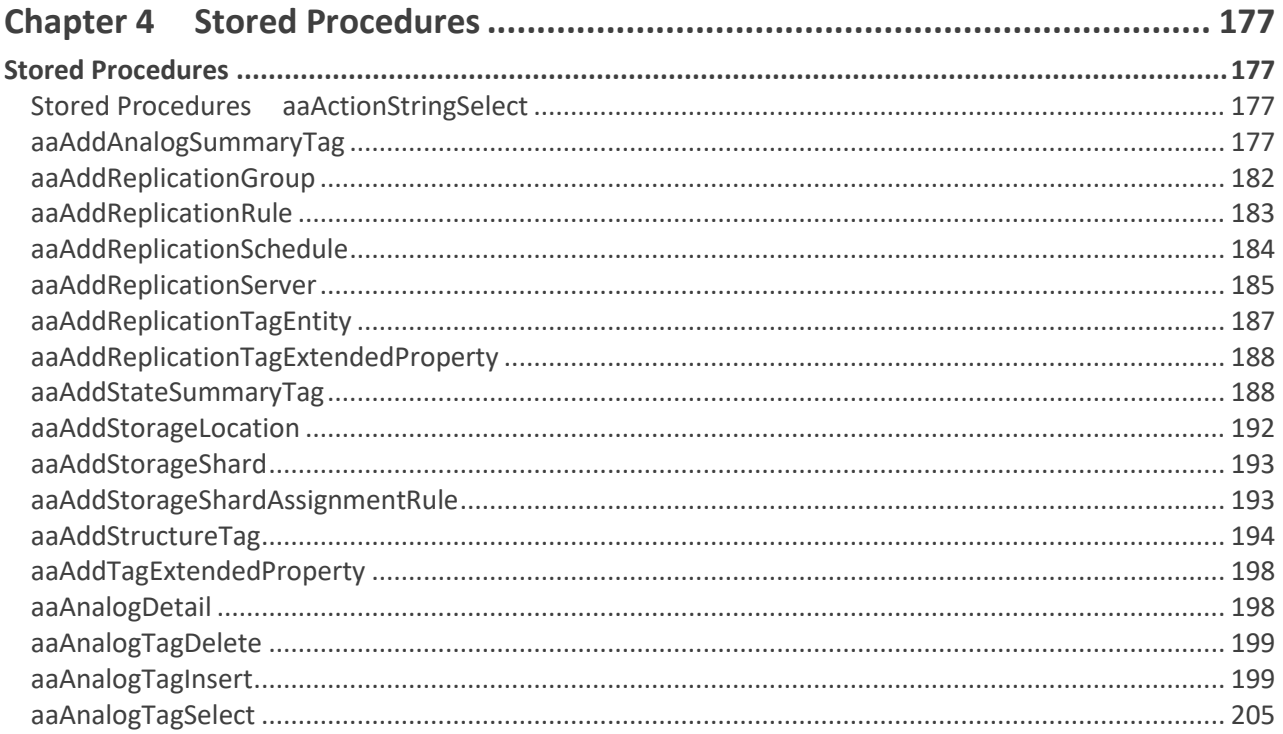

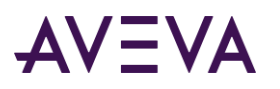

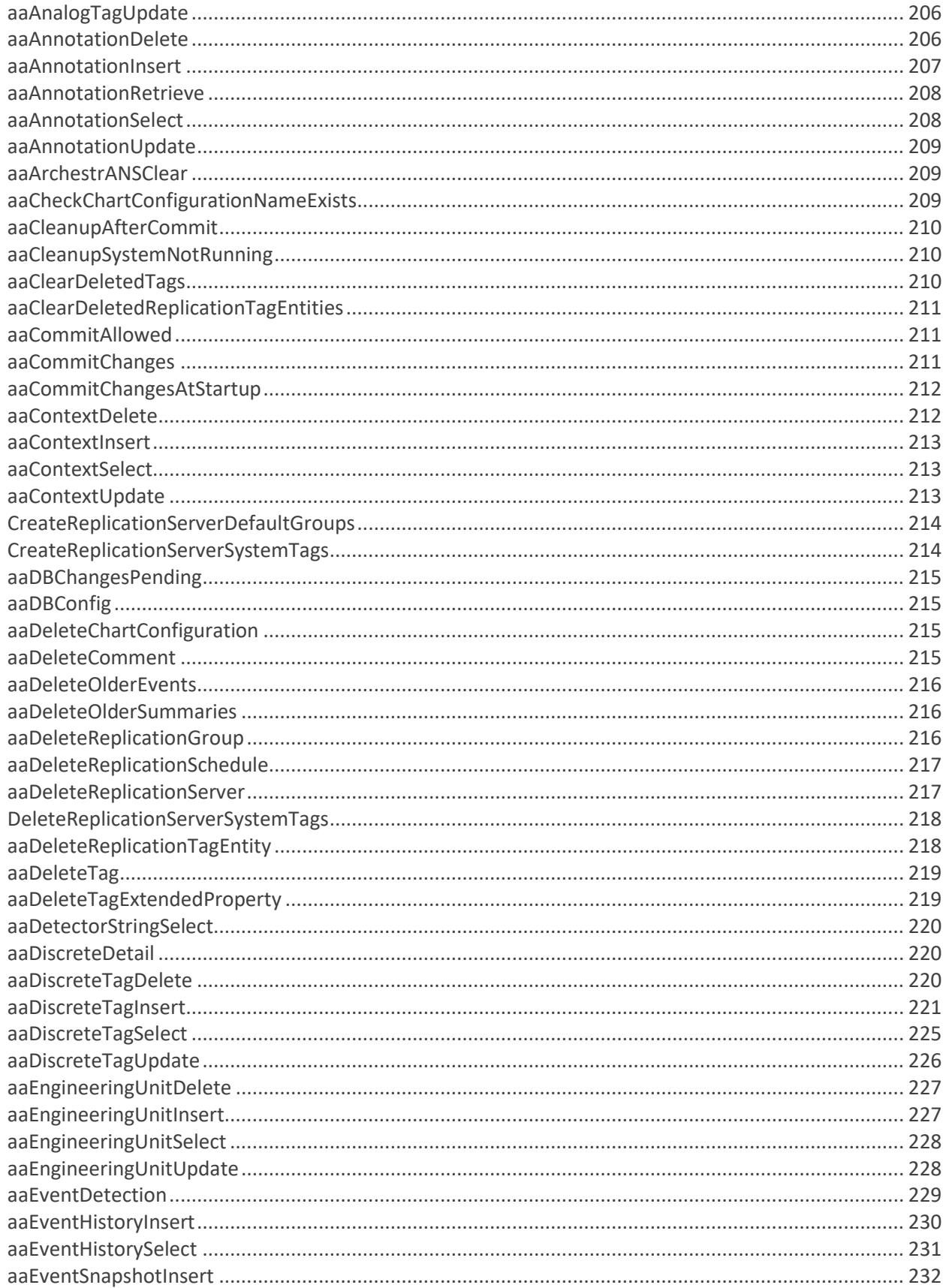

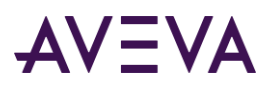

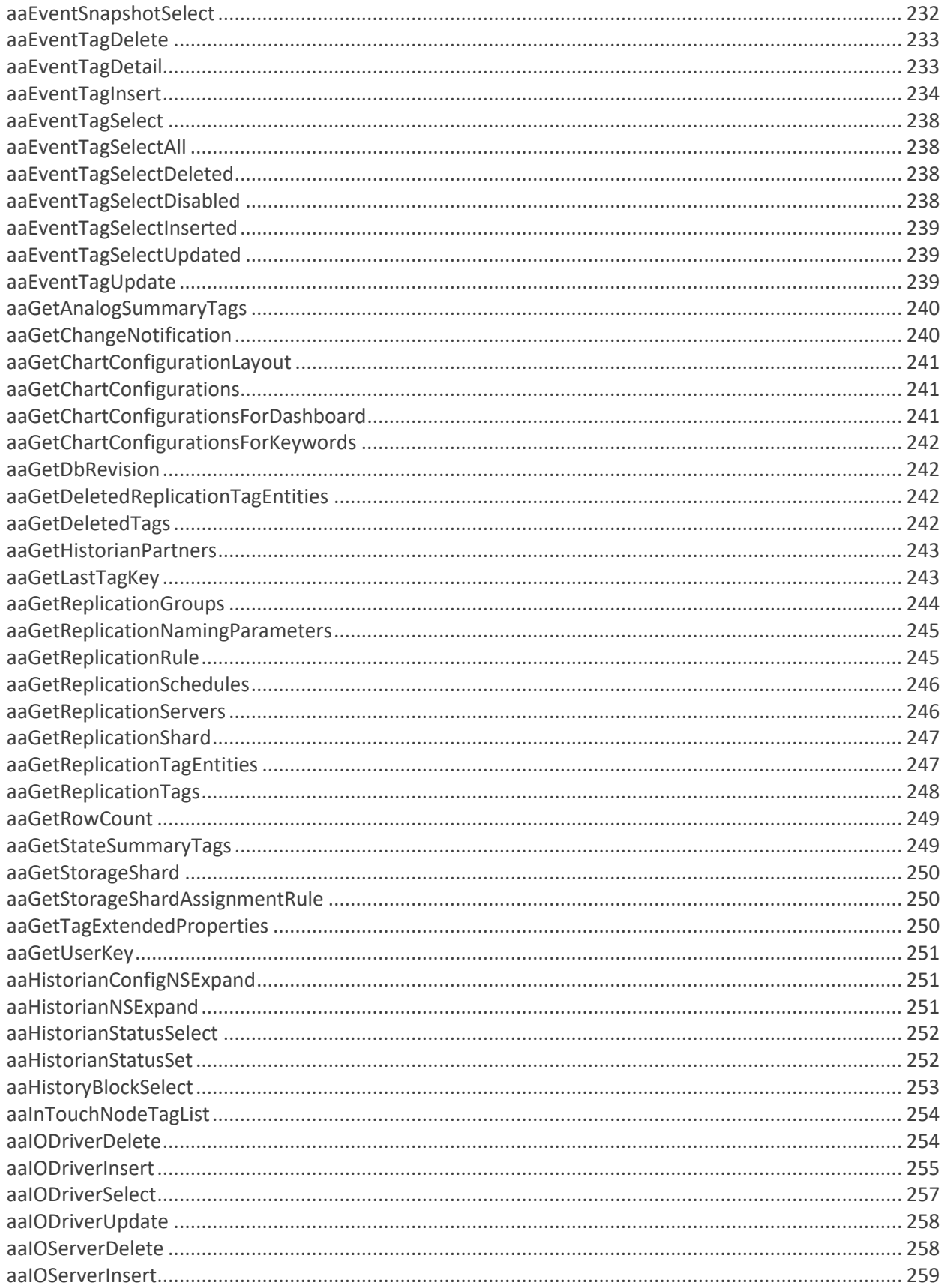

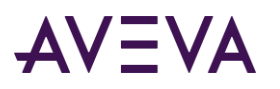

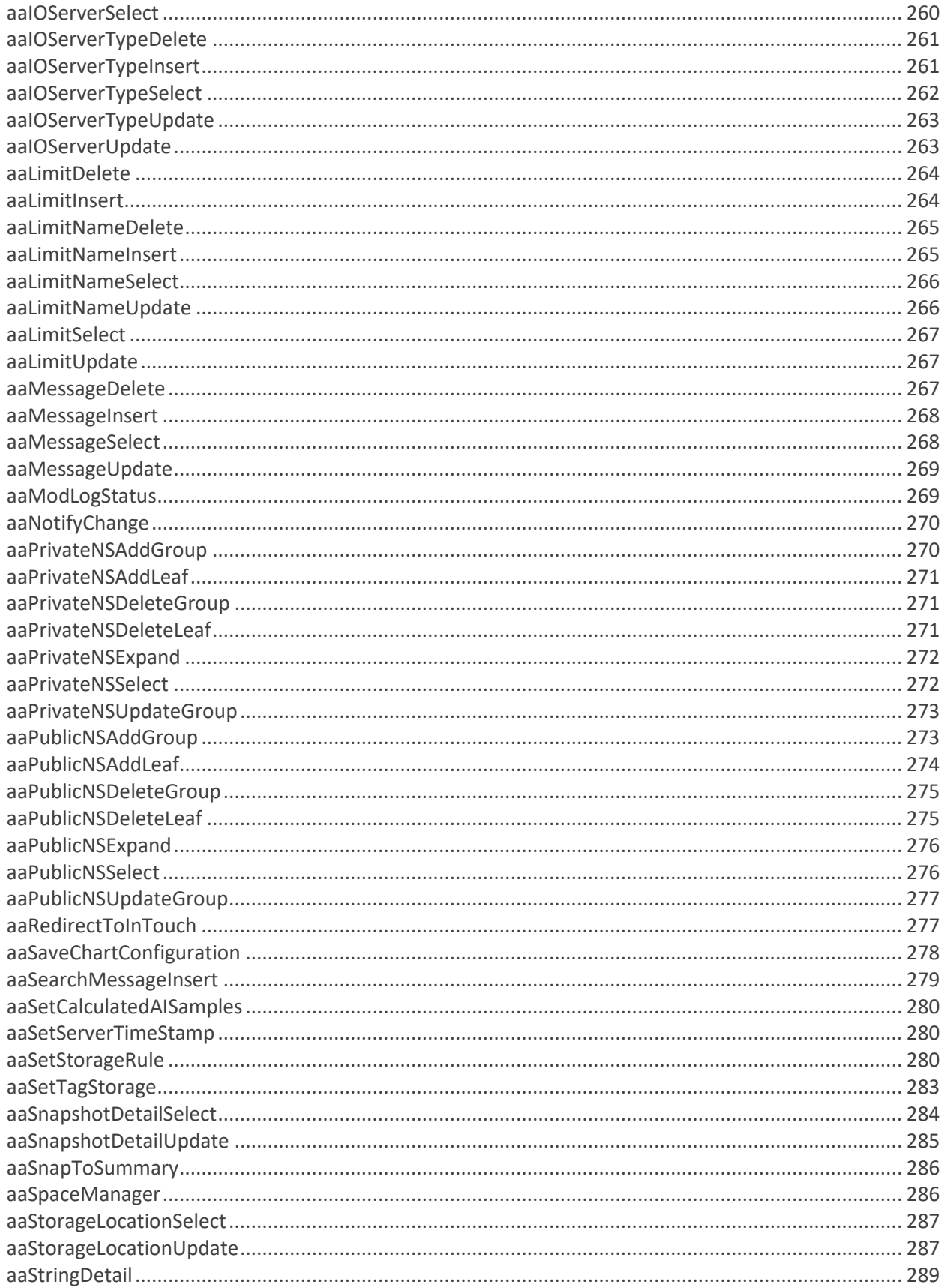

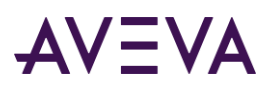

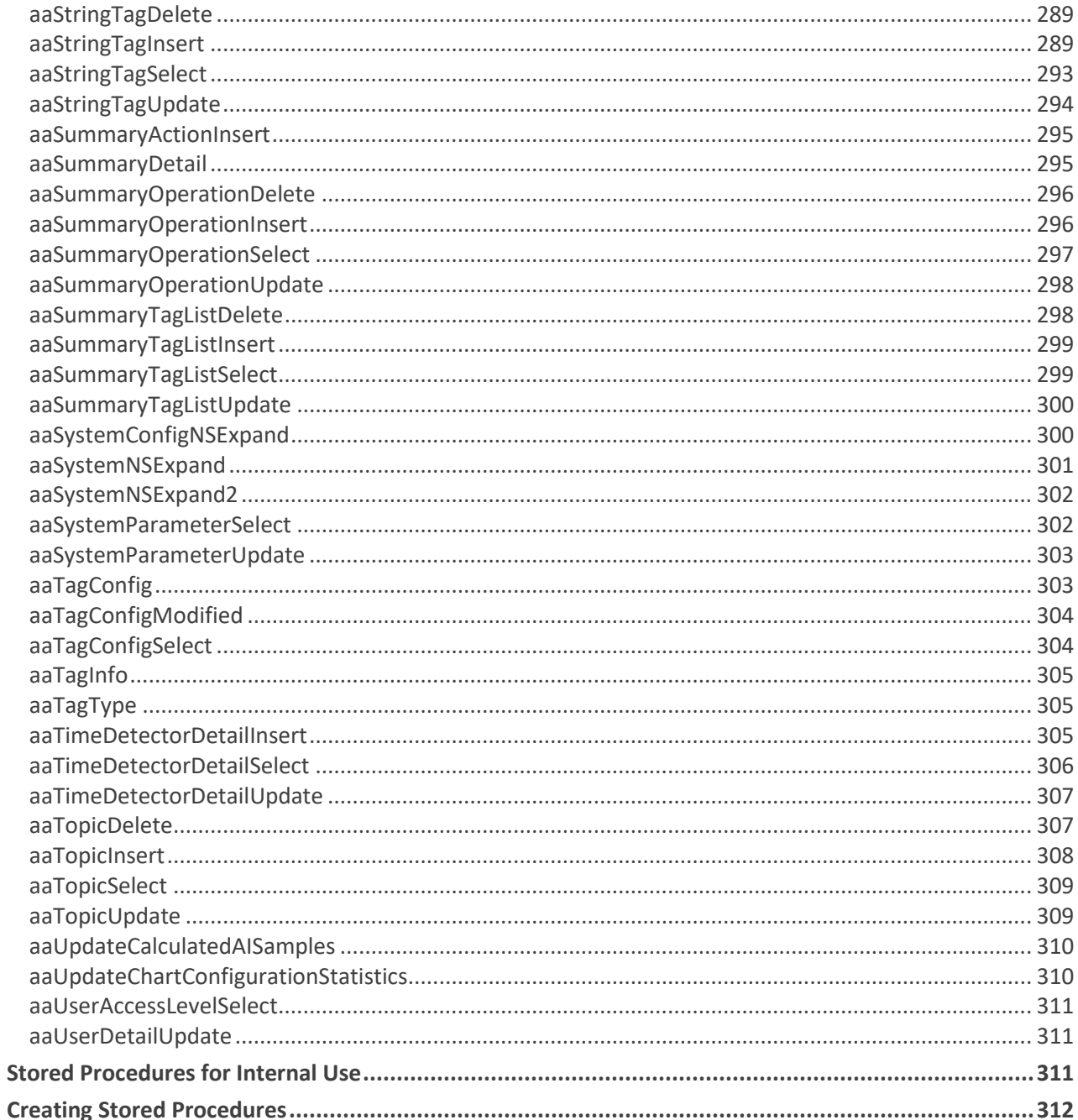

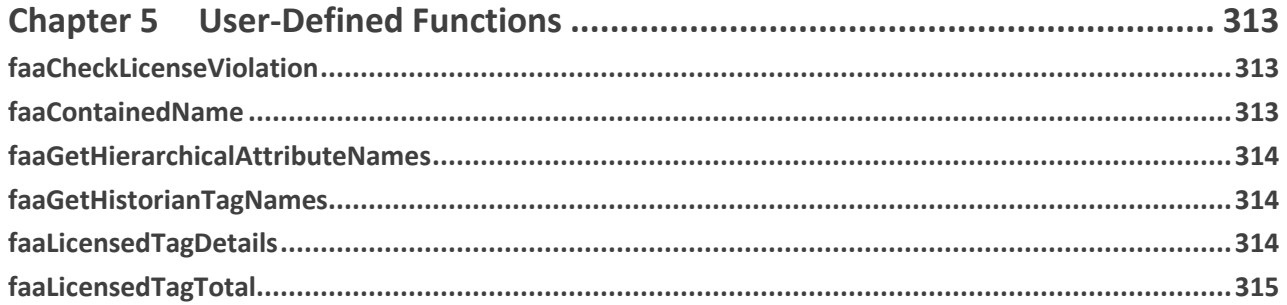

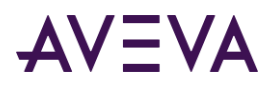

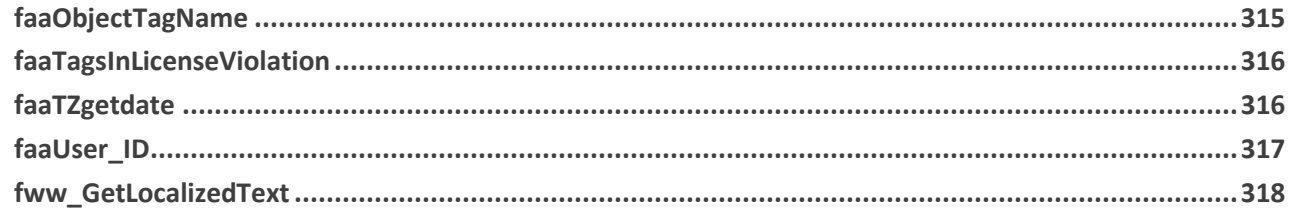

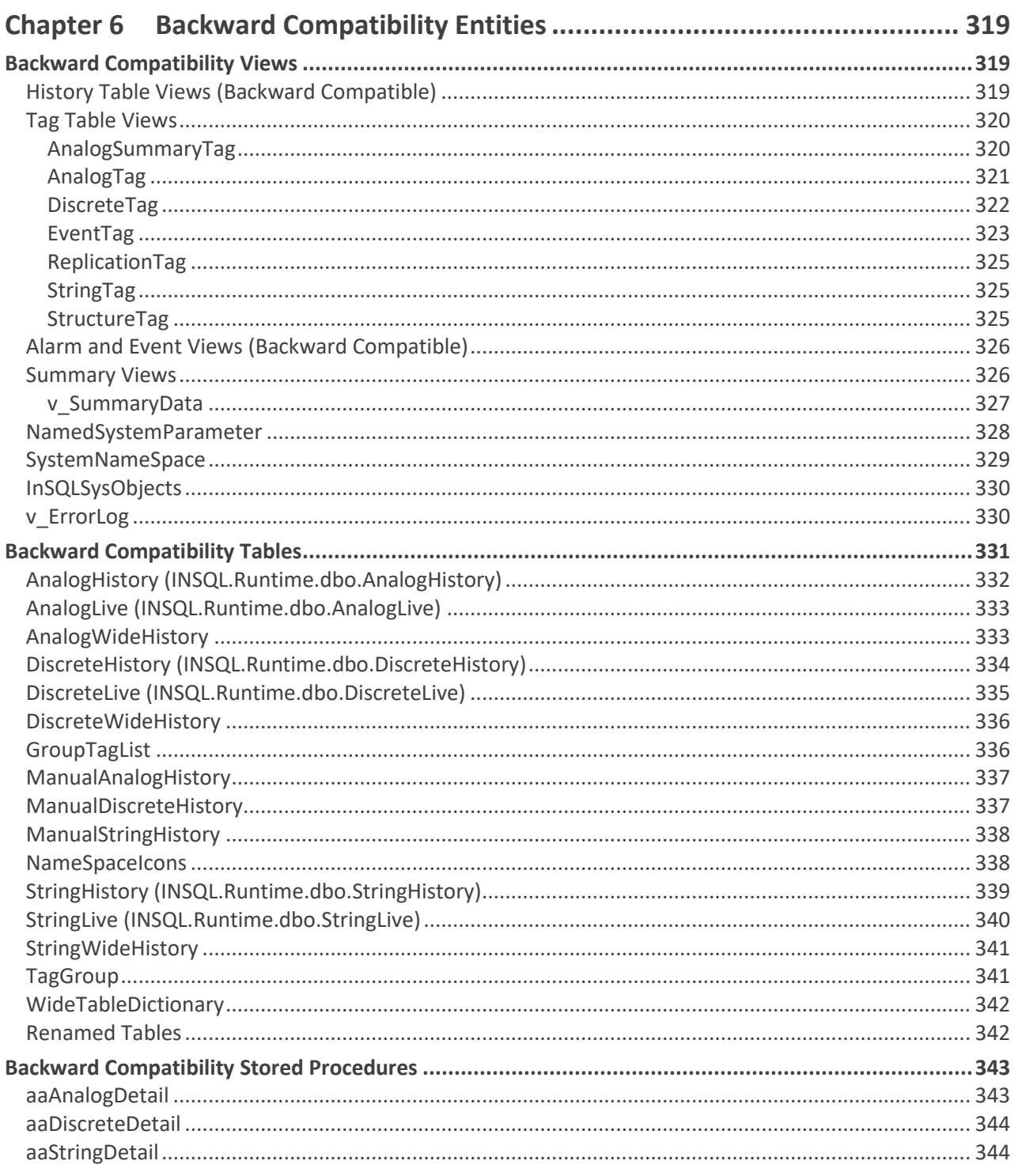

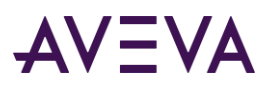

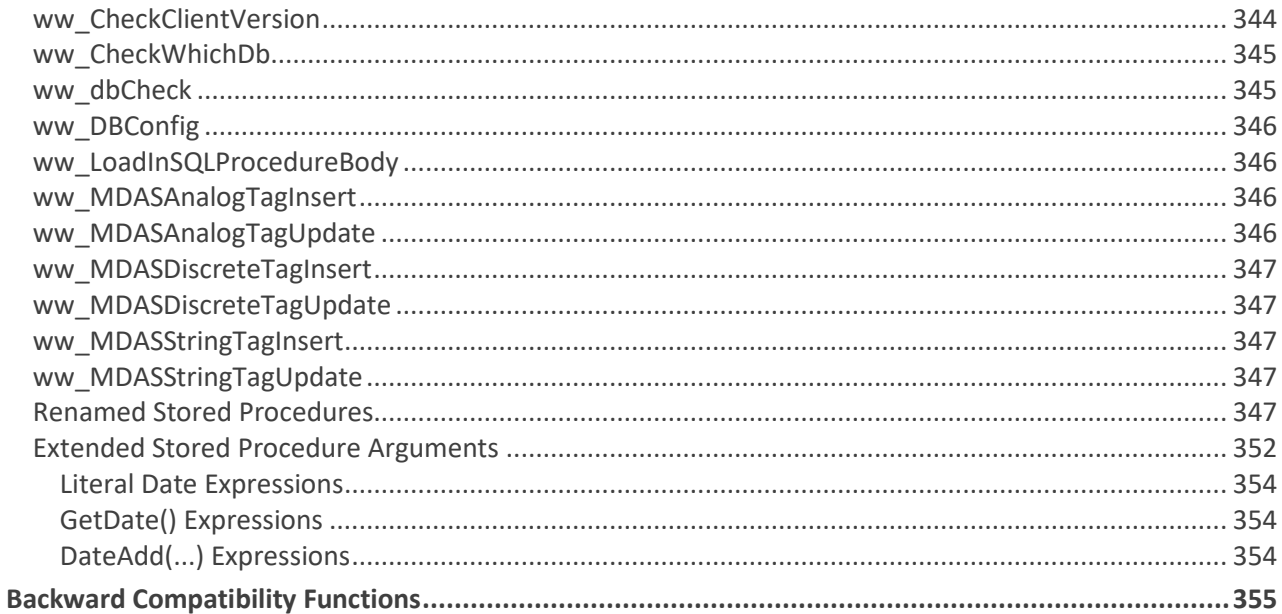

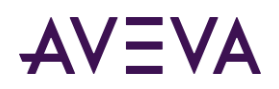

# Welcome

This guide describes the database model of the AVEVA Historian system. Each database entity is described, and the relationships between the entities are defined. It is very important that you understand these data structures and relationships to effectively query AVEVA Historian and build productive client applications that interact with it.

#### AVEVA Historian Documentation Set

The AVEVA Historian documentation set includes the following guides:

- *AVEVA System Platform Installation Guide*  This guide provides information on installing the AVEVA Historian, including hardware and software requirements and migration instructions.
- *AVEVA Historian Concepts Guide* This guide provides an overview of the entire AVEVA Historian system and its key components.
- *AVEVA Historian Scenarios Guide* This guide discusses how to use AVEVA Historian to address some common customer scenarios.
- *AVEVA Historian Administration Guide* This guide describes how to administer and maintain an installed AVEVA Historian, such as configuring data acquisition and storage, managing security, and monitoring the system.
- *AVEVA Historian Retrieval Guide* This guide describes the retrieval modes and options that you can use to retrieve your data.
- *AVEVA Historian Database Reference* This guide provides documentation for all of the AVEVA Historian database entities, such as tables, views, and stored procedures.
- *AVEVA Historian Glossary* This guide provides definitions for terms used throughout the documentation set.

In addition, the *AVEVA License Manager Guide* describes the AVEVA License Manager and how to use it to install, maintain, and delete licenses and license servers on local and remote computers.

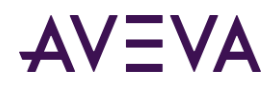

# Chapter 1

# Table Categories

There are eight table categories within the AVEVA Historian Runtime database. Tables in a category together facilitate a particular functionality in the historian.

**Note:** Additional tables and views are provided for backward compatibility support. For more information, see *Backward Compatibility Entities* on pag[e 319.](#page-318-0)

#### History Tables and Views

Because normal Microsoft SQL Server functionality cannot handle the storage and retrieval of huge quantities of rapidly changing data, plant data storage and retrieval are made possible by the AVEVA Historian storage subsystem, the history tables, and the retrieval system.

Some of the history tables are implemented as normal SQL Server tables, and the information contained in them is stored in the Runtime database file (Run110Dat.mdf). Others are implemented as a special type of table called a remote table, or extension table. Extension tables do not actually exist in the database, but rather expose data that is stored in special history files (history blocks) on disk using OLE DB technology.

For more information, see the About Data Retrieval in the *AVEVA Historian Retrieval Guide.*

Acquired tag data can be presented in the history tables in four different formats:

- Normal historical format
- "Wide" format
- "Live" format
- Analog/state summary history format

Information about the history blocks is stored in the special *HistoryBlock (INSQL.Runtime.dbo.HistoryBlock)* on page [93](#page-92-0) extension table.

AVEVA Historian also includes several views to make querying from the history tables easier. Instead of specifying the table name using the required four-part syntax (INSQL.Runtime.dbo.<tablename>), you can simply use the view name instead. The history tables and associated views are listed in the following table. (Backward compatibility tables and views are not included.)

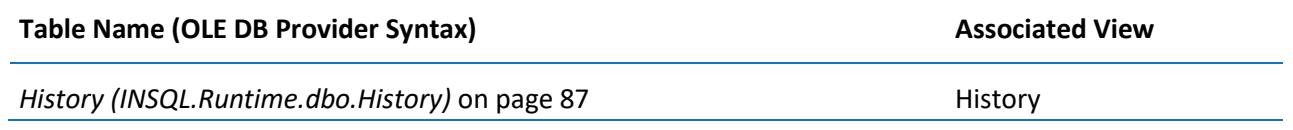

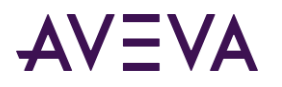

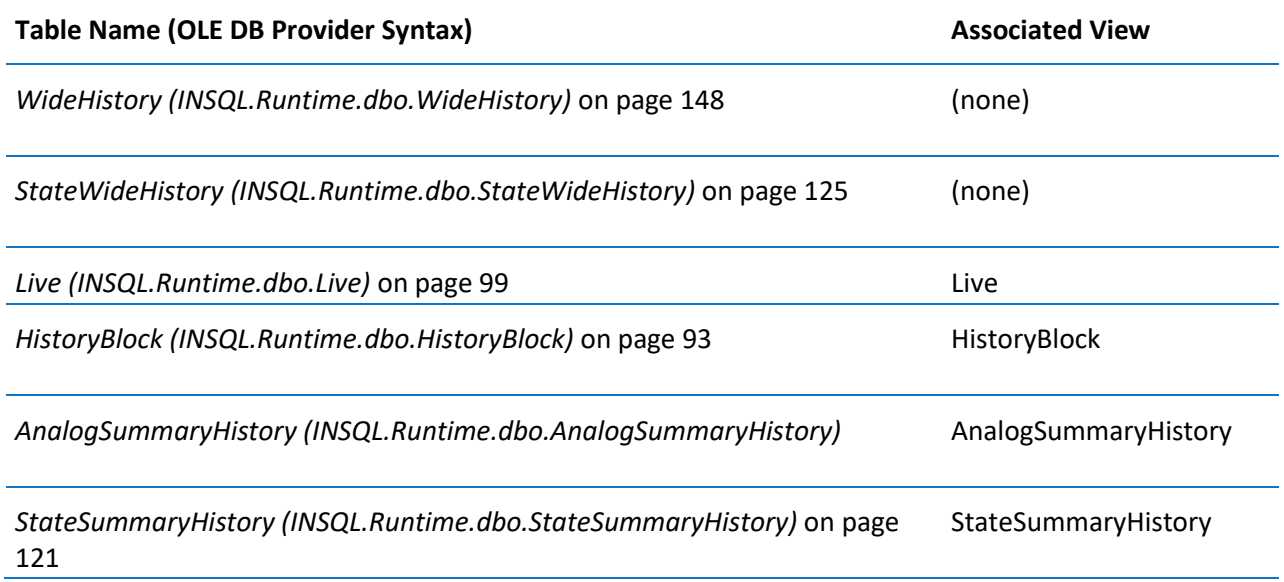

The History and Live tables can accommodate a mixture of tag types and should be used for all queries. The vValue column returns a sql\_variant for all tag types. The Value column returns a float value for analog and discrete tags and a NULL for string tags. The Value column is included to allow for aggregation and other operations that are not permitted on a sql\_variant column.

You can relate these tables to other tables in the AVEVA Historian database.

For more information on each of these tables, see the corresponding table description in this documentation.

**Note:** The AnalogHistory, DiscreteHistory, StringHistory, AnalogLive, DiscreteLive, and StringLive tables are provided for backward compatibility and can only accept tagnames in the SELECT statement that are of the same type; that is, you cannot mix the tag types in the query without doing a UNION.

In SQL Server Management Studio, the extension tables are listed under the INSQL or INSQLD linked servers under the **Server objects** tree item.

#### History Table Format

The History table presents acquired plant data in a historical format, which is shown as follows:

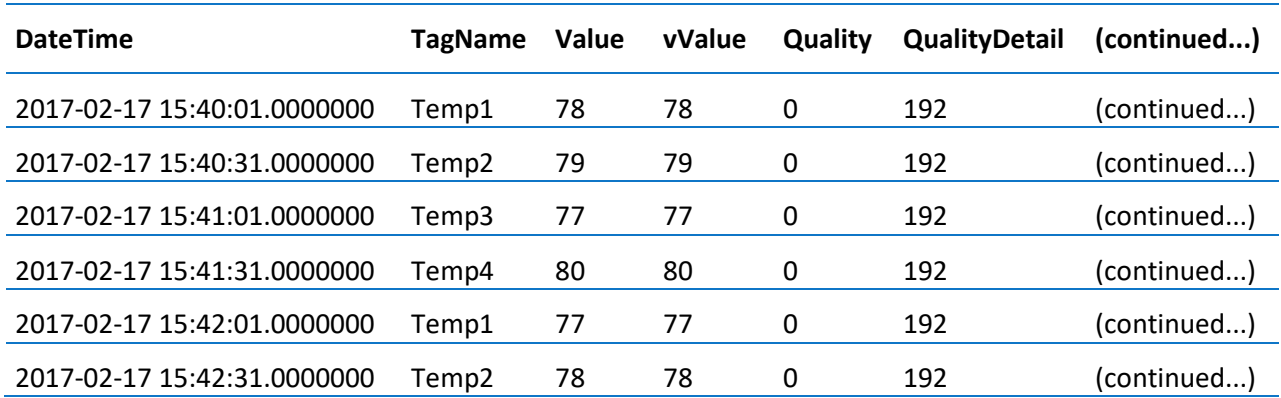

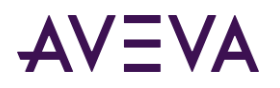

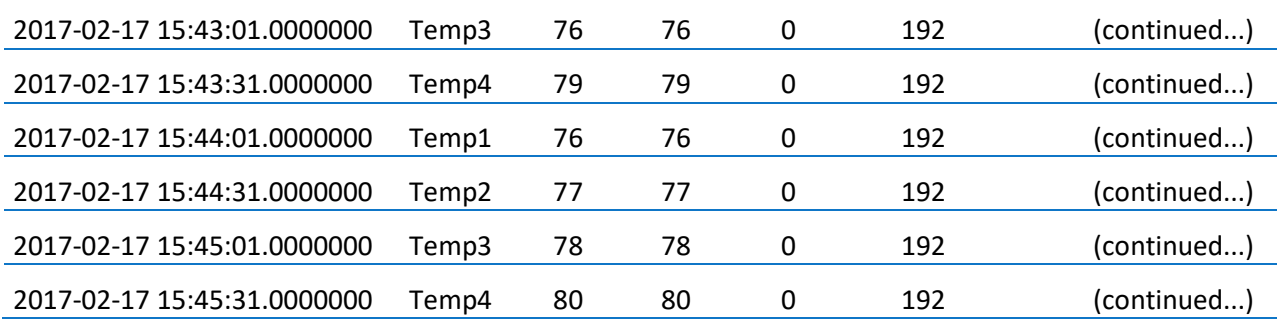

There is one row for a single tag's value for a particular timestamp.

**Note:** The AnalogHistory, DiscreteHistory, and StringHistory tables are provided for backward compatibility and can only accept tagnames in the SELECT statement that are of the same type; that is, you cannot mix the tag types in the query without doing a UNION. The History table, however, can accommodate a mixture of tag types and should be used instead of the AnalogHistory, DiscreteHistory, or StringHistory tables. The Value column returns a float value for analog and discrete tags, a NULL for string tags. The vValue column returns a sql\_variant for all tag types.

#### "Wide" History Table Format

The WideHistory table contains the same data as the History table, but in a different format. The WideHistory table presents data for one or more tag values for a single timestamp, thus providing a "wide" view of the data. To query for values in the WideHistory table, you must specify the timestamp and one or more tagnames as the column names in the query syntax. The results will contain a column for the timestamp and columns for the value of each specified tag at that timestamp. In the following example, Temp1, Temp2, Temp3, and Temp4 are tagnames:

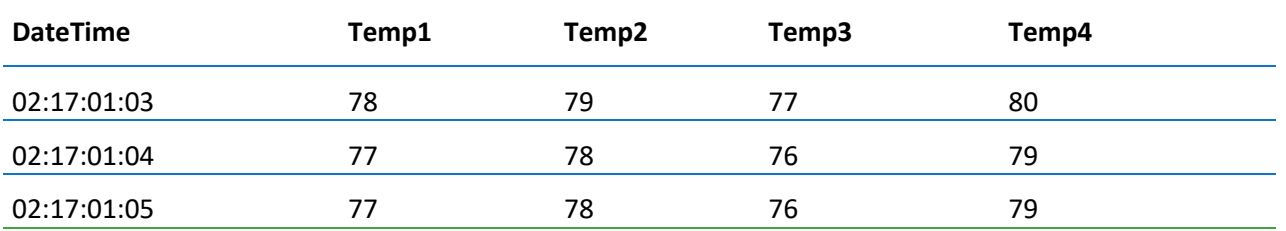

Using the History table to perform the same task is much more difficult.

You can also specify search criteria for the values you want to return (for example, where Temp1 > 75). The WideHistory table can only be related to other tables based on the timestamp.

**Note:** The AnalogWideHistory, DiscreteWideHistory, and StringWideHistory tables are provided for backward compatibility and can only accept tagnames in the SELECT statement that are of the same type; that is, you can't mix the tag types in the query. The WideHistory table, however, can accommodate a mixture of tag types and should be used instead of the AnalogWideHistory, DiscreteWideHistory, or StringWideHistory tables.

The WideHistory table column type returns a SQL Server type float for analog, a SQL Server type int for discrete tags, and an nvarchar(512) for string tags. The schema of the definition table, WideHistory\_OLEDB, indicates a sql\_variant type. This is simply a shorthand notation; it does not represent the type actually returned.

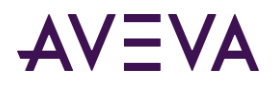

There is no Quality column for the WideHistory table because there is more than one tag value for each row returned. However, a value returned for a specified tag will be set to NULL if the quality of the value is invalid, inhibited, or unavailable.

The following restrictions apply when performing a query against the WideHistory table:

- Column names must be specified.
- The table is only accessible using the OPENQUERY statement.

Because tagnames are used for column names, the tagname can include any characters as defined by the rules for Microsoft SQL Server identifiers. An identifier that does not comply with the rules for the format of regular identifiers must always be delimited using brackets ( [ ] ). For more information on identifiers and delimiters, see your Microsoft SQL Server documentation.

If you include an illegal column name in your query and do not use delimiters, no data will be returned.

The StateWideHistory table is similar to the WideHistory table, except that it allows for retrieval of calculated "time in state" values for multiple tags, instead of actual history values. This table includes a vValue column, and the tag columns contain the time in state for the corresponding value. For more information on this table, see *StateWideHistory (INSQL.Runtime.dbo.StateWideHistory)* on pag[e 125.](#page-124-0) For information on how to query this table, see -OLD-ValueState Retrieval in the *AVEVA Historian Concepts Guide.*

#### "Live" Table Format

The Live table presents the current value of the specified tag(s).

**Note:** In certain situations, data can bypass the Live table. These situations include:

- Receiving non-streamed original data (store/forward or CSV);

- Receiving revision data for a Latest value;

- Receiving no new streamed values after Historian was shut down and disabled, or after the computer was rebooted.

The format of the Live table is as follows. The DateTime column will indicate the time the value was received.

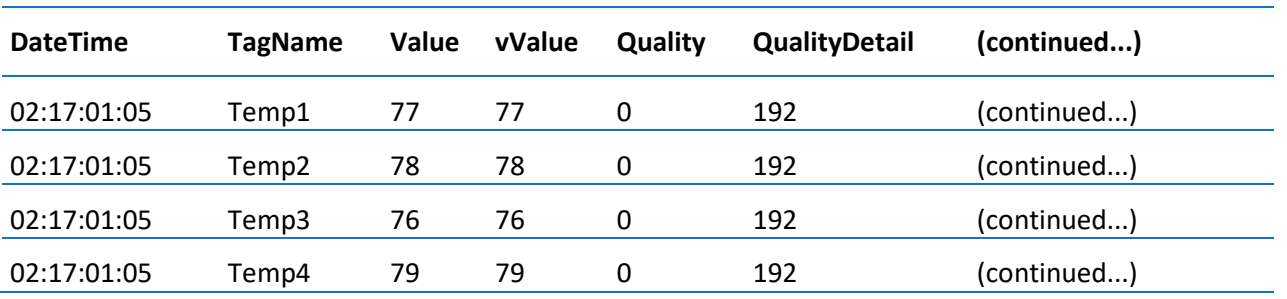

**Note:** The AnalogLive, DiscreteLive, and StringLive tables are provided for backward compatibility and can only accept tagnames in the SELECT statement that are of the same type; that is, you can't mix the tag types in the query. The Live table, however, can accommodate a mixture of tag types and should be used instead of the AnalogLive, DiscreteLive, or StringLive tables.

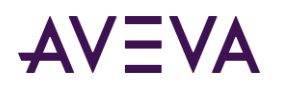

# <span id="page-18-0"></span>Auto-Summary Replication Tables

AVEVA Historian performs two types of replication -- *Standard Replication Tables* on pag[e 23](#page-22-0) and auto-summary replication.

With auto-summary replication, Historian automatically computes and records an hourly summary as its corresponding real-time data is acquired. This allows Historian to quickly and efficiently retrieve large-volume data for a long duration, even months or years.

The Auto-Summary Replication tables are:

- *\_AutoReplicationGroup* on page [26](#page-25-0) \*
- *\_AutoReplicationRule* on pag[e 27](#page-26-0) \*
- *\_AutoReplicationTagEntity* on page [31](#page-30-0) \*
- *\_AutoReplicationServer* on page [29](#page-28-0) \*
- *\_AutoTag* on page [32](#page-31-0) \*
- *\_AutoTagHistory* on page [38](#page-37-0) \*
- \* System-level table. Do not edit.

**Note:** The auto-summary feature was available beginning with AVEVA Historian 2017. From the time you installed or upgraded to AVEVA Historian 2017, the system has been creating auto-summary values for your analog tags. To backfill values for time before that instillation or upgrade, you can use the Replication Backfill Manager. For more information, see Adding Auto-Summary Values for a Defined Timeframe in the *AVEVA Historian Administration Guide*.

### Tag Definition Tables

Types of tags that can be defined in the AVEVA Historian are analog, discrete, event, and string. The Tag Definition tables describe the qualities of the tags in your system.

The Tag Definition tables are:

- *\_Tag* on page [52](#page-51-0)
- *ChannelStatus* on page [71](#page-70-0)
- *CurrentEditor* on page [77](#page-76-0)
- *EngineeringUnit* on pag[e 81](#page-80-0)
- *Message* on pag[e 103](#page-102-0)
- *TagHistory* on page [137](#page-136-0)
- *TagType* on pag[e 143](#page-142-0)

**Note:** The \_Tag table replace the previous Tag table. A new view named Tag now provide backward-compatibly.

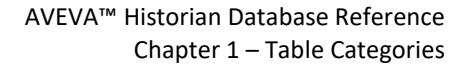

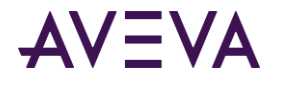

# Tag Definition Specialty Tables

The Tag Definition Specialty tables contain information about tag definitions that are imported into the Runtime database from the InTouch tagname.x Importer.

The Tag Definition Specialty tables are:

- *Context* on page [76](#page-75-0)
- *Deviation* on page [80](#page-79-0)
- *Limit* on page [97](#page-96-0)
- *LimitName* on pag[e 98](#page-97-0)
- *RateOfChange* on pag[e 109](#page-108-0)

### I/O Data Acquisition Tables

I/O Data Acquisition tables contain information about tag definitions that are imported into the Runtime database from an IDAS.

The I/O Data Acquisition tables are:

- *\_IODriver* on page [47](#page-46-0)
- *\_IOServer* on page [50](#page-49-0)
- *\_Topic* on page [58](#page-57-0)
- *IOServerType* on page [97](#page-96-1)

**Note:** The \_IODriver, \_IOServer, and \_Topic tables replace the previous IODriver, IOServer, and Topic tables. New view named IODriver, IOServer, and Topic now provide backward-compatibly.

### Insight Client Content Tables

Insight Client Content tables contain information needed to create content in the AVEVA Insight or Historian Insight tool.

The Insight Client Content tables are:

- *ChartConfiguration* on page [71](#page-70-1)
- *ChartConfigurationAuditLog* on page [72](#page-71-0)
- *ChartConfigurationKeyword* on page [73](#page-72-0)
- *ChartConfigurationProperty* on page [73](#page-72-1)
- *ChartConfigurationStatistics* on page [73](#page-72-2)
- *ChartConfigurationTag* on page [74](#page-73-0)
- *DashboardConfiguration* on pag[e 78](#page-77-0)

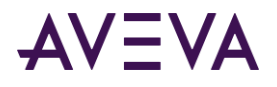

### InTouch Node Detail Tables

InTouch Node Detail tables contain information about tag definitions that are imported into the Runtime database from an InTouch application.

The InTouch Node Detail tables are:

- *InTouchNode* on pag[e 95](#page-94-0)
- *InTouchSpecific* on pag[e 96](#page-95-0)
- *TopicImportInfo* on page [146](#page-145-0)

# Legacy Event and Summary Tables

Legacy Event and Summary tables contain definitions for events, including tags associated with events, detectors for events, and actions for events. The event system tables can also store "snapshots" of tag values at the time of an event, as well as details about the event itself.

A special type of event action is a summarization of tag values. A subset of the event tables provide the supporting framework for fully automated summary generation for analog, discrete and string tags.

Legacy Event and Summary tables are:

- *\_EventTag* on page [44](#page-43-0)
- *ActionType*
- *AnalogSnapshot*
- *CalcType* on pag[e 70](#page-69-0)
- *DetectorType* on pag[e 79](#page-78-0)
- *DiscreteSnapshot* on page [81](#page-80-1)
- *EventHistory* on page [85](#page-84-0)
- *EventTagPendingDelete* on page [86\\*](#page-85-0)
- *Frequency* on pag[e 86](#page-85-1)
- *SnapshotTag* on pag[e 120](#page-119-0)
- *StringSnapshot* on page [130](#page-129-0)
- *SummaryData* on page [132](#page-131-0)
- *SummaryHistory* on page [132](#page-131-1)
- *SummaryOperation* on page [134](#page-133-0)
- *SummaryTagList* on page [135](#page-134-0)
- *TimeDetectorDetail* on pag[e 144](#page-143-0)
- *TimeDetectorDetailPendingDelete* on pag[e 145\\*](#page-144-0)
- \* System-level table. Do not edit.

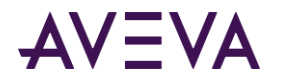

**Note:** The \_EventTag table replaces the previous EventTag table. New views named EventTag now provide backward-compatibly.

### Manual Data Tables

Manual Data tables contain information about tag that were created manually.

The Manual Data tables are:

- *ManualAnalogHistory* on pag[e 337](#page-336-0)
- *ManualDiscreteHistory* on page [337](#page-336-1)
- *ManualStringHistory* on page [338](#page-337-0)

#### Modification Tracking Tables

The modification tracking tables contain information about changes that are made to columns in the database. The modification tracking tables are:

*ModLogTable* on page [104](#page-103-0)

- *ModLogColumn* on page [104](#page-103-1)
- *UserDetail* on pag[e 147](#page-146-0)

### Namespace and User-SpecificTables

The namespaces and grouping tables contain information that defines how sets of tags can be grouped together for alarming, displays, event management, and batch management. These tables also define hierarchies for items in the system, public, or private namespaces.

The namespaces and grouping tables are:

- *Annotation*
- *GroupTagList* on page [336](#page-335-0)
- *PrivateGroupTag* on pag[e 106](#page-105-0)
- *PrivateNameSpace* on page [107](#page-106-0)
- *PublicGroupTag* on pag[e 107](#page-106-1)
- *PublicNameSpace* on page [108](#page-107-0)
- *ServerList* on page [118](#page-117-0)
- *TagRef* on page [143](#page-142-1)
- *UserDetail* on pag[e 147](#page-146-0)
- *WideTableDictionary* on page [342](#page-341-0)

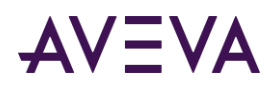

# <span id="page-22-0"></span>Standard Replication Tables

AVEVA Historian performs two types of replication -- standard replication and *auto-summary replication* (see "*[Auto-Summary Replication Tables](#page-18-0)*" on page [19\)](#page-18-0).

With standard replication, tag information can be replicated from source, or tier 1, servers to replication, or tier 2, servers. Standard replication lets you consolidate and summarize information from separate servers to a single replication server so you can then perform analyses and run reports from the replication server on the consolidated data. You can summarize tags to capture analog or state values. You can also do a simple replication, which copies tag information directly without summarizing it. For more information, see Managing and Configuring Replication in the *AVEVA Historian Administration Guide.*

The Standard Replication tables are:

- *CustomReplicationSchedule* on pag[e 77](#page-76-1)
- *IntervalReplicationSchedule* on page [95](#page-94-1)
- *ReplicationGroup* on page [109](#page-108-1)
- *ReplicationRule* on page [110](#page-109-0)
- *ReplicationScheduleType* on page [112](#page-111-0)
- *ReplicationSchedule* on page [111](#page-110-0)
- *ReplicationSyncRequest* on page [115](#page-114-0)
- *ReplicationTagEntity* on page [116](#page-115-0)
- *ReplicationType* on pag[e 117](#page-116-0)

#### Storage Tables

Storage tables describe the storage partitions (shards) used by AVEVA Historian to house your data. The Storage tables are:

- *AttributeType* on page [70](#page-69-1)
- *ReplicationShard* on page [114](#page-113-0)
- *ShardAssignmentRule* on page [119](#page-118-0)
- *StorageLocation* on page [128](#page-127-0)
- *StorageShard* on page [129](#page-128-0)
- *StructureAttributes* on page [131](#page-130-0)
- *StructureType* on page [131](#page-130-1)

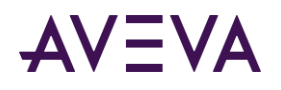

### System Configuration Tables

All AVEVA Historian parameters are stored in system configuration tables. Parameters include information regarding the historian's physical nodes, site-specific configuration parameters, and parameters pertaining to the physical I/O equipment to which the system is connected.

The system configuration tables are:

- *\_IODriver* on page [47](#page-46-0)
- *\_IOServer* on page [50](#page-49-0)
- *\_Tag* on page [52](#page-51-0)
- *\_Topic* on page [58](#page-57-0)
- *ConfigStatusPending* on page [76](#page-75-1) \*
- *ConfigStatusSnapshot* on pag[e 76\\*](#page-75-2)
- *ErrorLog* on page [84](#page-83-0)
- *IOServerType* on page [97](#page-96-1)
- *LocalizedText* on pag[e 101\\*](#page-100-0)
- *OPCQualityMap* on pag[e 106](#page-105-1)
- *SnapshotDetail* on page [120](#page-119-1)
- *StorageLocation* on page [128](#page-127-0)
- *StorageShard* on page [129](#page-128-0)
- *SystemParameter* on page [135](#page-134-1)
- *TimeZone* on page [145\\*](#page-144-1)
- *UserDetail* on pag[e 147](#page-146-0)

\* System-level table. Do not edit.

Note: The IODriver, IOServer, Tag, and Topic tables replace the previous IODriver, IOServer, Tag, and Topic tables. New views named IODriver, IOServer, Tag, and Topic now provide backward-compatibly.

#### ArchestrA Browsing Tables

The ArchestrA browsing tables store information required to support the browsing of the ArchestrA model view hierarchy by AVEVA Historian clients.

The ArchestrA browsing tables are:

- *aaAreaData* on page [59](#page-58-0) \*
- *aaAttributeData* \*
- *aaAreaXML* \*

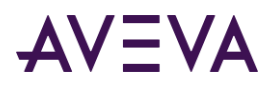

- *aaObjectDataPending* \*
- *aaObjectData* \*
- \* These tables are for internal use only.

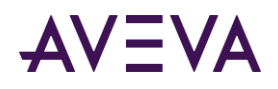

# Chapter 2

# Tables

All information regarding how the system is configured is stored in tables in the Runtime database. Event history, summary history, and summary data are also stored in SQL Server tables. You can view the details of all tables by using the Microsoft SQL Server Management Studio.

#### \_AutoIntervalReplicationSchedule

Contains one row for each autosummarization schedule interval.

**Note:** This table is for internal use only. Do not edit this table.

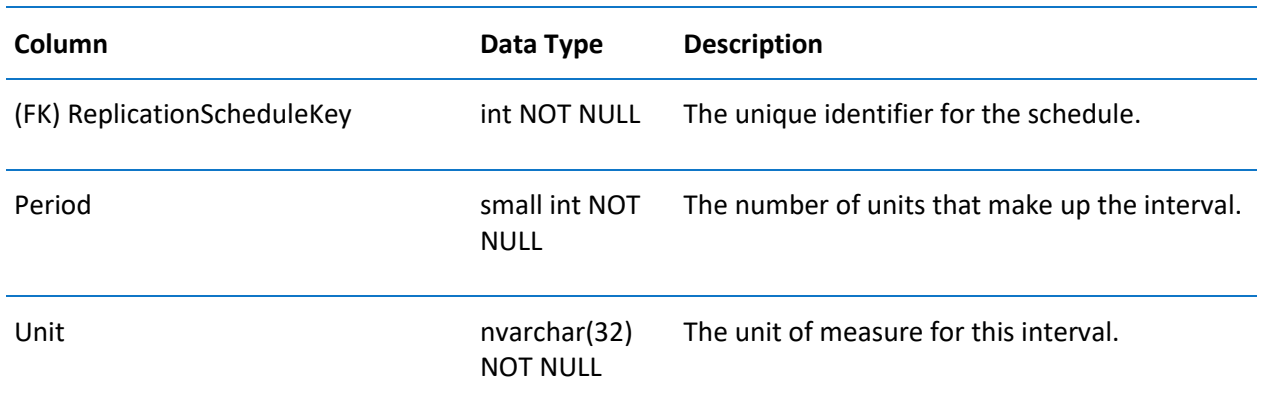

#### <span id="page-25-0"></span>\_AutoReplicationGroup

Contains one row for each tag group that is summarized for your system.

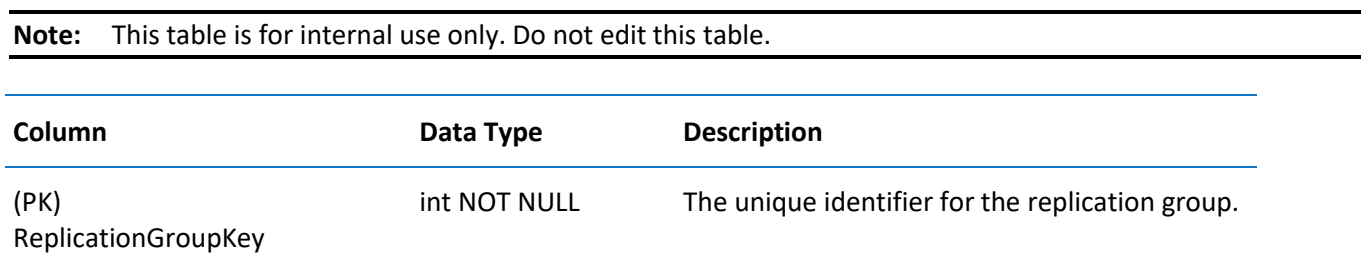

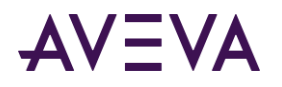

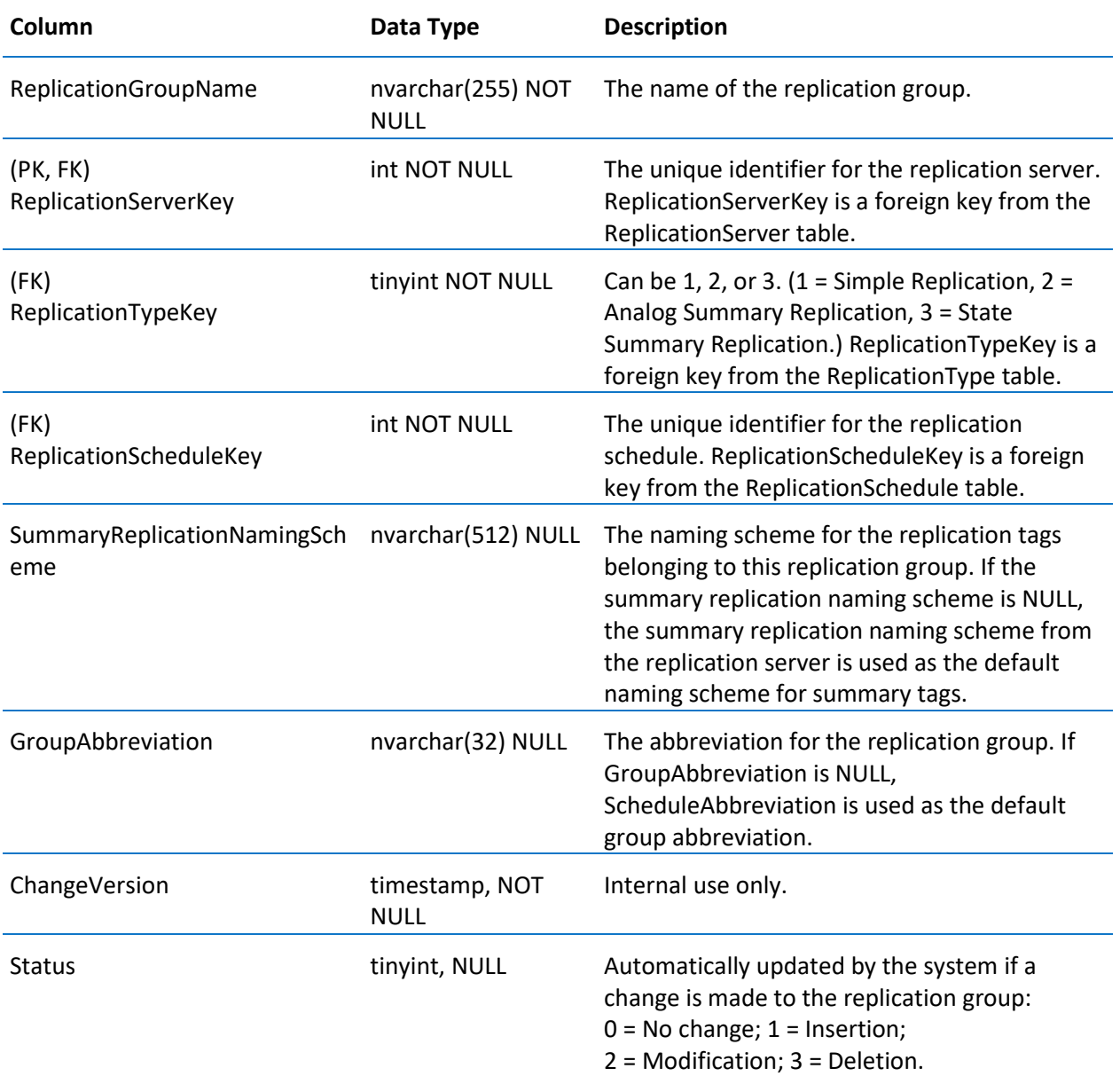

# <span id="page-26-0"></span>\_AutoReplicationRule

Contains one row for each rule that applies to autosummarization for your system.

**Note:** This table is for internal use only. Do not edit this table.

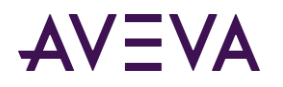

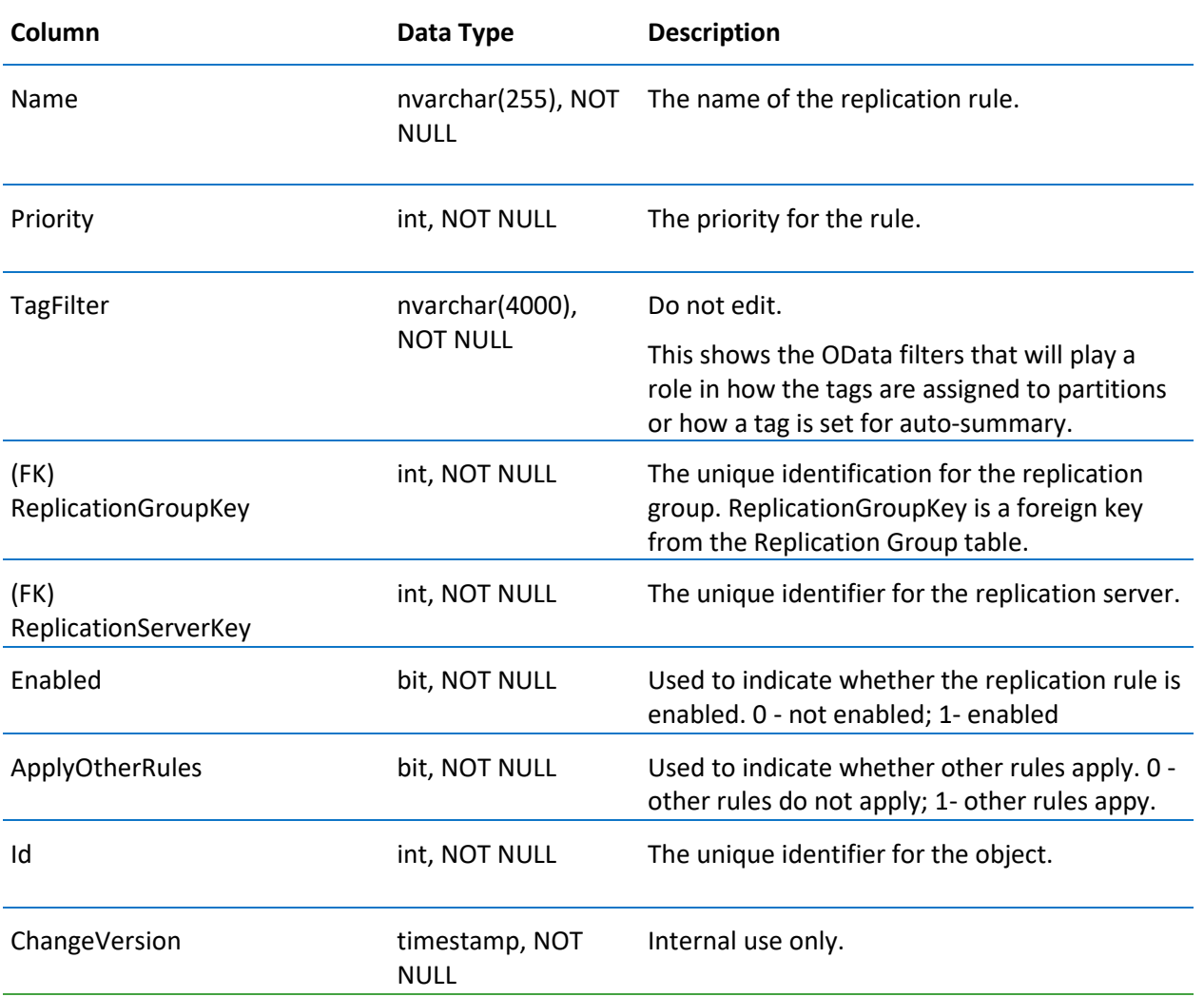

# \_AutoReplicationSchedule

Contains one row for each autosummarization schedule.

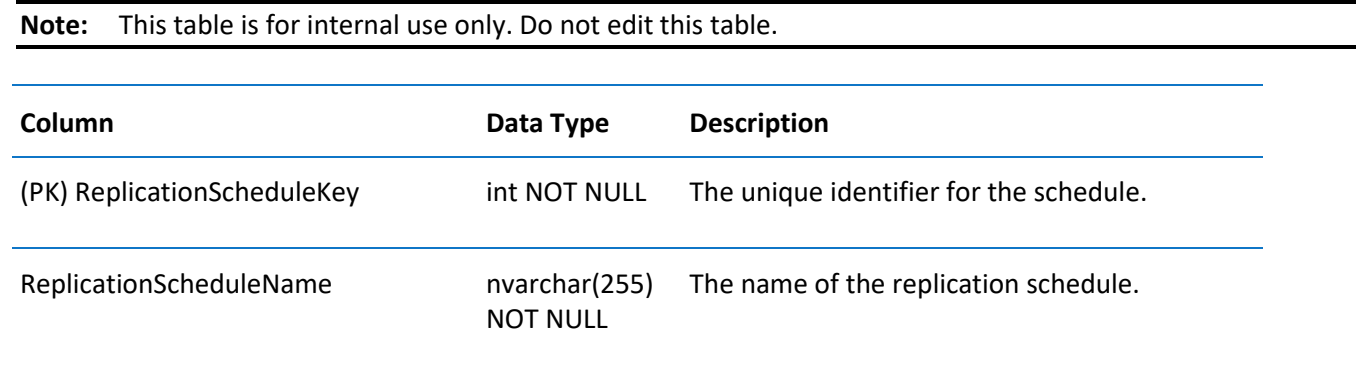

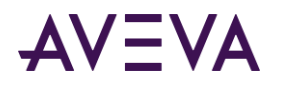

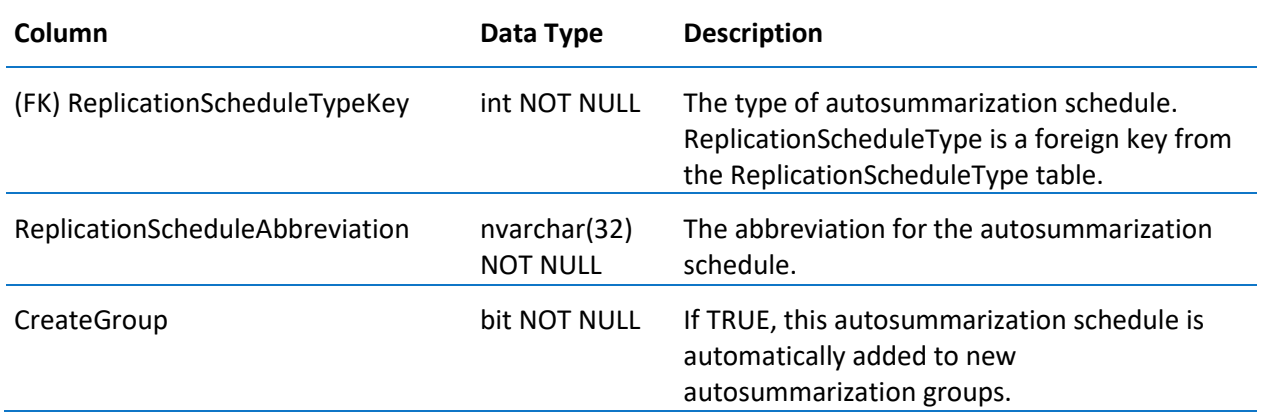

# <span id="page-28-0"></span>\_AutoReplicationServer

Contains one row for each replication server used for autosummarization.

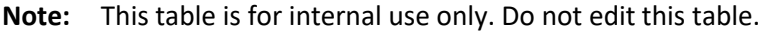

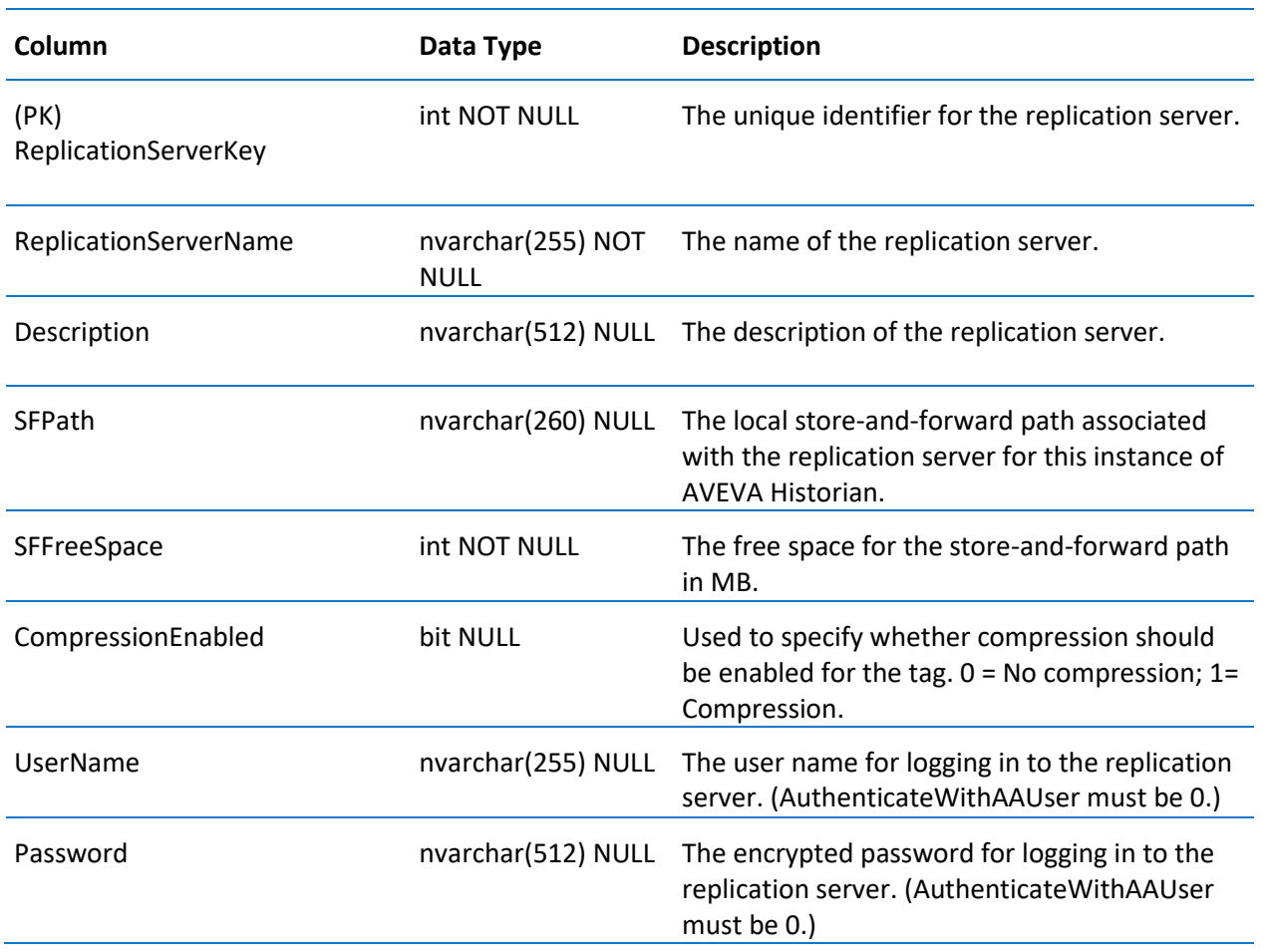

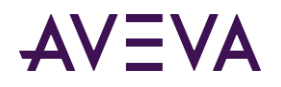

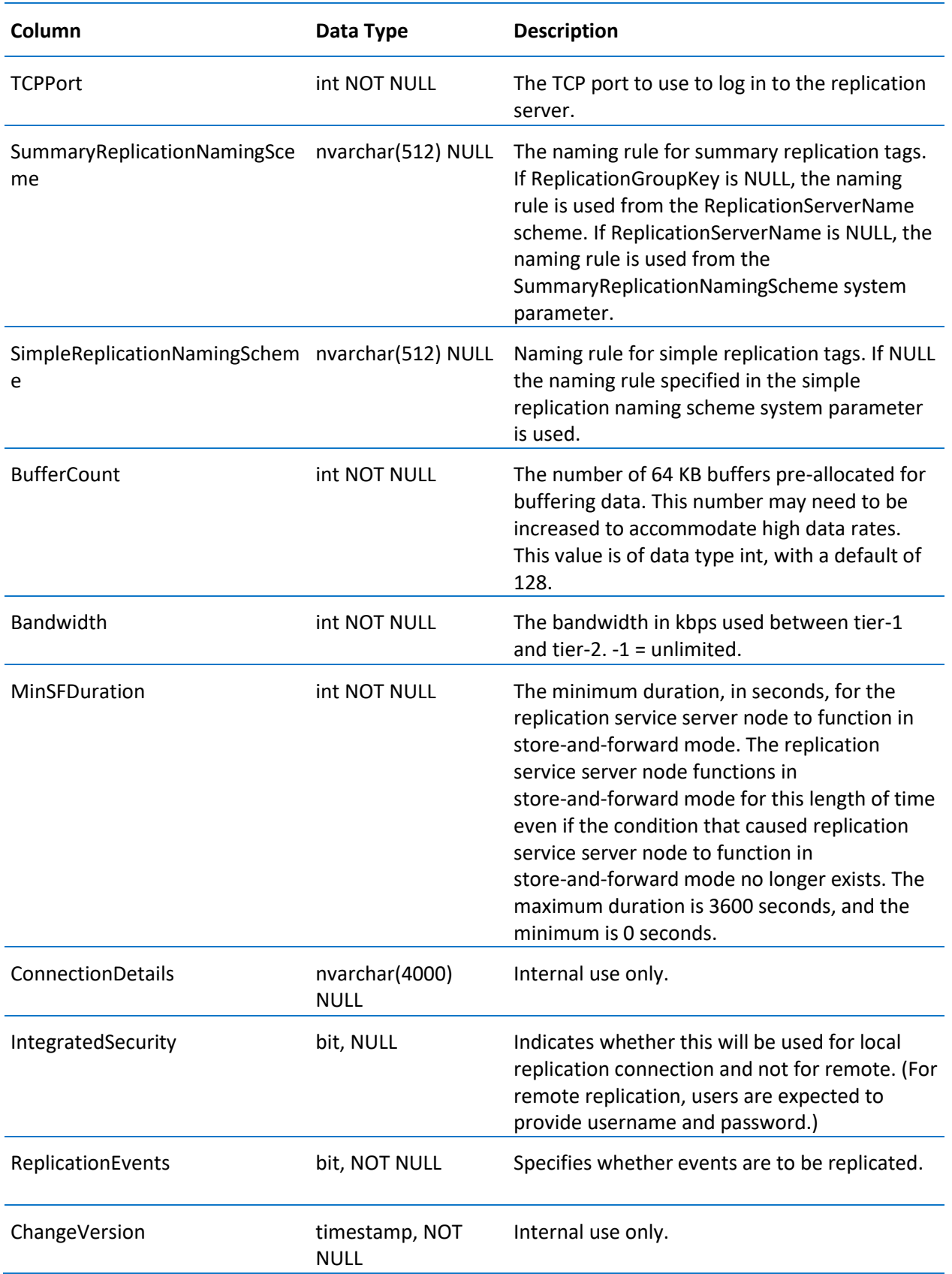

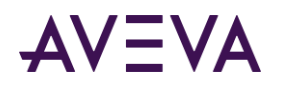

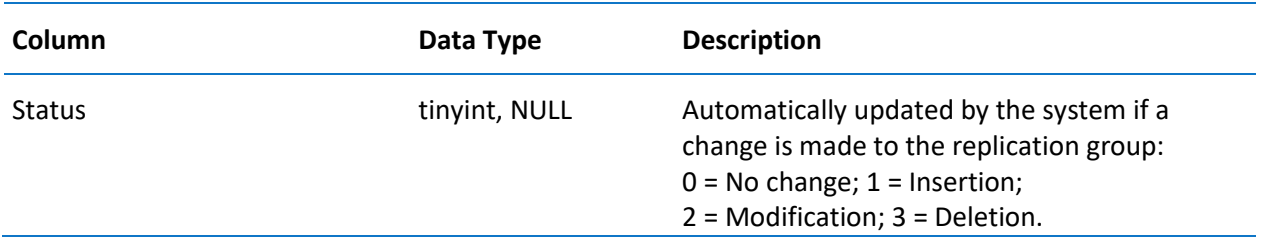

# <span id="page-30-0"></span>\_AutoReplicationTagEntity

Contains one row for each tag replicated by the system.

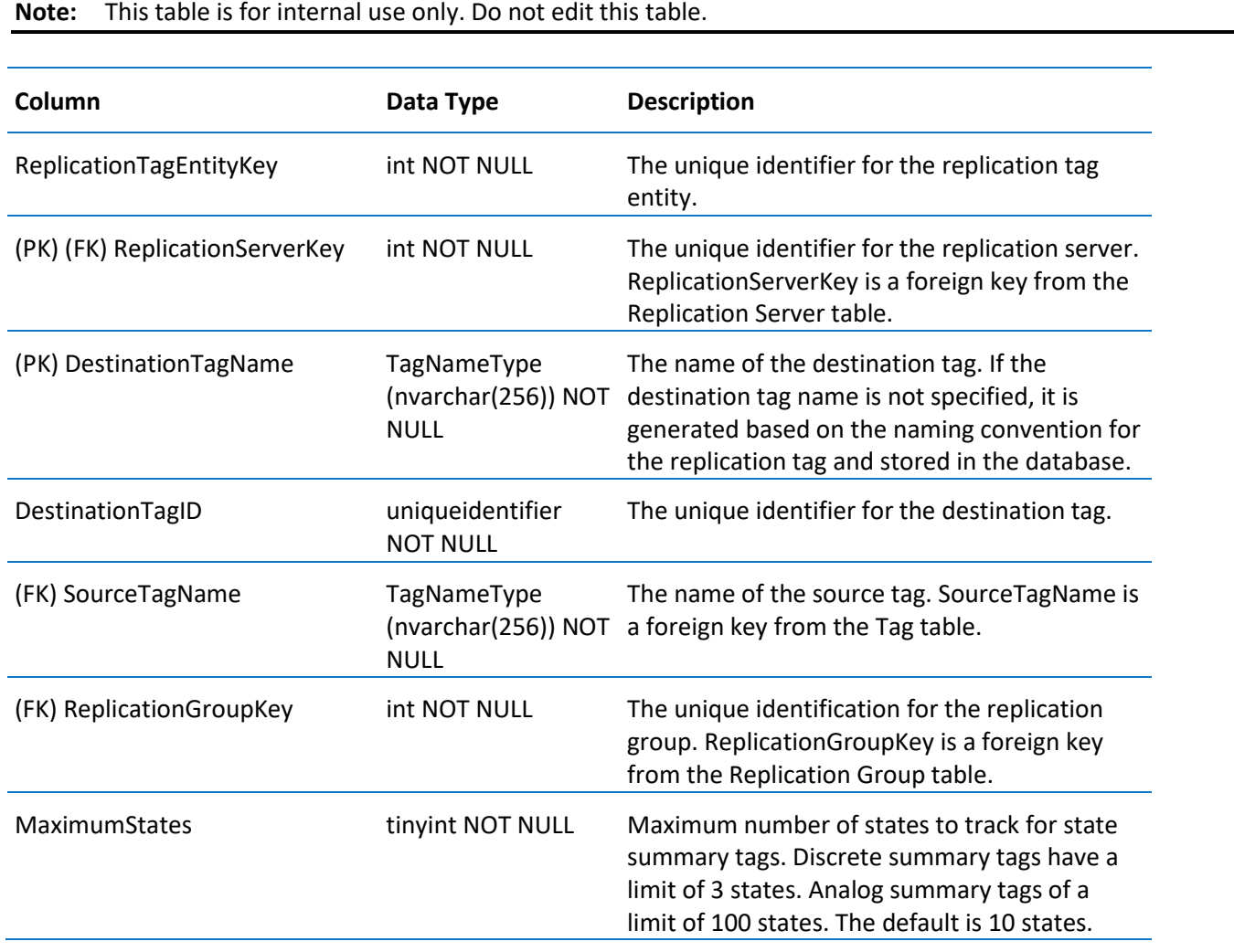

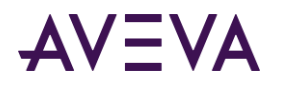

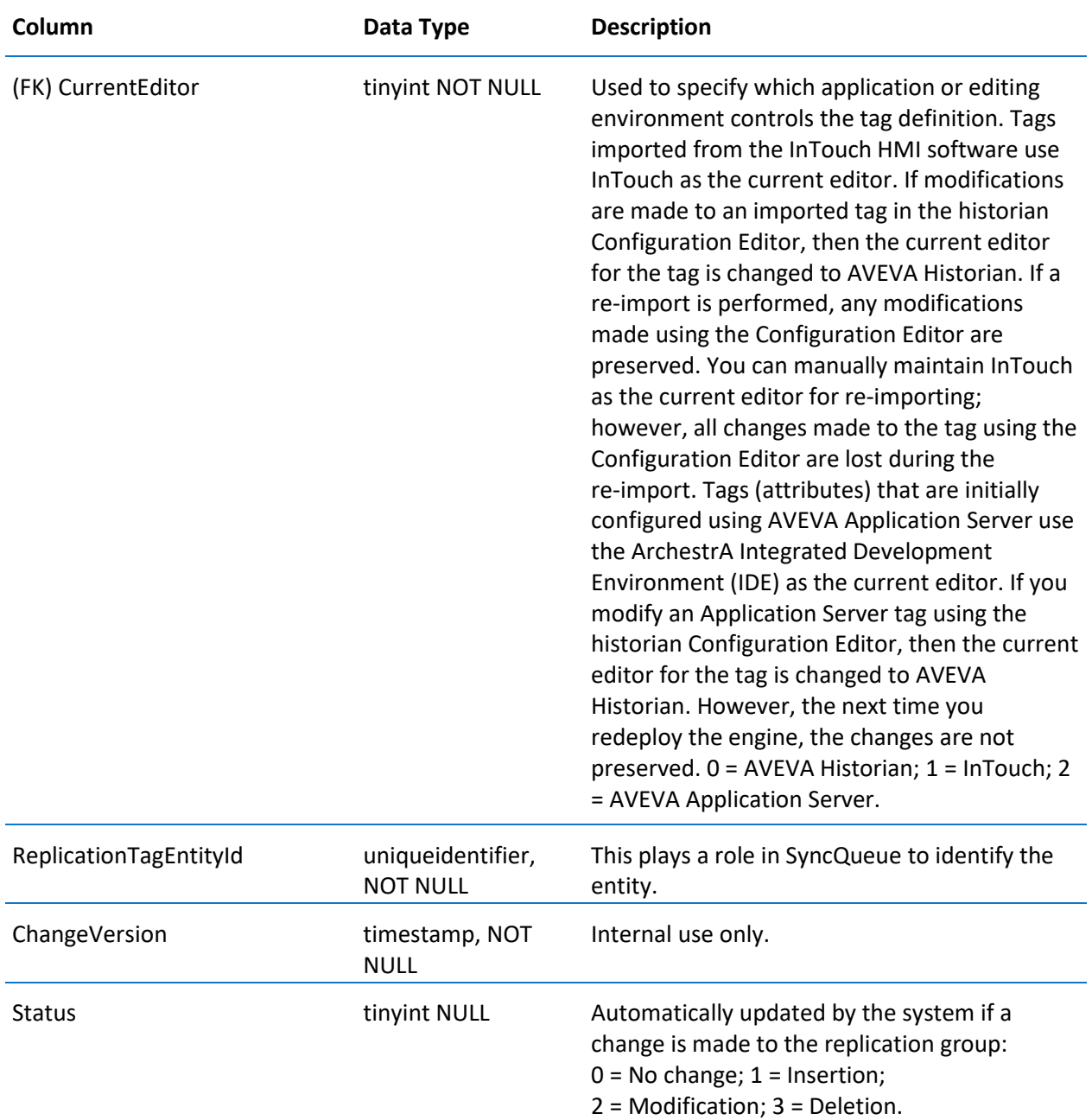

# <span id="page-31-0"></span>\_AutoTag

Contains one row for each tag defined in the system.

**Note:** This table is for internal use only. Do not edit this table.

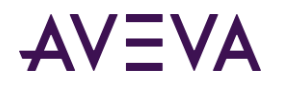

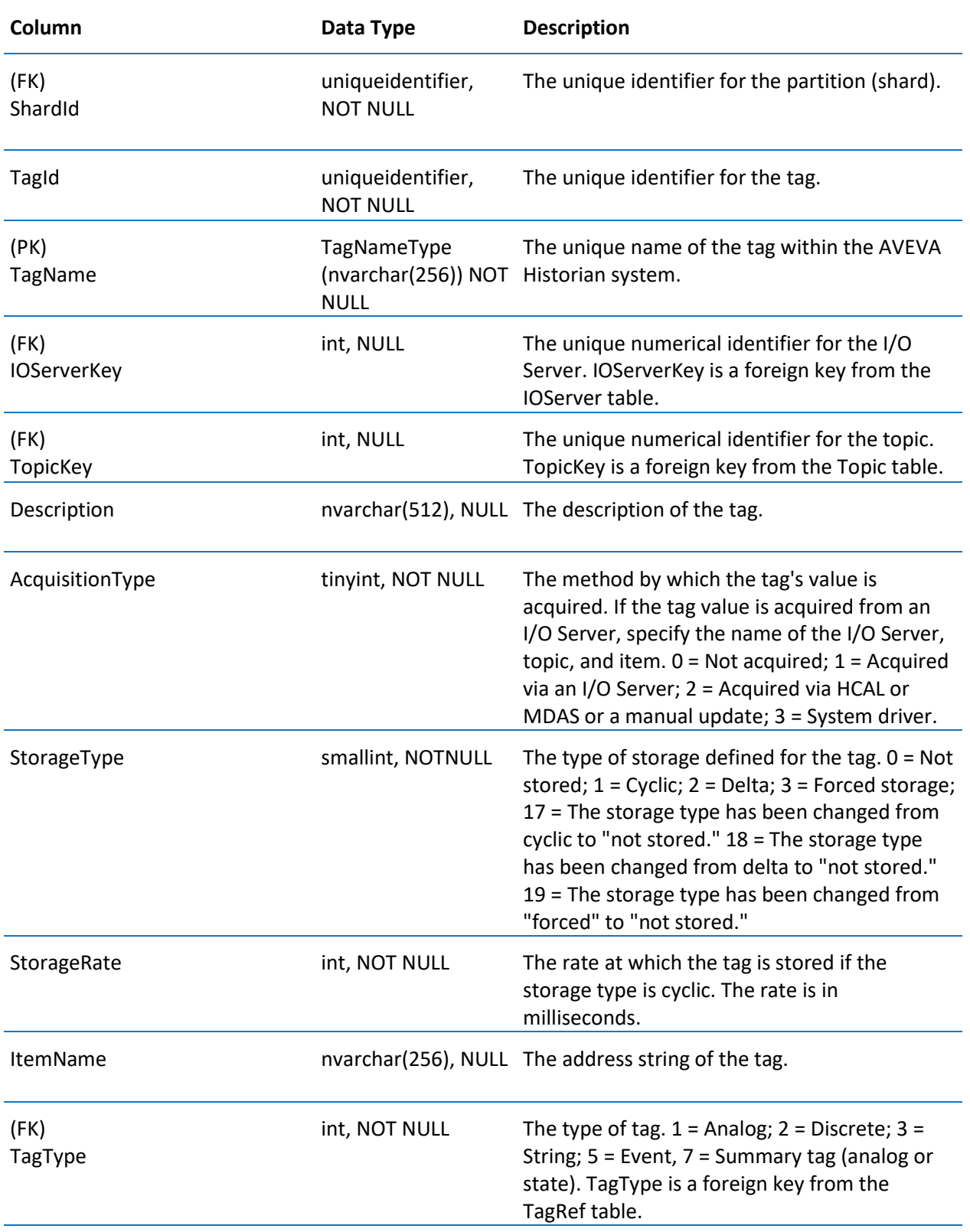

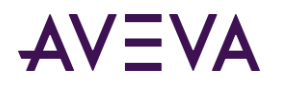

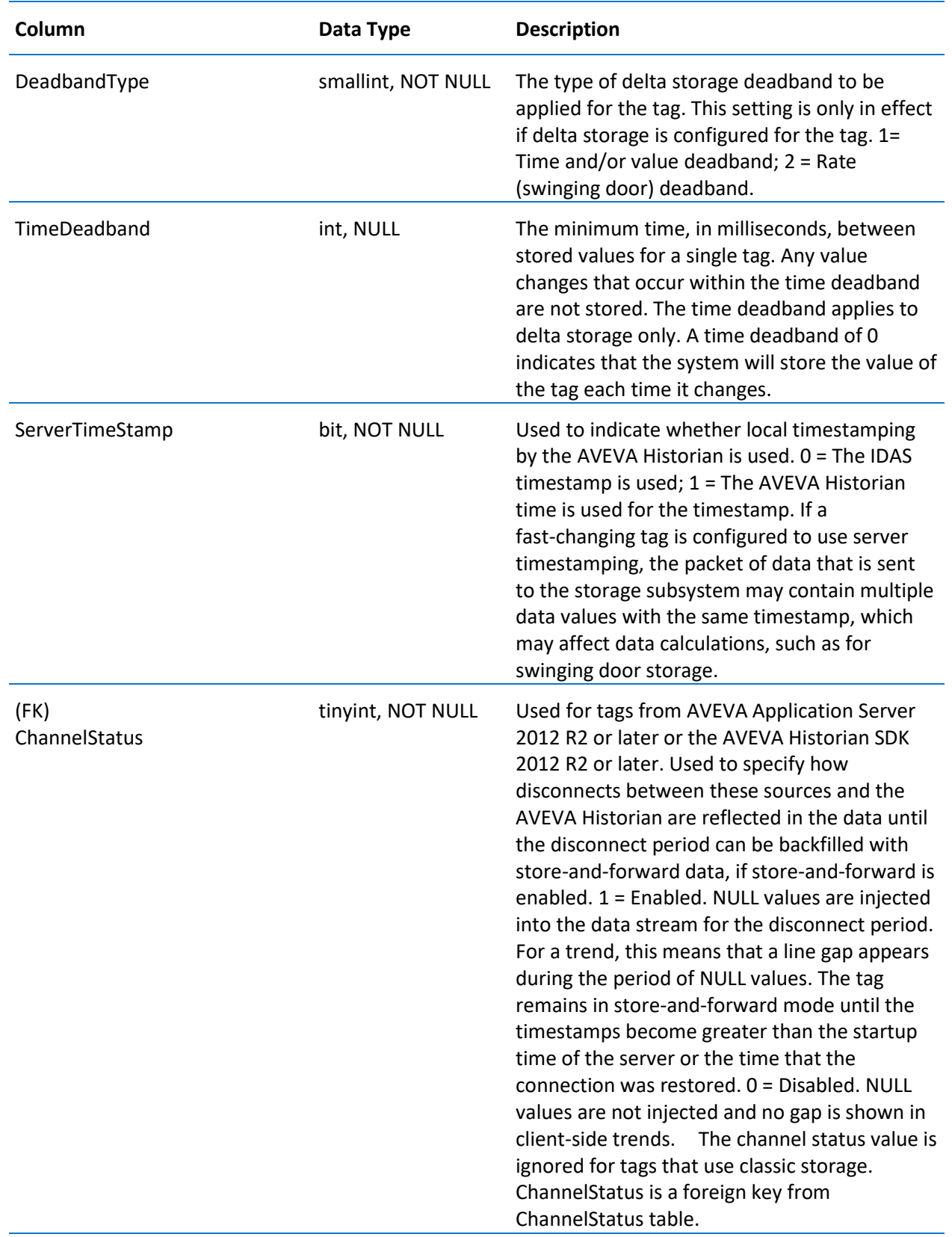

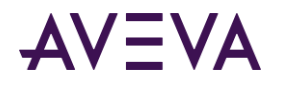

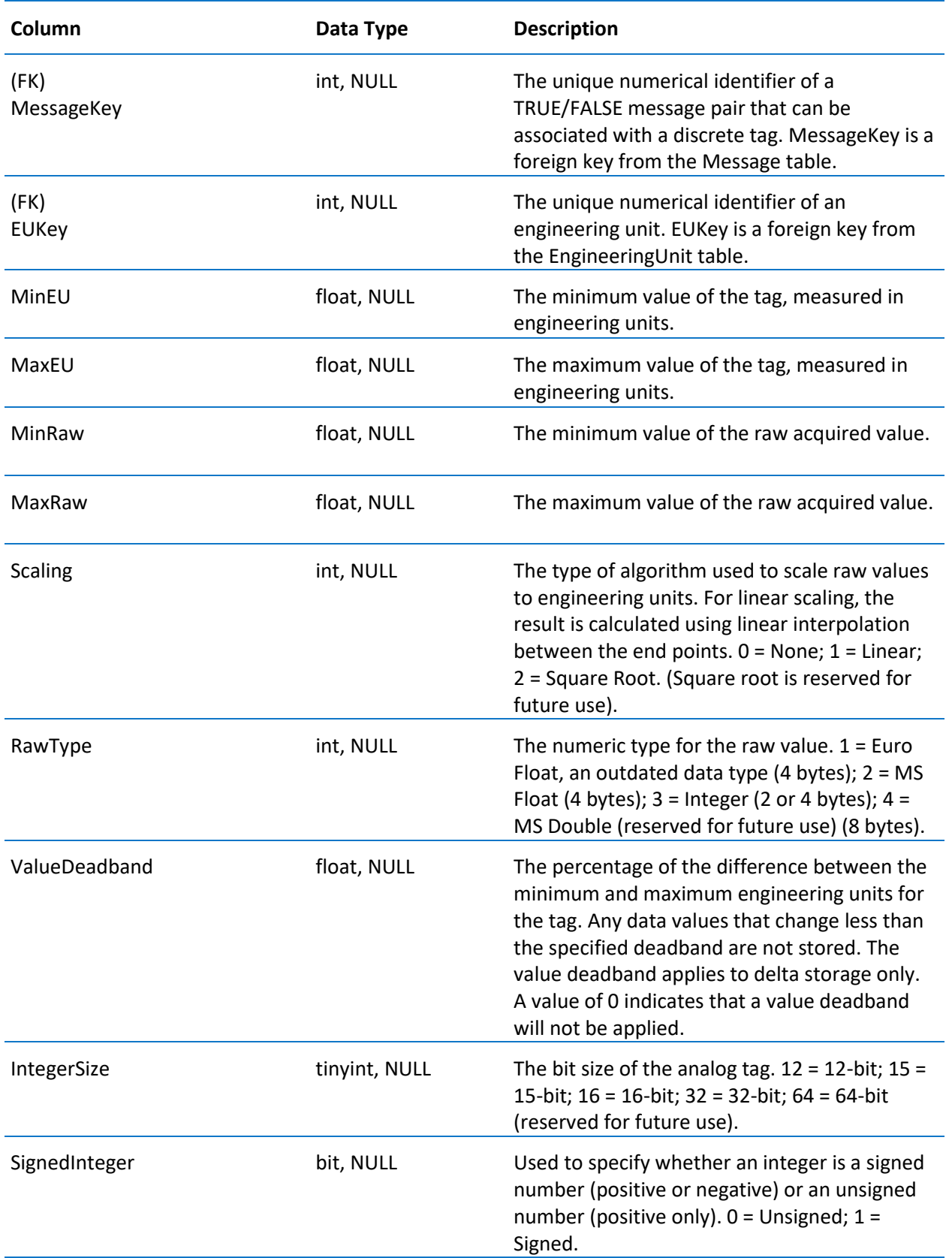

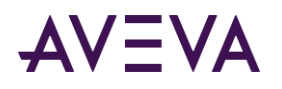

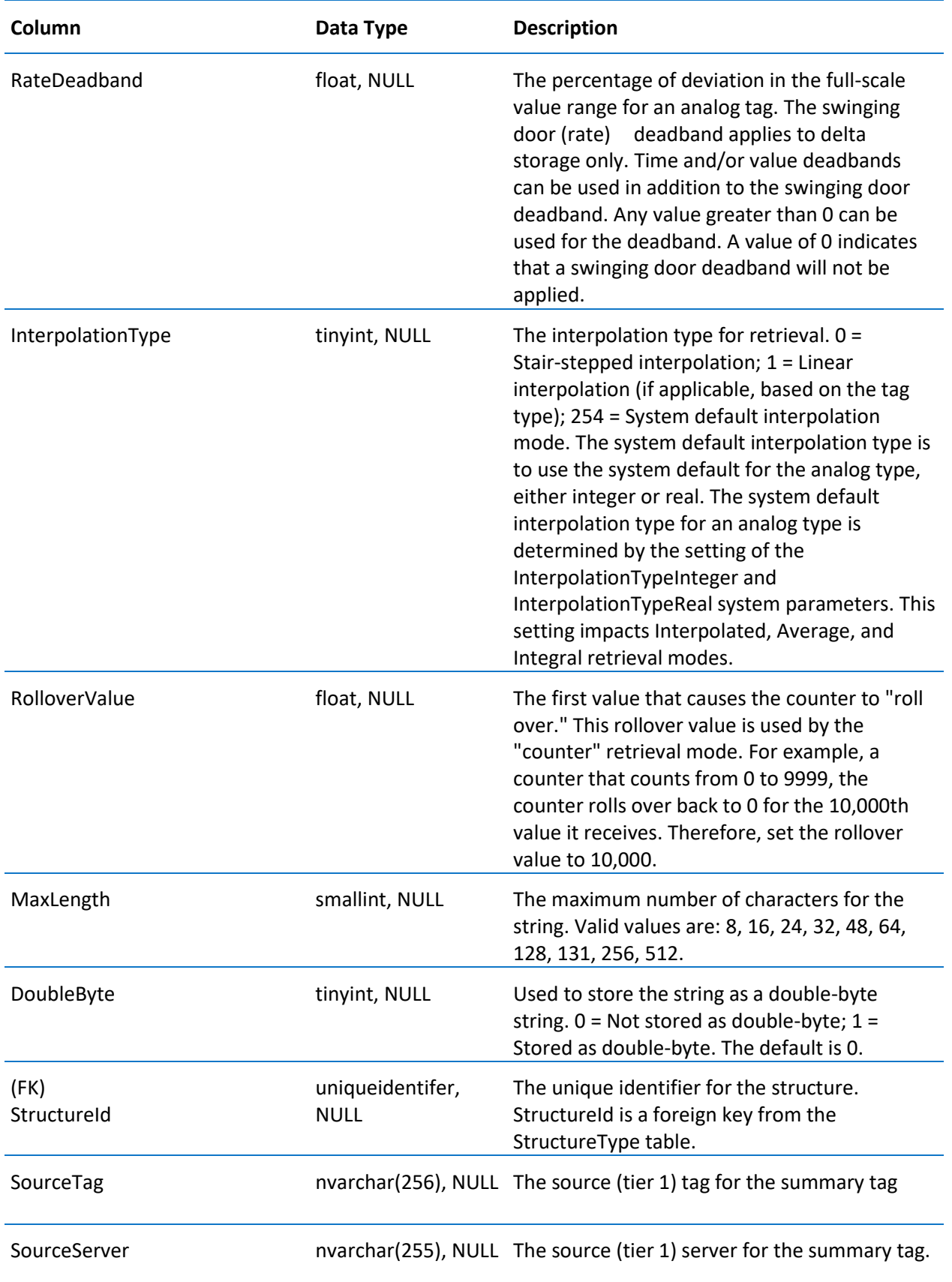
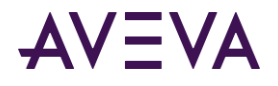

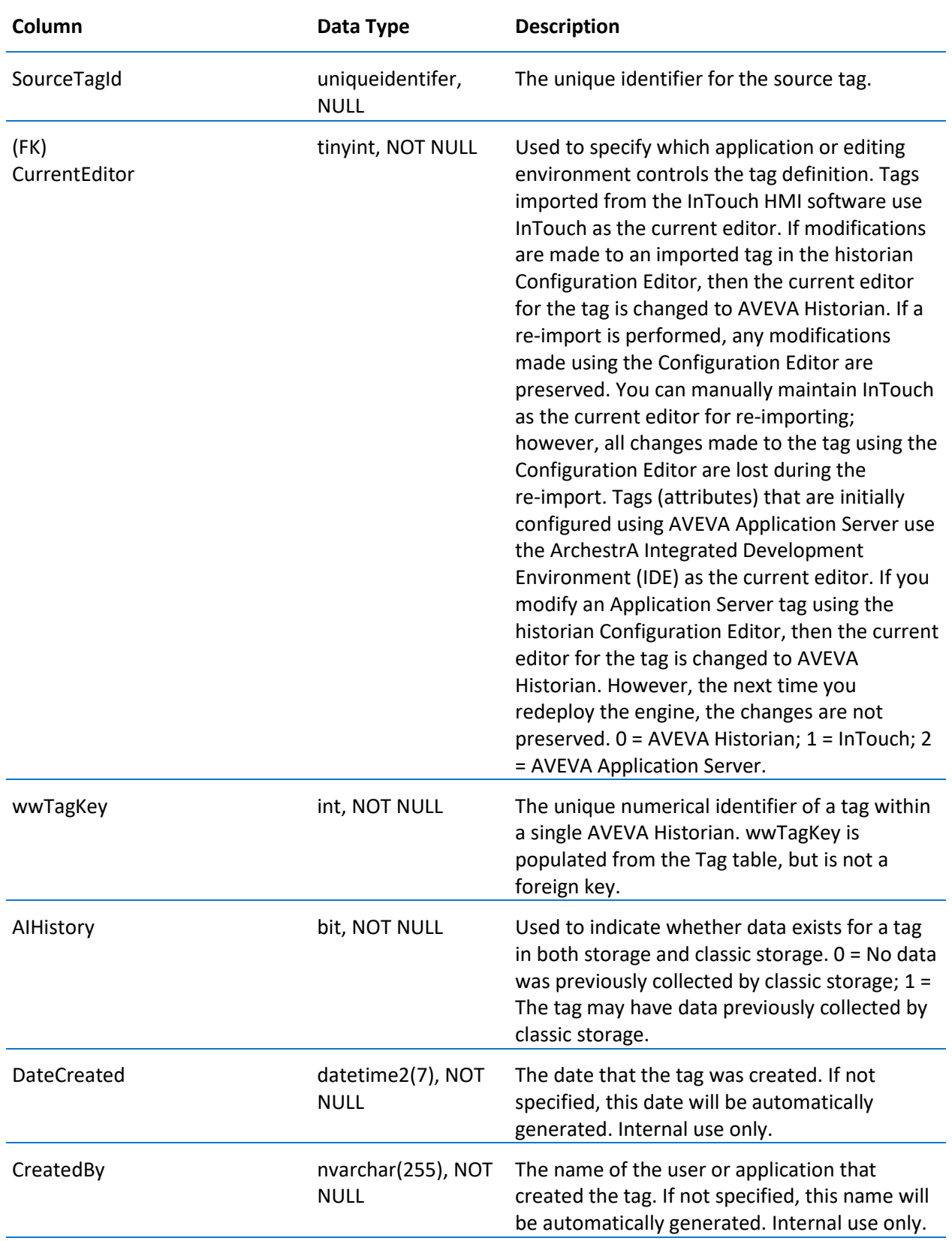

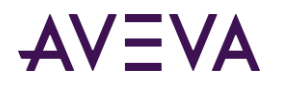

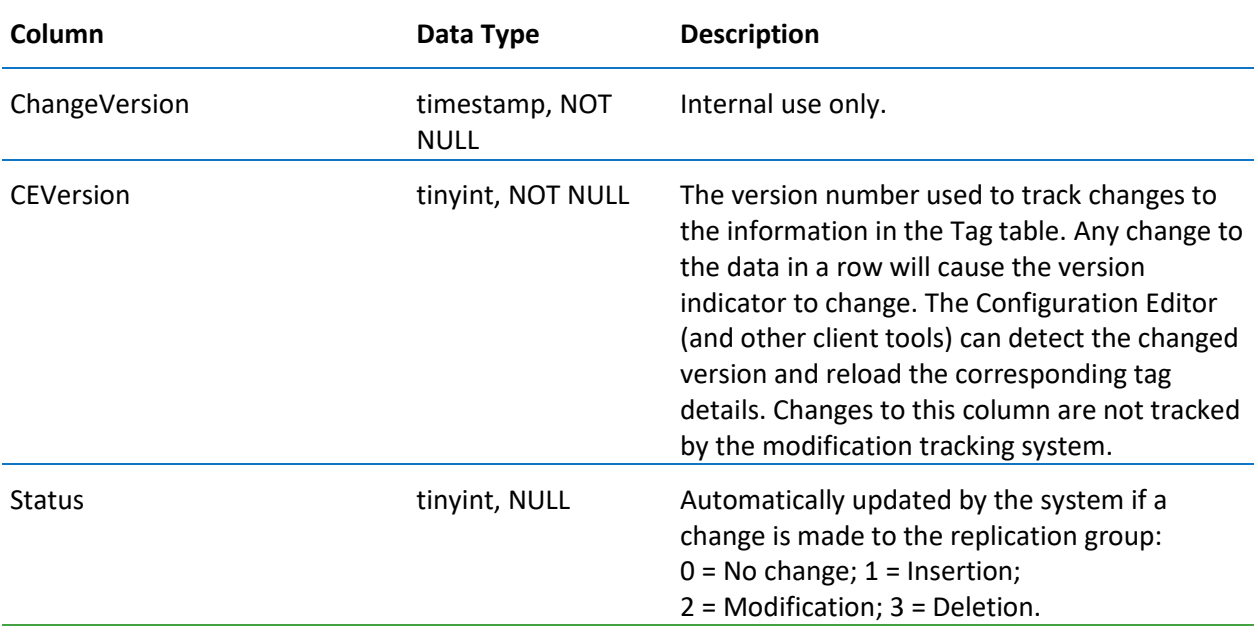

## \_AutoTagHistory

Contains one row for each tag metadata instance uniquely identified by the TagId column.

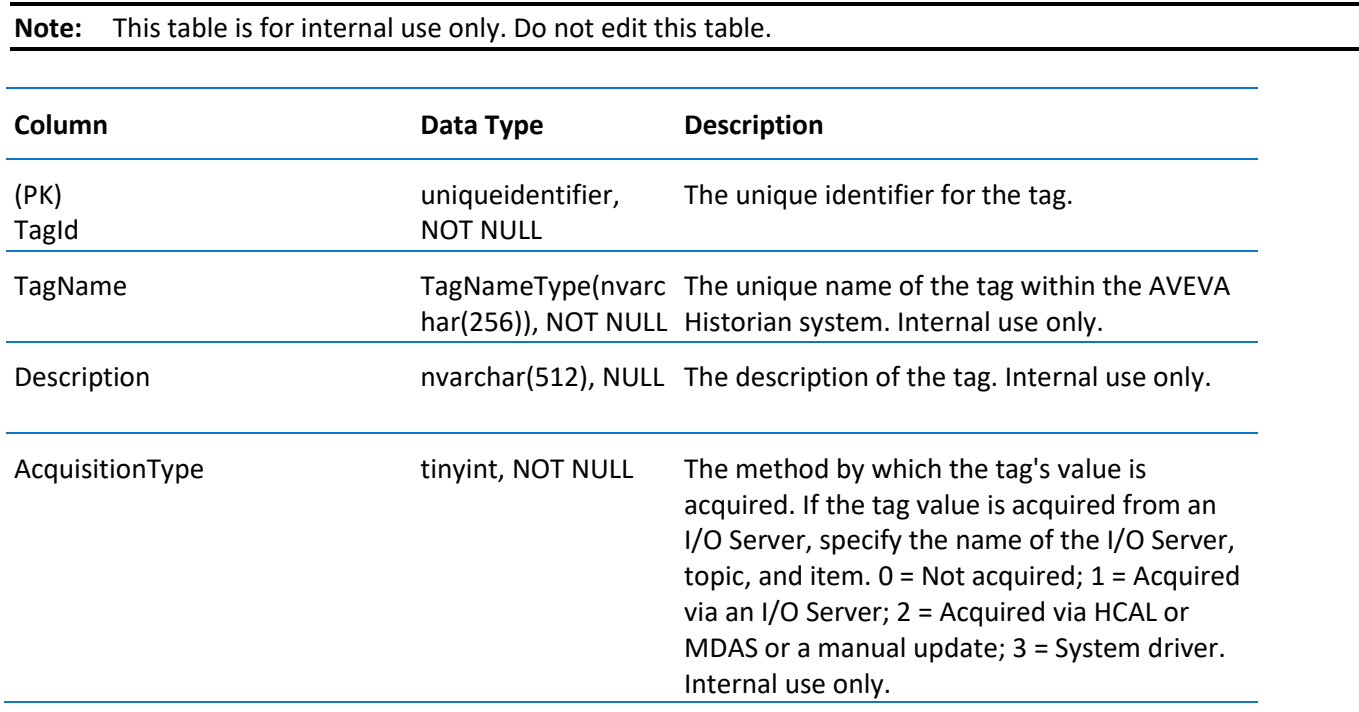

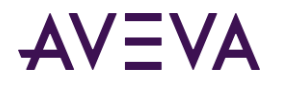

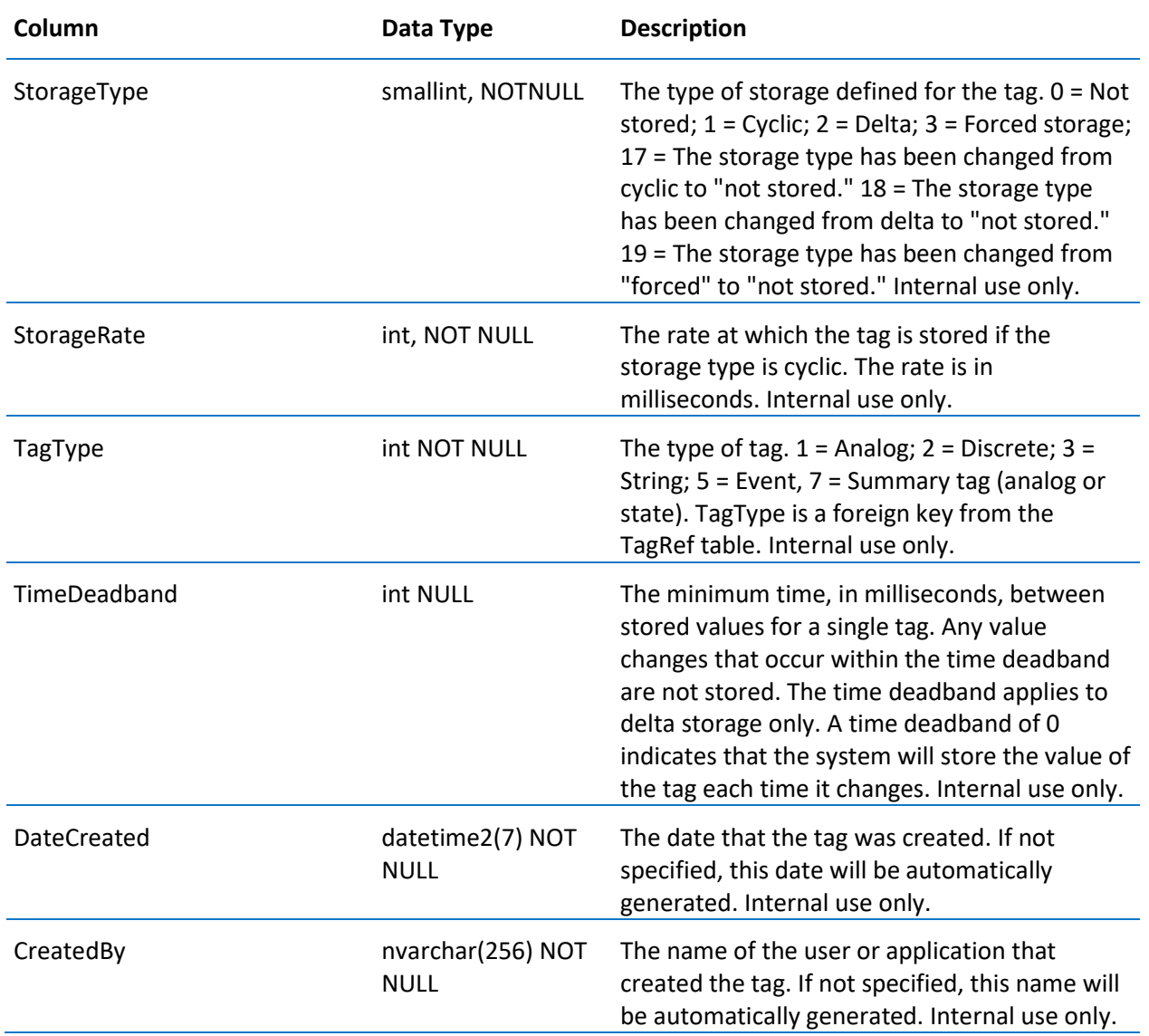

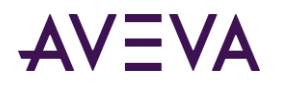

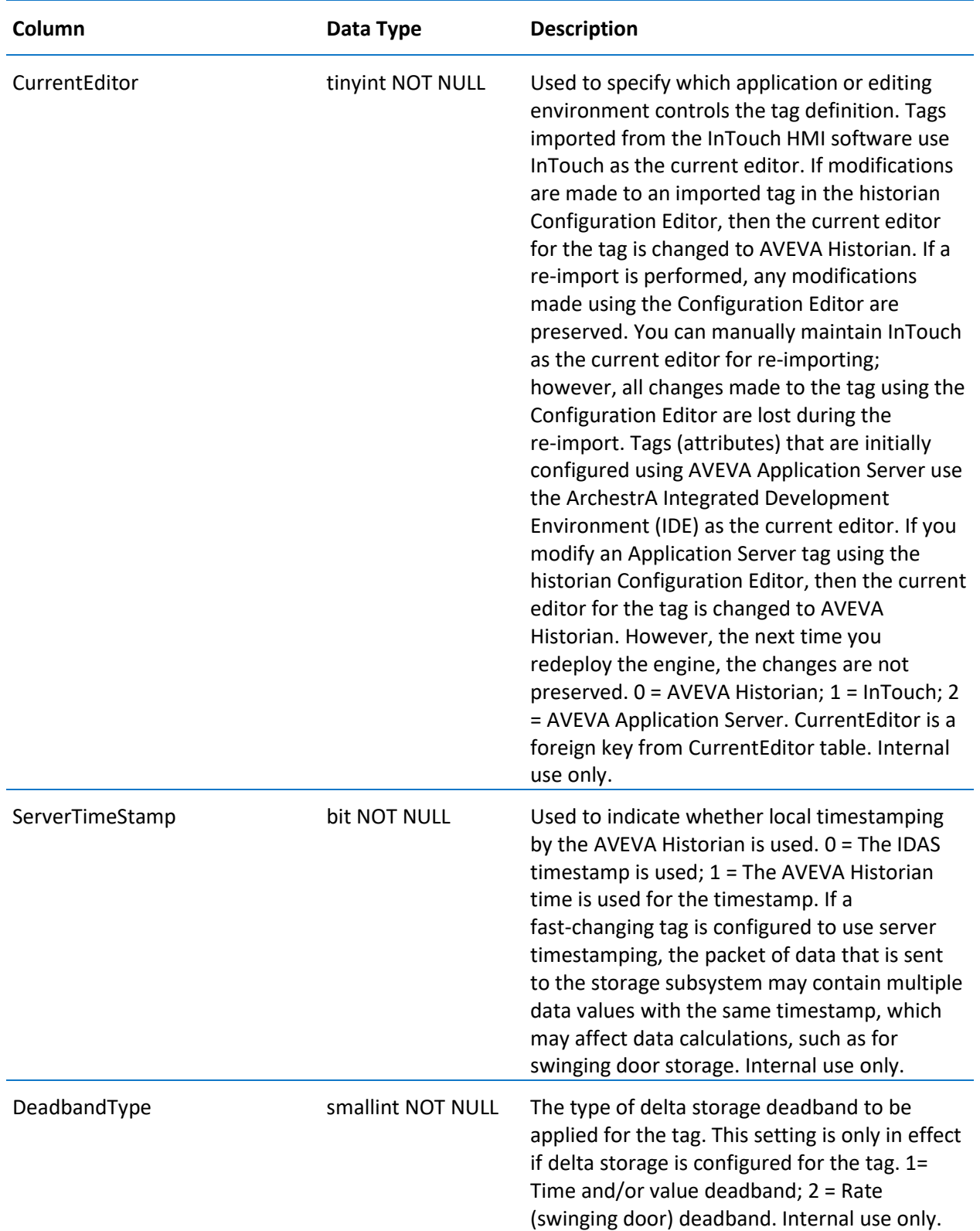

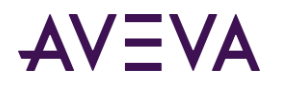

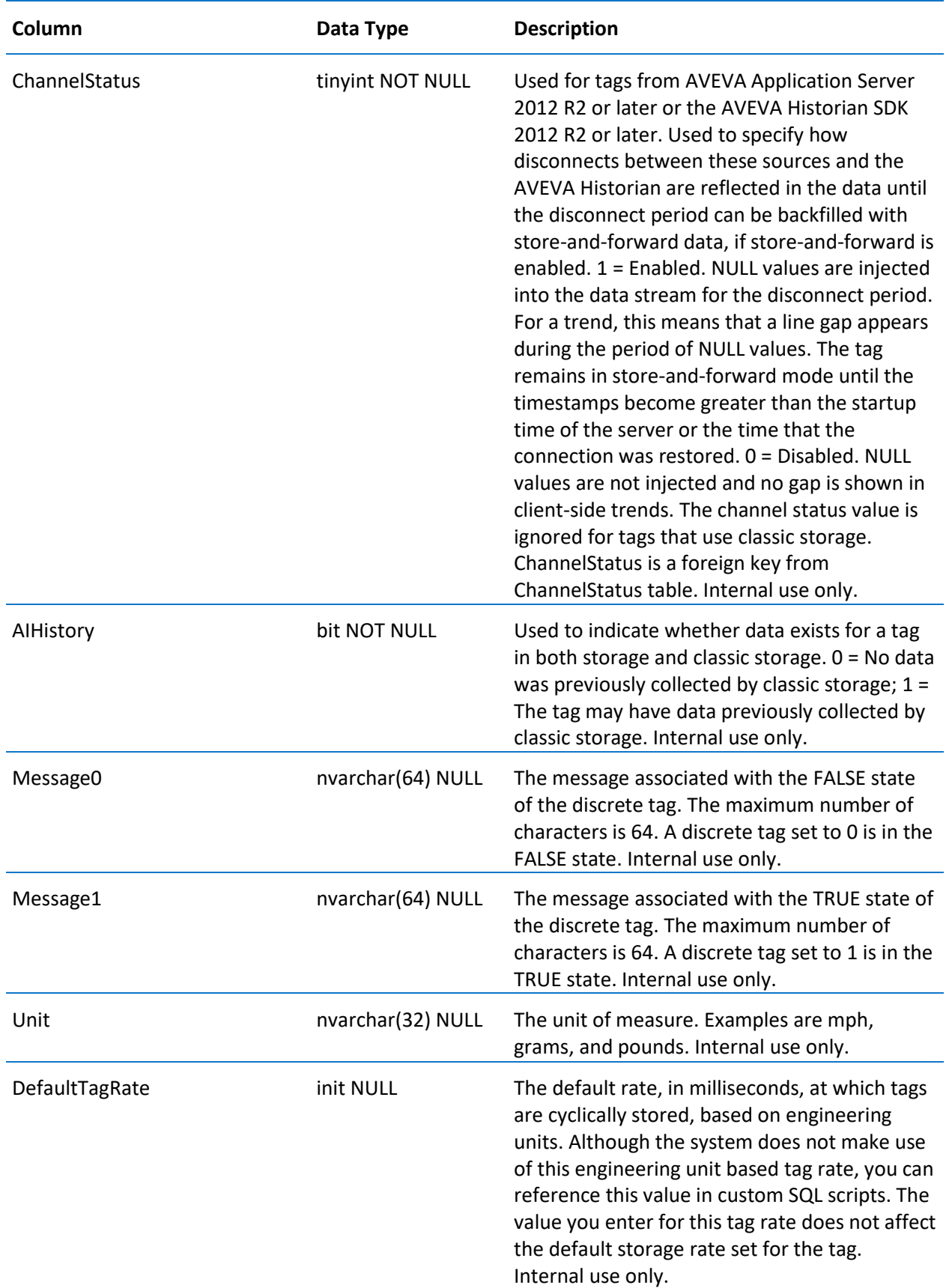

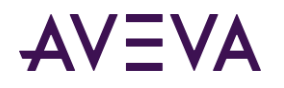

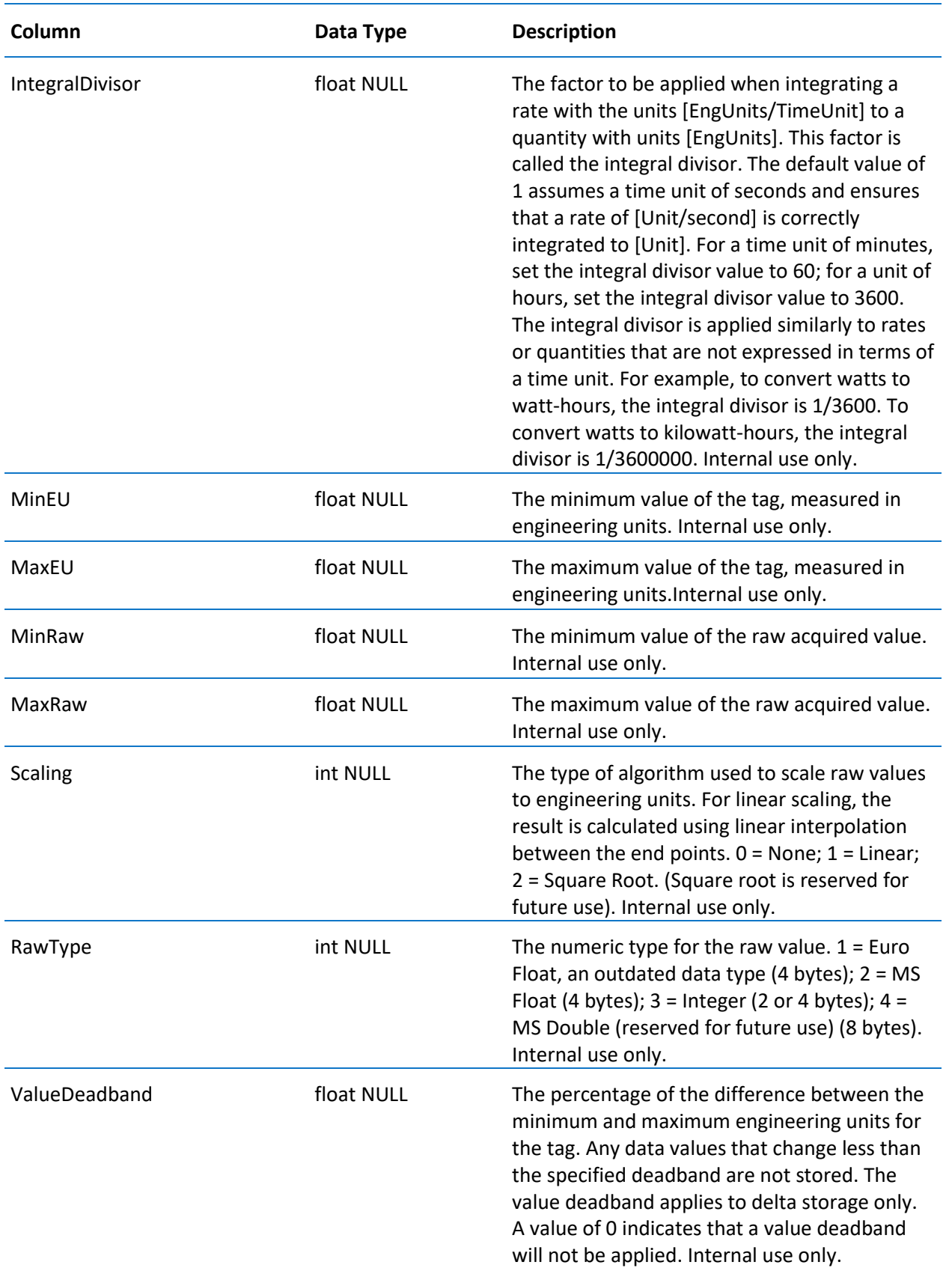

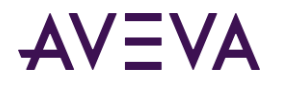

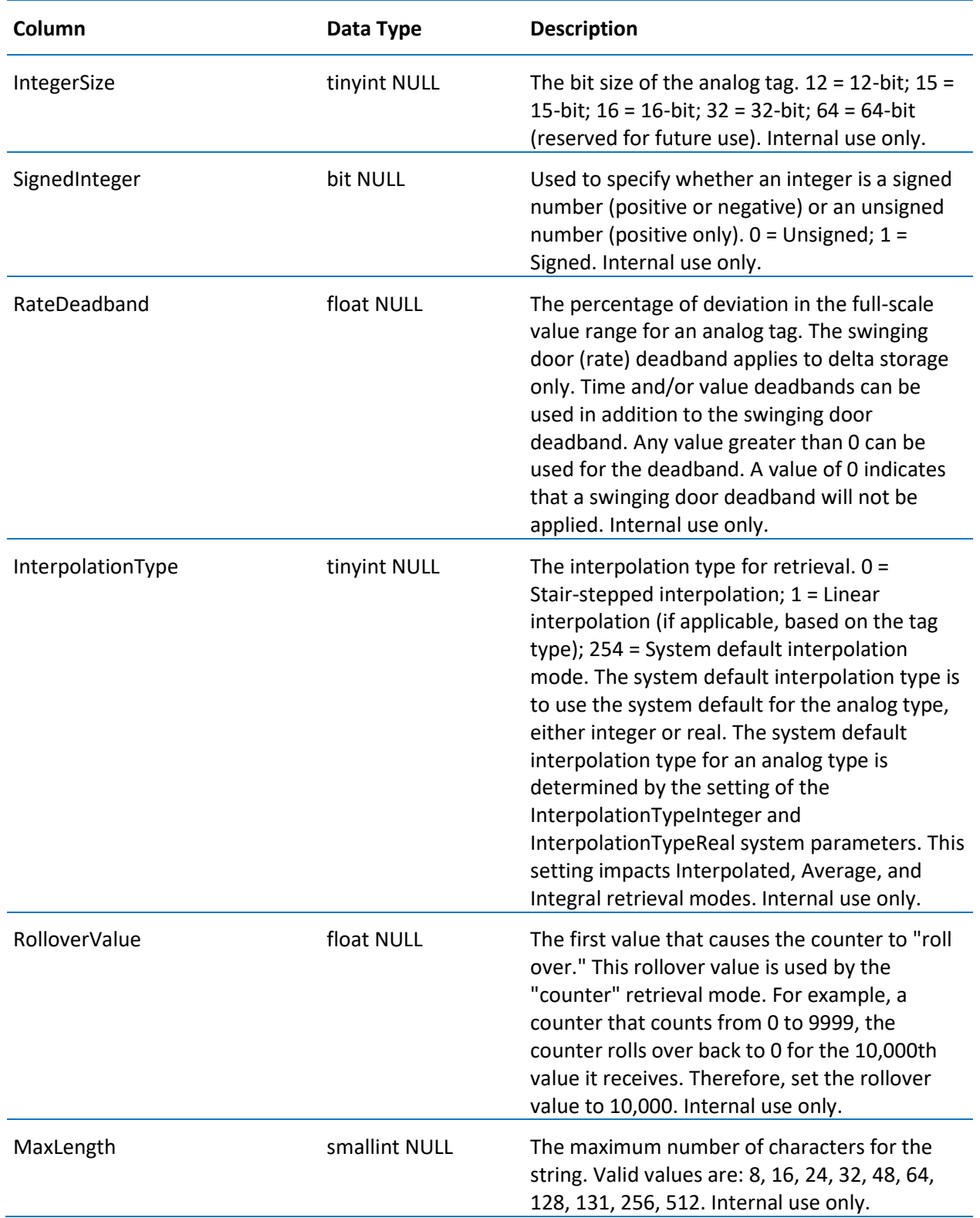

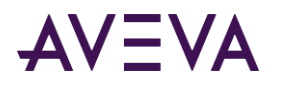

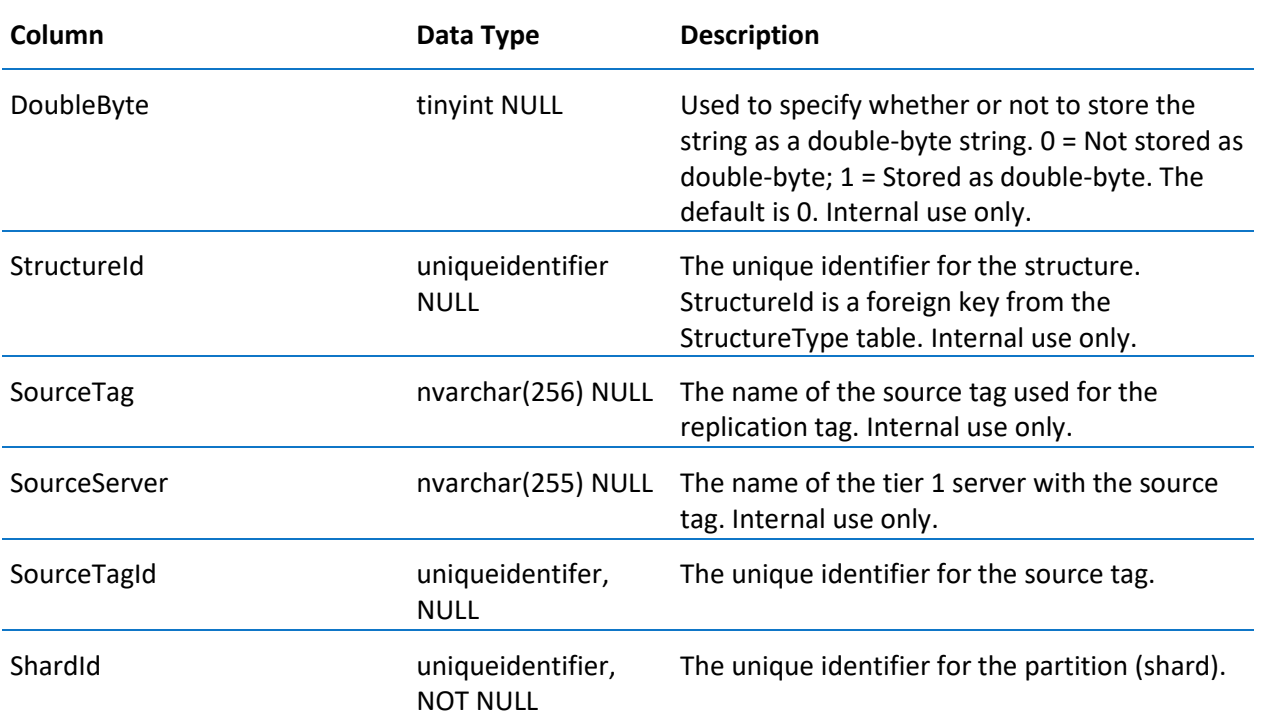

#### \_DeletedReplicationTagExtendedProperty

Contains one row for each deleted replication tag extended property.

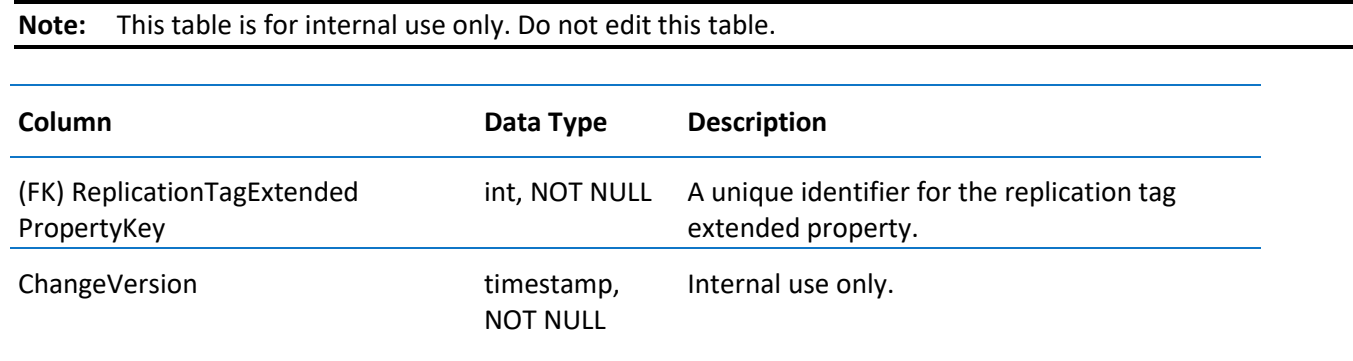

#### \_EventTag

Contains one row for each event definition. Configuration information specific to event tags is stored in this table, while general information for all tag types is stored in the Tag table.

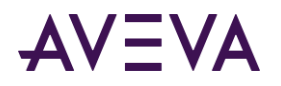

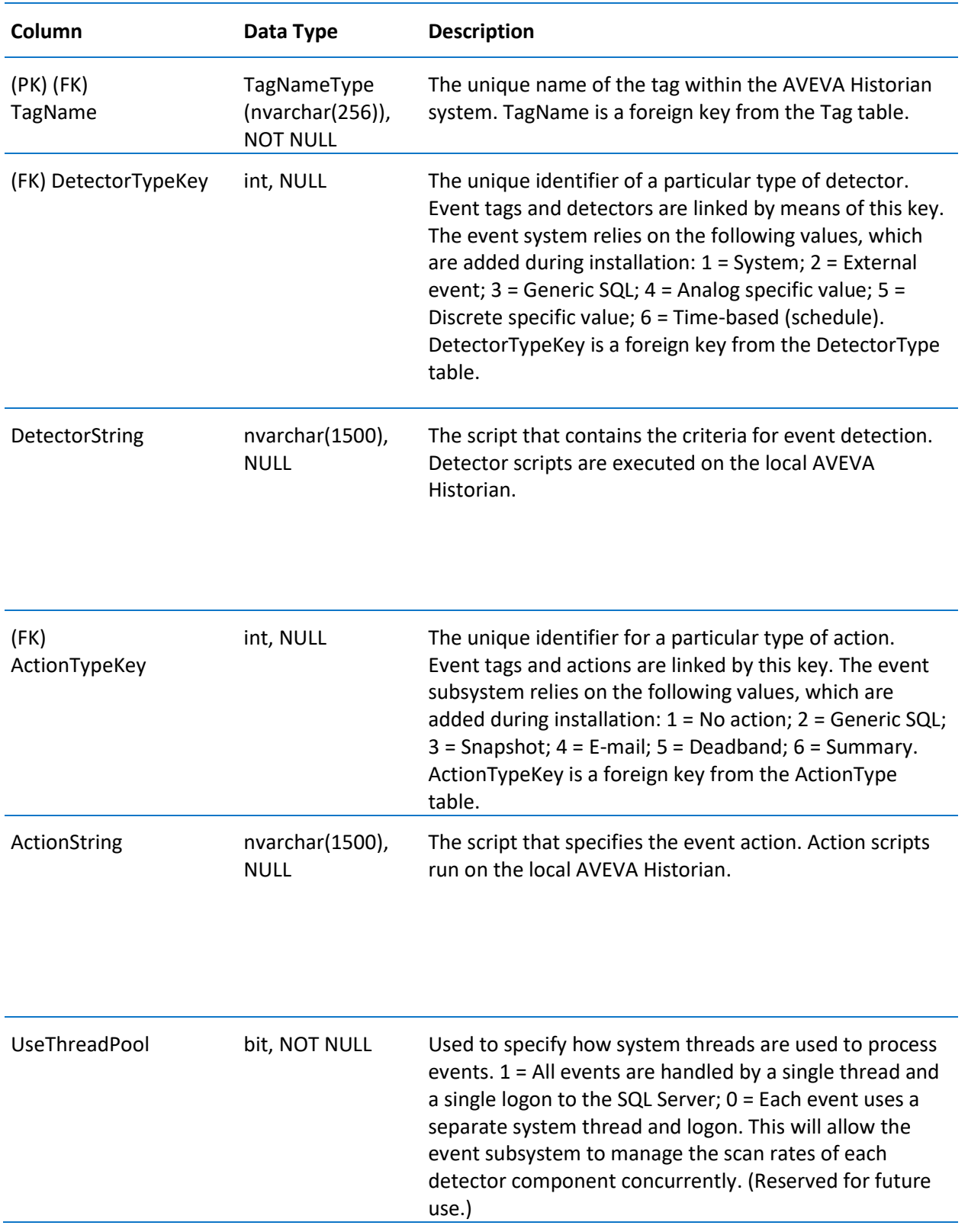

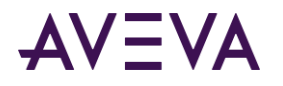

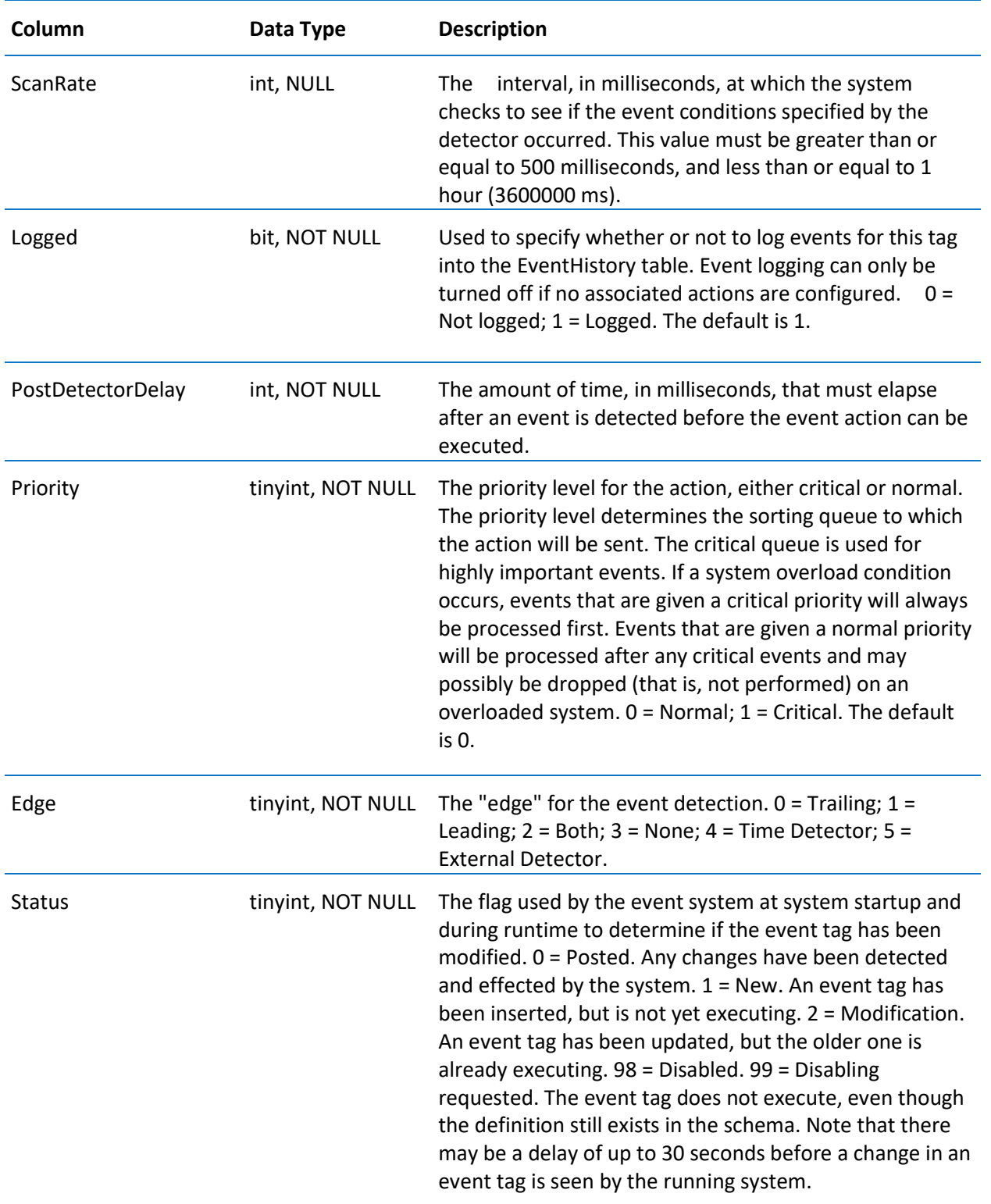

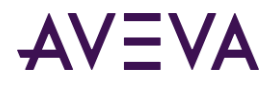

#### \_IODriver

Contains one row for each IDAS providing data to the AVEVA Historian.

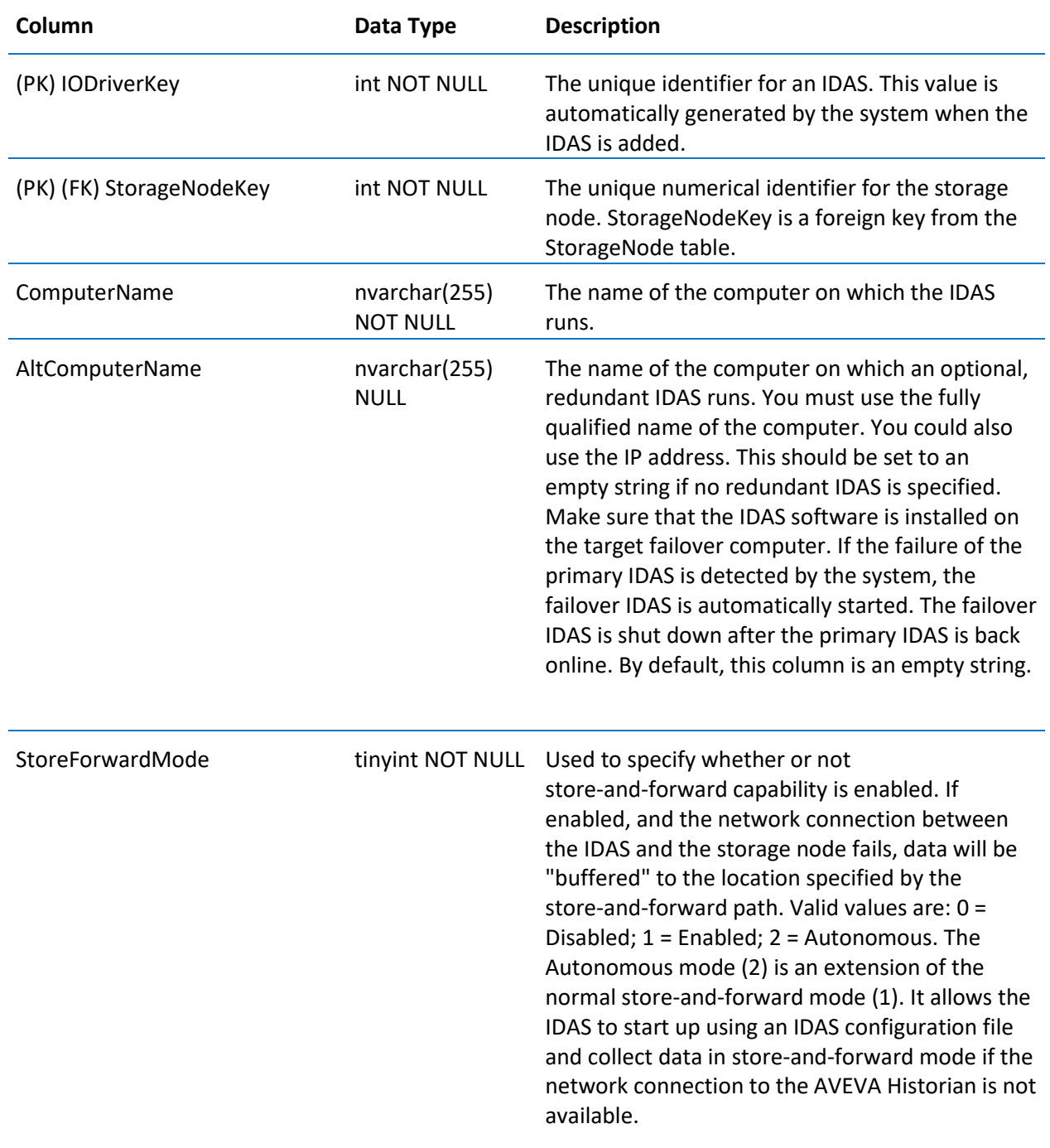

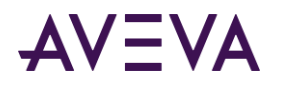

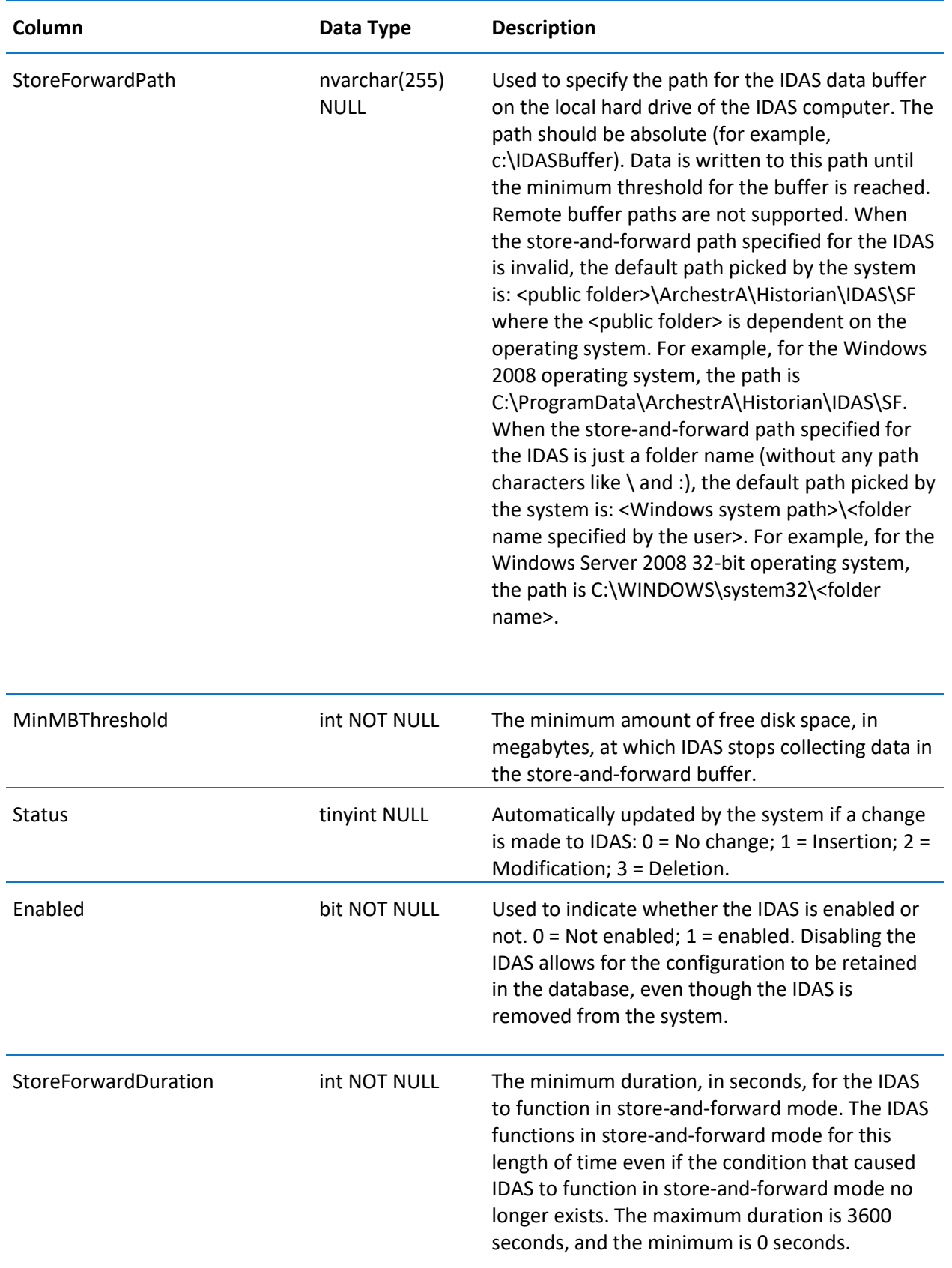

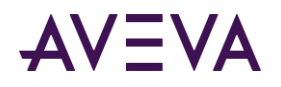

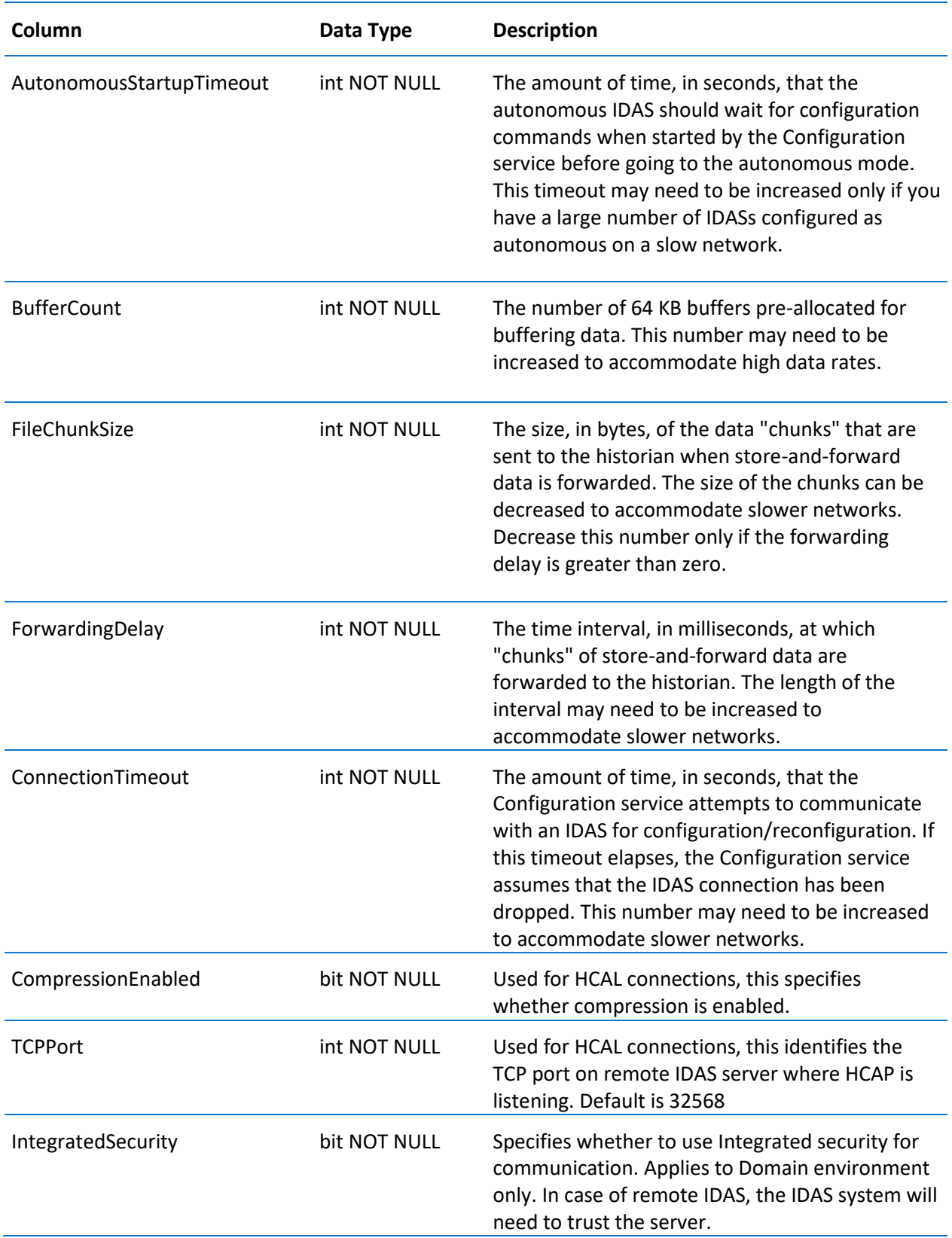

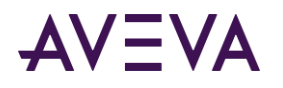

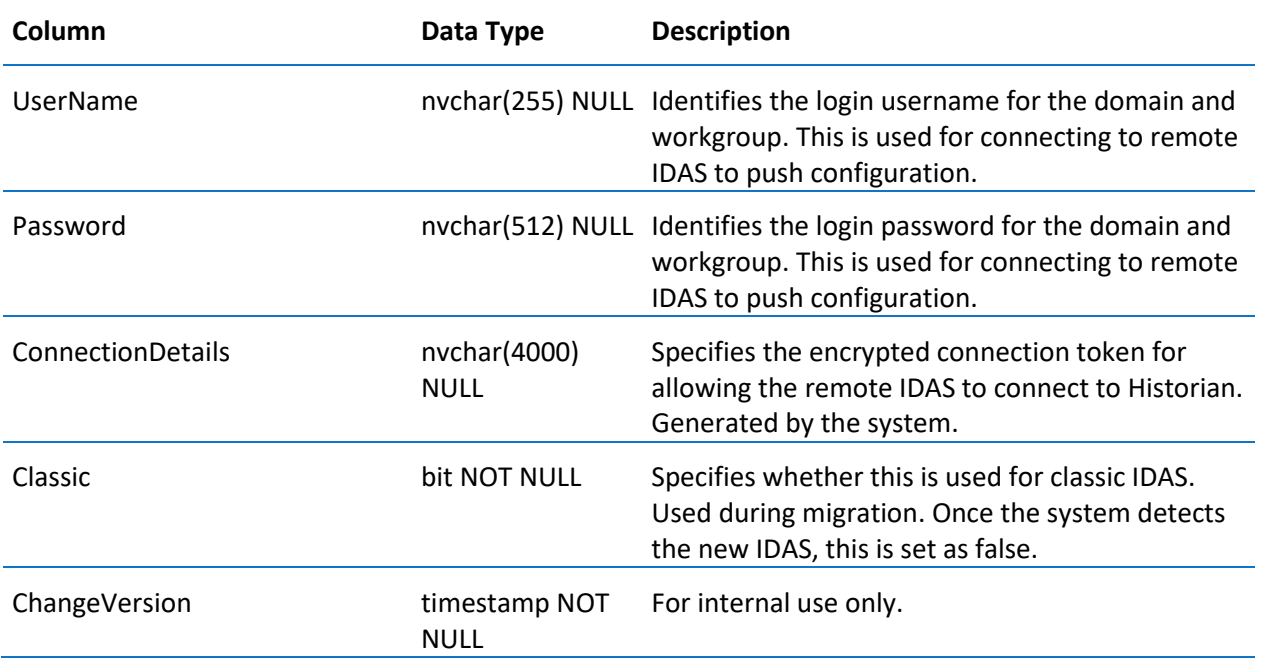

## \_IOServer

Contains one row for each I/O Server providing data to the AVEVA Historian.

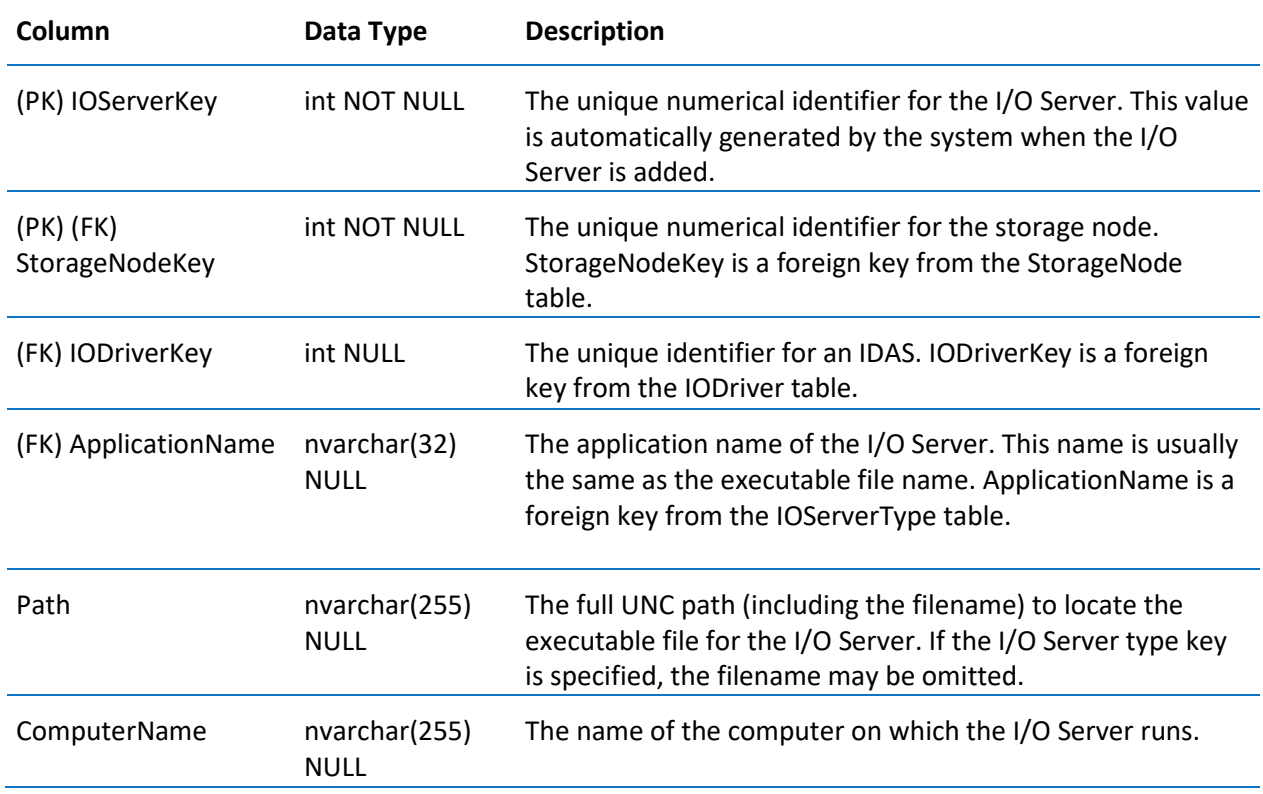

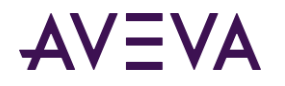

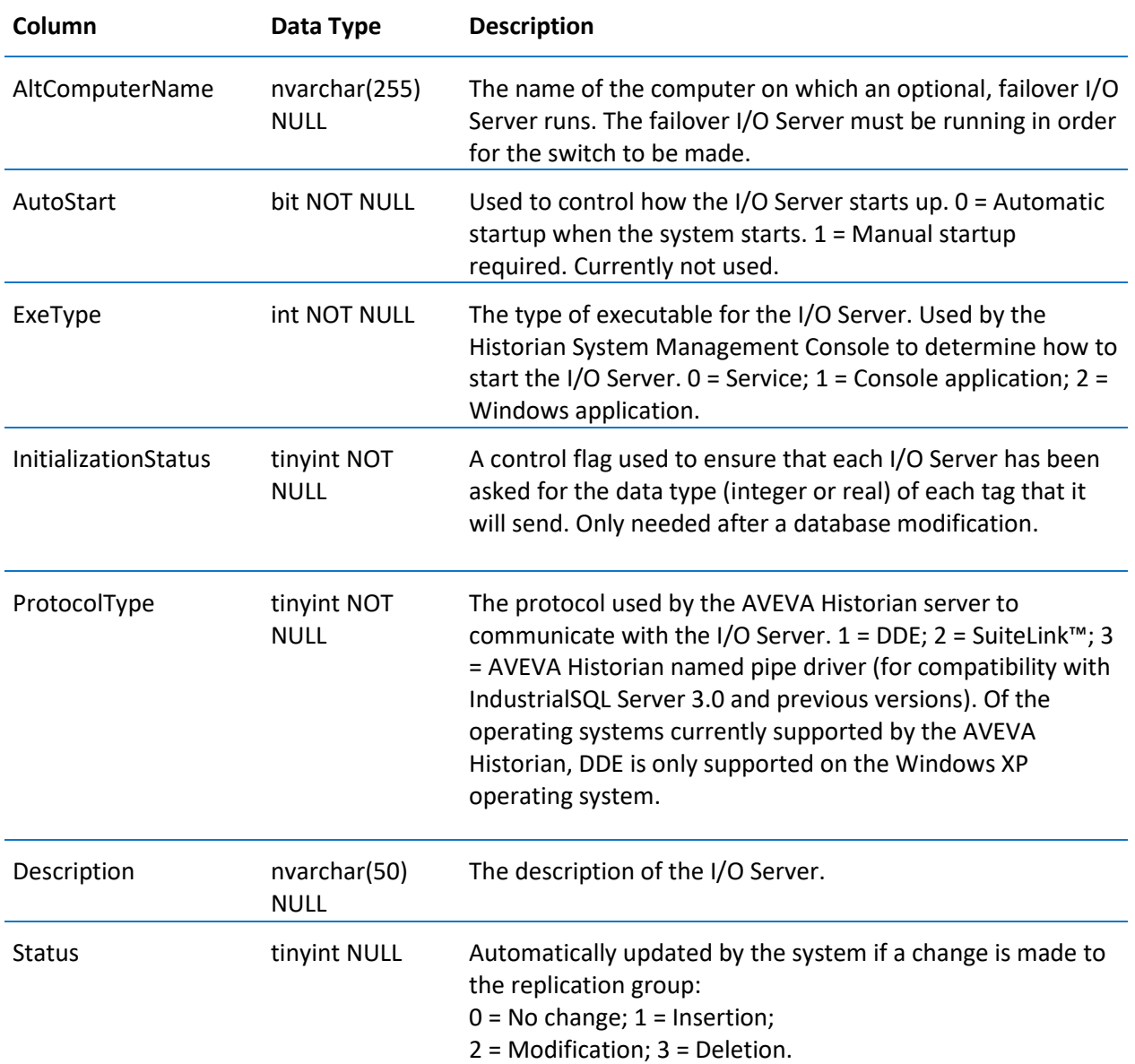

## \_ReplicationTagExtendedProperty

Contains one entry for each property for a replicated tag.

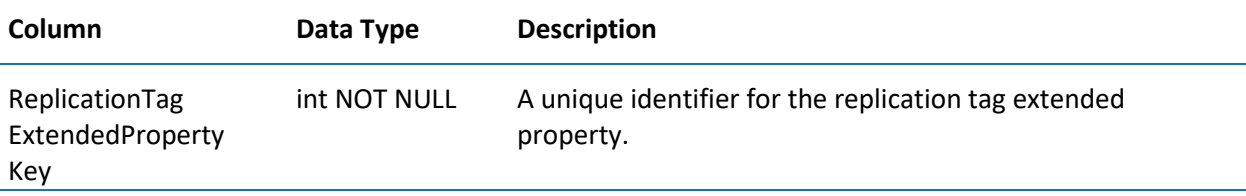

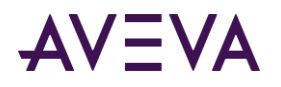

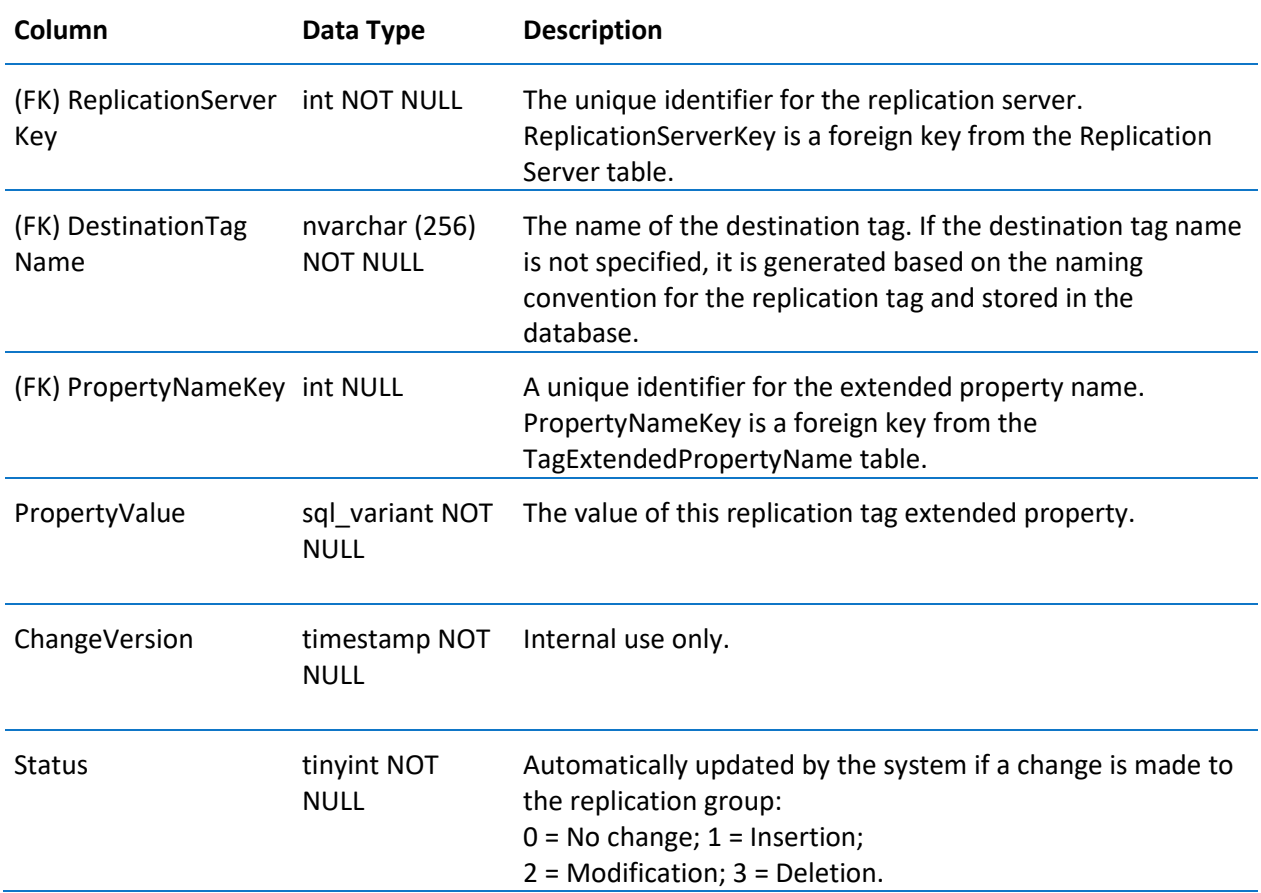

### \_Tag

Contains one row for each tag in the system and includes the basic definition for the tag, such as the I/O Server that supplies the values.

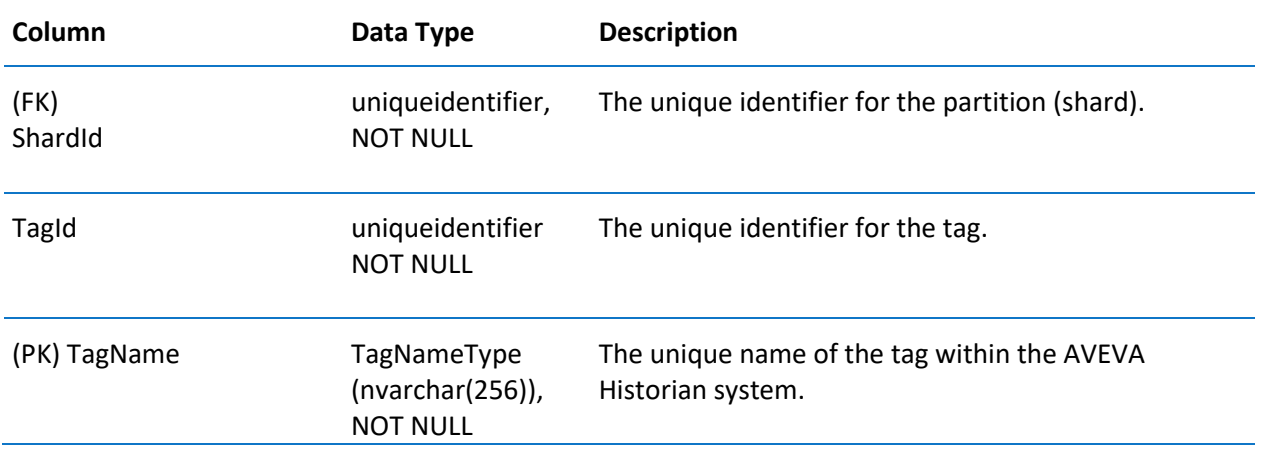

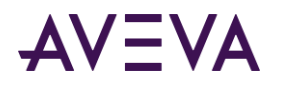

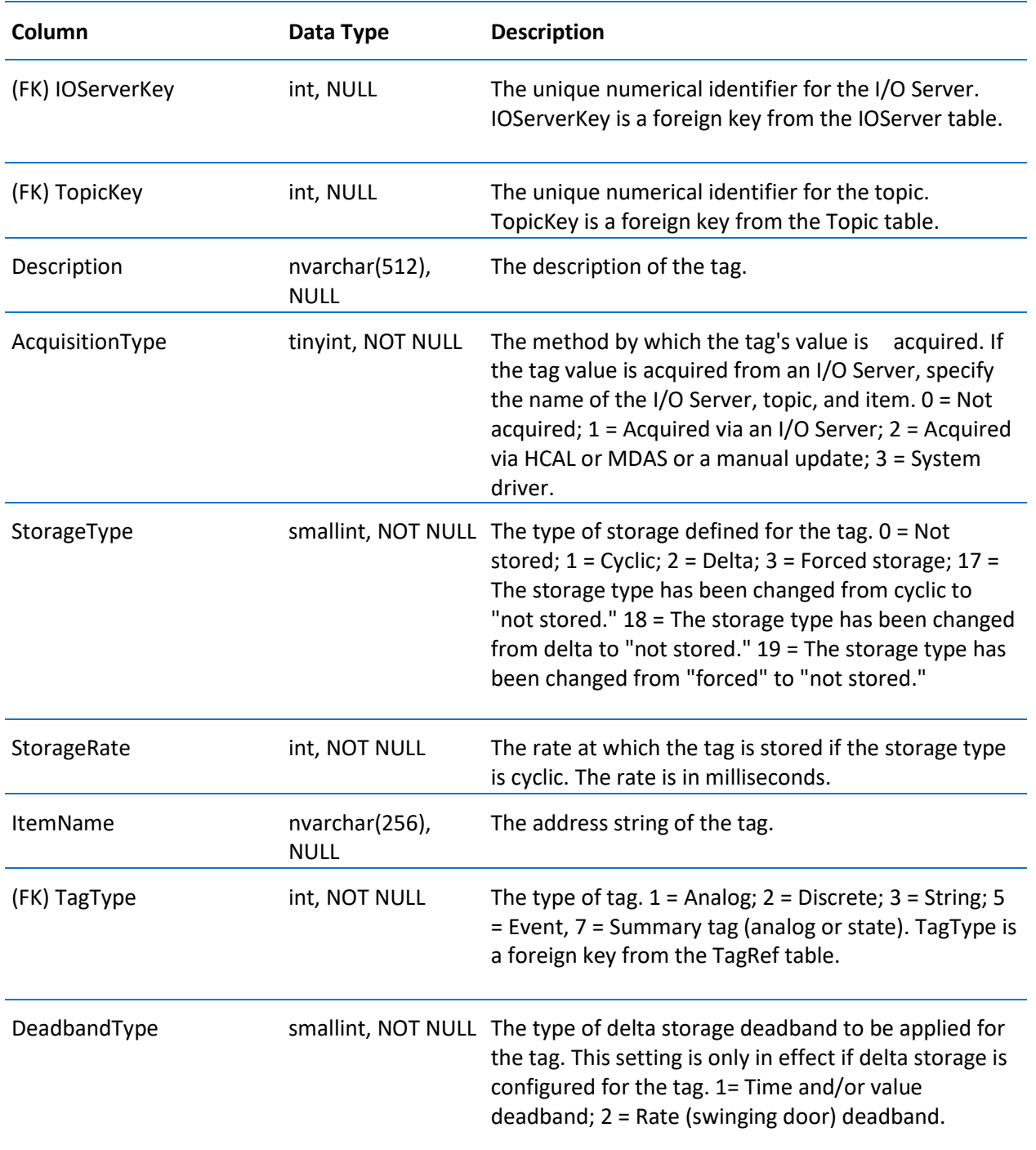

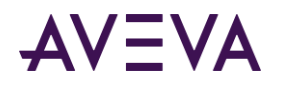

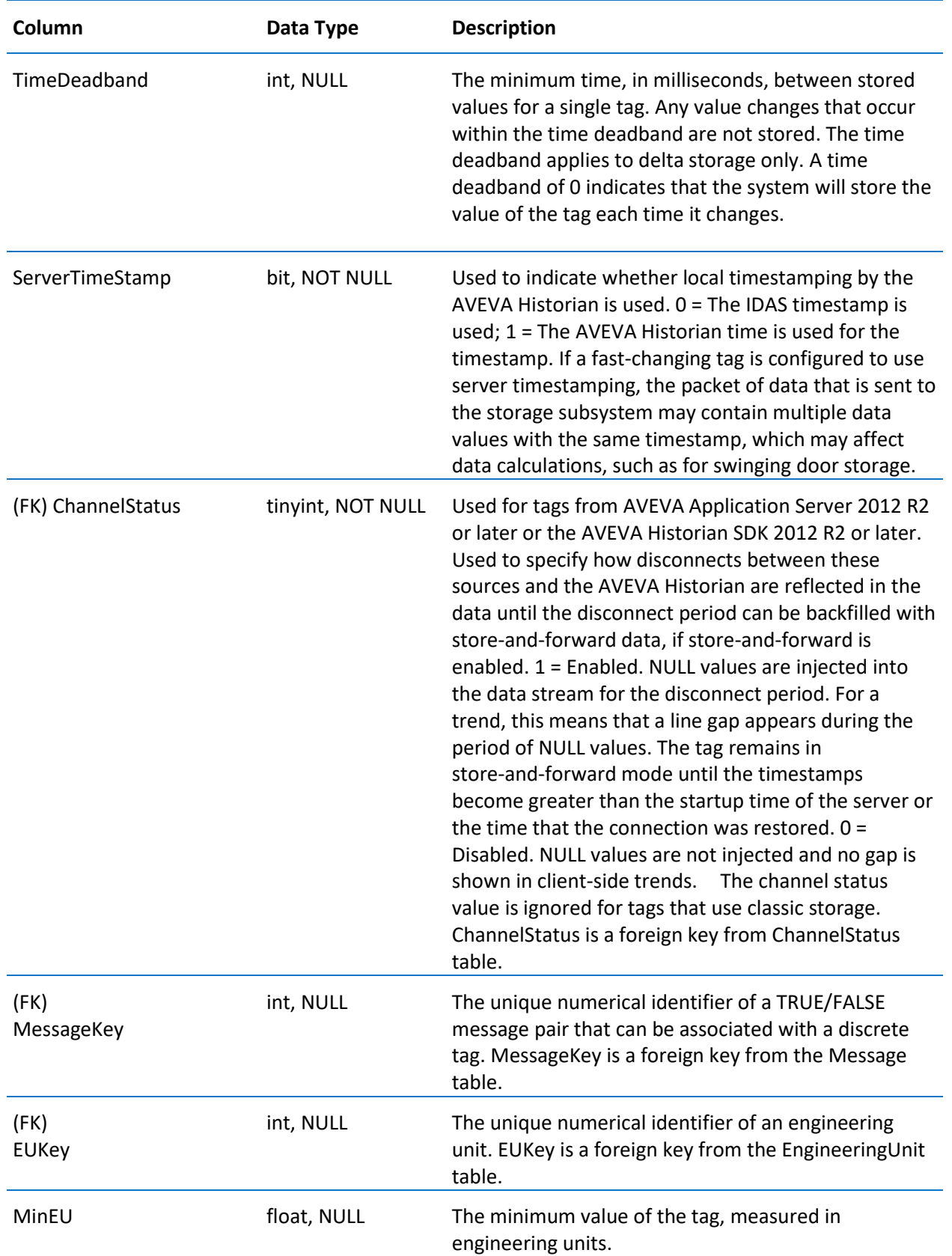

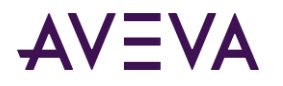

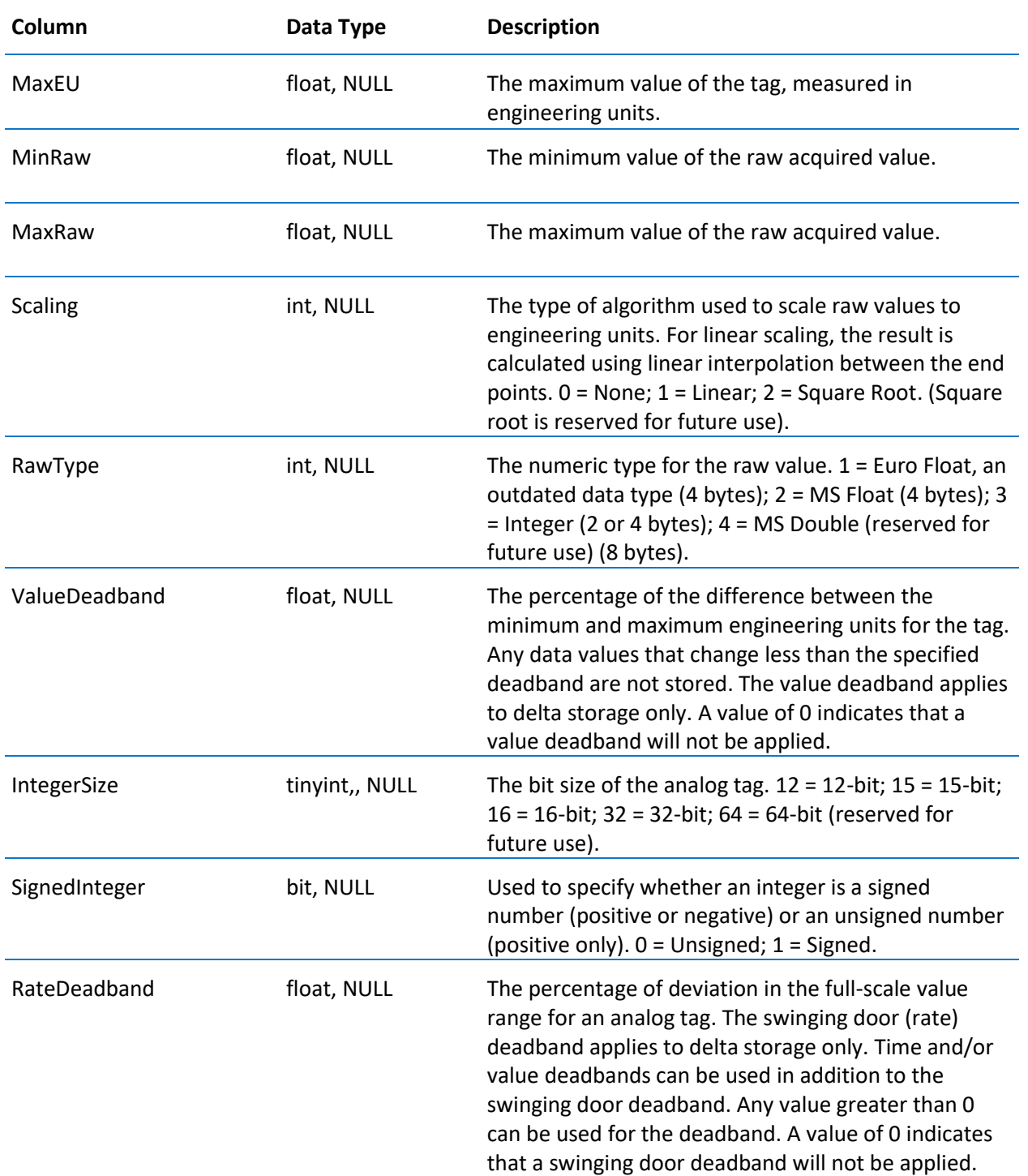

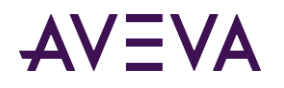

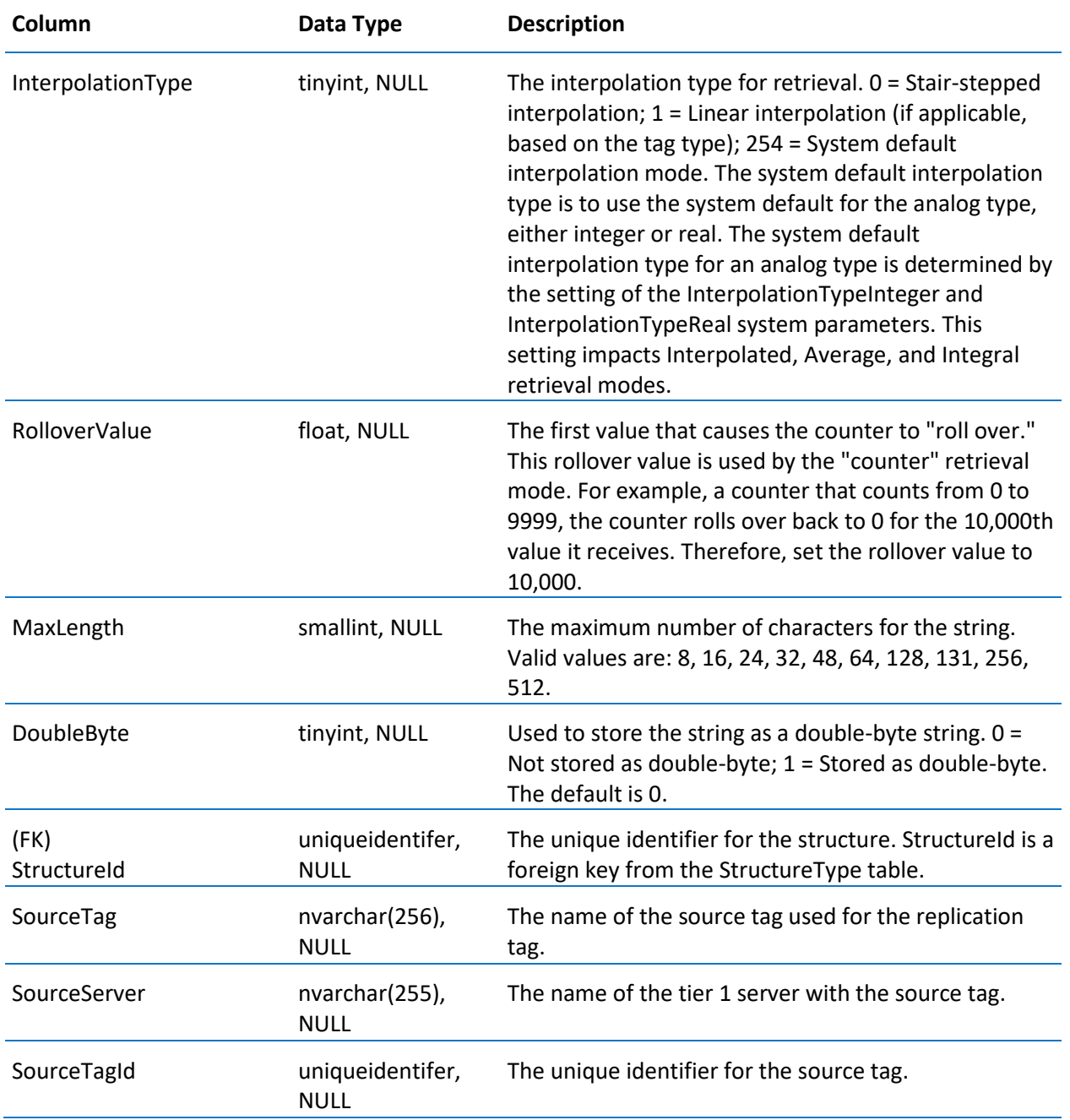

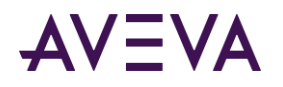

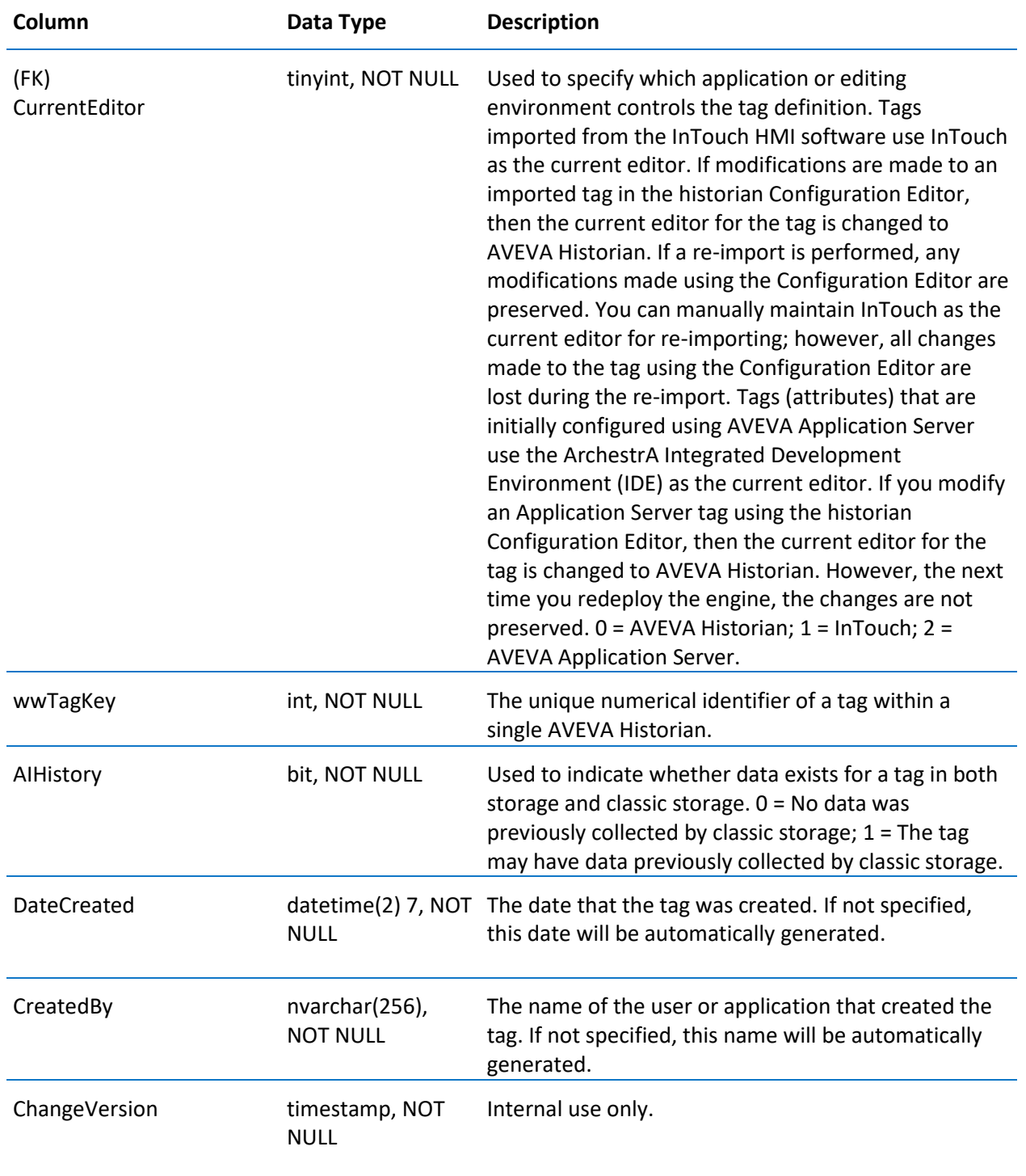

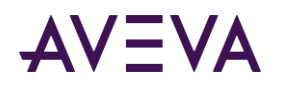

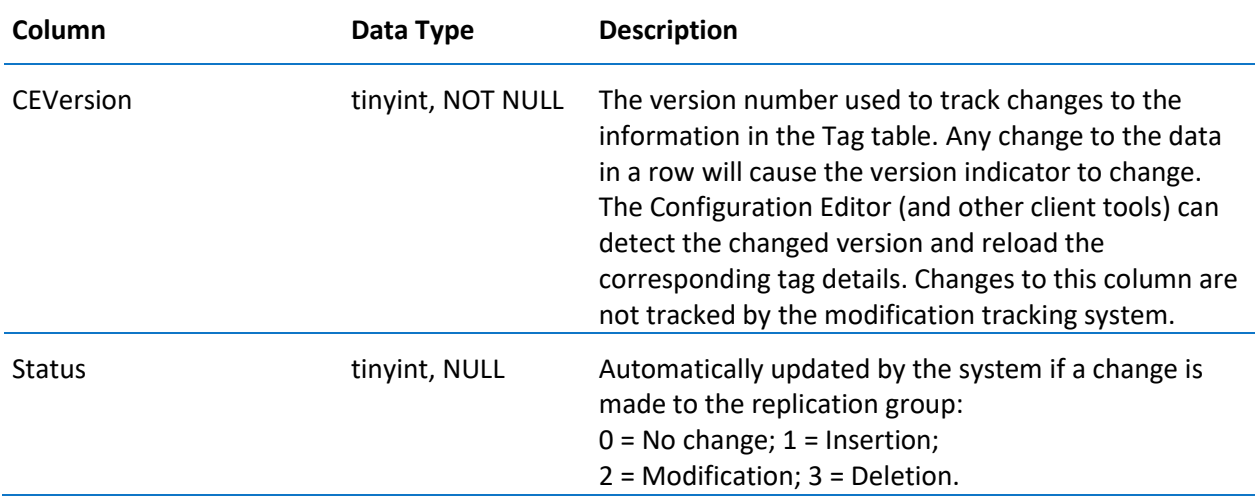

## \_TagExtendedProperty

Contains one entry for each property for a tag.

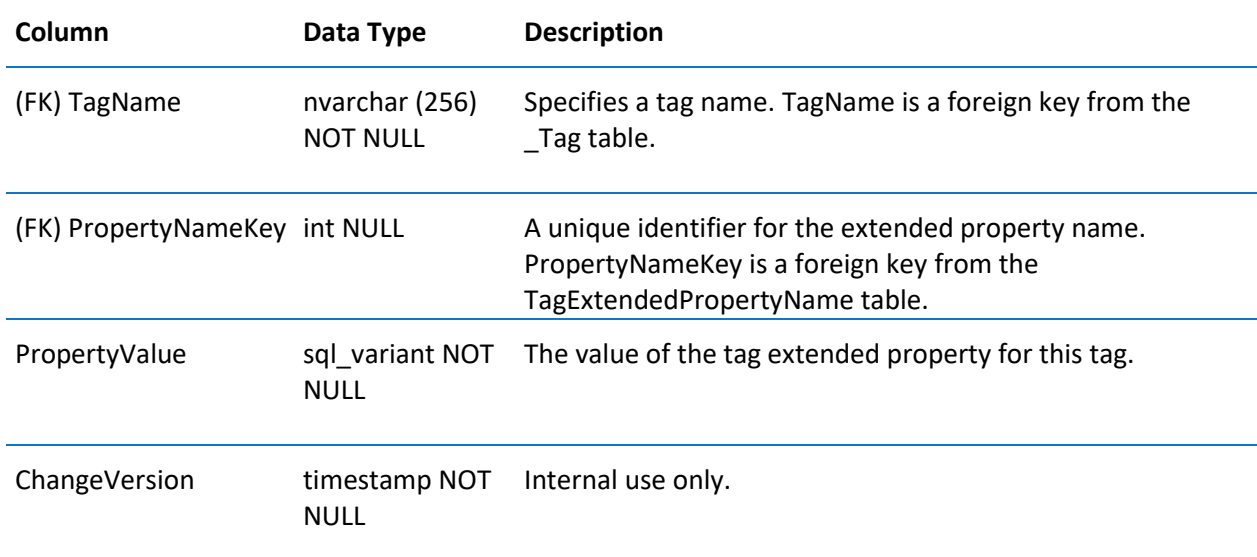

## \_Topic

Contains one row for each topic to be read from an I/O Server.

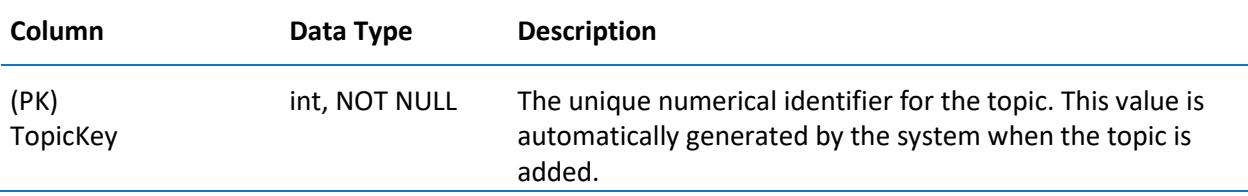

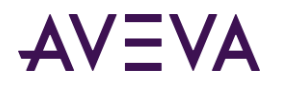

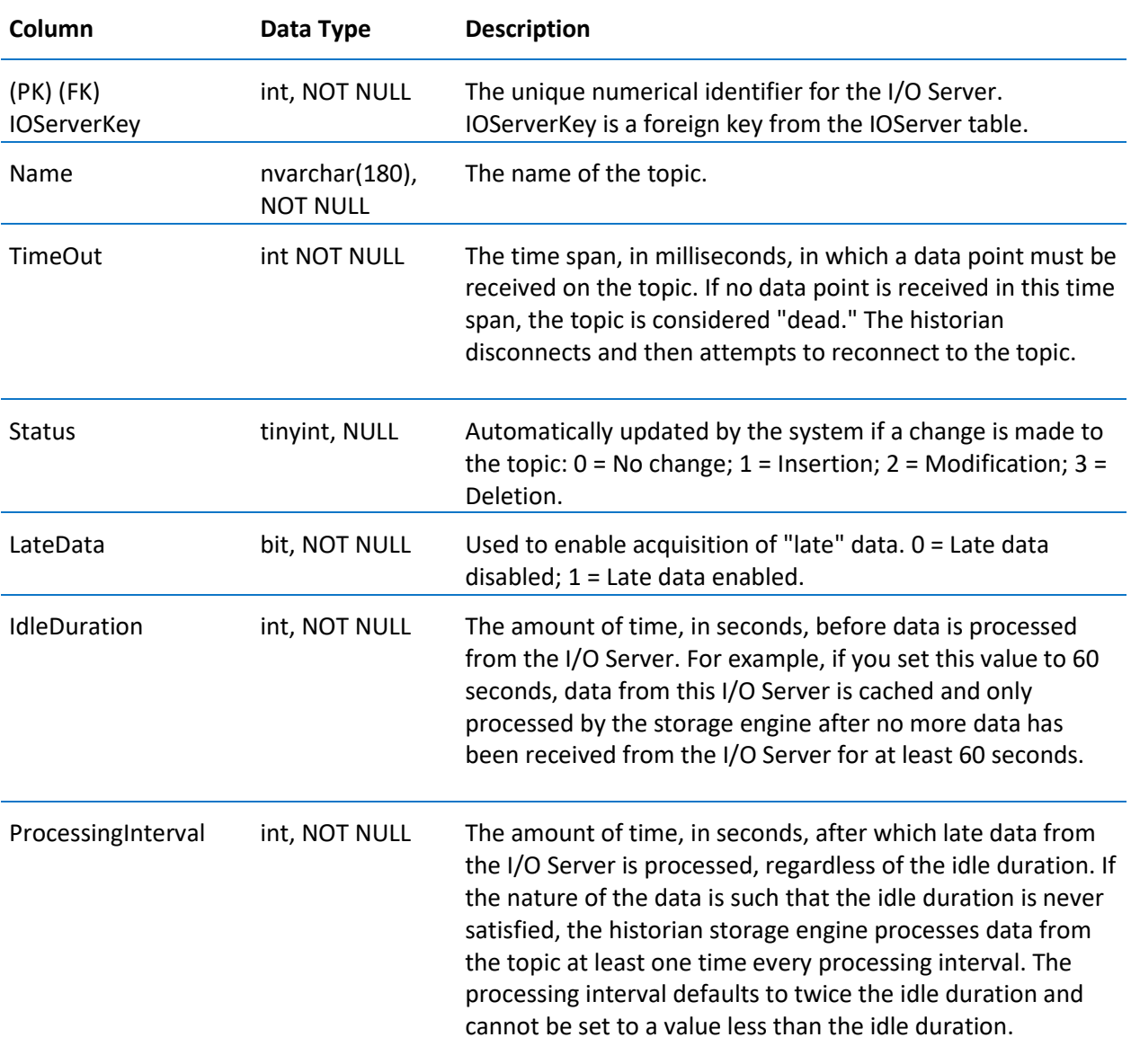

### aaAreaData

Contains one row for each area referenced by an object in the ArchestrA namespace

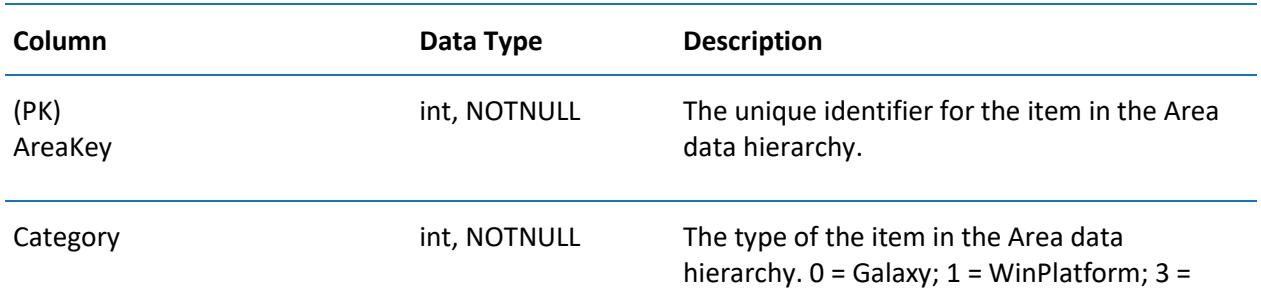

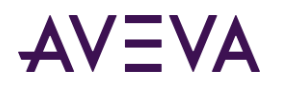

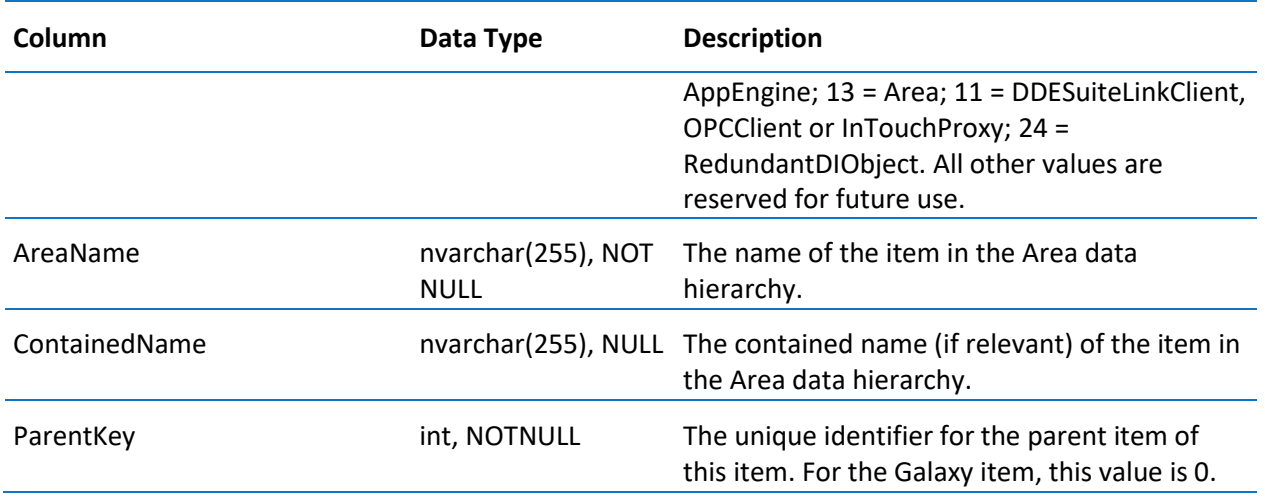

#### aaAreaXML

Contains a single row describing the latest Area data sent from ArchestrA.

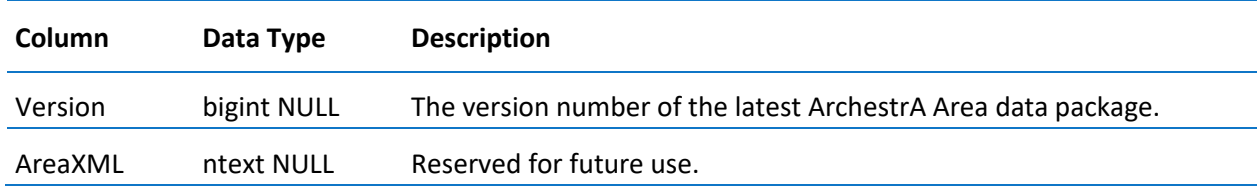

#### aaAttributeData

Contains one row for each attribute referenced by an object in the ArchestrA namespace.

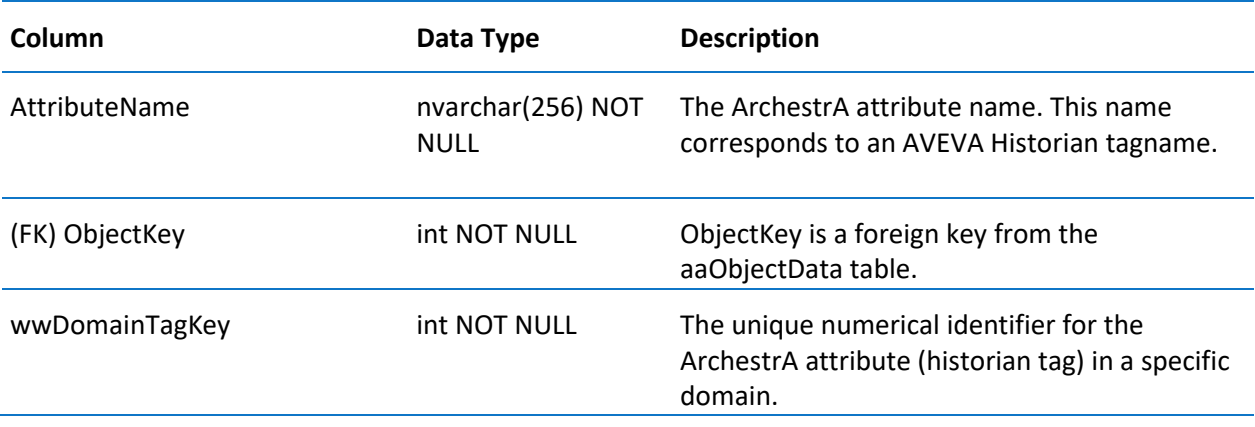

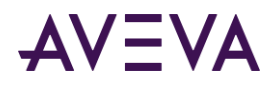

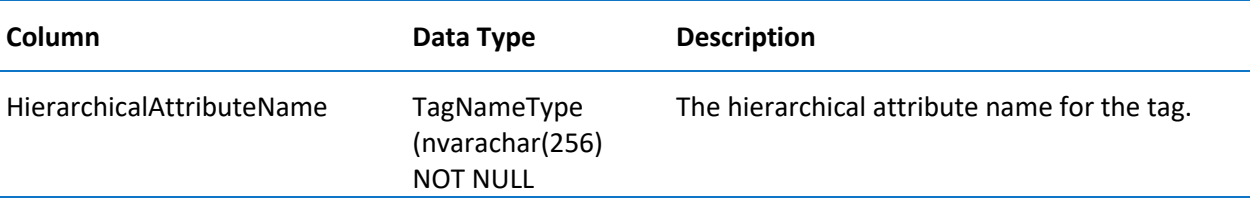

#### aaAttributeDataPending

Contains one row for each attribute in the latest ArchestrA attribute data package.

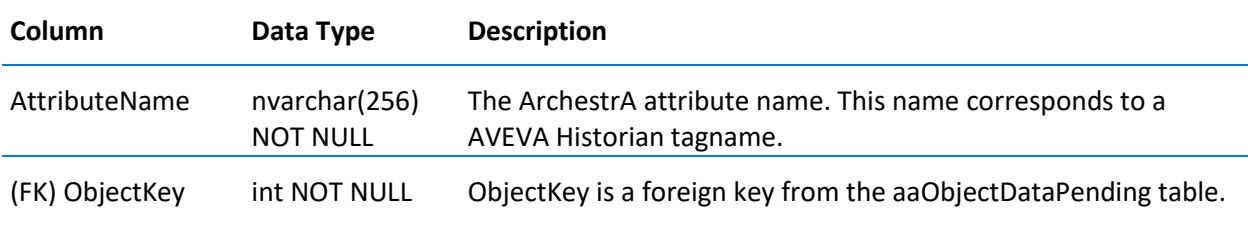

# aaHistClientReport

Contains one row for each Historian Client report sent from ArchestrA.

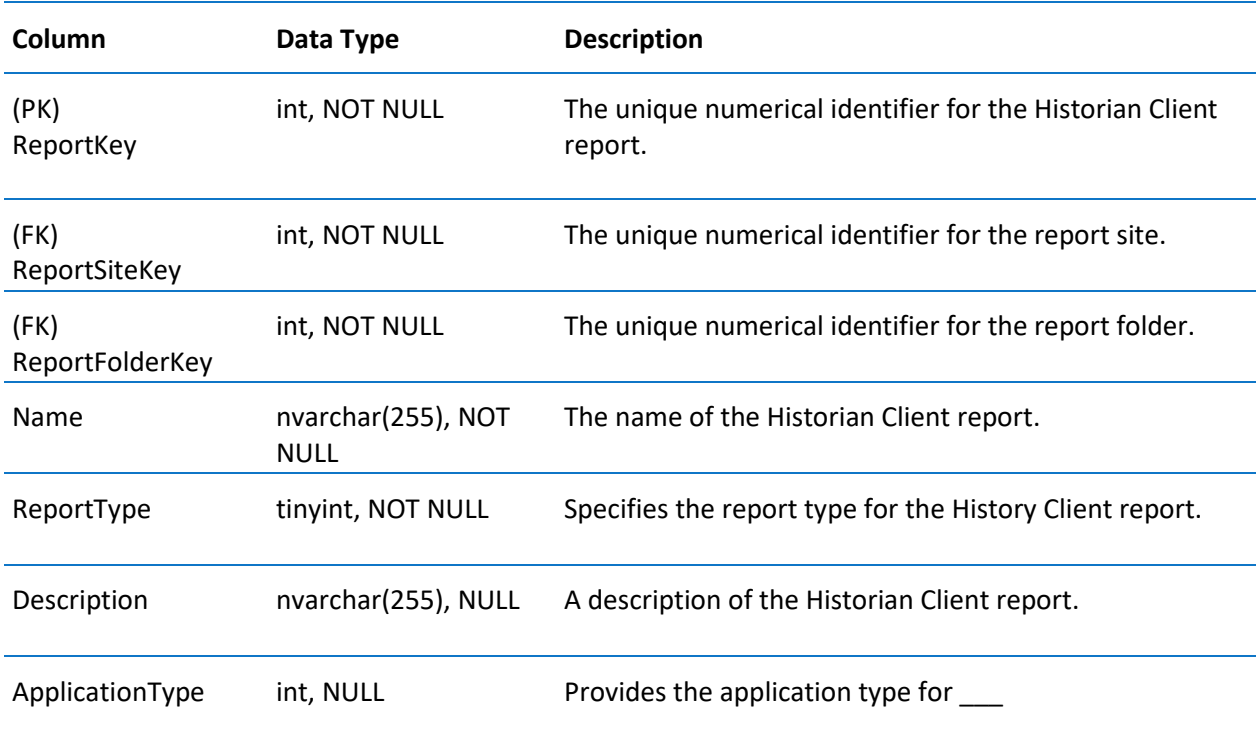

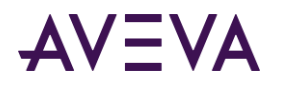

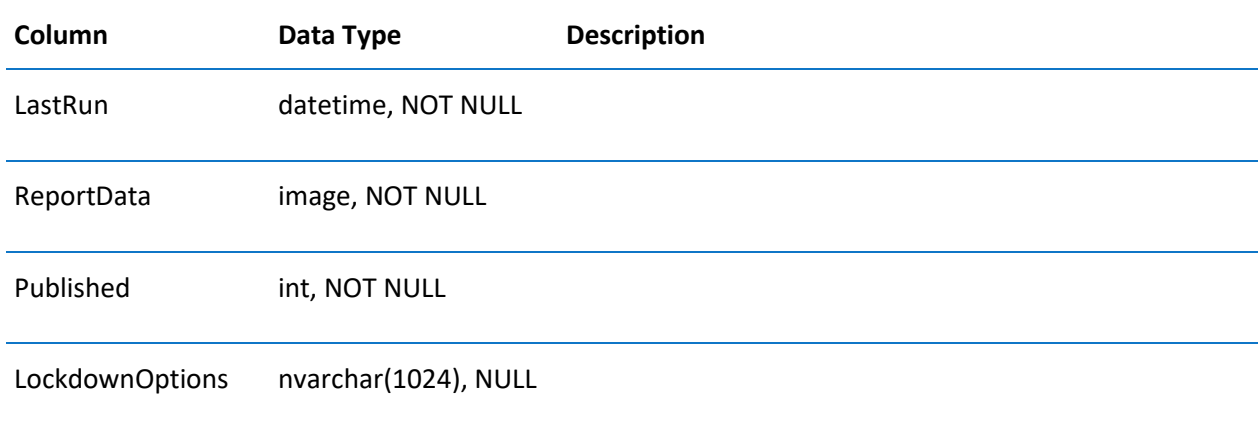

## aaHistClientReportsFolder

Contains unique identifiers for Historian Client reports folders.

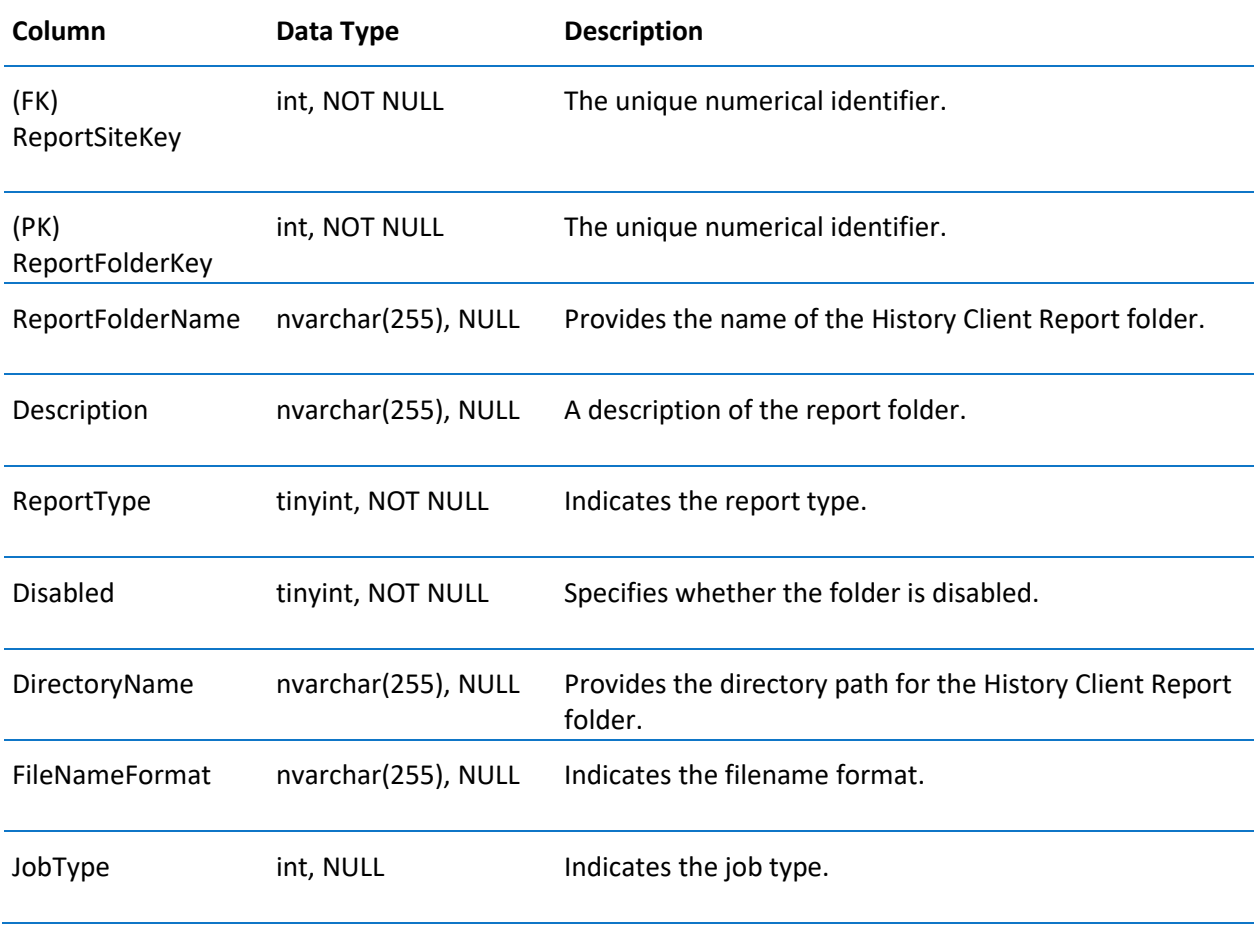

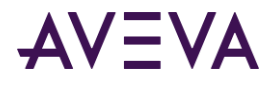

### aaHistClientReportSite

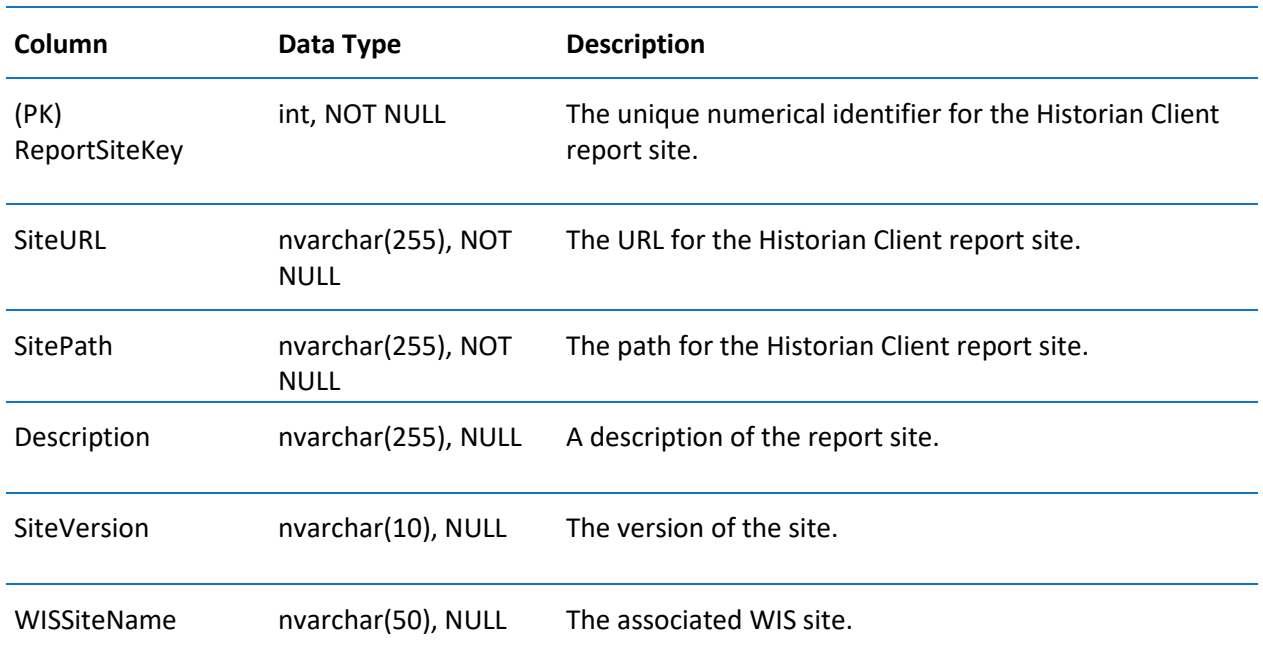

Contains unique identifiers for Historian Client report sites.

#### aaObjectData

Contains one row for each object in the ArchestrA namespace.

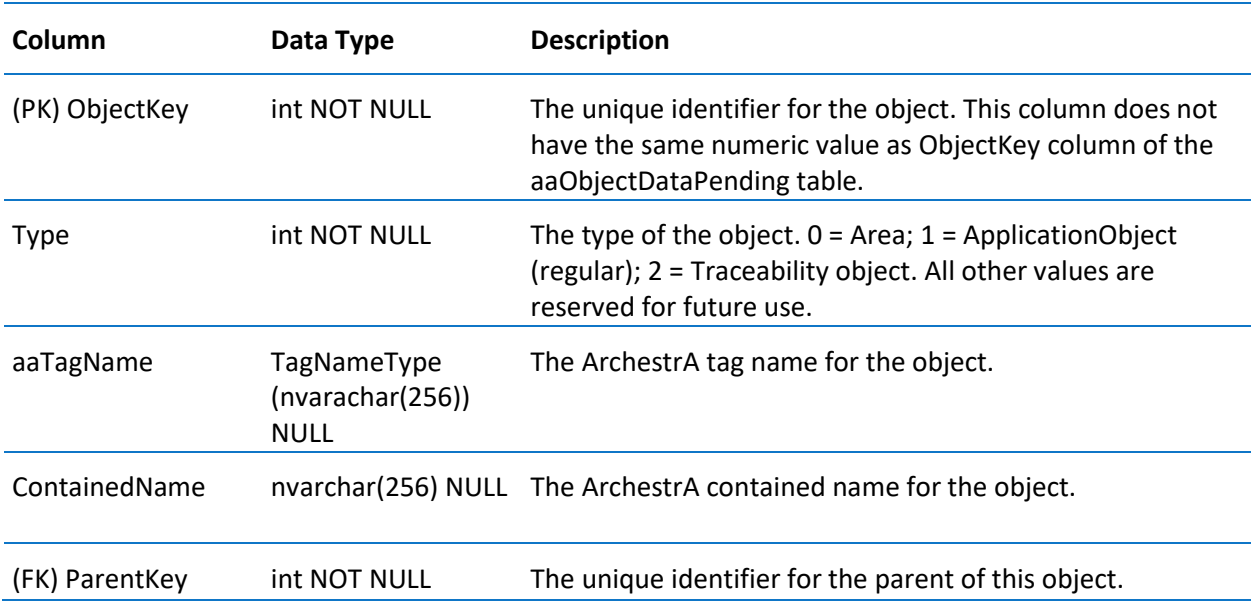

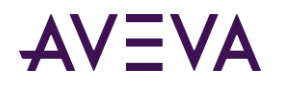

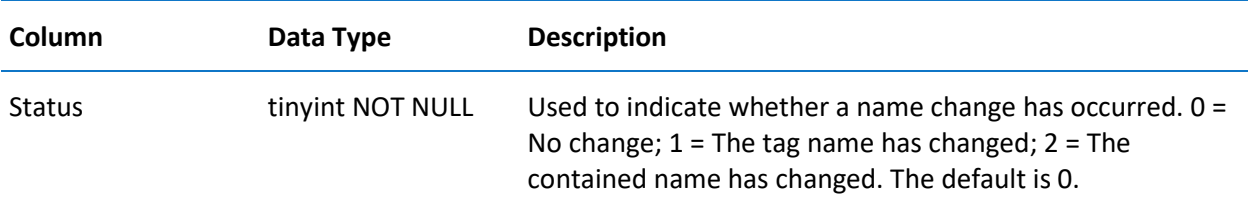

## aaObjectDataPending

Contains one row for each object in the latest ArchestrA object data package.

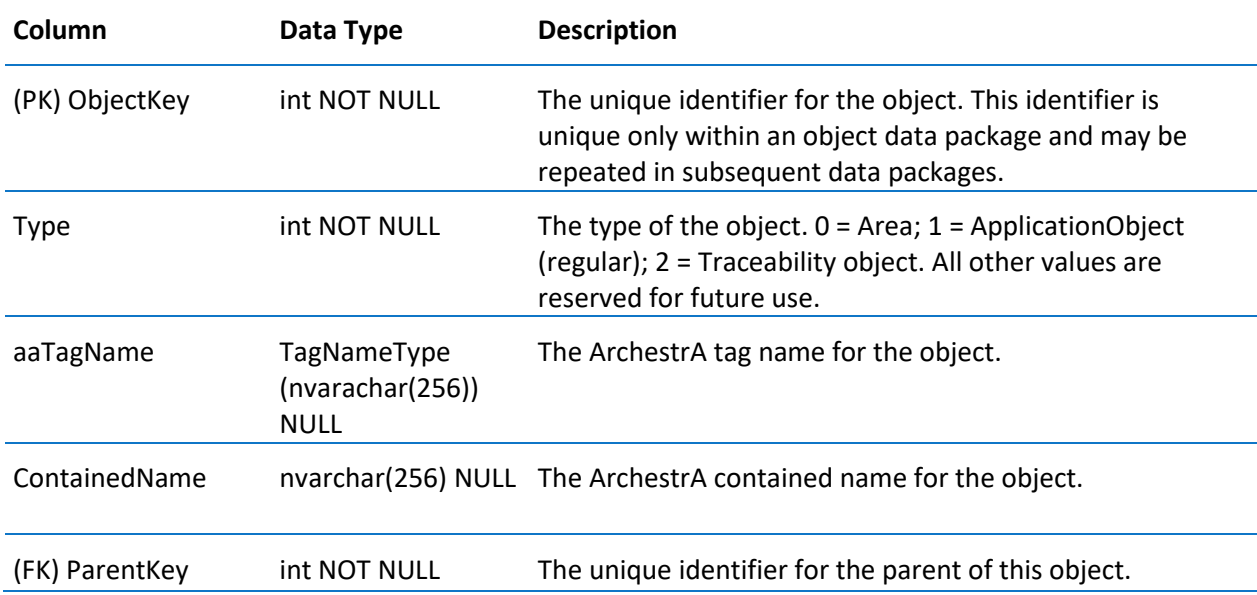

### ActionType

Contains one row for each type of event action.

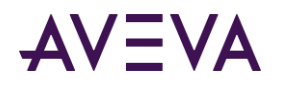

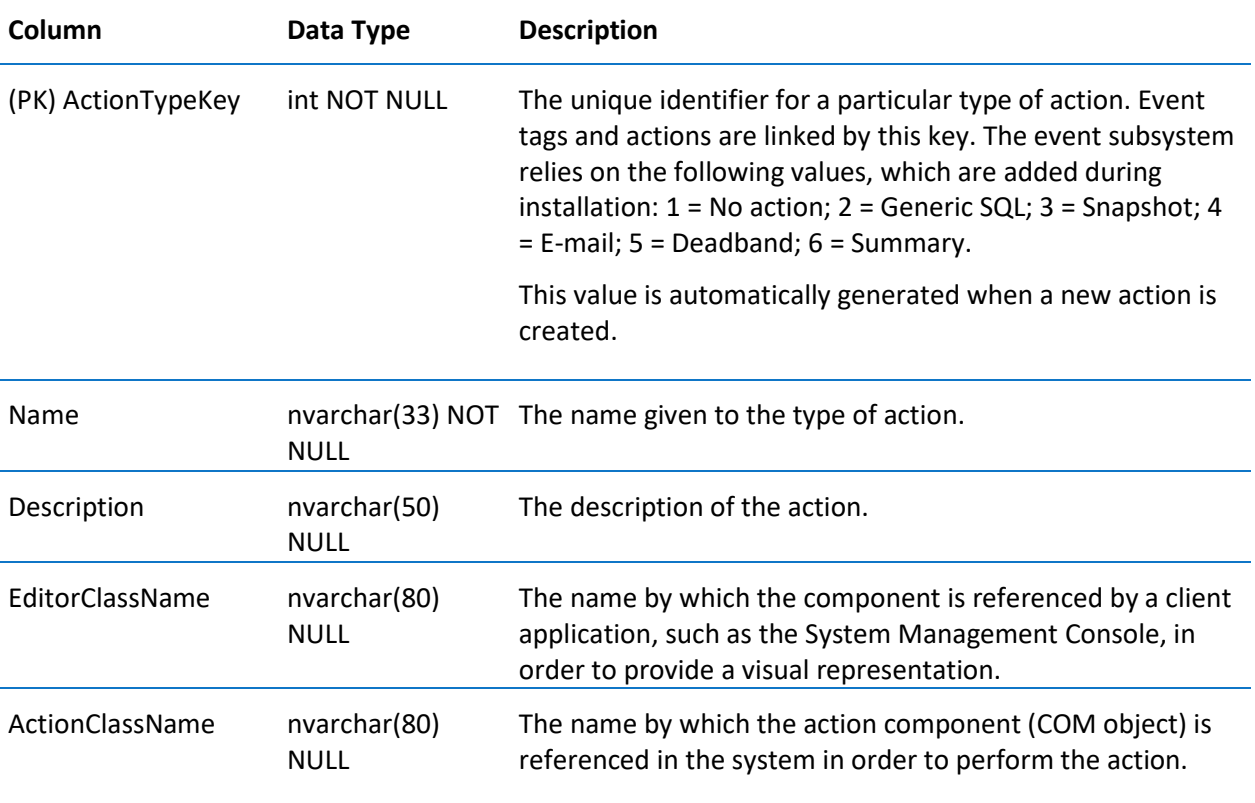

## AnalogSnapshot

Contains one row for each analog tag value that was configured to be stored when a defined event occurred. To view analog, discrete, and string snapshot values at the same time, use the v\_SnapshotData view instead. For more information, see *v\_SnapshotData* on pag[e 175.](#page-174-0)

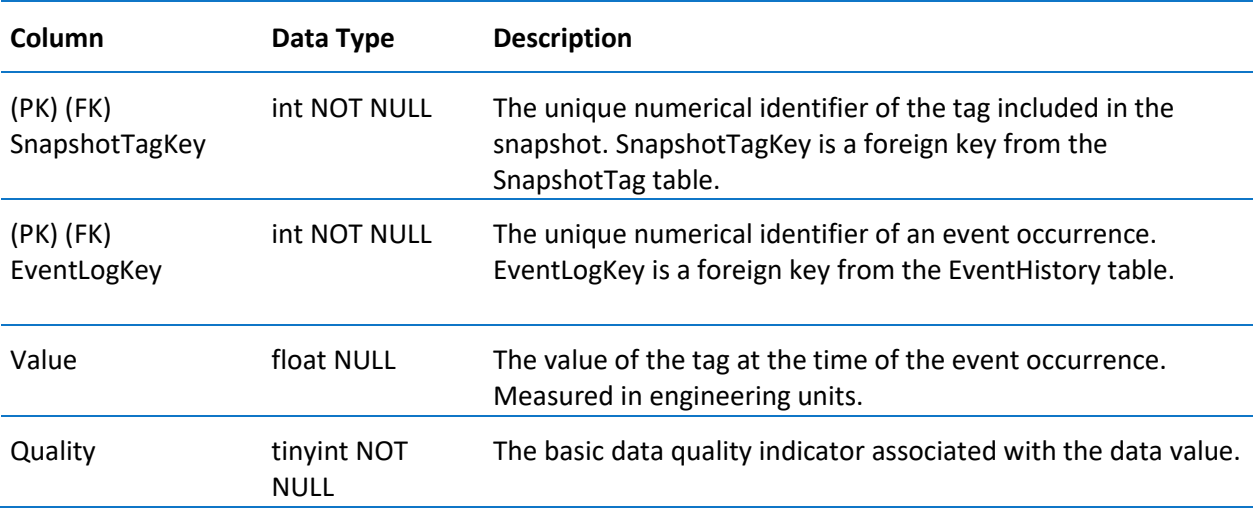

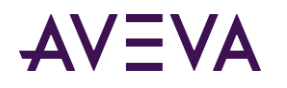

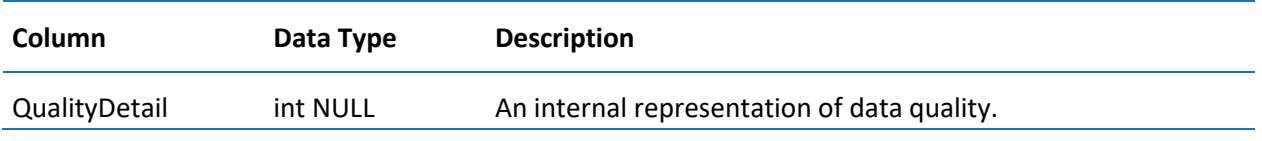

## AnalogSummaryHistory (INSQL.Runtime.dbo.AnalogSummaryHistory)

The AnalogSummaryHistory view returns results for analog summary points.

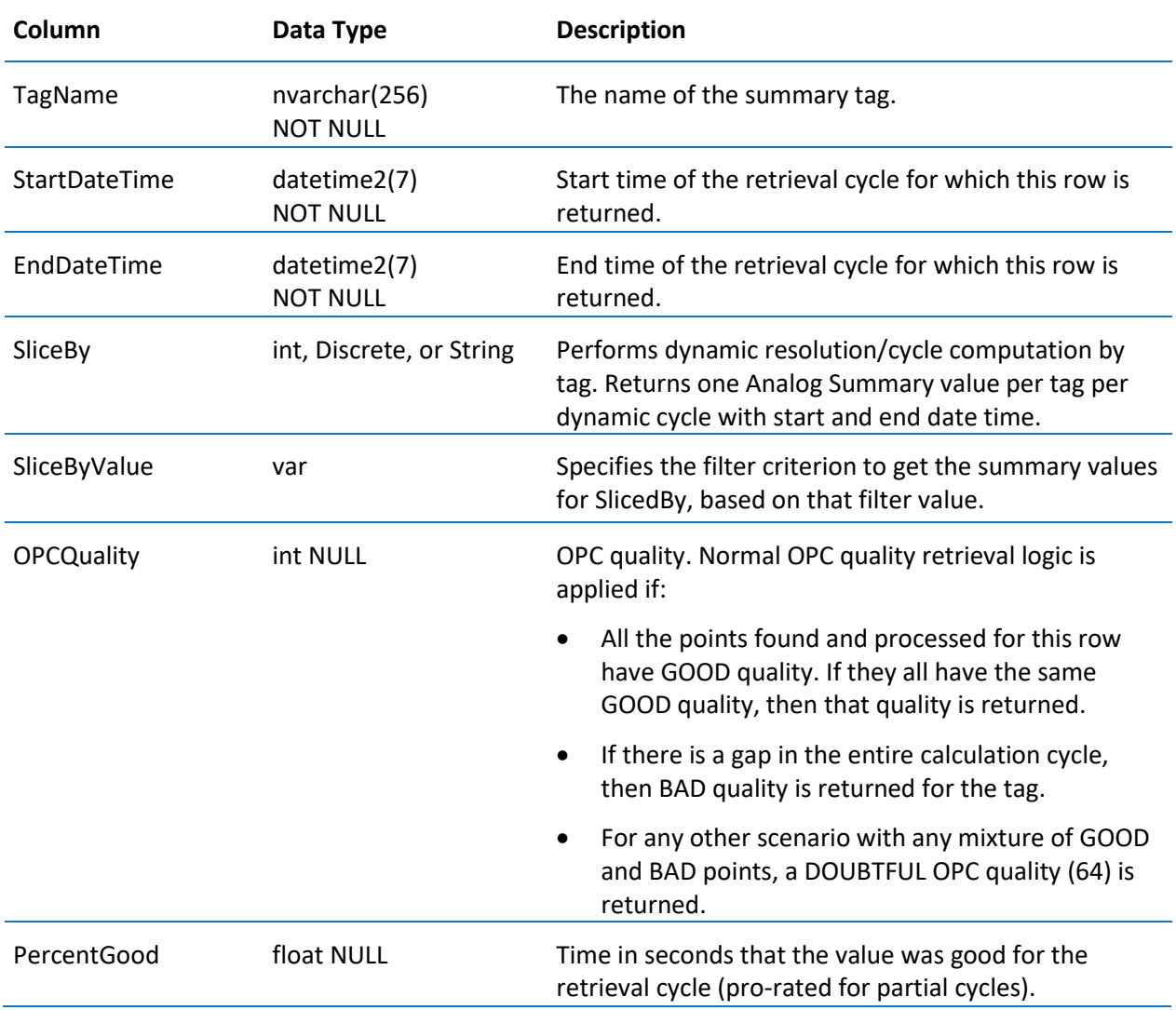

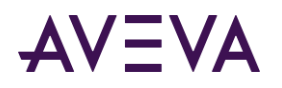

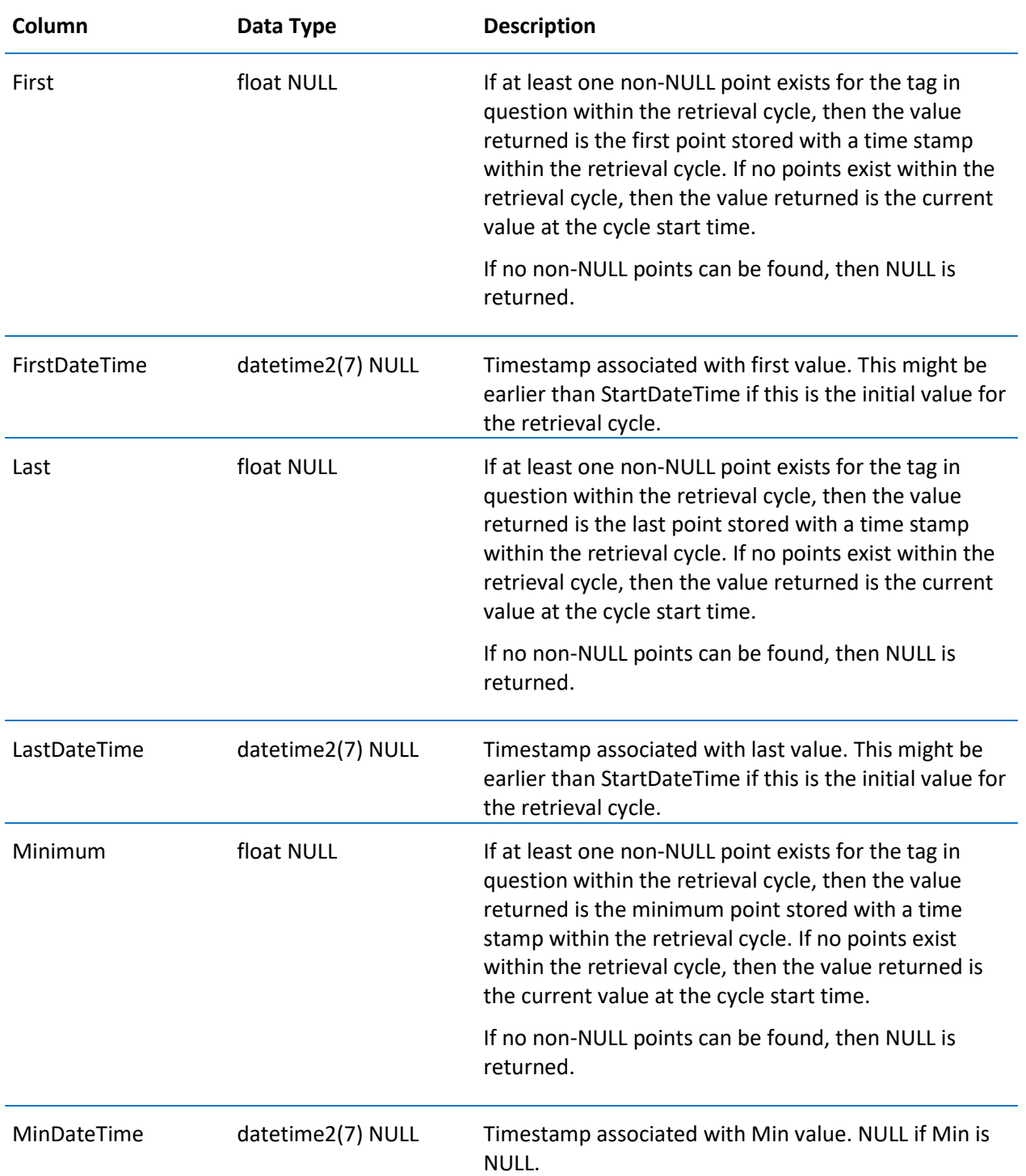

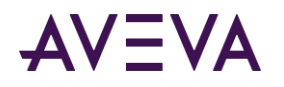

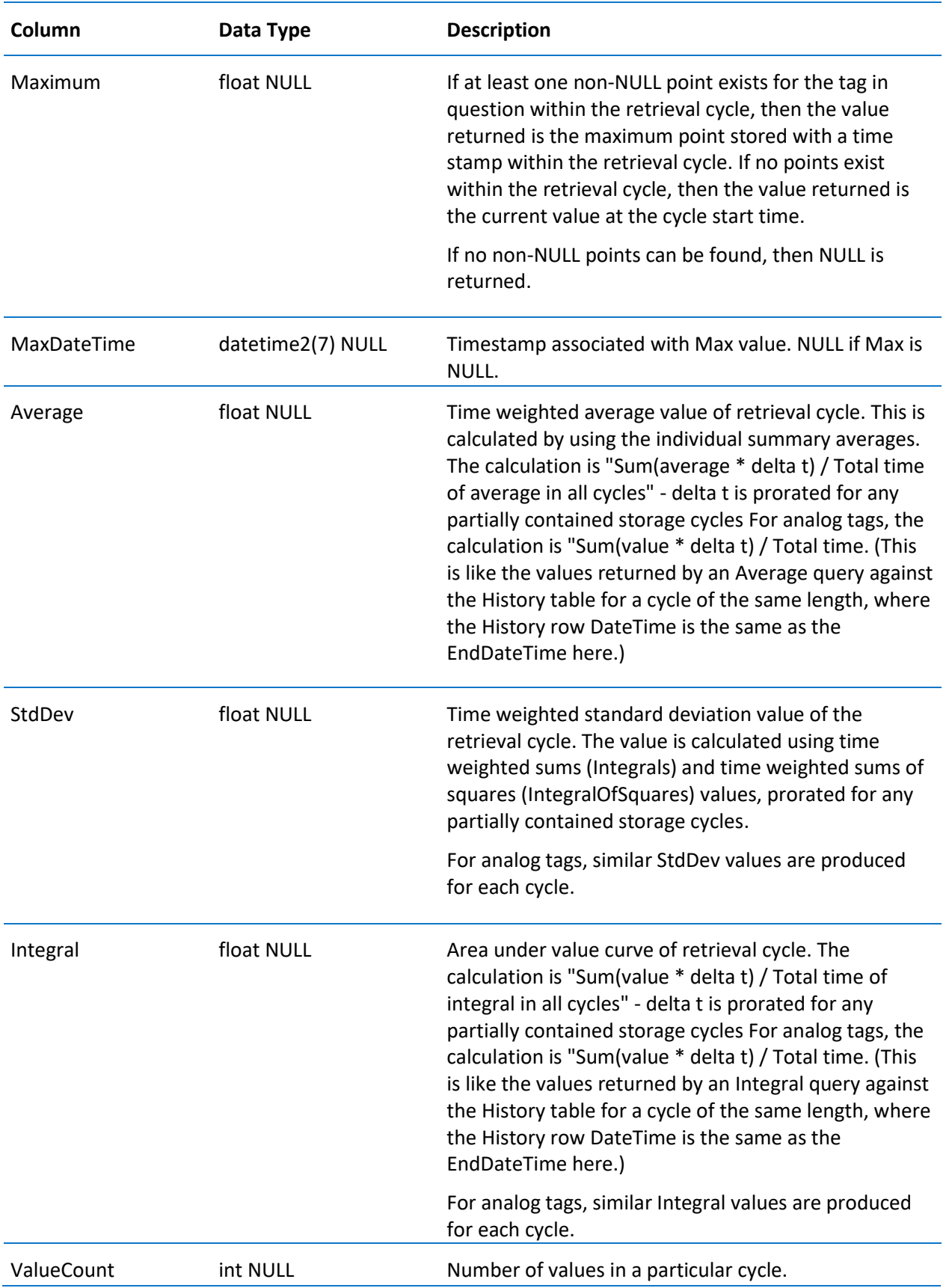

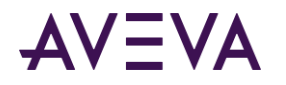

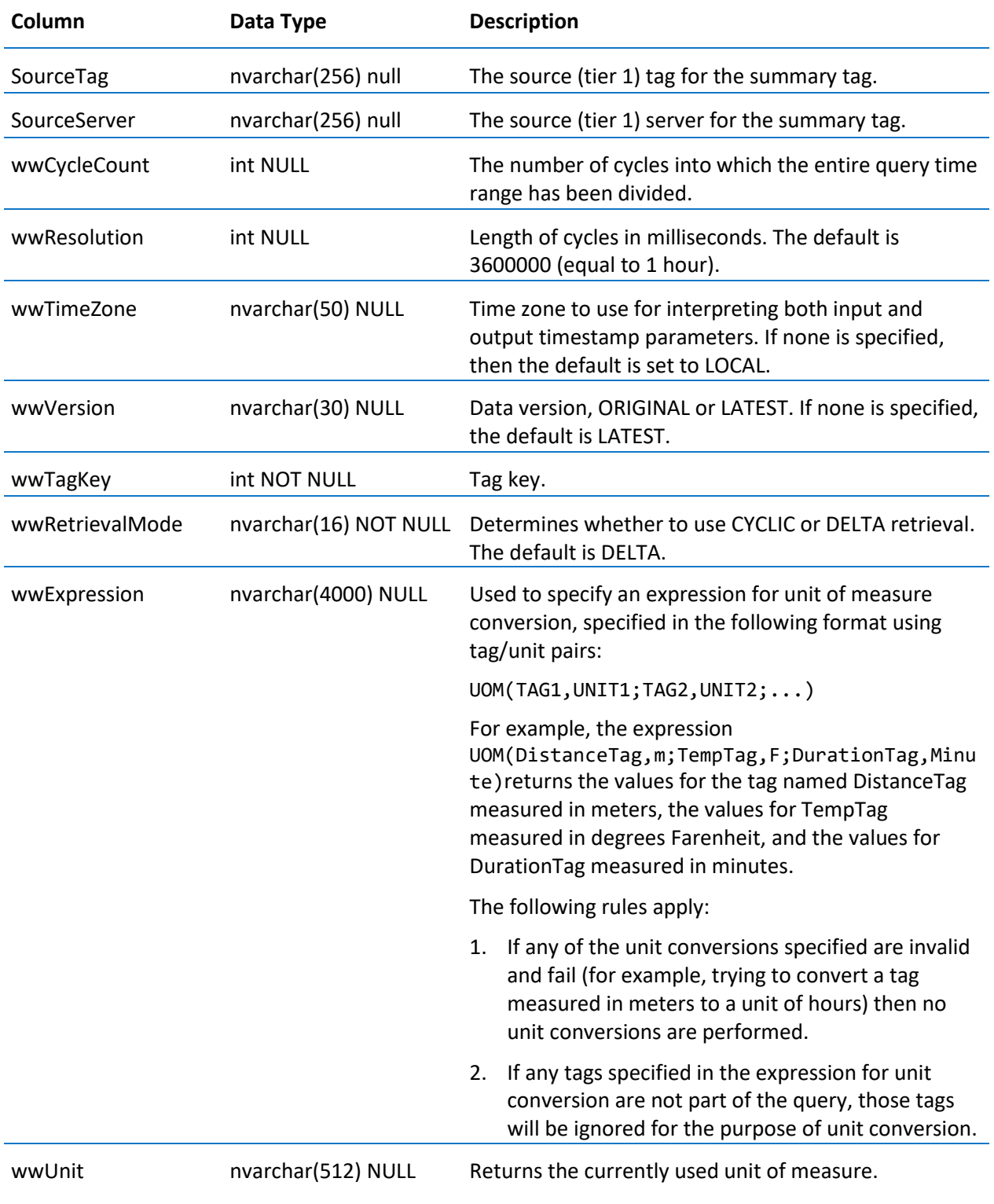

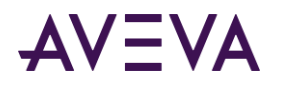

## AttributeType

Contains one row for each attribute type.

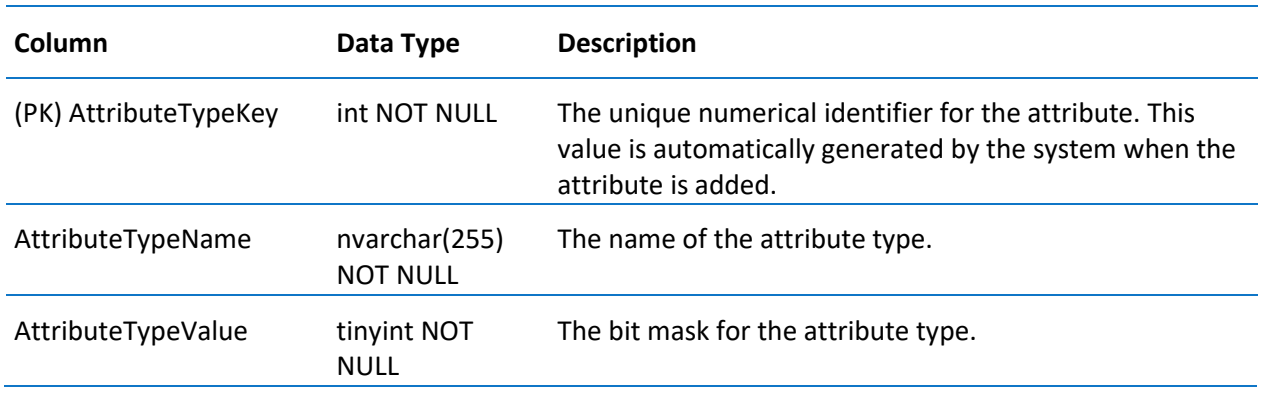

## CalcType

Contains one row for each type of summary calculation that can be performed by the Event subsystem.

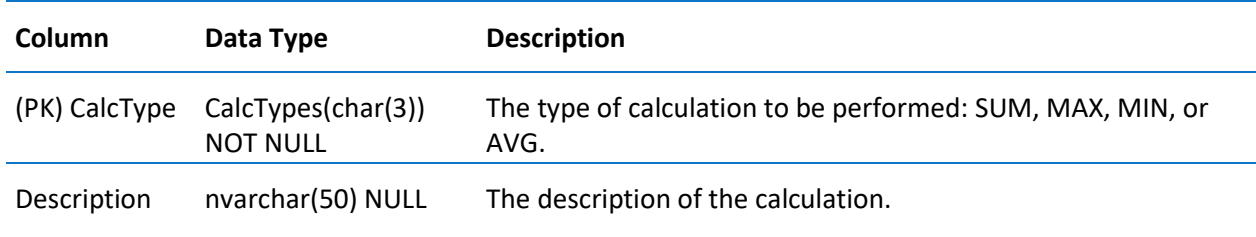

## ChangeNotification

Contains one row for each configuration modification made for a tag.

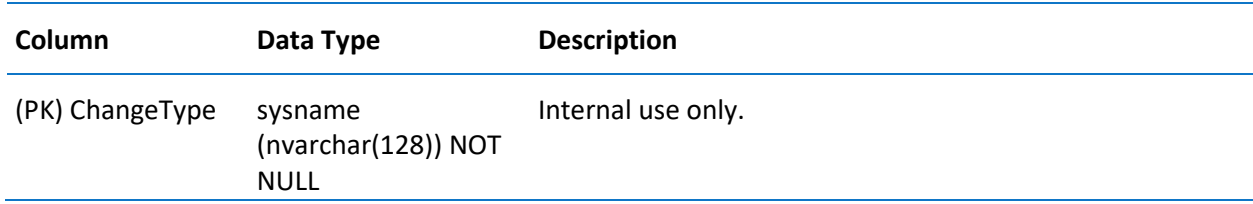

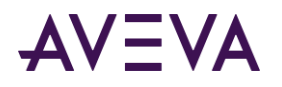

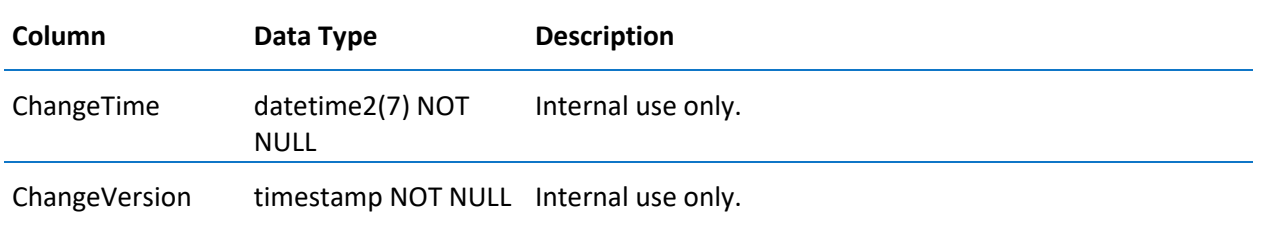

## **ChannelStatus**

Contains one row for each type of channel status.

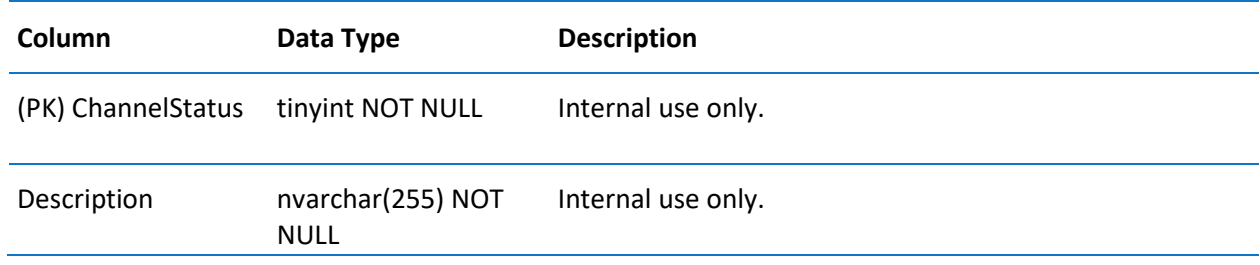

## **ChartConfiguration**

Defines configuration settings for a particular Insight content.

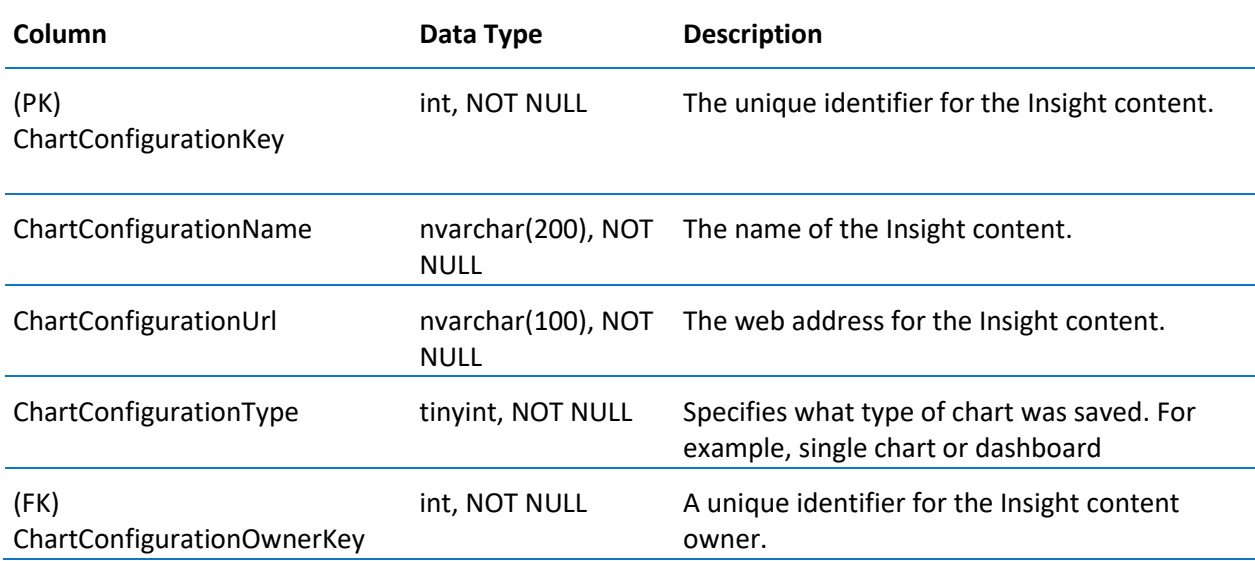

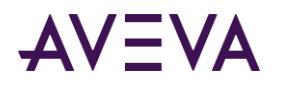

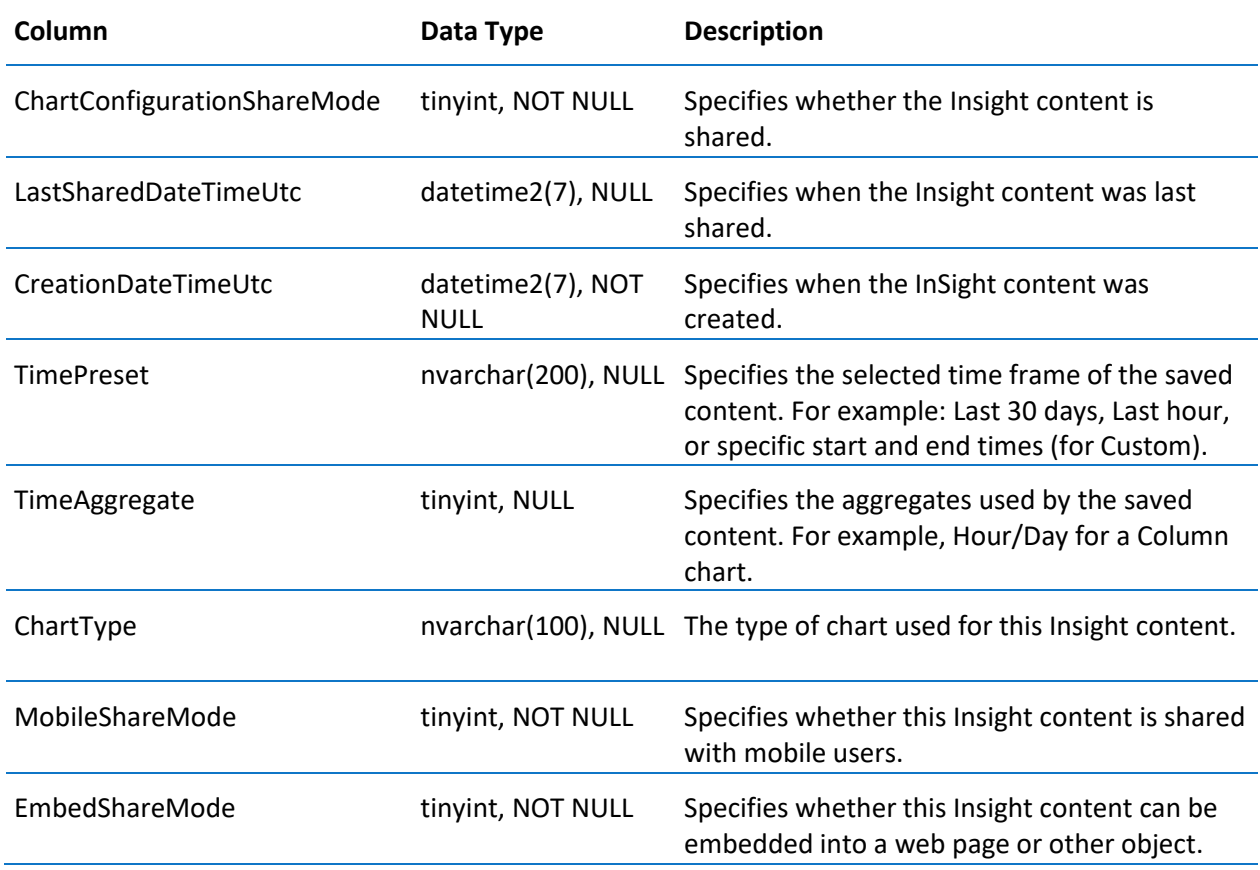

## ChartConfigurationAuditLog

Contains one row for each chart configuration audit log entry.

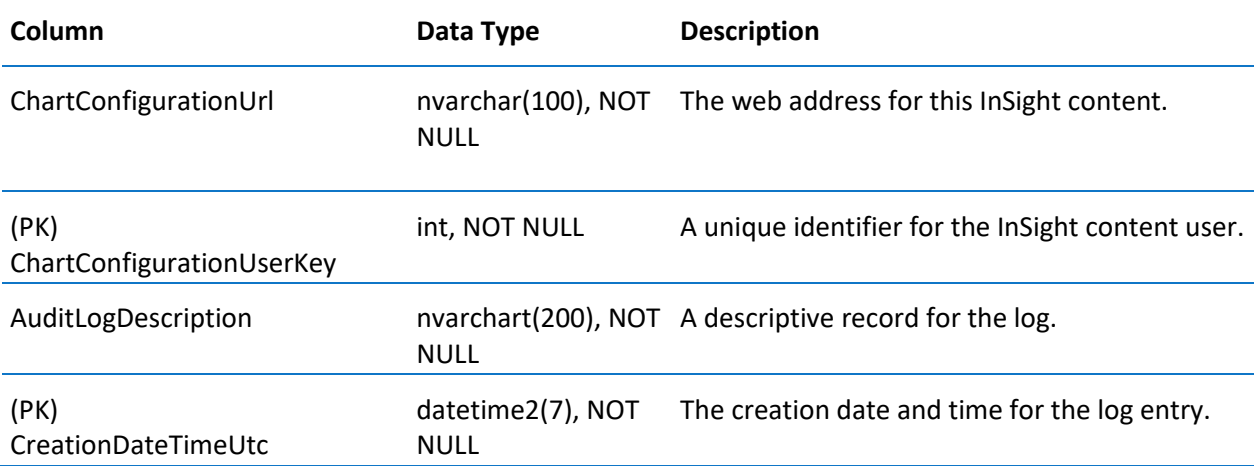
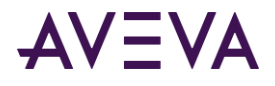

### ChartConfigurationKeyword

Contains one row for each keyword associated with a particular Insight content.

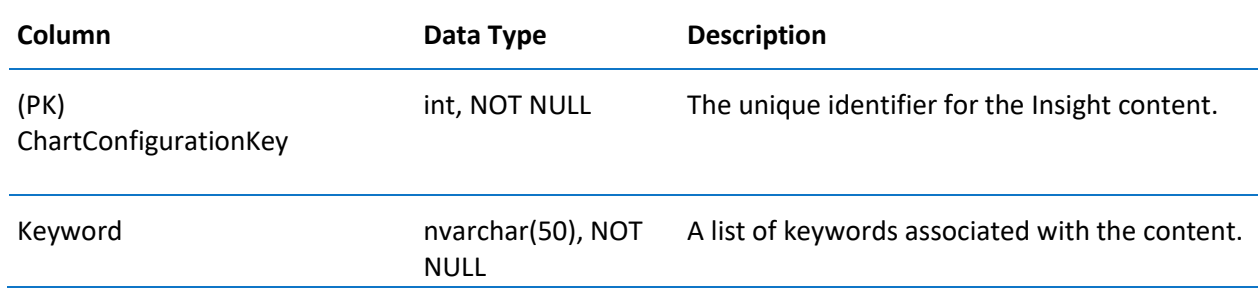

## ChartConfigurationProperty

Contains one row for configuration property used by Insight charts.

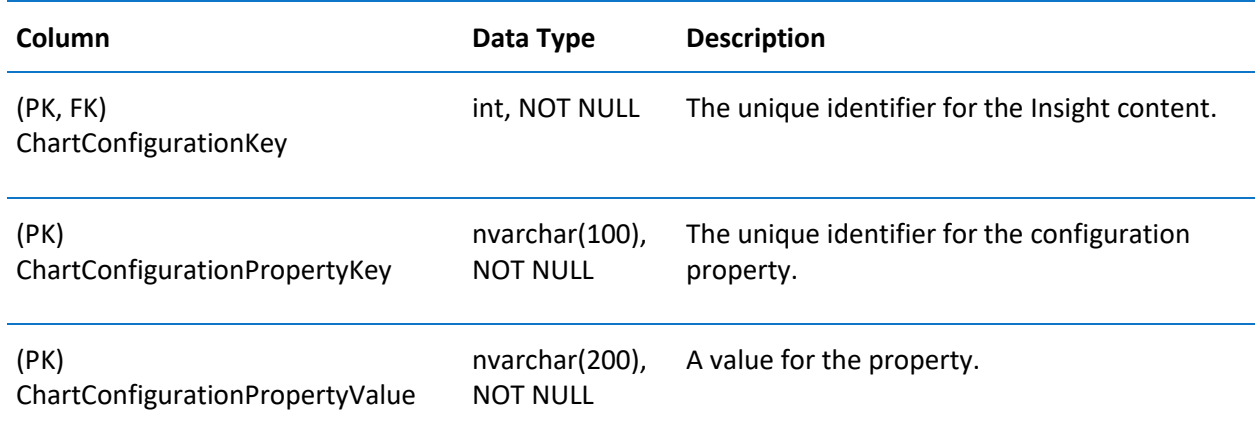

### **ChartConfigurationStatistics**

Contains statistics about chart configuration access.

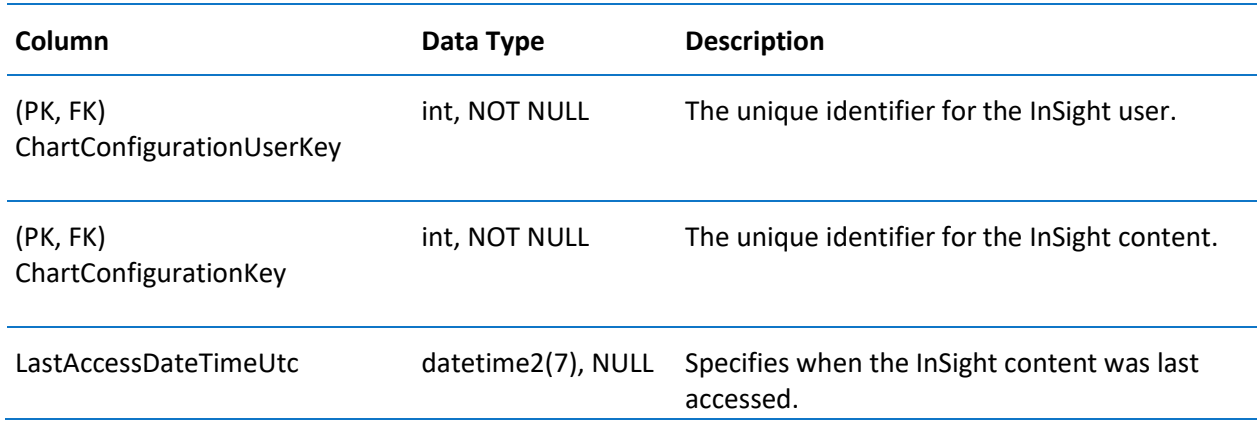

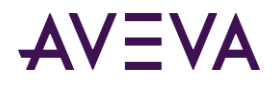

## ChartConfigurationTag

Contains one row for each tag configuration used in an Insight chart.

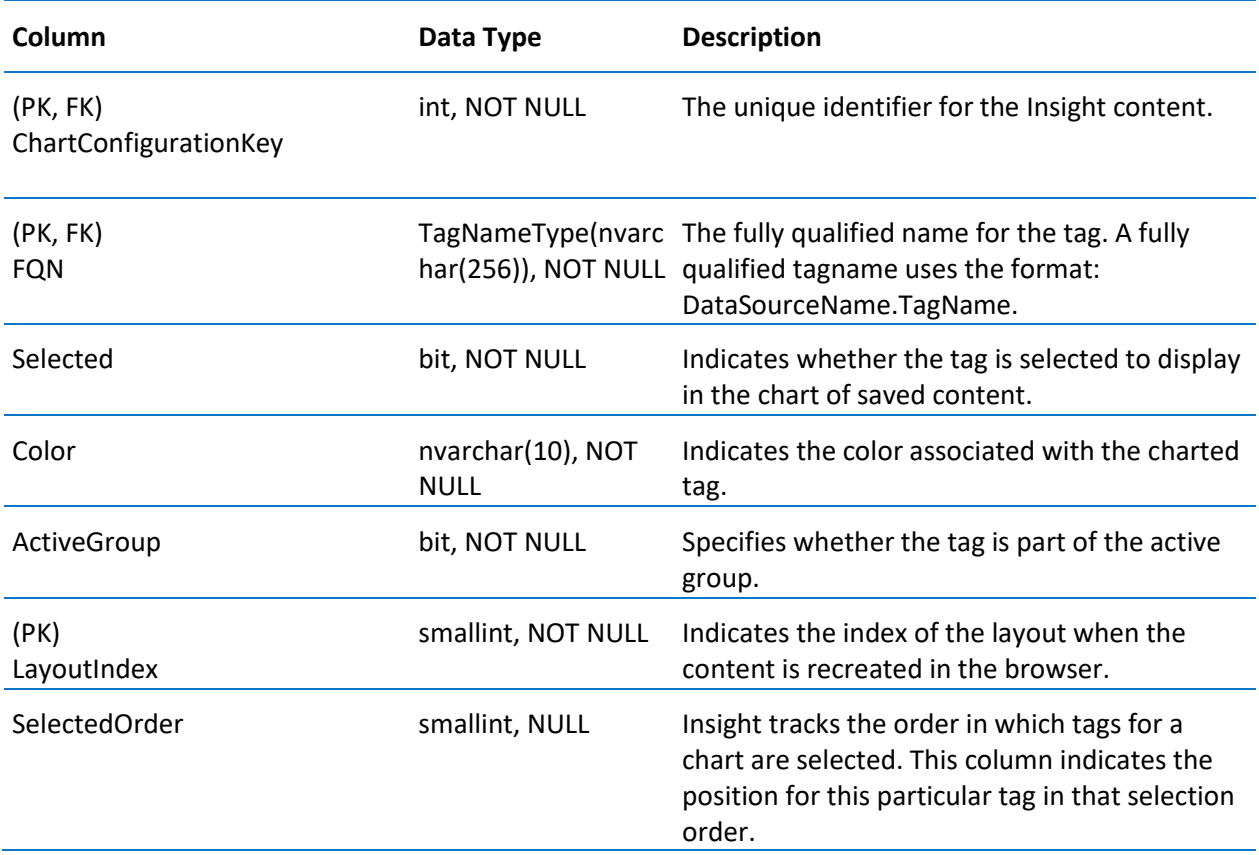

#### **Comments**

Contains details of comments associated with a tag.

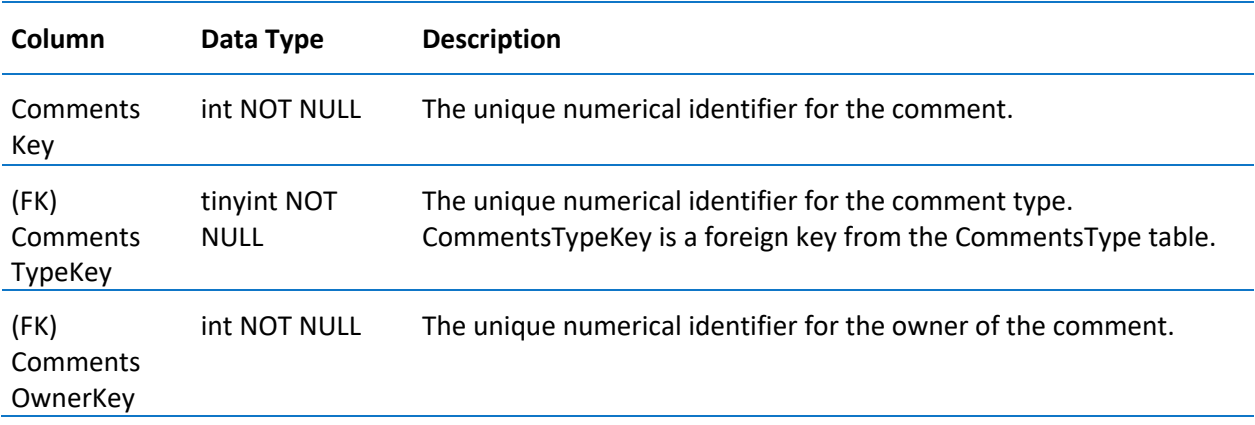

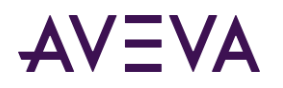

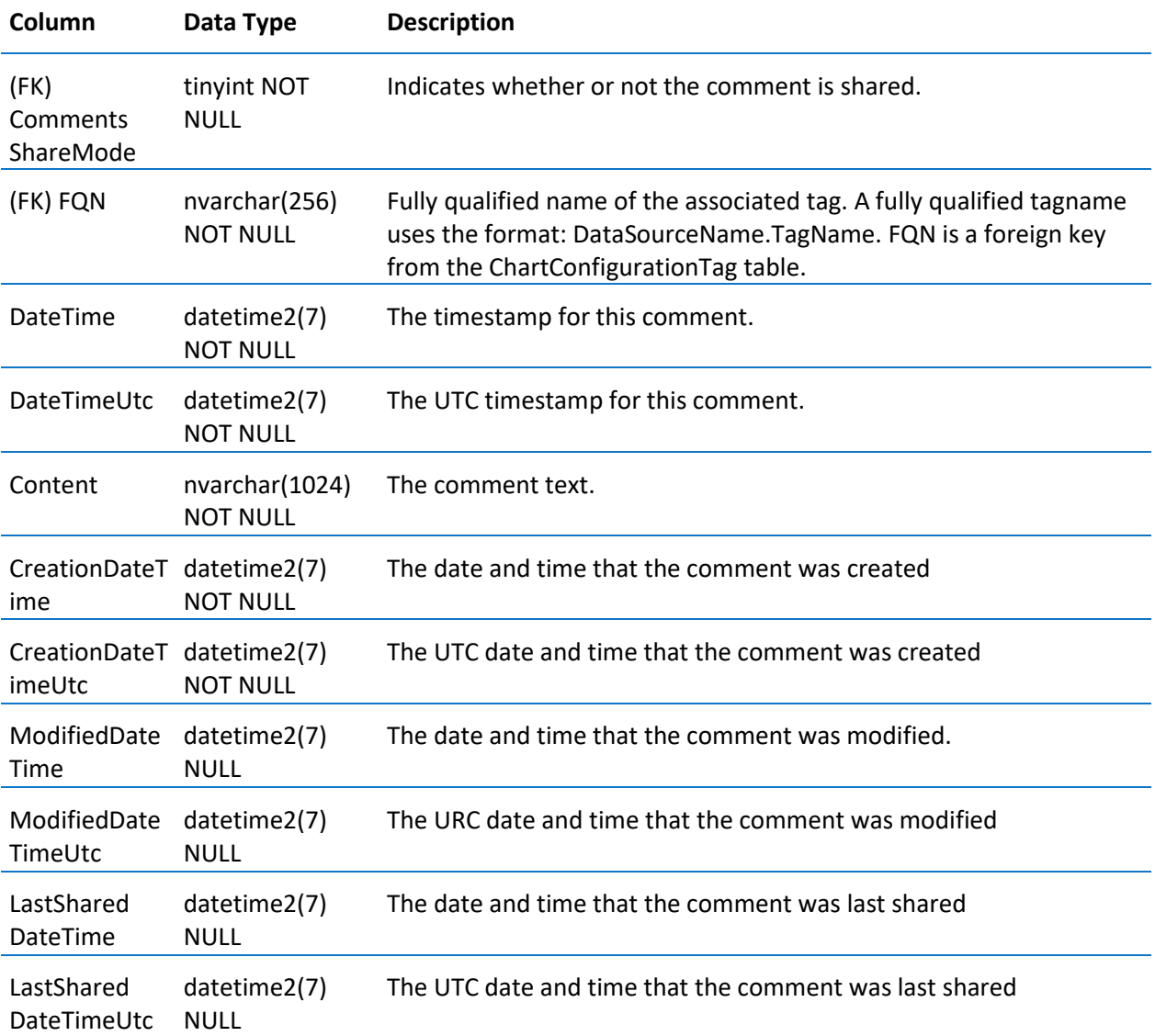

# CommentsType

Contains comment type definitions.

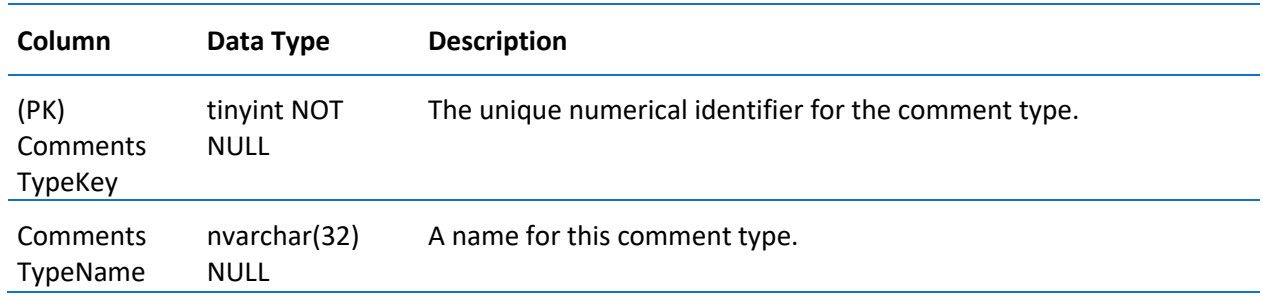

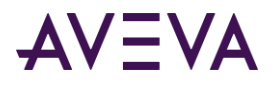

## ConfigStatusPending

Contains one row for each database modification that requires a reinitialization of the system.

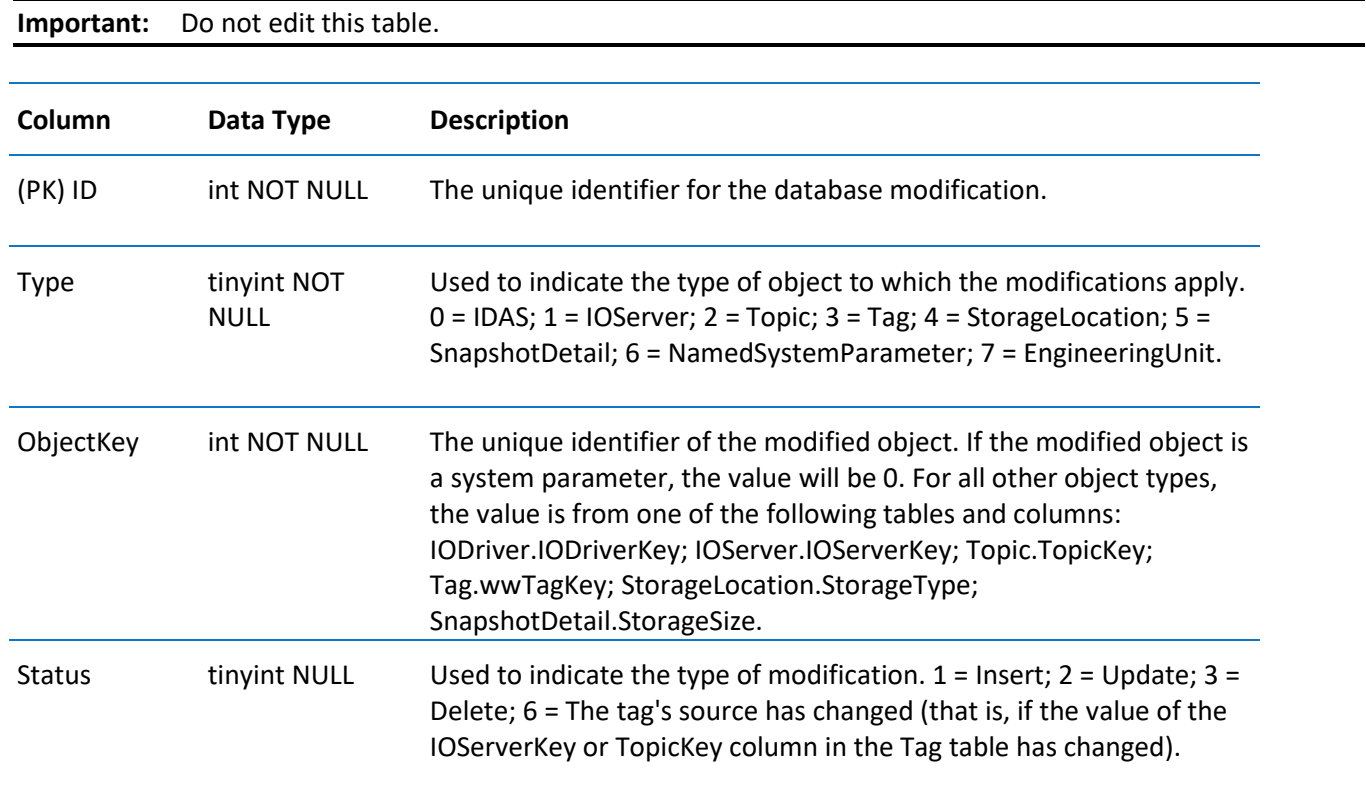

## ConfigStatusSnapshot

When changes to the historian system are committed, a snapshot of the contents of the ConfigStatusPending table are stored to this table. The internal configuration object then finishes processing the reinitialization based on the data in this table, while any new changes are being stored in the ConfigStatusPending table.

The columns in this table are identical to the columns in the ConfigStatusPending table.

**Important:** Do not edit this table.

#### **Context**

Contains one row for each context to which a group of limits, rates of change, or deviations can belong. Example contexts are "Normal Operation" and "Cold Shutdown."

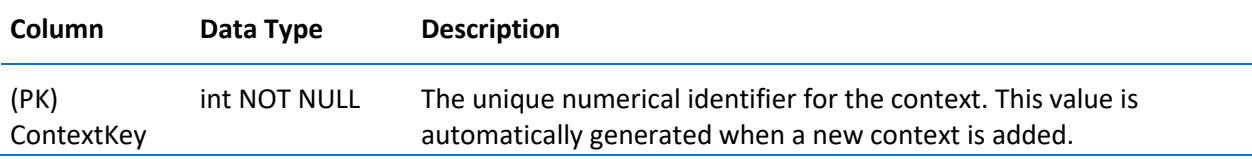

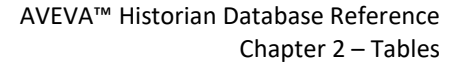

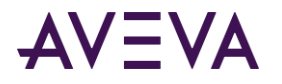

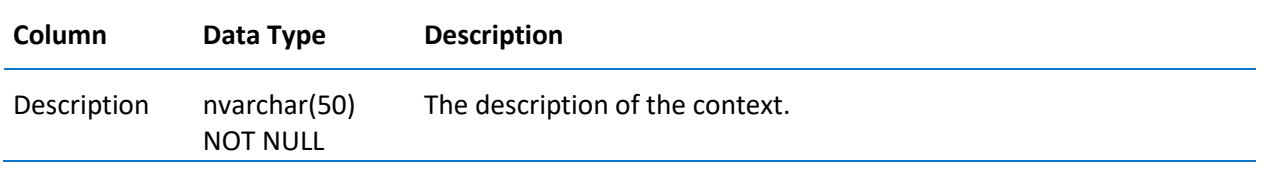

#### **CurrentEditor**

Contains one row for each editor.

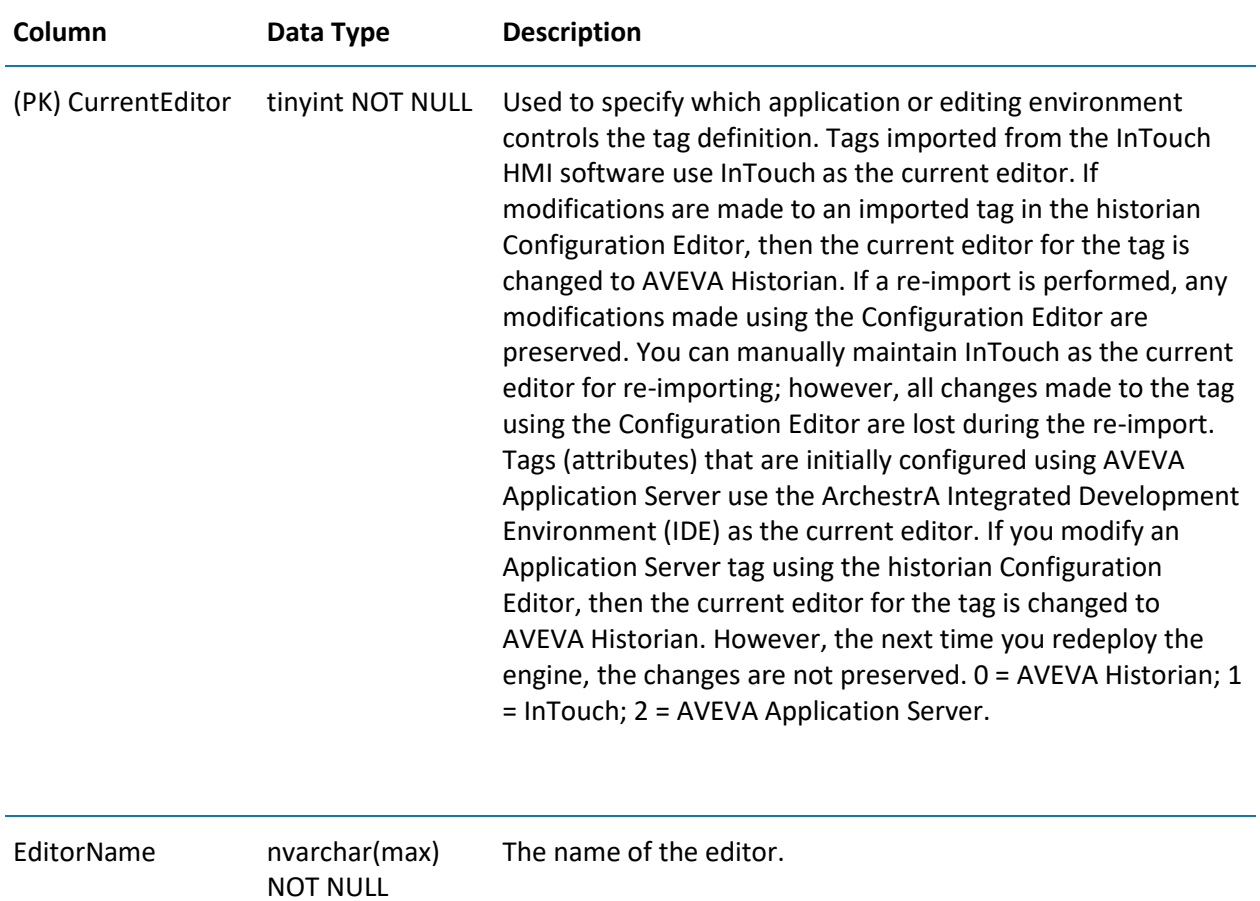

#### CustomReplicationSchedule

Contains one row for each trigger time for a custom replication schedule of ScheduleType CUSTOM. (This is used exclusively for tiered historian installations.) Interval-based replication schedules are handled in the IntervalReplicationSchedule table.

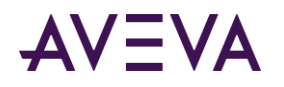

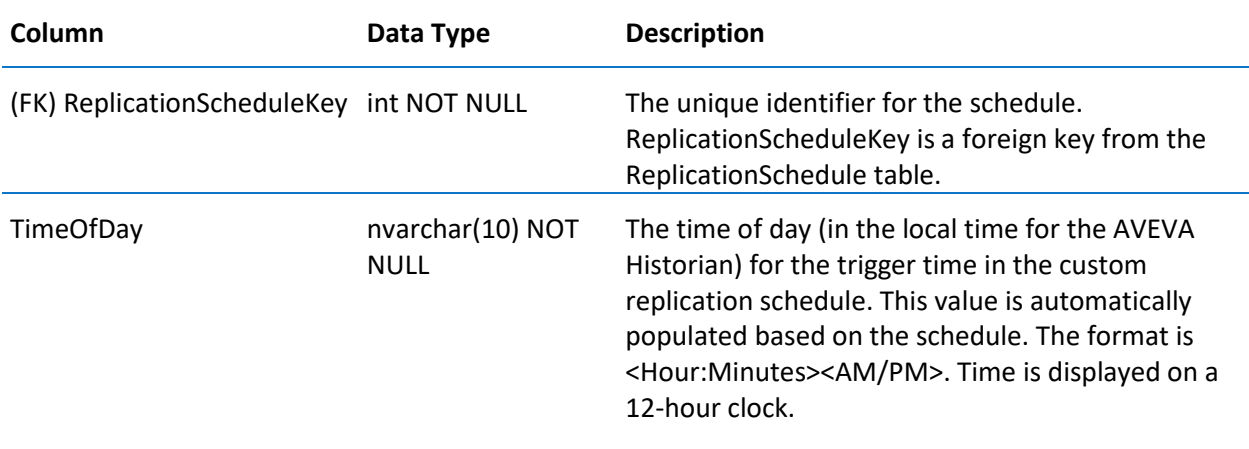

## DashboardConfiguration

Contains one row for each InSight dashboard configured.

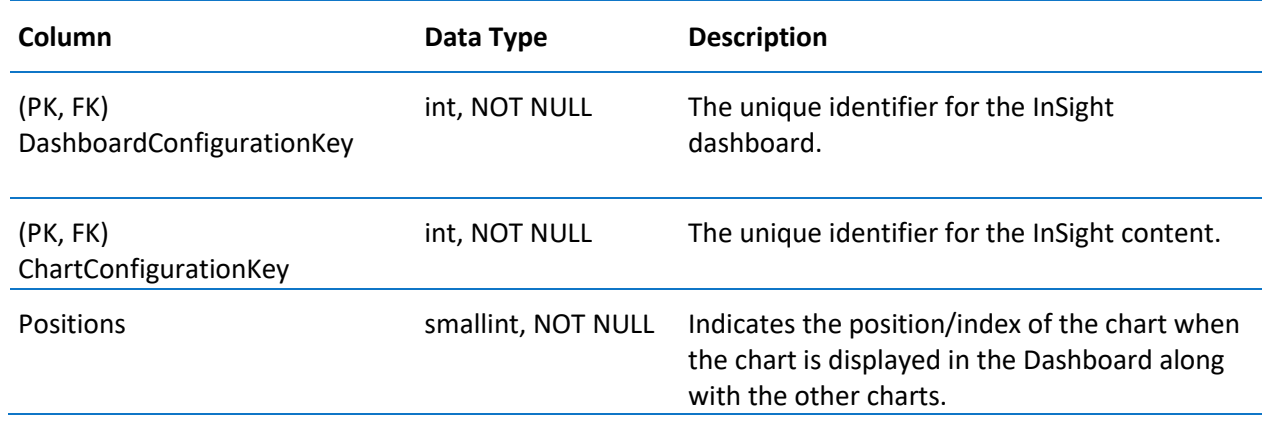

## DeletedReplicationTagEntity

Contains one row for each attribute ...

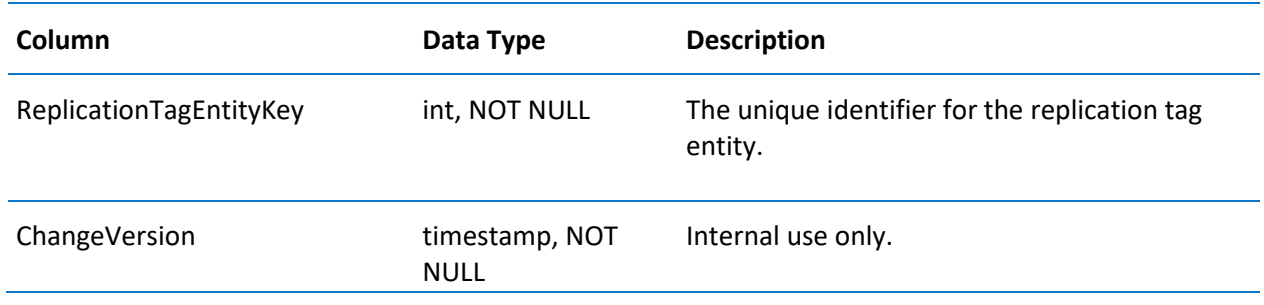

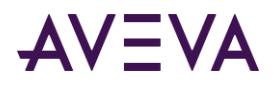

## DeletedTag

Contains one row for each deleted tag.

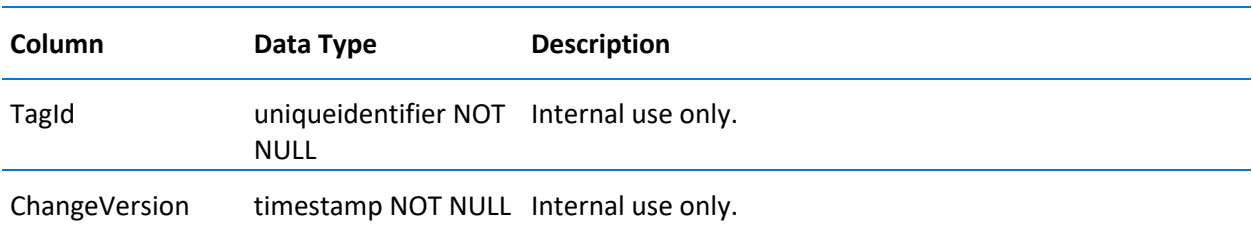

## DetectorType

Contains one row for each type of event detector.

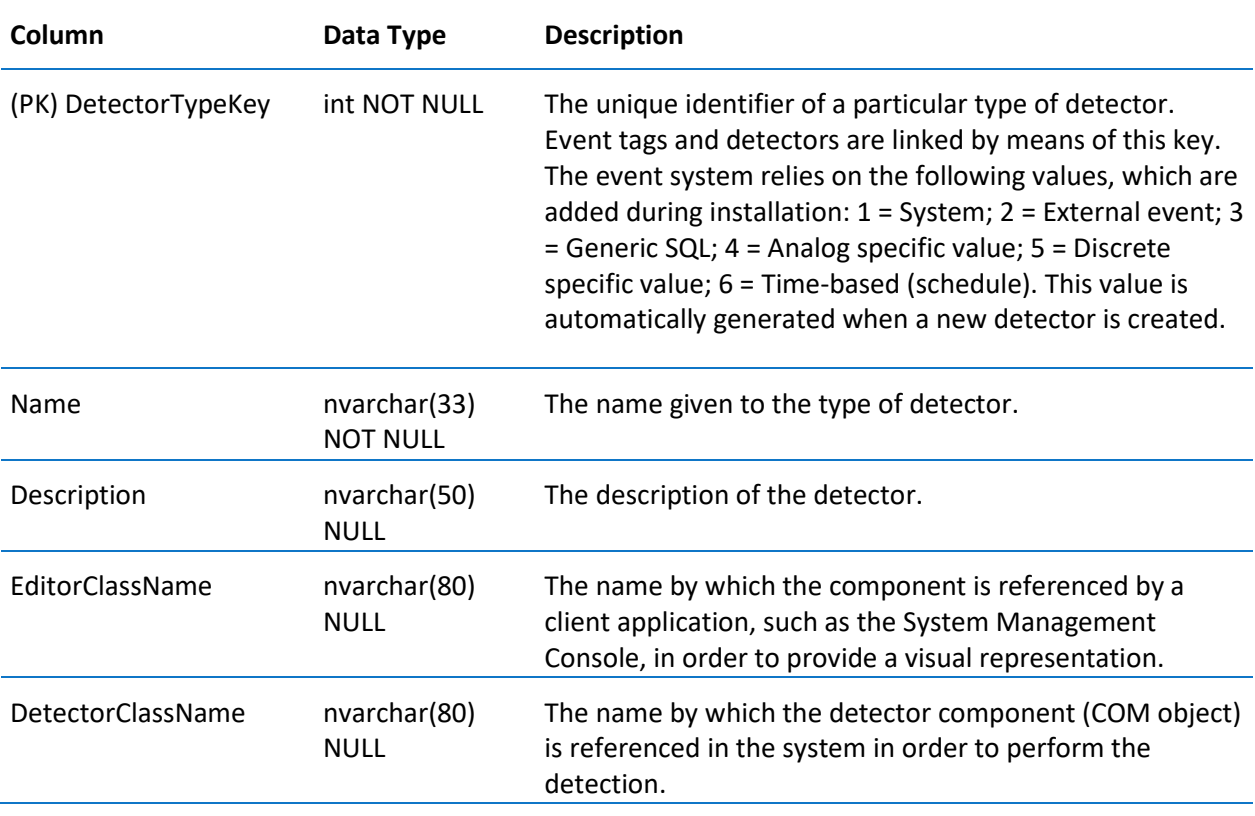

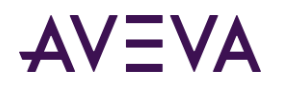

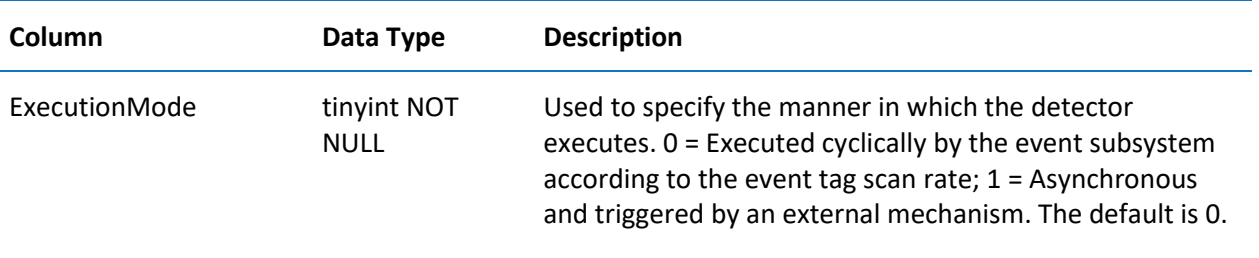

#### Deviation

Contains one row for each defined deviation for an analog tag. The deviation is the percentage of change in a tag's value from a fixed value, called the target. Each analog tag can have two defined deviations: major and minor. This table is populated when an InTouch application is imported and is not used by the AVEVA Historian.

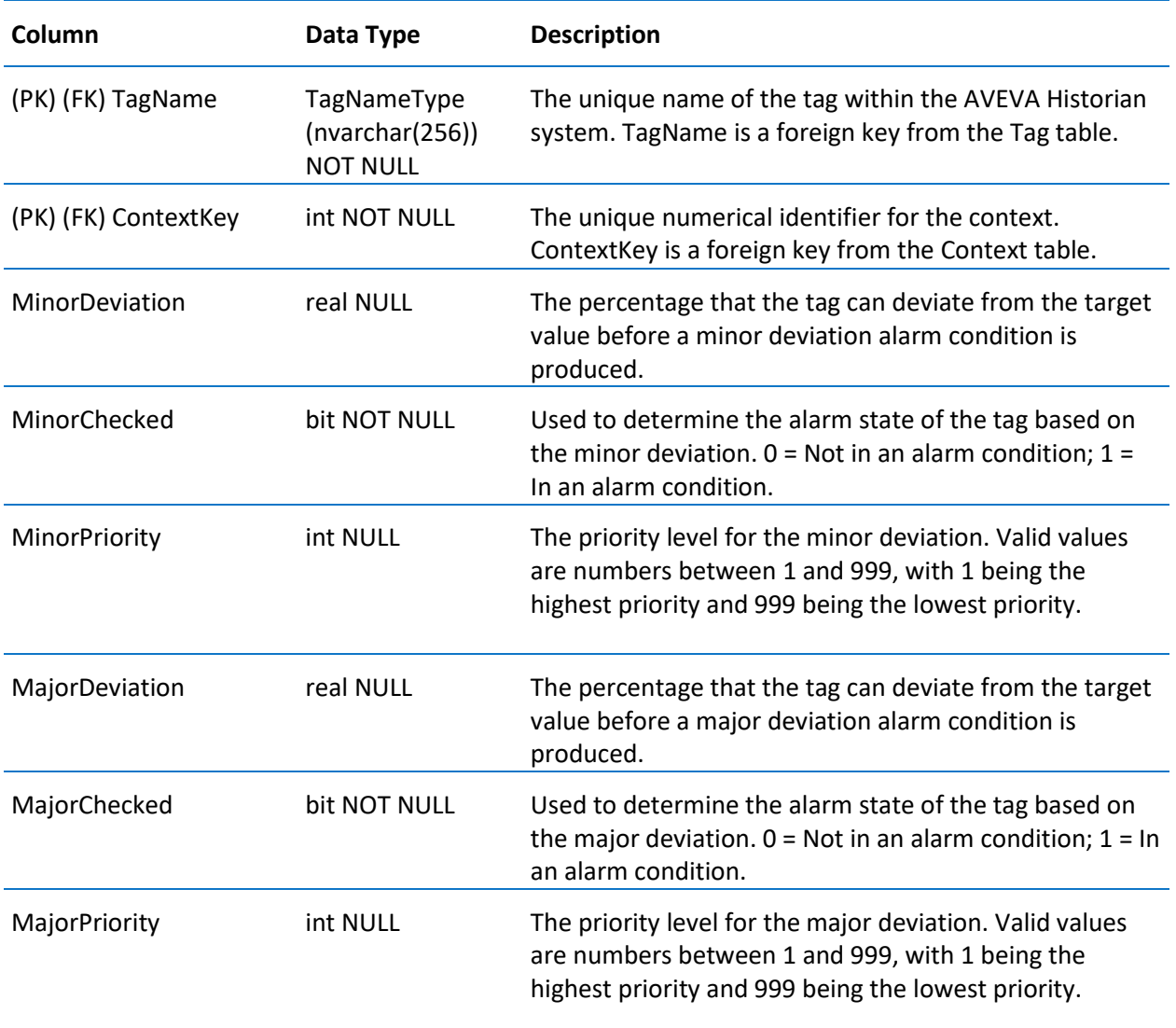

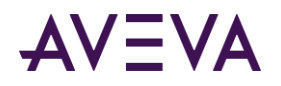

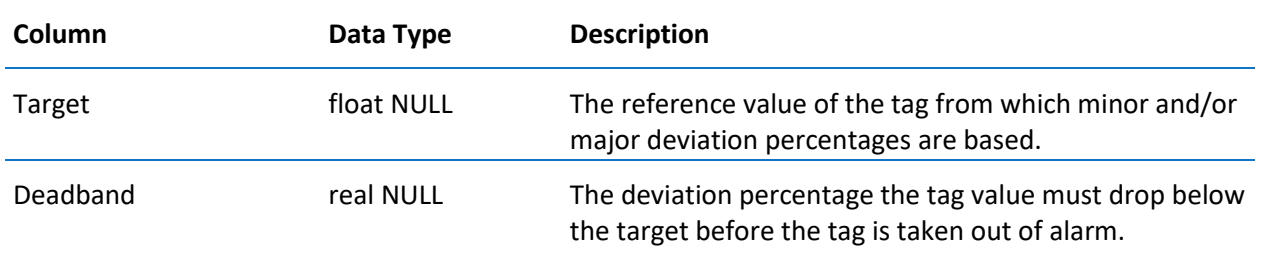

### DiscreteSnapshot

Contains one row for each discrete tag value that was configured to be stored when a defined event occurred. To view analog, discrete, and string snapshot values at the same time, use the v\_SnapshotData view instead. For more information, see *v\_SnapshotData* on pag[e 175.](#page-174-0)

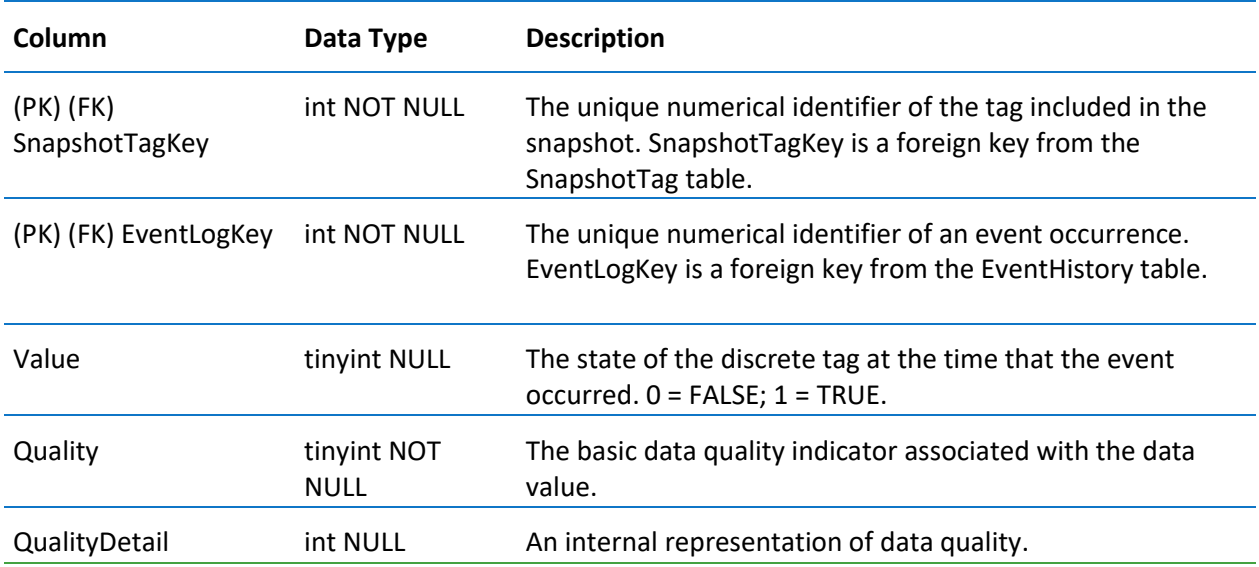

### EngineeringUnit

Contains one row for each defined engineering unit (unit of measure).

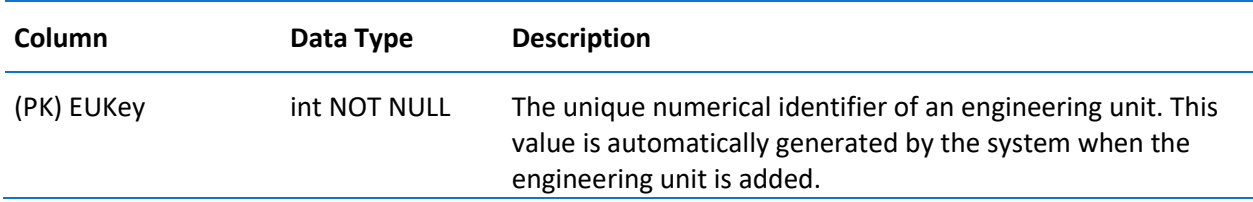

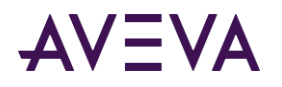

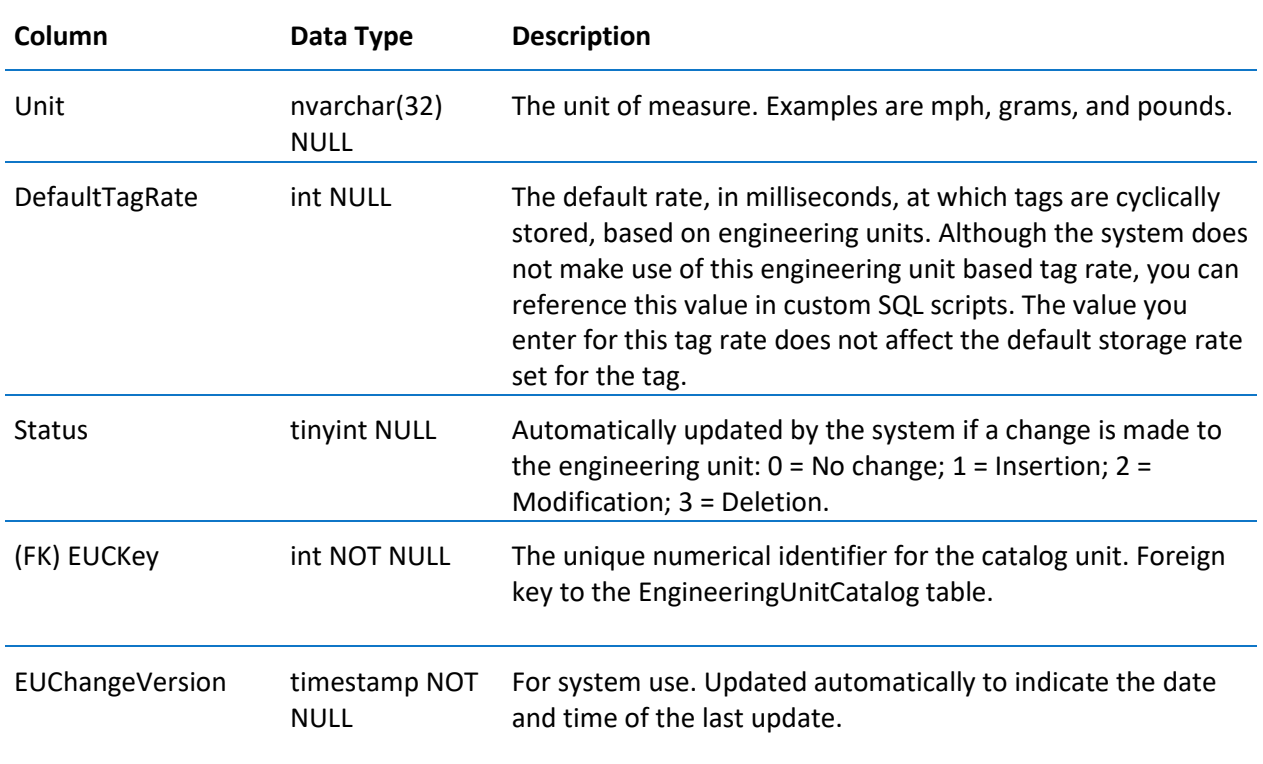

# EngineeringUnitCatalog

Contains one row for each defined engineering catalog unit.

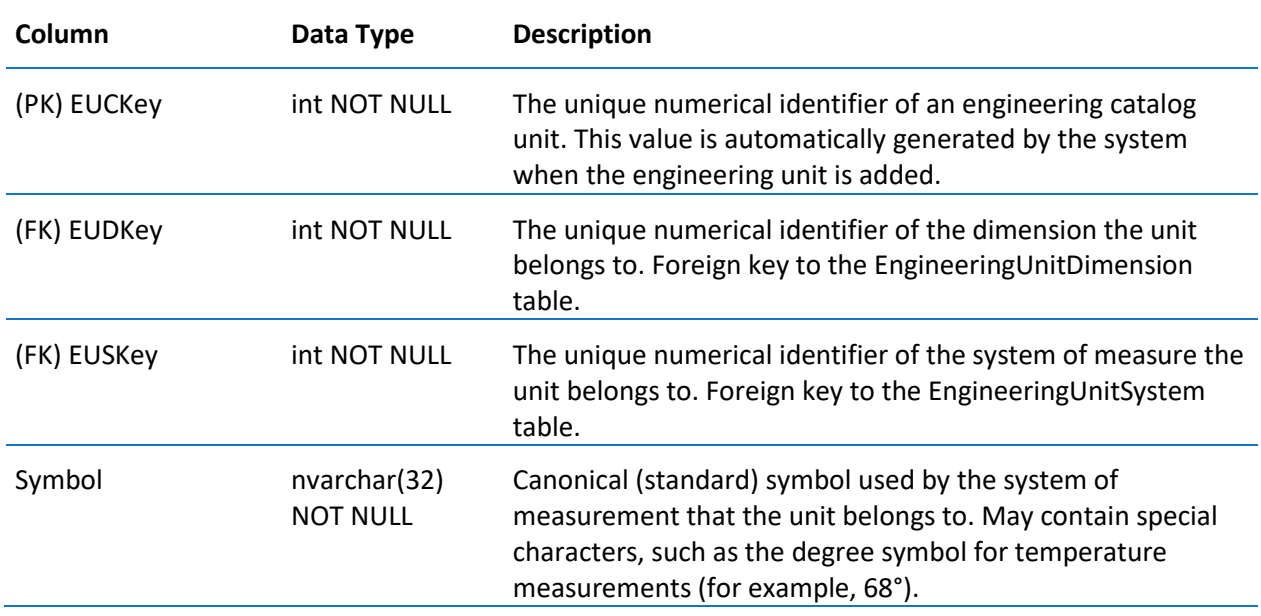

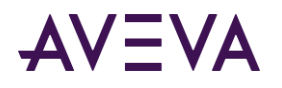

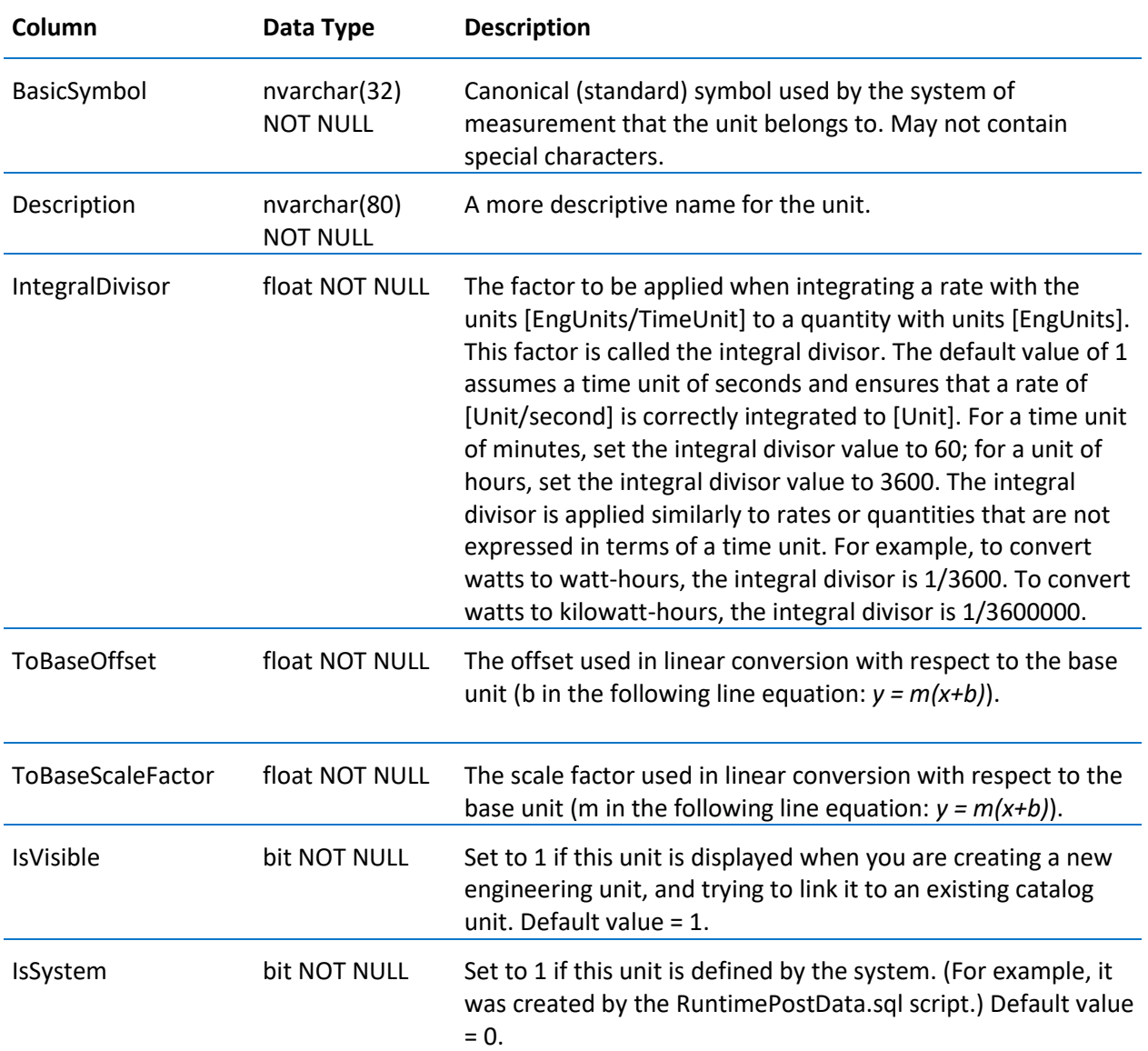

# EngineeringUnitDimension

Contains one row for each defined engineering unit dimension.

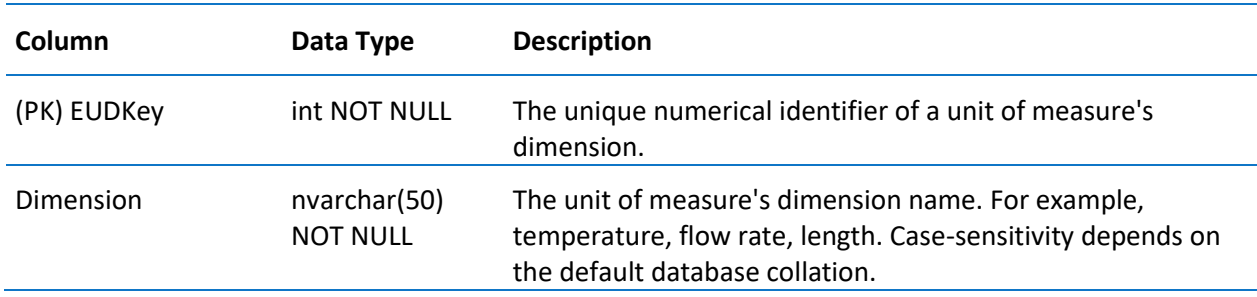

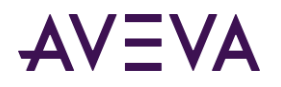

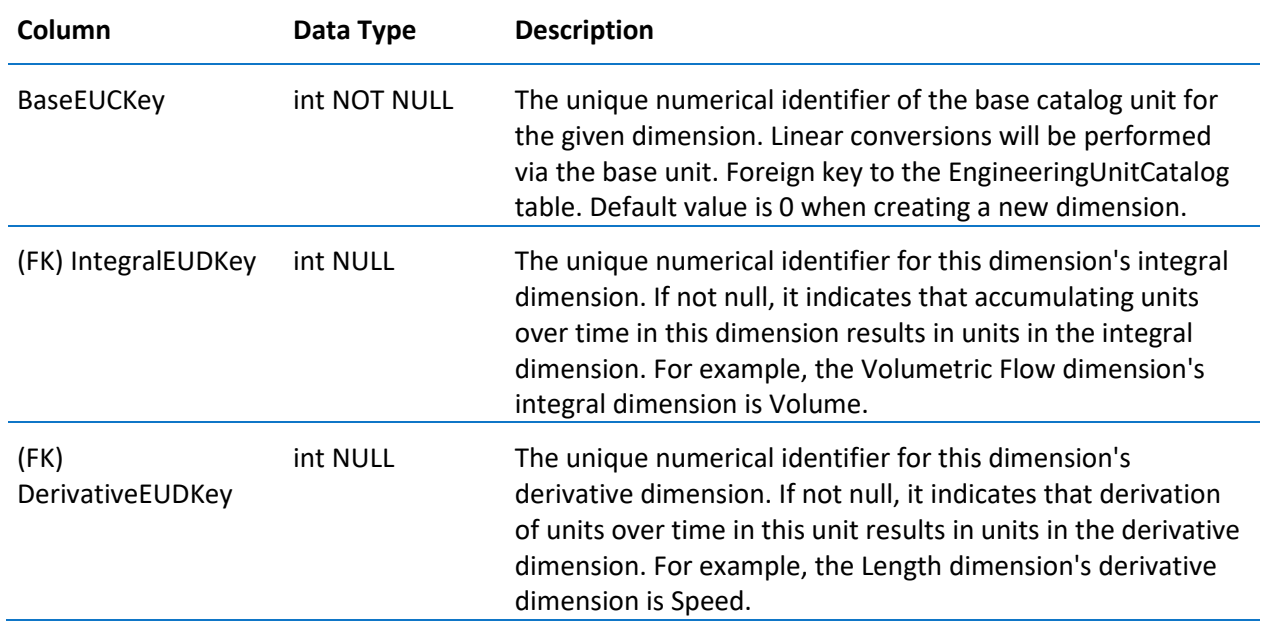

### EngineeringUnitSystem

Contains one row for each defined engineering unit system.

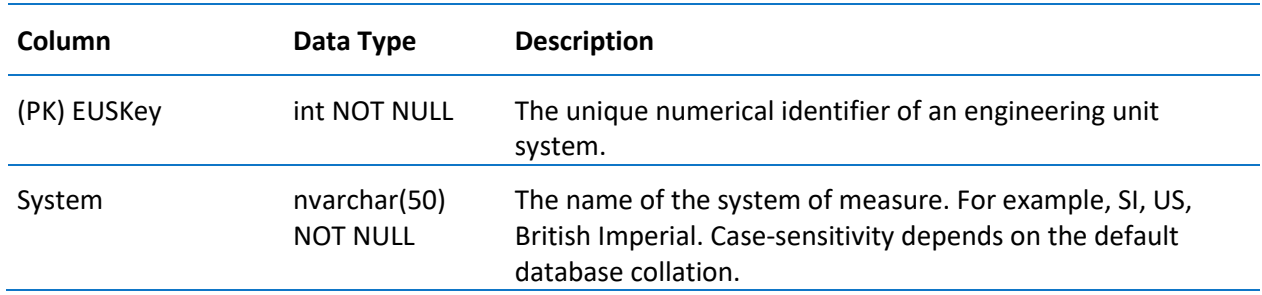

### ErrorLog

Contains one row for each system message (or error message). Typically, this table is not used. The actual message text is stored in the LocalizedText table, and can be retrieved by specifying the error code in the SQL query. Or, you can use the v\_ErrorLog view to retrieve the data included in this table, plus the actual text.

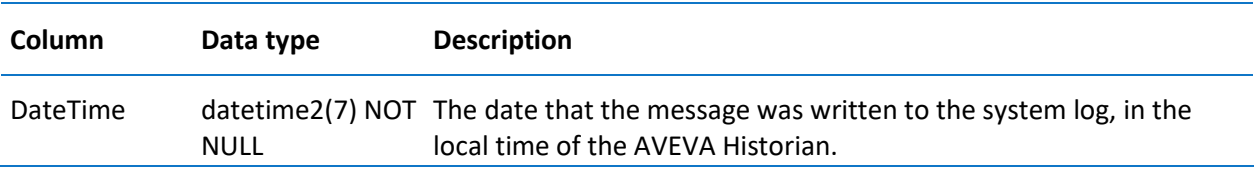

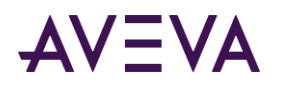

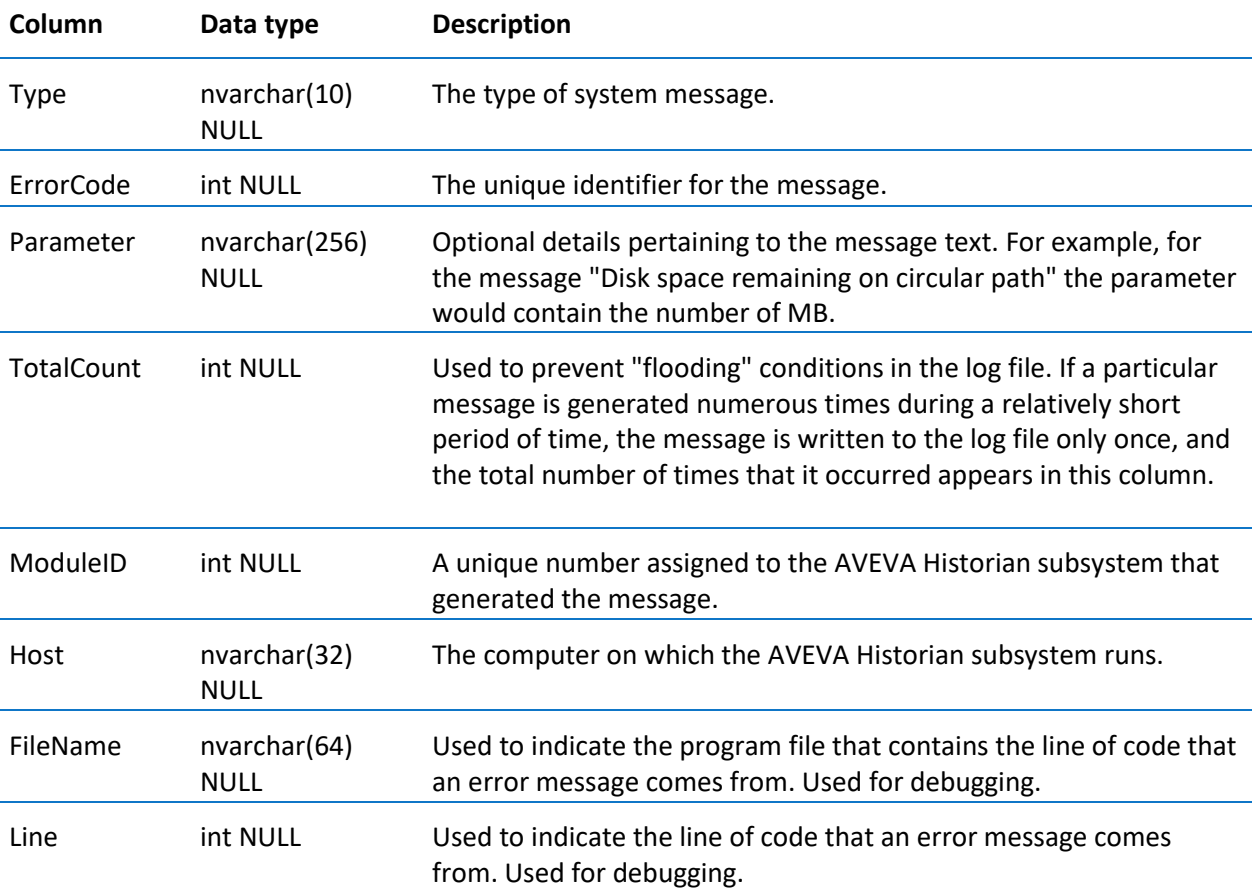

## EventHistory

Contains one row for each stored event, as labeled by the tagname. Event data must be configured to be logged into this table.

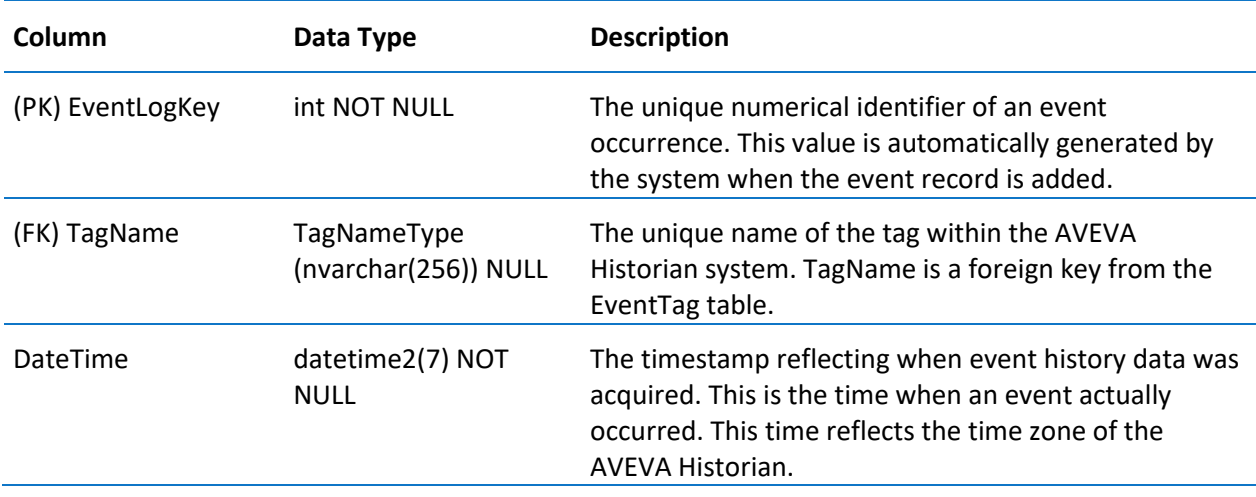

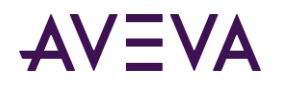

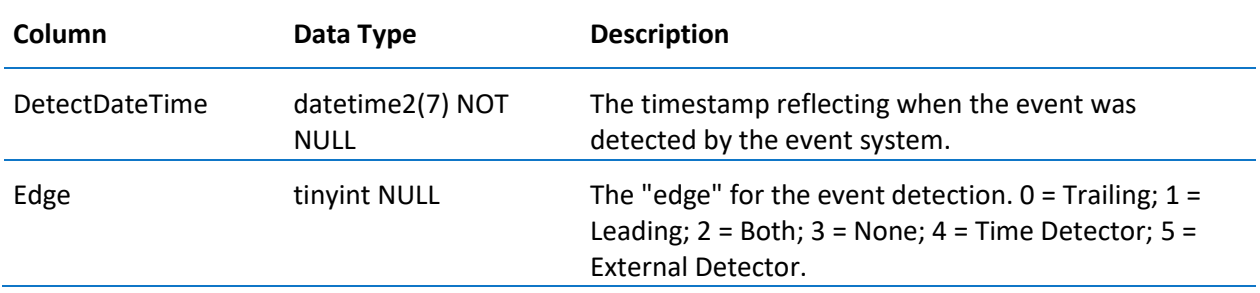

## EventTagPendingDelete

Contains one row for each event tag that is pending deletion. This table is used internally by the system during the deletion process. The columns in this table are the same as in the *\_EventTag* on page [44](#page-43-0) table.

#### Frequency

Contains one row for each available frequency for summary operations.

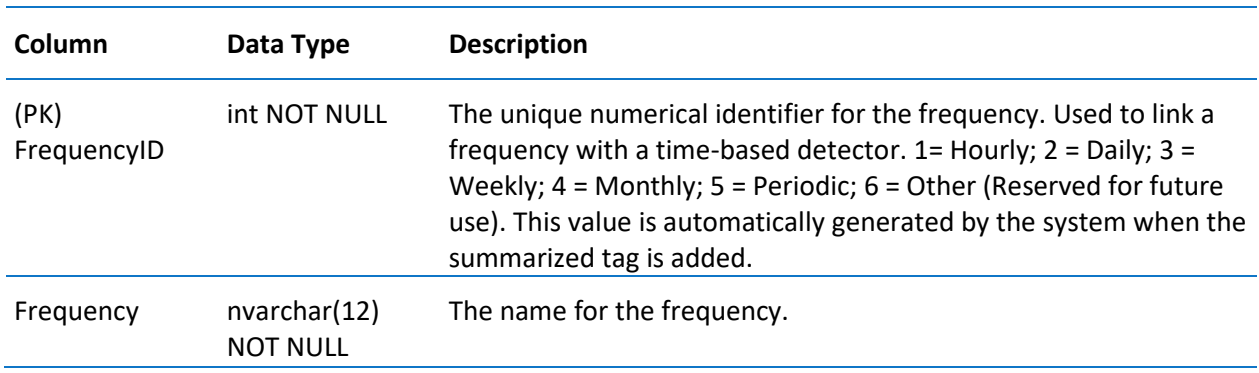

#### GroupTagList

Contains one row for each identified group of tags.

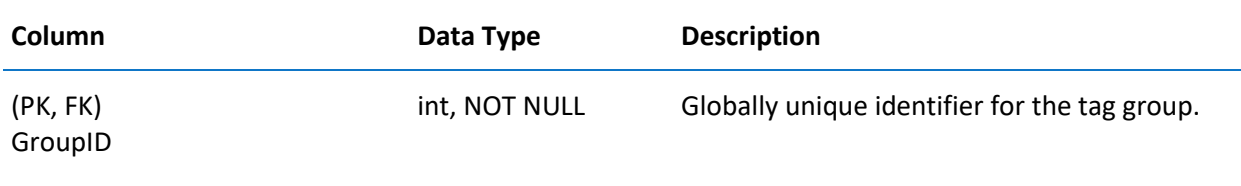

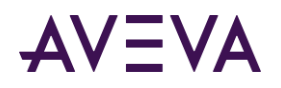

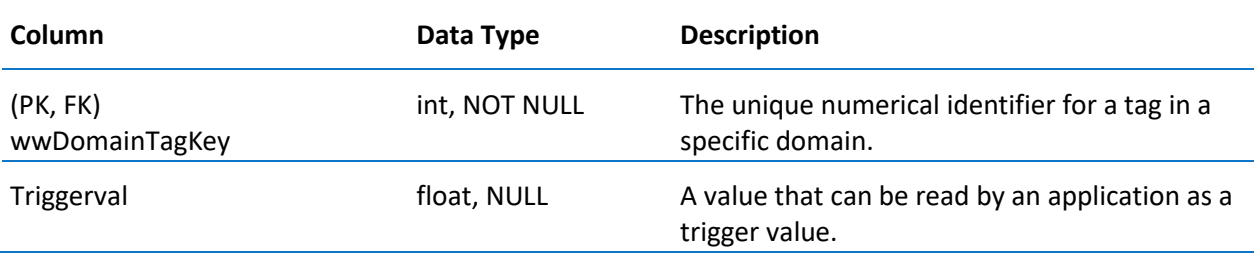

# History (INSQL.Runtime.dbo.History)

Contains one row for each stored tag value.

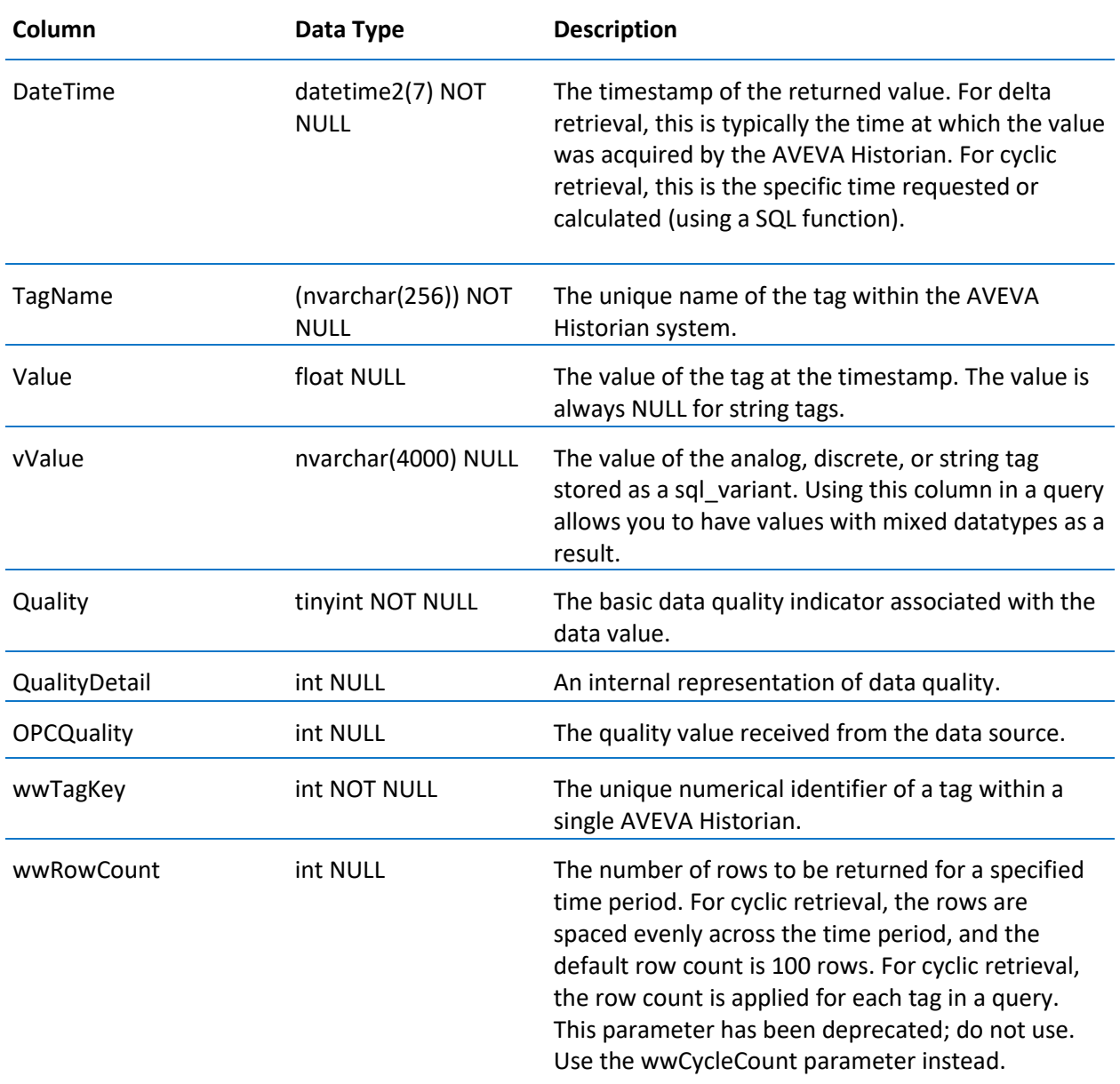

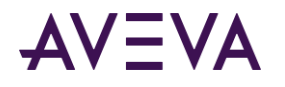

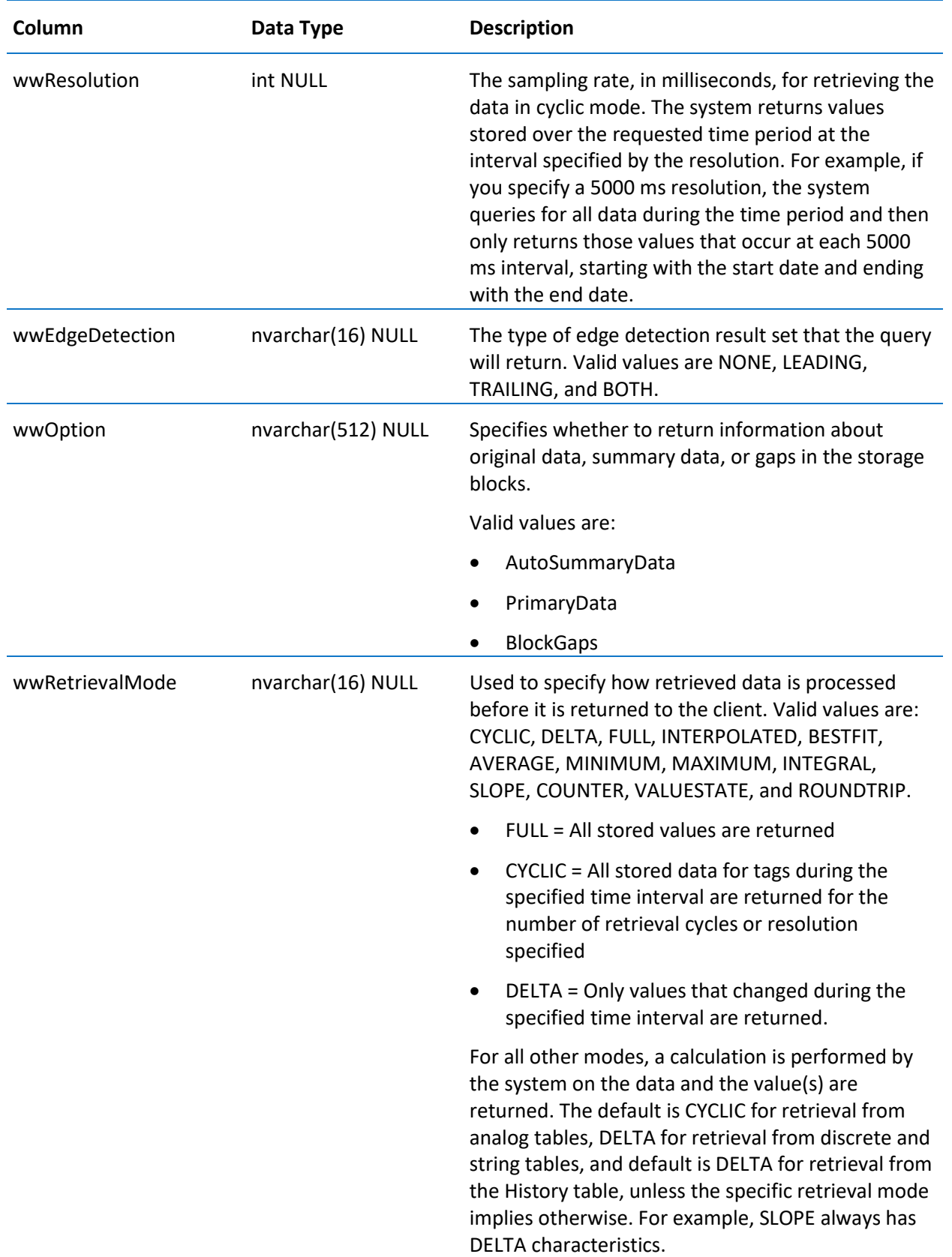

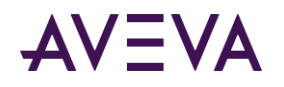

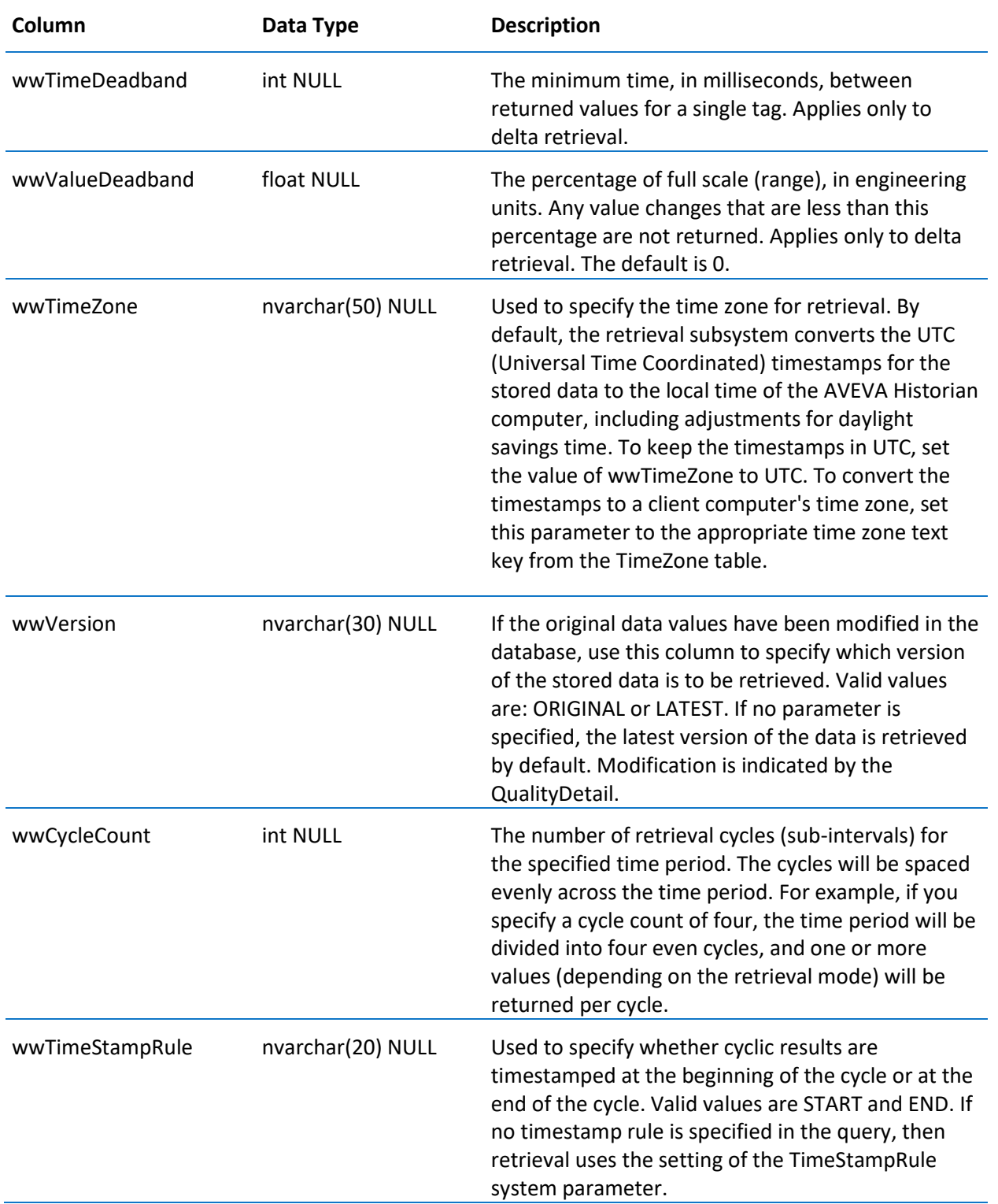

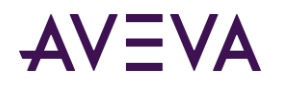

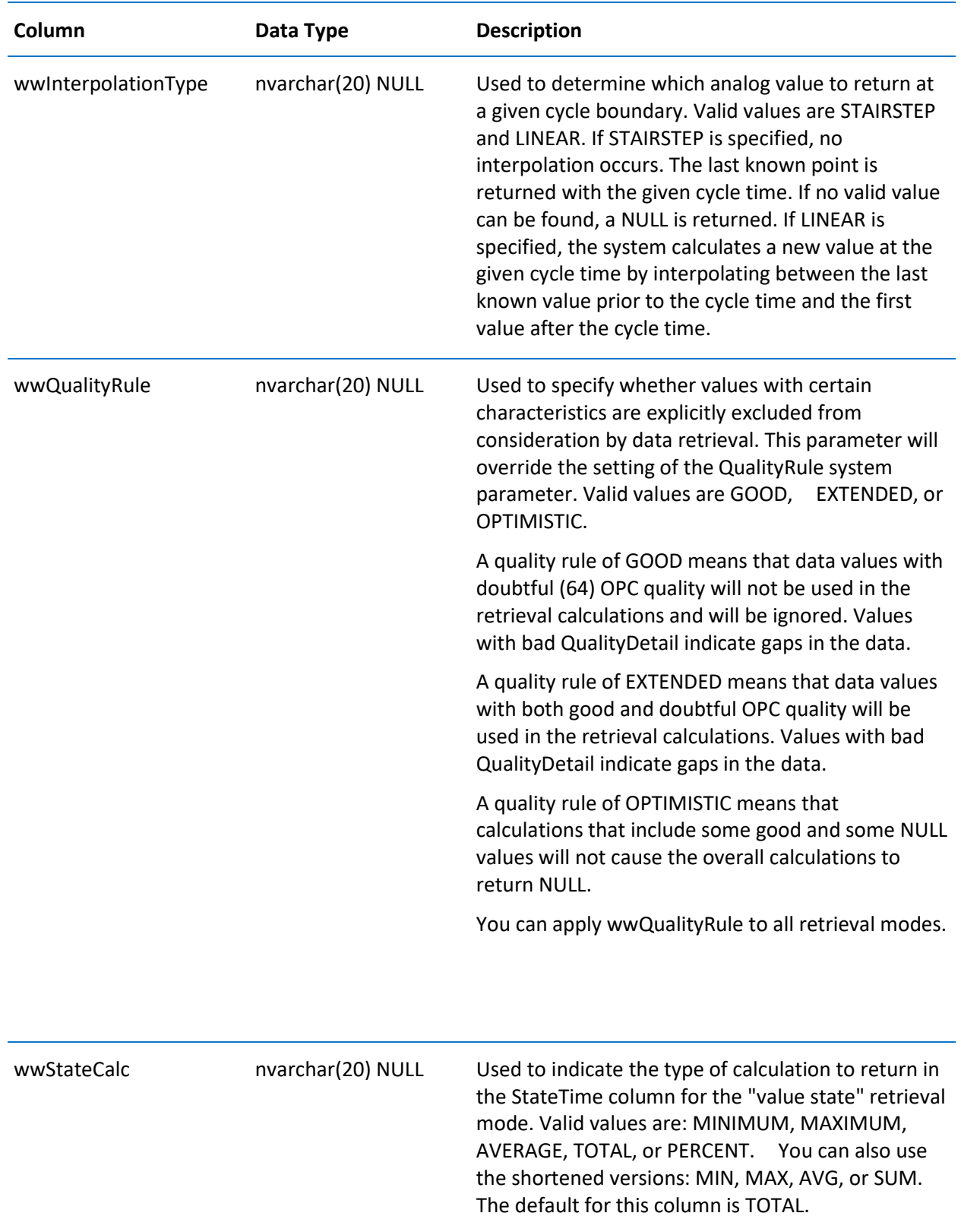

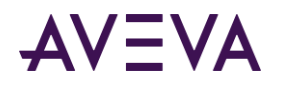

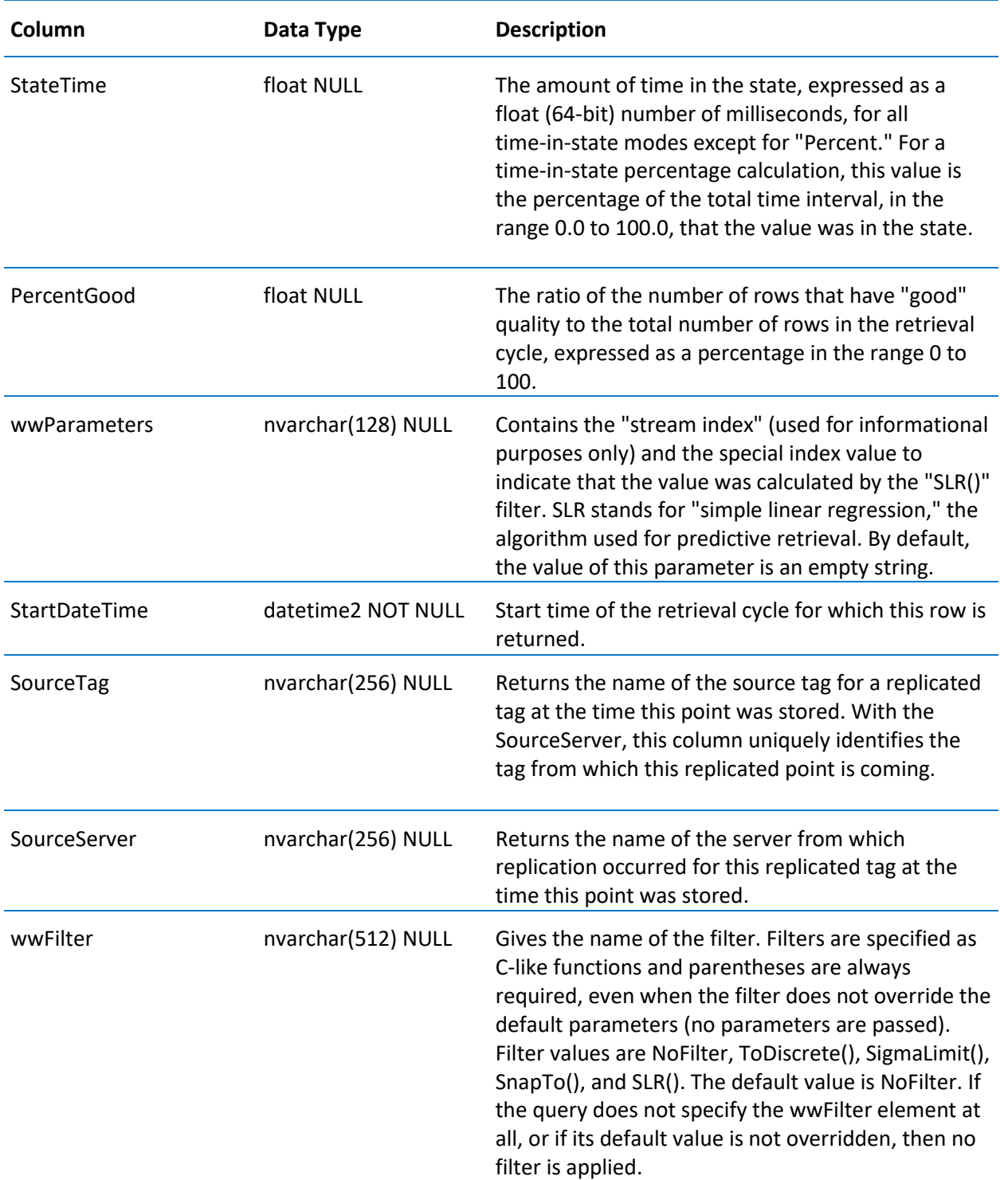

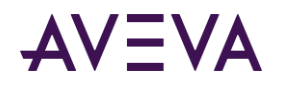

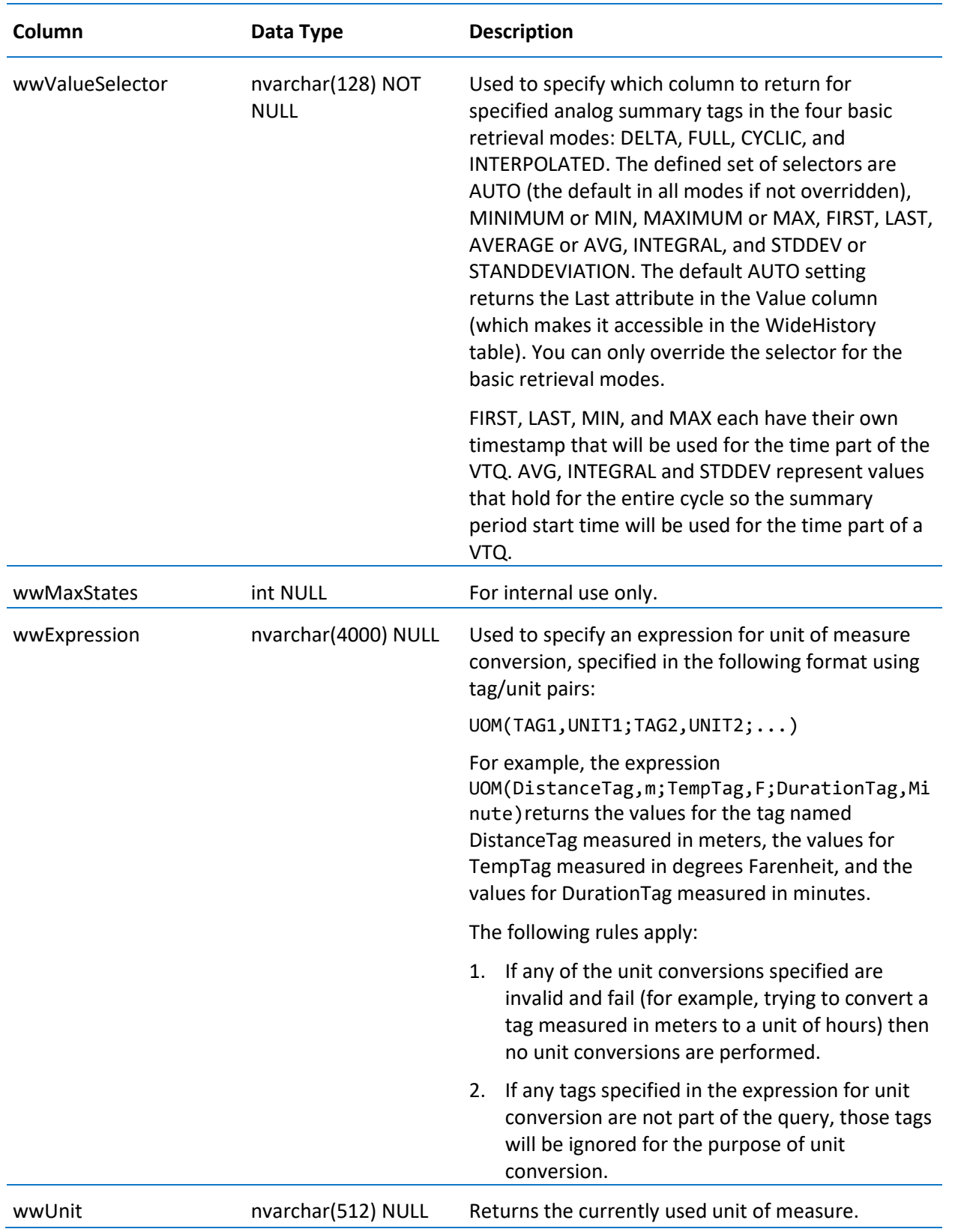

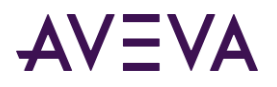

# HistoryBlock (INSQL.Runtime.dbo.HistoryBlock)

Contains one row for each block of history data stored in the main storage partition's timeline.

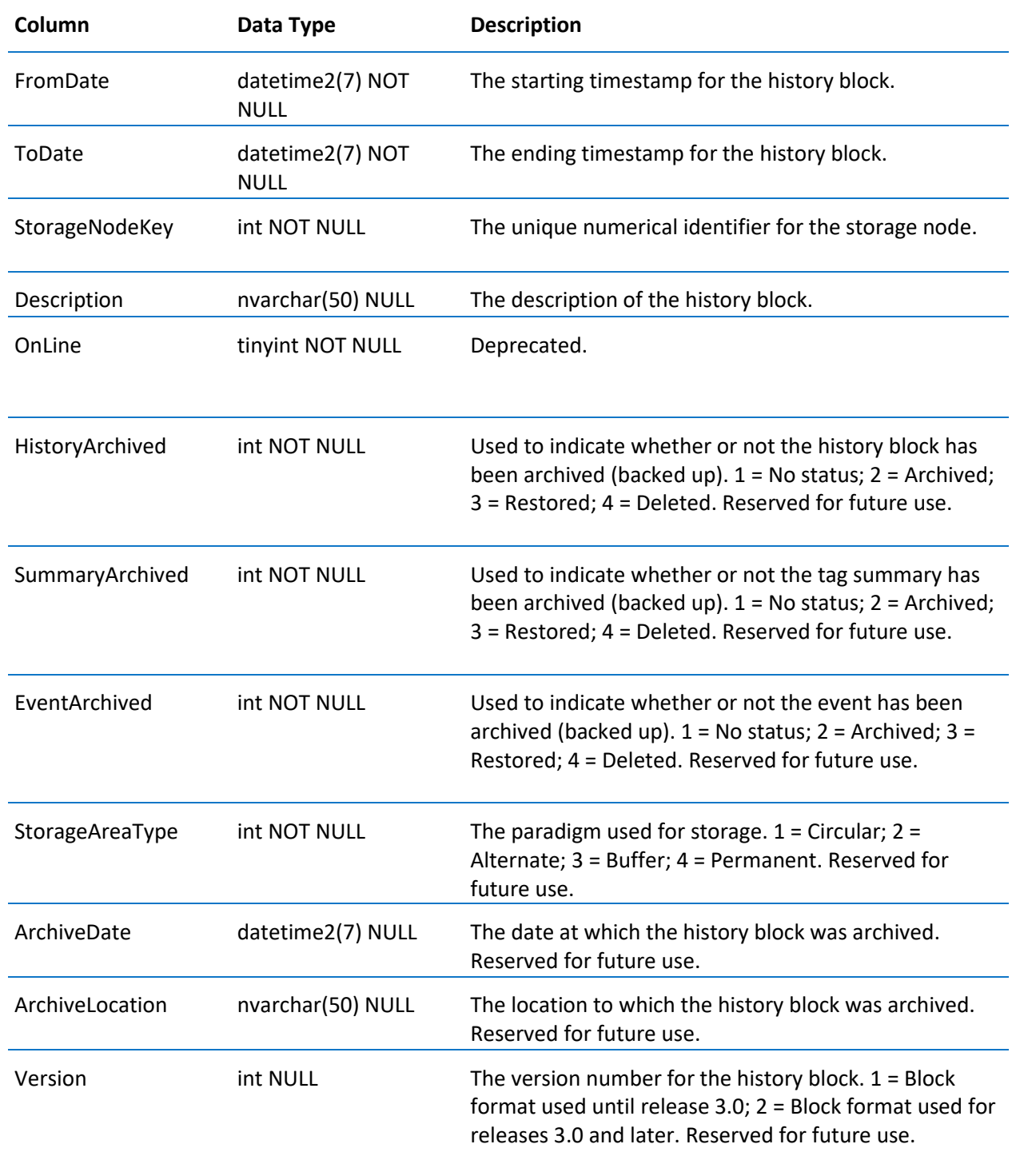

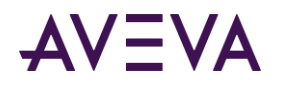

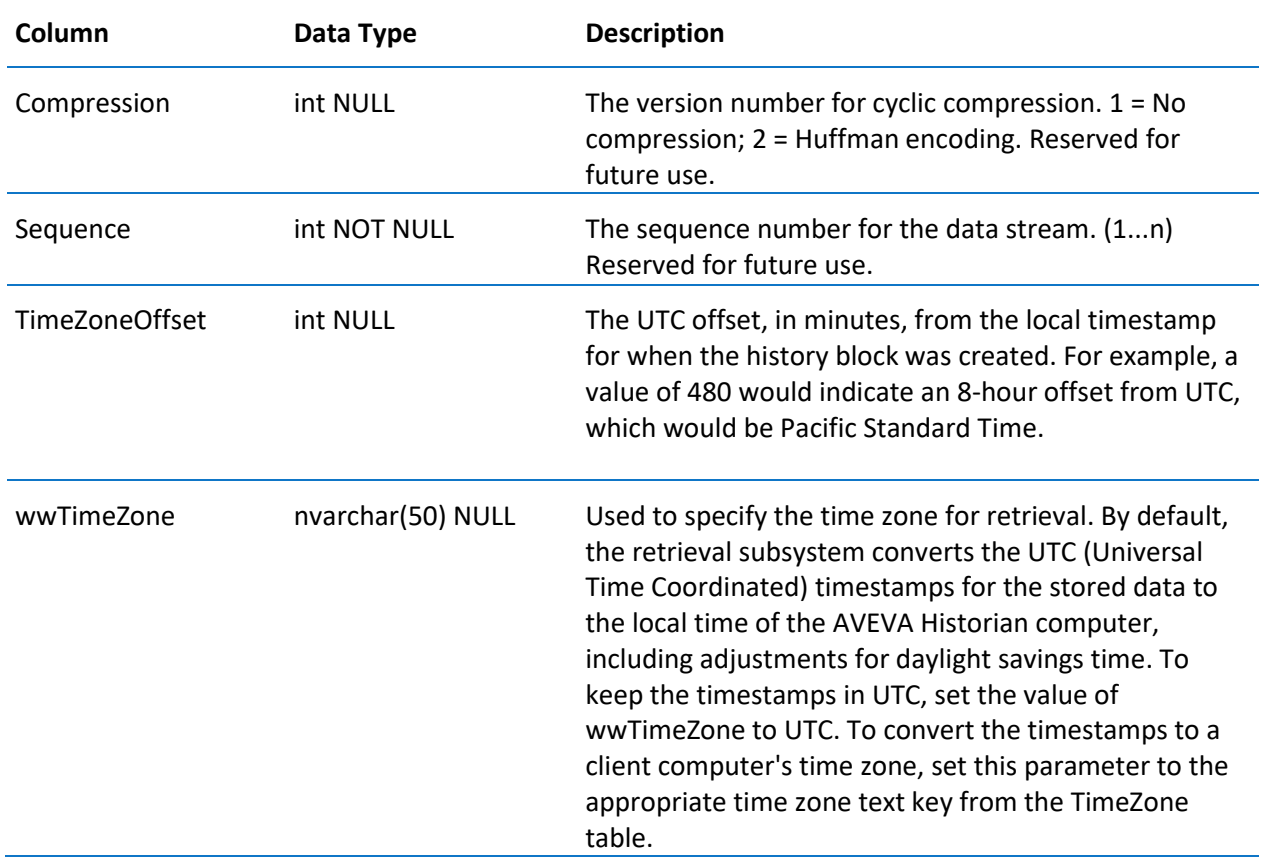

# HistorianSysObjects

Contains one row for each object in the database for which changes can be tracked.

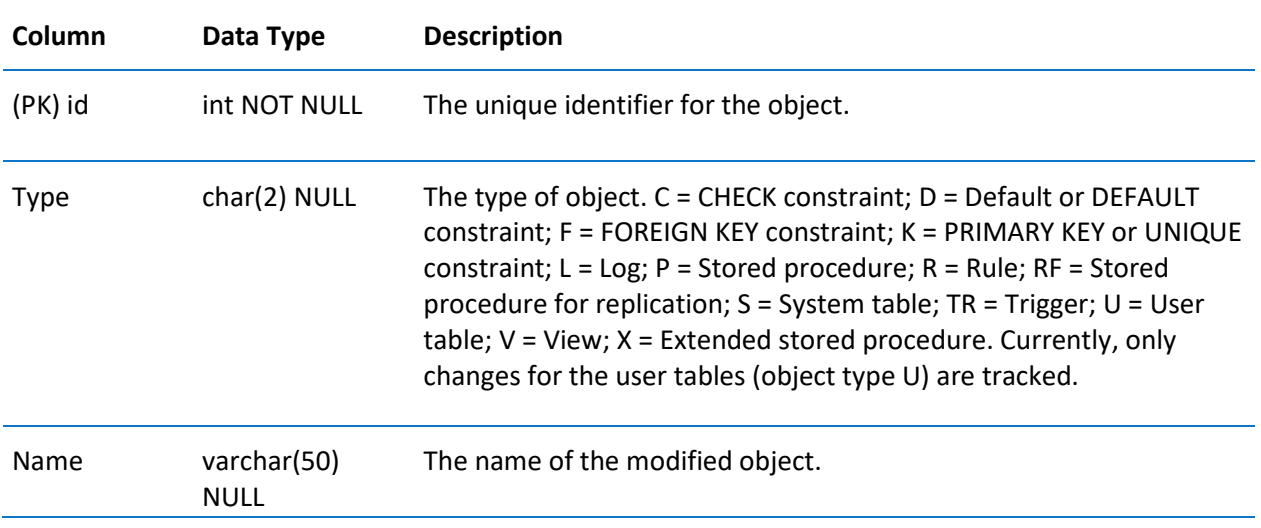

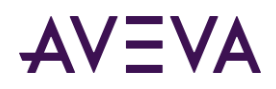

### IntervalReplicationSchedule

Contains one row for each replication schedule of ScheduleType INTERVAL. (This is used exclusively for tiered historian installations.) Custom replication schedules are handled in the CustomReplicationSchedule table.

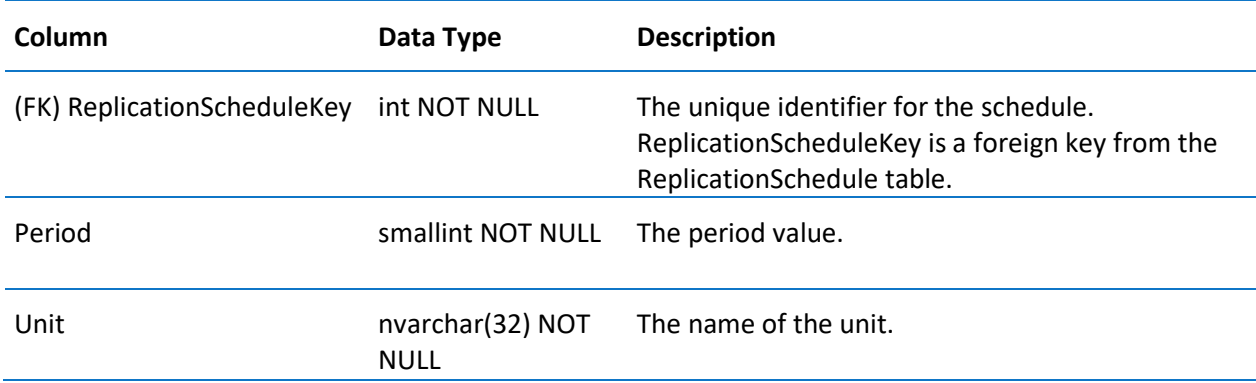

#### InTouchNode

Contains one row for each InTouch node from which a tagname data dictionary (Tagname.x) is imported into the AVEVA Historian.

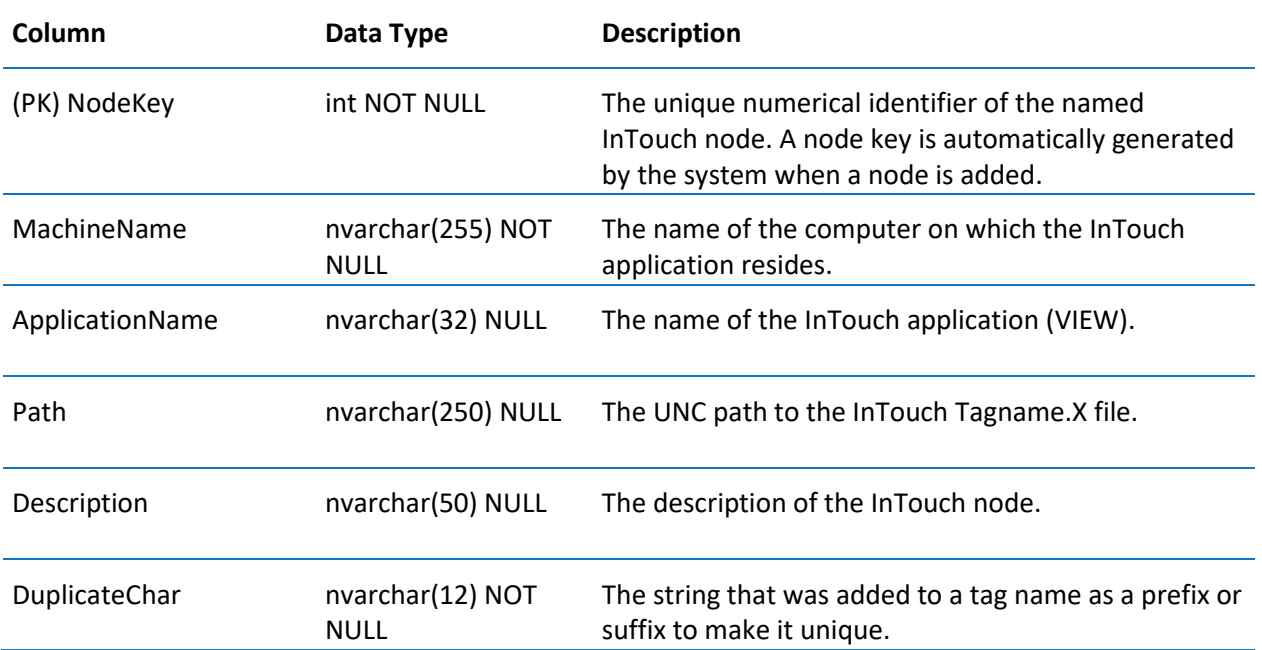

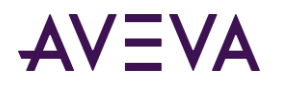

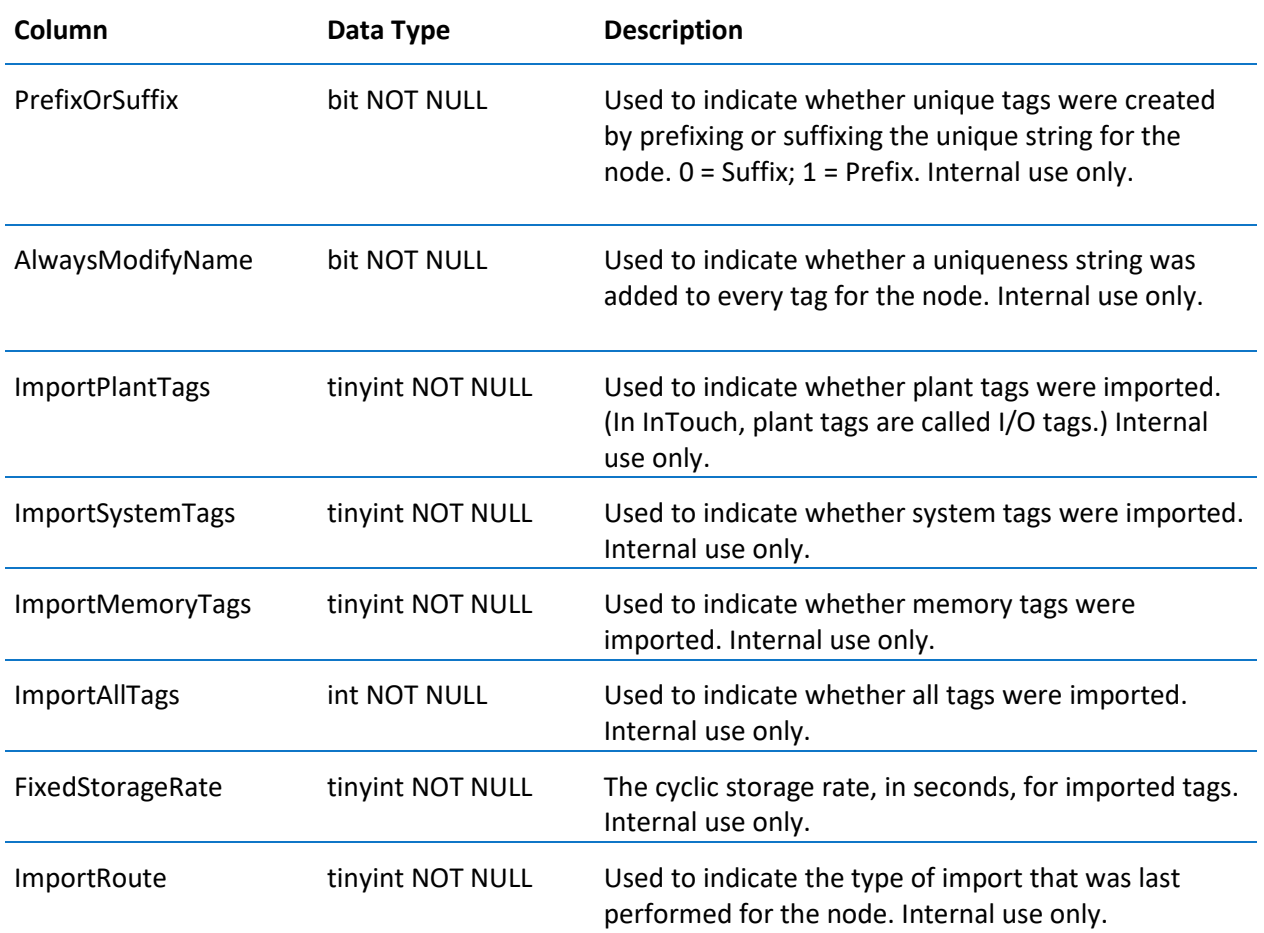

# InTouchSpecific

Contains one row of import-related information for each data dictionary (Tagname.x) imported from InTouch HMI software.

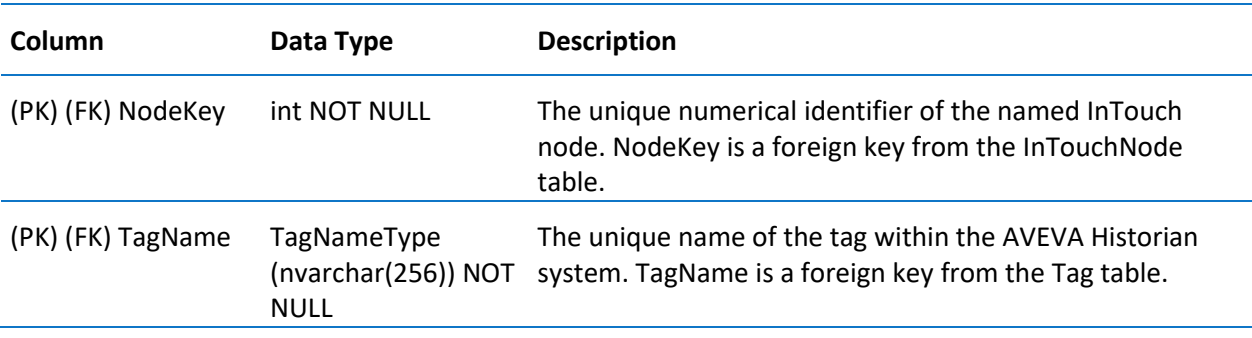

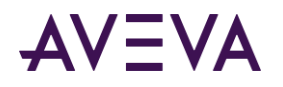

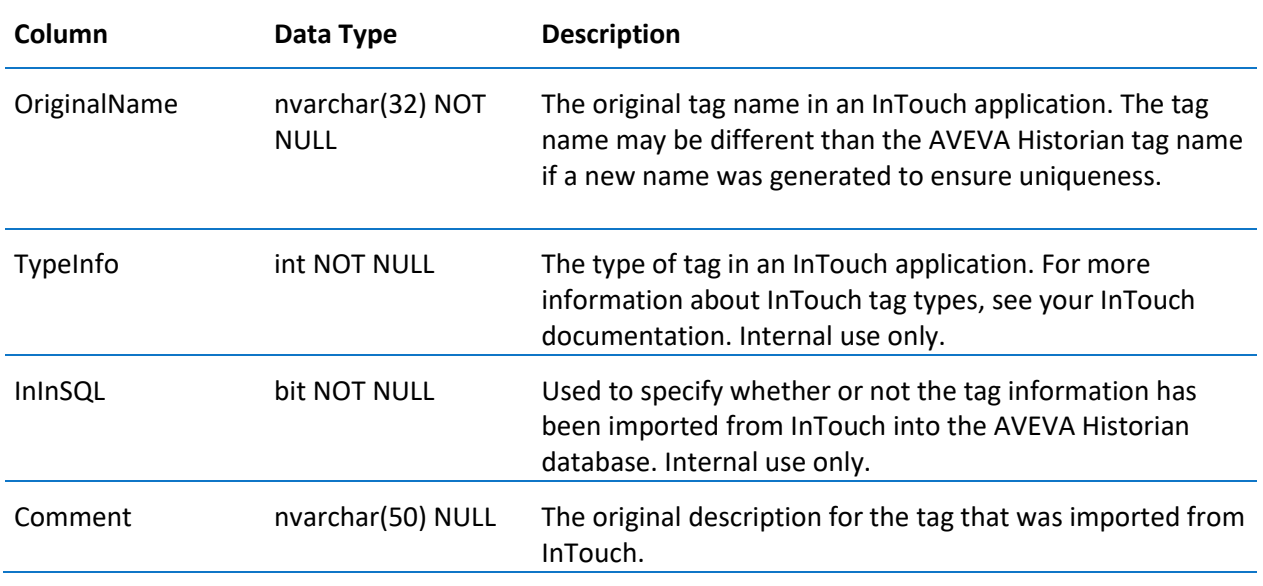

## IOServerType

Contains one row for every known I/O Server type. Information about a new I/O Server is added to this table when a server is installed. This table is populated with the latest information about AVEVA I/O Servers at the time of shipping.

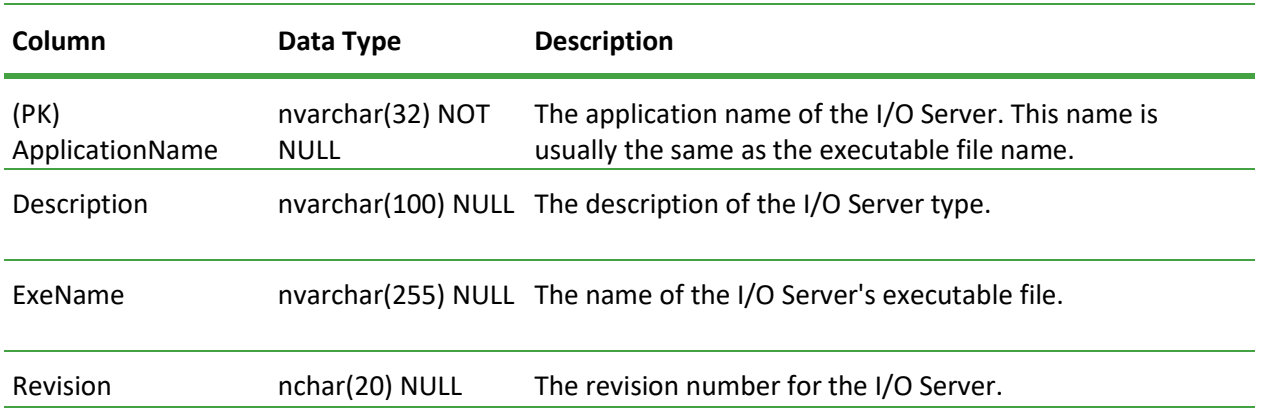

## Limit

Contains one row for each monitored limit for a specified tag. A limit can be associated with one or more tags and/or contexts.

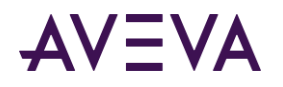

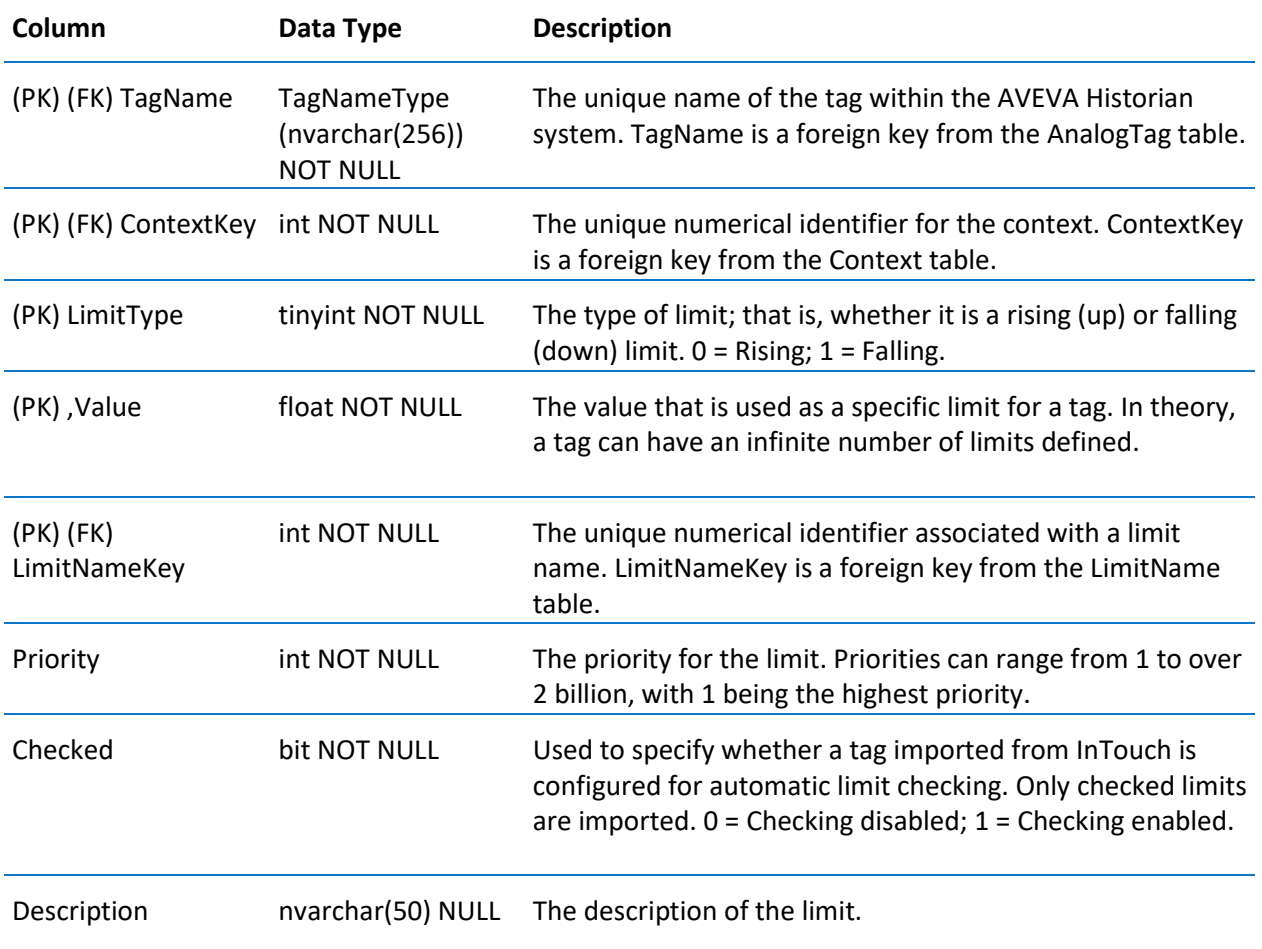

## LimitName

Contains one row for each name that is associated with a defined limit. Examples are "high," "low," and "maintenance."

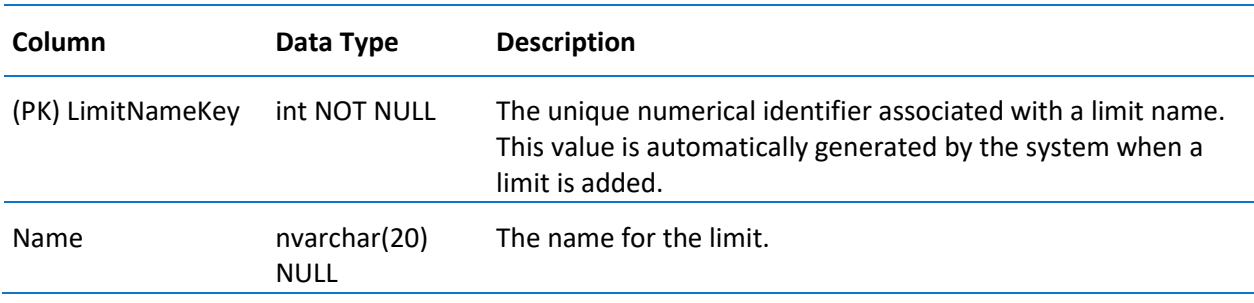

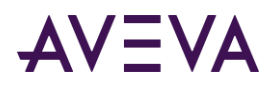

## Live (INSQL.Runtime.dbo.Live)

Contains one row for each analog, discrete, or string tag. The value of each tag in this table is updated every time a new value is received.

**Note:** In certain situations, data can bypass the Live table. These situations include:

- Receiving non-streamed original data (store/forward or CSV);

- Receiving revision data for a Latest value;

- Receiving no new streamed values after Historian was shut down and disabled, or after the computer was rebooted.

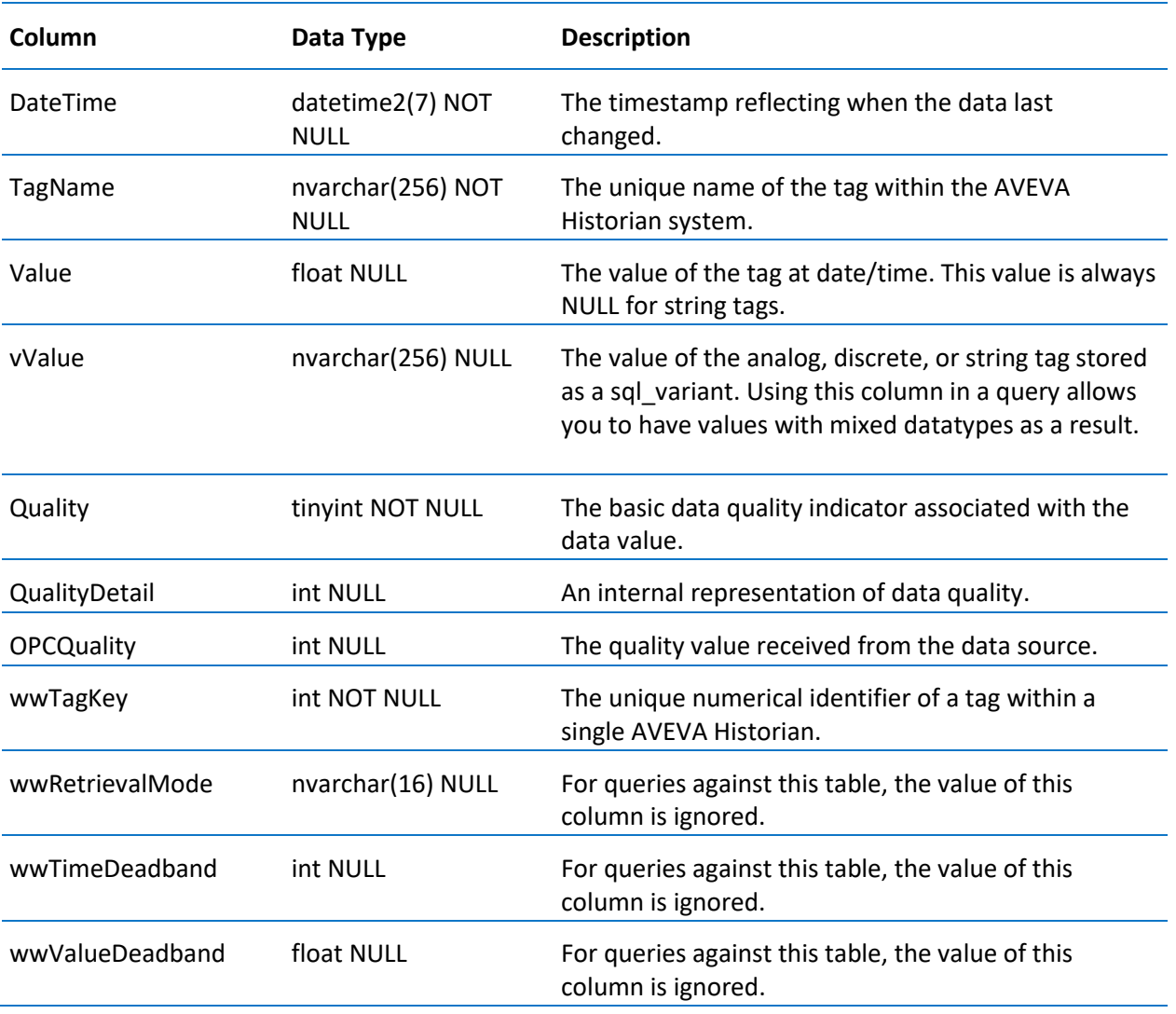

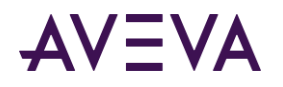

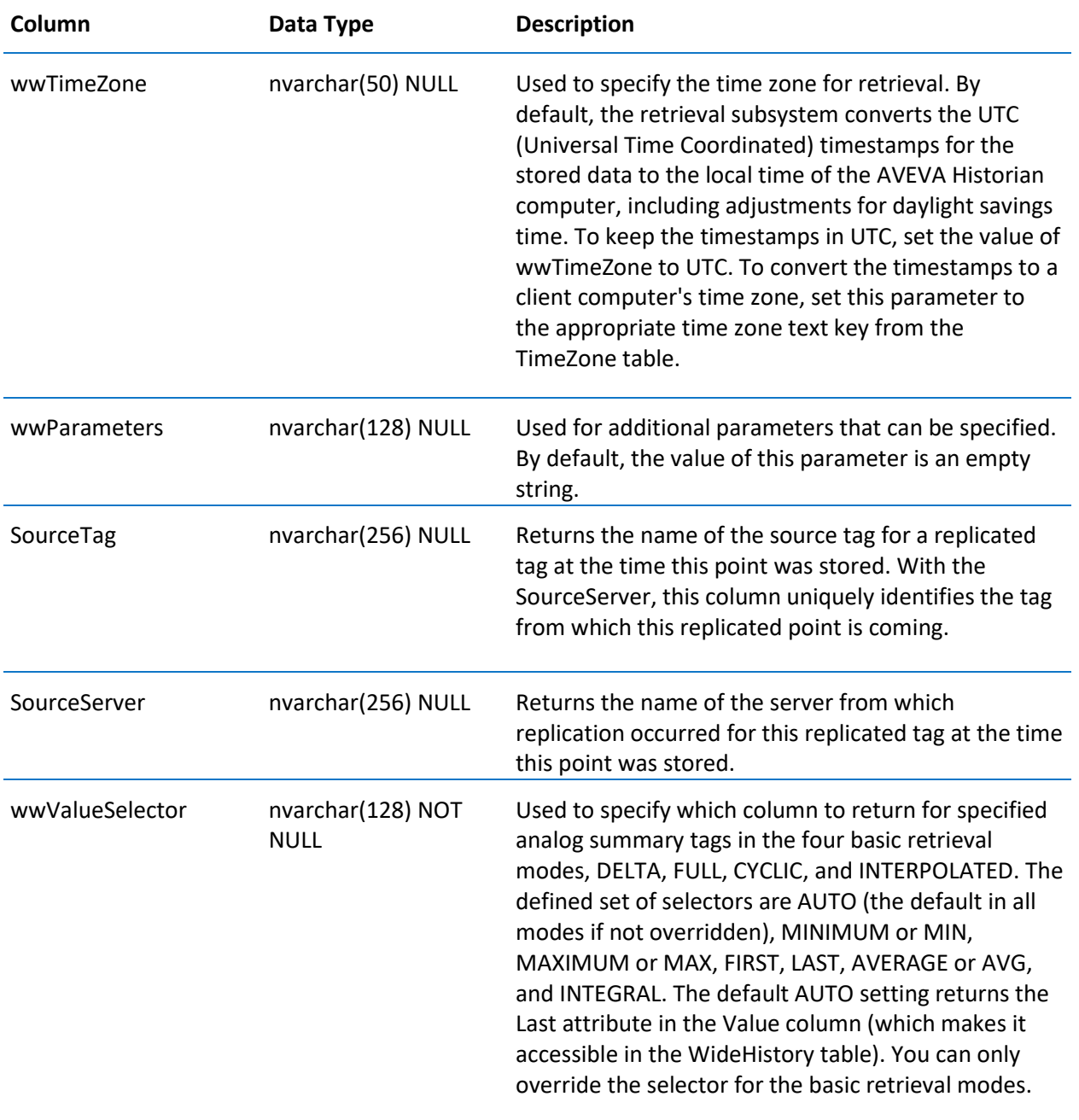

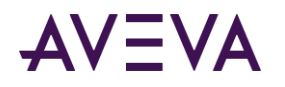

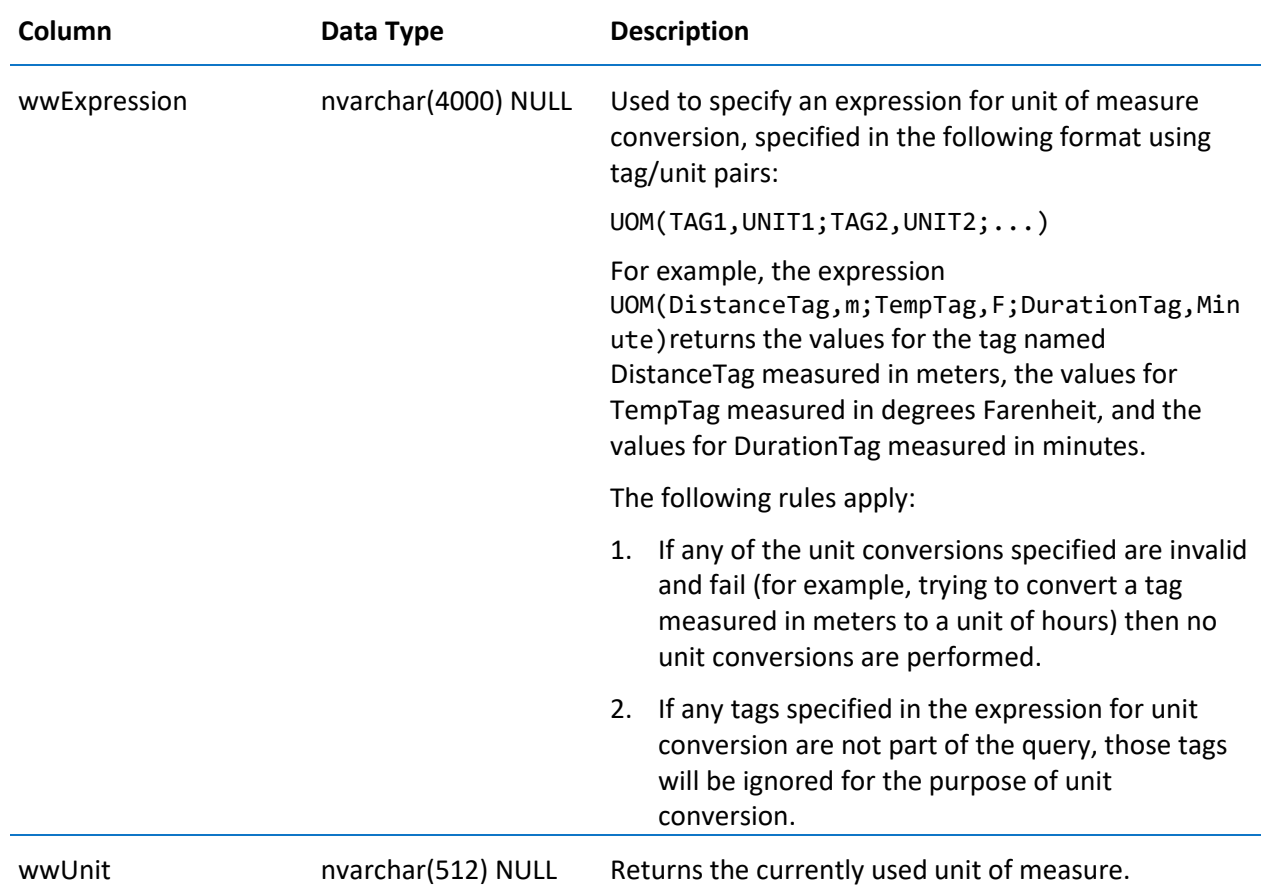

### LocalizedText

Contains one row for each string of text that can be returned to a client from AVEVA Historian (for example, error messages and status messages).

If you add new text to the LocalizedText table, you must stop and restart AVEVA Historian for the changes to go into effect.

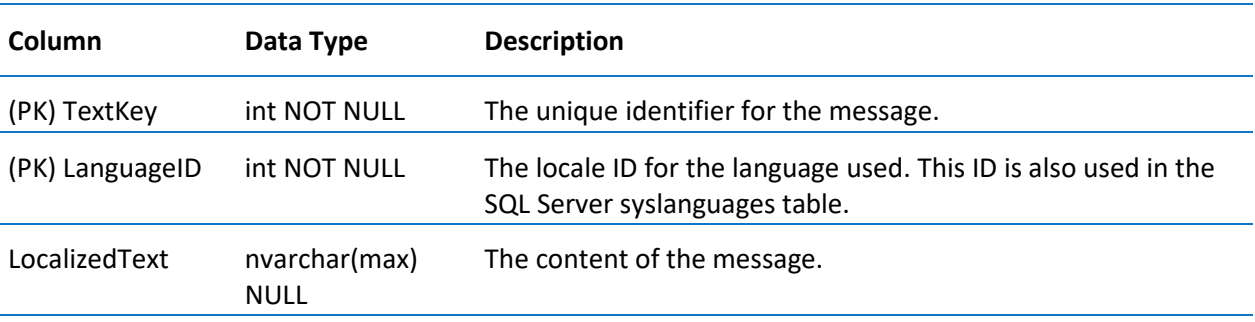

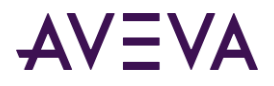

## ManualAnalogHistory

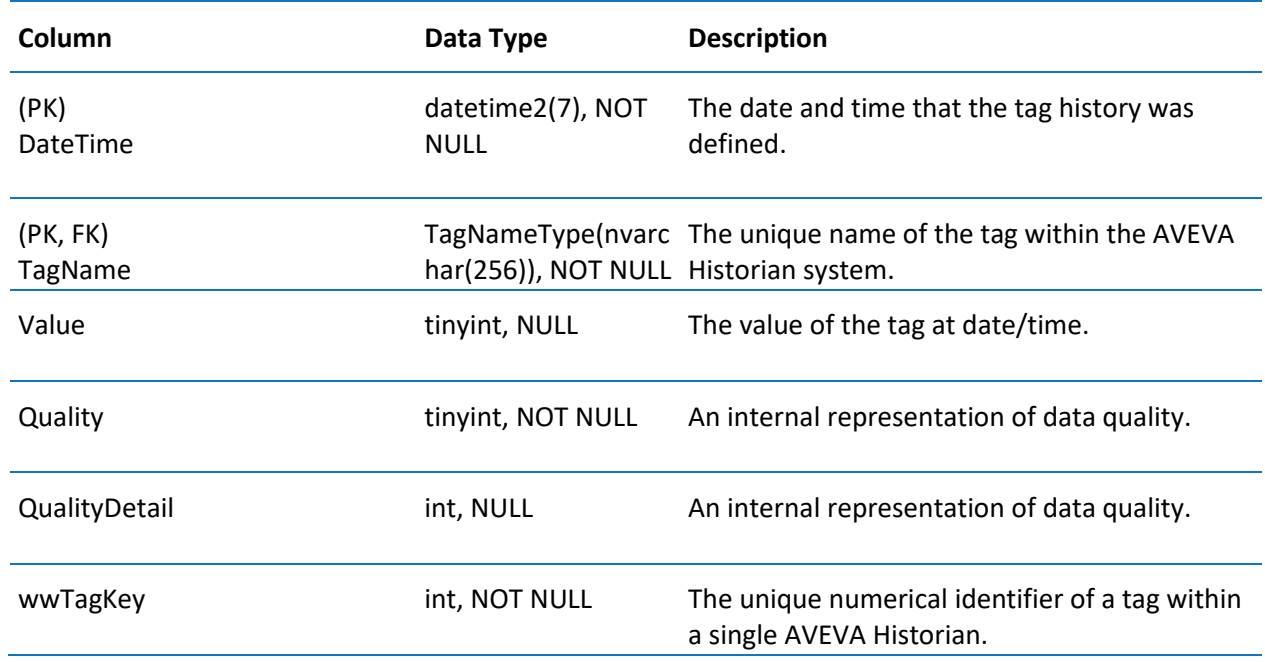

Contains one row for each tag history that was manually defined for analog tags.

## ManualDiscreteHistory

Contains one row for each tag history that was manually defined for discrete tags

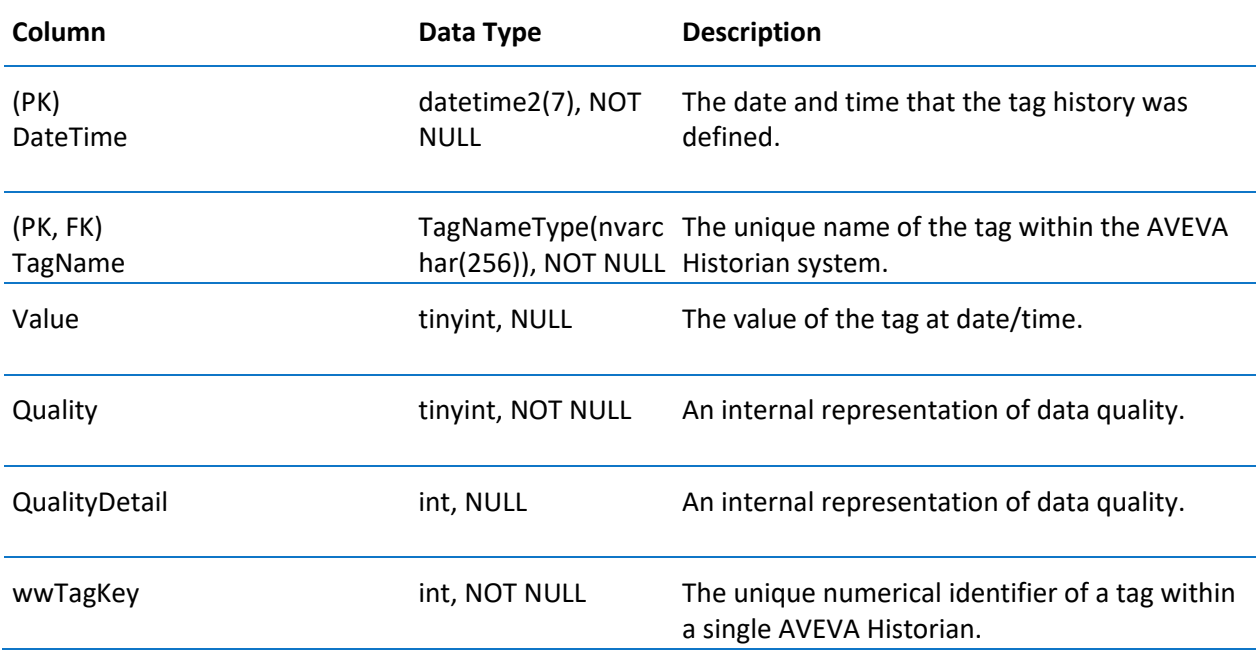

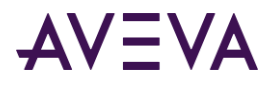

## ManualStringHistory

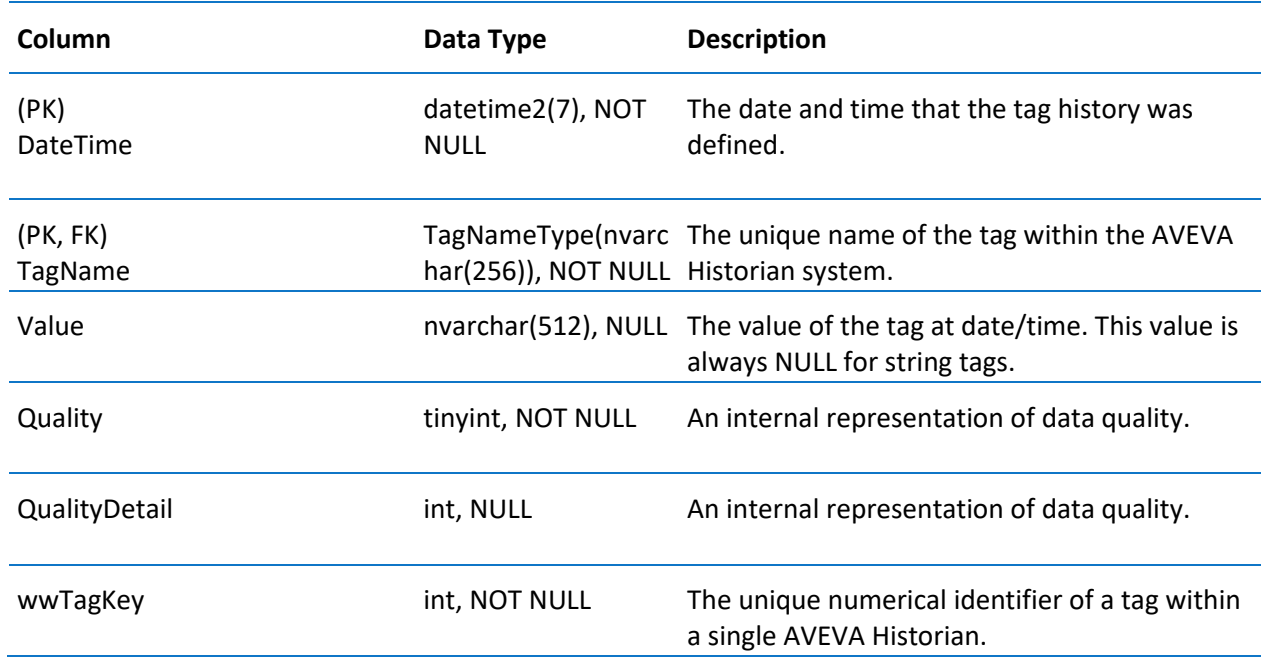

Contains one row for each tag history that was manually defined for string tags.

#### Message

Contains one row for each on/off message pair that can be associated with a discrete tag. For example, a message pair may be "Open" and "Closed" and could be associated with valve and switch positions.

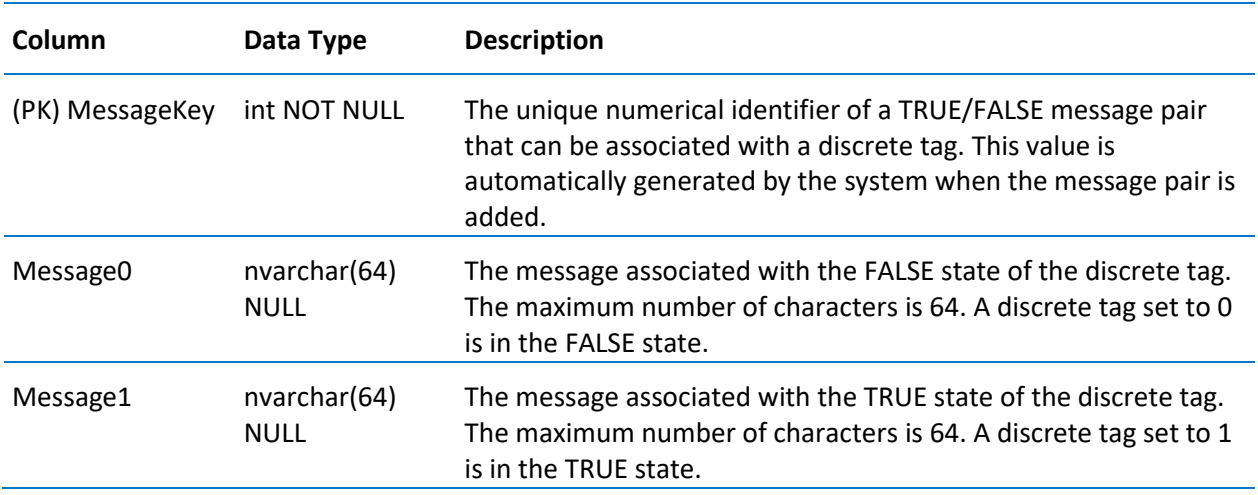

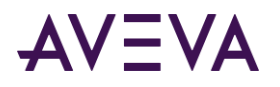

## ModLogColumn

Contains one row for each database column on which an INSERT, UPDATE, or DELETE has been performed.

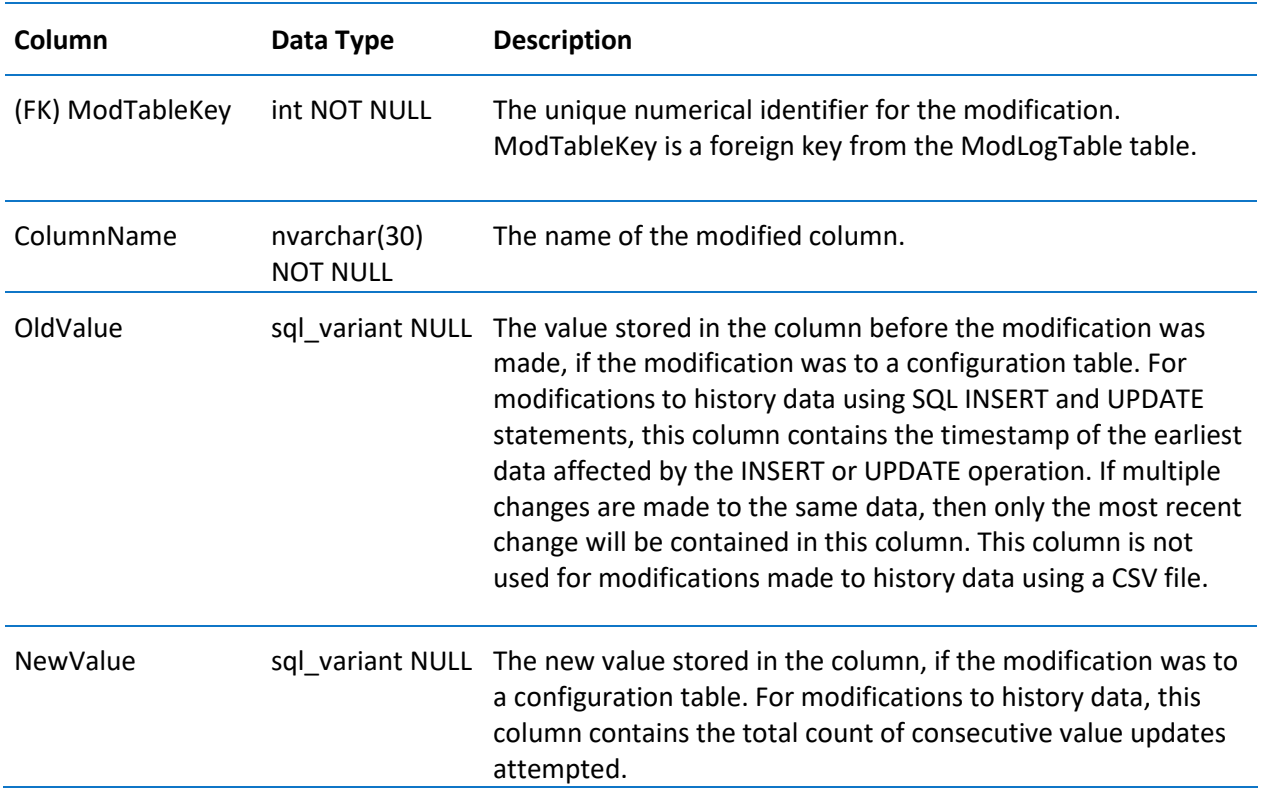

## ModLogTable

Contains one row for each database table on which an INSERT, UPDATE, or DELETE has been performed.

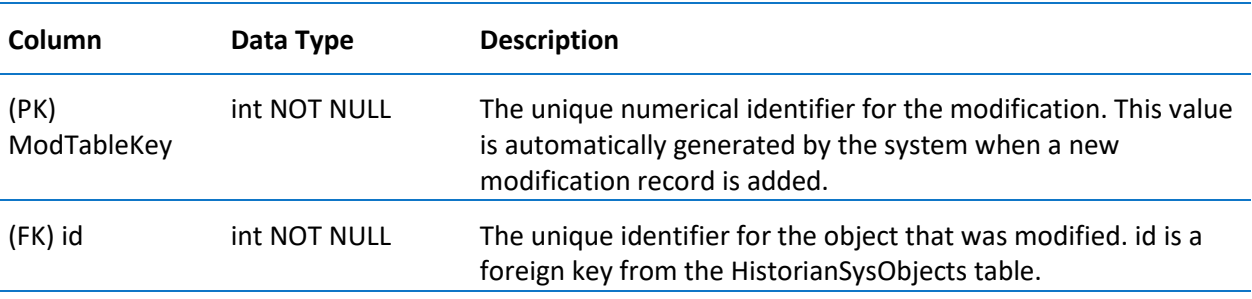

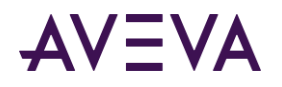

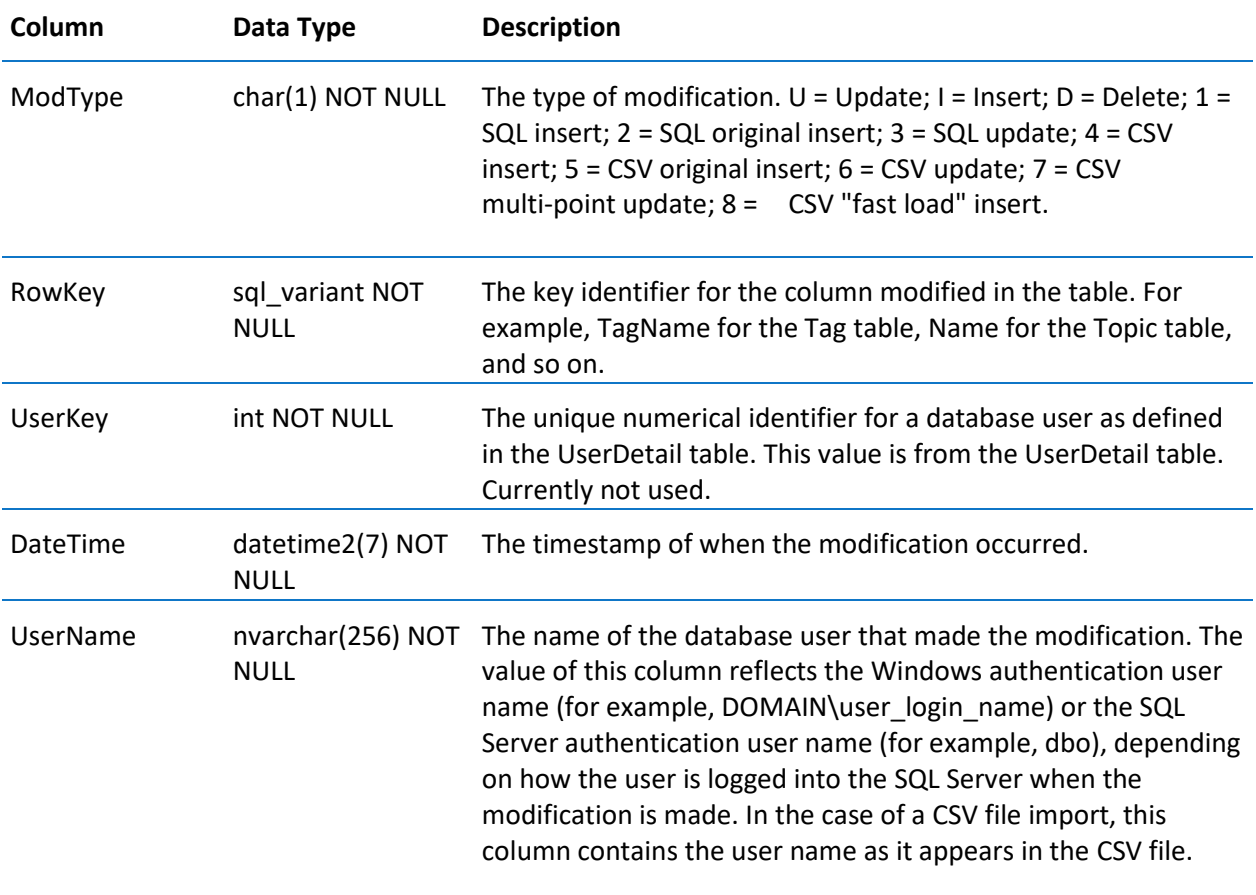

# NameSpaceIcons

Contains one row for each icon.

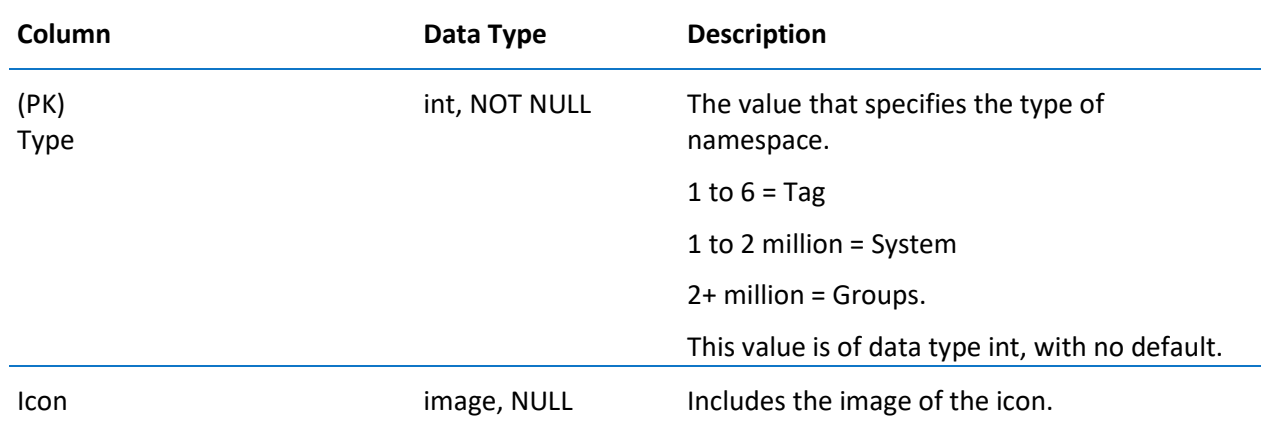

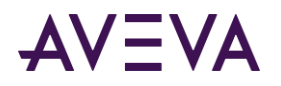

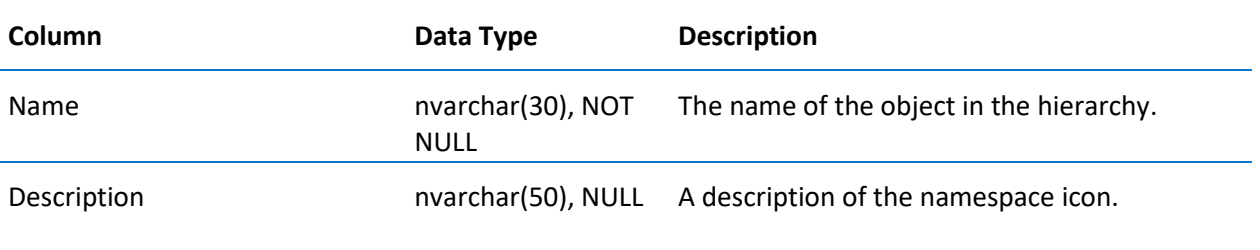

# OPCQualityMap

Contains one row for each defined OPC quality.

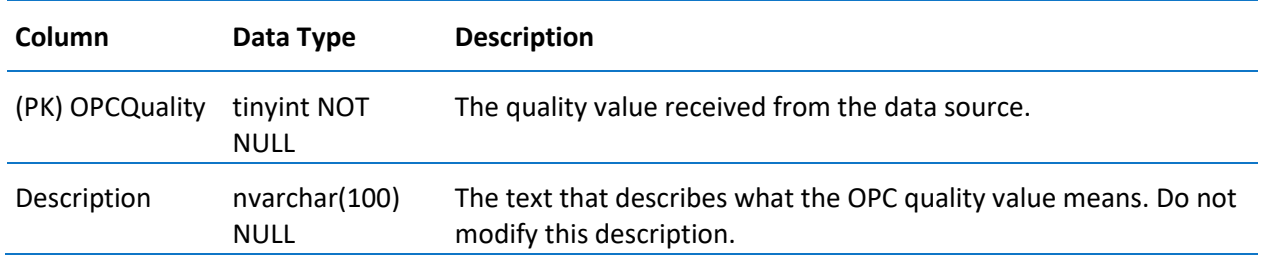

# PrivateGroupTag

Contains one row for each instance of a tag in a user's private namespace.

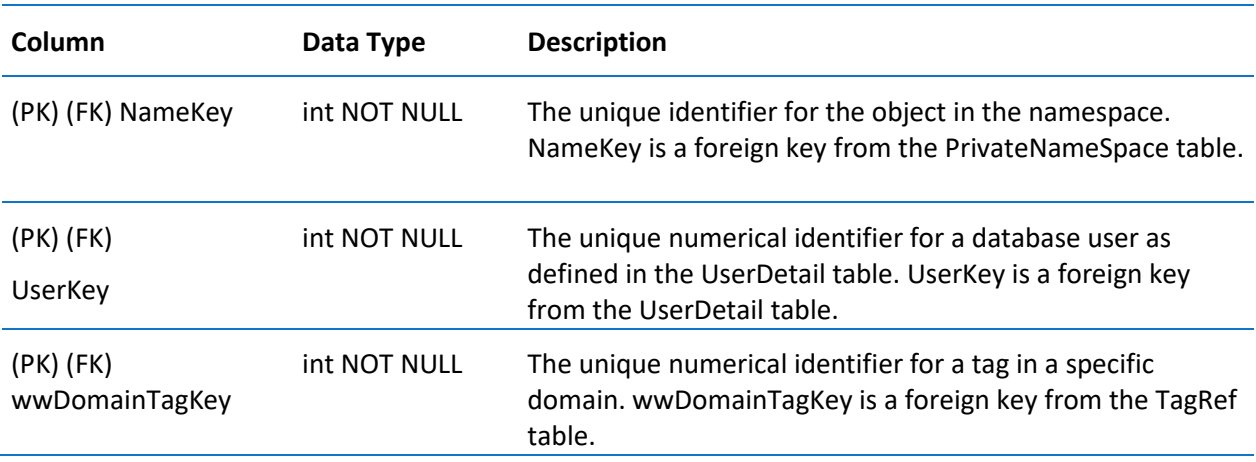

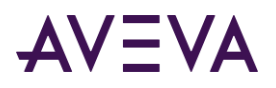

### PrivateNameSpace

Contains one row for each object in the private namespace. Objects in the private namespace can include plant machines, areas, tags, and so on, and are organized in a hierarchy. Allows for more than one name to map to a single tag.

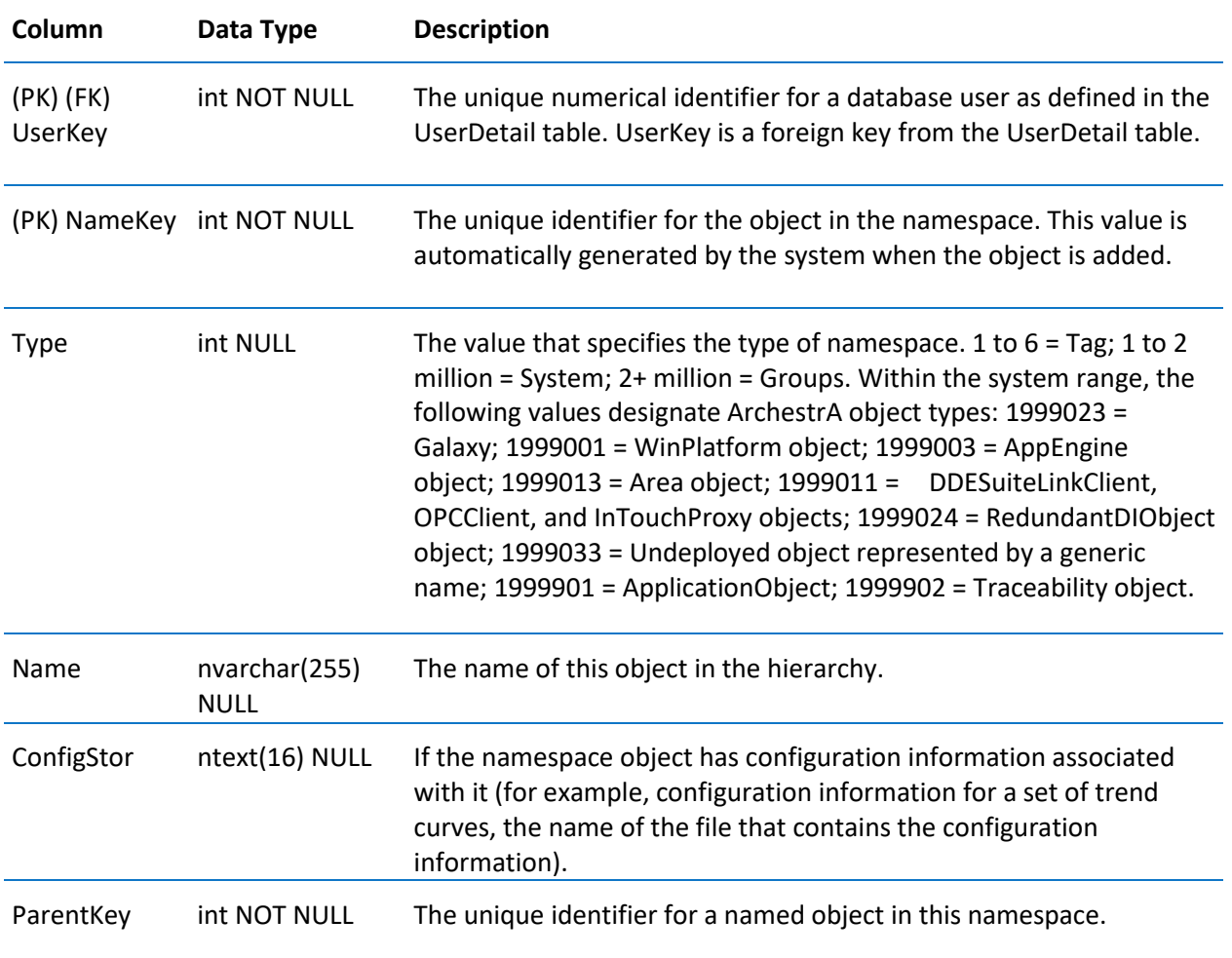

## PublicGroupTag

Contains one row for each instance of a tag in the public namespace.

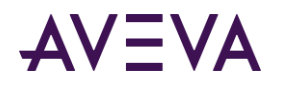

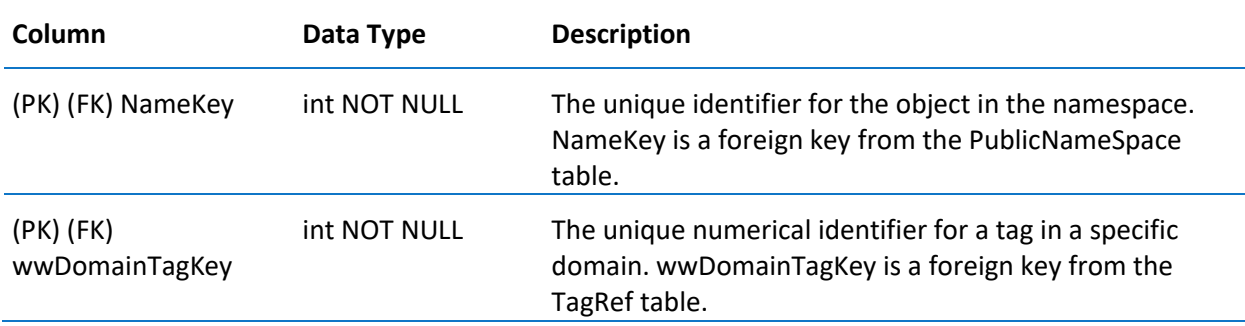

## PublicNameSpace

Contains one row for each object in the public namespace. Objects in the public namespace can include plant machines, areas, and so on, and are organized in a hierarchy. Allows more than one name to map to a single tag.

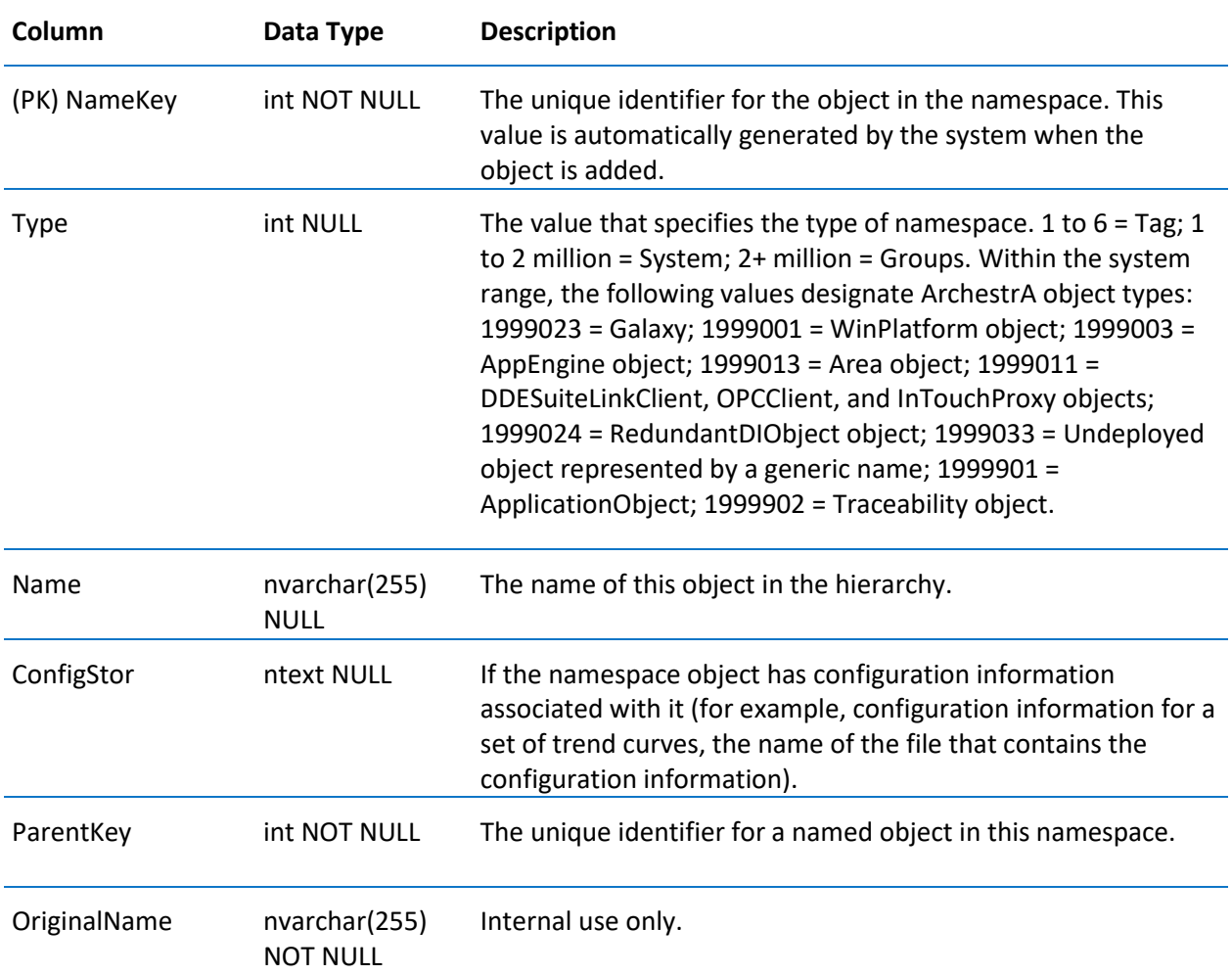
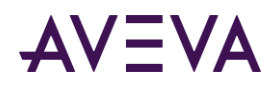

# **QualityMap**

Contains one row for every permutation of quality detail for a tag value.

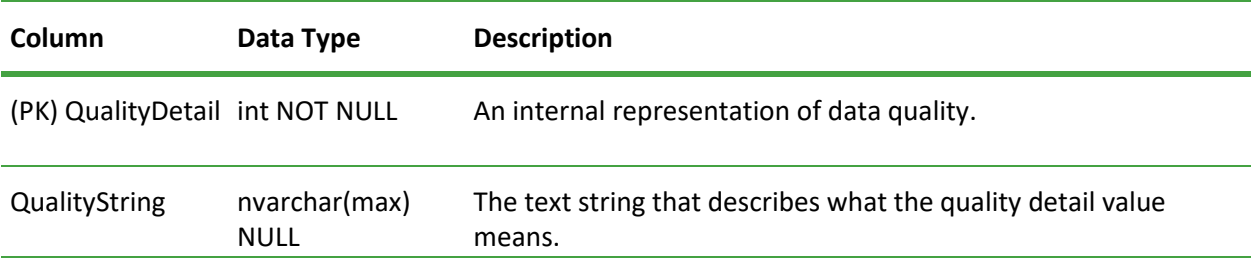

## RateOfChange

Contains one row for each monitored rate of change for a tag.

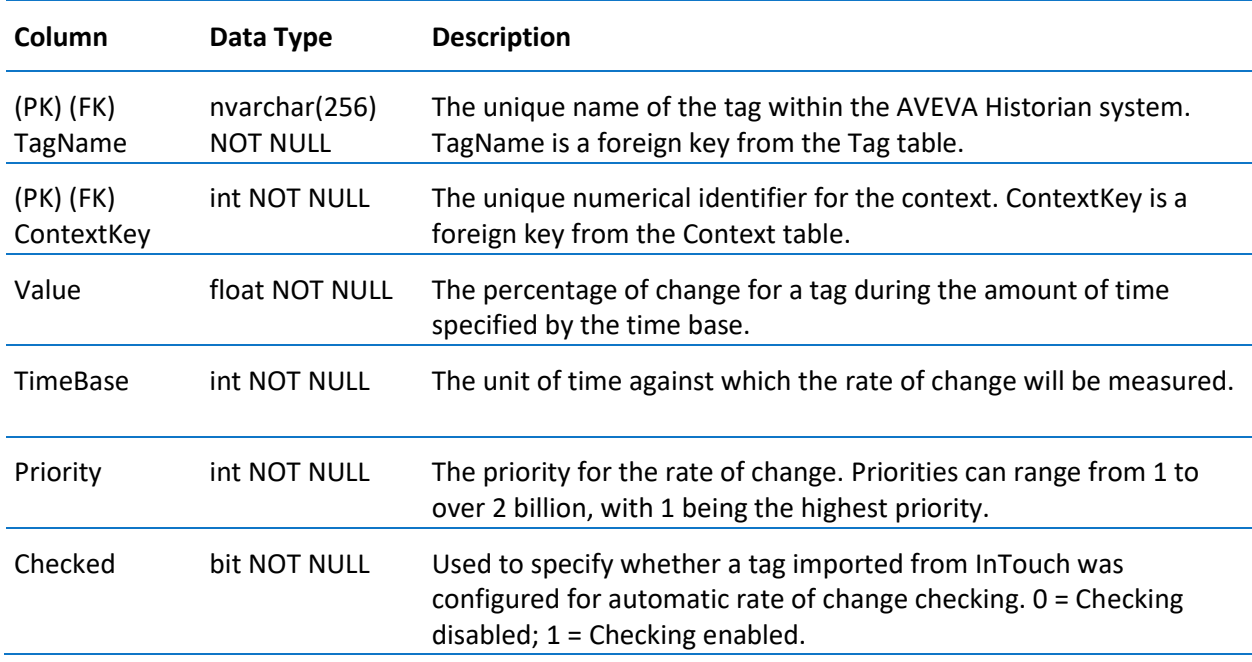

#### ReplicationGroup

Contains one row for each replication group. (This is used exclusively for tiered historian installations.)

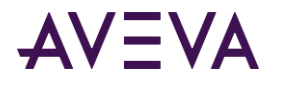

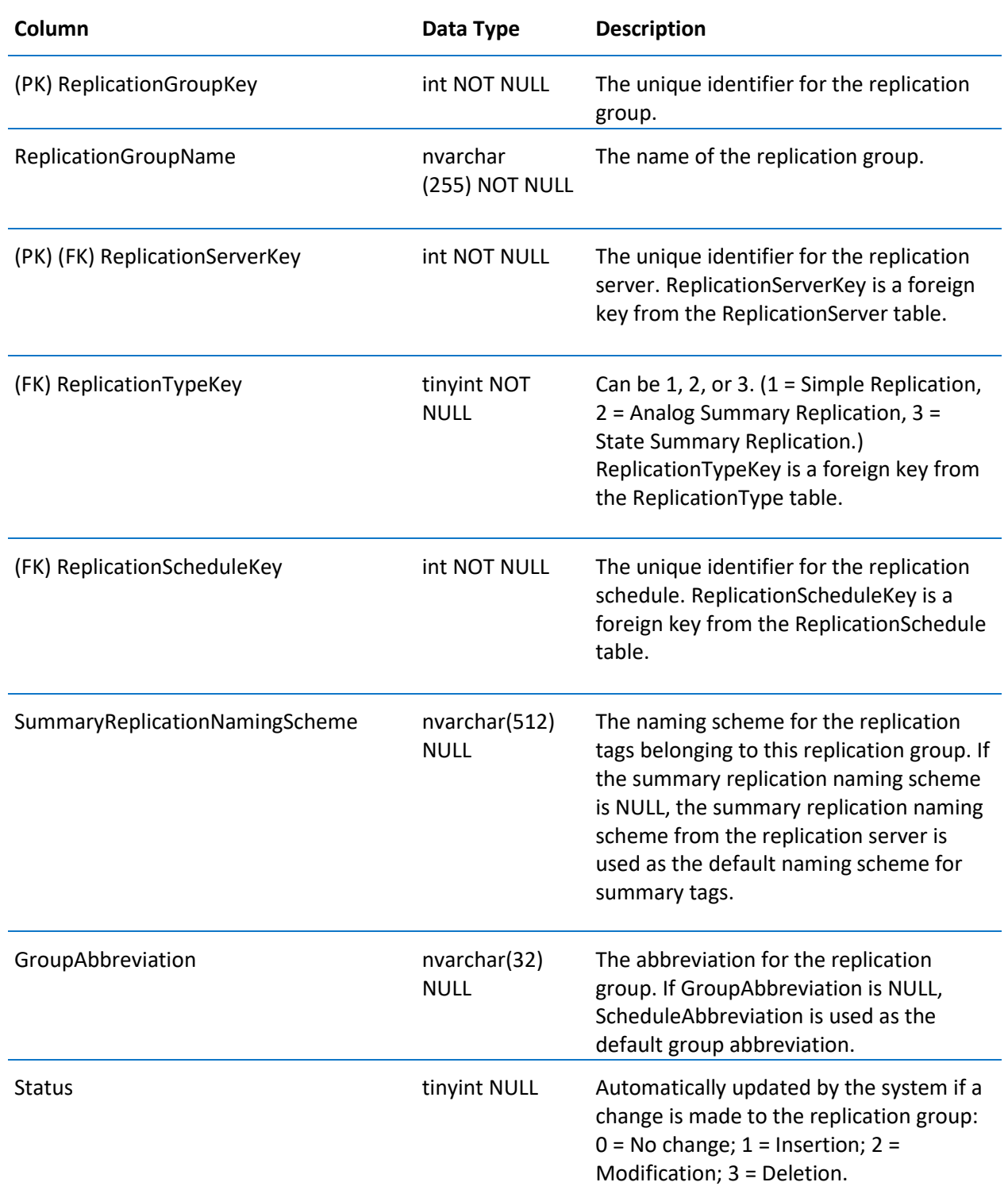

# ReplicationRule

Contains one row for each replication rule for your system.

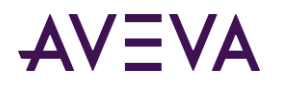

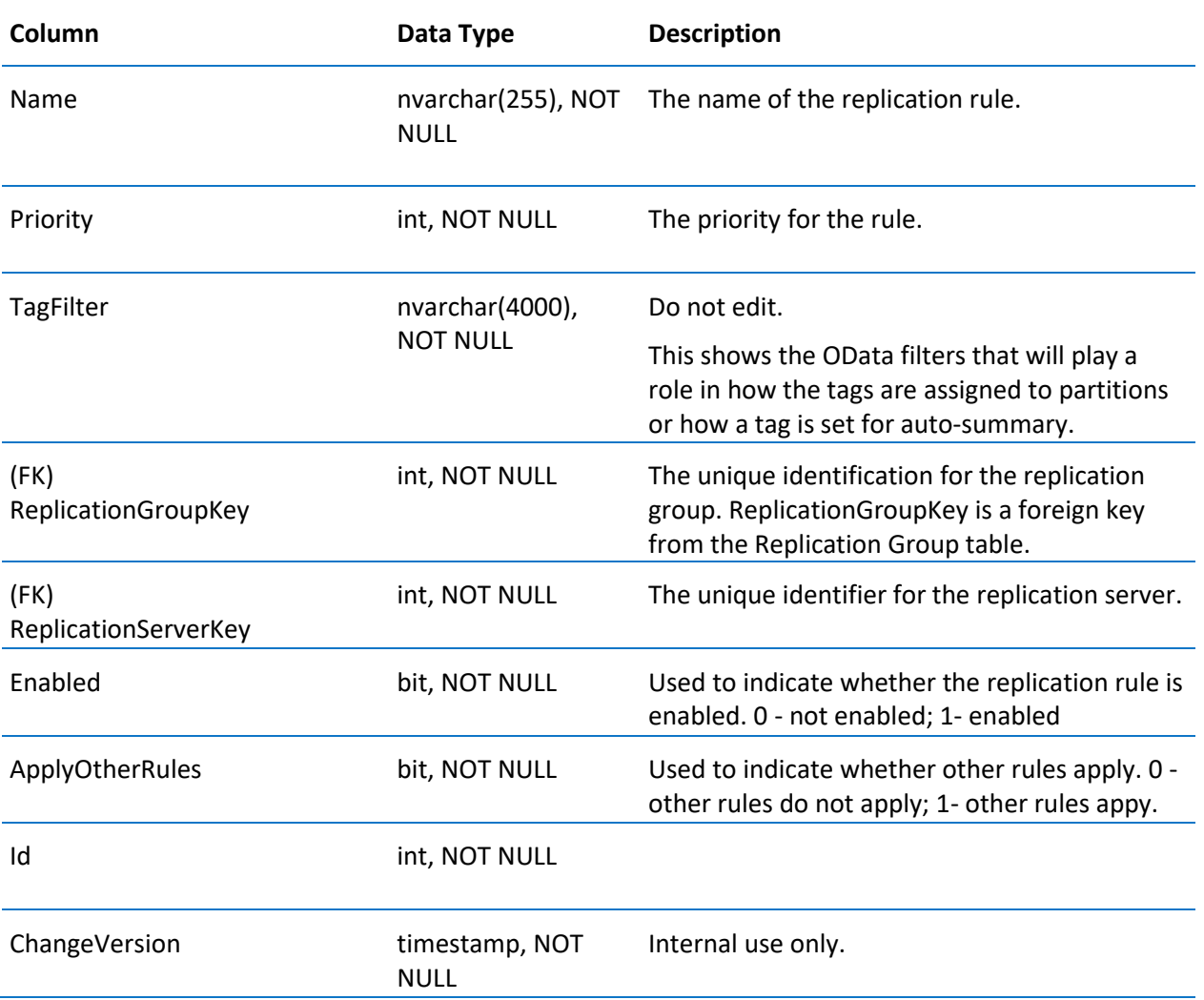

# ReplicationSchedule

Contains one row for each replication schedule. (This is used exclusively for tiered historian installations.)

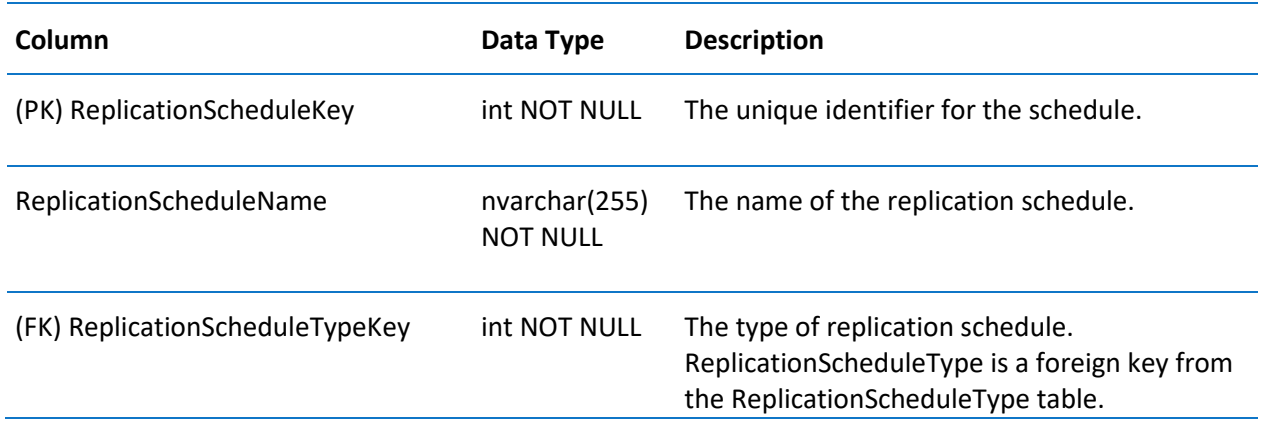

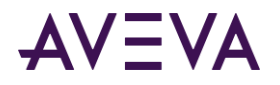

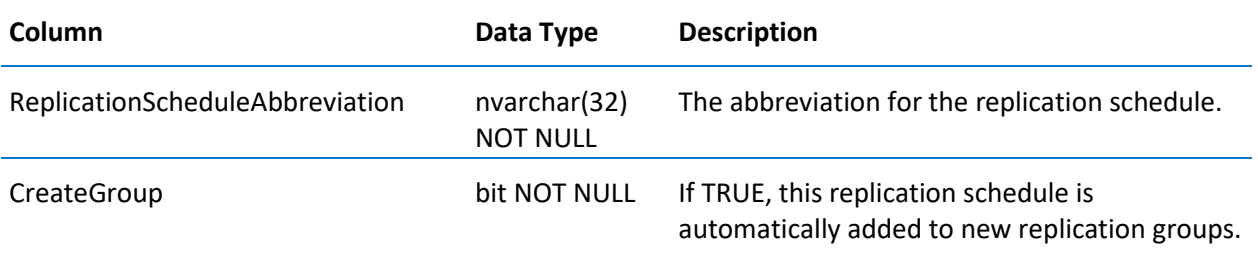

# ReplicationScheduleType

Contains one row for each type of replication schedule. (This is used exclusively for tiered historian installations.)

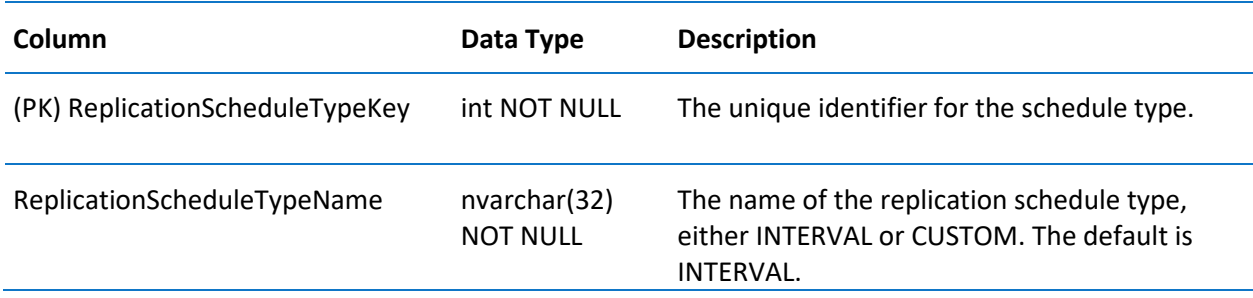

#### ReplicationServer

Contains one row for each replication server. (This is used exclusively for tiered historian installations.) The password is encrypted by an internal routine before storing in this table.

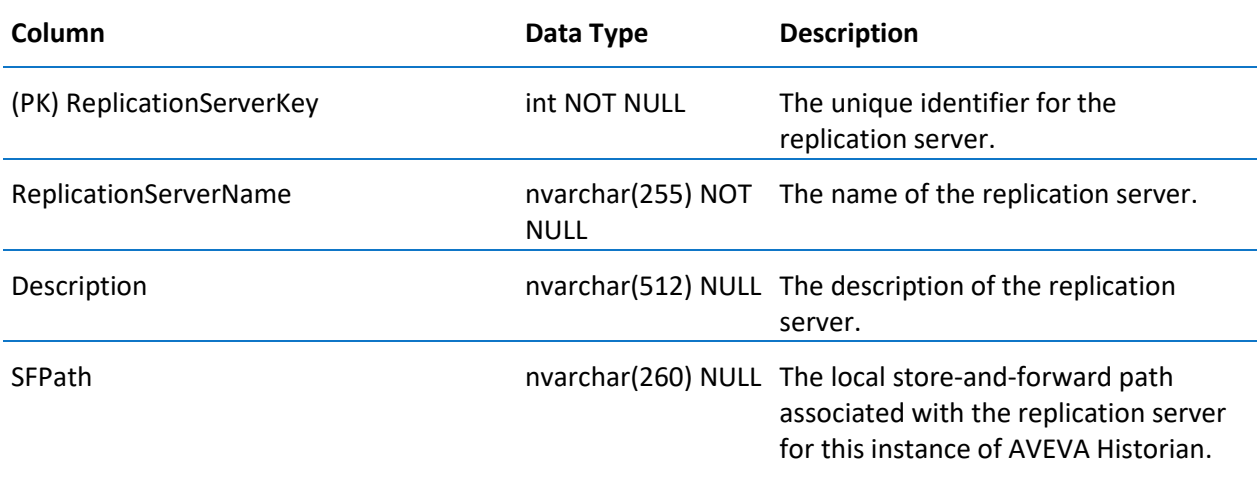

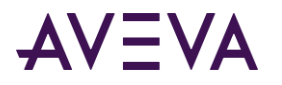

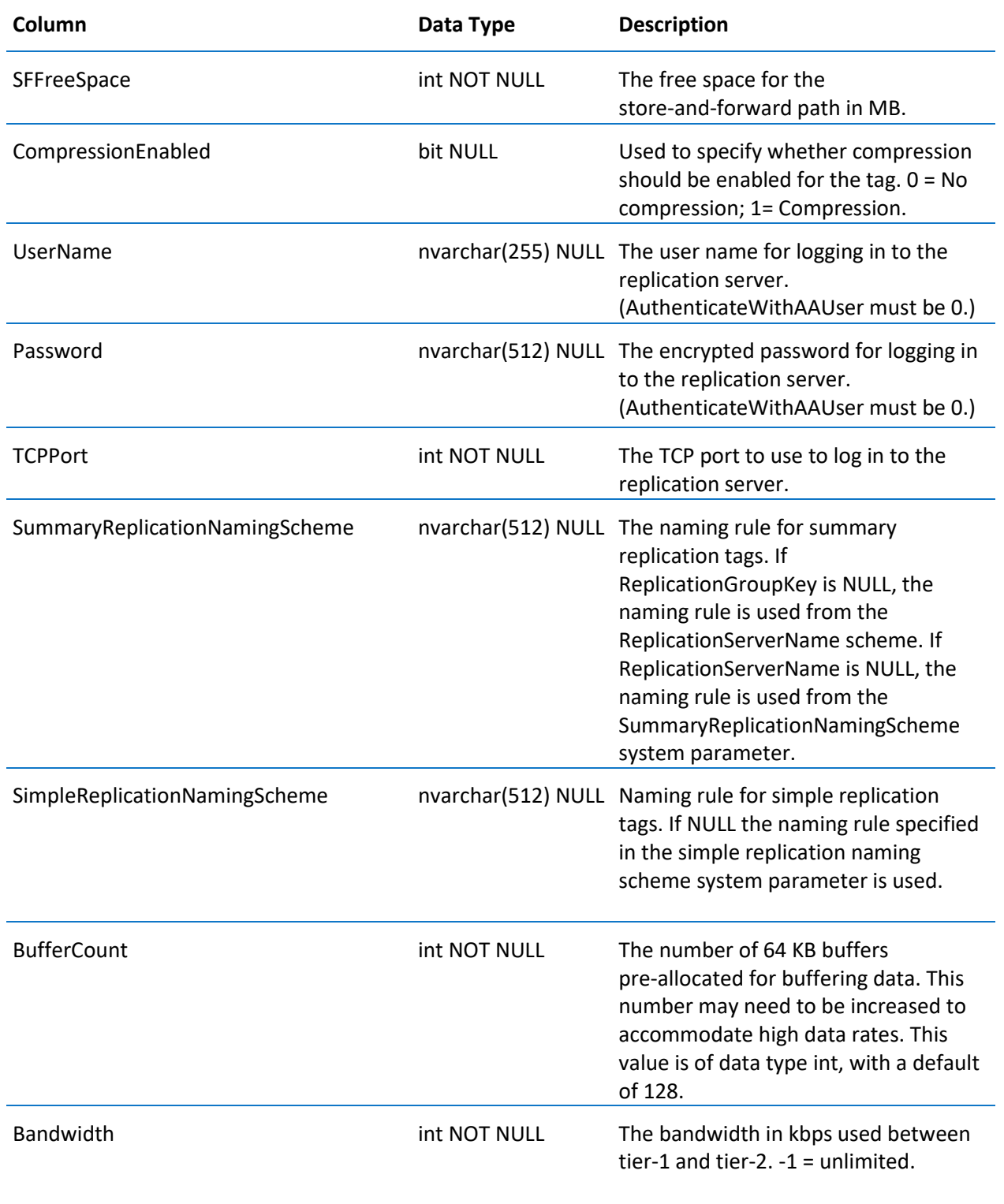

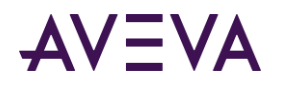

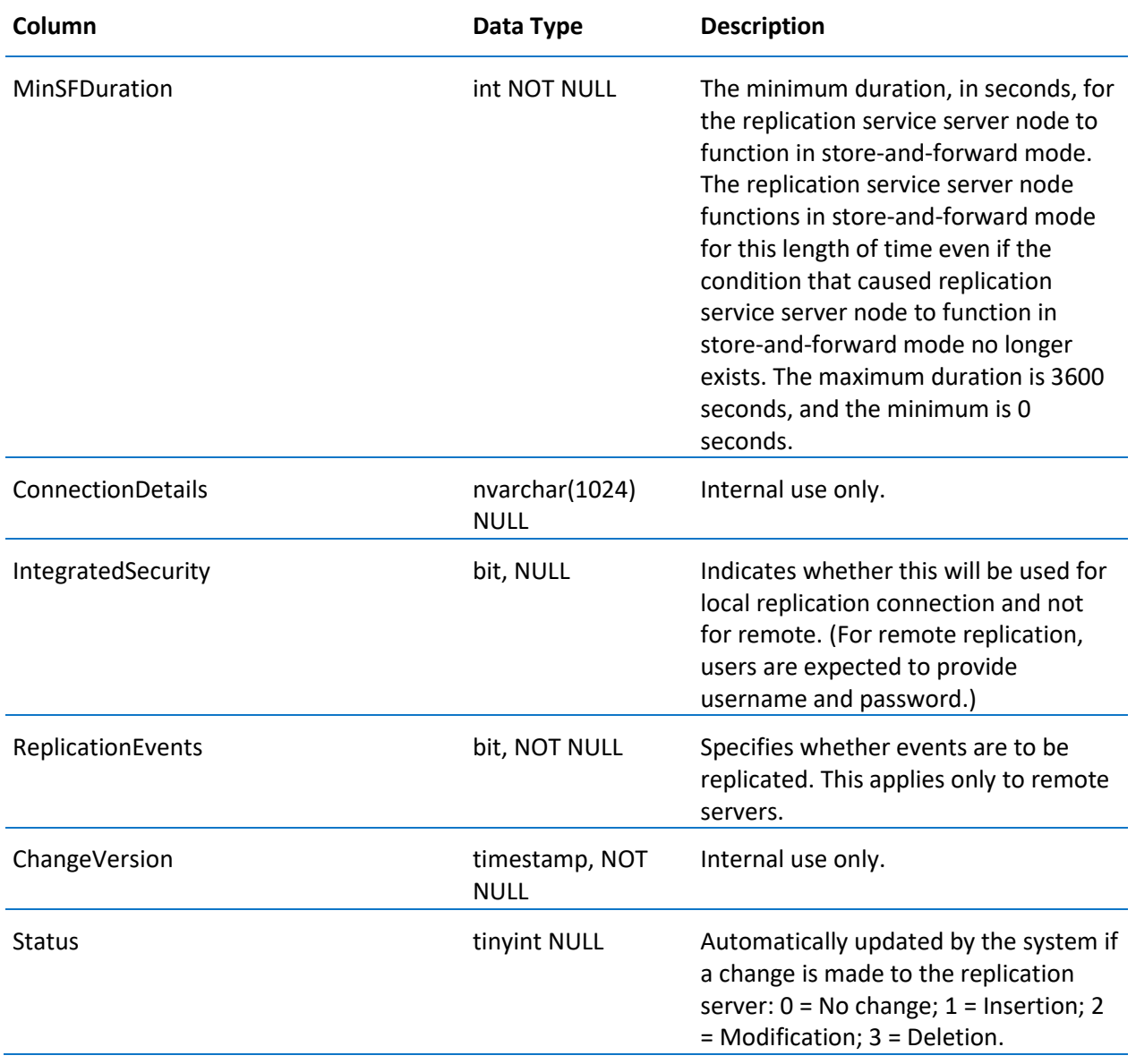

## ReplicationShard

Contains one row for each partition (shard) used for replication.

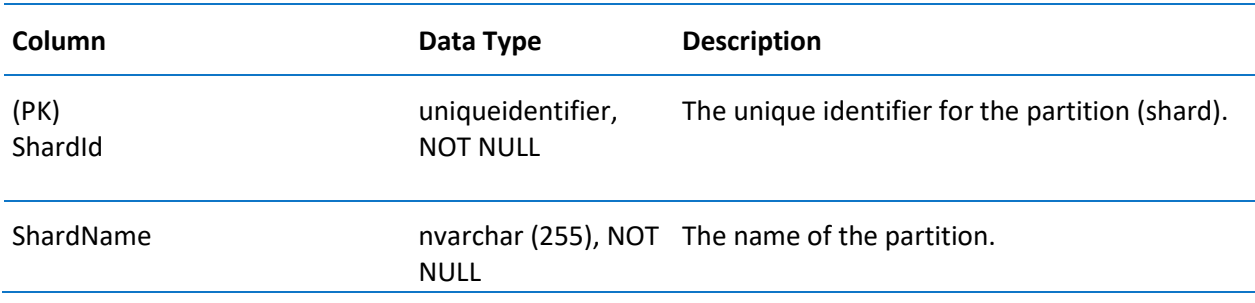

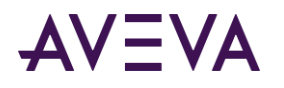

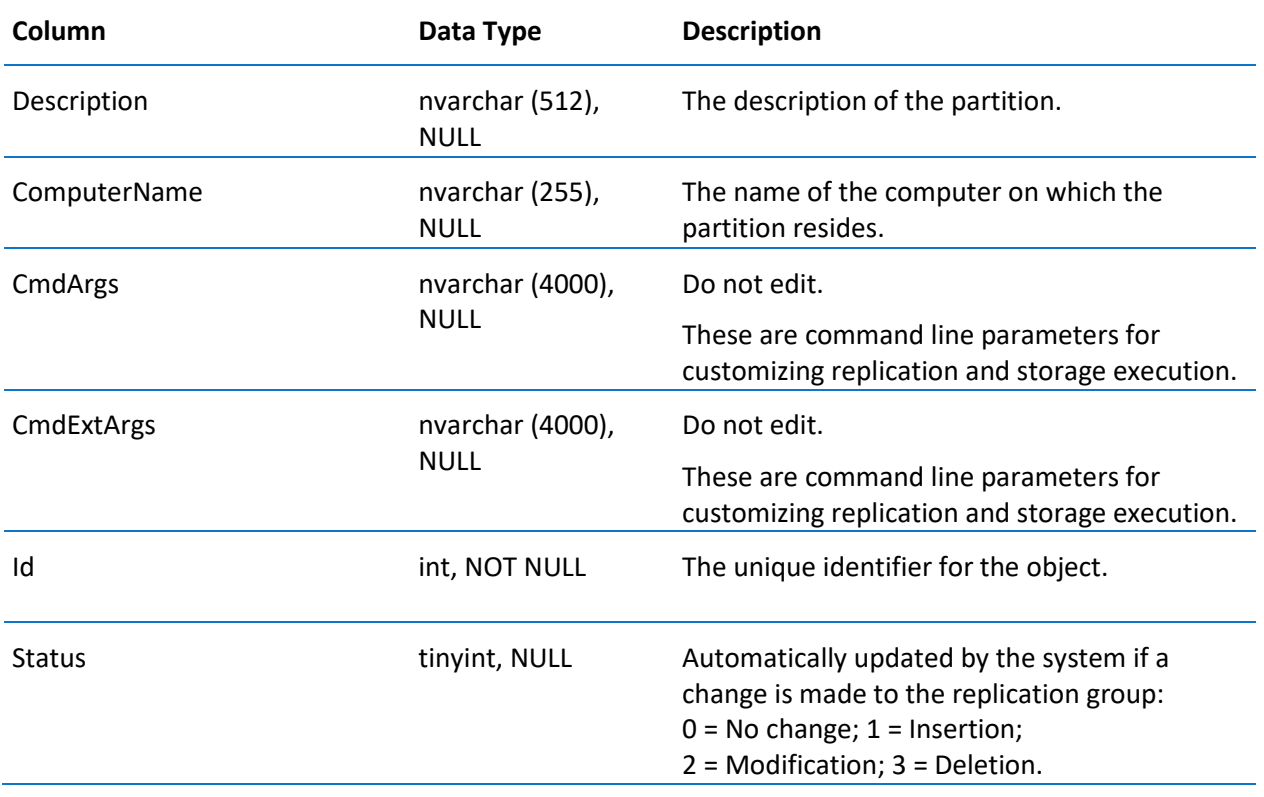

## <span id="page-114-0"></span>ReplicationSyncRequest

Contains one row for each replication synchronization request. (This is used exclusively for tiered historian installations.)

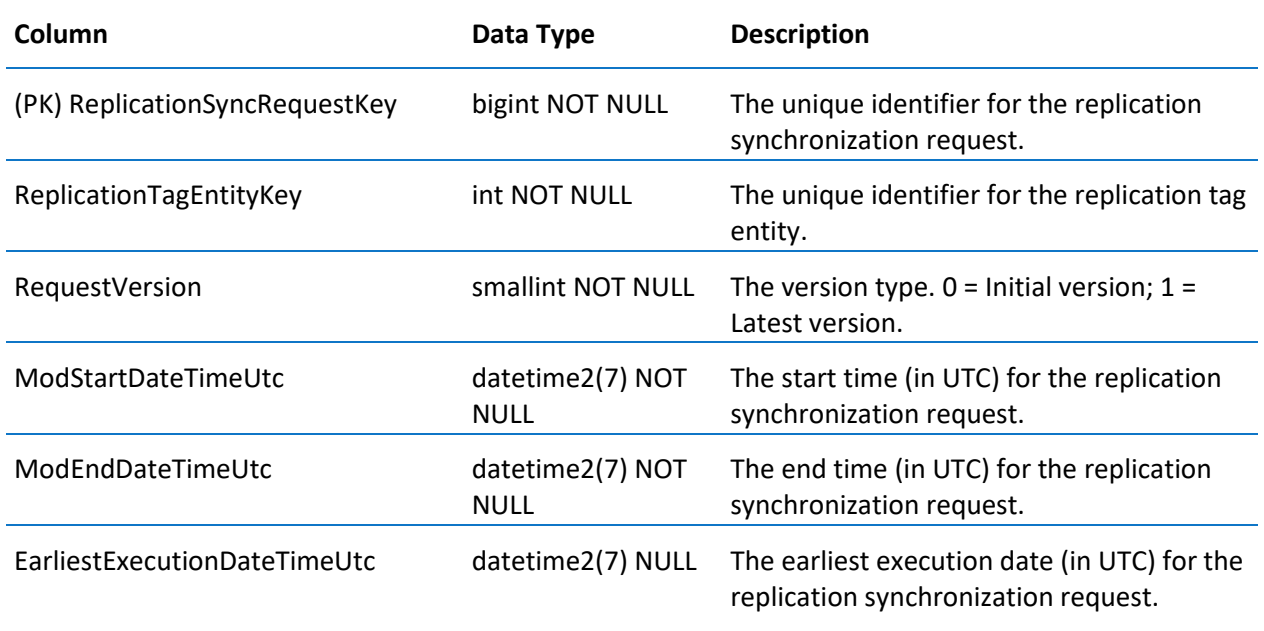

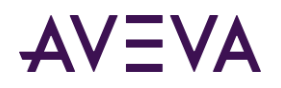

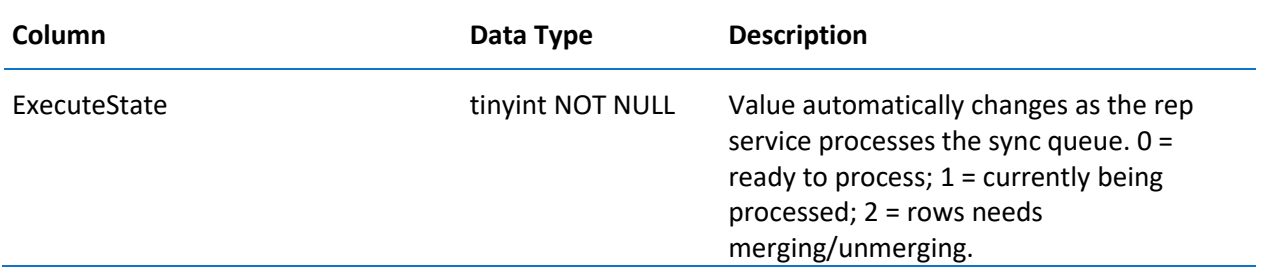

### ReplicationSyncRequestPending

Contains one row for each pending replication synchronization request. This table is used internally by the system.

The columns in this table are the same as in the *ReplicationSyncRequest* on pag[e 115](#page-114-0) table.

## ReplicationTagEntity

Contains one row for each replication tag entity. (This is used exclusively for tiered historian installations.)

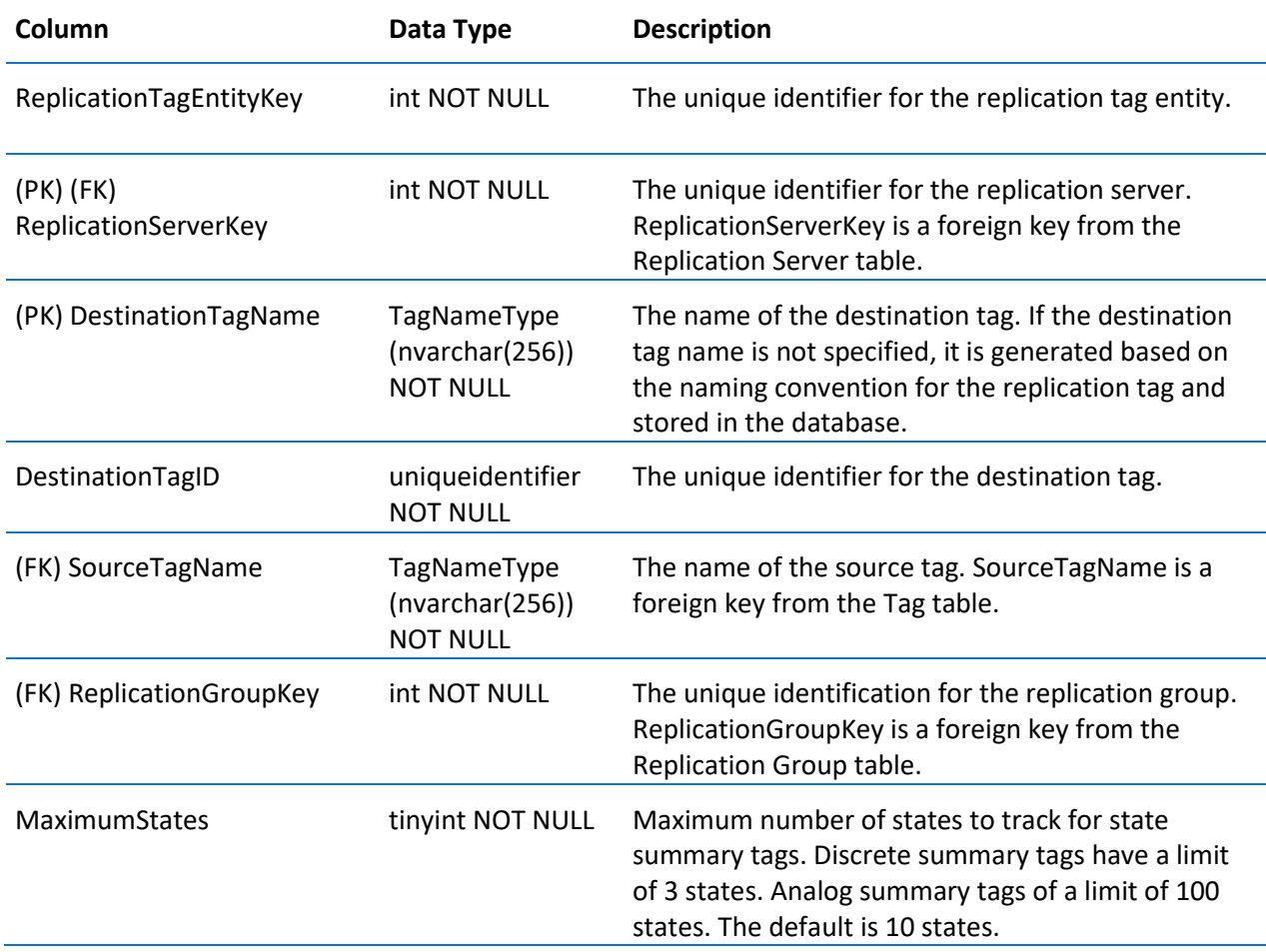

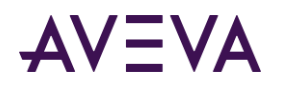

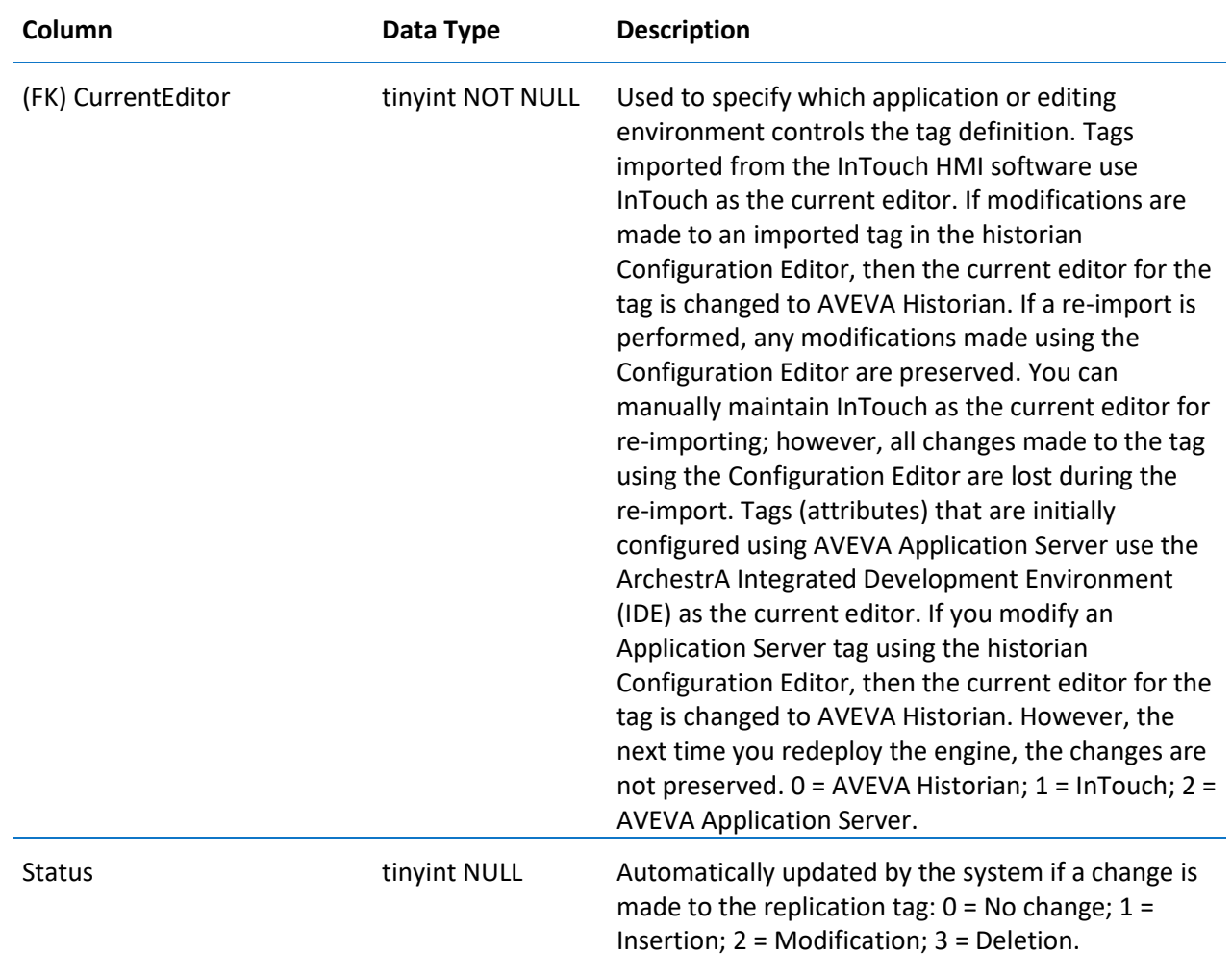

# ReplicationType

Contains one row for each replication type. (This is used exclusively for tiered historian installations.)

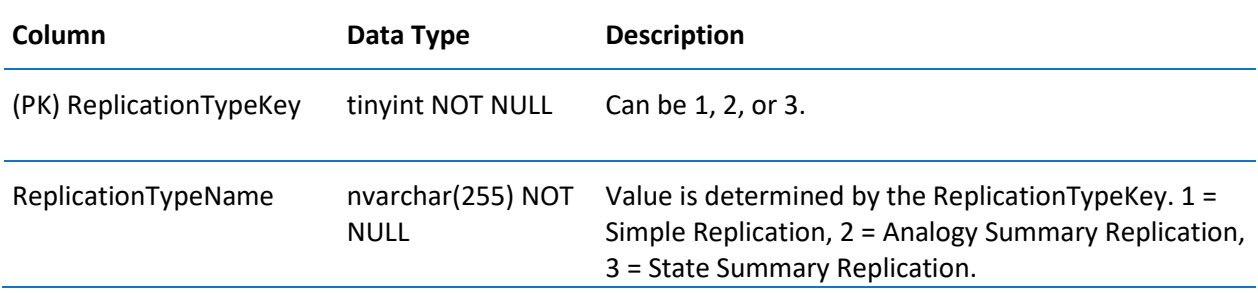

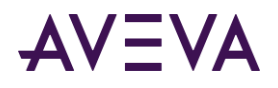

### SearchMessageSyncRequest

Contains one row for each search message synchronization request. (This is used exclusively for tiered historian installations.)

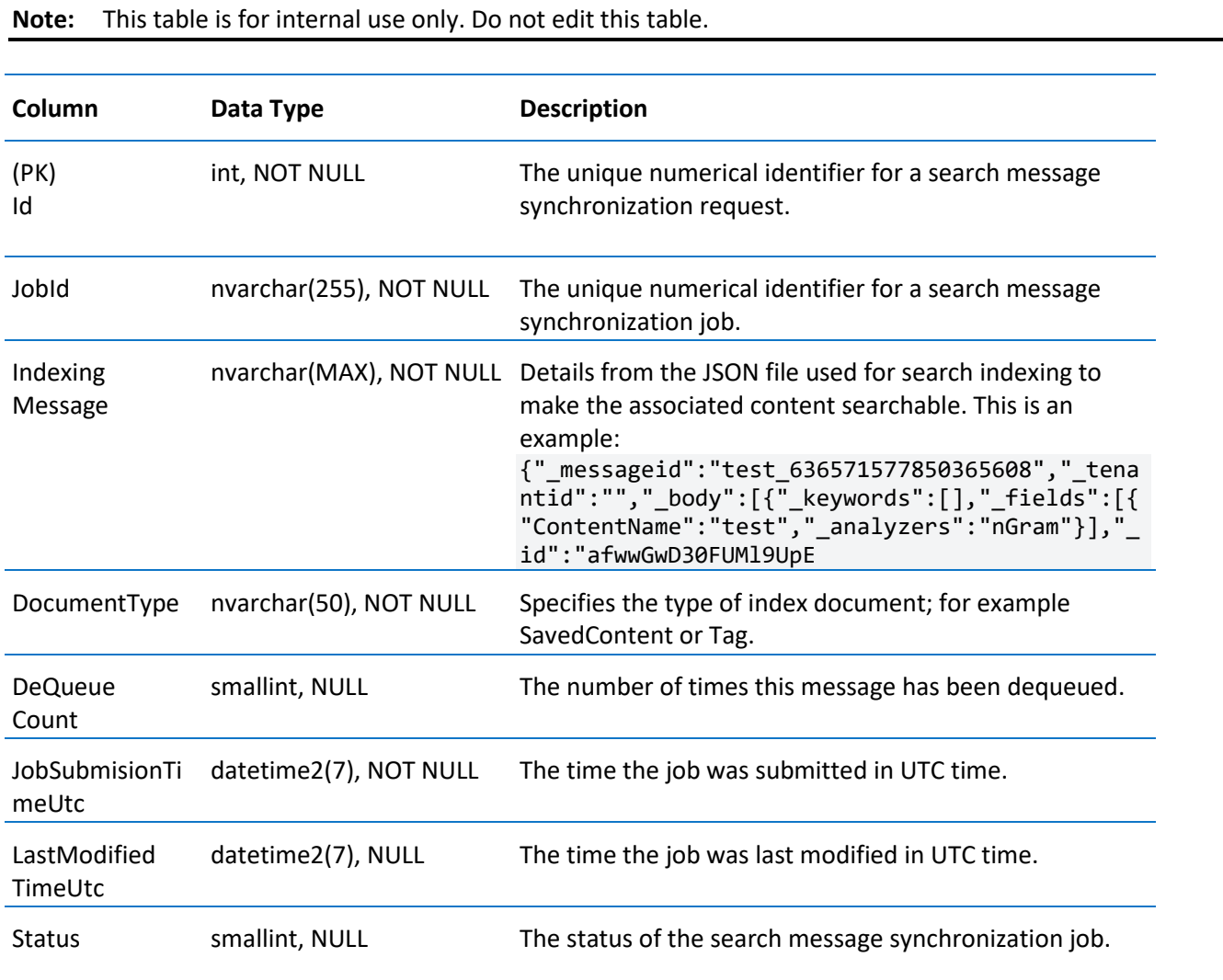

ServerList

Contains one row for each server used in an enterprise system. Allows for the creation of the system namespace, which contains a list of servers, and a flat namespace of tags per server.

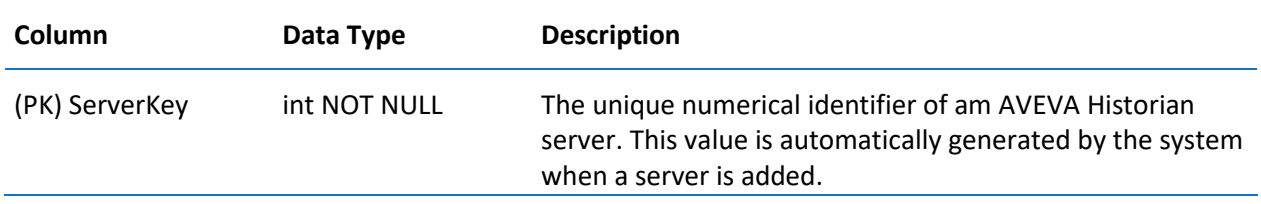

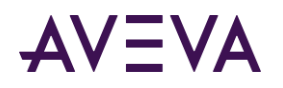

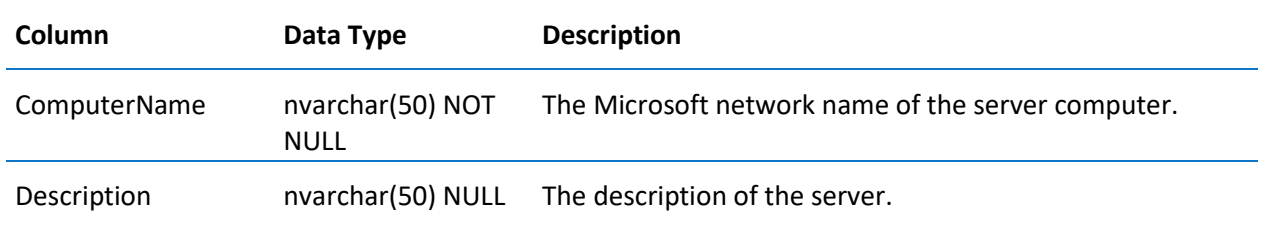

# ShardAssignmentRule

Contains one row for each rule used for assigning tags to particular partitions (shards).

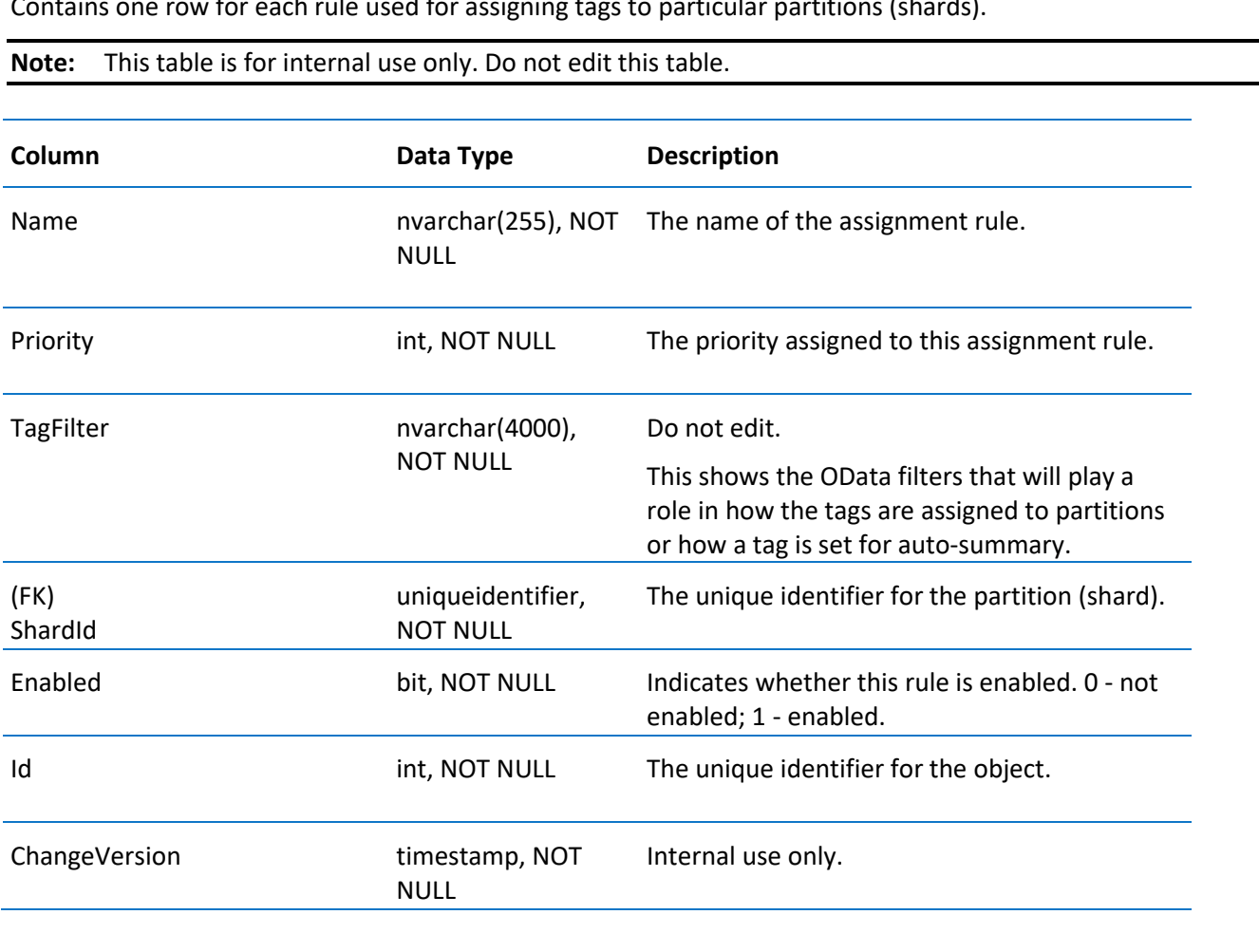

## ShareMode

Contains one row for each share mode used for InSight content.

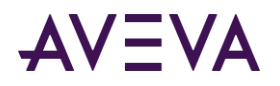

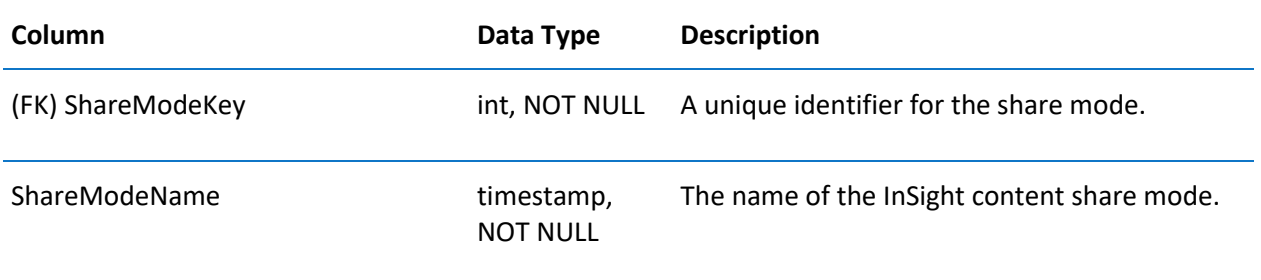

#### SnapshotDetail

Contains one row for each storage size configuration for tags. This table is used by the Classic Storage subsystem to manage the snapshot files.

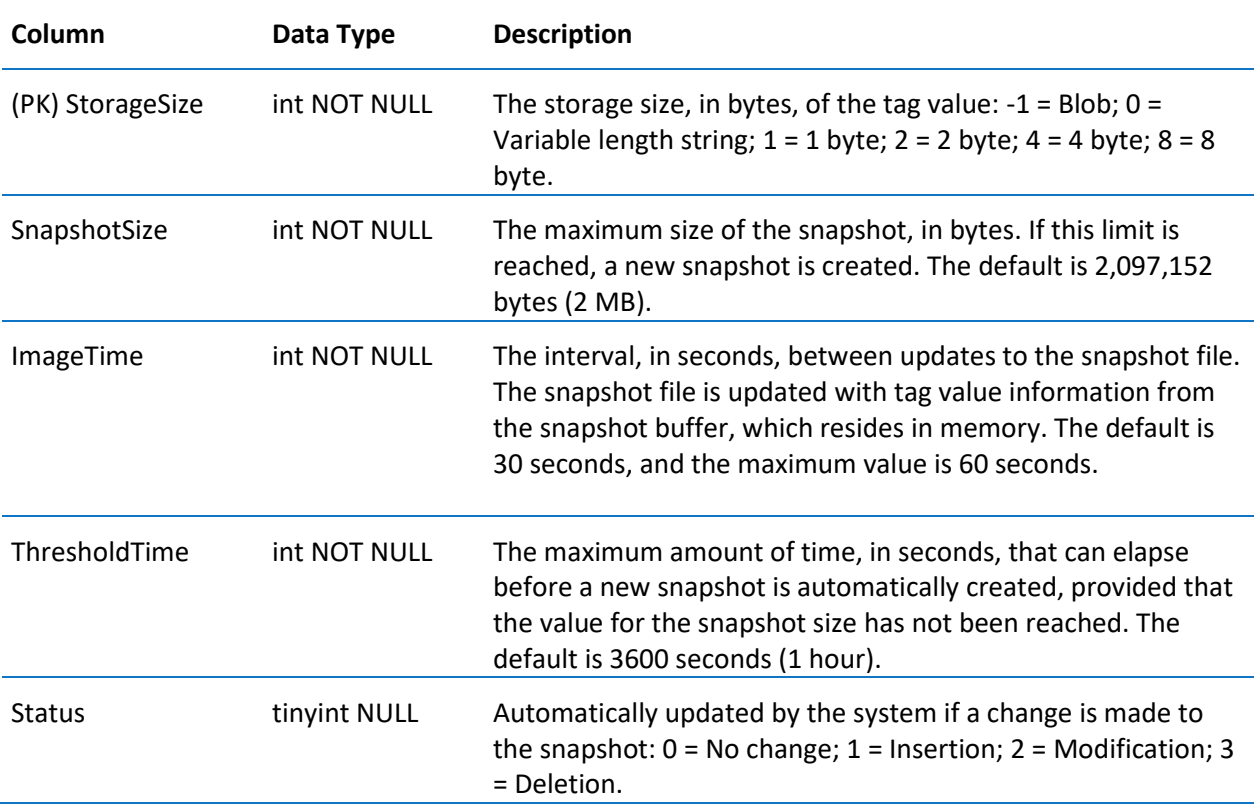

#### SnapshotTag

Contains one row for each tag that is included in the snapshot action associated with a given event tag.

Column Data Type Description

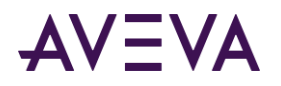

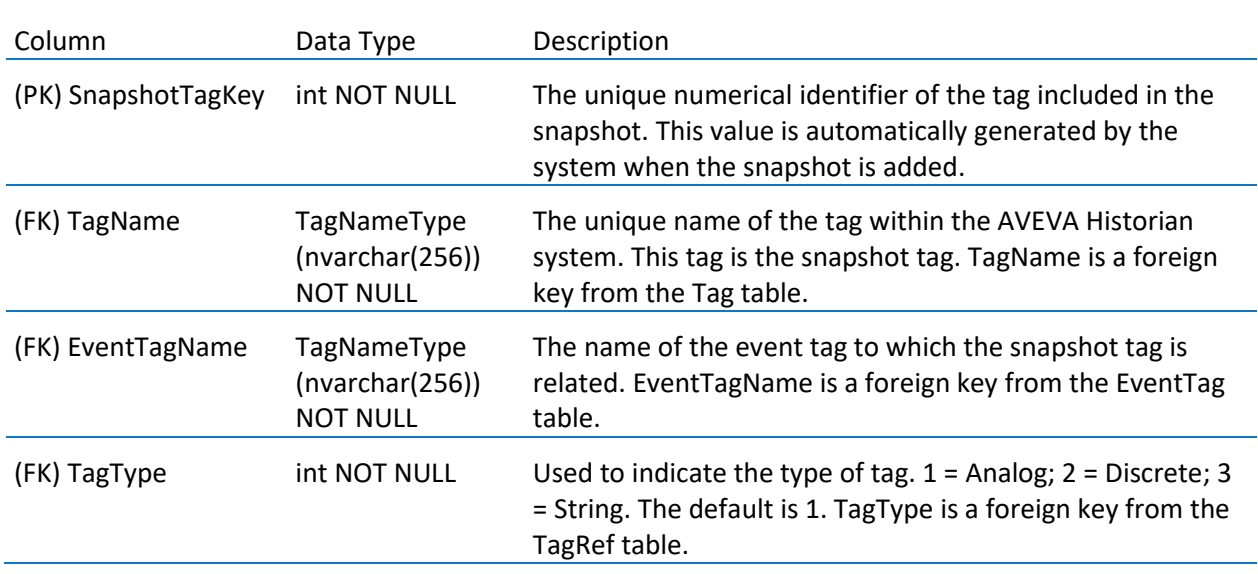

# SQLTemplate

Contains one row for each pre-defined SQL script, which can be copied and used as a basis for an event detection or action script.

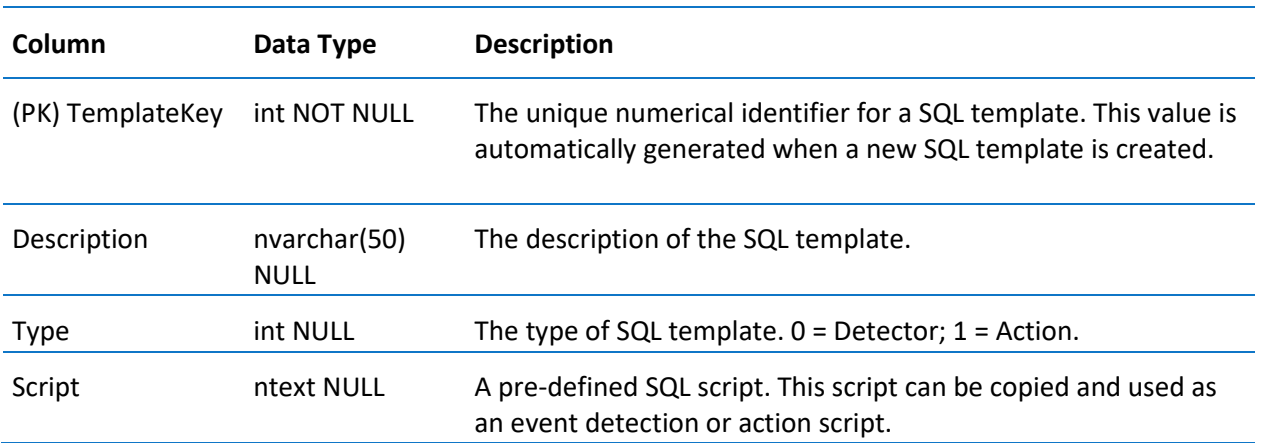

## StateSummaryHistory (INSQL.Runtime.dbo.StateSummaryHistory)

The StateSummaryHistory extension table returns results for state summary points.

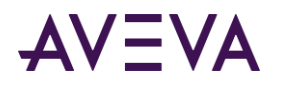

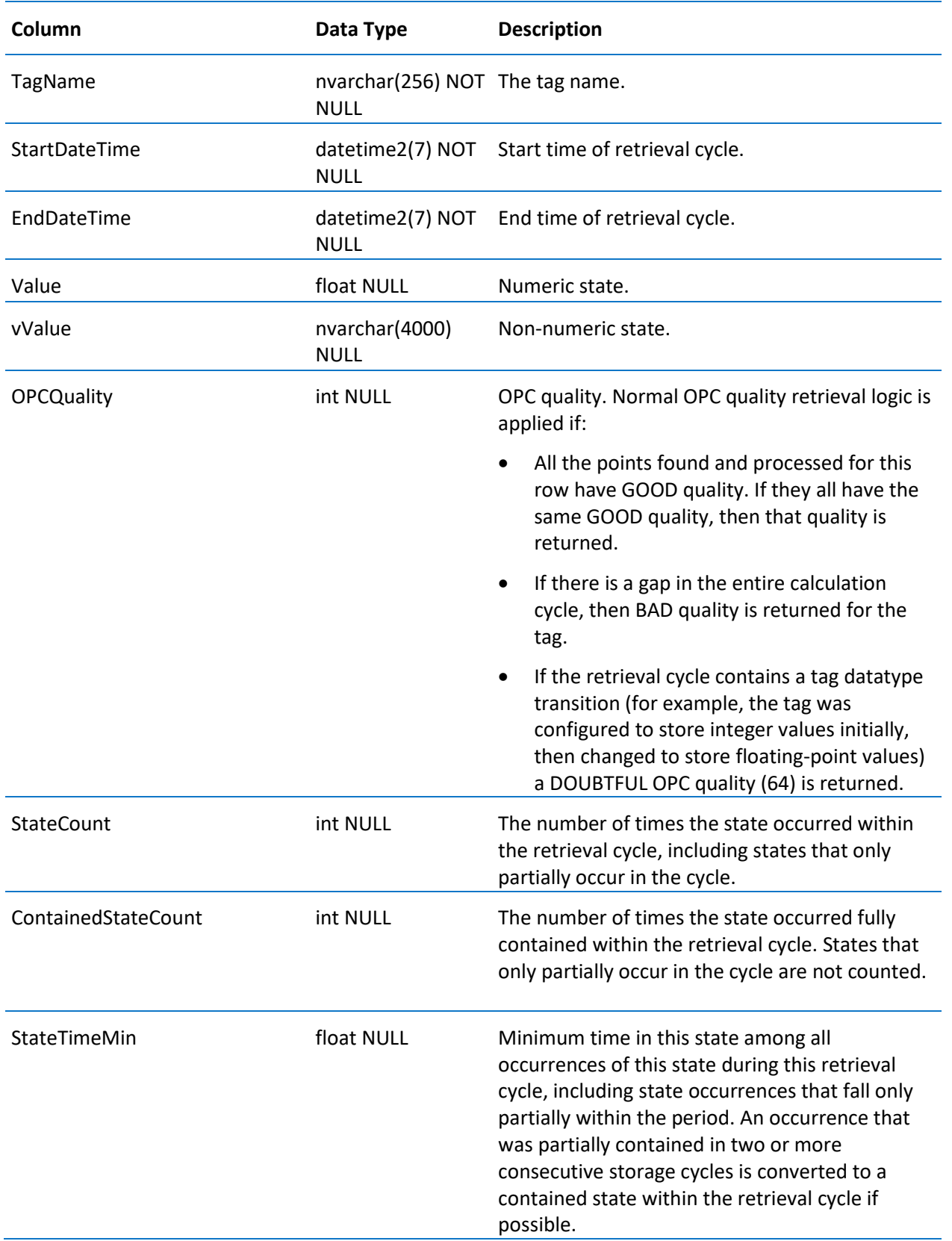

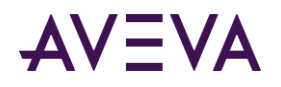

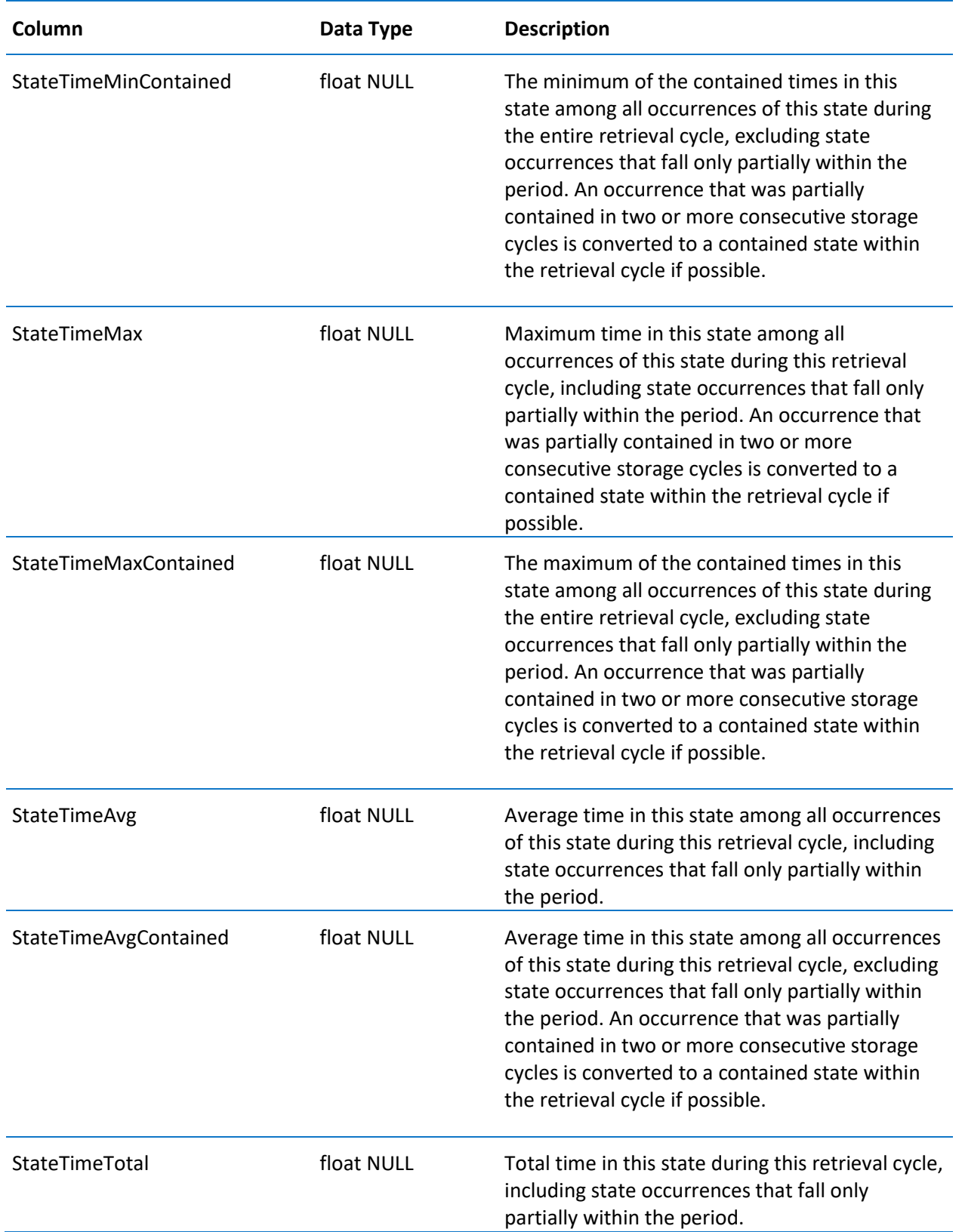

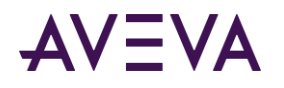

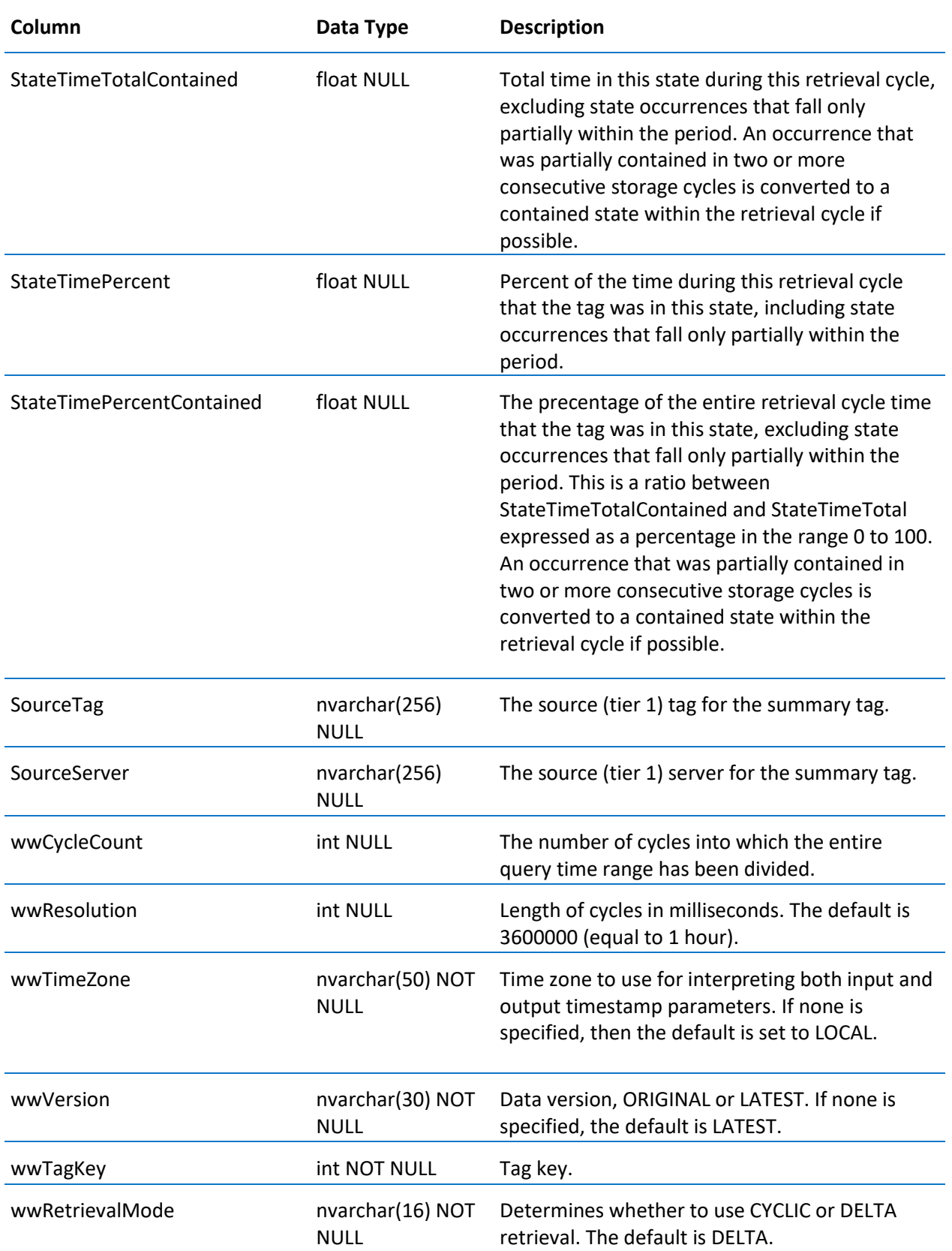

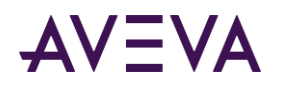

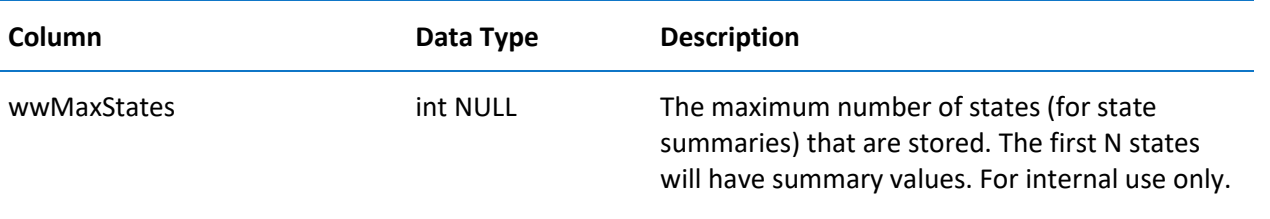

# StateWideHistory (INSQL.Runtime.dbo.StateWideHistory)

Contains one row for the amount of time one or more analog, discrete, or string tags have been in a particular state, thus providing a "wide" view of the data.

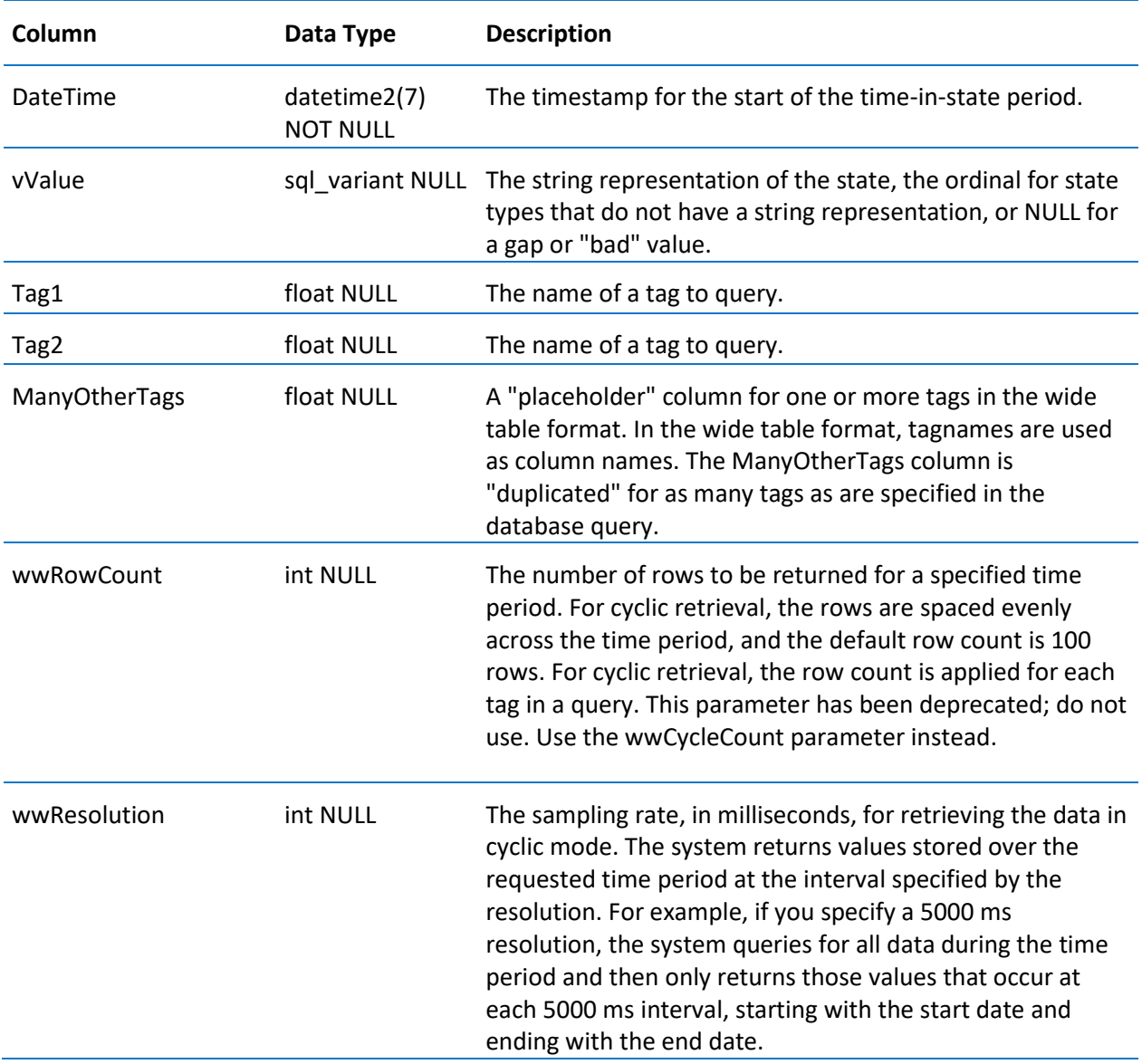

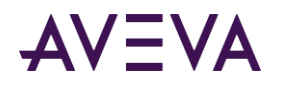

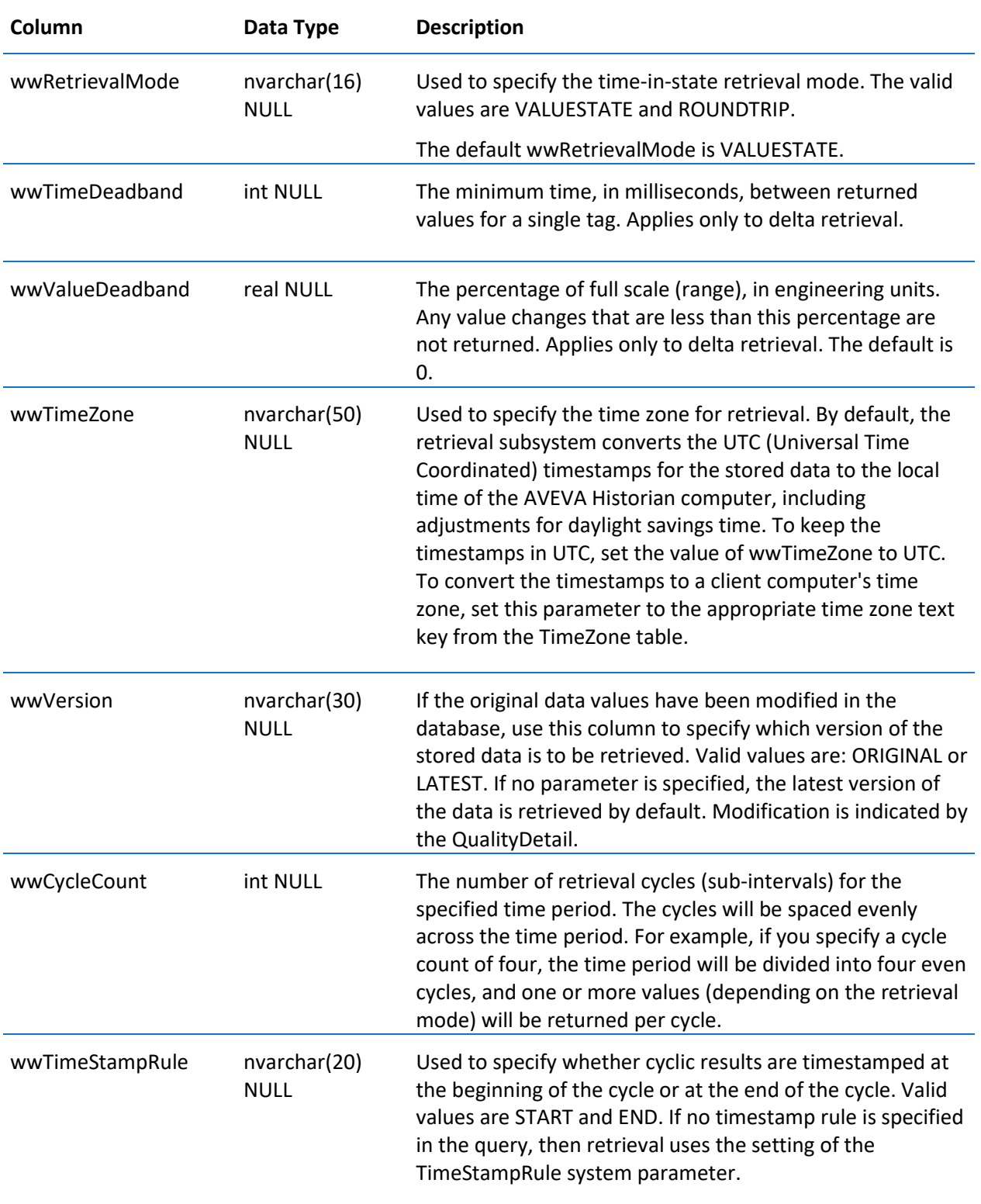

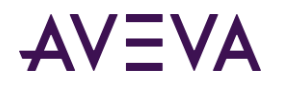

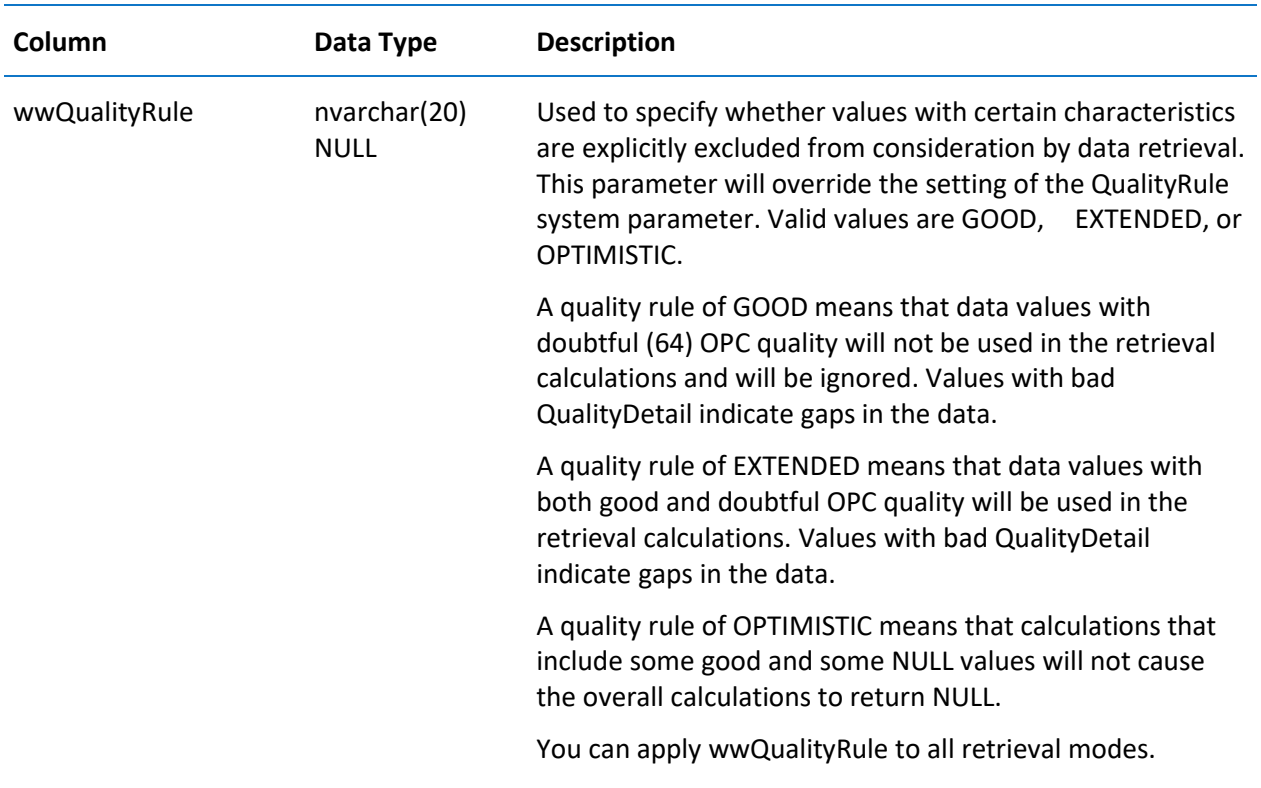

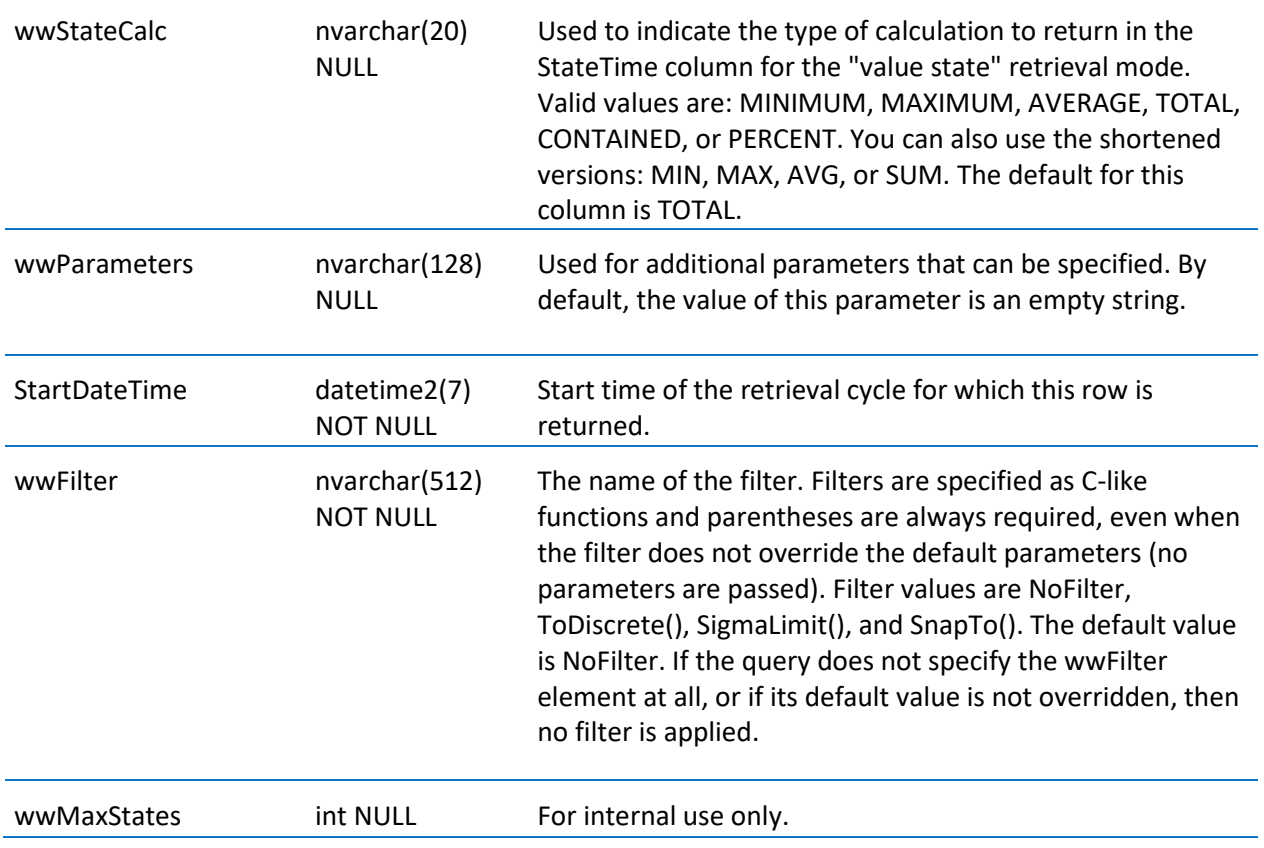

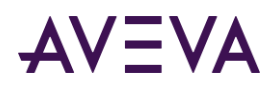

## StorageLocation

Contains one row for each defined storage location on a specific storage partition (shard).

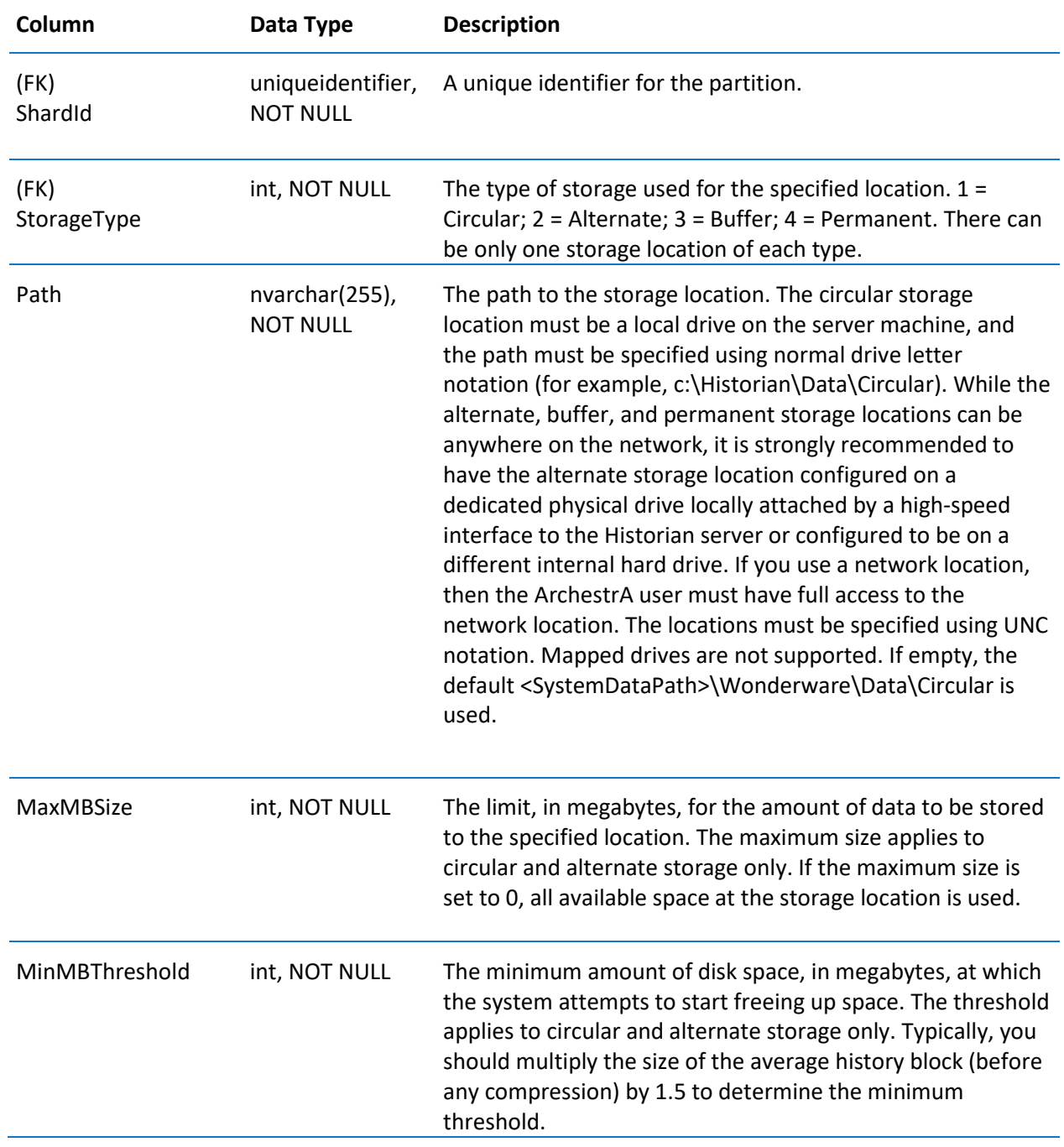

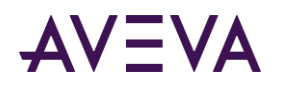

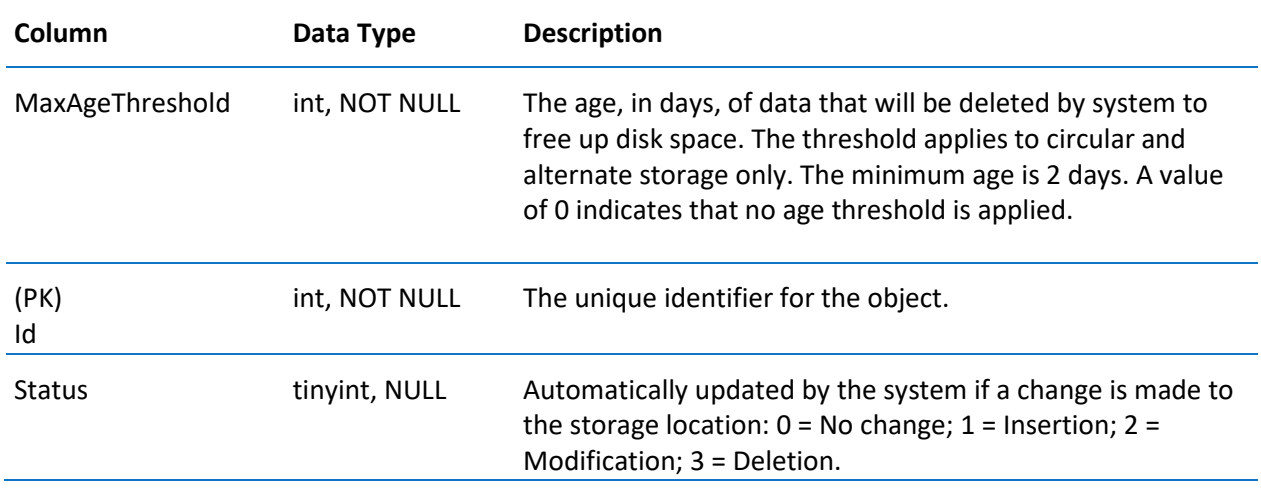

# StorageShard

Contains one row for each storage partition used by the system.

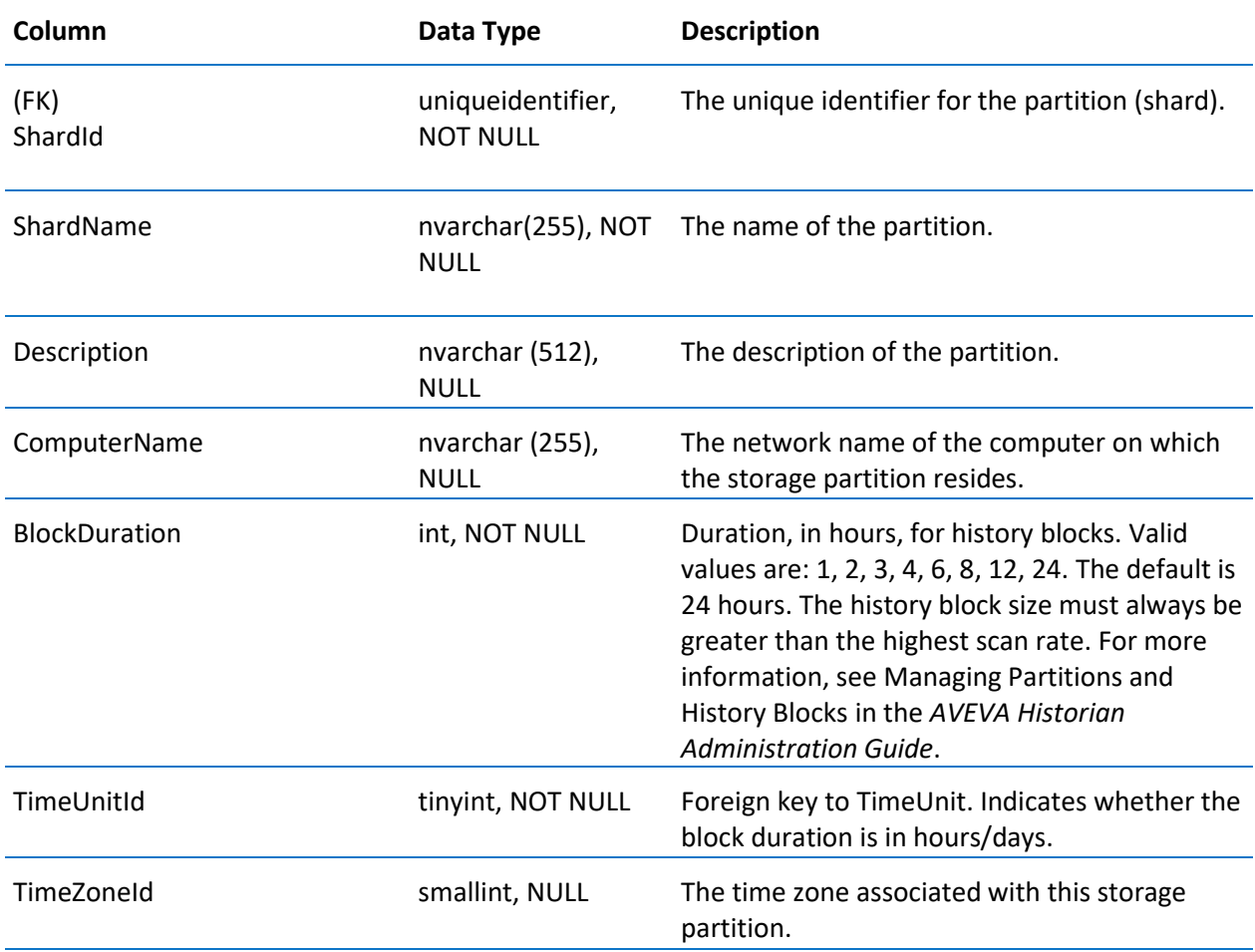

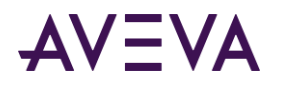

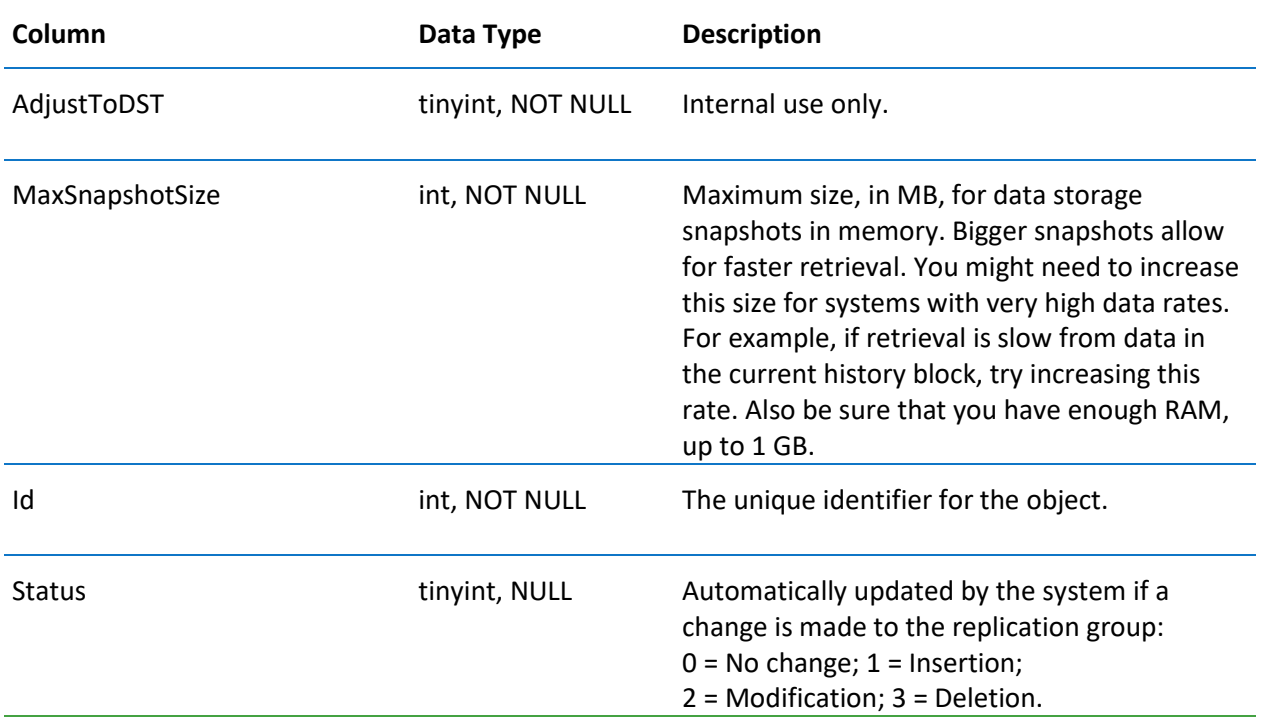

## StorageType

Contains one row for each type of storage used by the system.

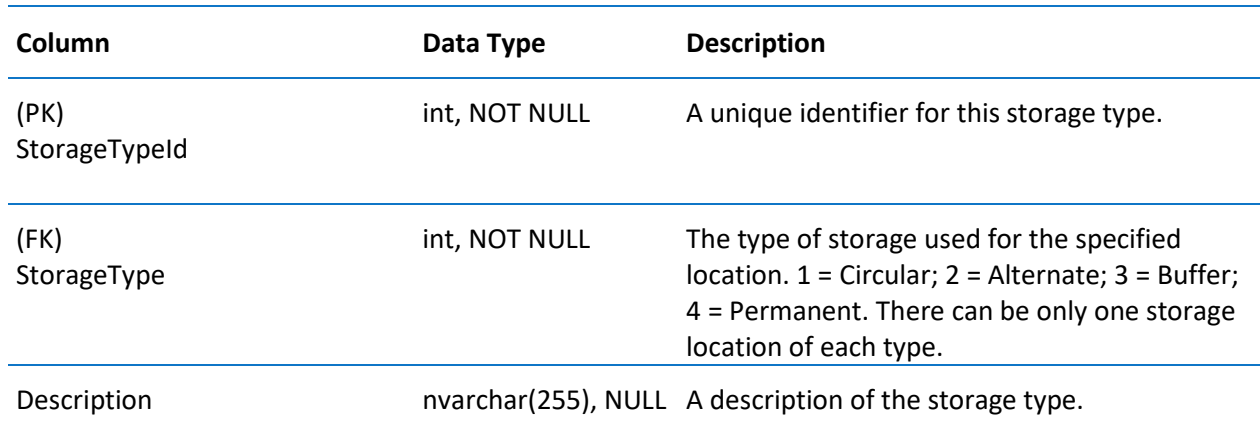

# StringSnapshot

Contains one row for each string tag value that was configured to be stored when a defined event occurred. To view analog, discrete, and string snapshot values at the same time, use the v\_SnapshotData view instead. For more information, see *v\_SnapshotData* on pag[e 175.](#page-174-0)

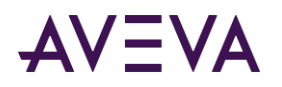

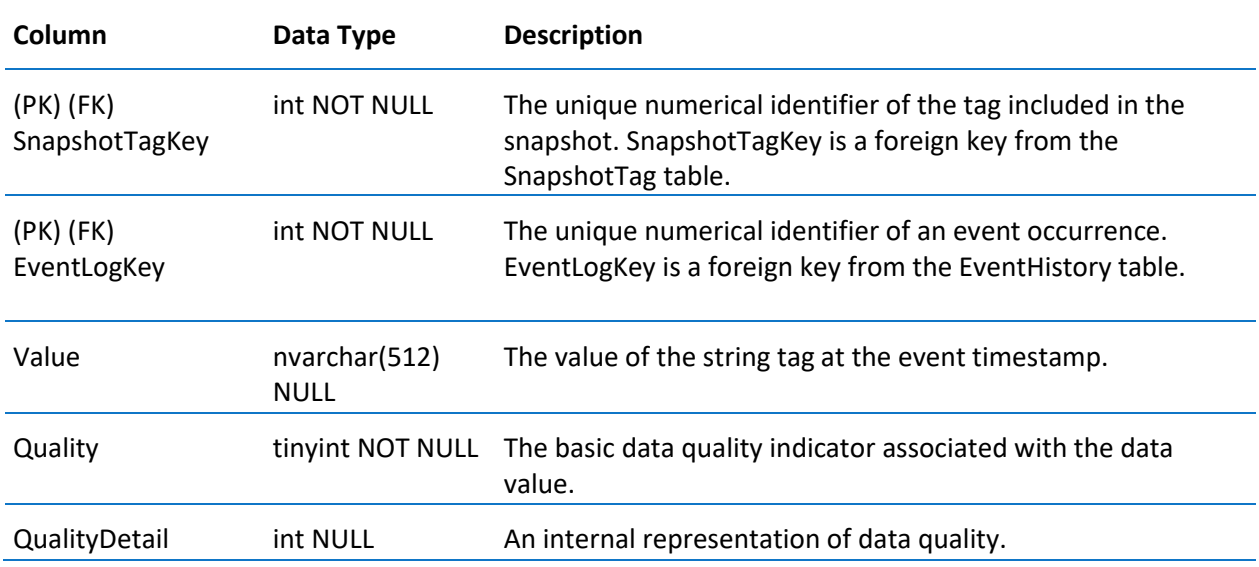

## **StructureAttributes**

Contains one row for each attribute definition for the StructureType read-only table.

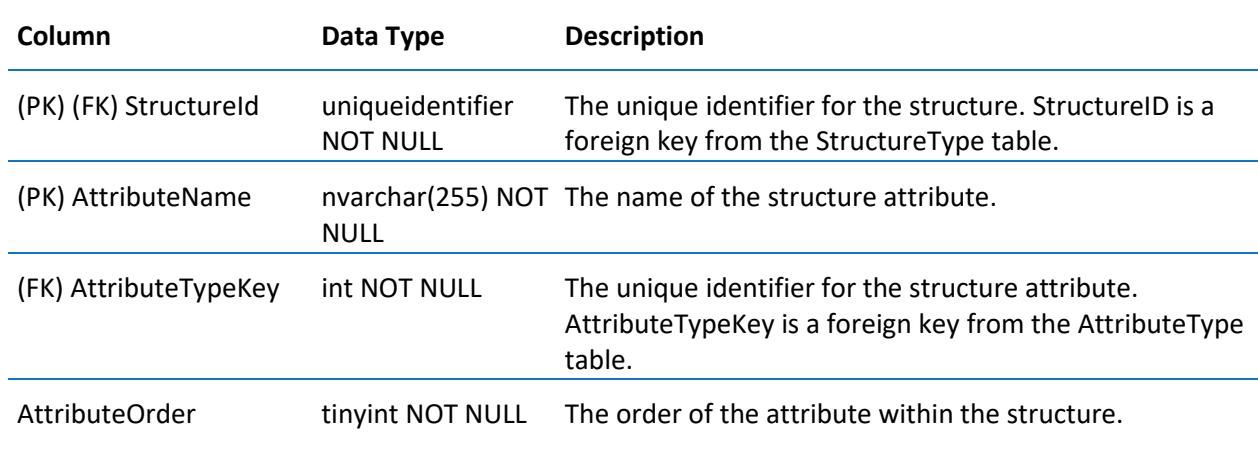

# StructureType

Contains one row for each structure type. Read-only table.

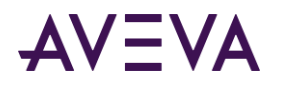

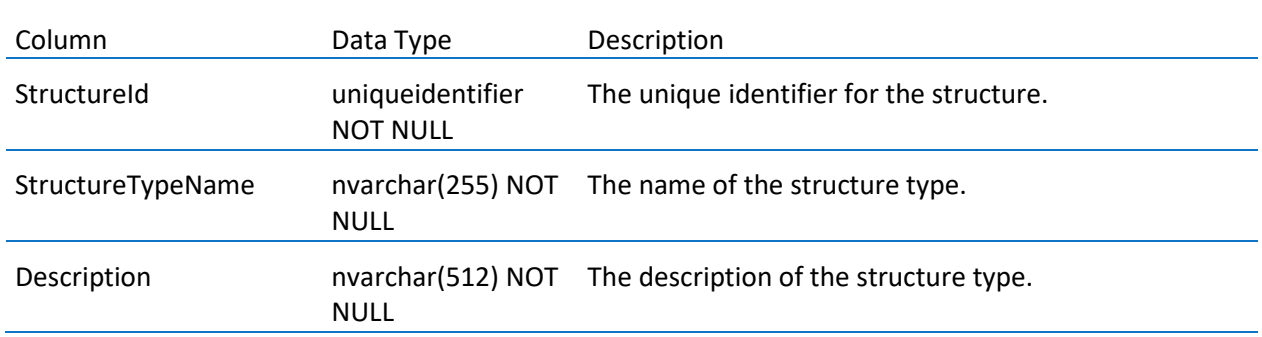

#### SummaryData

Contains one row for each summarized value, or result, for a tag. This table is used by the event subsystem; it is not used by the replication subsystem. The Quality column contains the highest quality value of the raw data from which the result is calculated.

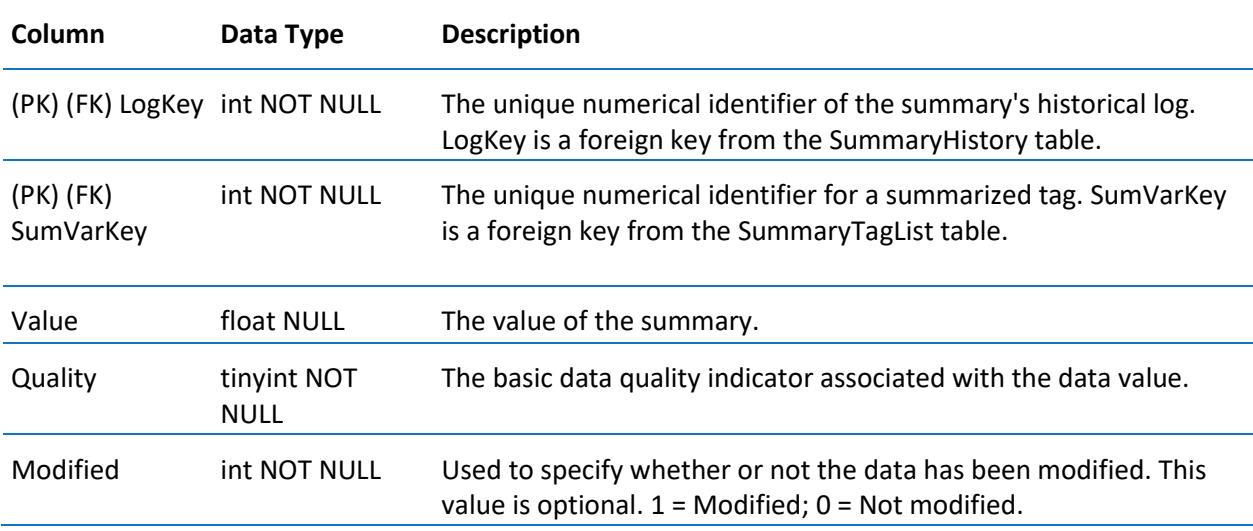

## SummaryHistory

Contains one row for each occurrence of a summary operation. This table is used by the Event subsystem; it is not used by the replication subsystem. Rows are inserted even if the operation did not return data.

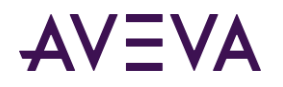

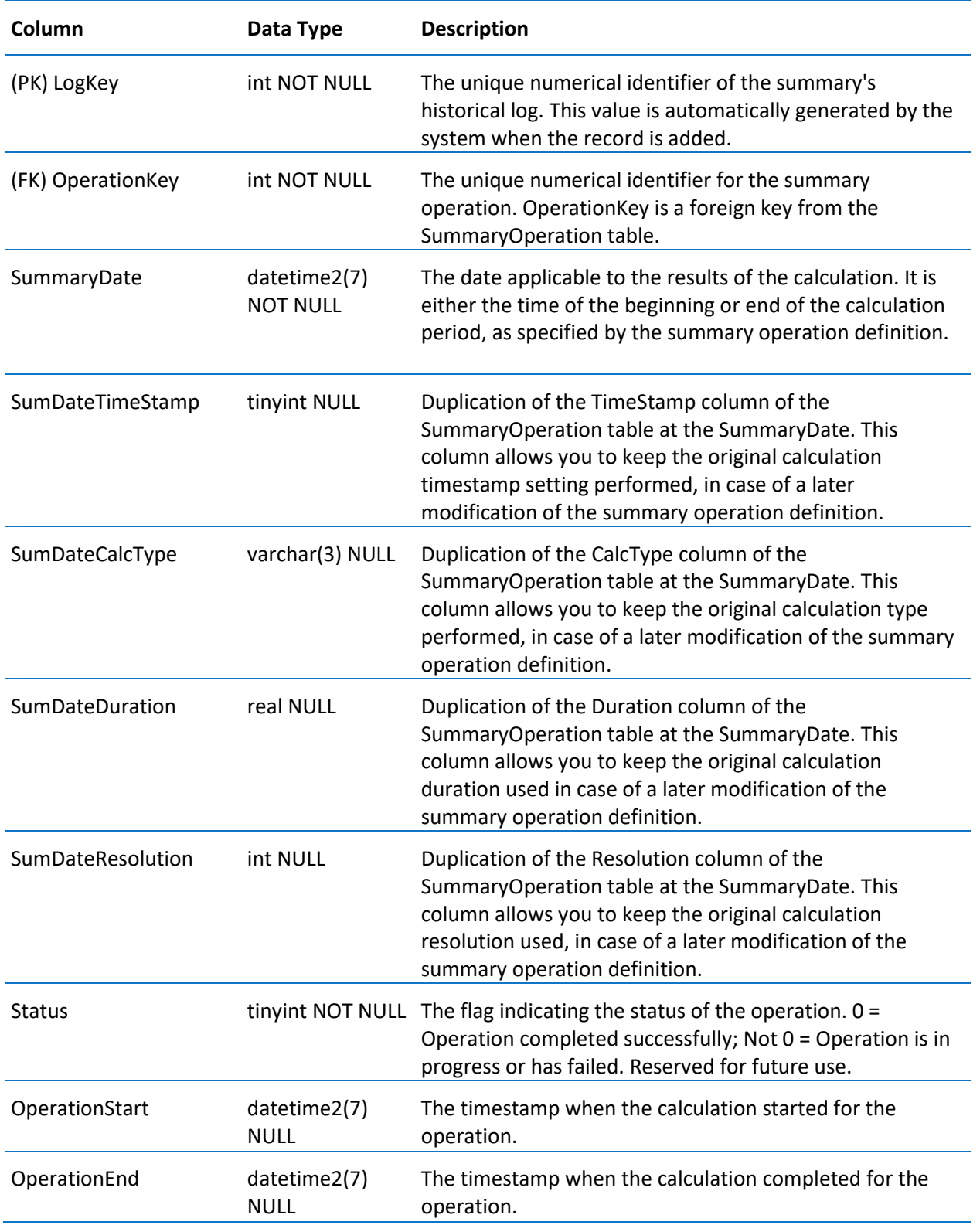

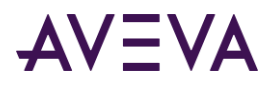

## SummaryOperation

Contains one row for each defined summary operation that is associated with the event tag specified in the TagName column. This table is used by the Event subsystem; it is not used by the Replication subsystem.

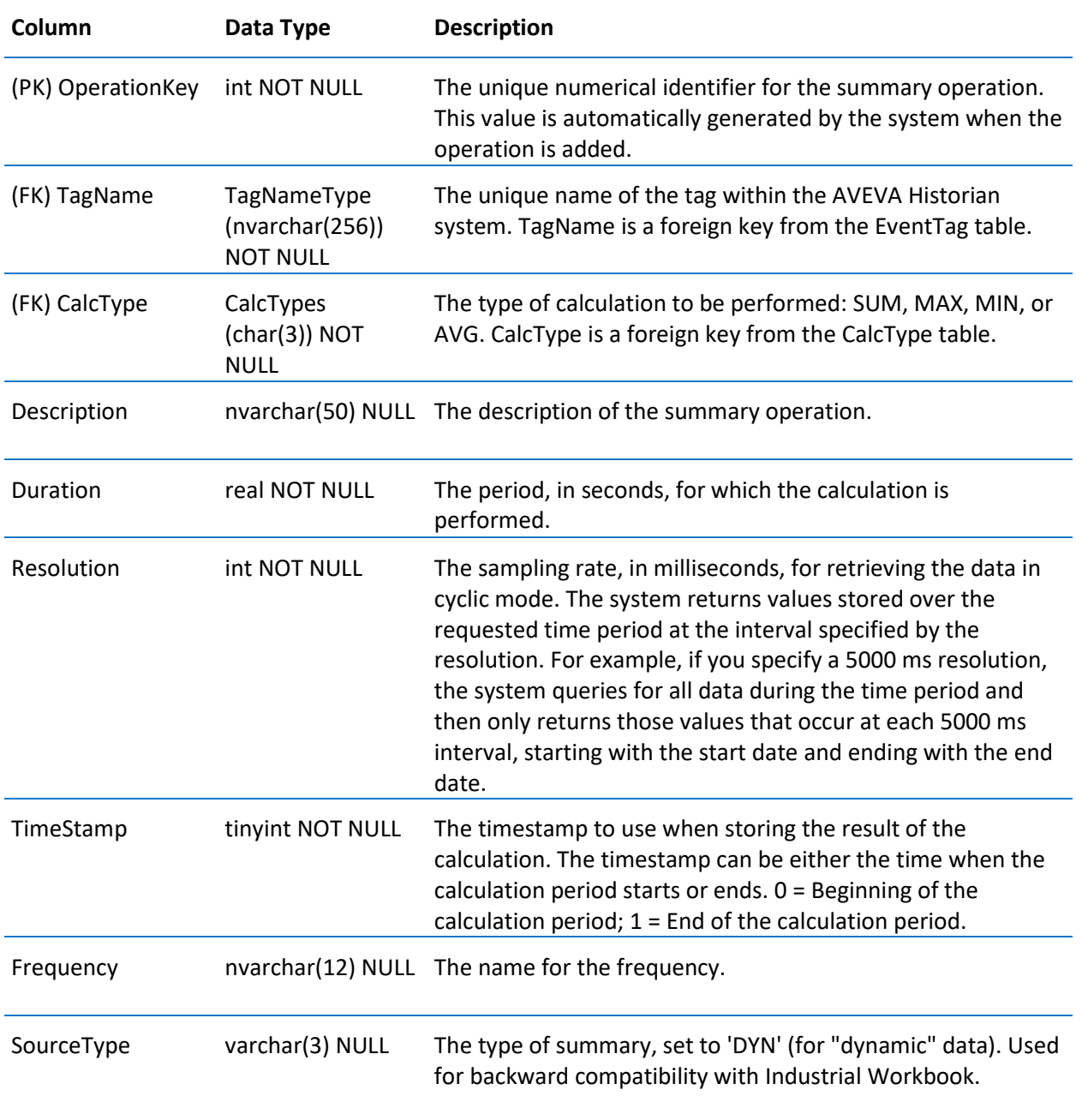

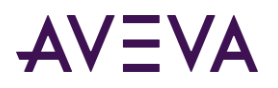

#### SummaryTagList

Contains one row for each combination of a summarized tag and a specific summary operation. This table is used by the Event subsystem; it is not used by the Replication subsystem. This table is a linking table that allows tags to be associated with a type of operation.

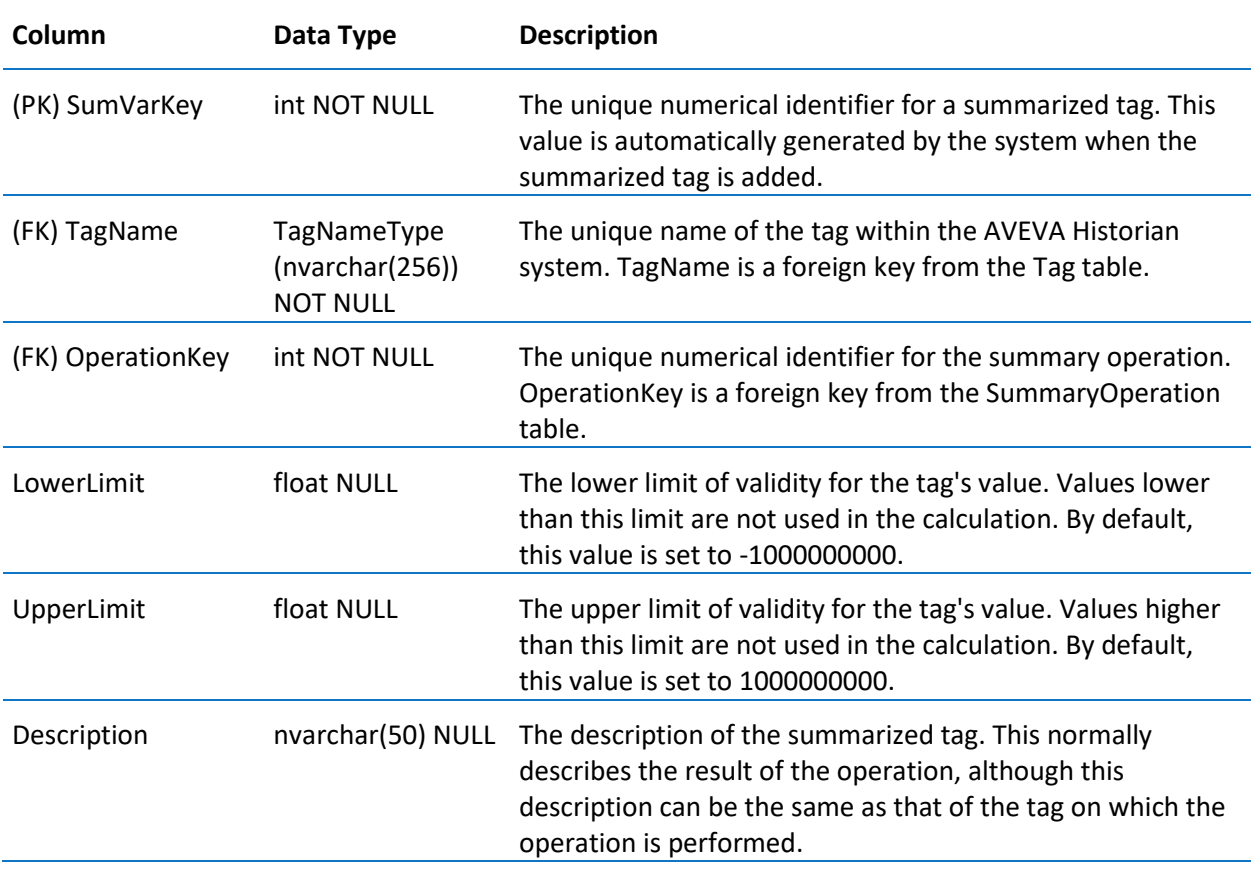

#### **SystemParameter**

Contains one row for each system parameter.

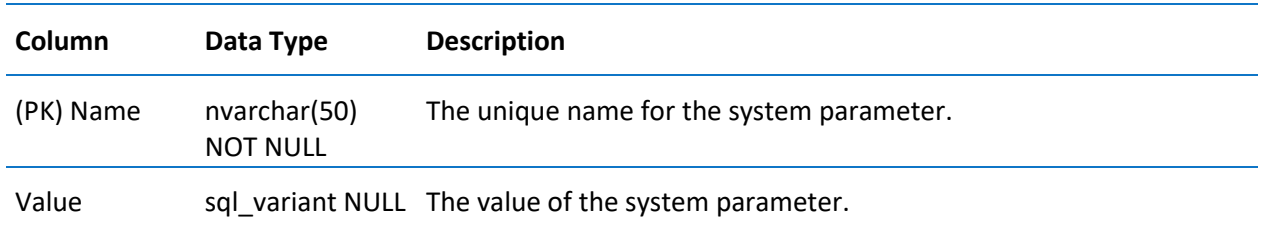

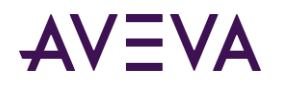

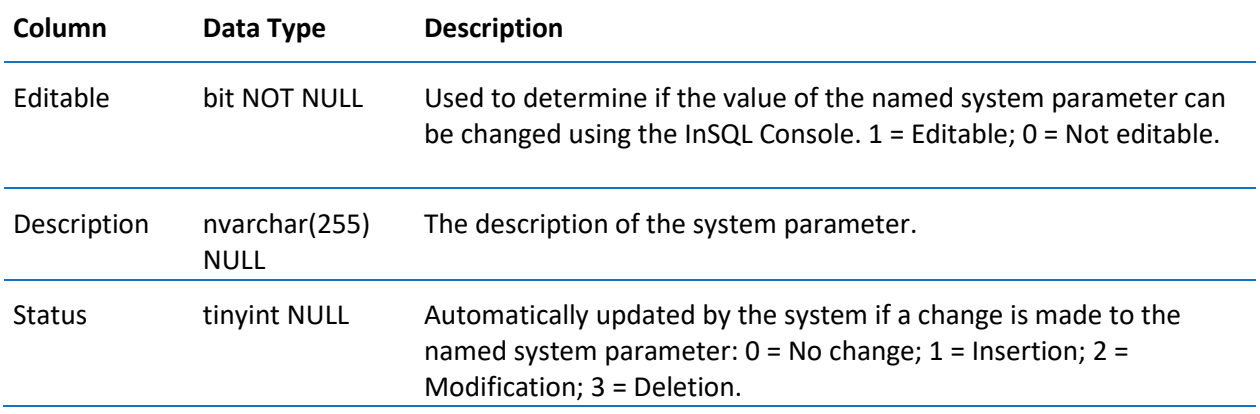

# TagExtendedPropertyName

Contains the name of each extended tag property stored by AVEVA Historian, namely HierarchicalName and Alias.

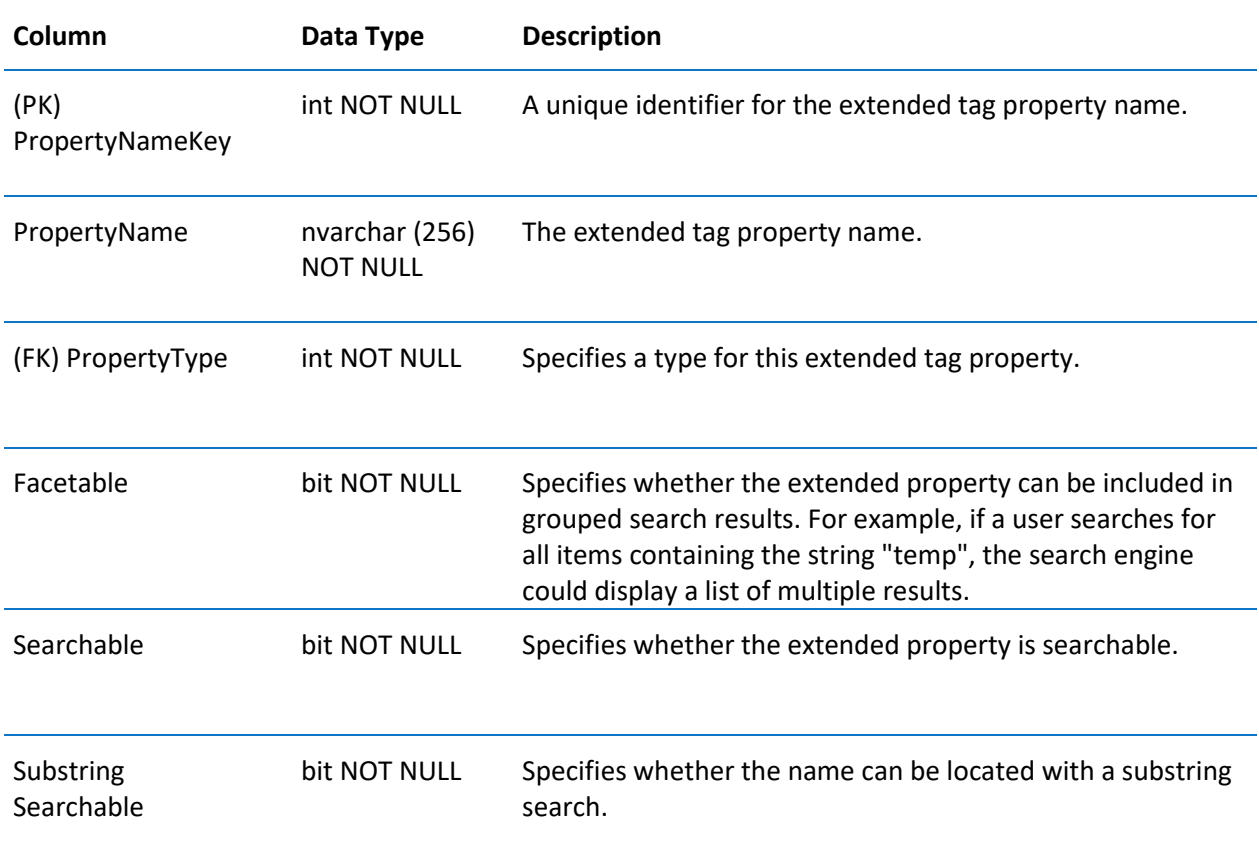

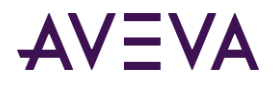

#### **TagGroup**

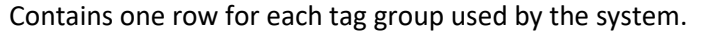

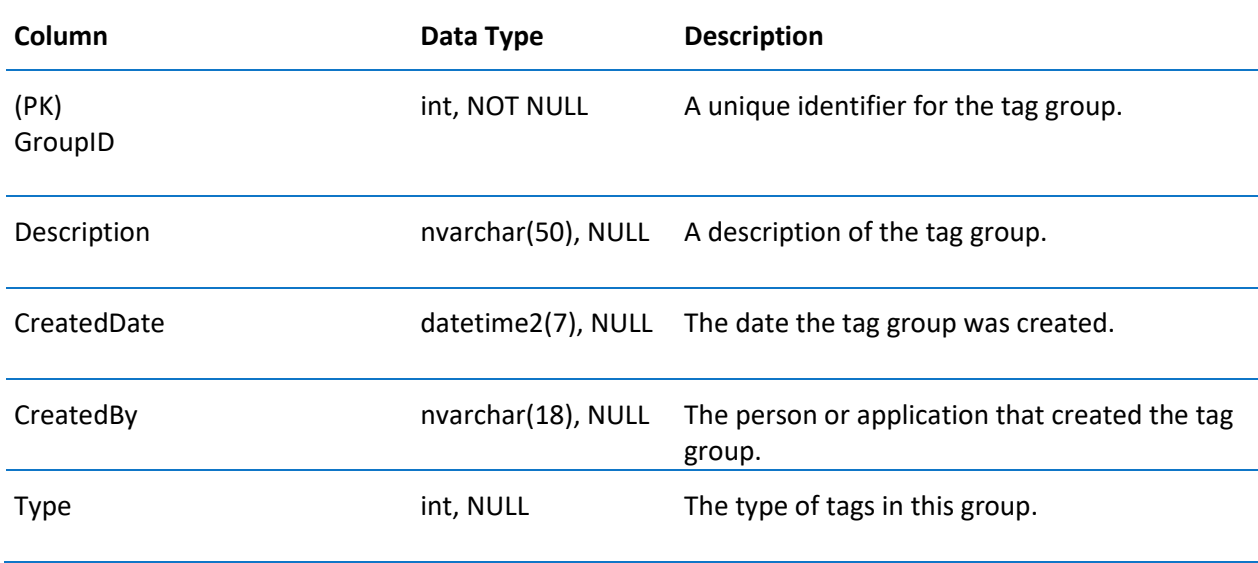

#### **TagHistory**

Historian needs some essential information about how time-series data is stored ("metadata") in order to correctly interpret that data when stored in the history blocks. Since this metadata can change over the life of a tag, the system must preserve the complete metadata record for all history blocks. The ability to store tag metadata to an alternate file location is also possible.

When a tag record gets modified or deleted in the Tag table, the system automatically preserves the previous tag version in the TagHistory table. The TagHistory table should not be modified by the user, otherwise the data stored in the history block may become inaccessible.

Contains one row for each tag metadata instance uniquely identified by the TagId column.

**Important:** This table is for internal use only. Do not edit this table as it may result in unpredictable behavior. Additionally, Invensys reserves the right to make modifications to the structure/schema of the table as needed.

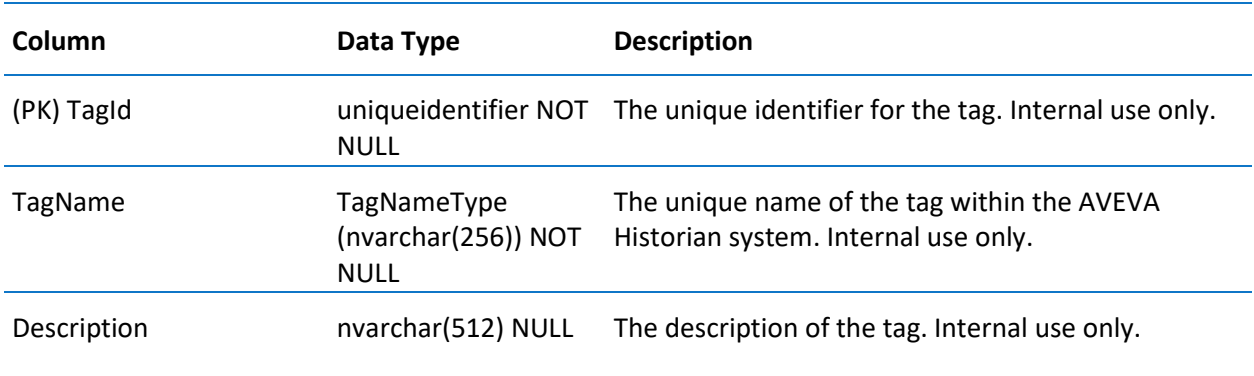

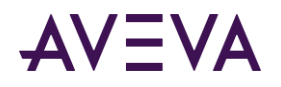

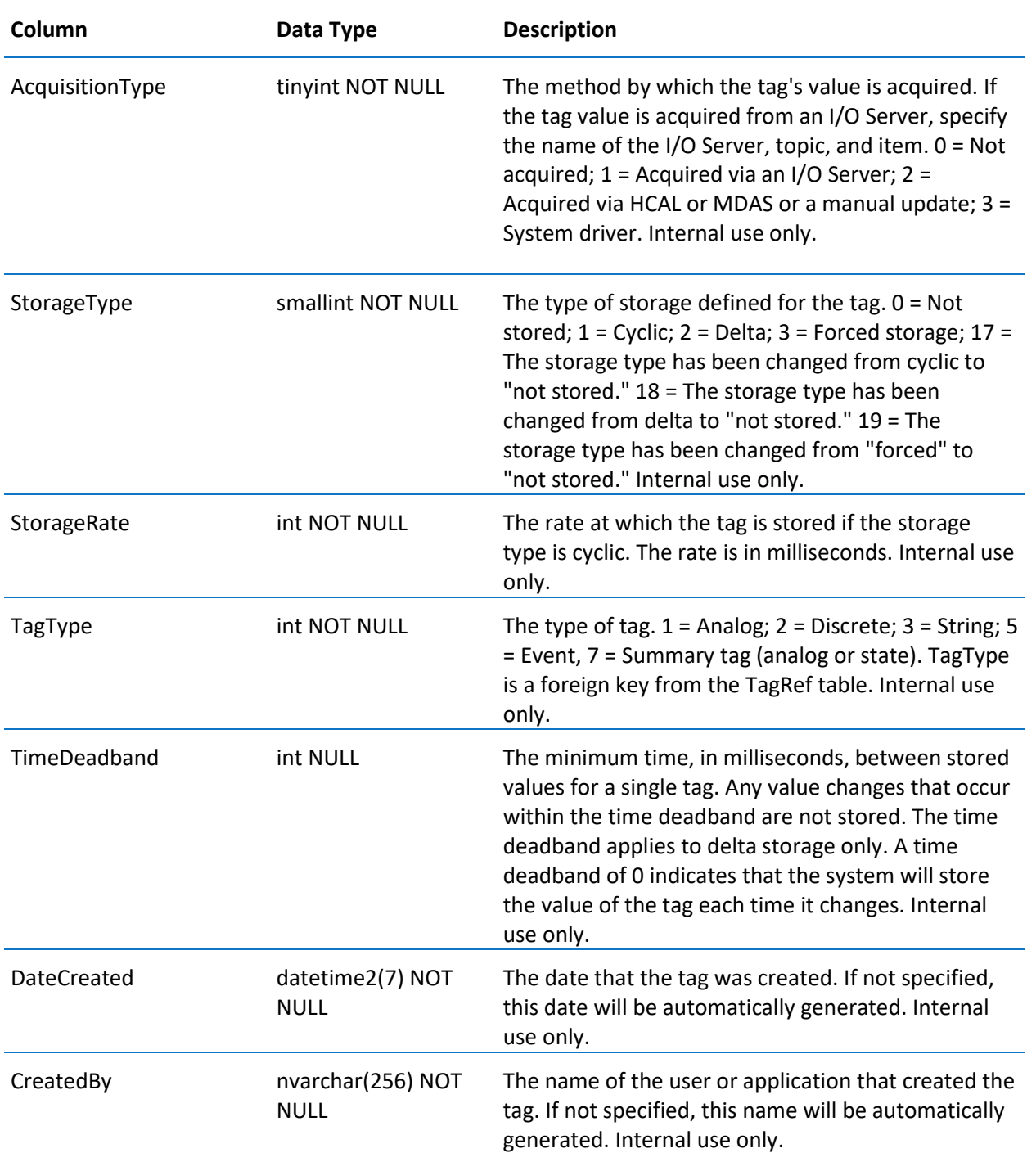

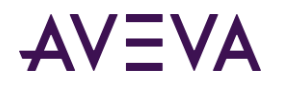

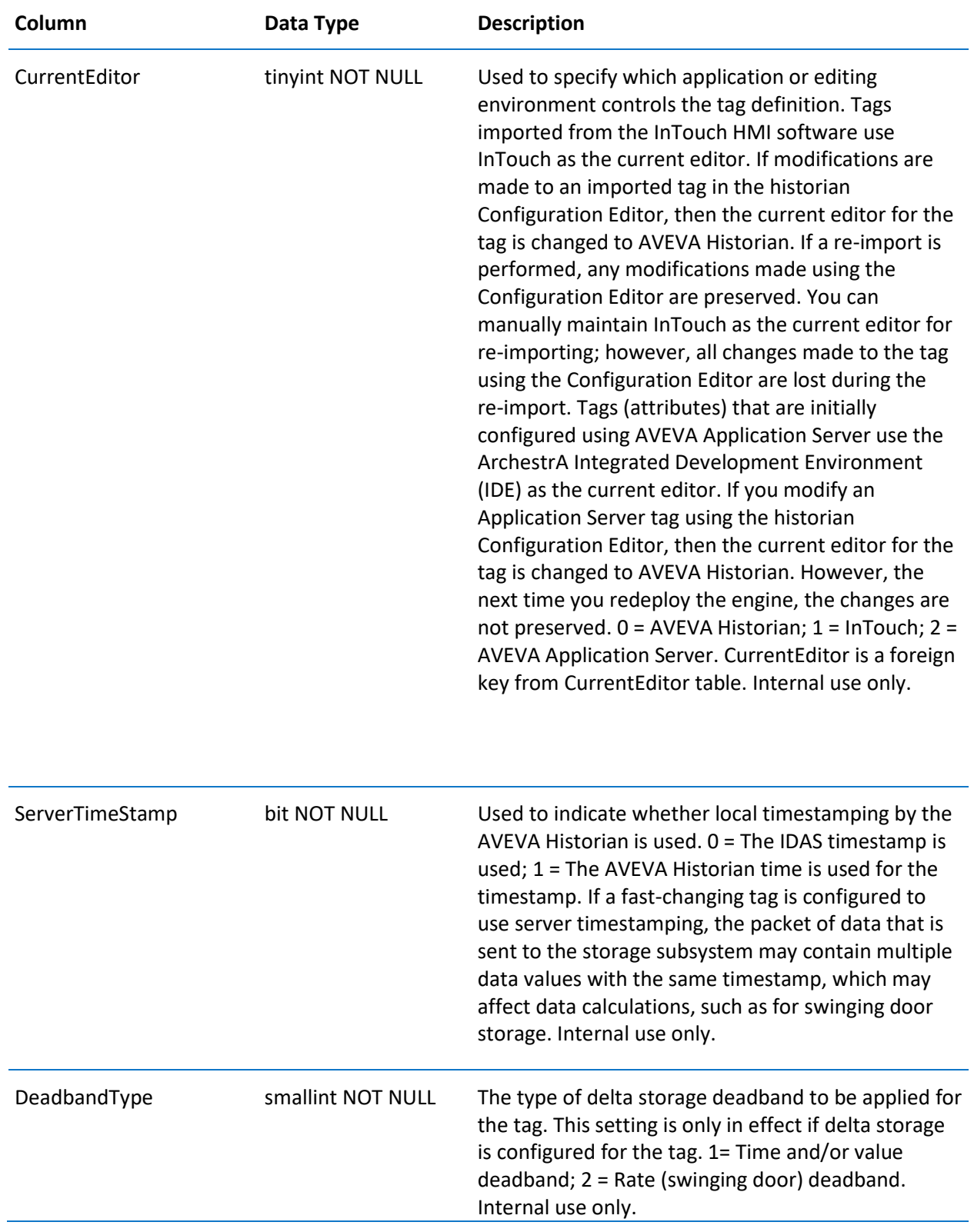

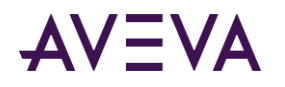

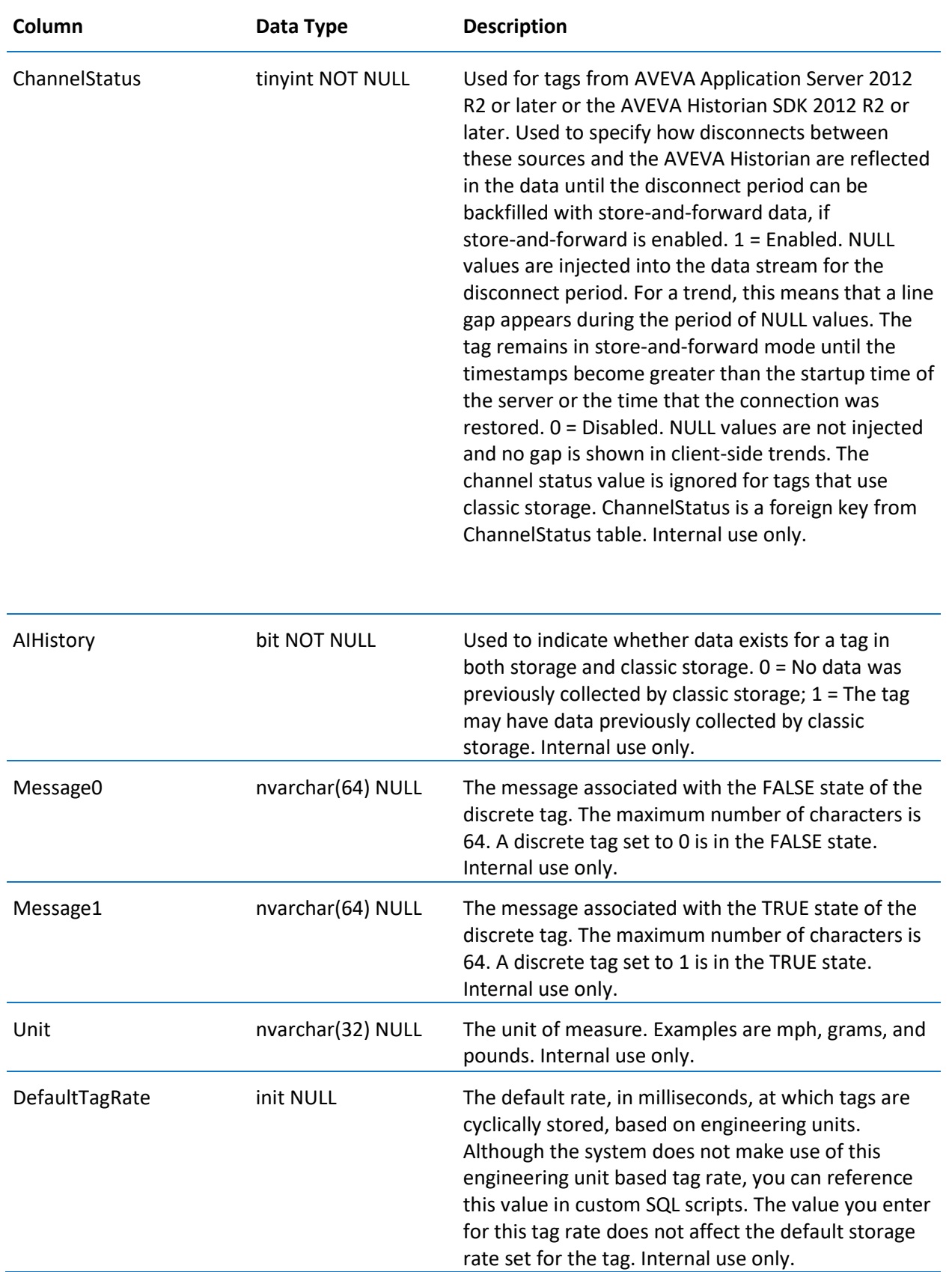

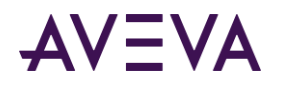

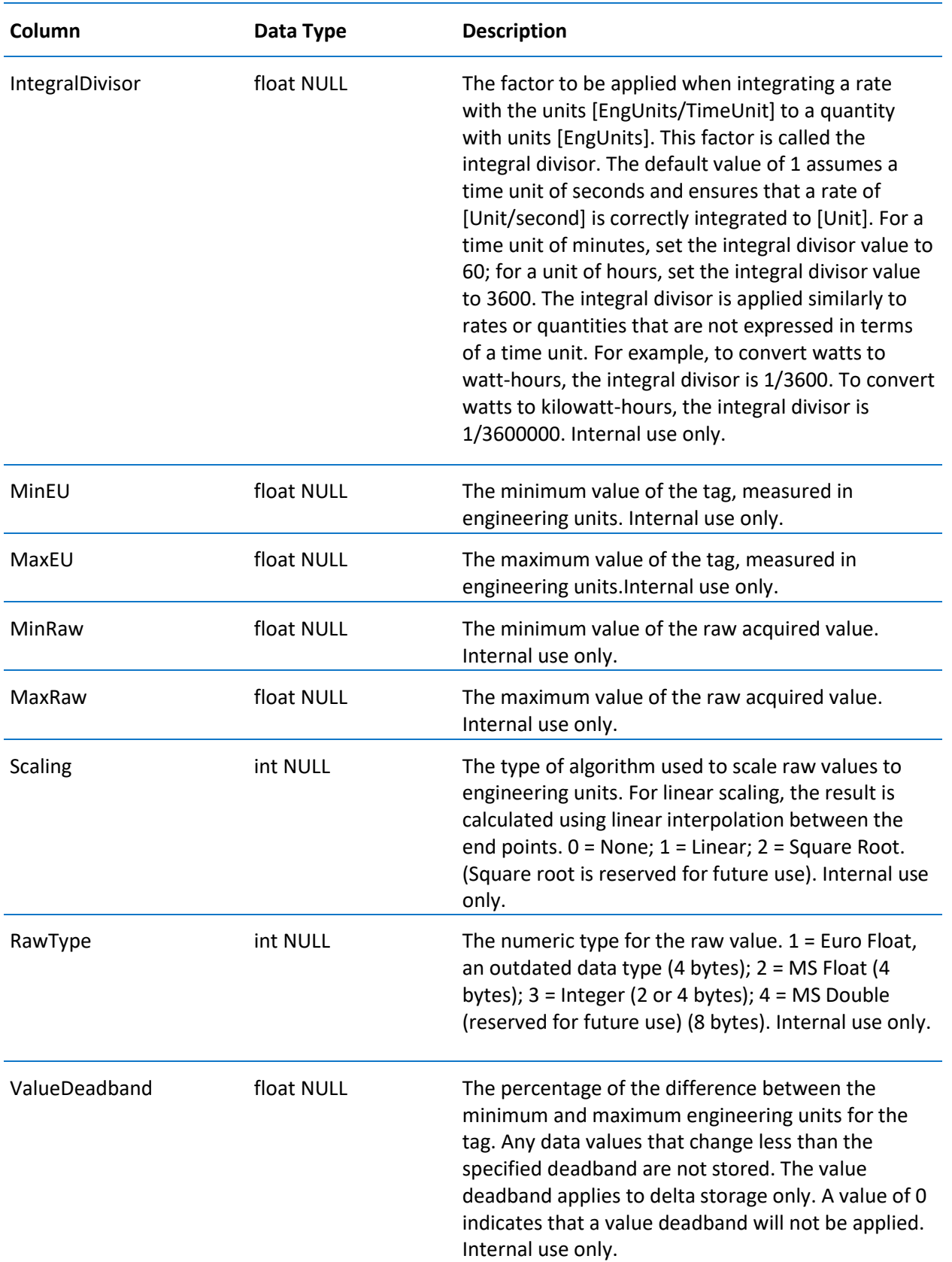

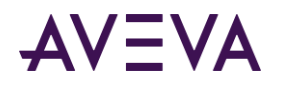

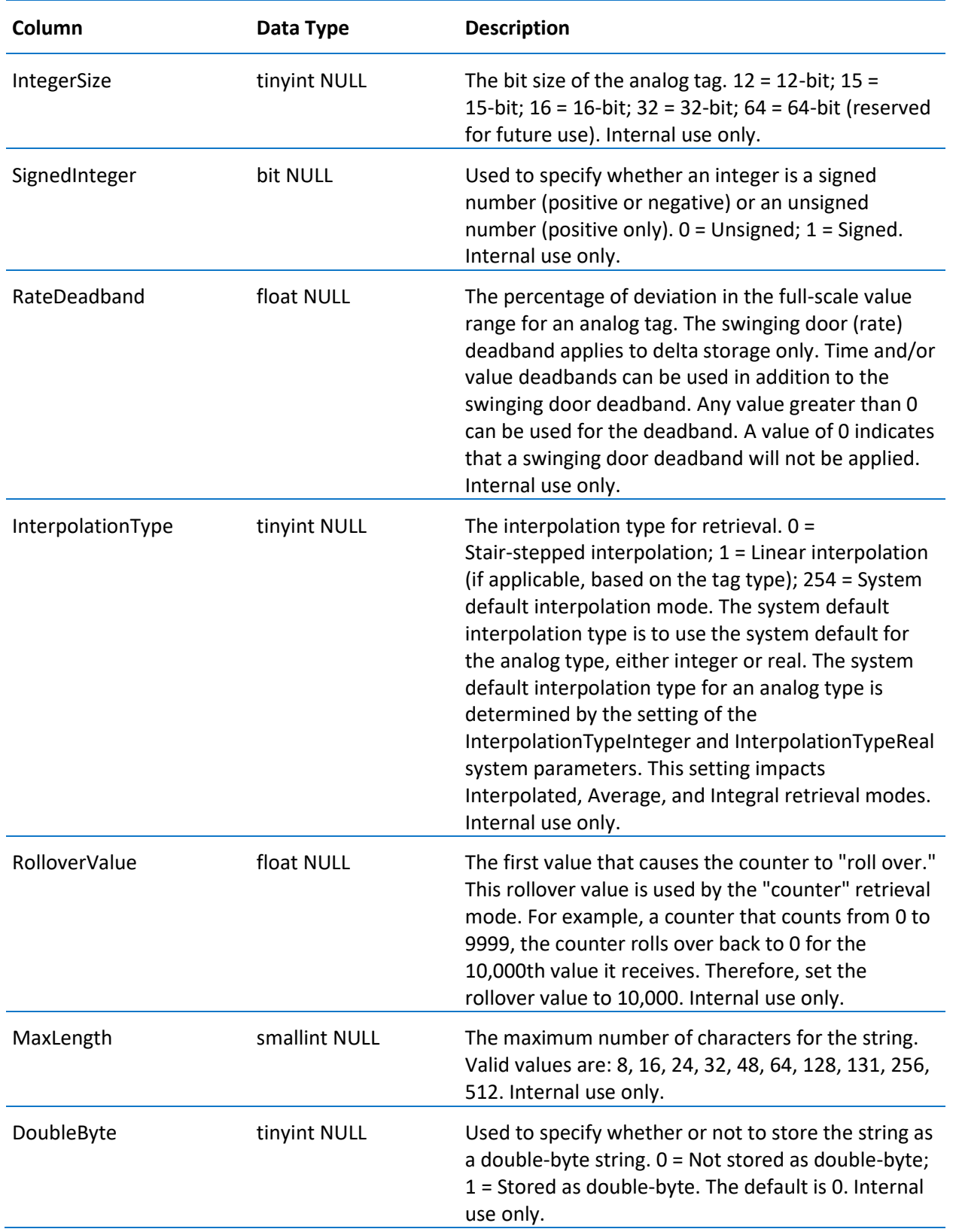

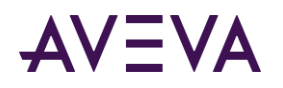

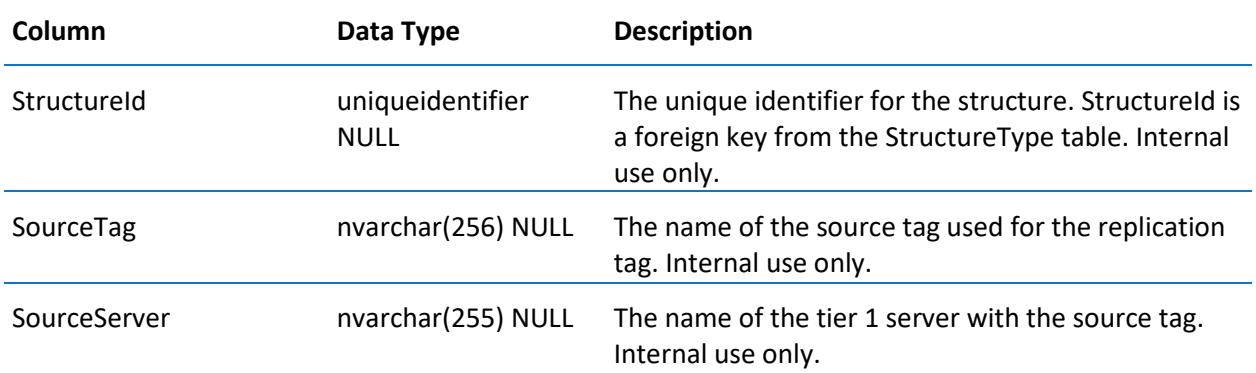

## TagRef

Contains one row for each tag in the system. This table is used as a reference table for the Tag table, so that the TagName column is not propagated as the primary key of child tables.

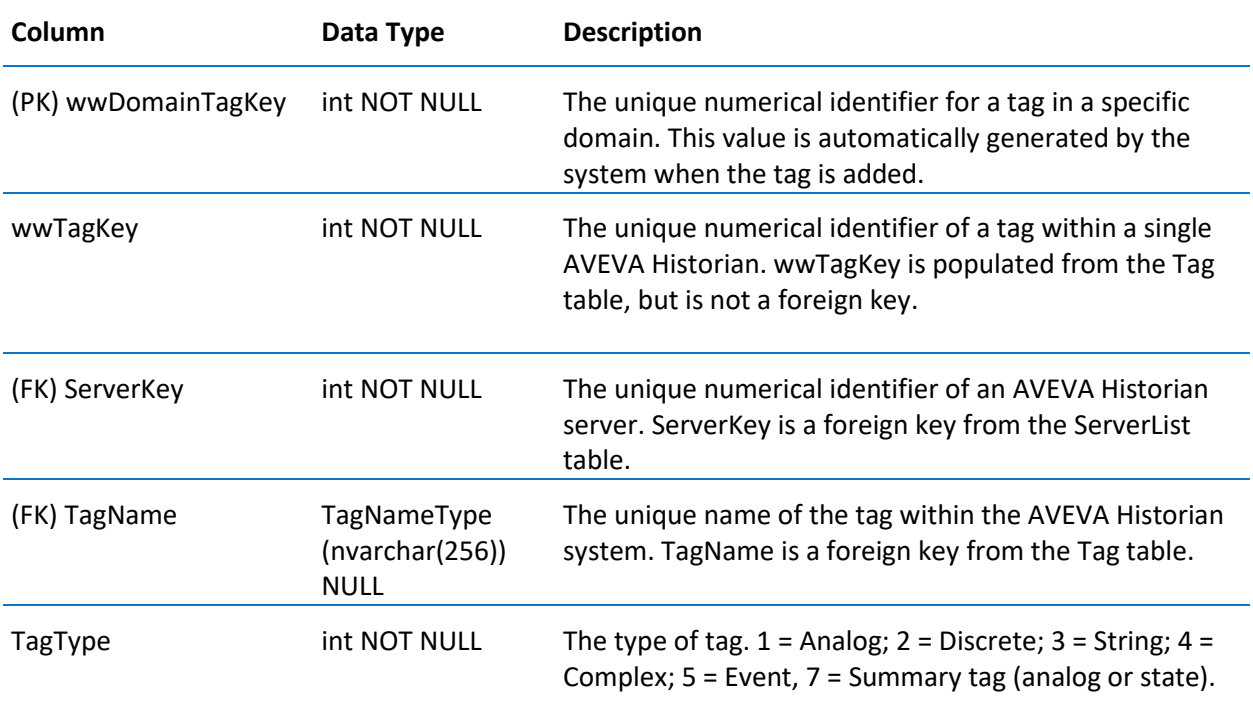

# TagType

Contains one row for each tag type.

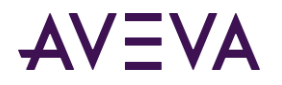

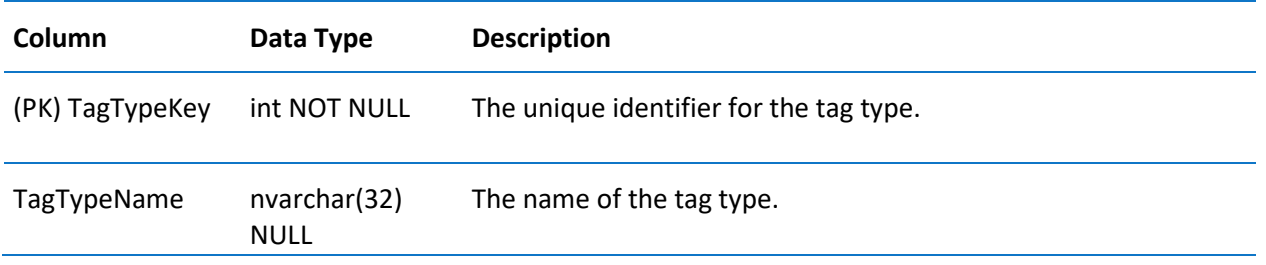

#### **TimeDetectorDetail**

Contains at least one row for each event tag associated with a time detector.

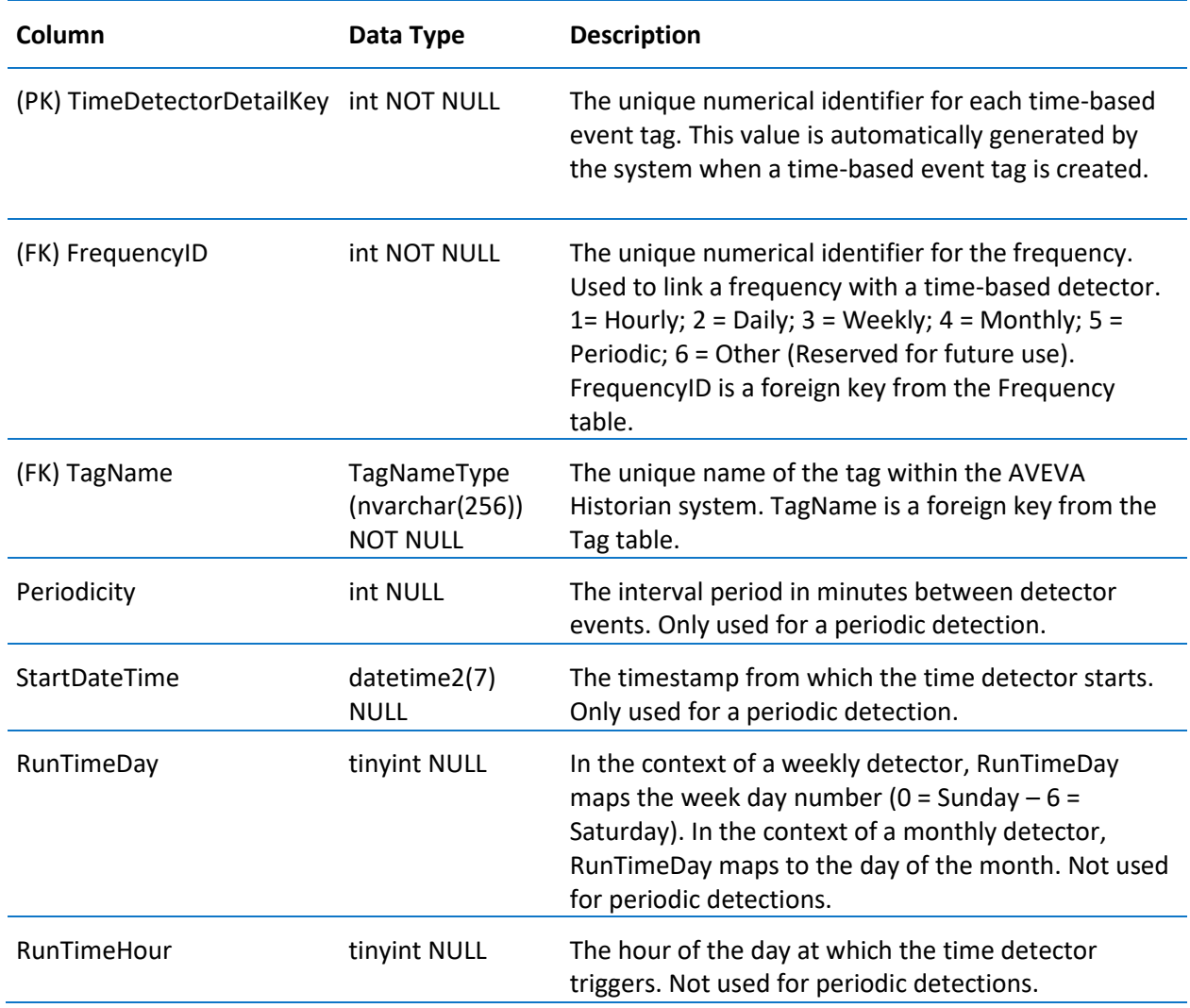
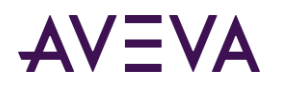

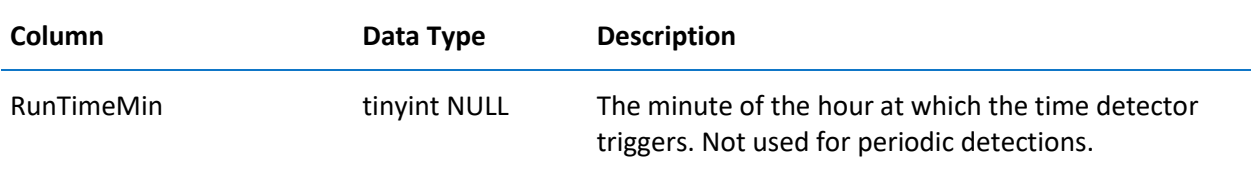

## TimeDetectorDetailPendingDelete

Contains one row for each time detector that is pending deletion. This table is used internally by the system during the deletion process.

The columns in this table are the same as in the *TimeDetectorDetail* on pag[e 144](#page-143-0) table.

# **TimeUnit**

Contains one row for each unit of time used by the system.

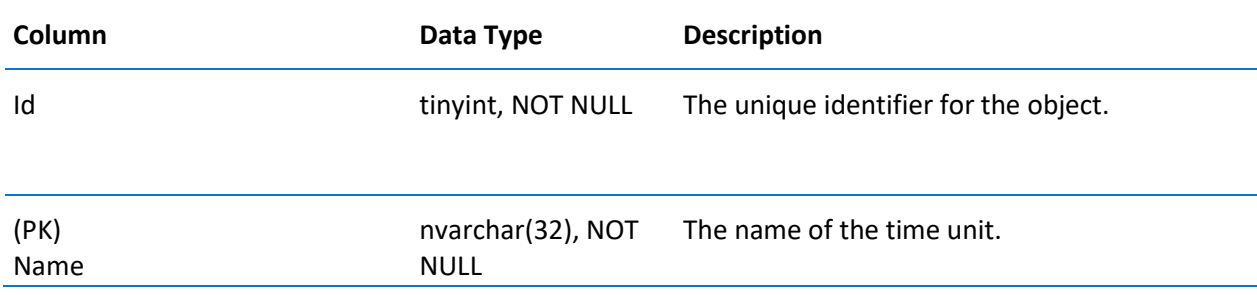

### **TimeZone**

Contains one row for each time zone as defined by the Windows operating system. This table is automatically populated by the system.

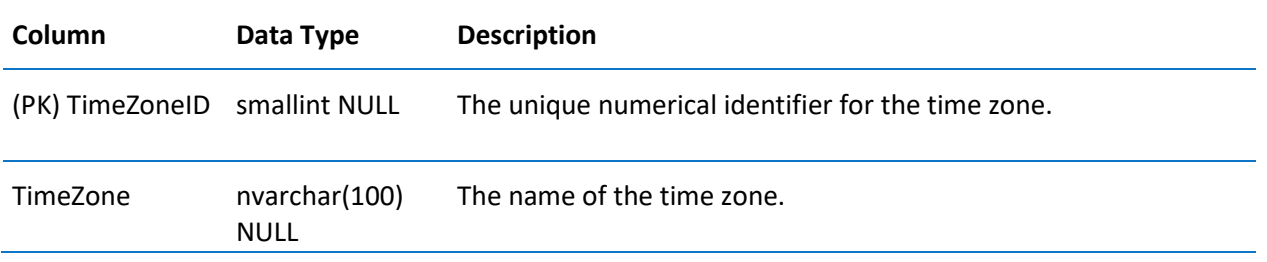

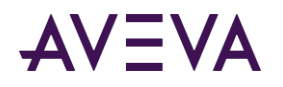

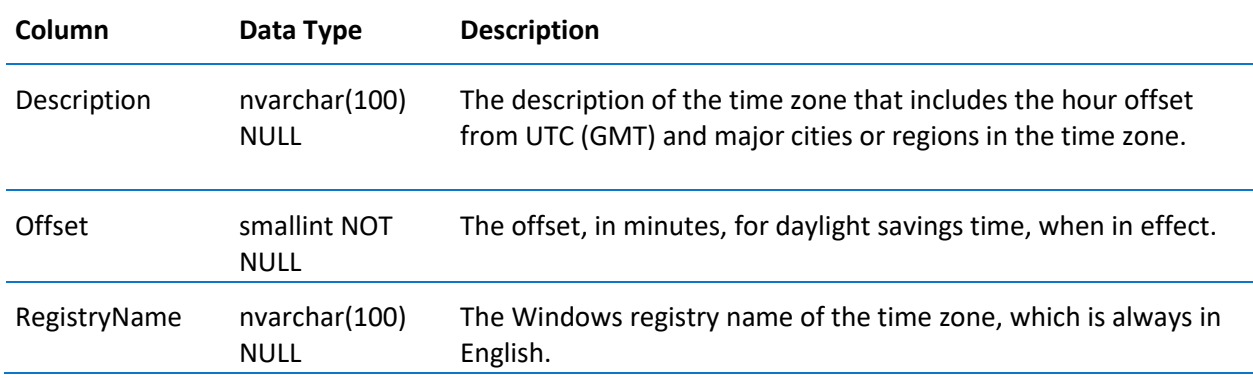

# TopicImportInfo

Contains one row for each topic definition imported from an InTouch node.

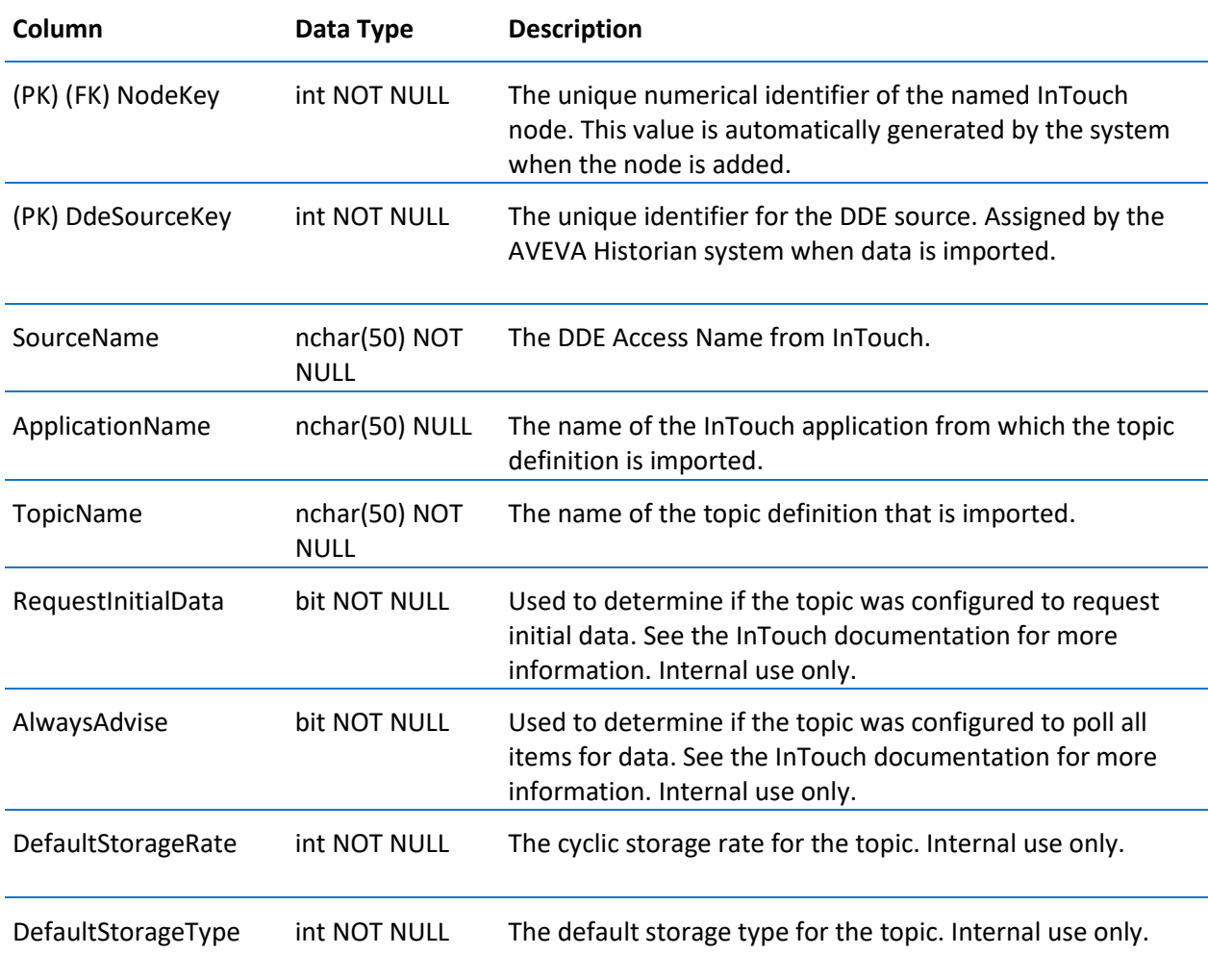

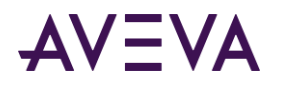

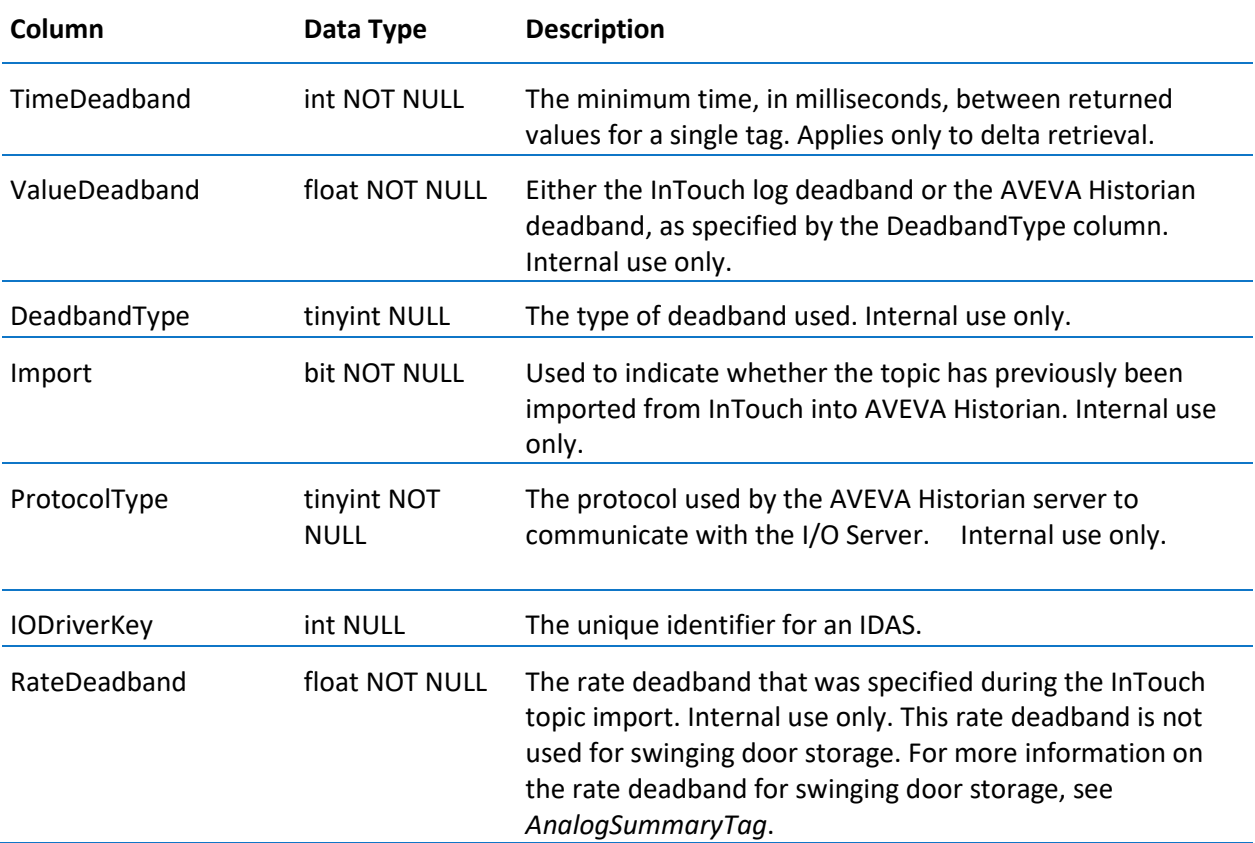

#### **UserDetail**

Contains one row for each AVEVA Historian user. Used to store additional user information that is not stored in the Microsoft SQL Server Runtime.sysusers table. Applicable for both users and groups of users.

When AVEVA Historian is installed, a SQL job is created on the Microsoft SQL Server that automatically updates this table every hour. In order for this job to run, the SQL Server Agent must be running. For more information about jobs, see your Microsoft Online Books.

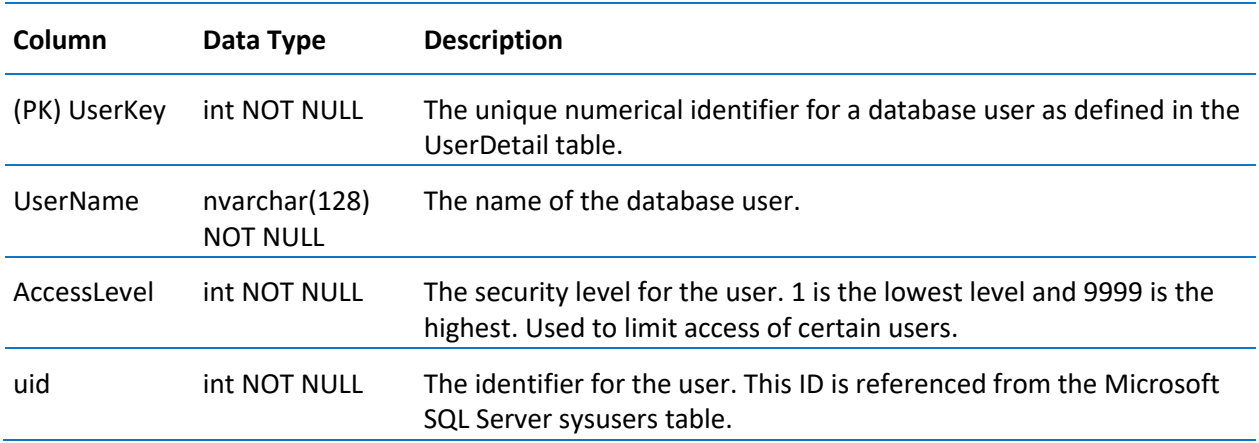

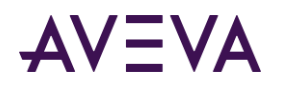

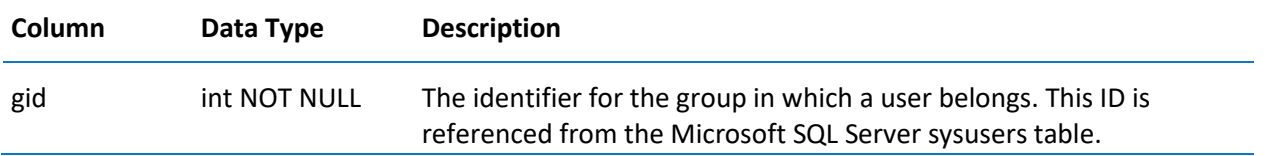

### WideHistory (INSQL.Runtime.dbo.WideHistory)

Contains one row of values for multiple analog, discrete, or string tags for a single timestamp, thus providing a "wide" view of the data.

Because tagnames are used as column names for the returned data (indicated by Tag1, Tag2, and ManyOtherTags), the value data types will be of the appropriate type for associated tags.

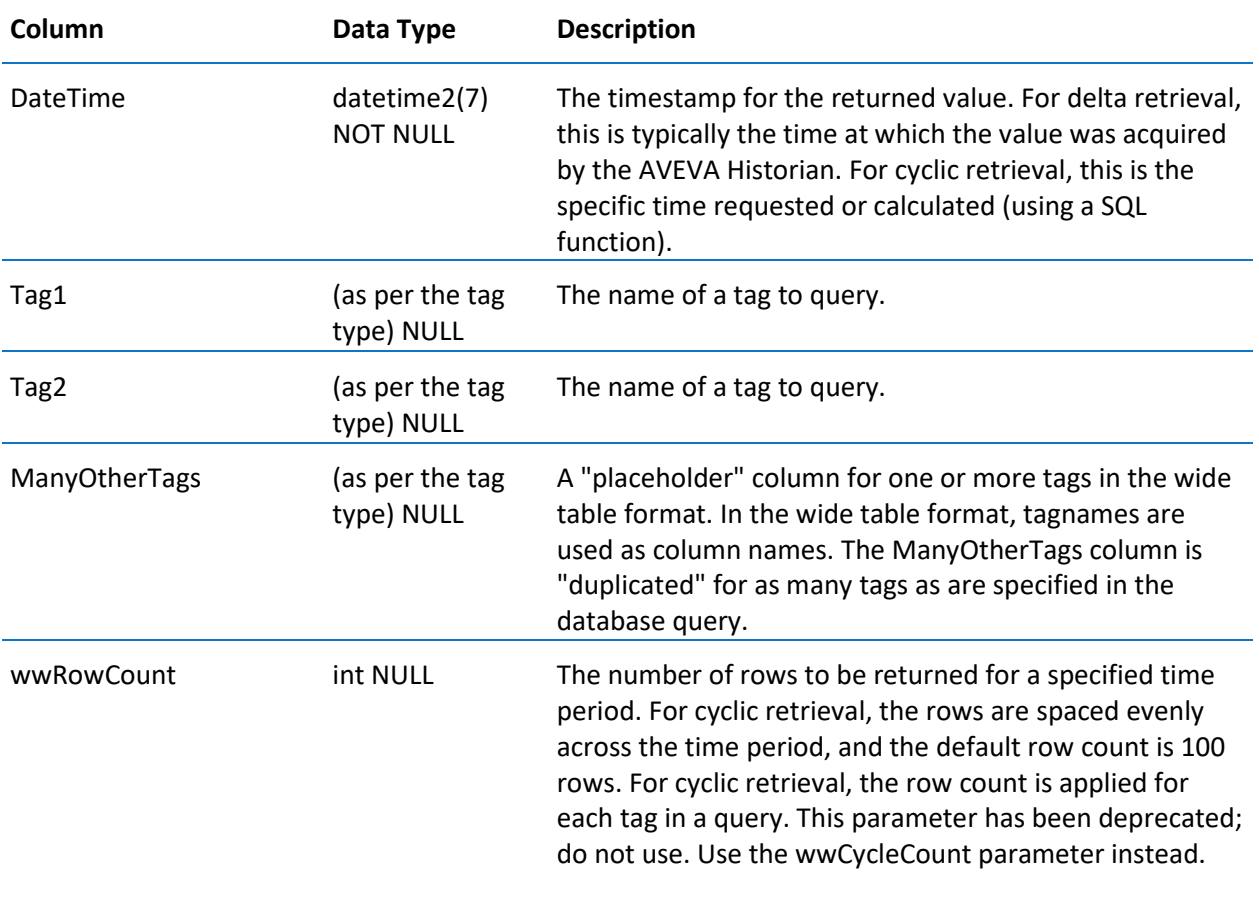

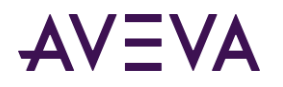

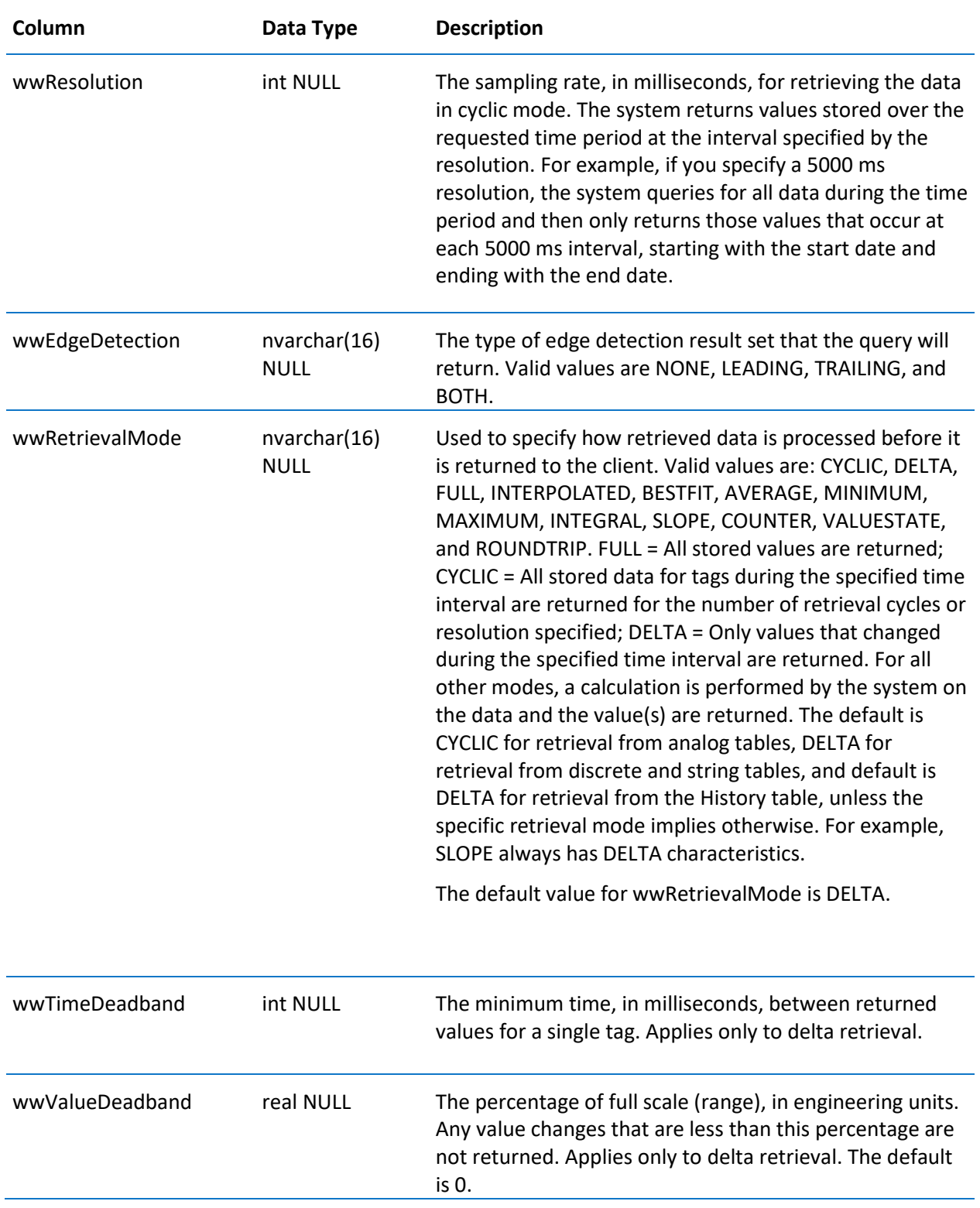

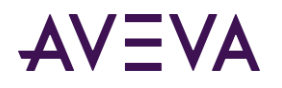

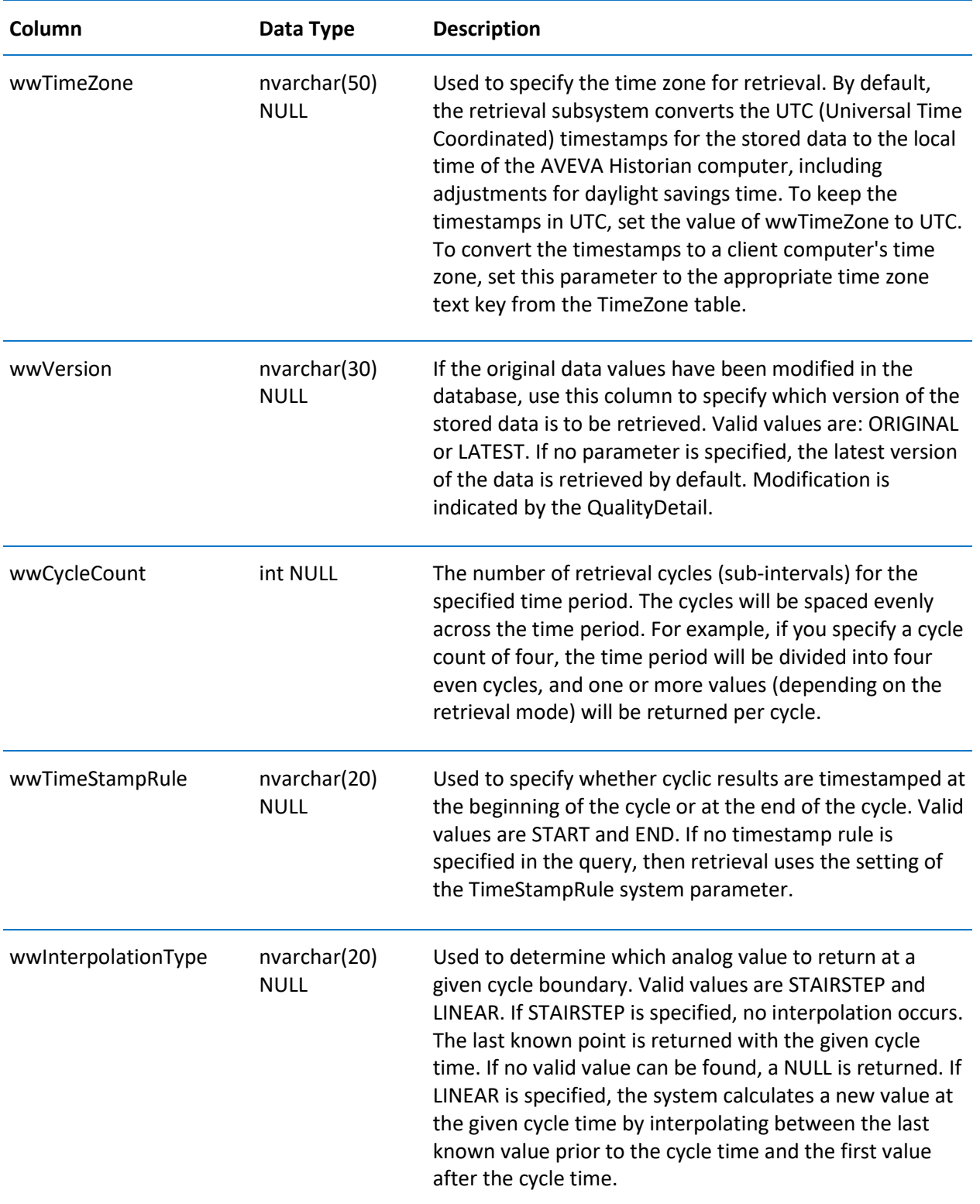

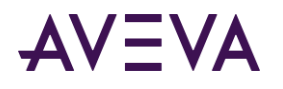

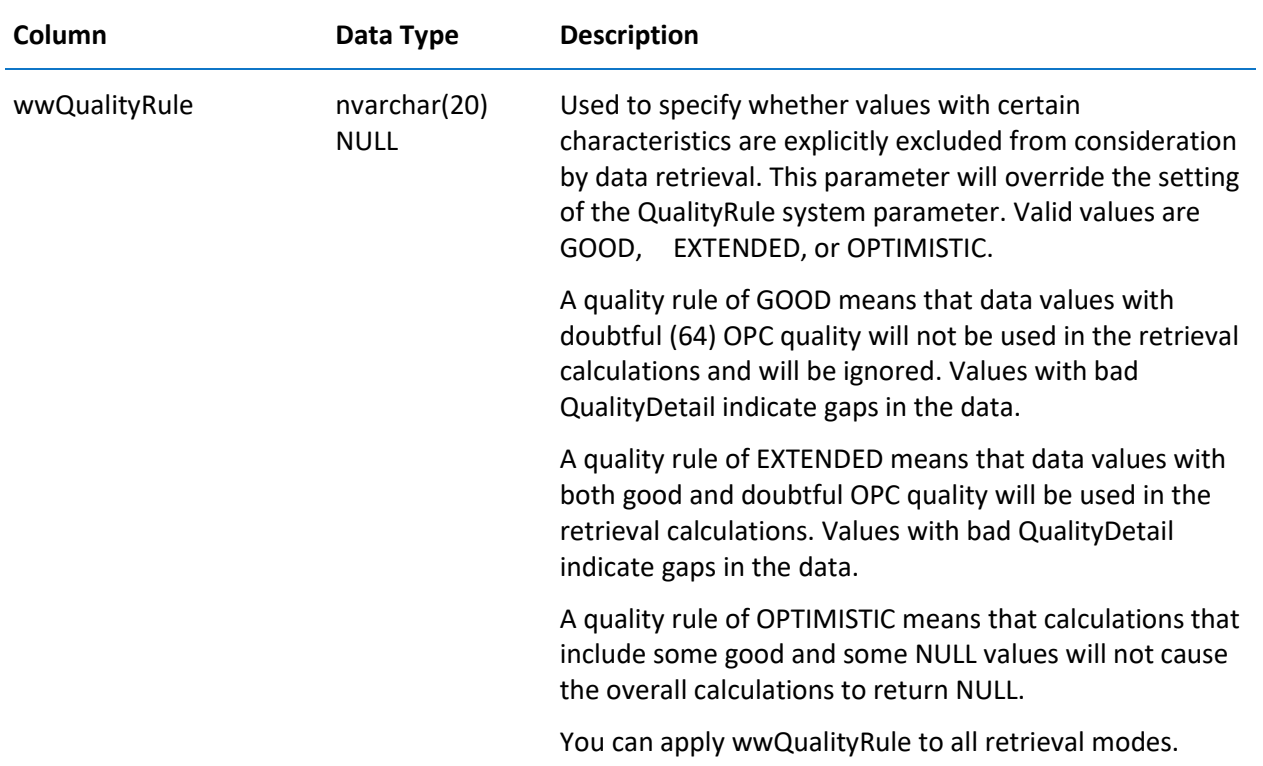

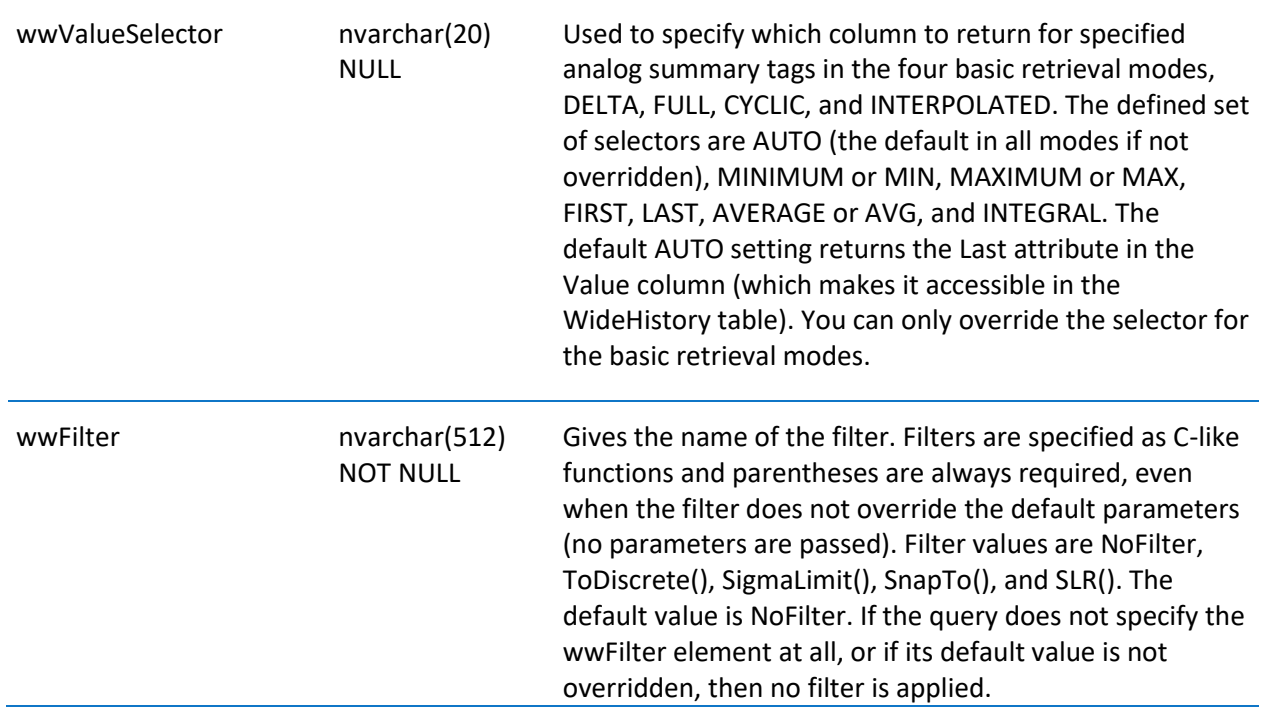

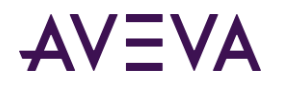

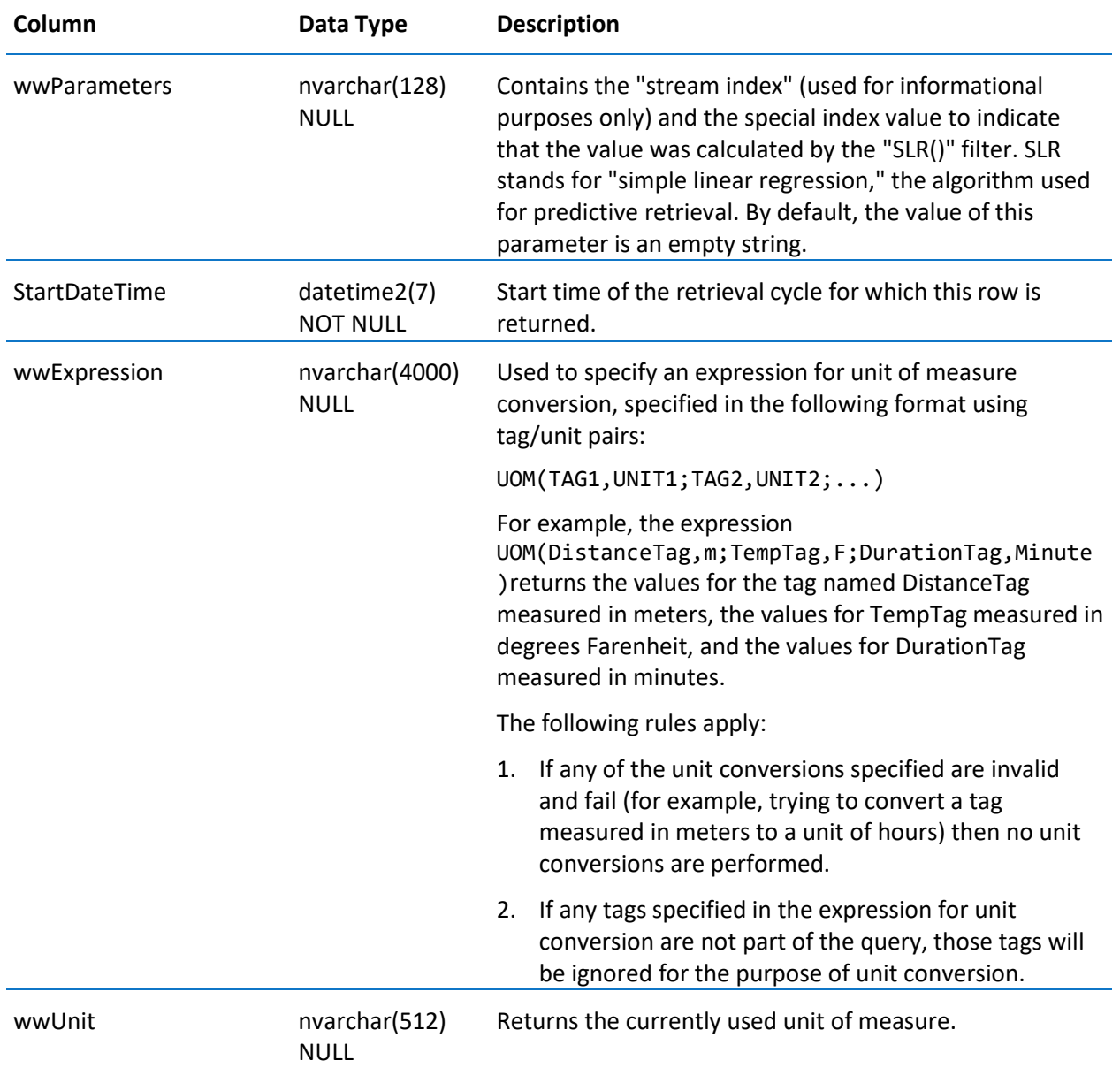

# WideTableDictionary

Contains unique identifiers for tags and users.

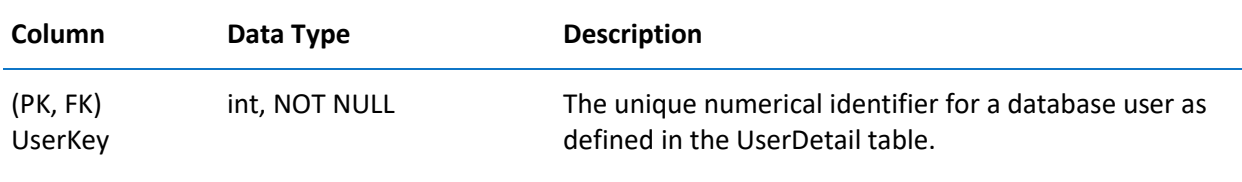

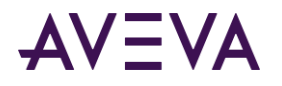

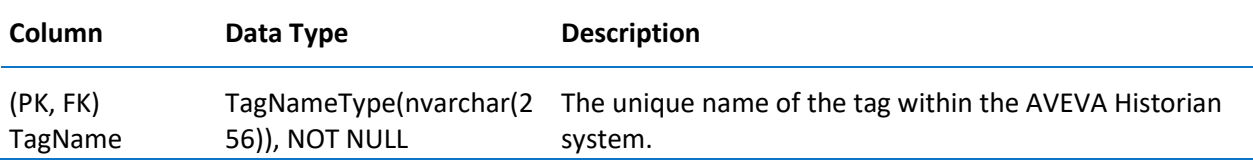

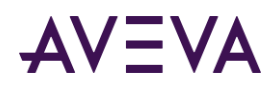

# Chapter 3

# Views

A view is a logical way of looking at data from one or more tables in the database. A view is a "virtual" table that does not actually exist in the database. A view contains pointers to the actual tables in the database. Views can be used to include a subset of information stored in one or more tables, while leaving out other information. Views are part of normal SQL Server functionality.

To make it easier to query data from some of the AVEVA Historian tables, a number of views onto the data are provided. Queries are performed on these views as if they were normal physical tables.

**Note:** Some views are included in the database for backward compatibility support only. It is recommended that you discontinue the use of these views, as they will be dropped in a future release. For details about views retained for backward compatibility, see *Backward Compatibility Views* (see "*[Backward Compatibility Views](#page-318-0)*" on page [319\)](#page-318-0).

#### History Table Views

Views have been created for the extension tables to make querying these tables easier. Normally, you must use the full reference for an extension table in the query, which is **linked\_server.catalog.schema.objectname**. An extension table view allows you to simply use the view name instead, eliminating the need to provide the long reference.

All of the following views reflect the same table structure as the extension tables after which they are named.

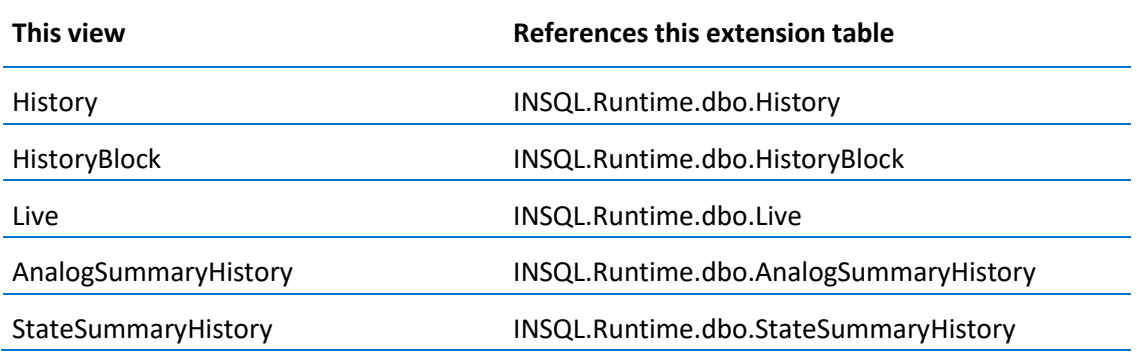

**Note:** Some History table views are included in the database for backward compatibility support only. It is recommended that you discontinue the use of these views, as they will be dropped in a future release. For details about History table views retained for backward compatibility, see *History Table Views (Backward Compatible)* on page [319.](#page-318-1)

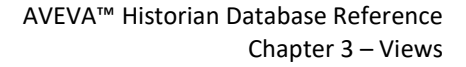

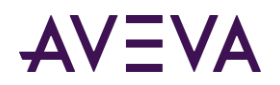

#### Annotation

Contains one row for each user annotation about a tag value. Users can make personal (or public) notes about a tag value. This information is stored with the tag value and timestamp to which the annotation applies. Each annotation in this view is linked to a database user.

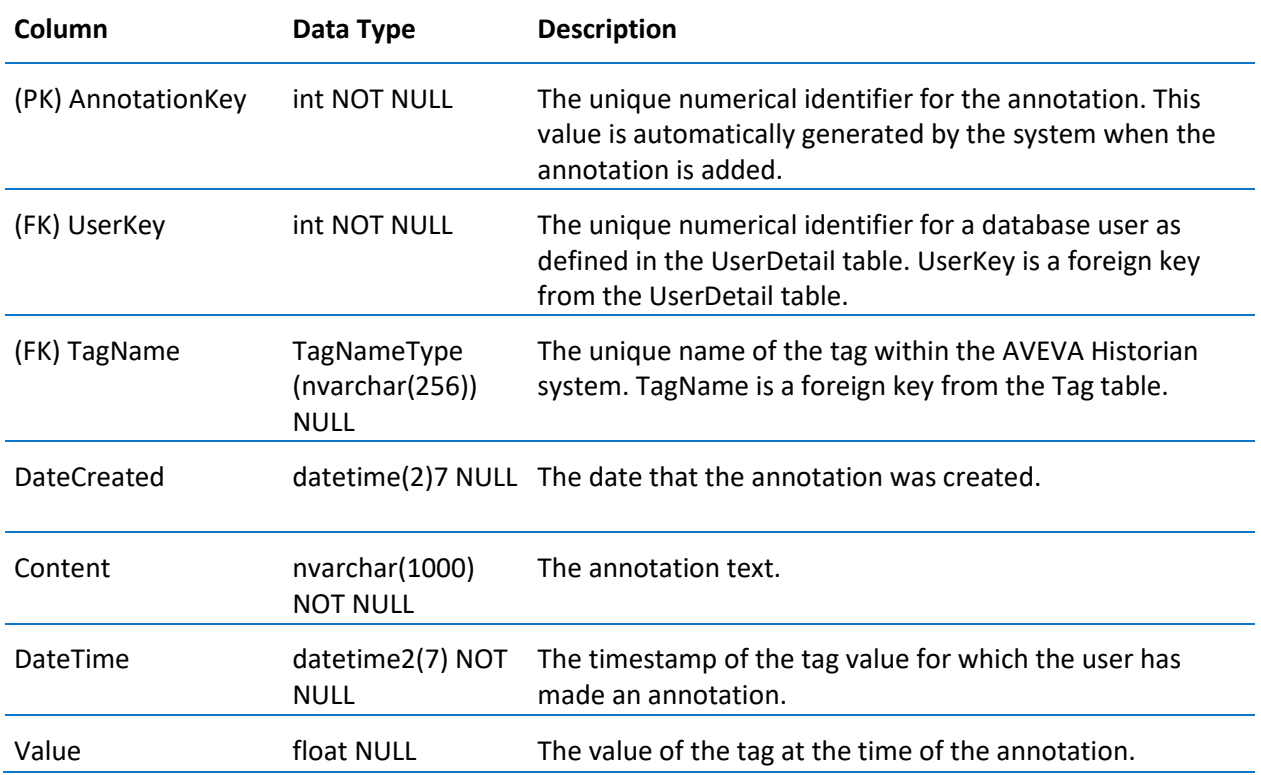

#### Events

Returns one row for each alarm and event.

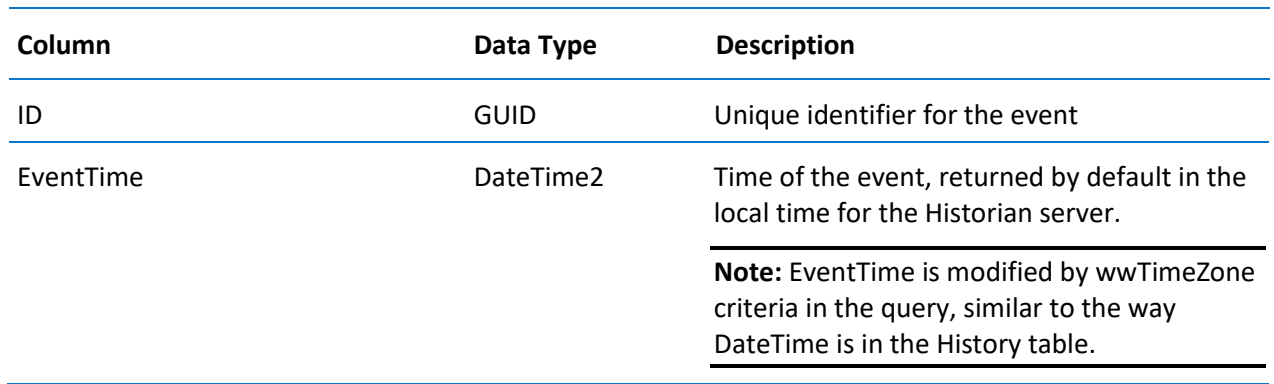

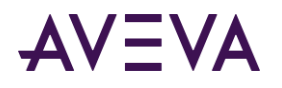

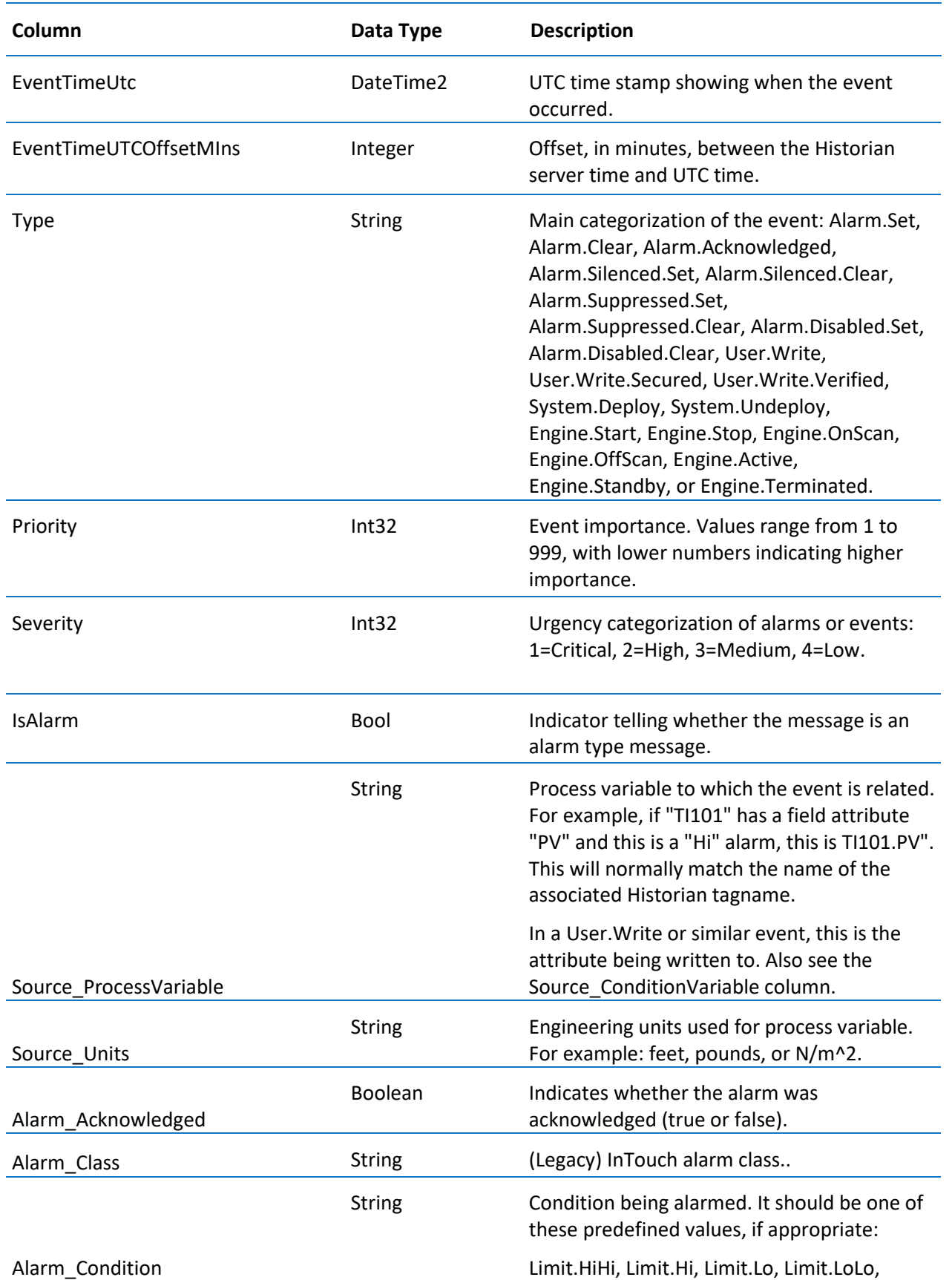

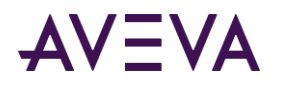

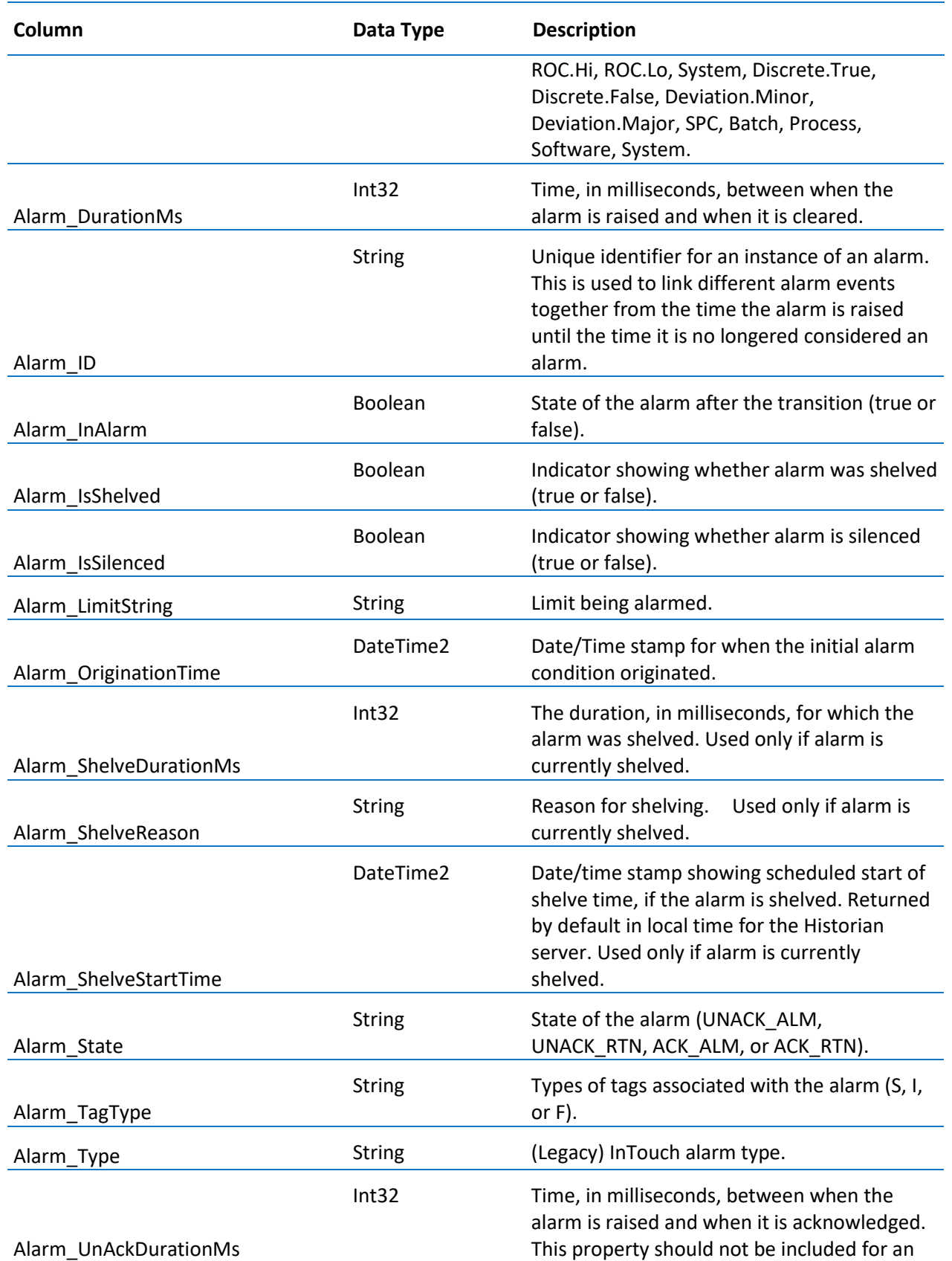

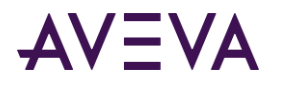

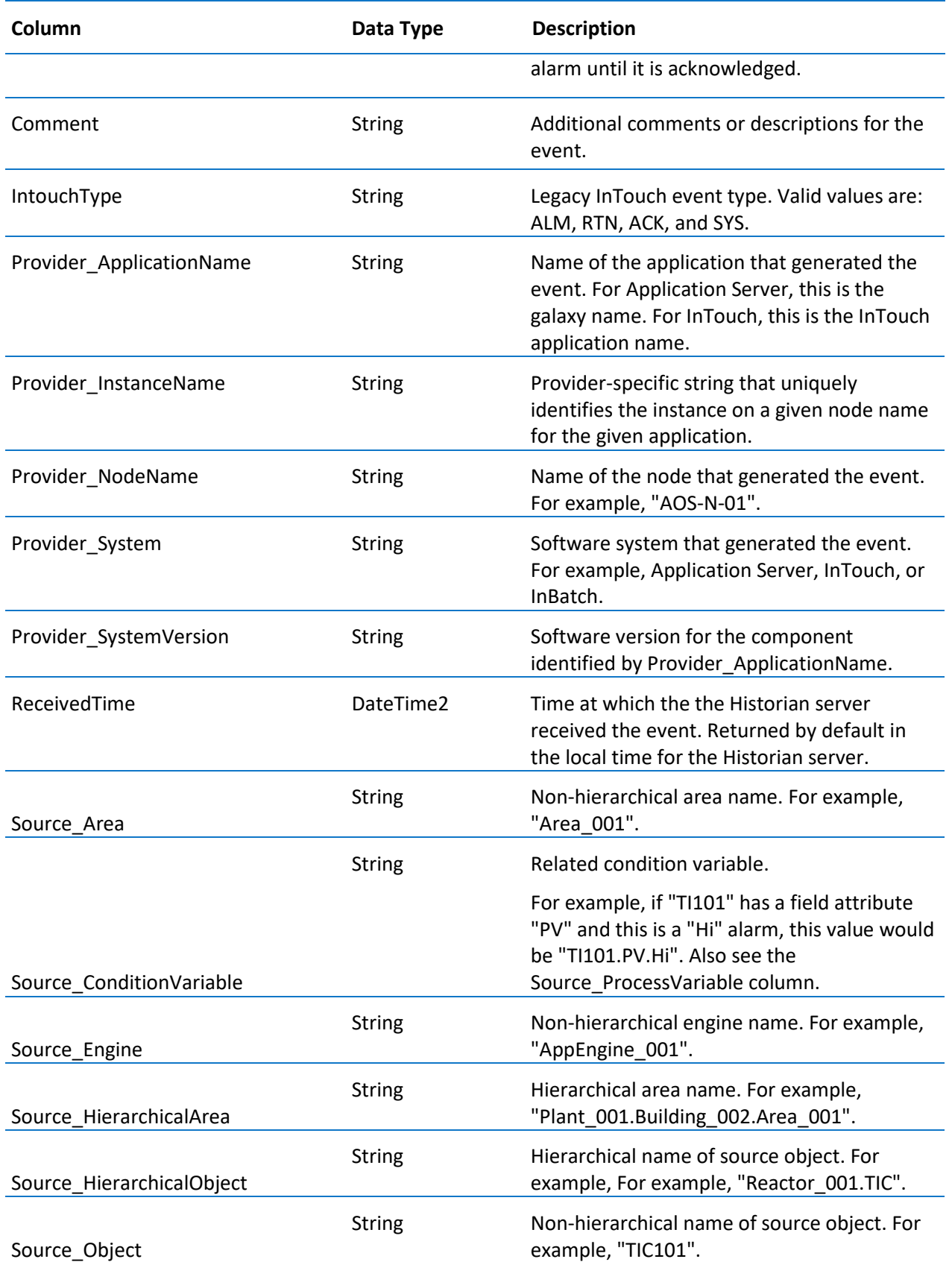

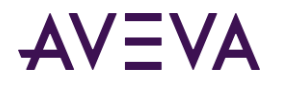

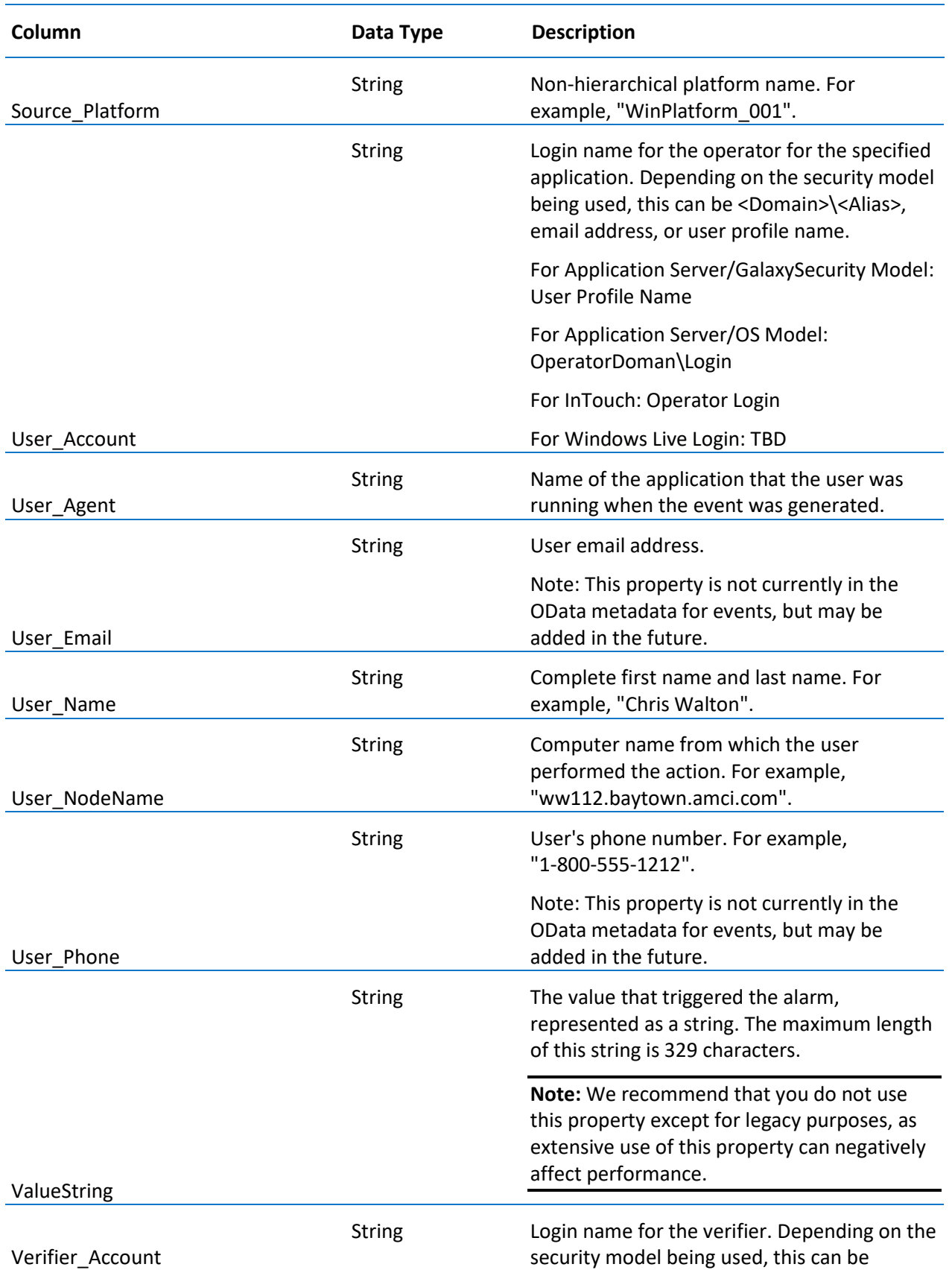

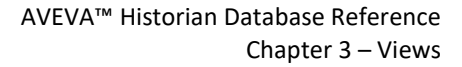

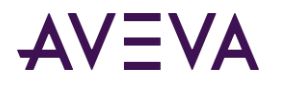

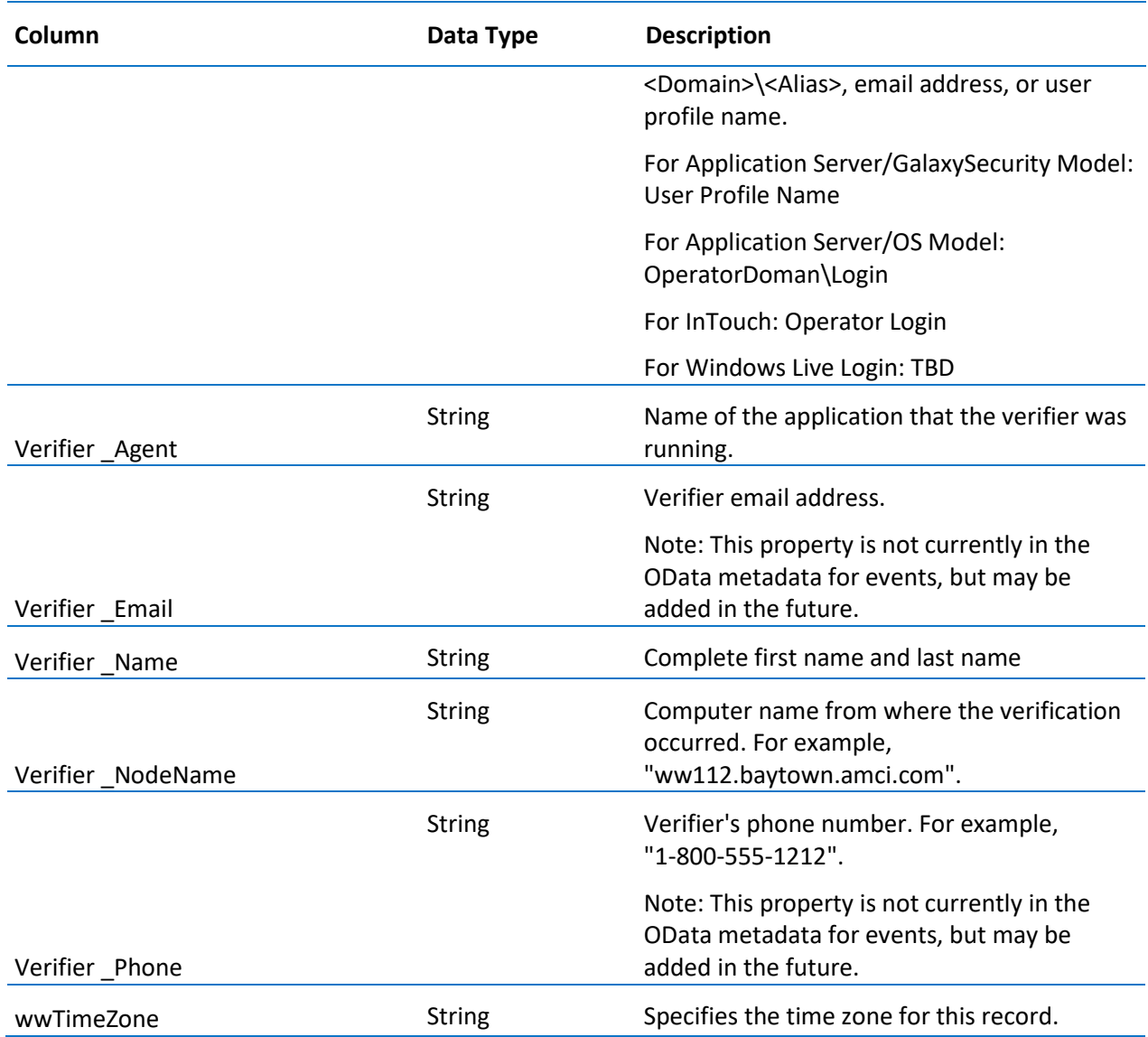

### **IODriver**

Contains one row for each IDAS providing data to the AVEVA Historian.

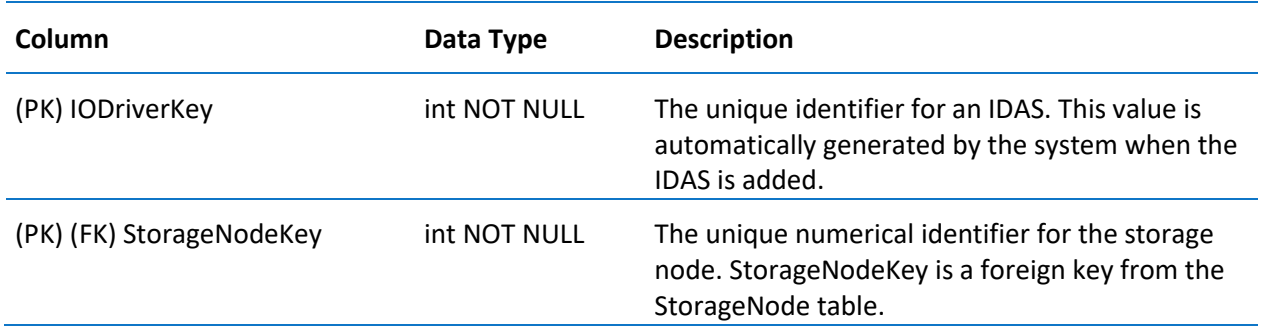

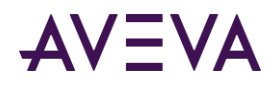

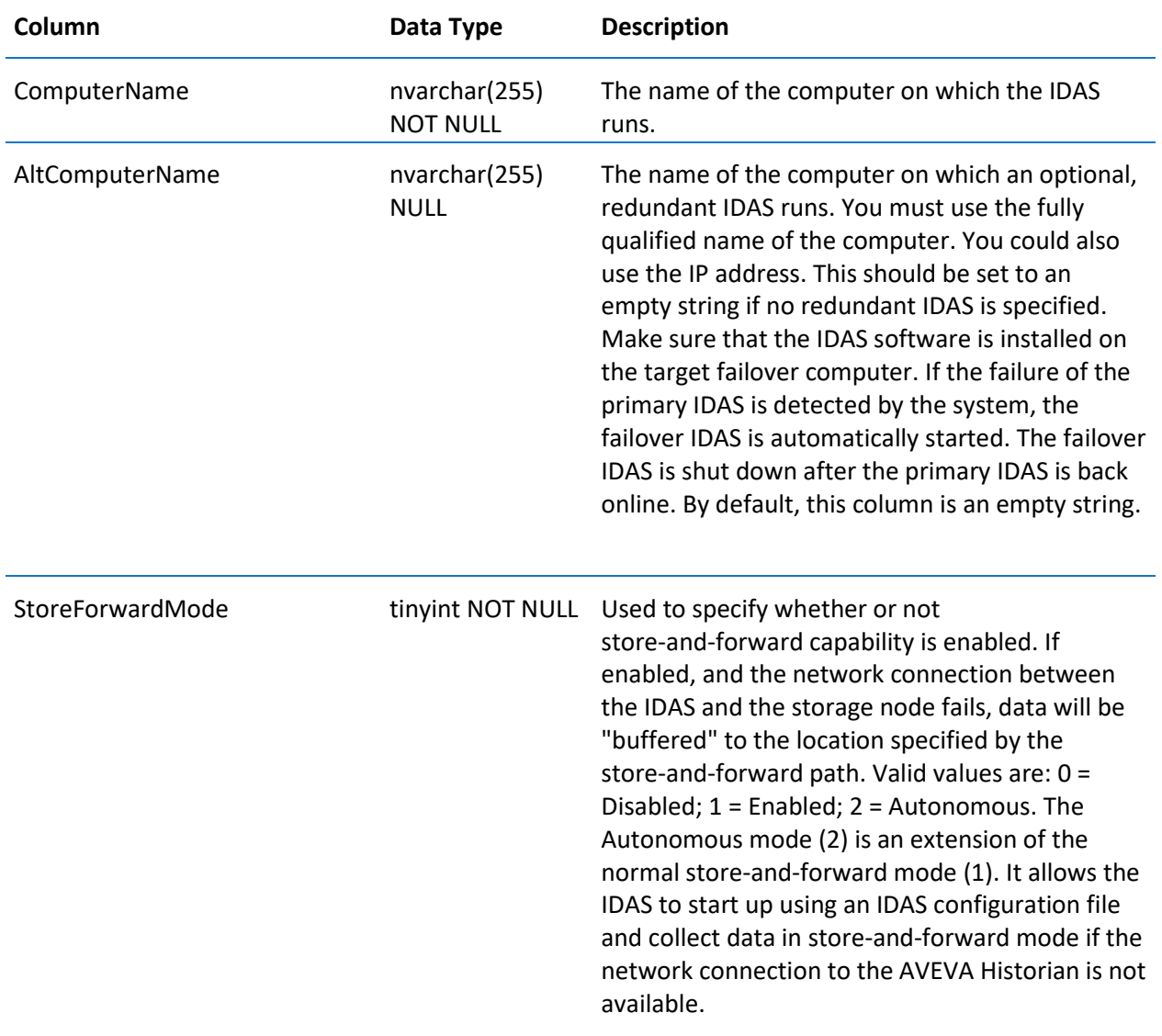

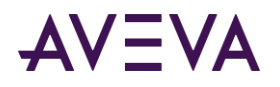

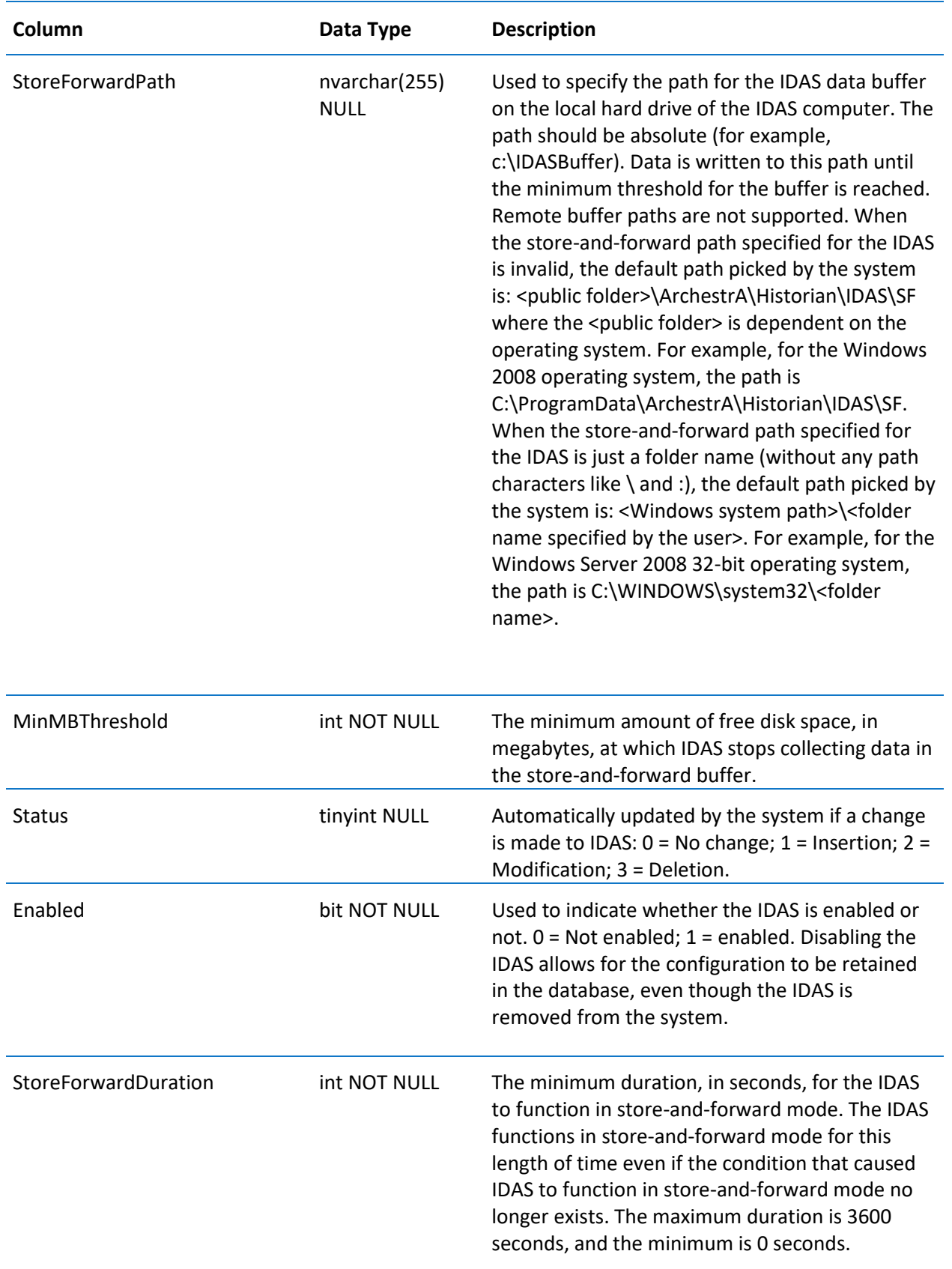

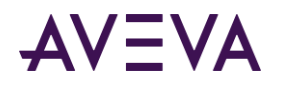

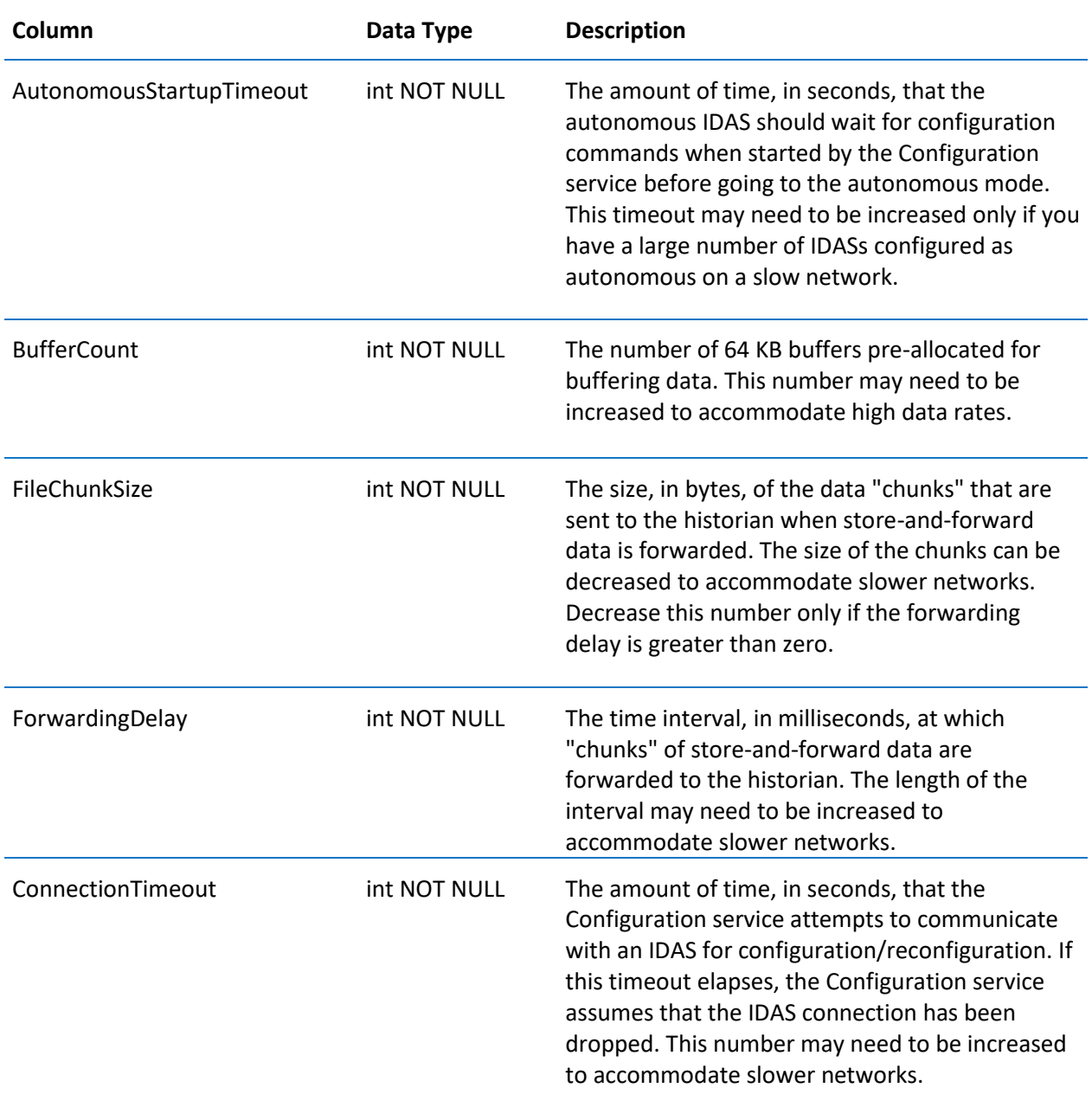

## **IOServer**

Contains one row for each I/O Server providing data to the AVEVA Historian.

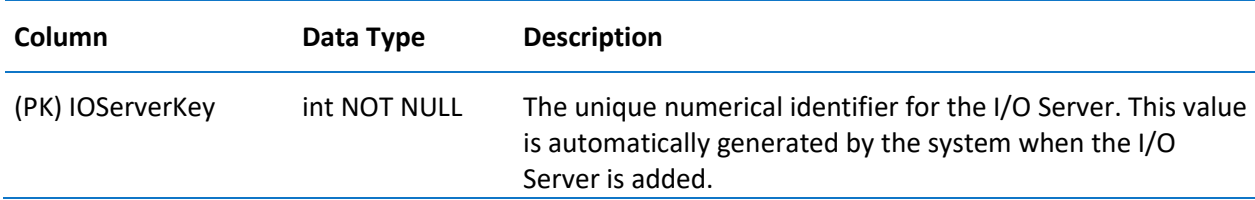

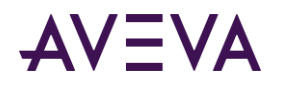

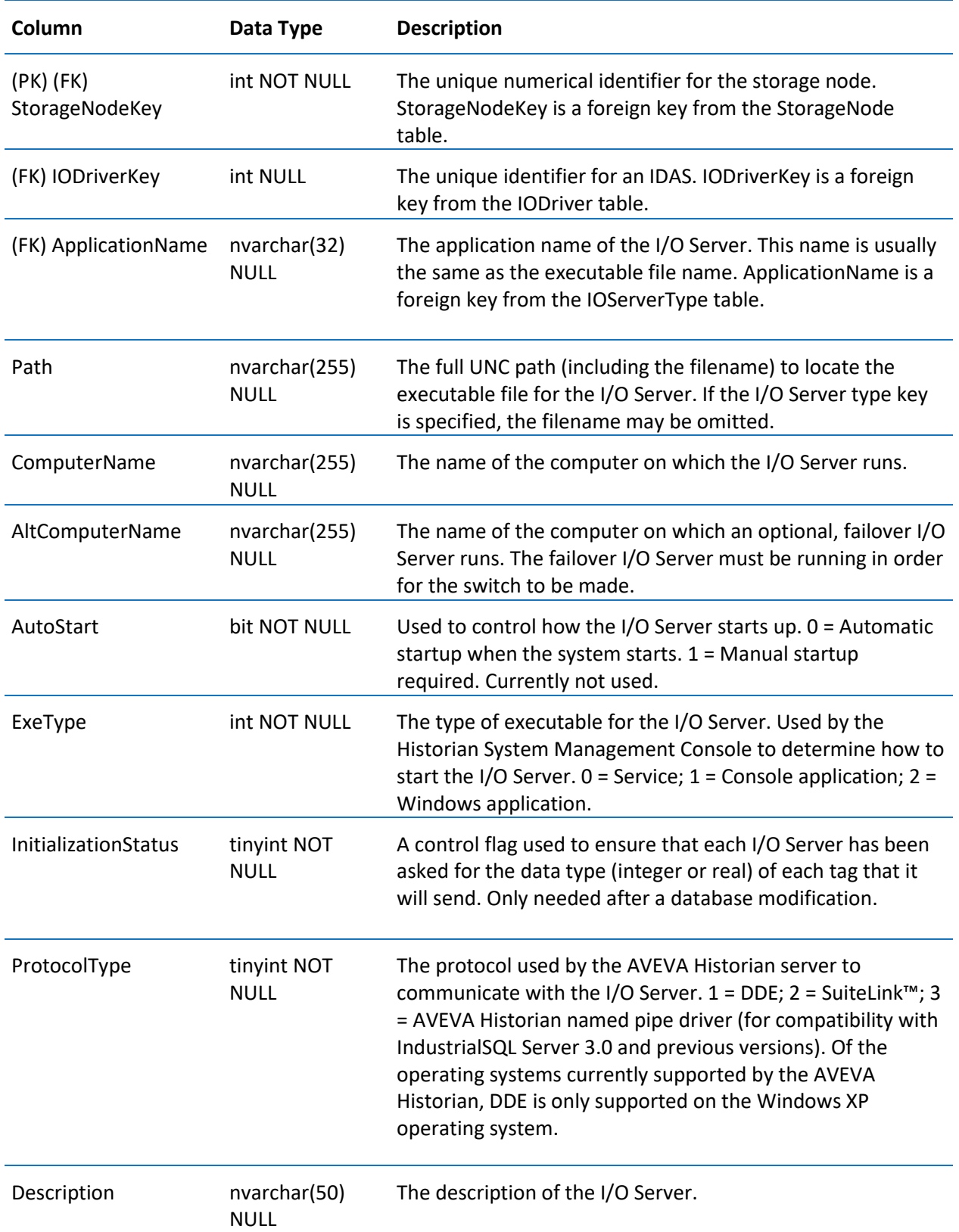

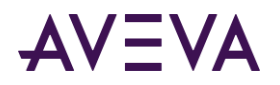

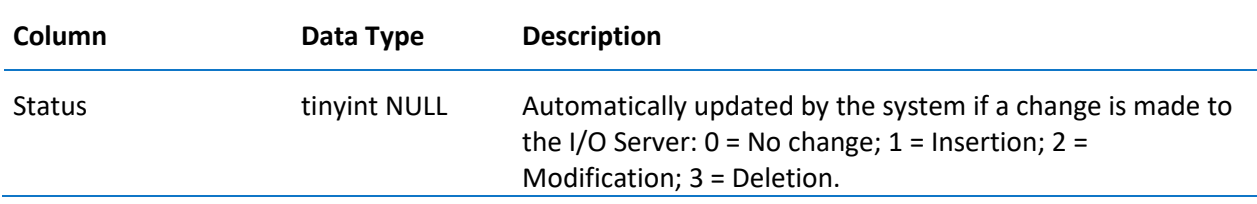

# ReplicationSyncRequestInfo

Contains one row for each replication synchronization request. (This is used exclusively for tiered historian installations.)

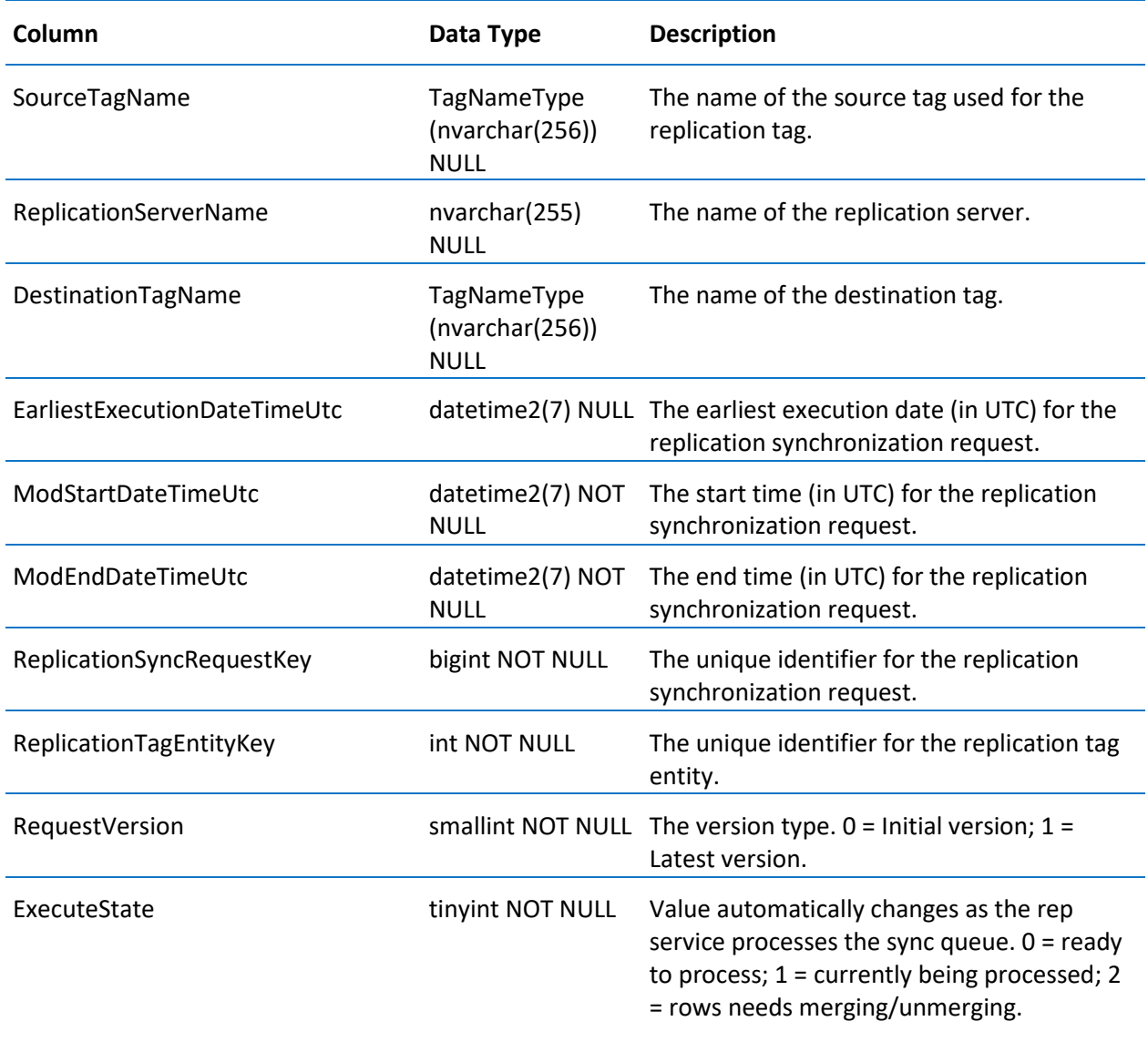

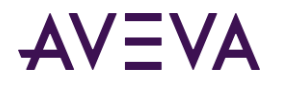

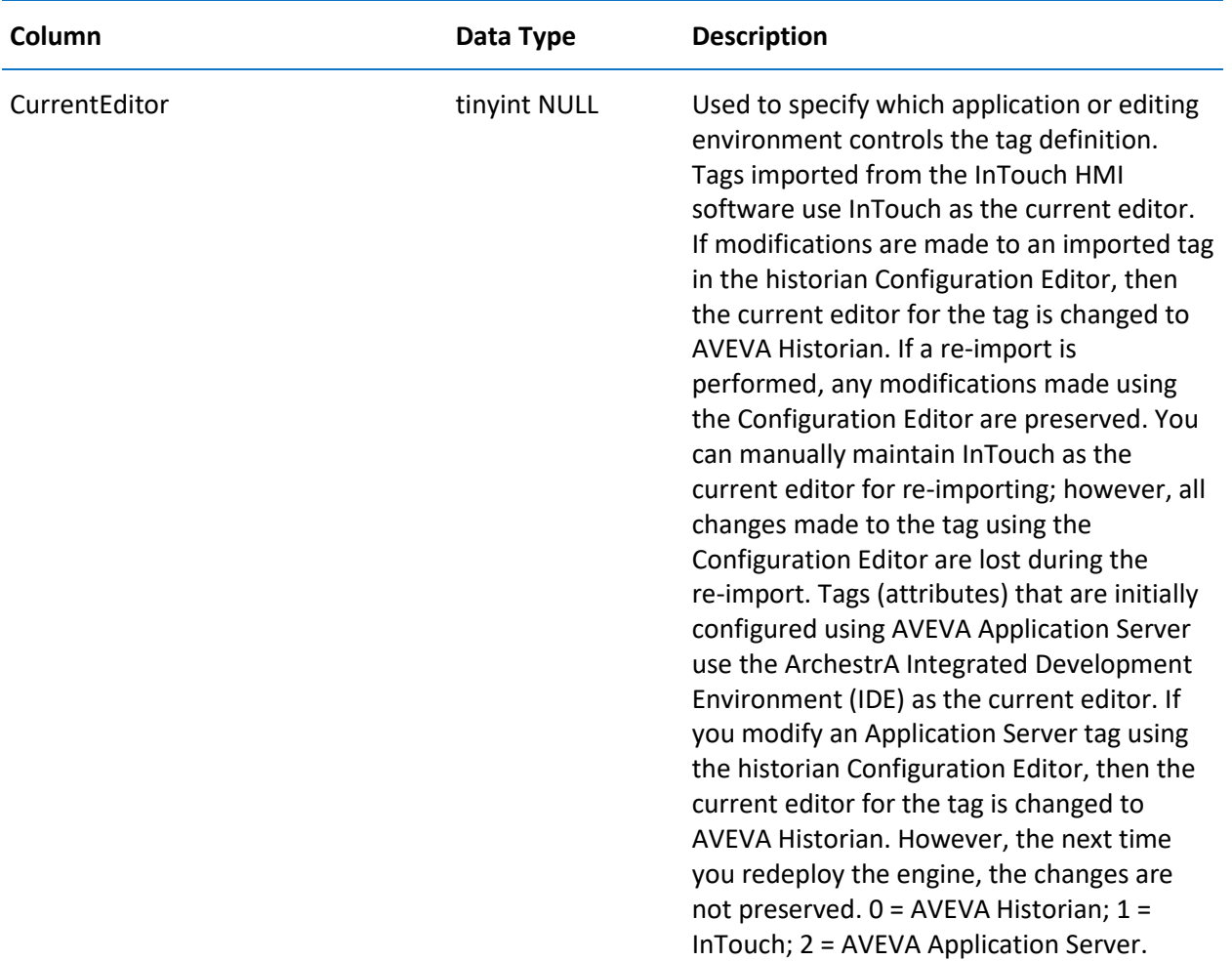

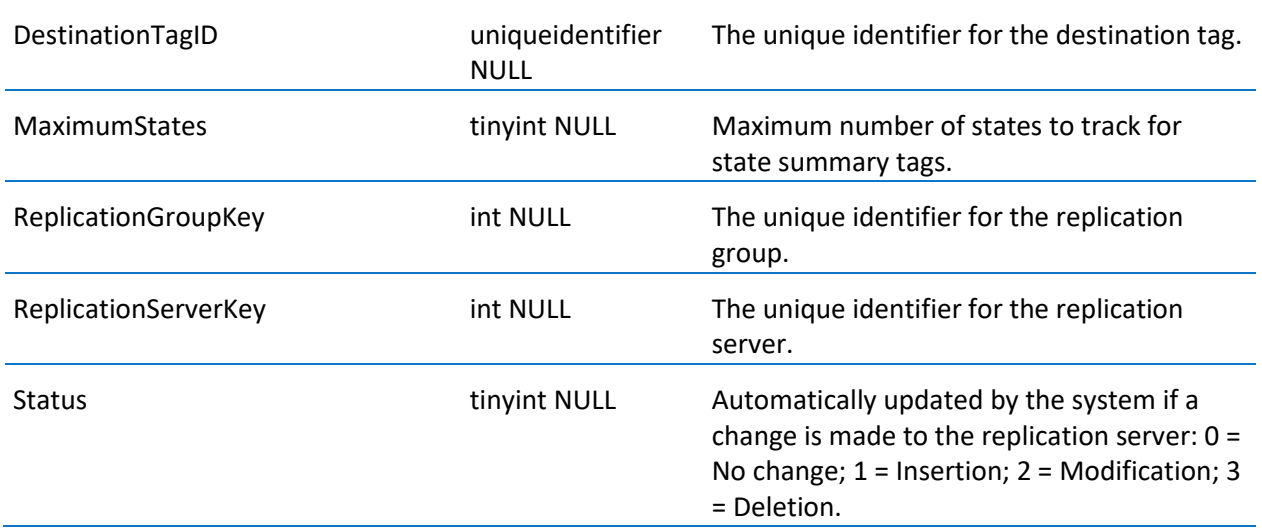

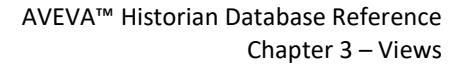

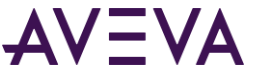

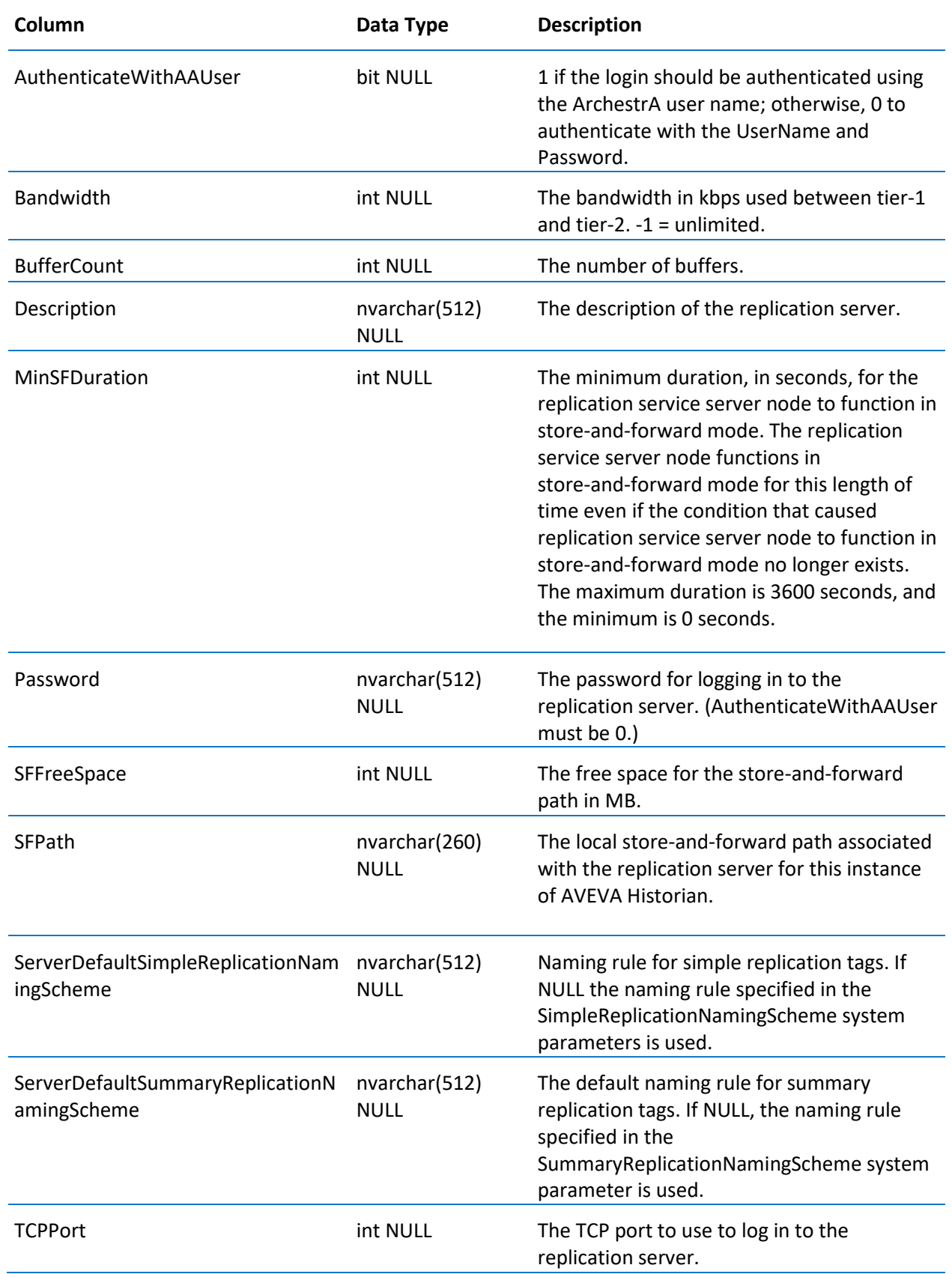

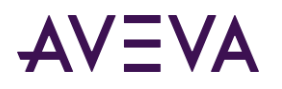

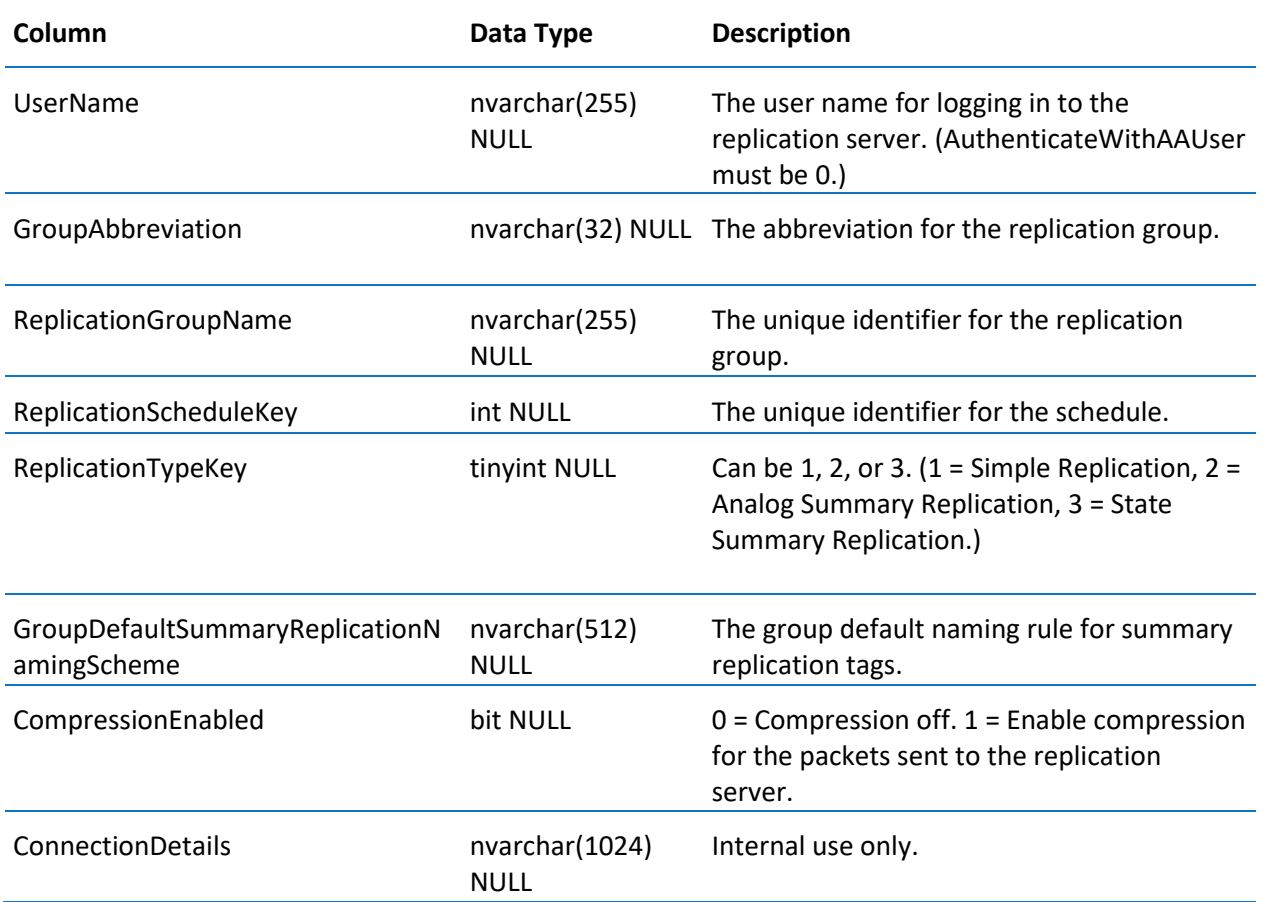

# ReplicationTagExtendedPropertyInfo

Contains one entry for each replicated tag extended property.

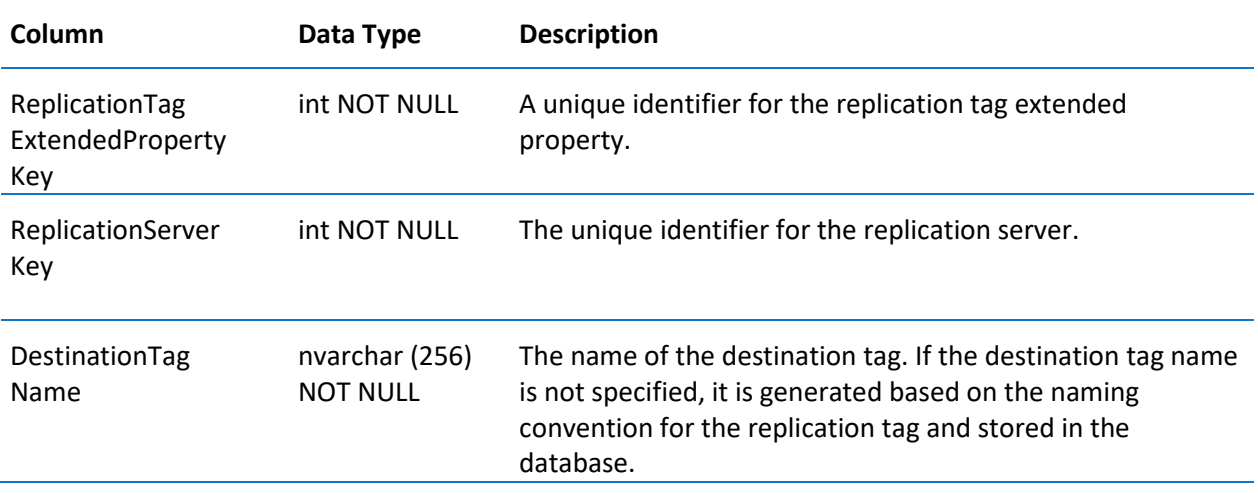

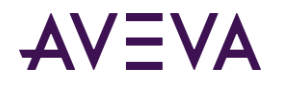

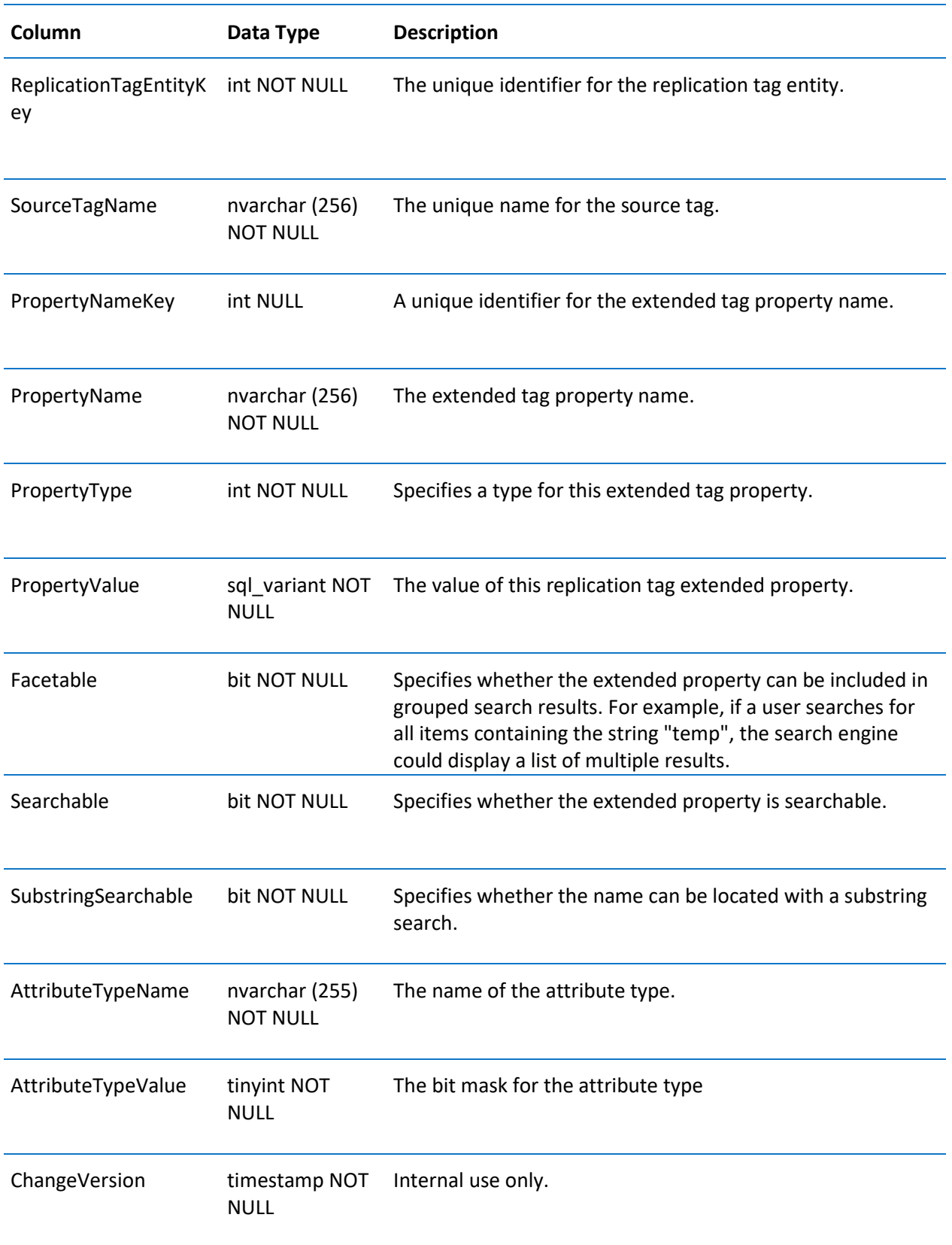

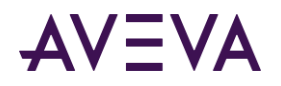

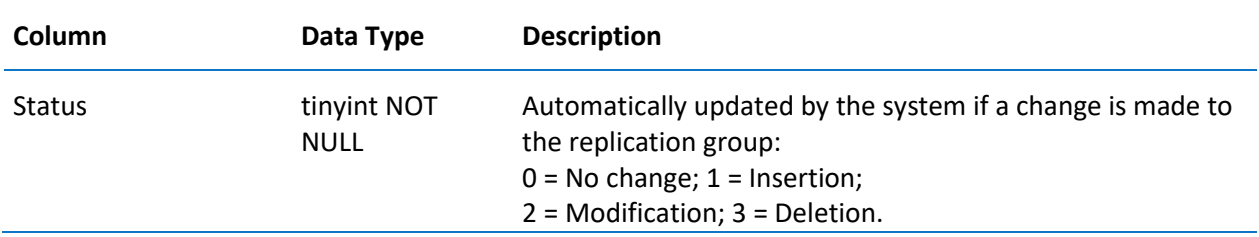

# TagExtendedPropertyInfo

Contains one entry for each extended property for a tag.

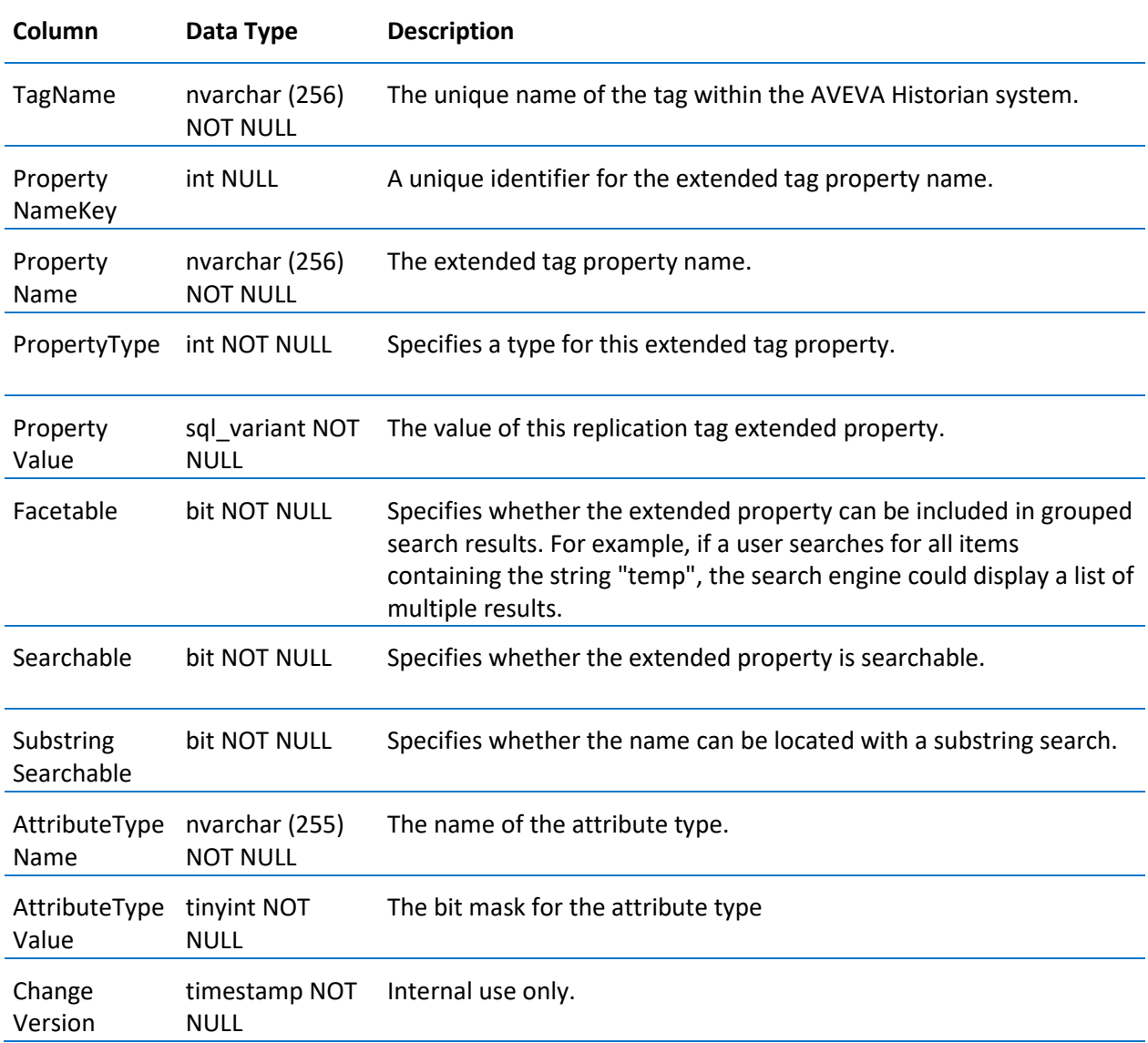

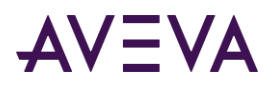

# TagExtendedPropertyNameInfo

Contains the name of the extended properties currently stored by AVEVA Historian, namely HierarchicalName and Alias.

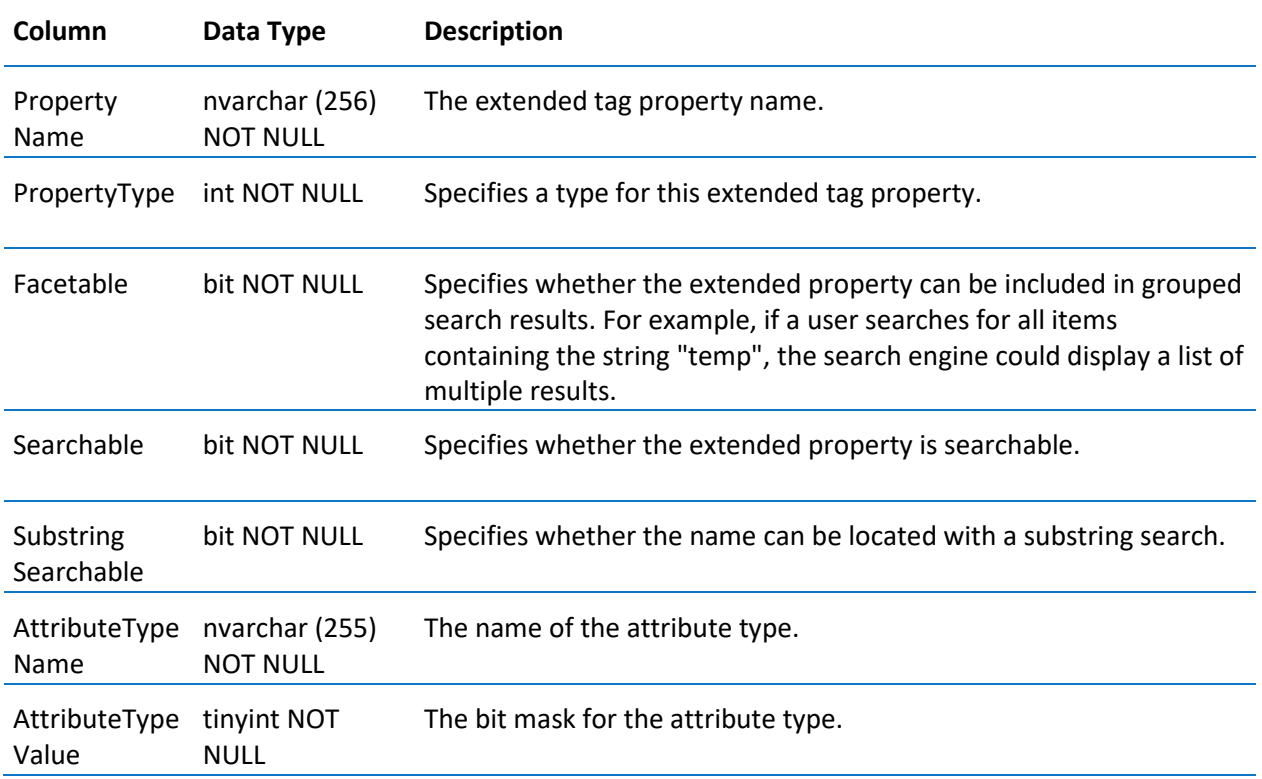

## Topic

Contains one row for each topic to be read from an I/O Server.

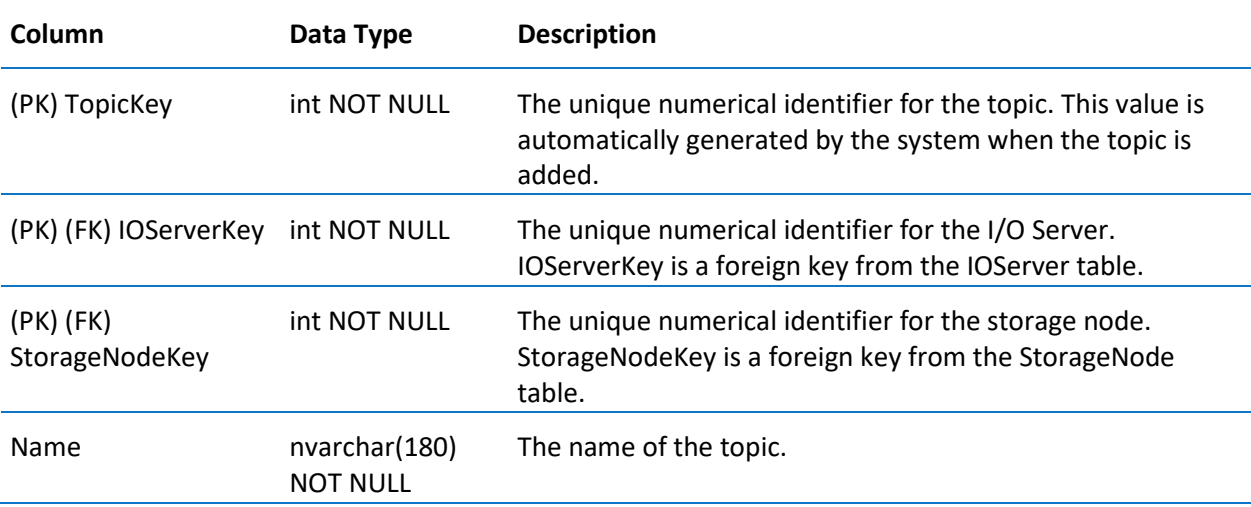

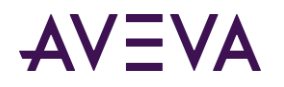

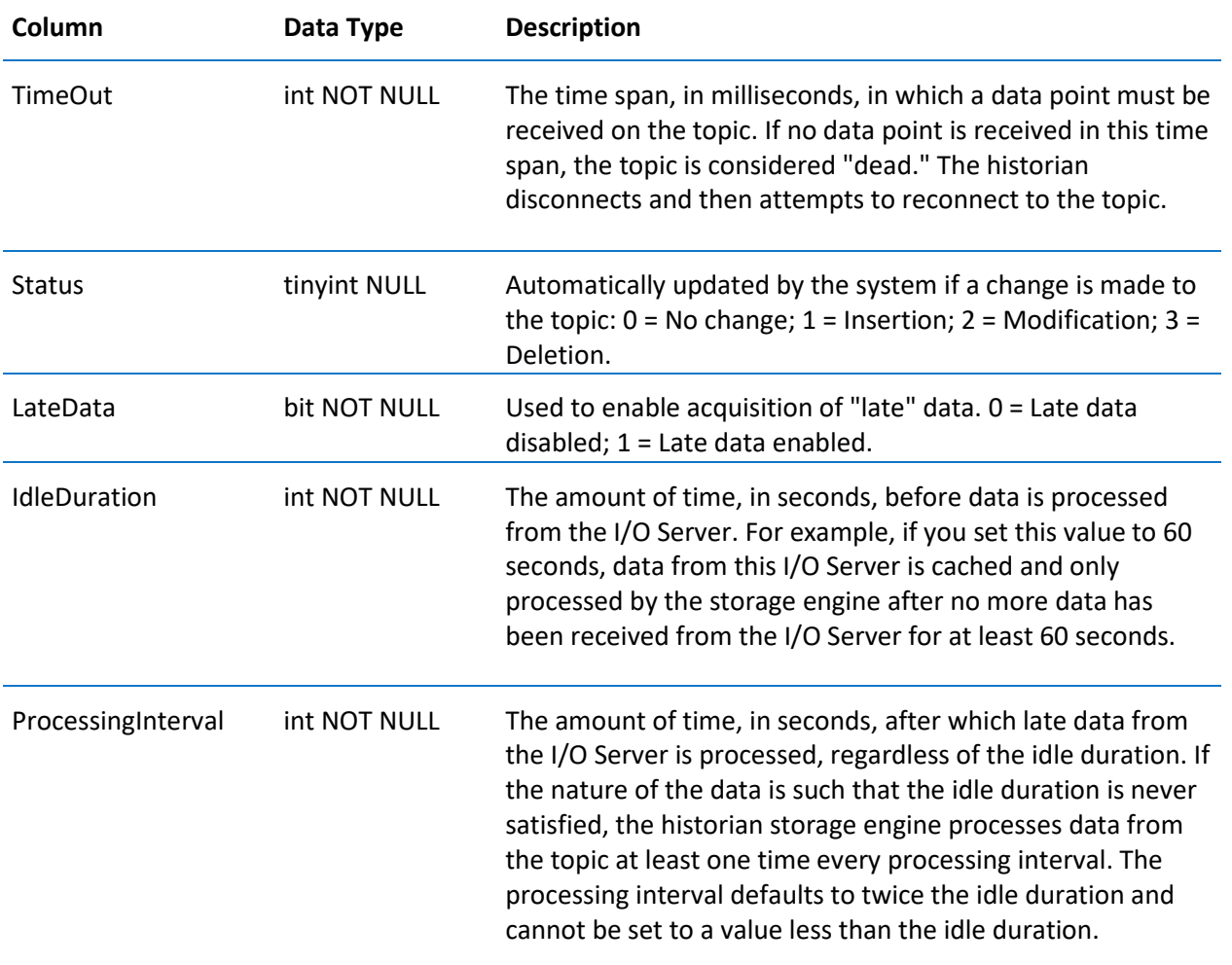

# v\_EventSnapshot

Returns one row for each snapshot value for an analog and/or discrete tag (specified by the TagName column) associated with a particular snapshot event (specified by the Event column).

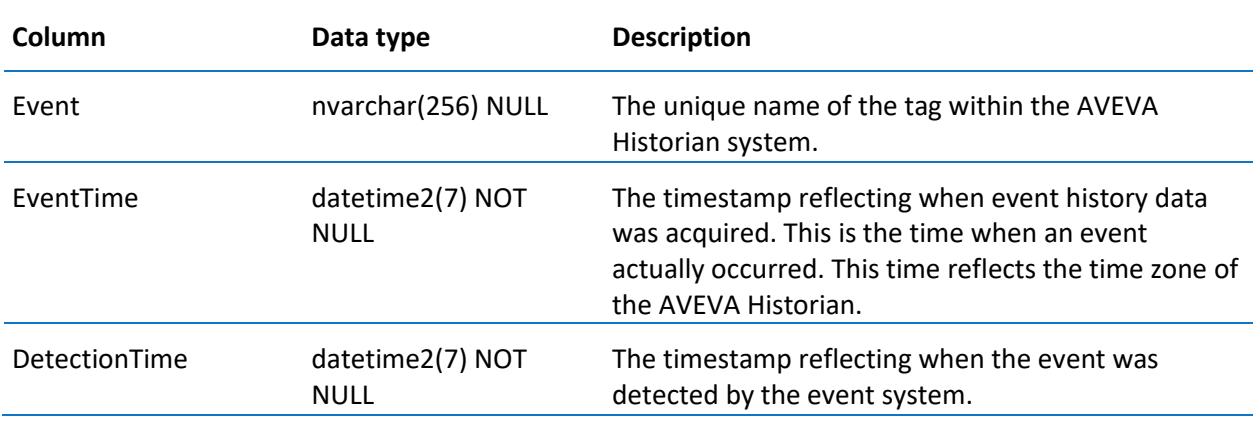

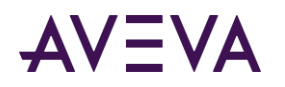

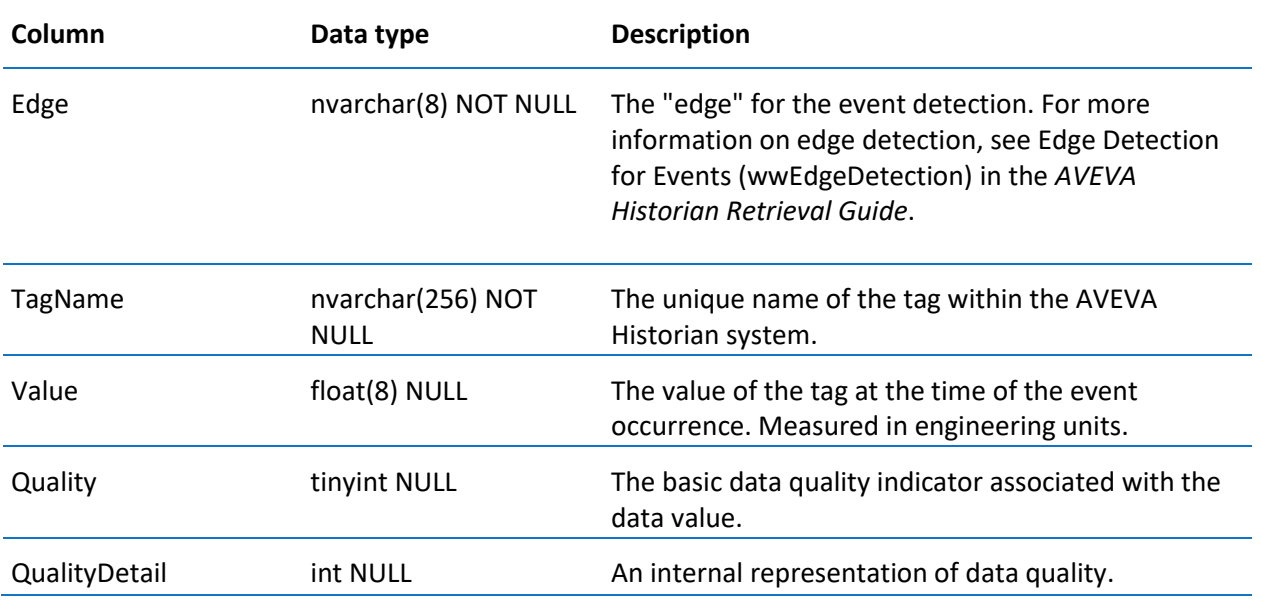

**Note:** When an event is not linked to a snapshot action, the TagName column is set to '-' and the Value, Quality, and QualityDetail columns are set to NULL.

# v\_EventStringSnapshot

Returns one row for each snapshot value for a string tag (specified by the TagName column) associated with a particular snapshot event (specified by the Event column).

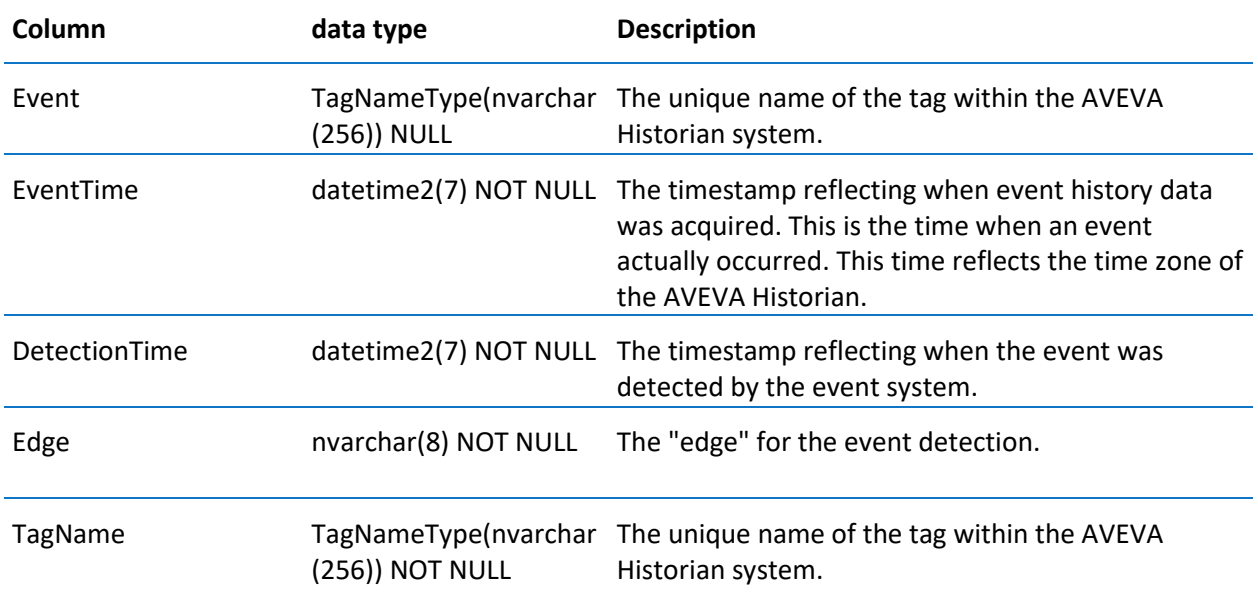

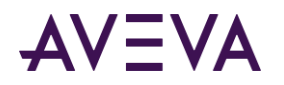

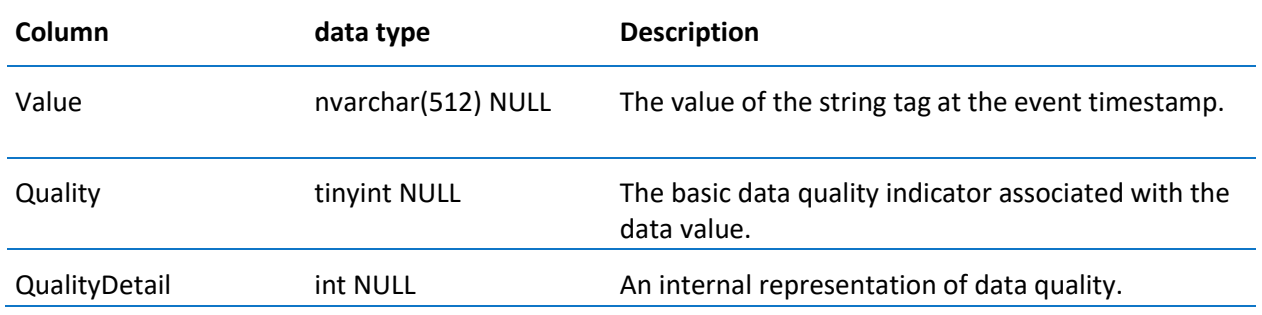

# v\_ModTracking

Returns one row for each database modification made. For more information, see Viewing Database Modifications in the *AVEVA Historian Administration Guide.*

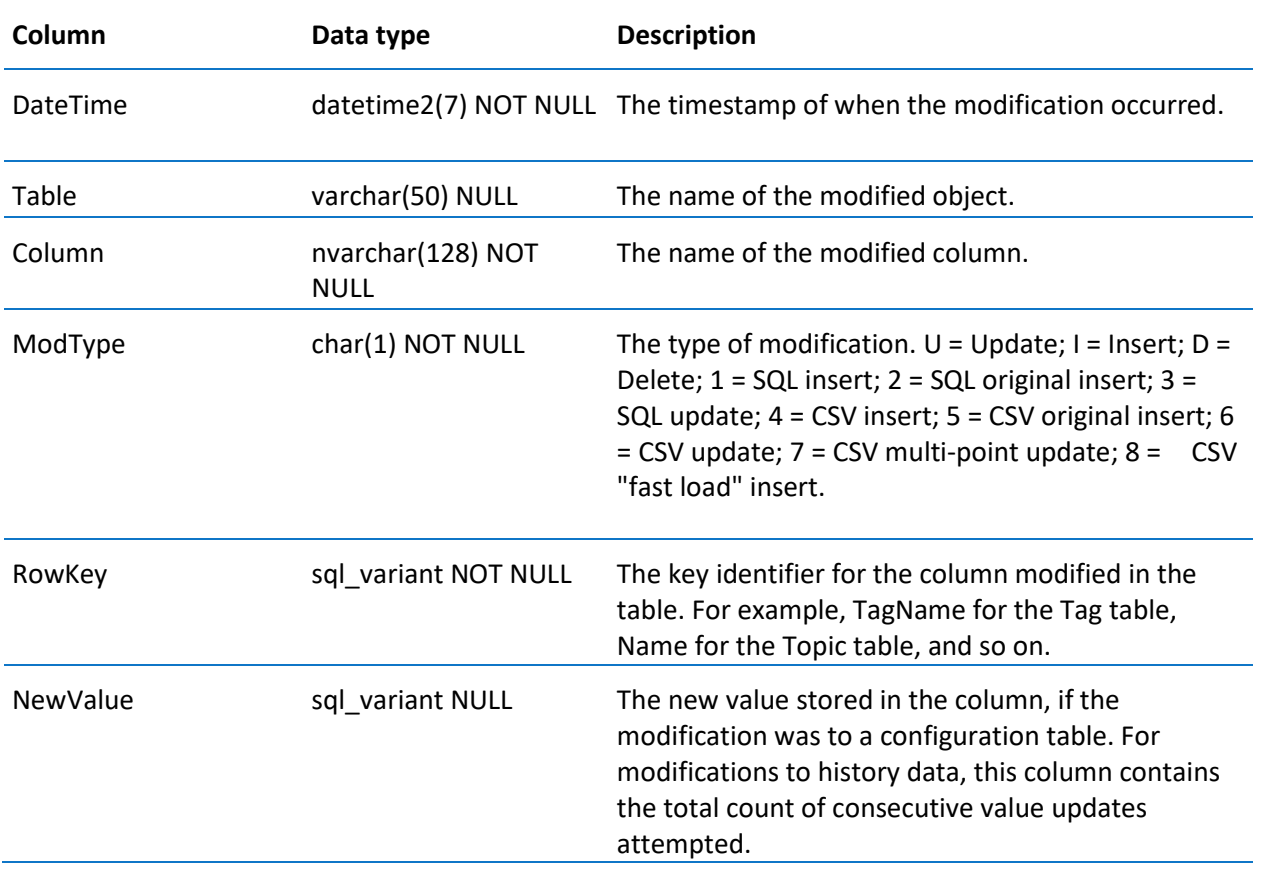

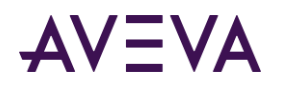

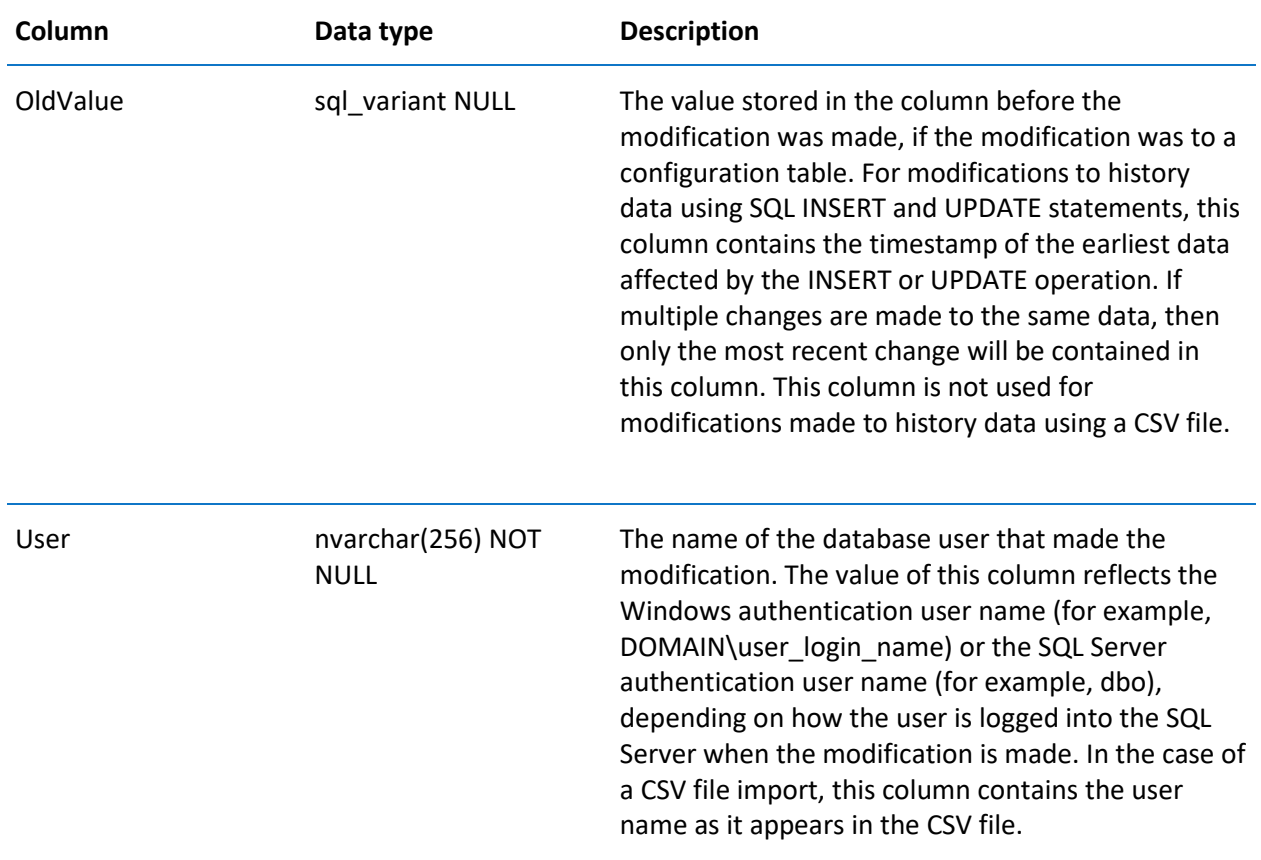

#### v\_SnapshotData

Returns one row for each snapshot value for an analog, discrete, and/or string tag (specified by the TagName column) associated with a particular snapshot event (specified by the Event column).

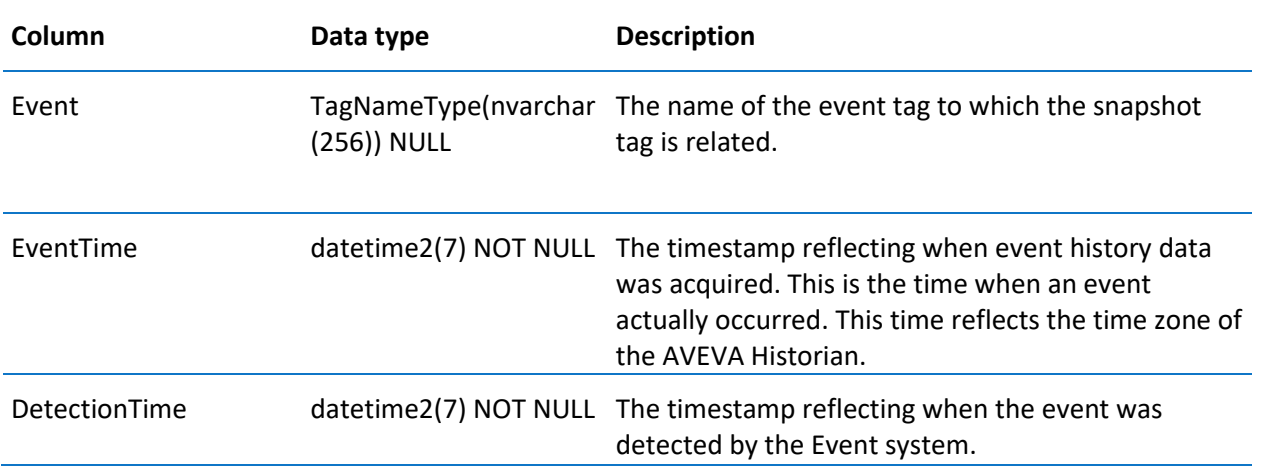

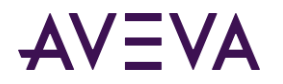

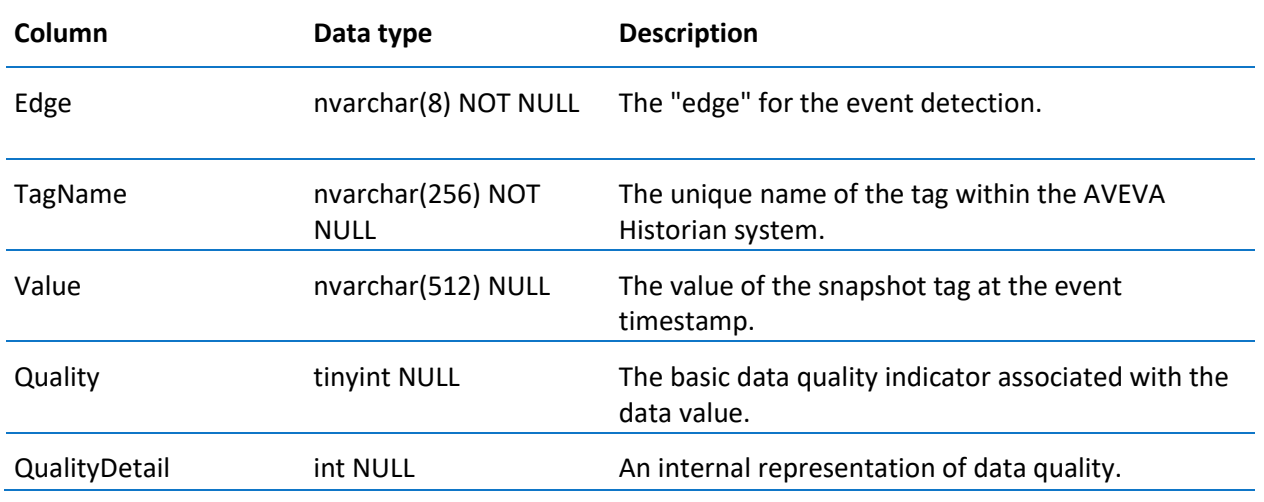

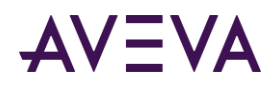

# Chapter 4

# Stored Procedures

Some stored procedures are useful when performing database queries to return information about specific tags in the system. These stored procedures allow you to return information on a tag's definition or to narrow the scope of a query on a data storage table. You can use these stored procedures when querying the database using ad-hoc query tools, such as SQL Server Management Studio.

Other stored procedures are used to configure AVEVA Historian. System stored procedures are normally run during startup and during changes to the system configuration. These stored procedures are used mainly by the historian setup program, the Event subsystem, the System Management Console, and client applications.

**Note:** Stored procedures prefixed with "ww\_" are provided only for backward compatibility and are deprecated. For more information, see *Renamed Stored Procedures* on pag[e 347.](#page-346-0)

#### Stored Procedures

#### aaActionStringSelect

Selects the action string for a specified event tag.

#### **Syntax**

**aaActionStringSelect** *TagName*

where:

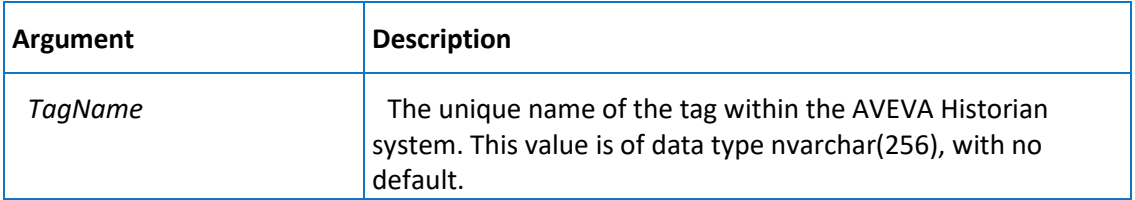

#### **Permission**

Execute permission defaults to the aaAdministrators group.

#### aaAddAnalogSummaryTag

Add an analog summary tag.

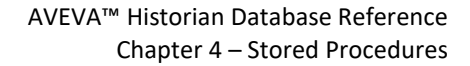

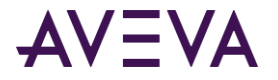

#### **Syntax**

**aaAddAnalogSummaryTag** *TagName, TagId, Description, SourceTag, SourceServer, SourceTagScaling, SourceTagRawType, SourceTagIntegerSize, SourceTagSignedInteger, CreatedBy, DateCreated, StructureId, AcquisitionType, StorageNodeKey, IOServerKey, TopicKey, StorageType, EngineeringUnit, IntegralDivisor, MinEU, MaxEU, MinRaw, MaxRaw, DeadbandType, TimeDeadband, CurrentEditor, wwTagKey, ChannelStatus*

where:

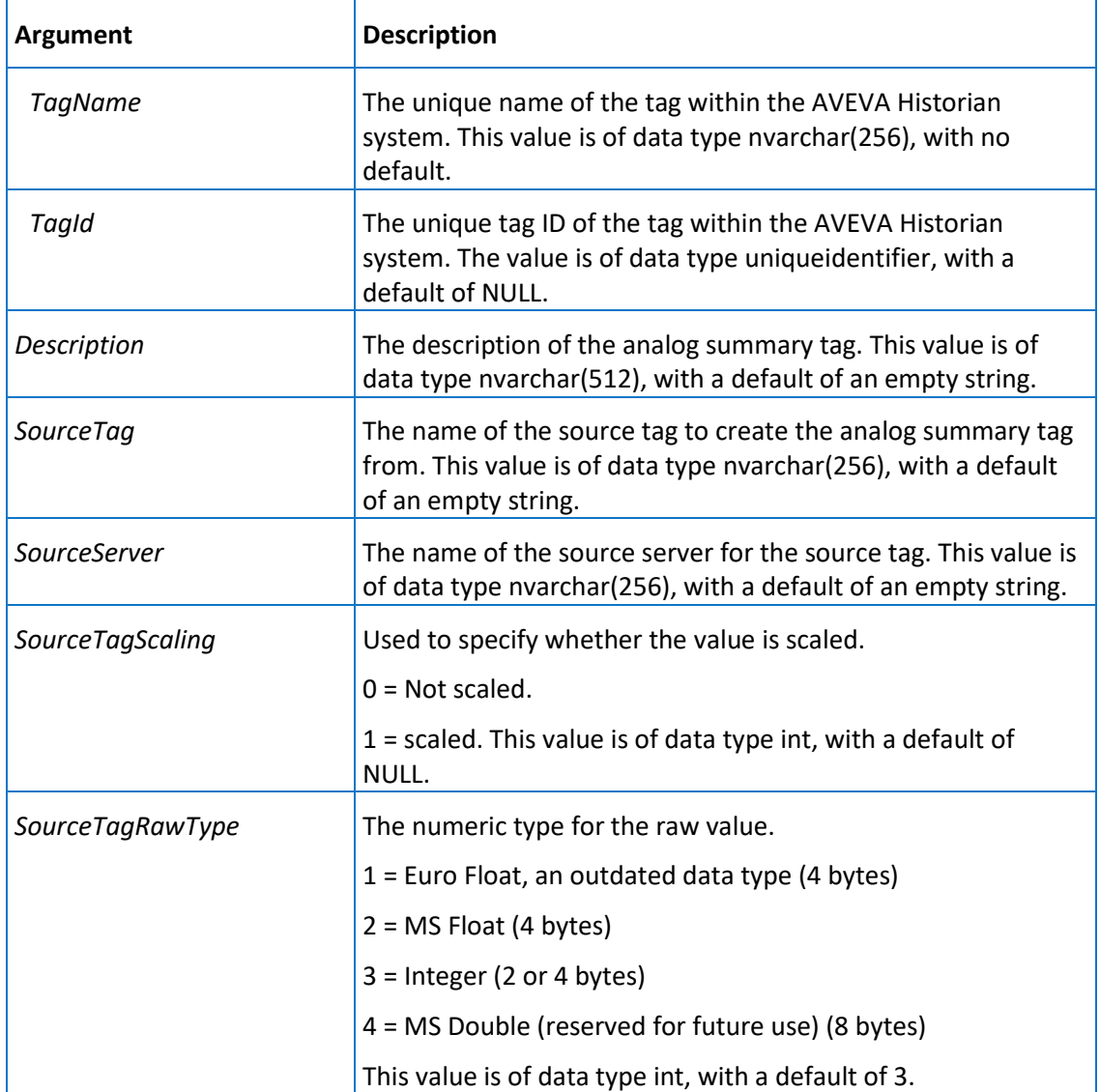

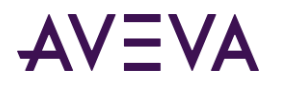

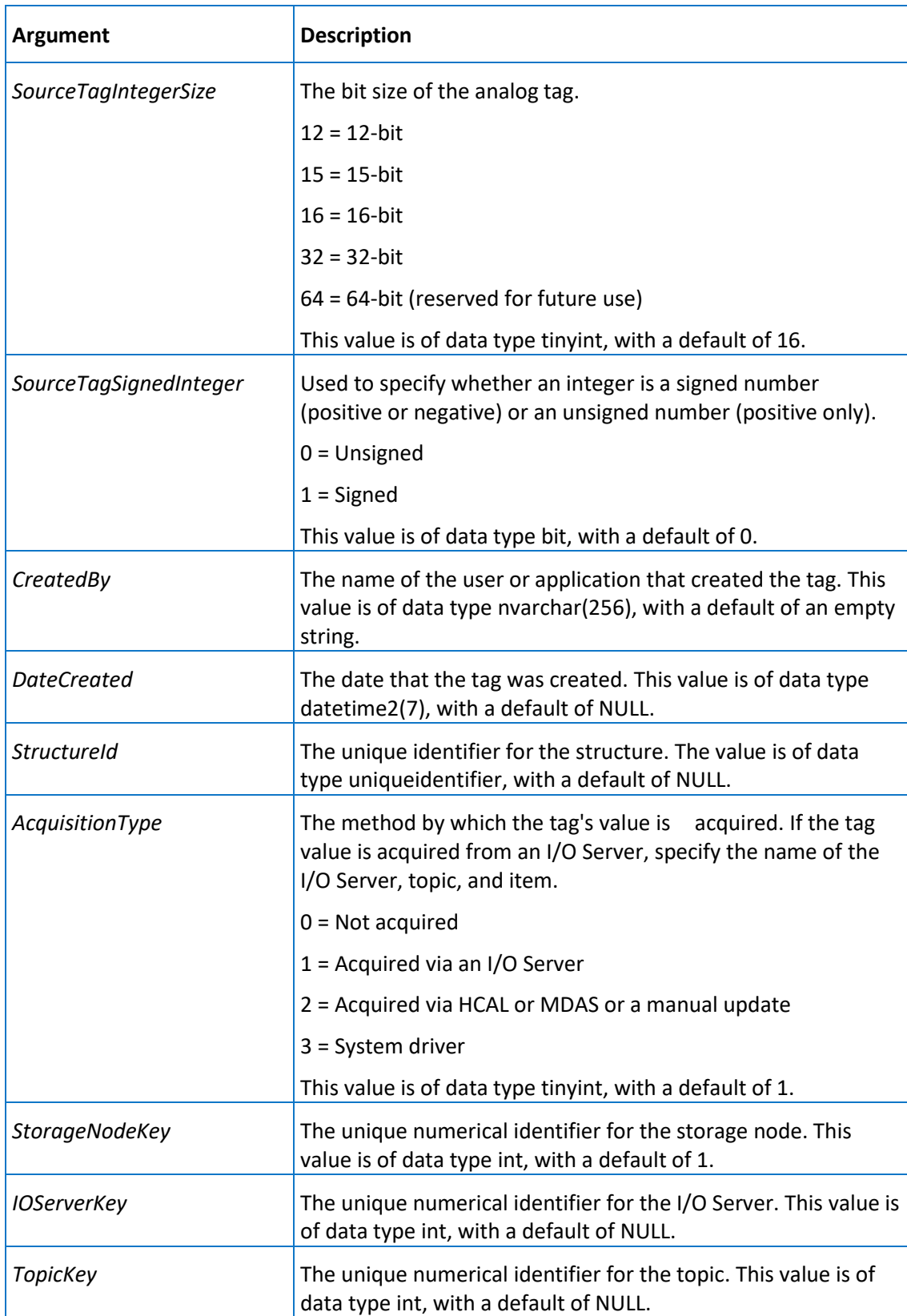

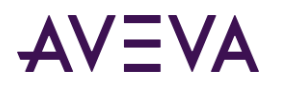

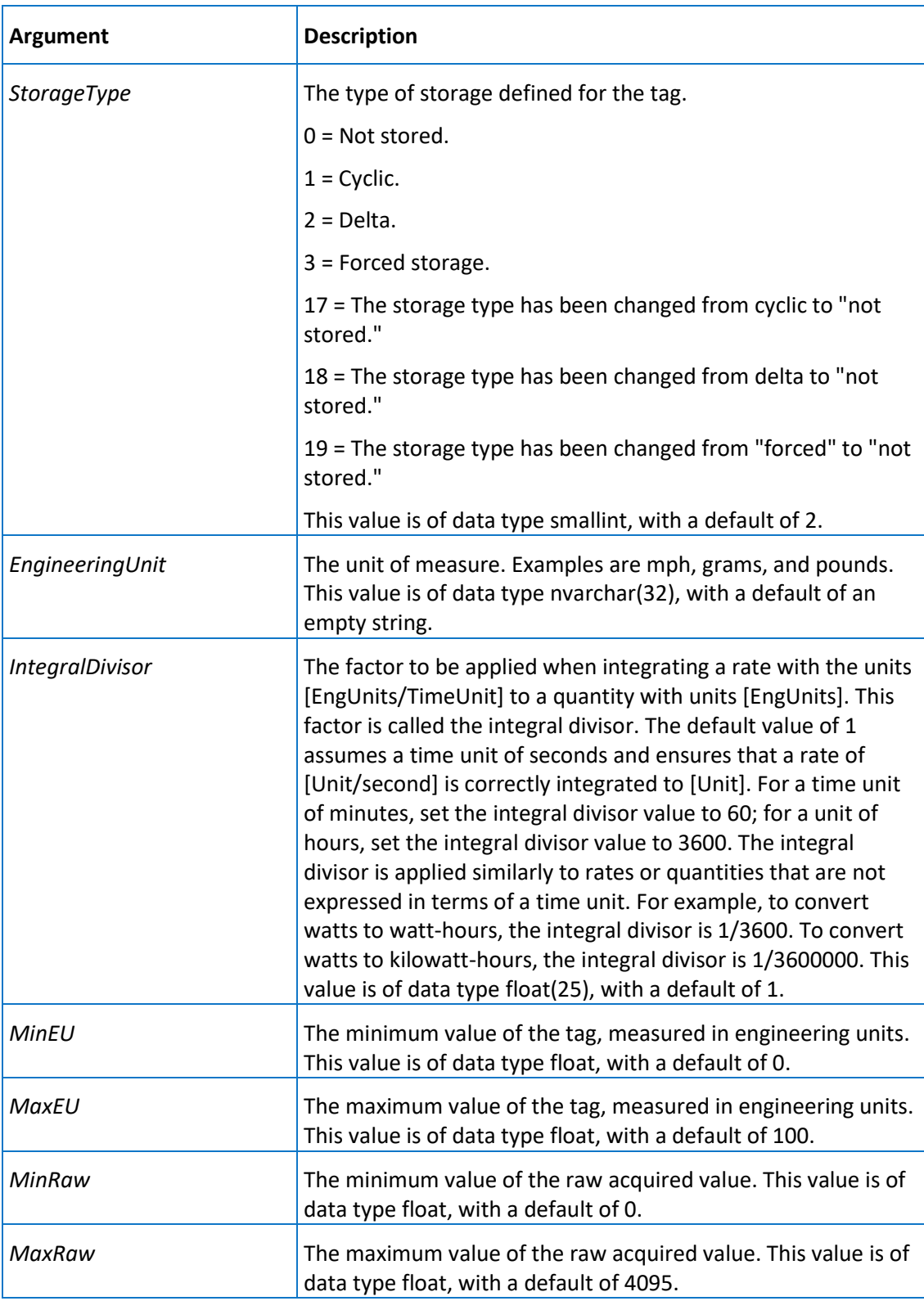
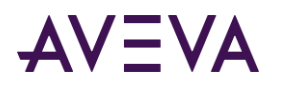

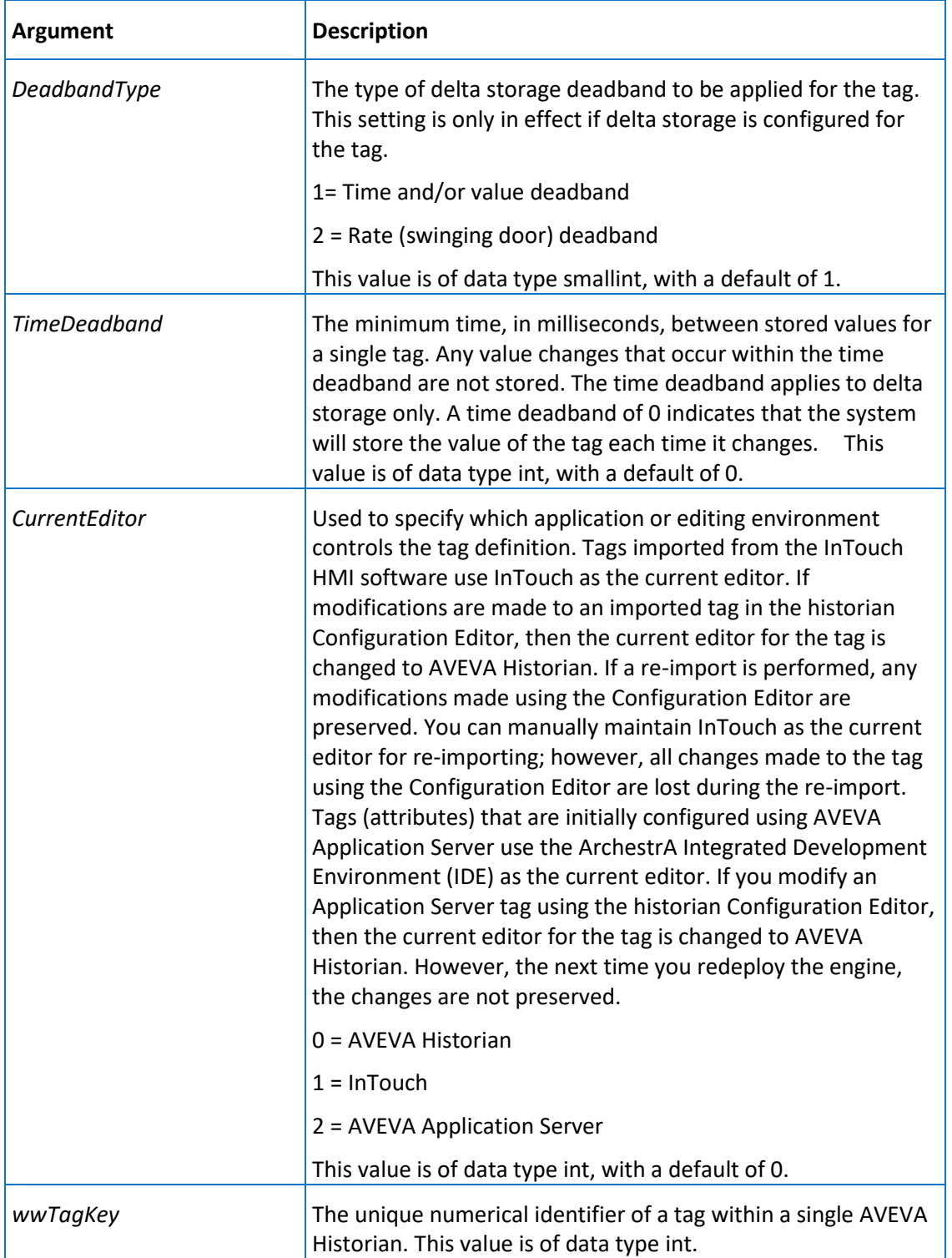

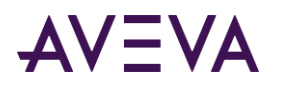

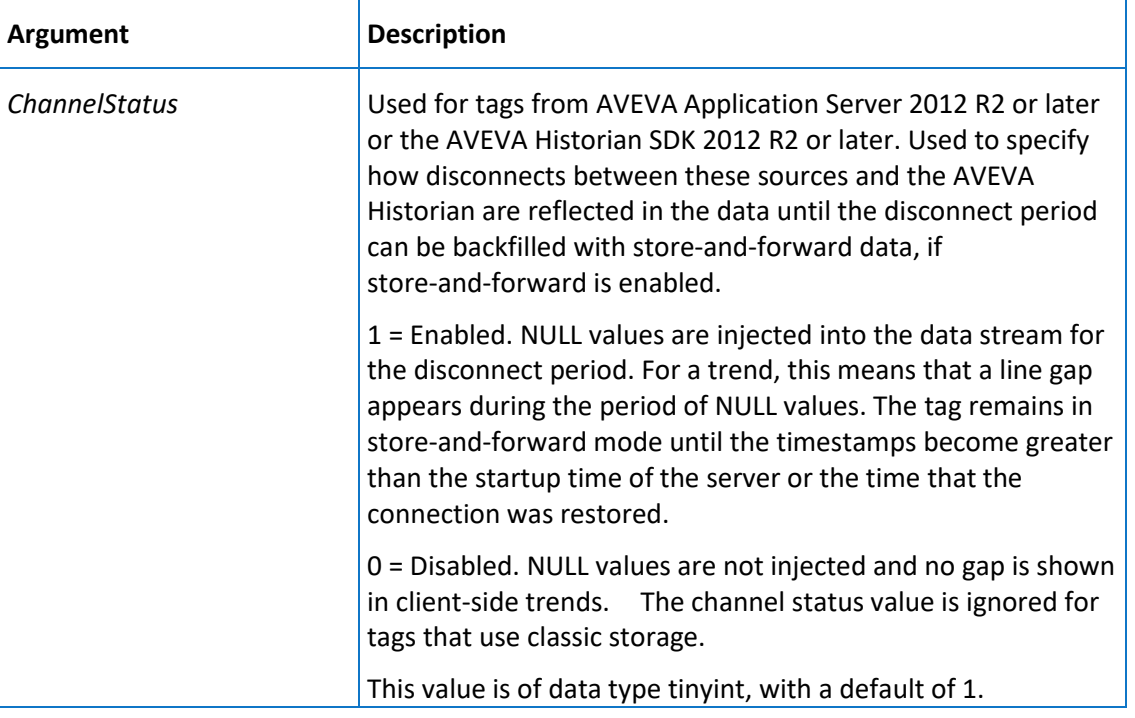

Execute permission defaults to the aaPowerUsers and aaAdministrators groups.

# aaAddReplicationGroup

Add or modify replication groups.

### **Syntax**

**aaAddReplicationGroup** *ReplicationGroupName, ReplicationServerName, ReplicationTypeKey, ReplicationScheduleName, SummaryReplicationNamingScheme, GroupAbbreviation, ReplicationGroupKey*

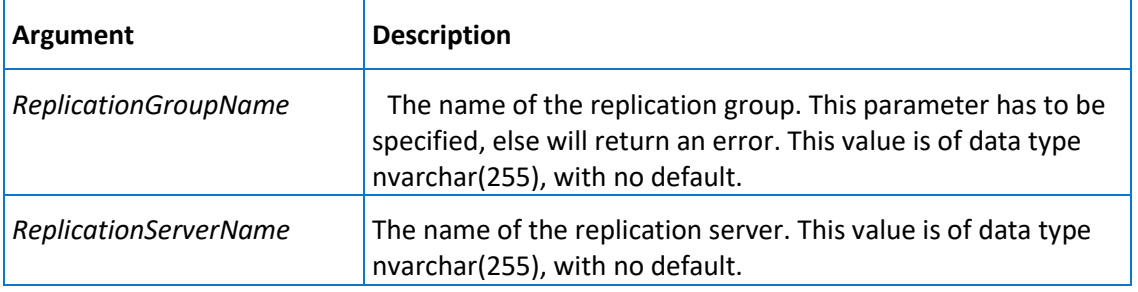

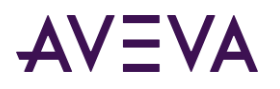

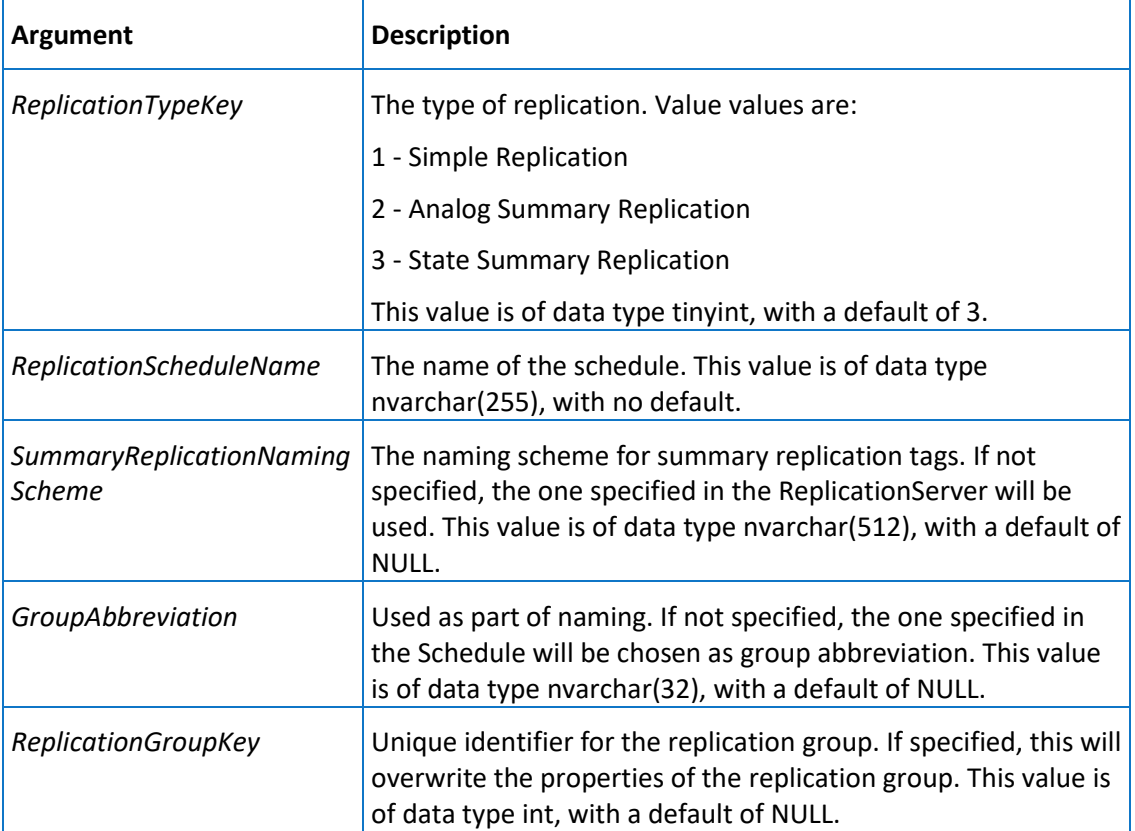

Execute permission defaults to the aaPowerUsers and aaAdministrators groups.

## aaAddReplicationRule

Add or modify a replication rule.

### **Syntax**

**aaAddReplicationRule** *Name, Priority, TagFilter, ReplicationGroupKey, ReplicationServerKey, Enable, ApplyOtherRules, AutoReplication*

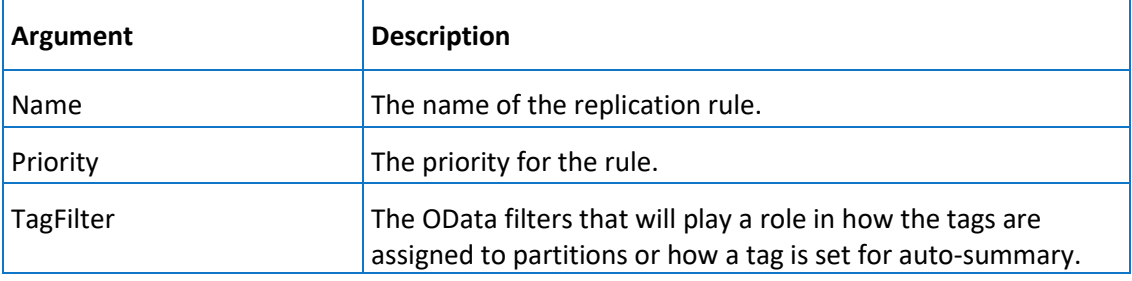

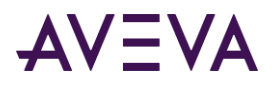

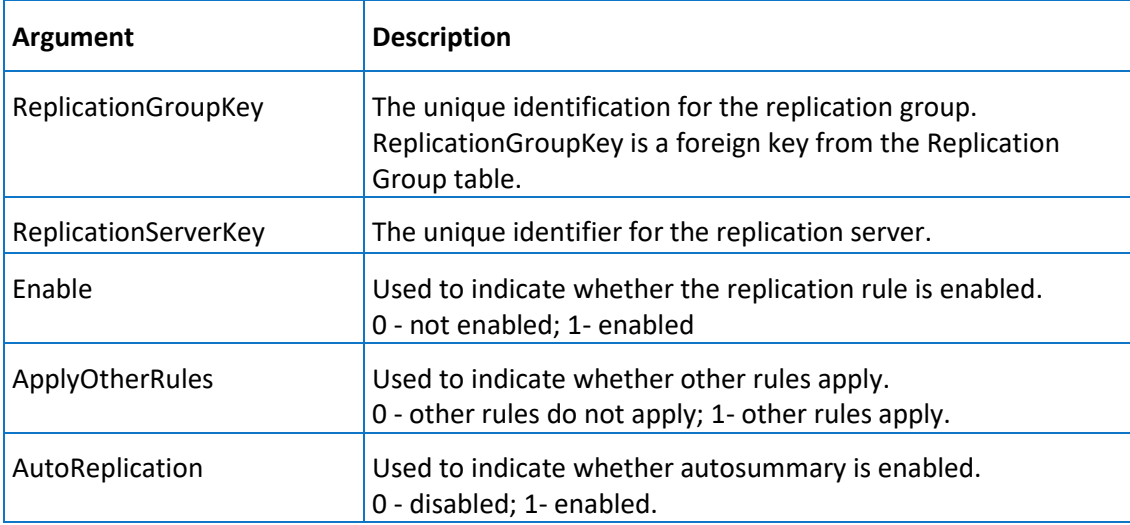

Execute permission defaults to the aaAdministrators group.

## aaAddReplicationSchedule

Add or modify the schedules for replication.

### **Syntax**

**aaAddReplicationSchedule** *ReplicationScheduleName, ReplicationScheduleTypeName, ReplicationScheduleAbbreviation, CreateGroup, Period, Unit, TimesOfDay, ReplicationScheduleKey*

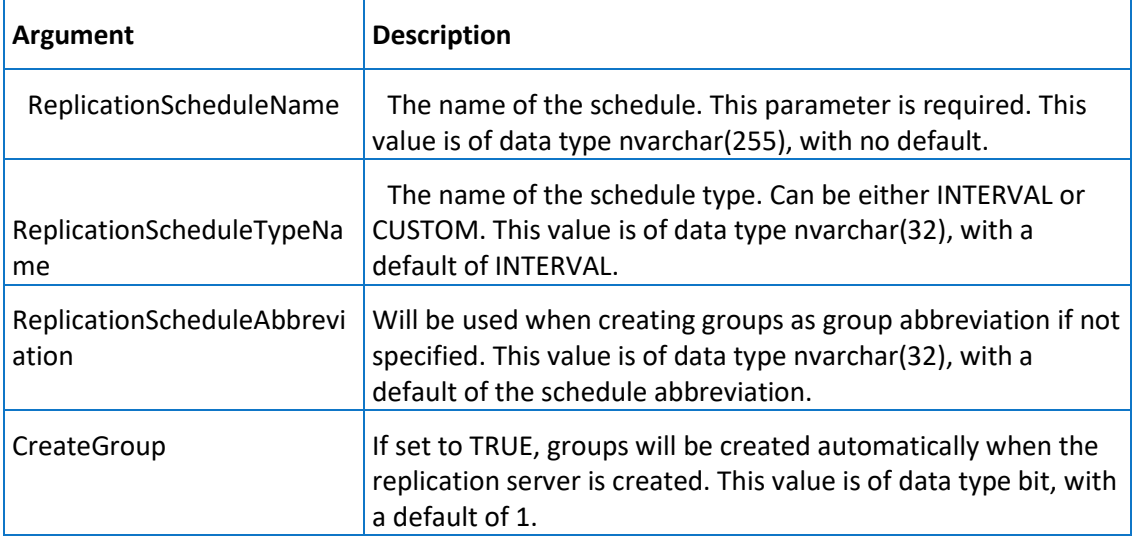

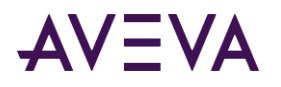

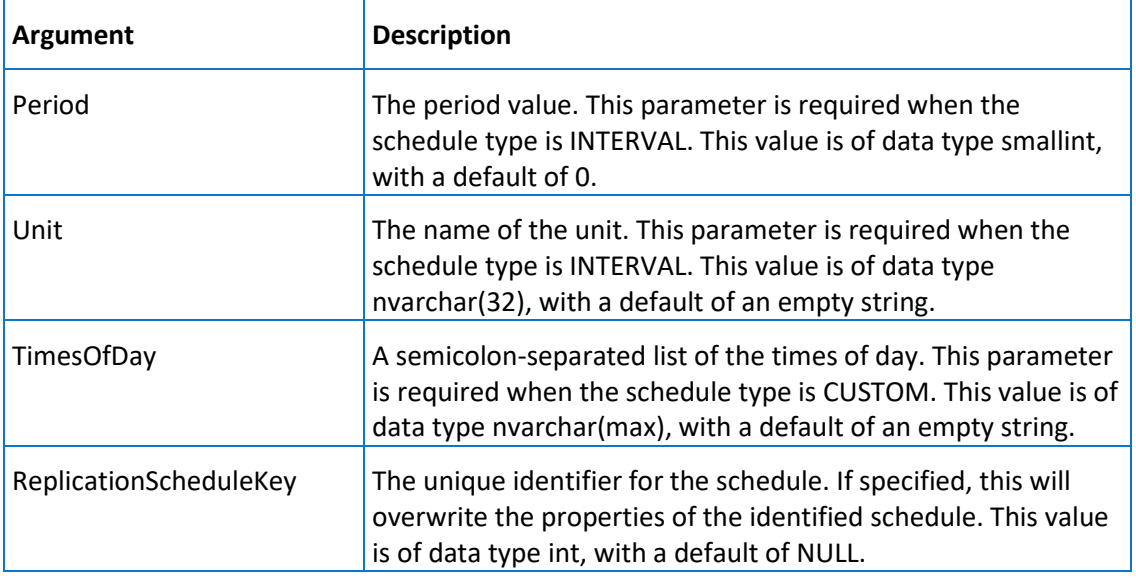

Execute permission defaults to the aaPowerUsers and aaAdministrators groups.

## aaAddReplicationServer

Add or modify replication servers.

### **Syntax**

**aaAddReplicationServer** *ReplicationServerName, Description, SFPath, SFFreeSpace, AuthenticateWithAAUser, UserName, Password, TCPPort, SummaryReplicationNamingScheme, SimpleReplicationNamingScheme, BufferCount, Bandwidth, MinSFDuration, ReplicationServerKey, CompressionEnabled, ConnectionDetails*

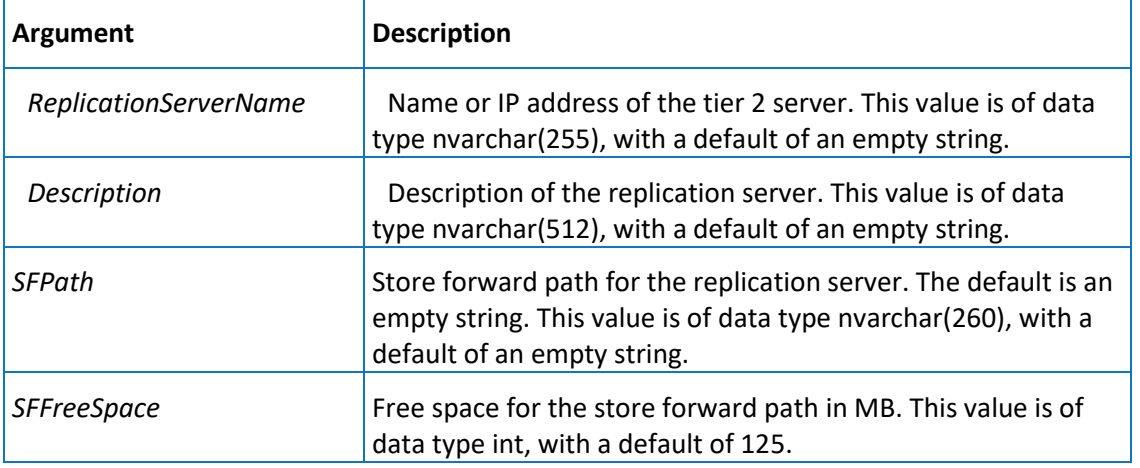

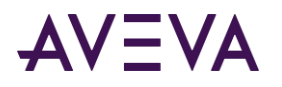

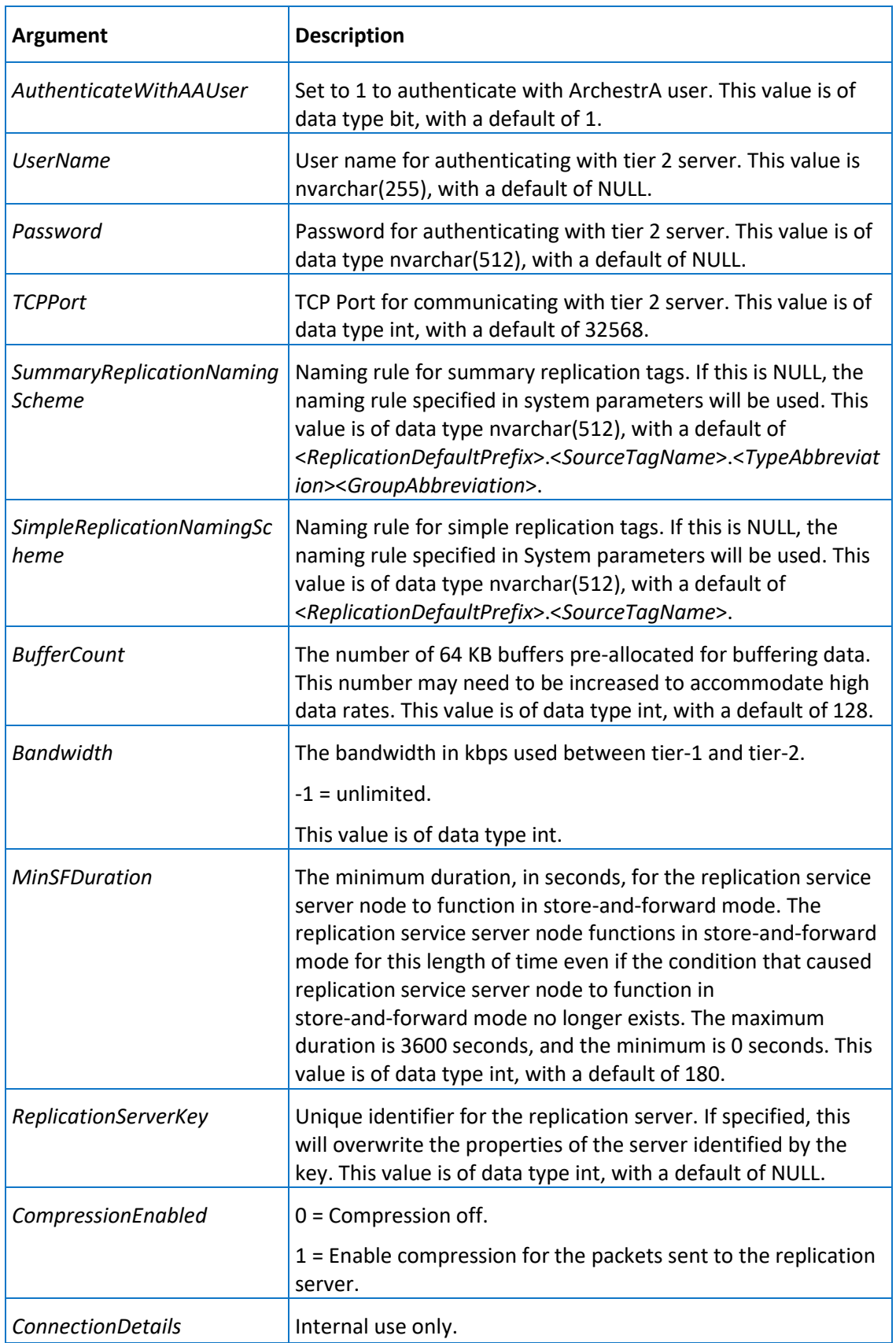

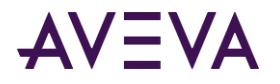

Execute permission defaults to the aaPowerUsers and aaAdministrators groups.

# aaAddReplicationTagEntity

Add or modify a replication tag entity.

### **Syntax**

**aaAddReplicationTagEntity** *SourceTagName, ReplicationGroupName, ReplicationServerName, ReplicationTypeKey, MaximumStates, CurrentEditor, DestinationTagId, DestinationTagName* where:

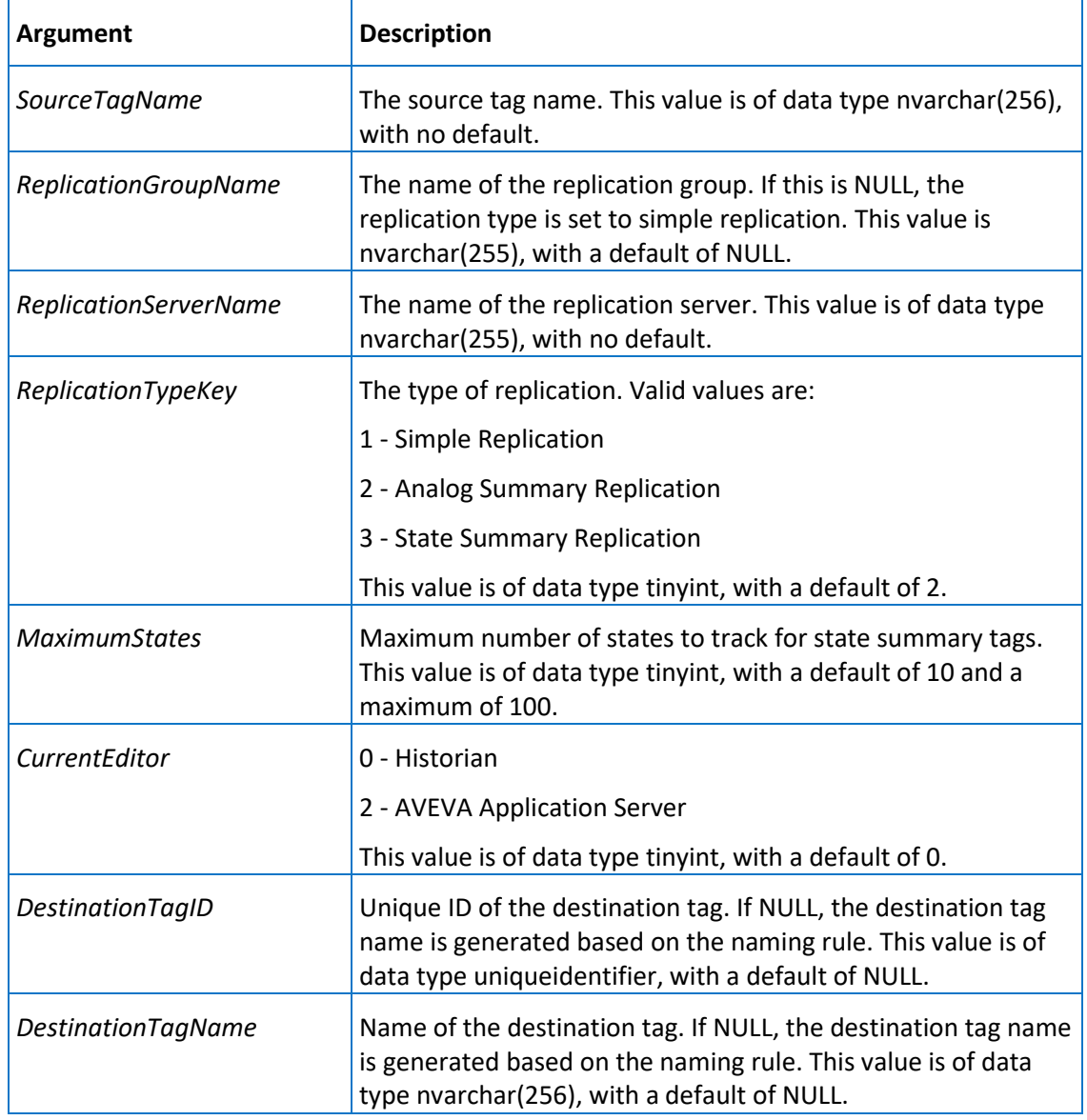

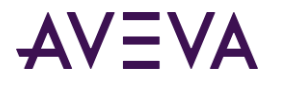

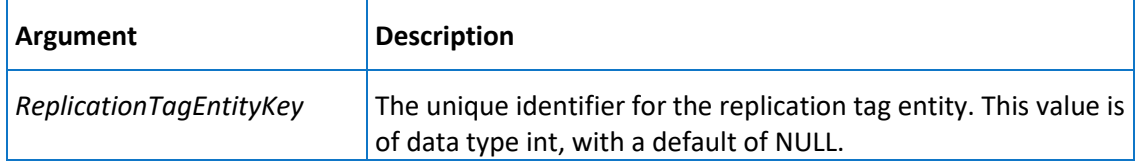

Execute permission defaults to the aaPowerUsers and aaAdministrators groups.

# aaAddReplicationTagExtendedProperty

Add or modify a replication tag extended property.

### **Syntax**

**aaAddReplicationTagExtendedProperty**, *ReplicationServerKey, DestinationTagName, PropertyName, PropertyValue*

where:

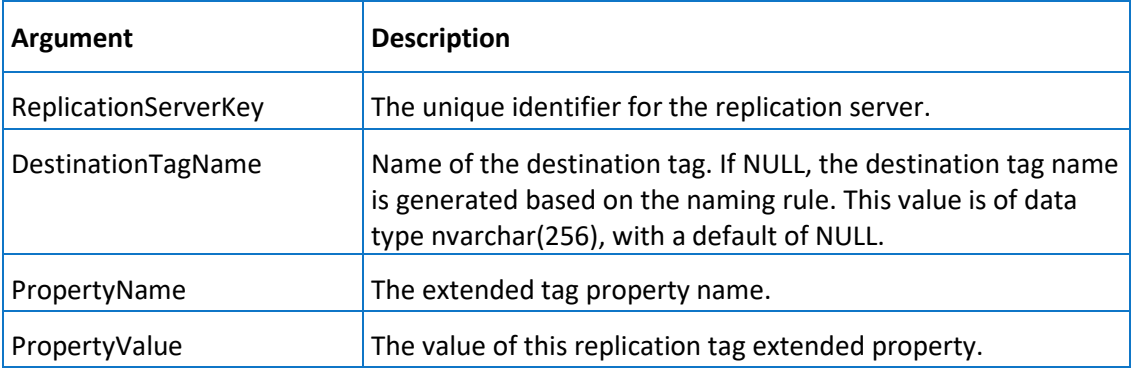

### **Permission**

Execute permission defaults to the aaPowerUsers and aaAdministrators groups.

## aaAddStateSummaryTag

Add or modify a state summary tag.

### **Syntax**

**aaStateSummaryTag** *TagName, TagId, Description, SourceTag, SourceServer, CreatedBy, DateCreated, AcquisitionType, StorageNodeKey, IOServerKey, TopicKey, StorageType, DeadbandType, TimeDeadband, CurrentEditor, wwTagKey, ChannelStatus*

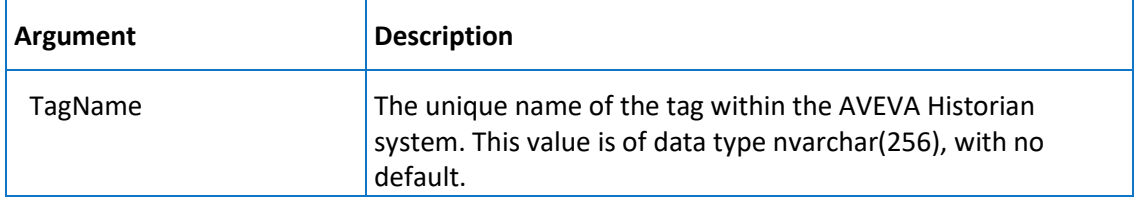

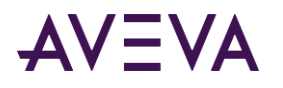

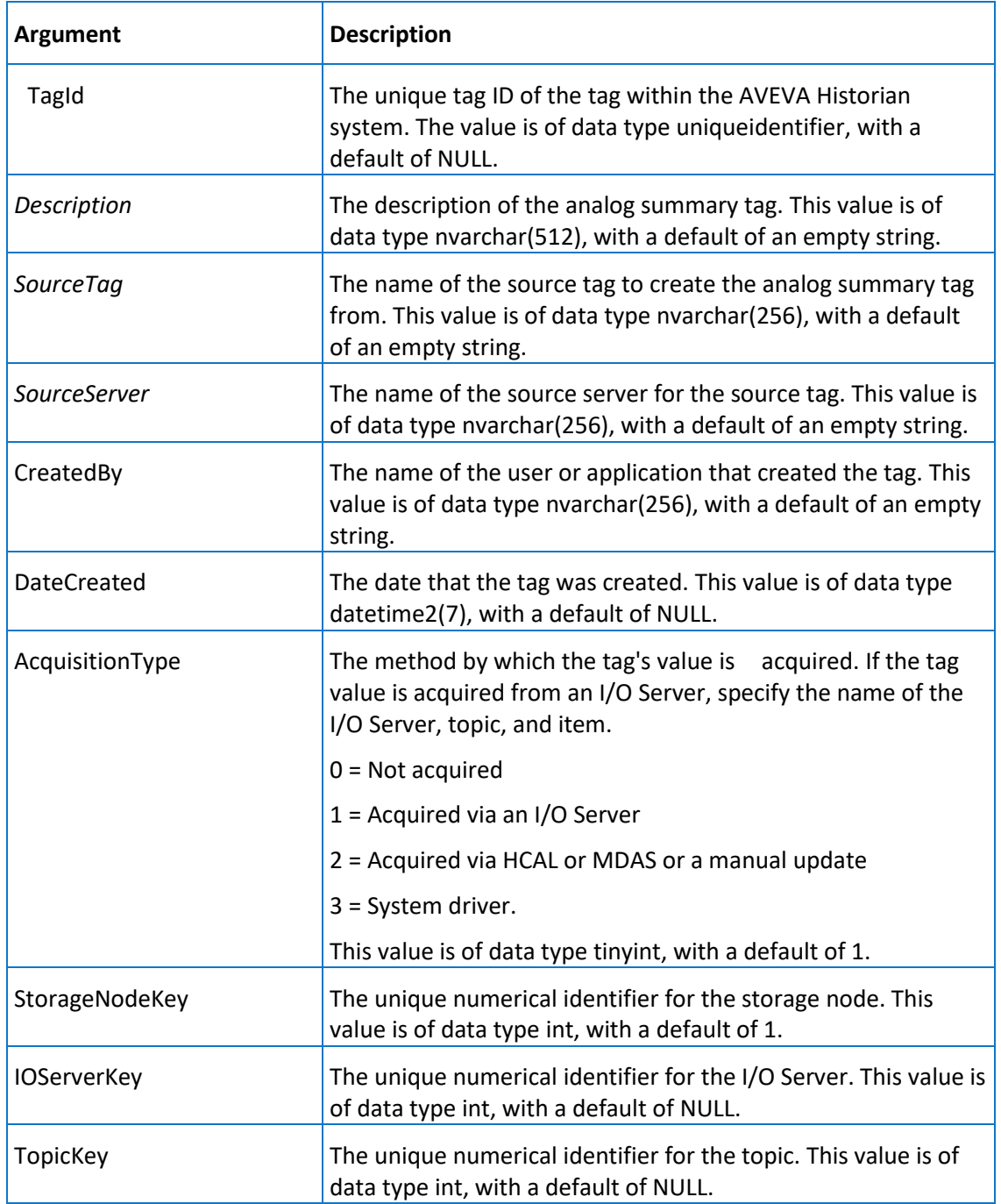

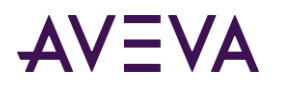

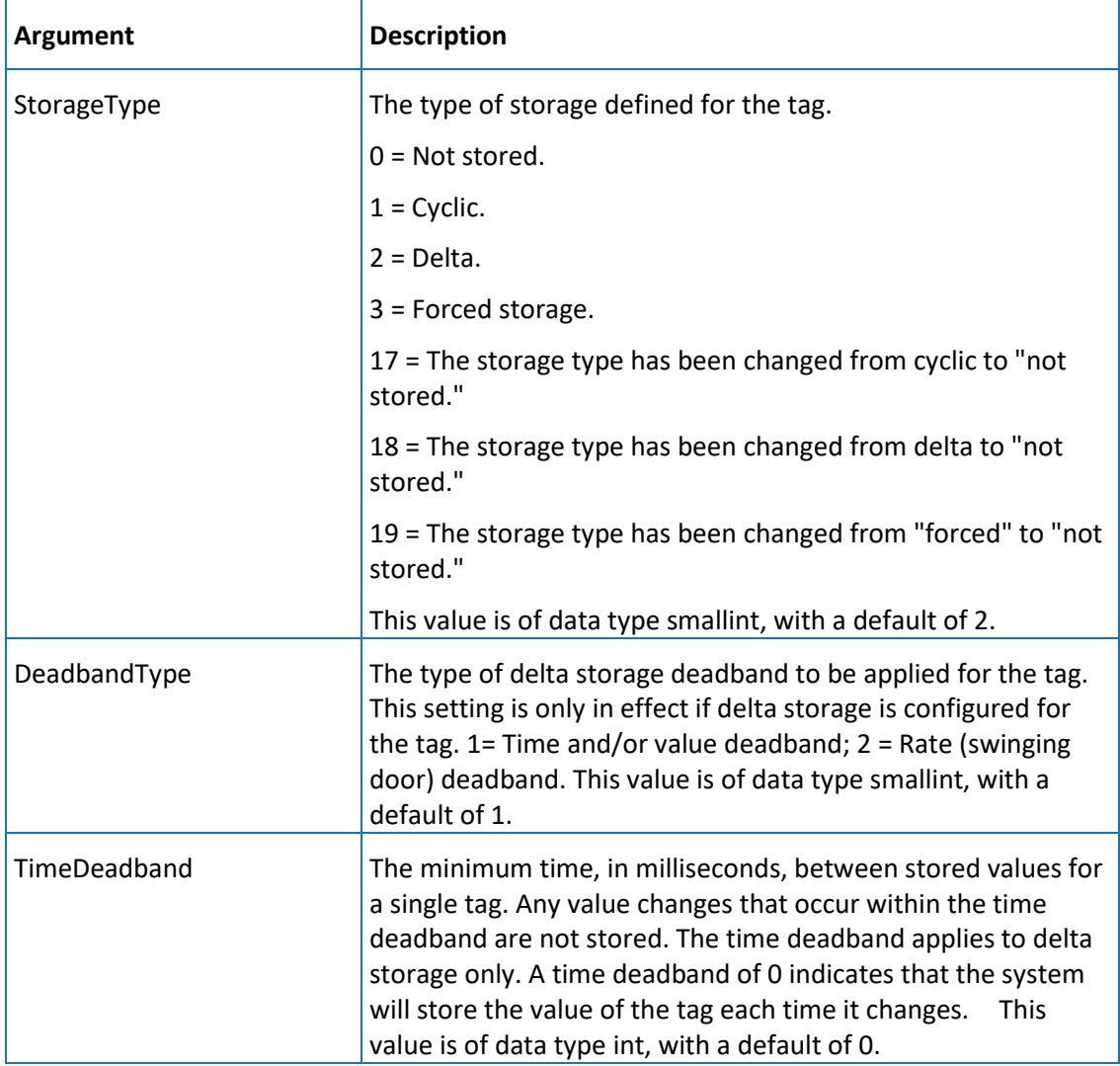

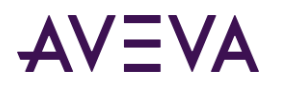

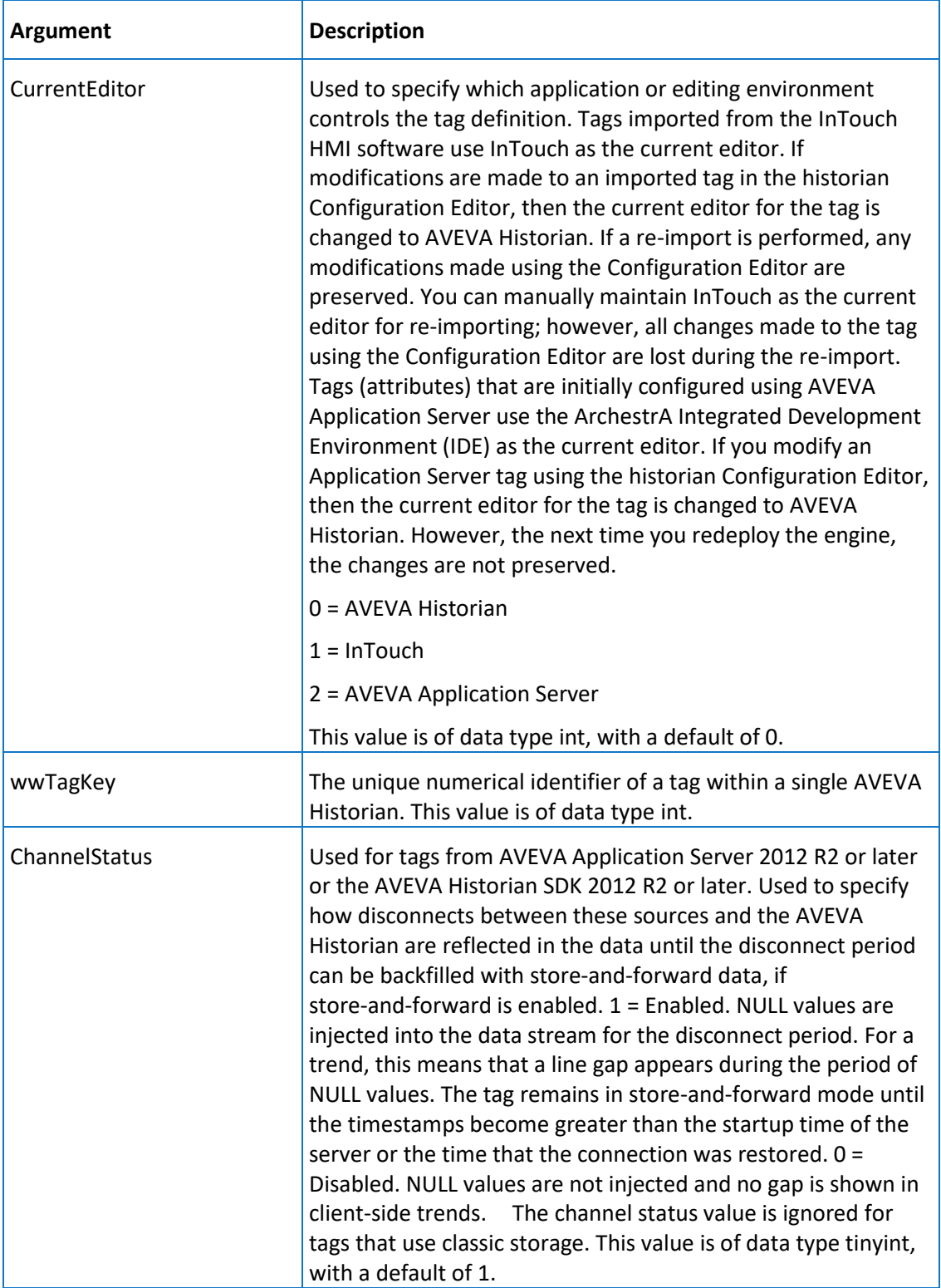

Execute permission defaults to the aaAdministrators group.

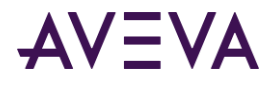

# aaAddStorageLocation

Add or modify a storage location

### **Syntax**

**aaAddStorageLocation** *ShardId, StorageType, Path, MaxMBSize, MinMBThreshold, MaxAgeThreshold* where:

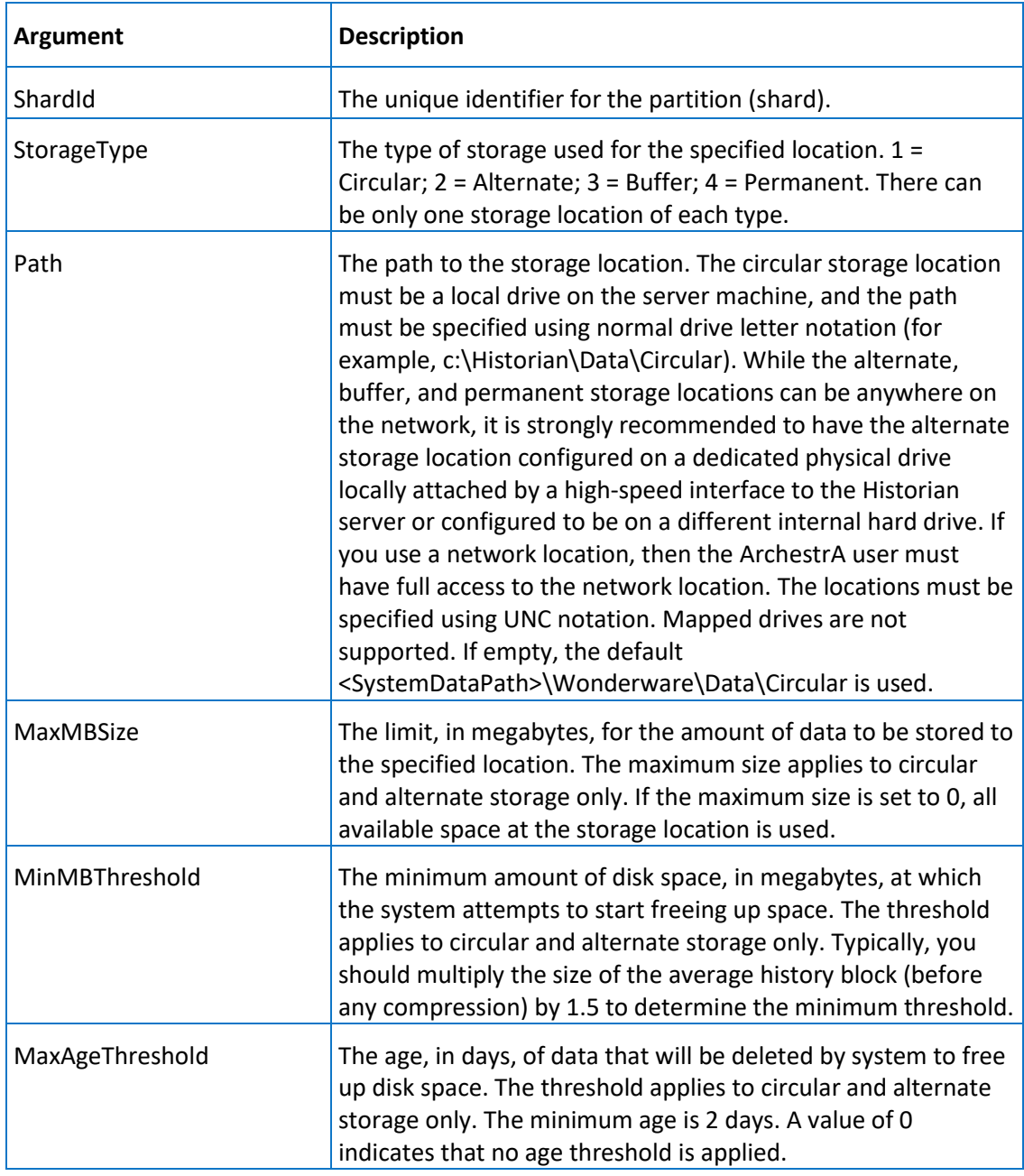

### **Permission**

Execute permission defaults to the aaAdministrators group.

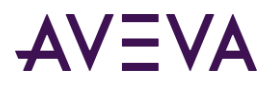

# aaAddStorageShard

Returns definition information for specified storage shard (partition).

### **Syntax**

**aaAddStorageShard** *ShardId, ShardName, Description, ComputerName, BlockDuration, TimeUnitId, TimeZoneId, AdjustToDST, MaxSnapshotSize, CmdArgs, CmdExtArgs*

where:

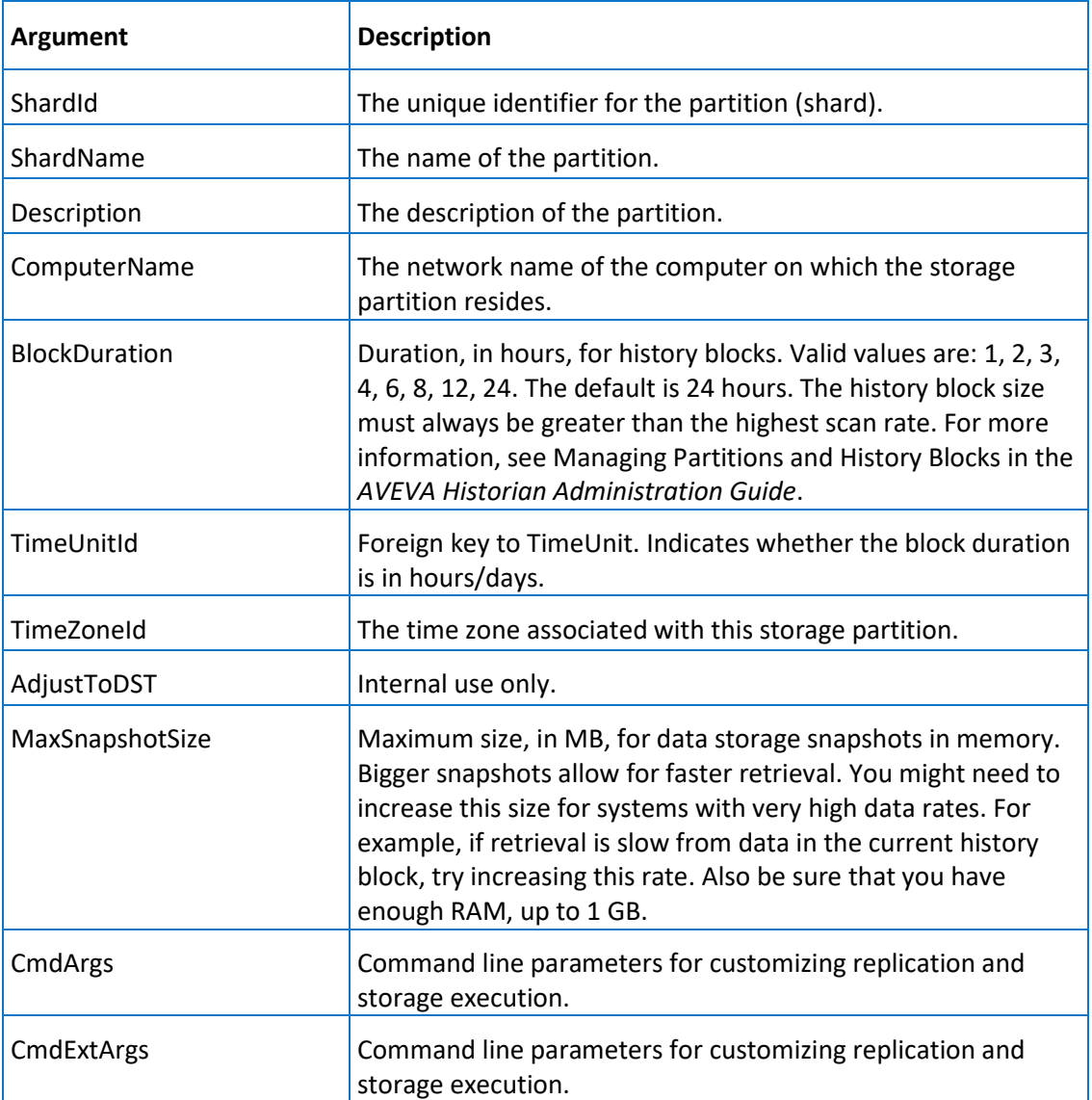

### **Permission**

Execute permission defaults to the aaAdministrators group.

## aaAddStorageShardAssignmentRule

Add or modify an assignment rule for a storage partition (shard).

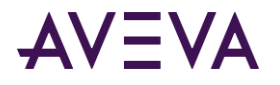

### **Syntax**

### **aaAddStorageShardAssignmentRule** *Name, Priority, TagFilter, ShardId, Enabled*

### where:

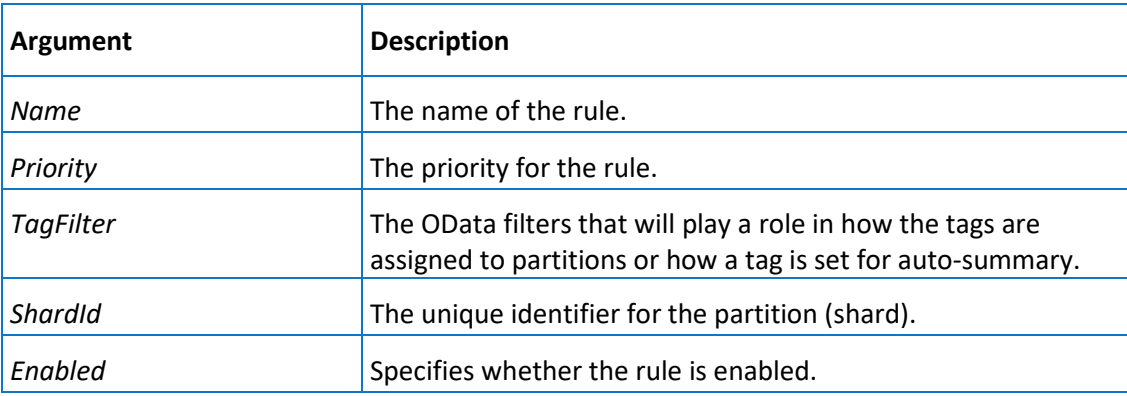

### **Permission**

Execute permission defaults to the aaAdministrators group.

### aaAddStructureTag

Add or modify a structure tag.

### **Syntax**

**aaStructureTag** *TagName, TagId, Description, SourceTag, SourceServer, CreatedBy, DateCreated, StructureId, AcquisitionType, StorageNodeKey, IOServerKey, TopicKey, StorageType, EngineeringUnit, IntegralDivisor, MinEU, MaxEU, MinRaw, MaxRaw, DeadbandType, TimeDeadband, CurrentEditor, wwTagKey, ChannelStatus*

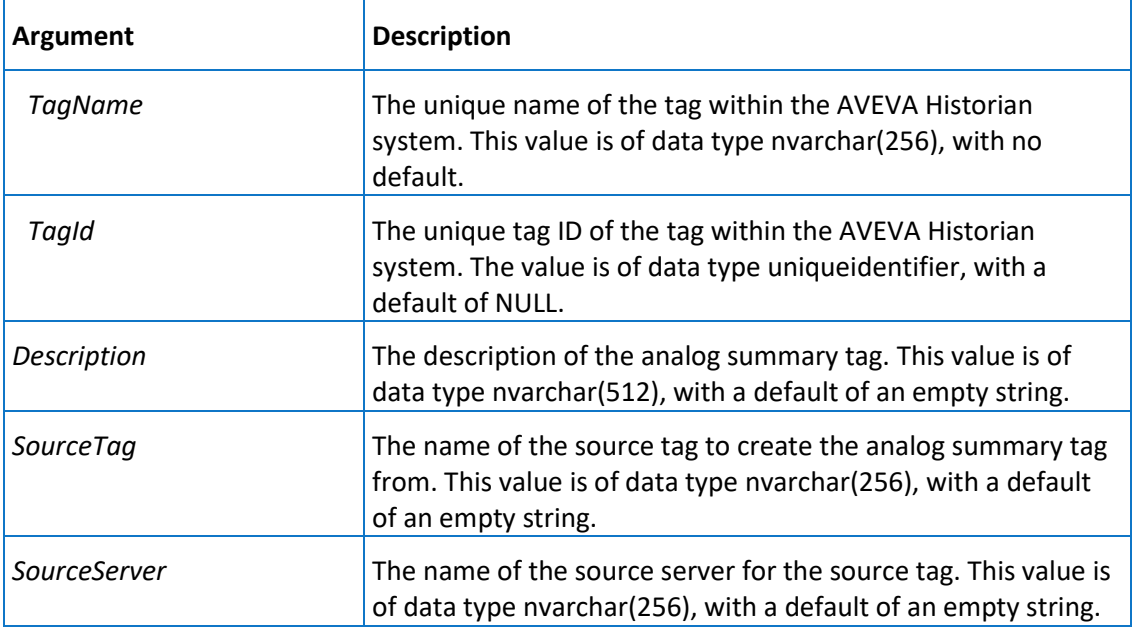

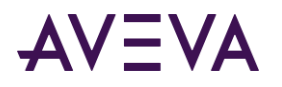

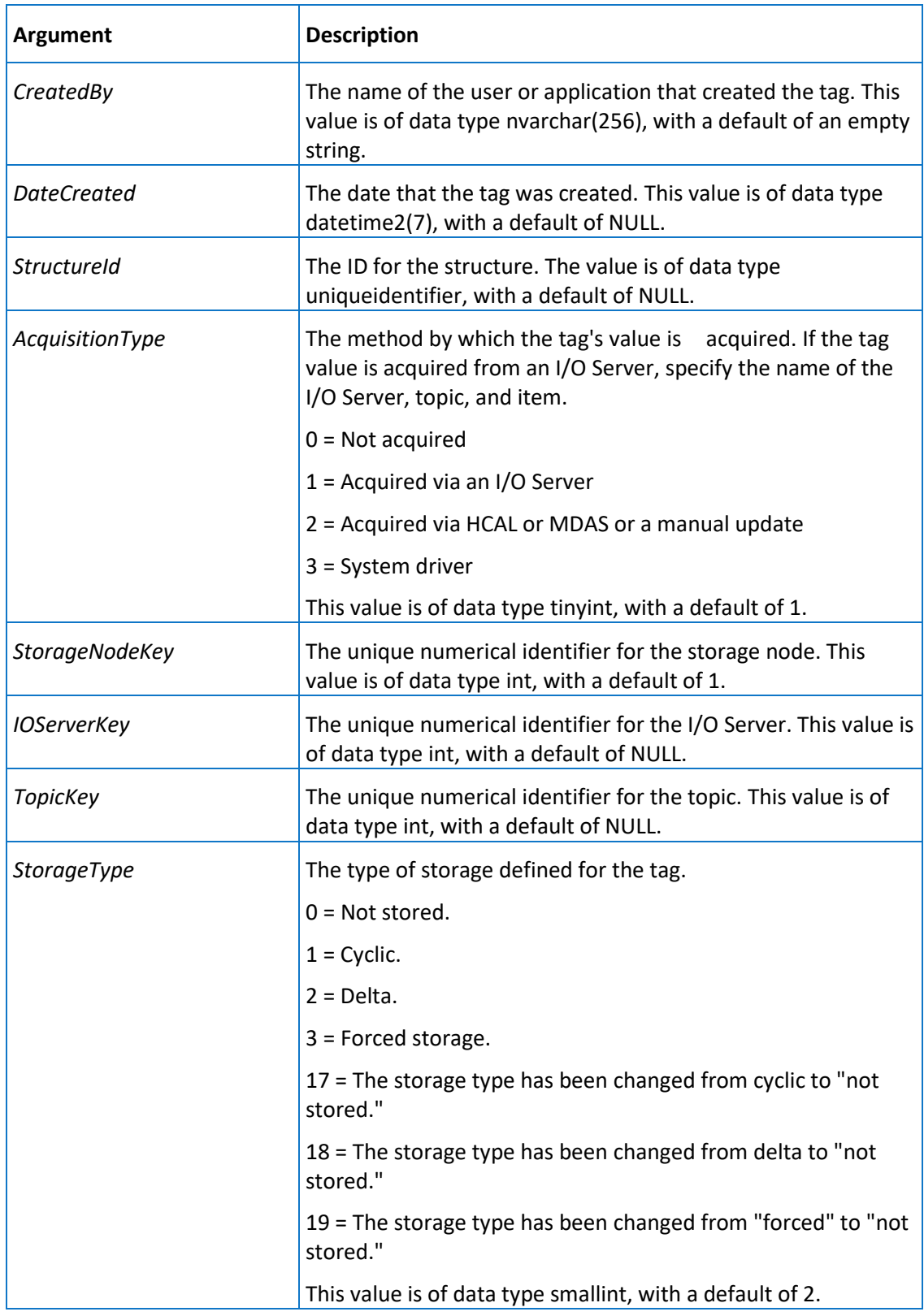

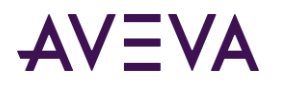

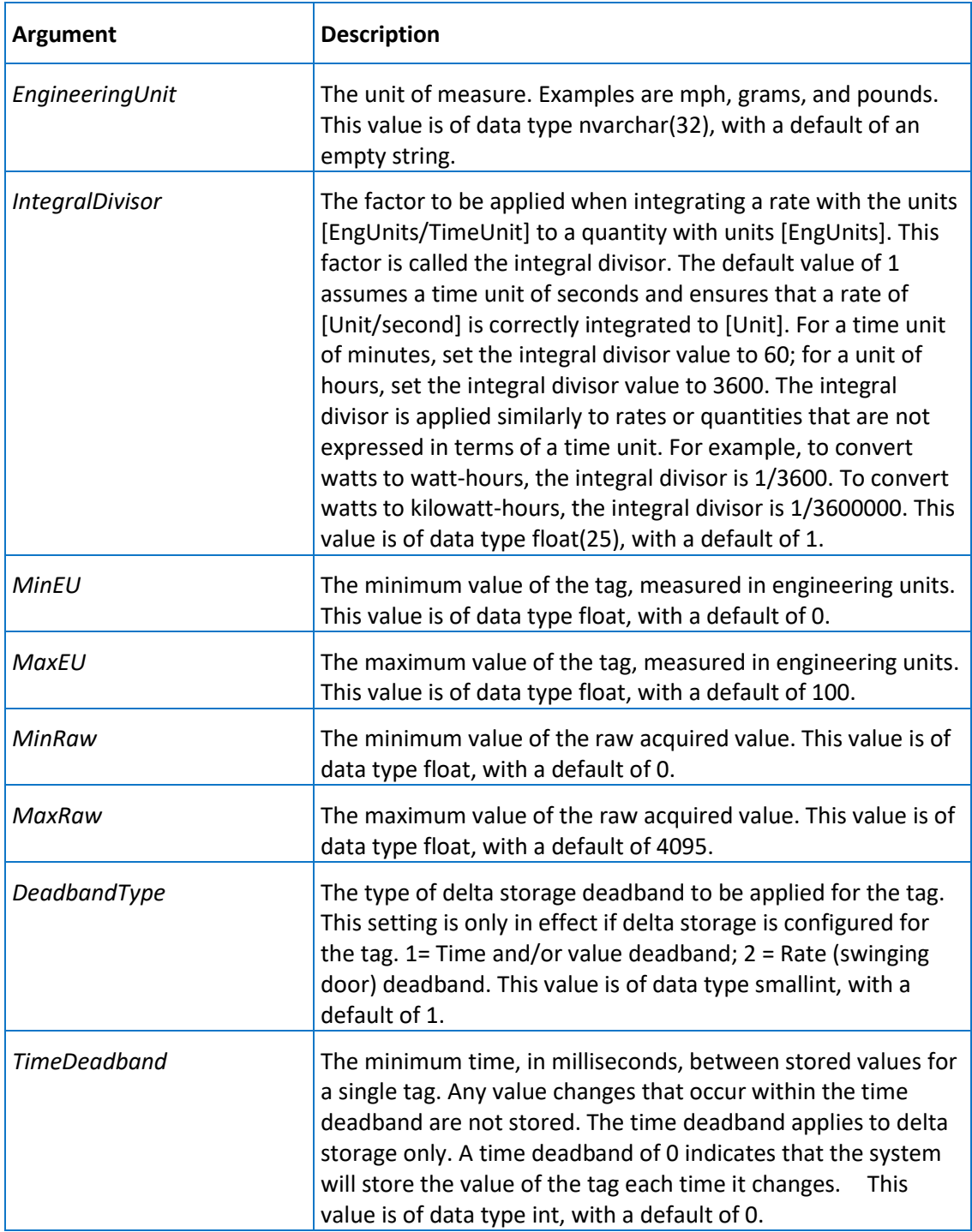

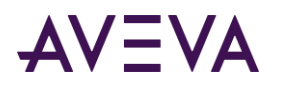

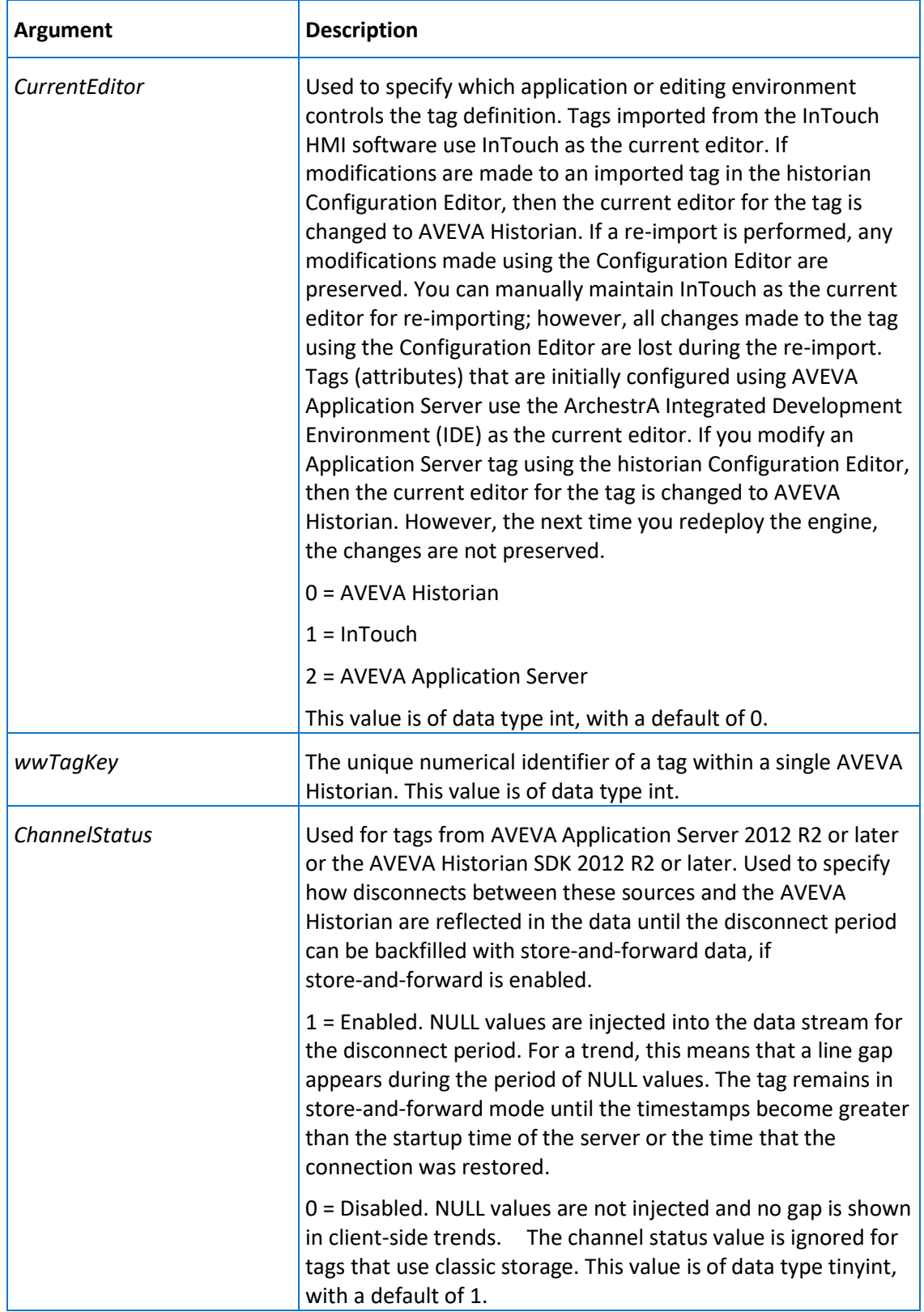

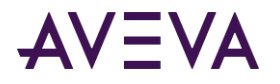

Execute permission defaults to the aaPowerUsers and aaAdministrators groups.

# aaAddTagExtendedProperty

Adds an extended property to a tag.

### **Syntax**

### **aaAddTagExtendedProperty** *TagName, PropertyName, PropertyValue*

where:

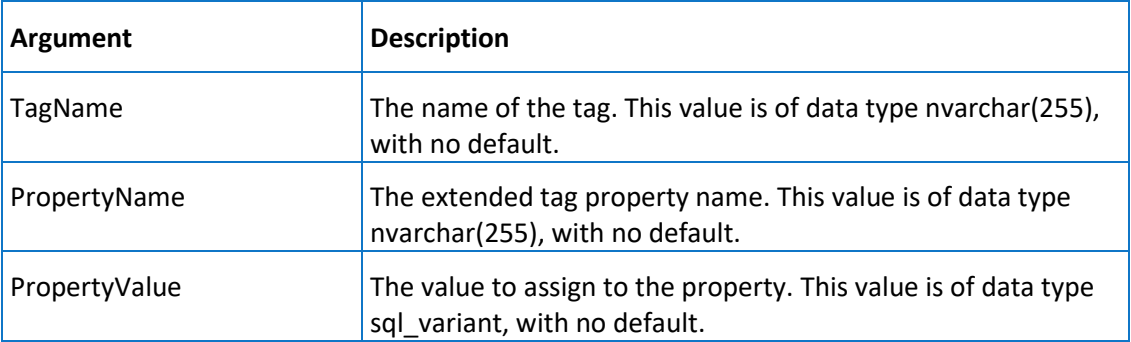

### **Permission**

Execute permission defaults to the aaAdministrators and aaPowerUsers group.

## aaAnalogDetail

Returns information about one or more specified analog tags, including the name of the tag, a description, the acquisition rate, the engineering unit, and the minimum and maximum values in engineering units.

### **Syntax**

**aaAnalogDetail** *TagList*

where:

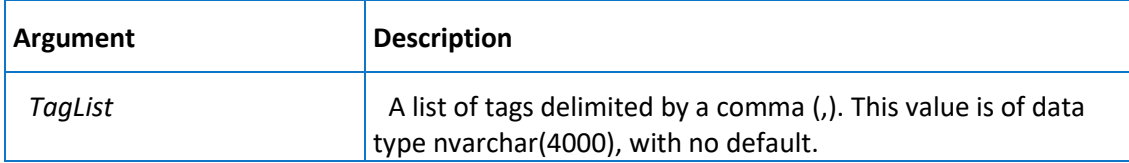

#### **Permission**

Execute permission defaults to the public group.

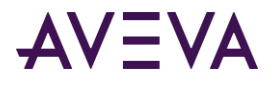

# aaAnalogTagDelete

Deletes an analog tag.

### **Syntax**

**aaAnalogTagDelete** *wwTagKey*

where:

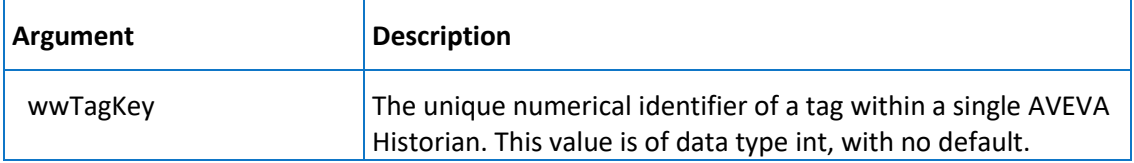

### **Permission**

Execute permission defaults to the **aaPowerUsers** and **aaAdministrators** groups.

## <span id="page-198-0"></span>aaAnalogTagInsert

Inserts an analog tag.

### **Syntax**

**aaAnalogTagInsert** *TagName, Description, AcquisitionType, StorageType, StorageRate, ItemName, TimeDeadband, CreatedBy, DateCreated, CurrentEditor, EUKey, MinEU, MaxEU, MinRaw, MaxRaw, Scaling, RawType, ValueDeadband, InitialValue, IntegerSize, SignedInteger, TopicKey, IOServerKey, StorageNodeKey, AIRetrievalMode, SamplesInActiveImage, RateDeadband, InterpolationType, RolloverValue, ServerTimeStamp, DeadbandType, SourceTag, SourceServer, AITag, TagId, ChannelStatus, AIHistory*

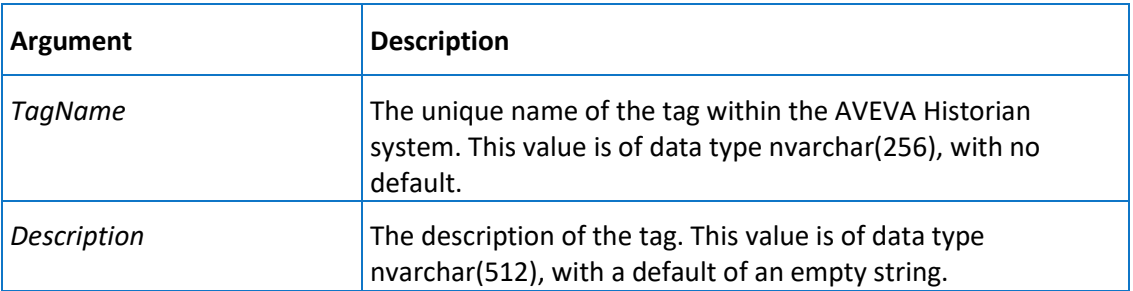

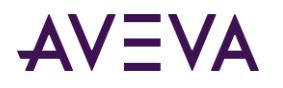

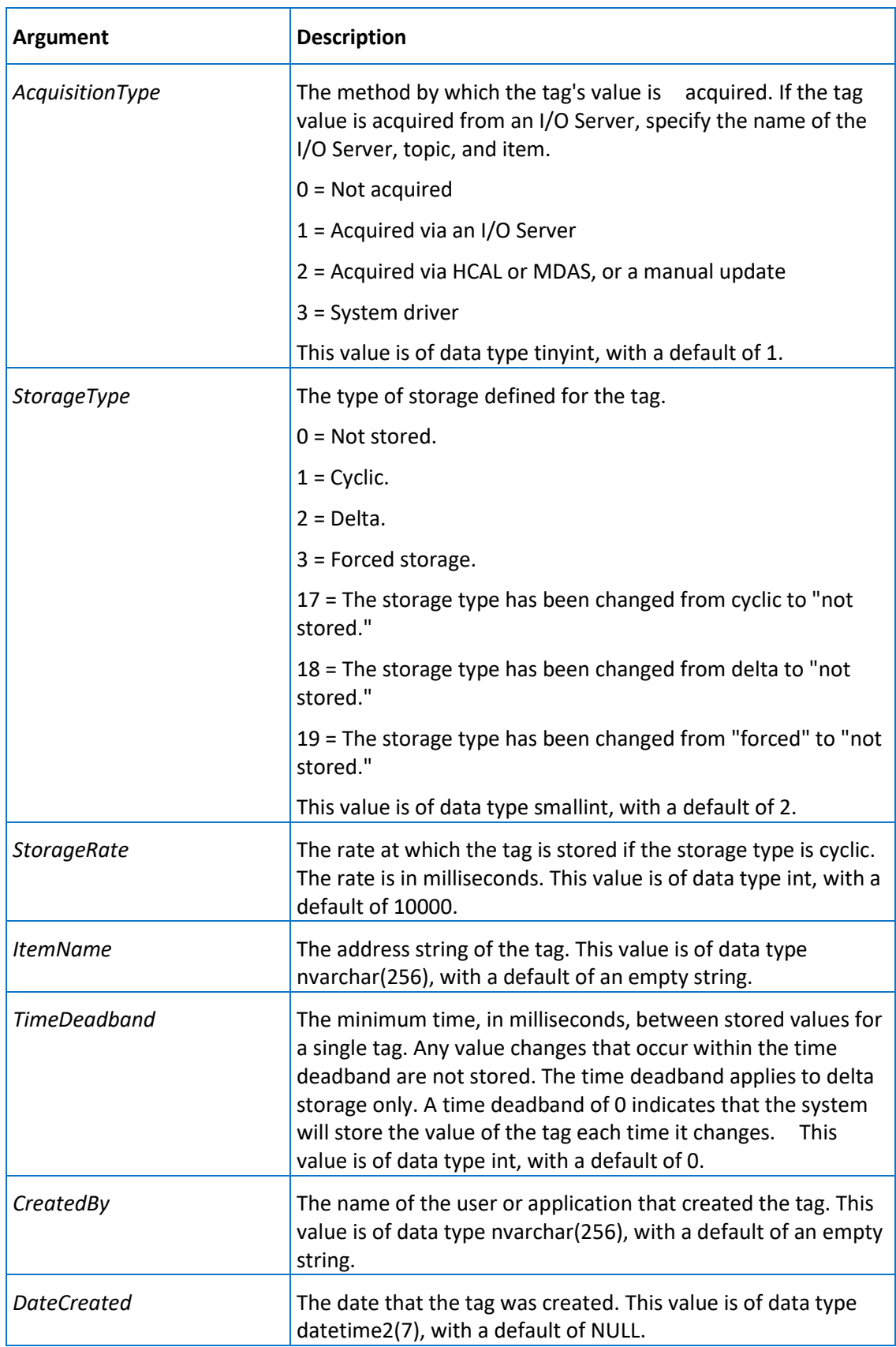

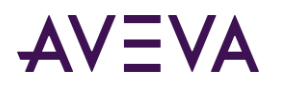

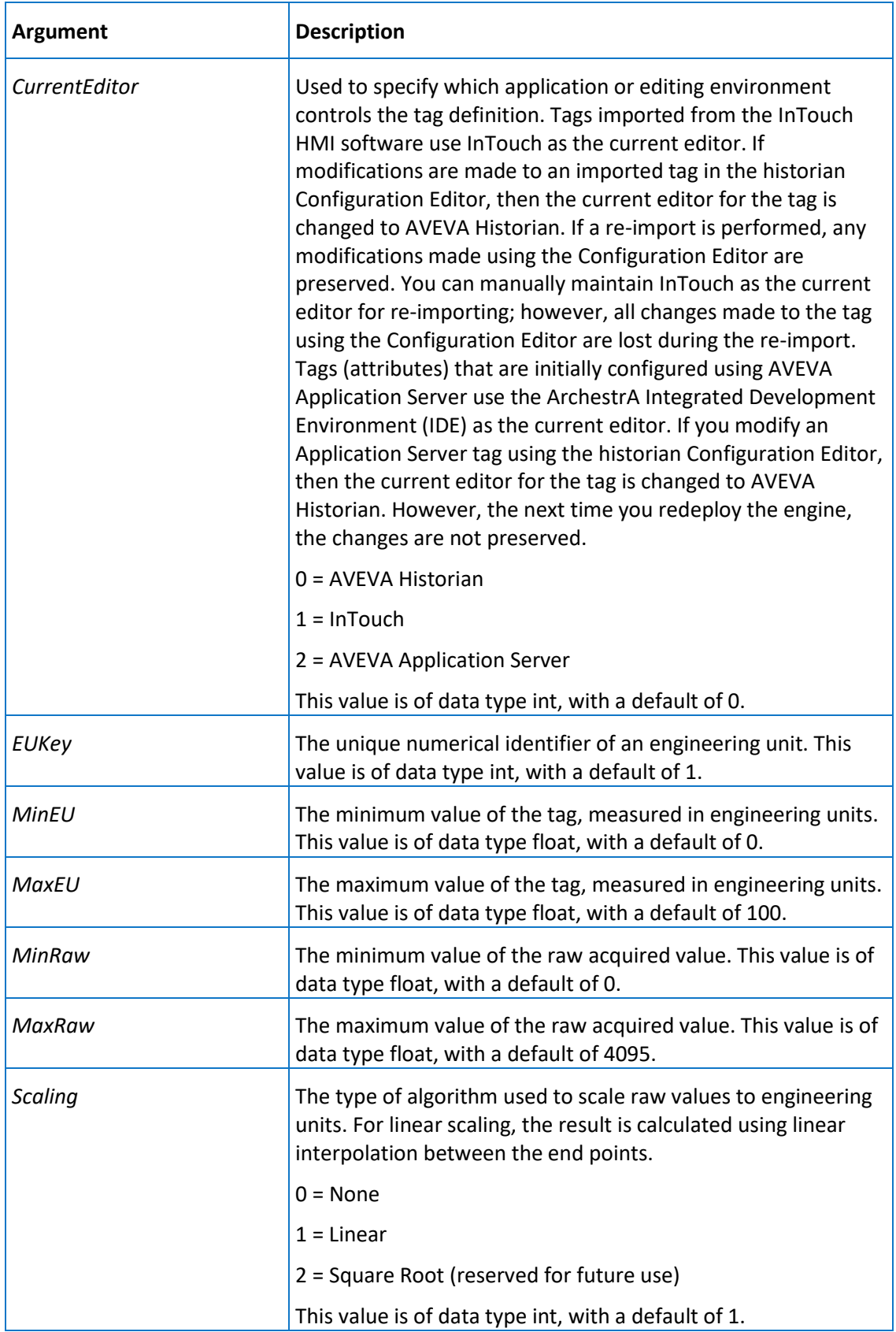

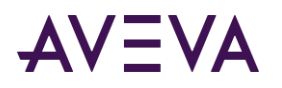

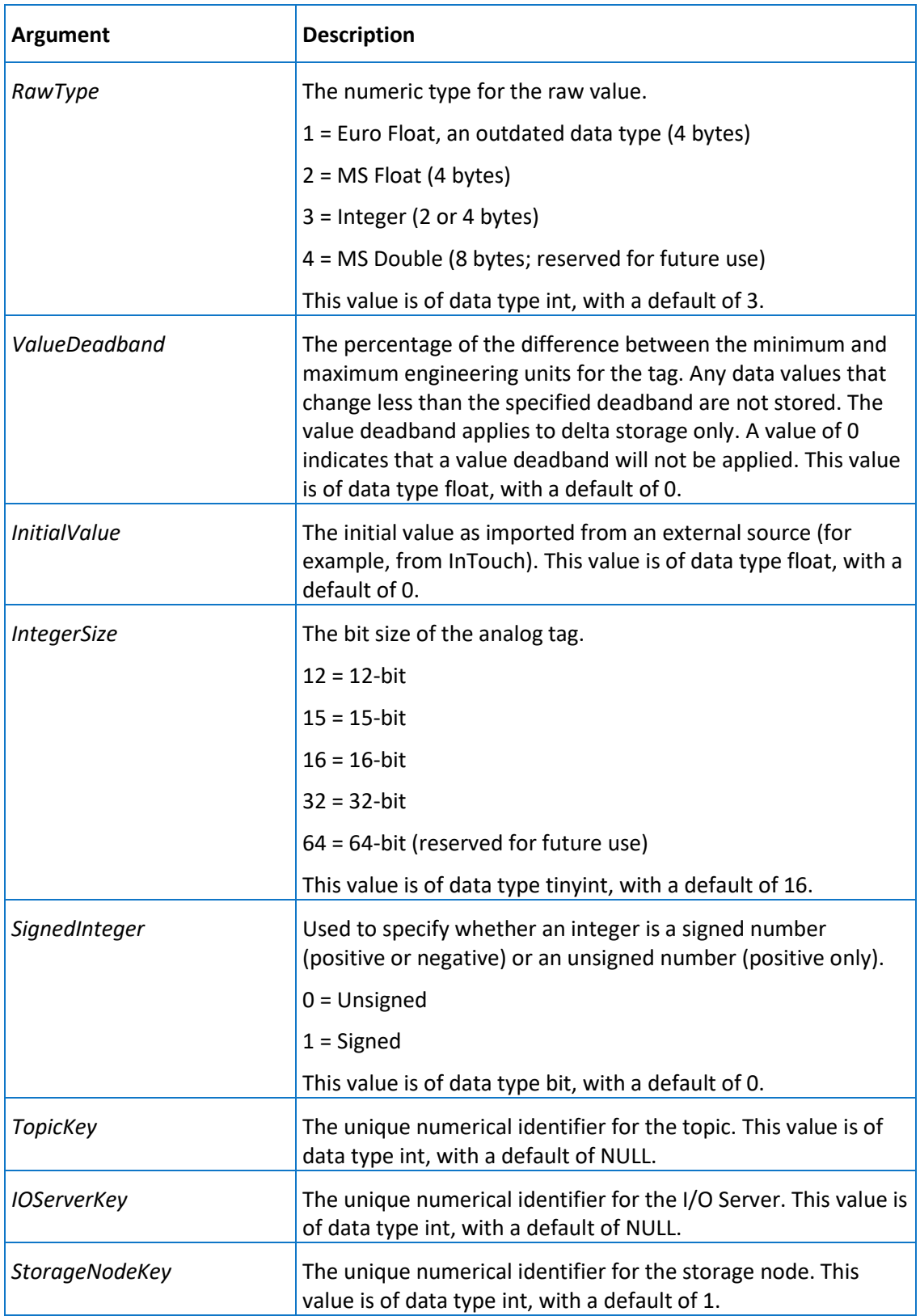

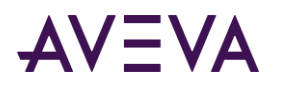

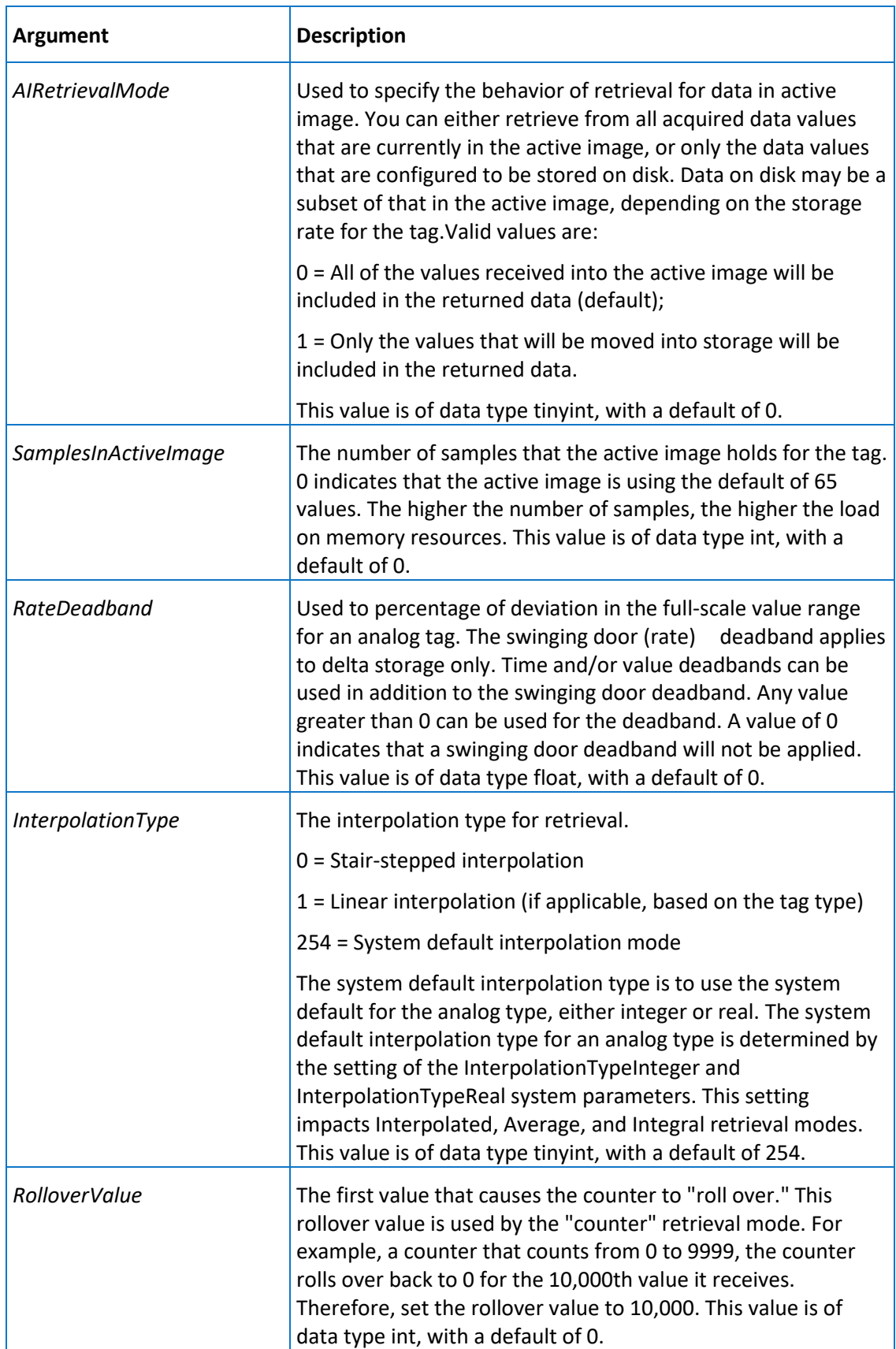

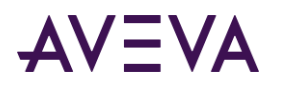

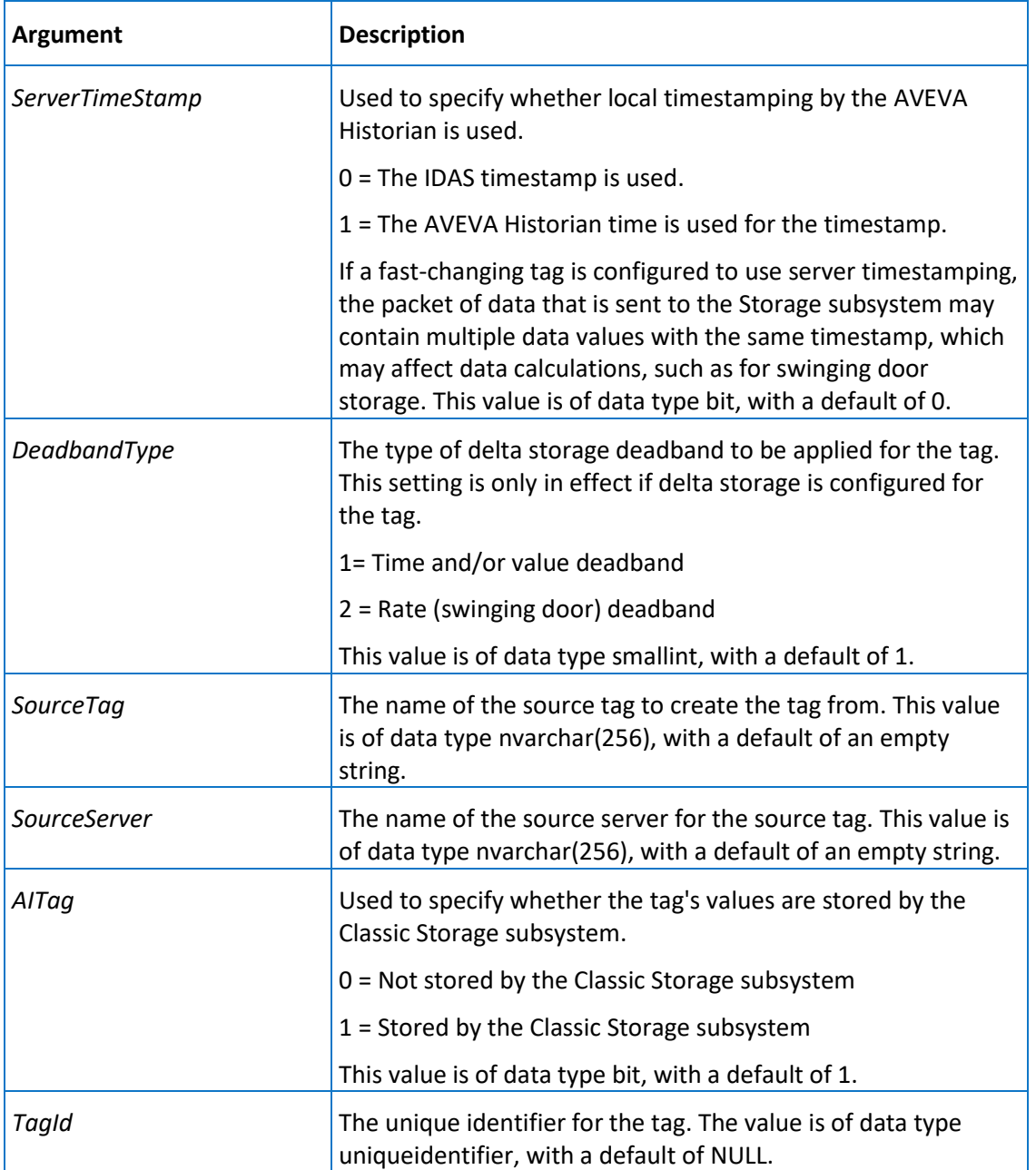

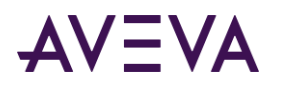

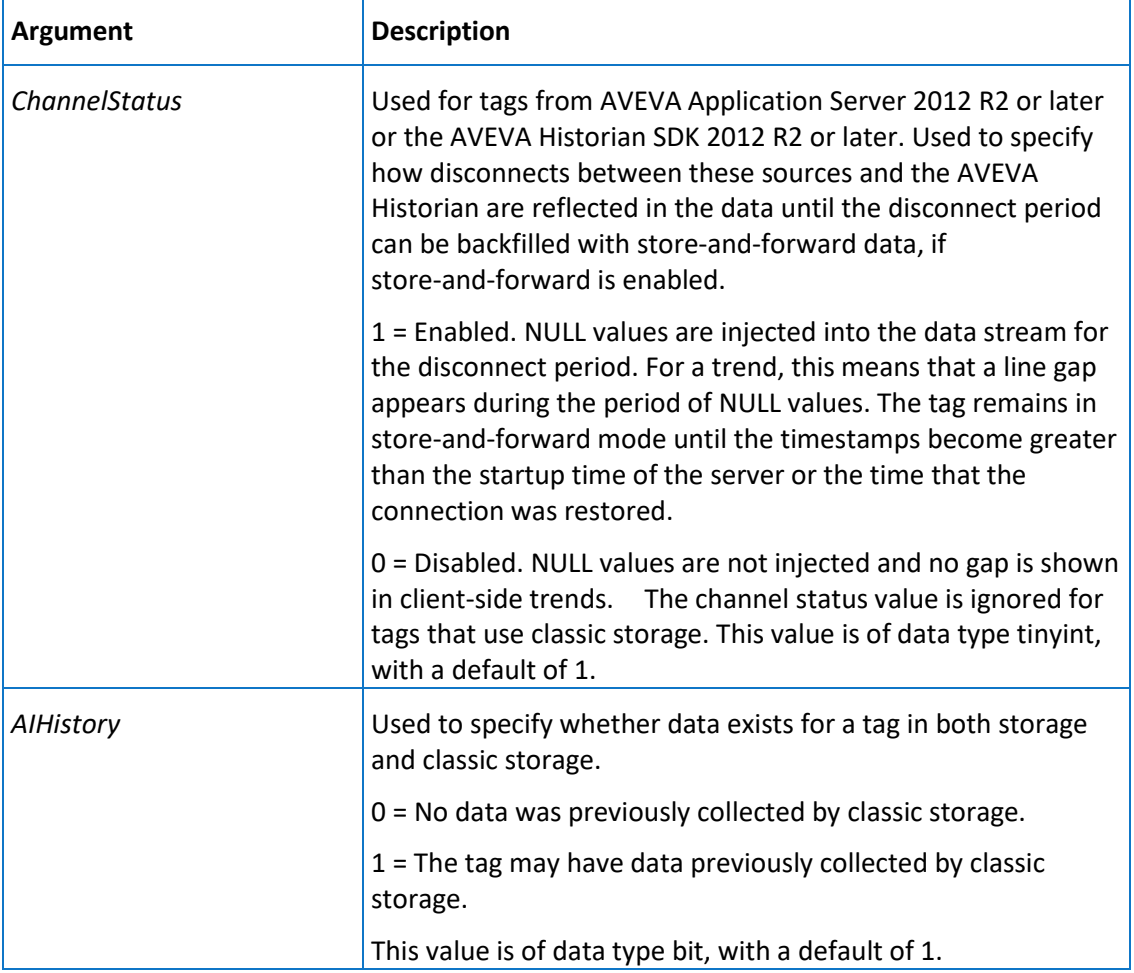

Execute permission defaults to the aaPowerUsers and aaAdministrators groups.

# aaAnalogTagSelect

Selects an analog tag.

### **Syntax**

**aaAnalogTagSelect** *wwTagKey*

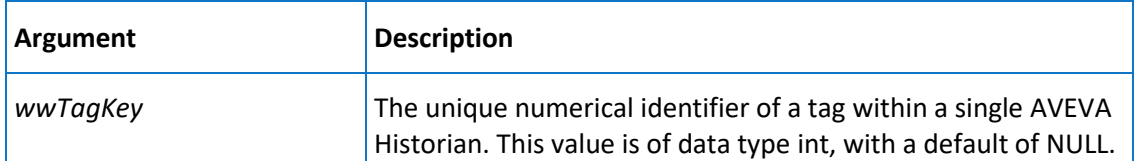

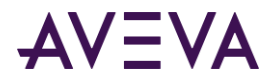

Execute permission defaults to the public group.

# aaAnalogTagUpdate

Updates an analog tag.

### **Syntax**

**aaAnalogTagUpdate** *wwTagKey, TagName, Description, AcquisitionType, StorageType, StorageRate, ItemName, TimeDeadband, CreatedBy, DateCreated, CurrentEditor, EUKey, MinEU, MaxEU, MinRaw, MaxRaw, Scaling, RawType, ValueDeadband, InitialValue, IntegerSize, SignedInteger, TopicKey, IOServerKey, StorageNodeKey, AIRetrievalMode, SamplesInActiveImage, RateDeadband, InterpolationType, RolloverValue, ServerTimeStamp, DeadbandType, SourceTag, SourceServer, AITag, TagId, ChannelStatus, AIHistory*

where:

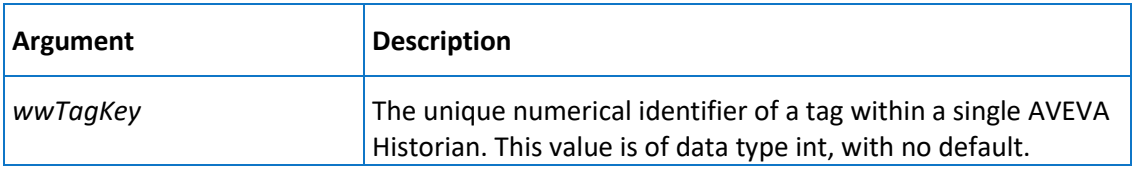

The remaining arguments are the same as the *aaAnalogTagInsert* on pag[e 199](#page-198-0) stored procedure. However, only these arguments have defaults:

- *Description*
- *RolloverValue*

*DeadbandType*

- *AcquisitionType ServerTimeStamp*
- *ItemName*
- *SourceTag*
- *CreatedBy DateCreated*
- *SourceServer*
- *CurrentEditor*
- *AITag TagId*
- *SamplesInActiveImage*
- *RateDeadband*
- *ChannelStatus*
- *InterpolationType*
- *AIHistory*

### **Permission**

Execute permission defaults to the aaPowerUsers and aaAdministrators groups.

### aaAnnotationDelete

Deletes an annotation.

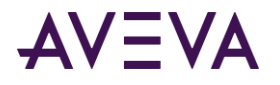

### **Syntax**

### **aaAnnotationDelete** *AnnotationKey*

where:

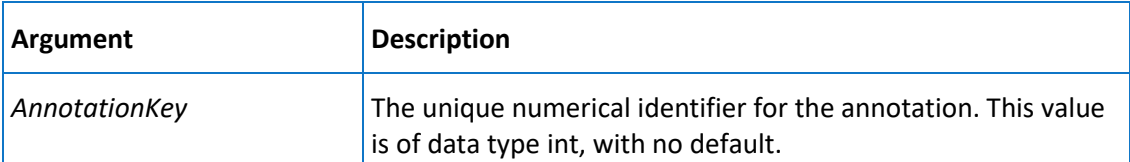

### **Permission**

Execute permission defaults to the aaUsers, aaPowerUsers, and aaAdministrators groups.

### <span id="page-206-0"></span>aaAnnotationInsert

Inserts an annotation.

### **Syntax**

**aaAnnotationInsert** *TagName, UserKey, DateTime, DateCreated, Content, Value*

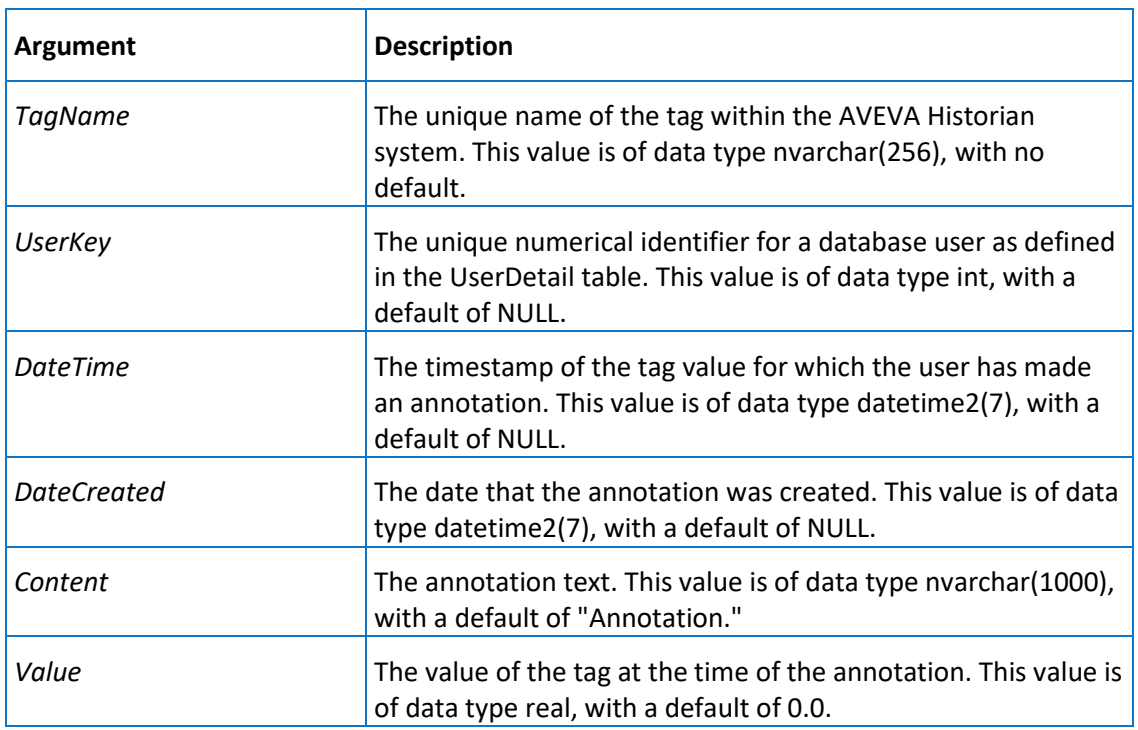

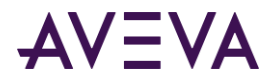

Execute permission defaults to the aaUsers, aaPowerUsers, and aaAdministrators groups.

### aaAnnotationRetrieve

Retrieves one or more annotations.

### **Syntax**

**aaAnnotationRetrieve** *TagList, StartTime, EndTime*

where:

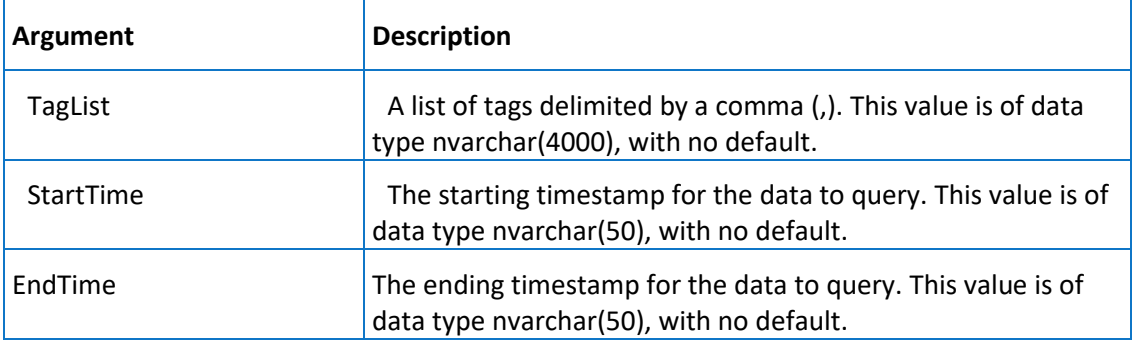

### **Permission**

Execute permission defaults to the public group.

### aaAnnotationSelect

Selects an annotation.

### **Syntax**

**aaAnnotationSelect** *AnnotationKey*

where:

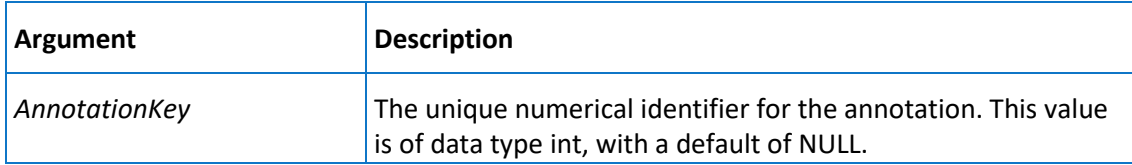

### **Permission**

Execute permission defaults to the public group.

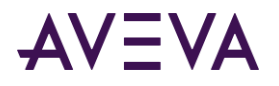

## aaAnnotationUpdate

Updates an annotation.

### **Syntax**

**aaAnnotationUpdate** *AnnotationKey, TagName, UserKey, DateTime, Content, Value*

where:

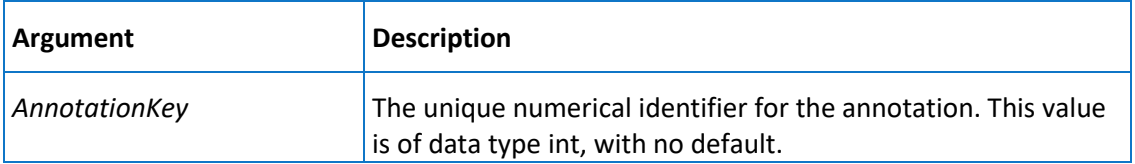

The remaining arguments are similar to those for the *aaAnnotationInsert* on pag[e 207](#page-206-0) stored procedure.

### **Permission**

Execute permission defaults to the aaUsers, aaPowerUsers, and aaAdministrators groups.

### aaArchestrANSClear

Removes all ArchestrA entries from the public namespace.

#### **Syntax**

#### **aaArchestrANSClear**

#### **Remarks**

In general, using this stored procedure is not recommended. If you need to remove the ArchestrA entries because of a namespace corruption, contact Technical Support for guidance.

### **Permission**

Execute permission defaults to the aaAdministrators group.

### aaCheckChartConfigurationNameExists

Checks to see if a configuration name exists for some InSight content.

### **Syntax**

### **aaCheckChartConfigurationNameExists** *ChartConfigurationName*

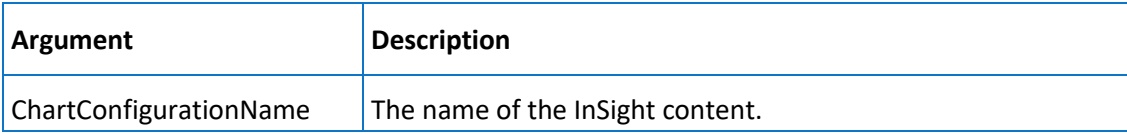

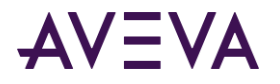

Execute permission defaults to the aaAdministrators, aaPowerUsers, and aaUsers groups.

### aaCleanupAfterCommit

Runs once after reinitialization or system startup is complete.

### **Syntax**

### **aaCleanupAfterCommit**

### **Remarks**

This stored procedure does two things:

- 1. Sets the DbStatus column of the StorageNode table to 0.
- 2. Deletes the contents of the ConfigStatusSnapshot table.

### **Permission**

Execute permission defaults to the aaAdministrators group.

## aaCleanupSystemNotRunning

Runs once whether or not reinitialization or system startup is complete. For internal use only.

### **Syntax**

**aaCleanupSystemNotRunning**

#### **Remarks**

This stored procedure does two things:

- 1. Sets the DbStatus column of the StorageNode table to 0.
- 2. Deletes information from the ConfigStatusSnapshot table.

#### **Permission**

Execute permission defaults to the aaAdministrators group.

## aaClearDeletedTags

Used by storage for handling deleted tags. Internal use only.

#### **Syntax**

```
aaClearDeletedTags ChangeVersion
where:
```
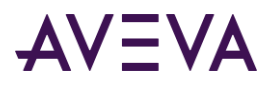

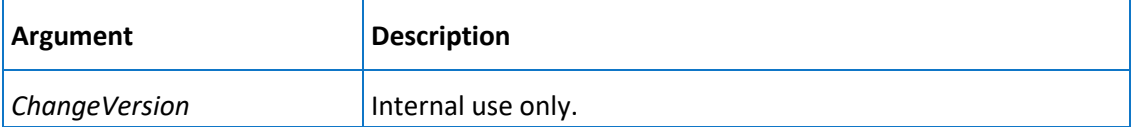

Execute permission defaults to the aaAdministrators group.

## aaClearDeletedReplicationTagEntities

Used by storage for handling deleted replication tag entities. Internal use only.

### **Syntax**

### **aaClearDeleteReplicationTagEntities** *TagList*

where:

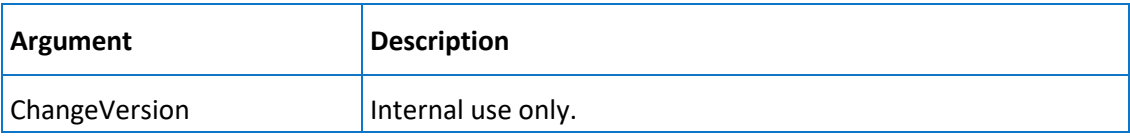

### **Permission**

Execute permission defaults to the aaAdministrators and aaPowerUsers groups.

### aaCommitAllowed

Used to allow a reinitialization of the system.

### **Syntax**

aaCommitAllowed allowCommit

where:

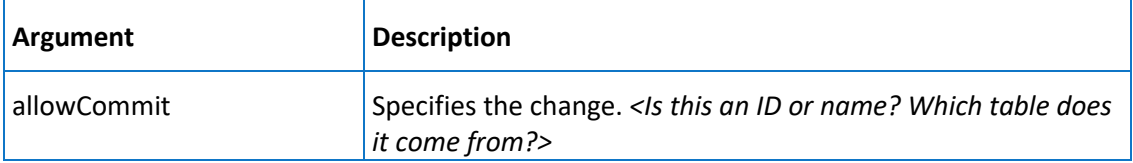

### **Permission**

Execute permission defaults to the public group.

### aaCommitChanges

Used to trigger a reinitialization of the system.

#### **Syntax**

**aaCommitChanges**

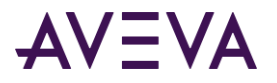

### **Remarks**

This stored procedure performs the following if a change is made:

- 1. Copies the contents of the ConfigStatusPending table to the ConfigStatusSnapshot table.
- 2. Resets the Status column in the applicable database table (Tag, Topic, IOServer, IODriver, StorageLocation, SnapshotDetail, or SystemParameter) to 0.
- 3. Deletes the contents of the ConfigStatusPending table.

### **Permission**

Execute permission defaults to the aaAdministrators group.

## aaCommitChangesAtStartup

Used to specify a reinitialization of the system at startup.

### **Syntax**

#### **aaCommitChangesAtStartup**

#### **Remarks**

This stored procedure is used only when a modification to a storage location has been made. The functionality of this stored procedure is similar to that of **aaCommitChanges**.

#### **Permission**

Execute permission defaults to the aaAdministrators group.

### aaContextDelete

Deletes a context.

#### **Syntax**

**aaContextDelete** *ContextKey*

where:

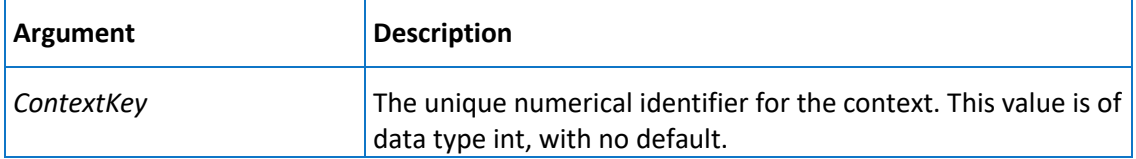

#### **Permission**

Execute permission defaults to the aaPowerUsers, and aaAdministrators groups.

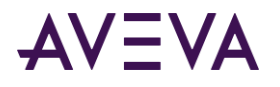

## aaContextInsert

Inserts a context.

### **Syntax**

**aaContextInsert** *Description*

where:

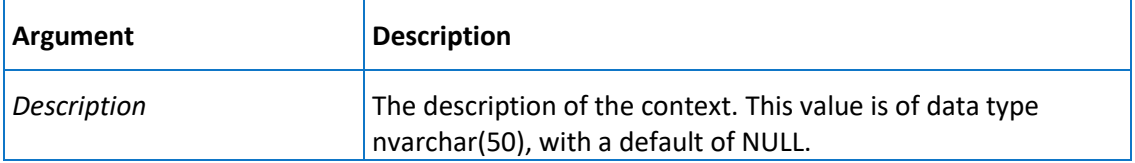

### **Permission**

Execute permission defaults to the aaPowerUsers, and aaAdministrators groups.

## aaContextSelect

Selects a context.

### **Syntax**

**aaContextSelect** *ContextKey*

where:

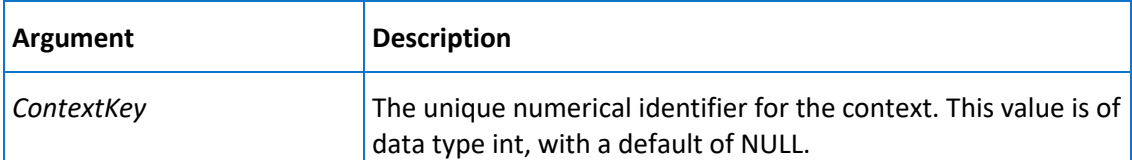

### **Permission**

Execute permission defaults to the public group.

## aaContextUpdate

Updates a context.

#### **Syntax**

**aaContextUpdate** *ContextKey, Description*

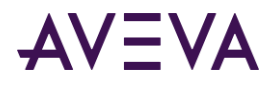

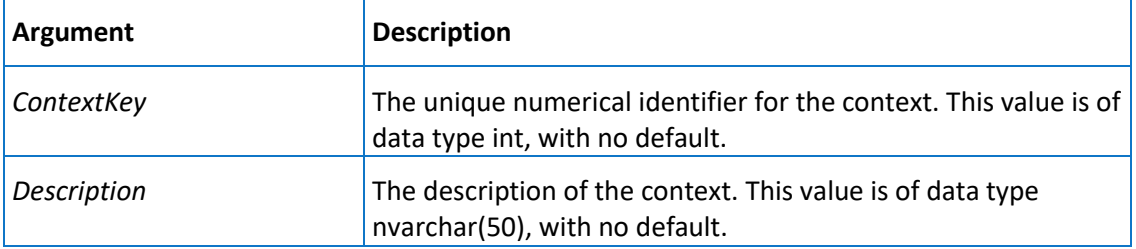

Execute permission defaults to the aaPowerUsers, and aaAdministrators groups.

## CreateReplicationServerDefaultGroups

Used to create default replication server groups.

### **Syntax**

**CreateReplicationServerDefaultGroups** *ReplicationServerKey*

where:

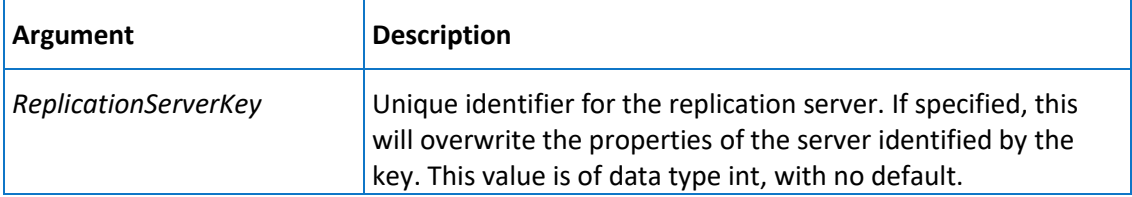

#### **Permission**

Execute permission defaults to the **aaPowerUsers** and aaAdministrators groups.

## CreateReplicationServerSystemTags

Creates replication server default groups if the CreateGroups setting is set to true. Internal use only.

### **Syntax**

**CreateReplicationServerSystemTags** *ReplicationServerKey*

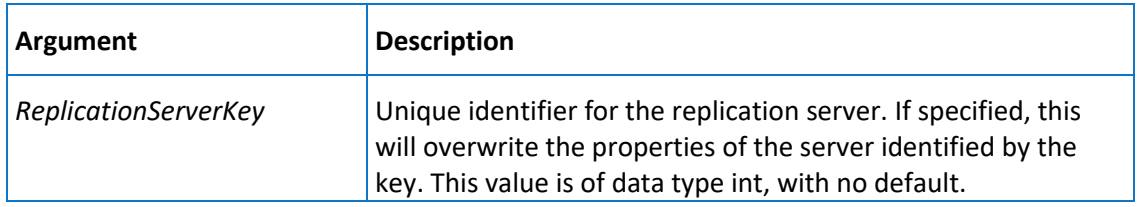

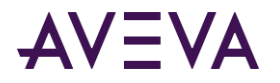

Execute permission defaults to the **aaPowerUsers** and aaAdministrators groups.

## aaDBChangesPending

Returns a list of modifications pending, from the ConfigStatusPending table, in a readable format.

**Syntax**

**aaDBChangesPending**

### **Permission**

Execute permission defaults to the public group.

### aaDBConfig

Returns a summary of the current database configuration, such as number of tags, number of tags per type, storage configuration, event tags, summary configuration, and so on.

**Syntax aaDBConfig Permission**

Execute permission defaults to the public group.

# aaDeleteChartConfiguration

Deletes a chart configuration.

### **Syntax**

#### **aaDeleteChartConfiguration** *ChartConfigurationUrl*

where:

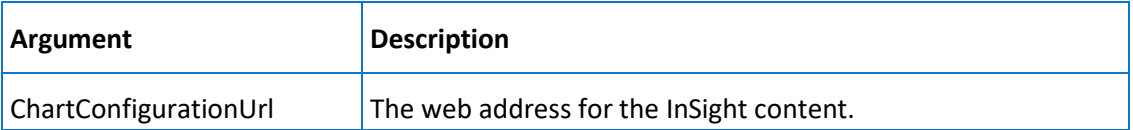

### **Permission**

Execute permission defaults to the aaAdministrators, aaPowerUsers, and aaUsers groups.

### aaDeleteComment

Deletes a comment (annotation).

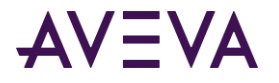

### **Syntax**

### **aaDeleteComment** *CommentsKey*

where:

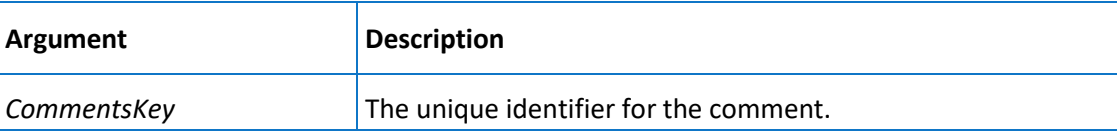

### **Permission**

Execute permission defaults to the aaAdministrators, aaPowerUsers, and aaUsers groups.

### aaDeleteOlderEvents

Deletes old events from event storage.

### **Syntax**

### **aaDeleteOlderEvents**

### **Remarks**

This stored procedure is executed by the *aaSpaceManager* on pag[e 286](#page-285-0) stored procedure every ten minutes. The duration for which events are kept is stored in the *SystemParameter* on page [135](#page-134-0) table. Events will be deleted from the *EventHistory* on pag[e 85](#page-84-0) table.

### **Permission**

Execute permission defaults to the aaAdministrators group.

### aaDeleteOlderSummaries

Deletes old summaries from summary storage.

### **Syntax**

### **aaDeleteOlderSummaries**

#### **Remarks**

This stored procedure is executed by the *aaSpaceManager* on pag[e 286](#page-285-0) stored procedure every ten minutes. The duration for which summaries are kept is stored in the *SystemParameter* on pag[e 135](#page-134-0) table. Summaries will be deleted from the *SummaryHistory* on page [132](#page-131-0) table.

### **Permission**

Execute permission defaults to the aaAdministrators group.

### aaDeleteReplicationGroup
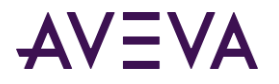

Deletes an existing replication group. If the group being deleted is referenced by a replication tag entity, the procedure returns an error message.

#### **Syntax**

aaDeleteReplicationGroup *ReplicationGroupName, ReplicationServerName, ReplicationTypeKey* where:

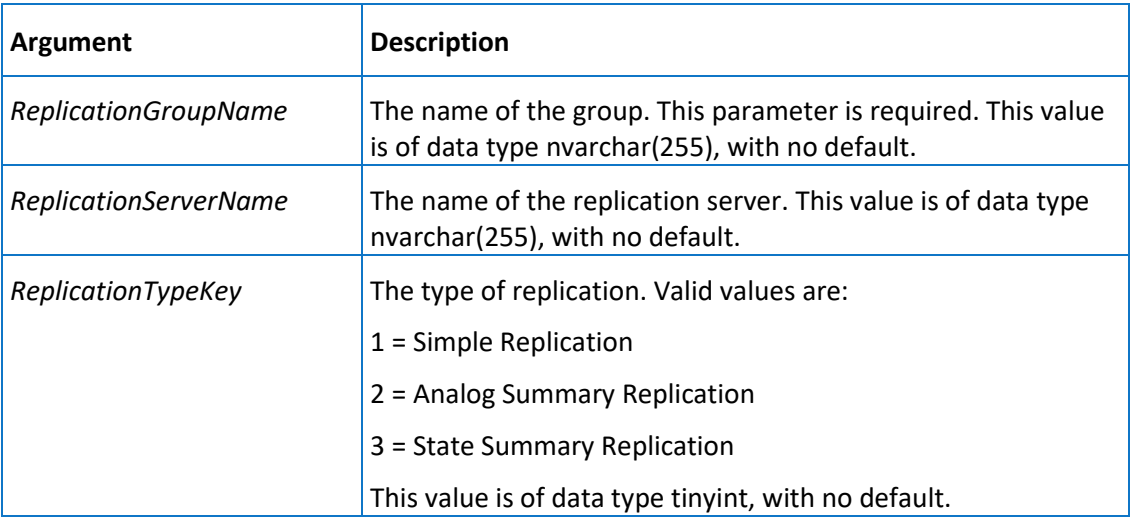

### **Permission**

Execute permission defaults to the aaAdministrators group.

## aaDeleteReplicationSchedule

Deletes a replication schedule.

### **Syntax**

**aaDeleteReplicationSchedule** *ReplicationScheduleName*

where:

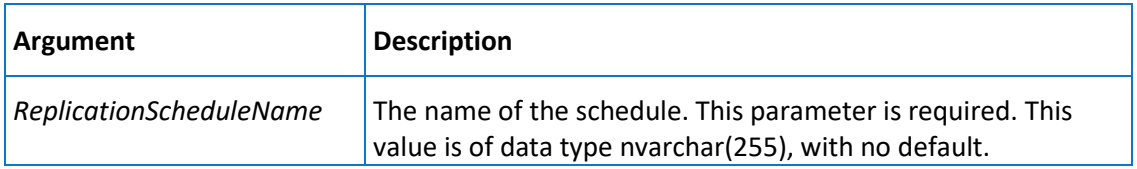

### **Permission**

Execute permission defaults to the aaAdministrators group.

## aaDeleteReplicationServer

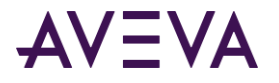

Deletes an existing replication server. If the server being deleted is referenced by a replication group, the procedure returns an error message.

#### **Syntax**

**aaDeleteReplicationServer** *ReplicationServerName*

where:

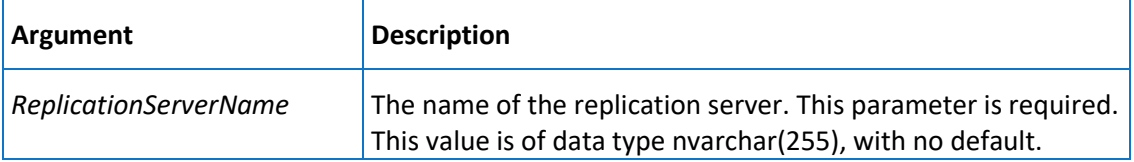

### **Permission**

Execute permission defaults to the aaAdministrators group.

# DeleteReplicationServerSystemTags

Deletes replication server default groups if the DeleteGroups setting is set to true. Internal use only.

### **Syntax**

### **DeleteReplicationServerSystemTags** *ReplicationServerKey*

where:

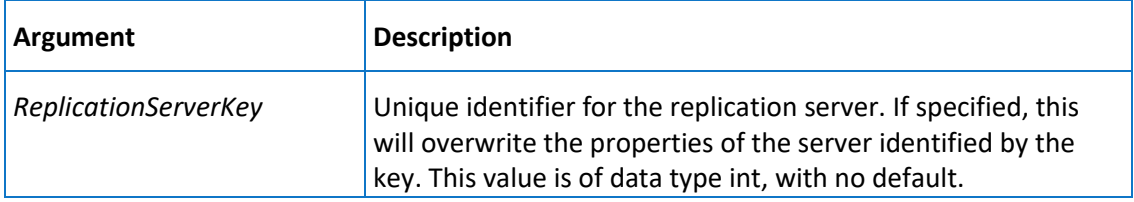

### **Permission**

Execute permission defaults to the **aaPowerUsers** and aaAdministrators groups.

# aaDeleteReplicationTagEntity

Deletes an existing replication entity from a tier 1 server.

#### **Syntax**

**aaDeleteReplicationTagEntity** *ReplicationServerName, DestinationTagName*

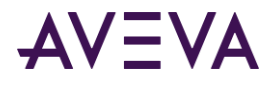

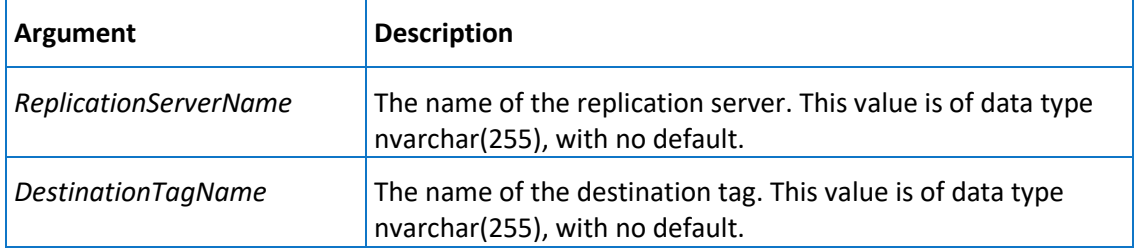

Execute permission defaults to the aaAdministrators group.

## aaDeleteTag

Deletes a tag from the database.

### **Syntax**

### **aaDeleteTag** *TagName*

where:

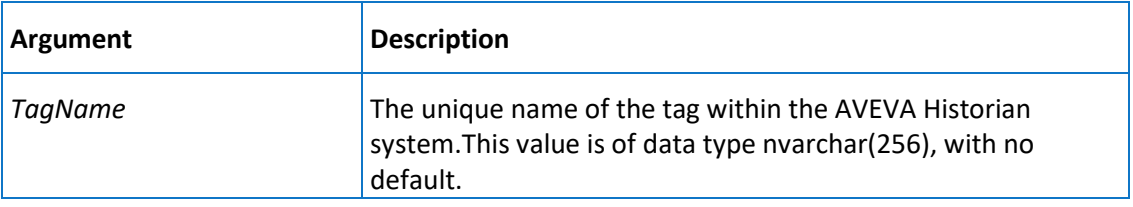

### **Permission**

Execute permission defaults to the aaPowerUsers and aaAdministrators groups.

# aaDeleteTagExtendedProperty

Deletes a tag extended property.

### **Syntax**

### **aaDeleteTagExtendedProperty** *TagName, PropertyName*

### where:

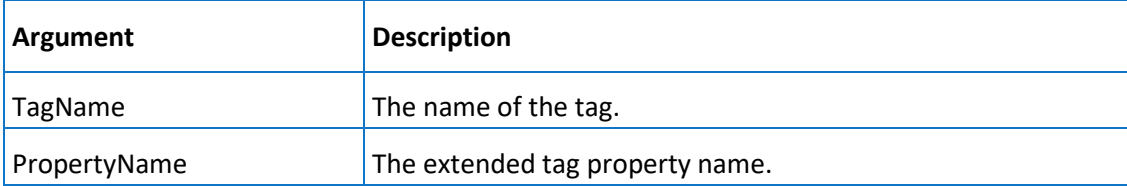

### **Permission**

Execute permission defaults to the aaAdministrators and aaPowerUsers group.

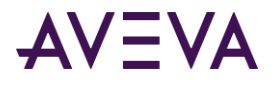

# aaDetectorStringSelect

Selects the detector string for a specified event tag.

### **Syntax**

### **aaDetectorStringSelect** *TagName*

where:

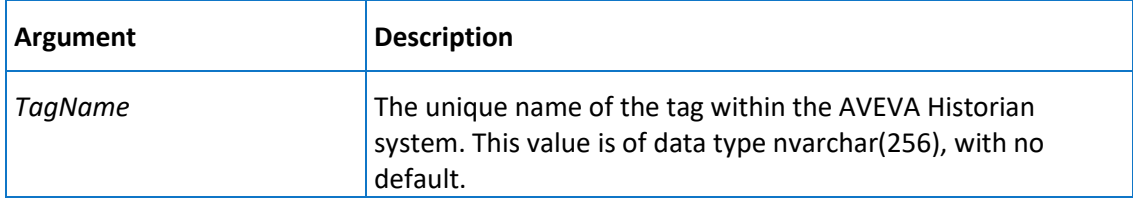

### **Permission**

Execute permission defaults to the aaAdministrators group.

## aaDiscreteDetail

Returns information about one or more specified discrete tags, including the name of the tag, a description, the message for the TRUE (1) state of the tag, and the message for the FALSE (0) state of the tag.

### **Syntax**

### **aaDescreteDetail** *TagList*

where:

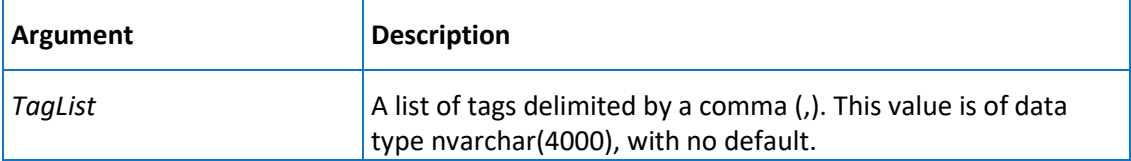

### **Permission**

Execute permission defaults to the public group.

## aaDiscreteTagDelete

Deletes a discrete tag.

**Syntax**

```
aaDiscreteTagDelete wwTagKey
```
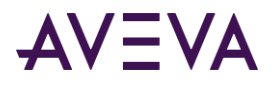

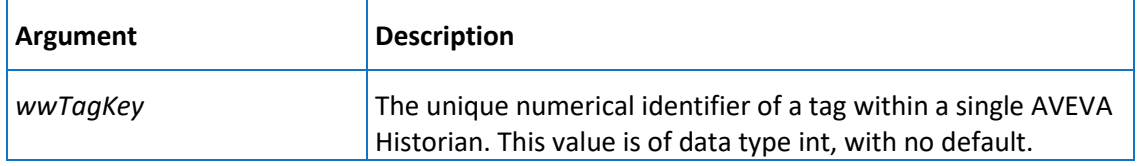

Execute permission defaults to the aaPowerUsers and aaAdministrators groups.

# <span id="page-220-0"></span>aaDiscreteTagInsert

Inserts a discrete tag.

### **Syntax**

**aaDiscreteTagInsert** *TagName, Description, AcquisitionType, StorageType, StorageRate, ItemName, TimeDeadband, CreatedBy, DateCreated, CurrentEditor, MessageKey, InitialValue, TopicKey, IOServerKey, AIRetrievalMode, SamplesInActiveImage, ServerTimeStamp, DeadbandType, SourceTag, SourceServer, AITag, TagId, ChannelStatus, AIHIstory*

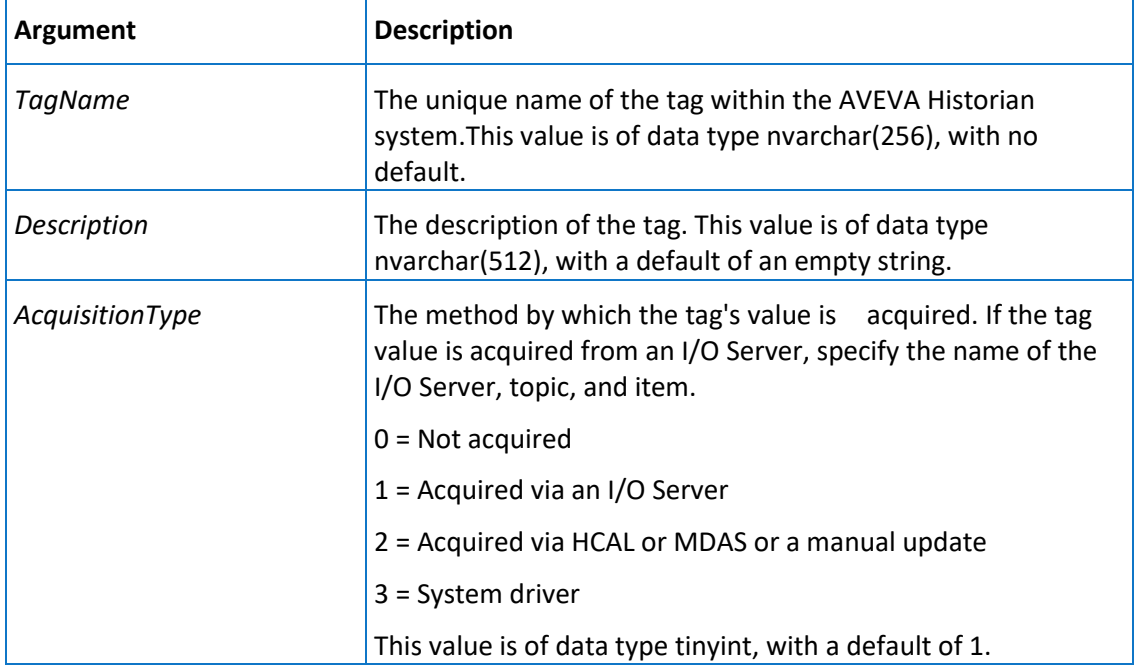

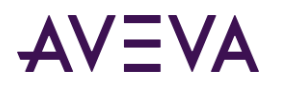

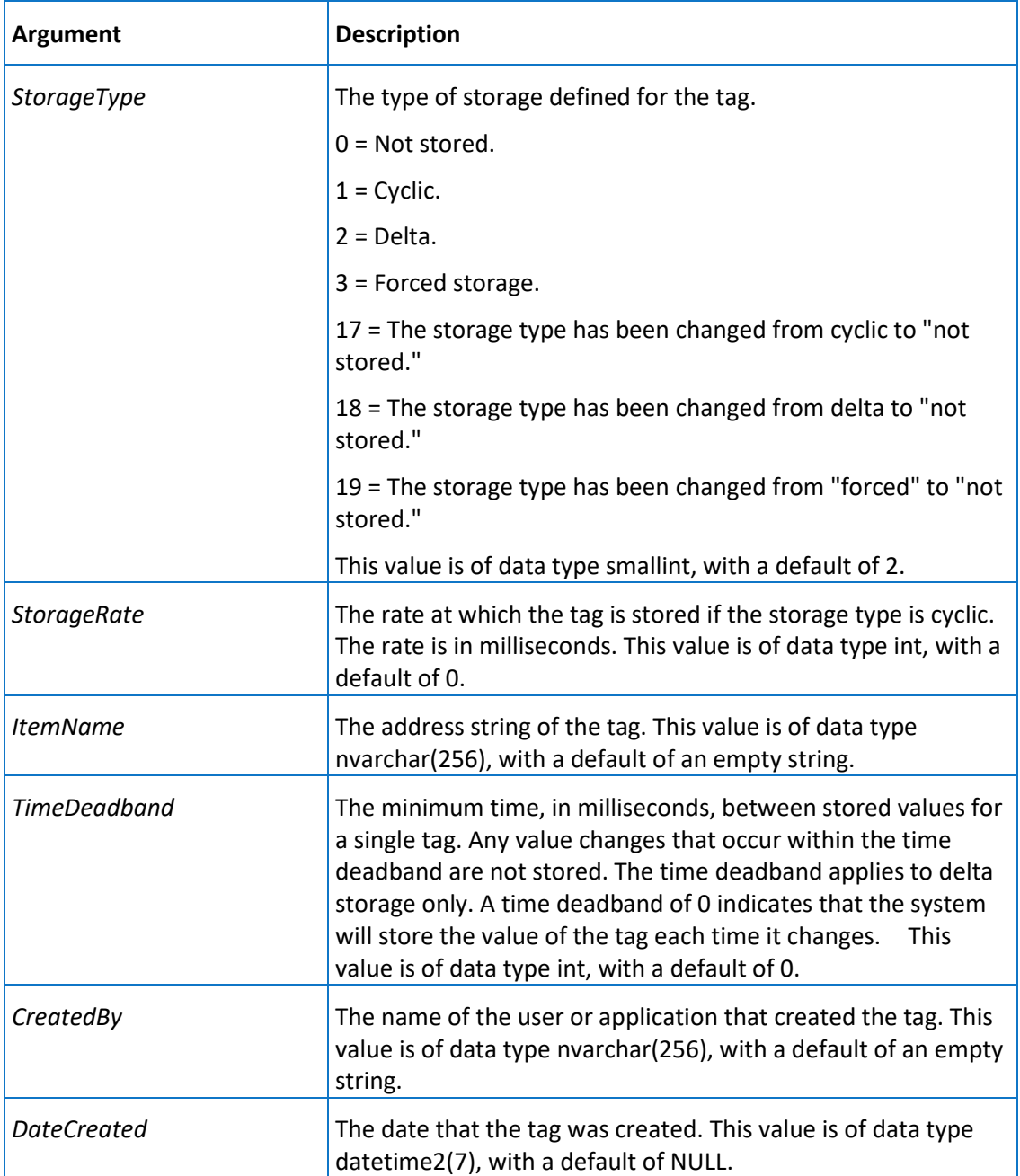

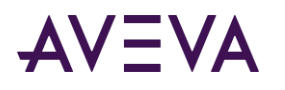

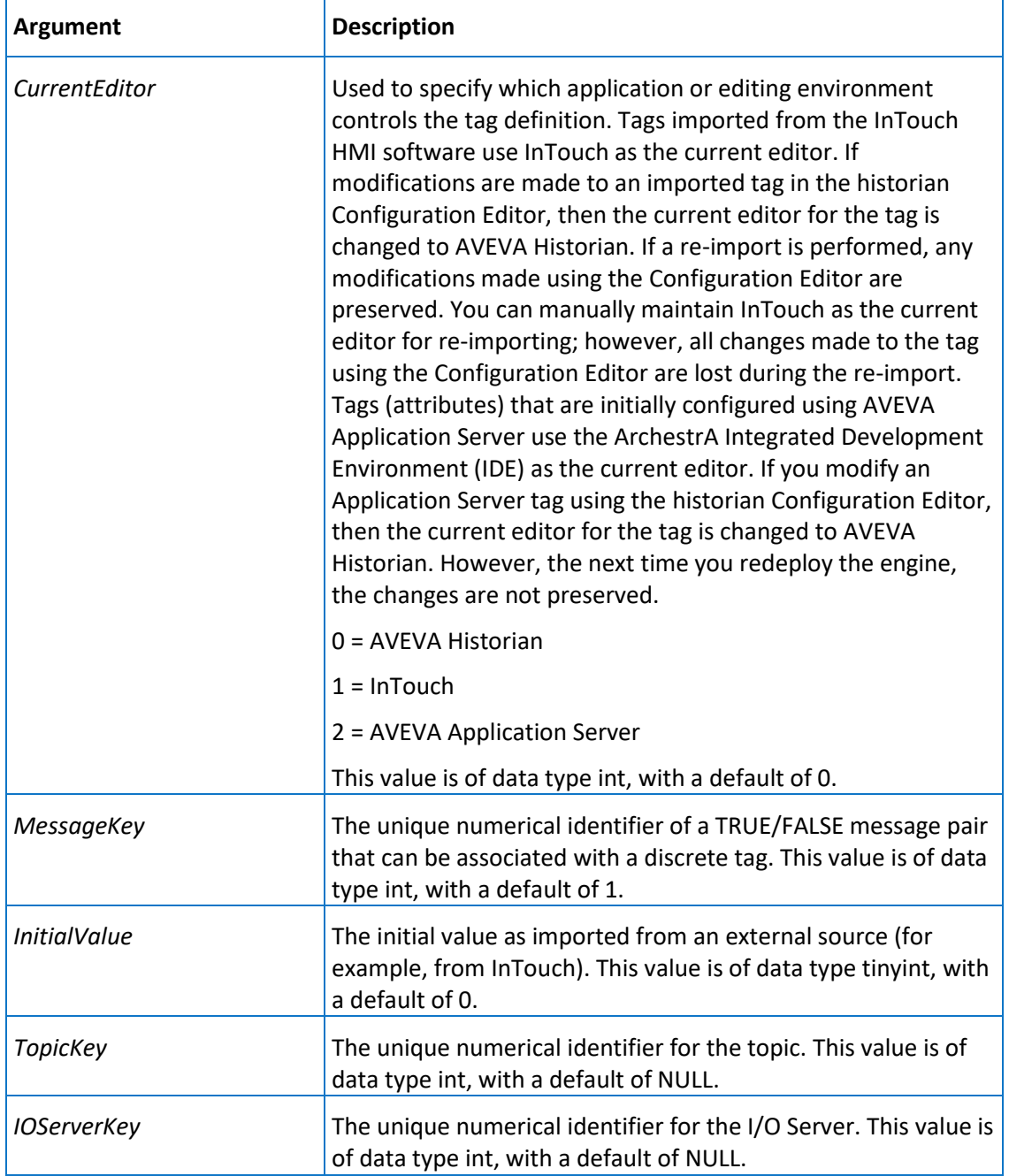

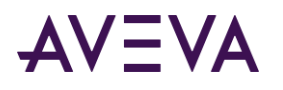

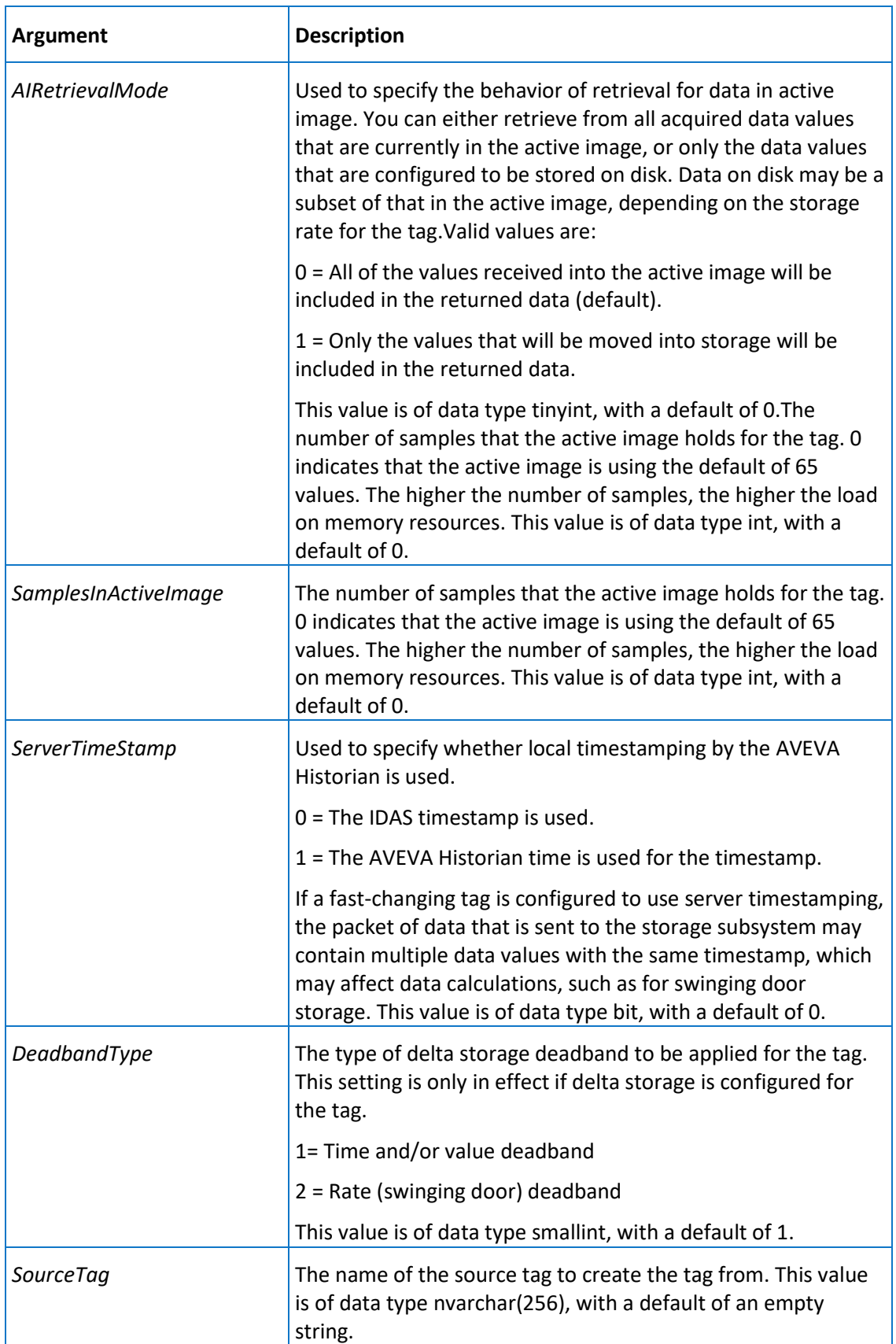

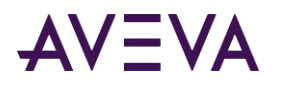

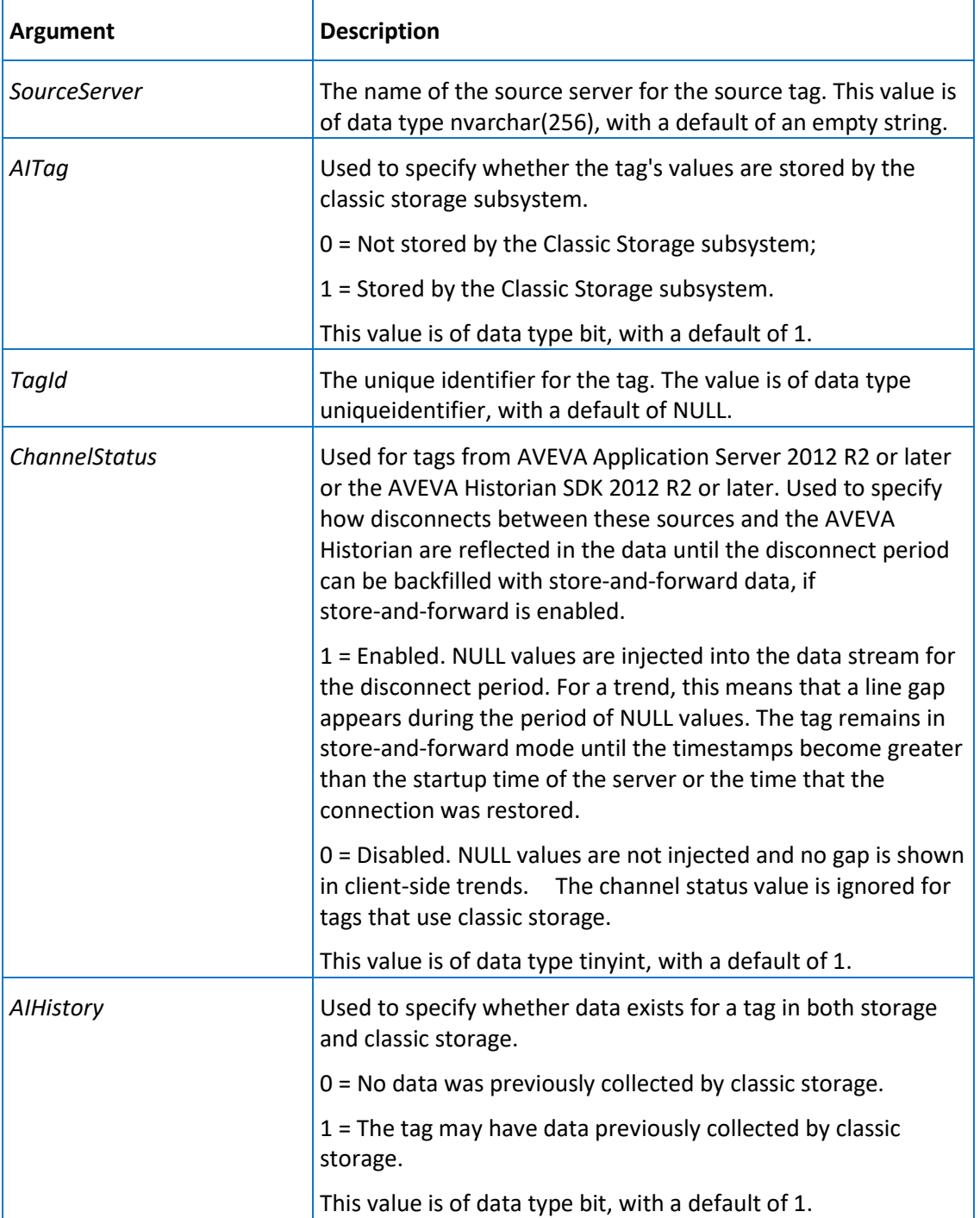

Execute permission defaults to the aaPowerUsers and aaAdministrators groups.

# aaDiscreteTagSelect

Selects a discrete tag.

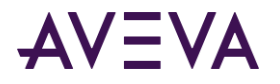

### **Syntax**

### **aaDiscreteTagSelect** *wwTagKey*

where:

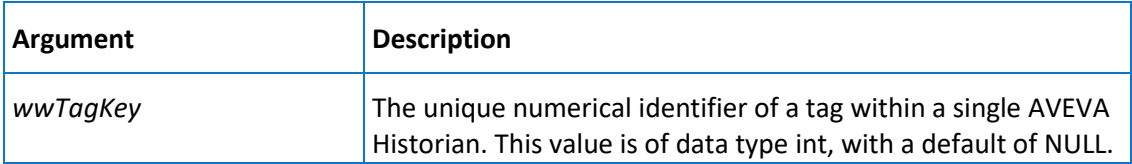

### **Permission**

Execute permission defaults to the public group.

## aaDiscreteTagUpdate

Updates a discrete tag.

### **Syntax**

**aaDiscreteTagUpdate** *wwTagKey, TagName, Description, AcquisitionType, StorageType, StorageRate, ItemName, TimeDeadband, CreatedBy, DateCreated, CurrentEditor, MessageKey, InitialValue, TopicKey, IOServerKey, AIRetrievalMode, SamplesInActiveImage, ServerTimeStamp, DeadbandType, ServerTimeStamp, DeadbandType, SourceTag, SourceServer, AITag, TagId, ChannelStatus, AIHIstory*

where:

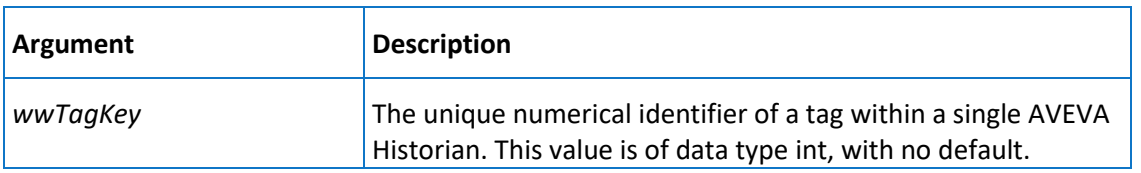

The remaining arguments are the same as for the *aaDiscreteTagInsert* on pag[e 221](#page-220-0) stored procedure. However, only these arguments have defaults:

*Description*

*DeadbandType*

*SourceTag*

*SourceServer*

- *AcquisitionType*
- *ItemName*
- *CreatedBy*

*AITag* 

*DateCreated*

- 
- 
- *TagId*
- *SamplesInActiveImage*
- *ChannelStatus*
- *ServerTimeStamp AIHIstory*

### **Permission**

Execute permission defaults to the aaPowerUsers and aaAdministrators groups.

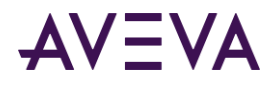

# aaEngineeringUnitDelete

Deletes an engineering unit.

### **Syntax**

**aaEngineeringUnitDelete** *EUKey*

where:

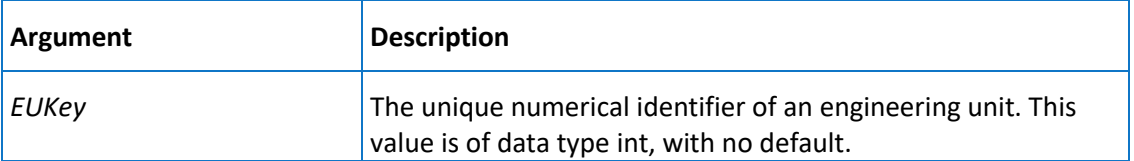

### **Permission**

Execute permission defaults to the aaPowerUsers and aaAdministrators groups.

# <span id="page-226-0"></span>aaEngineeringUnitInsert

Inserts an engineering unit.

### **Syntax**

**aaEngineeringUnitInsert** *Unit, DefaultTagRate, IntegralDivisor*

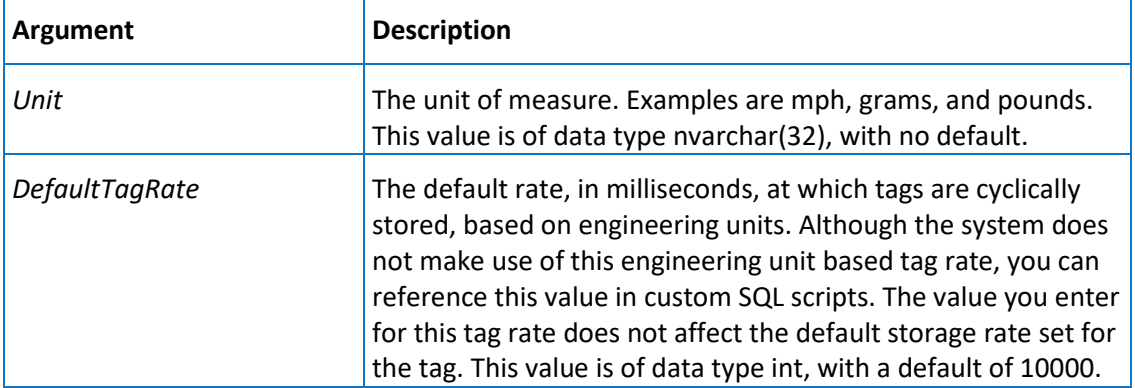

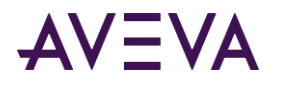

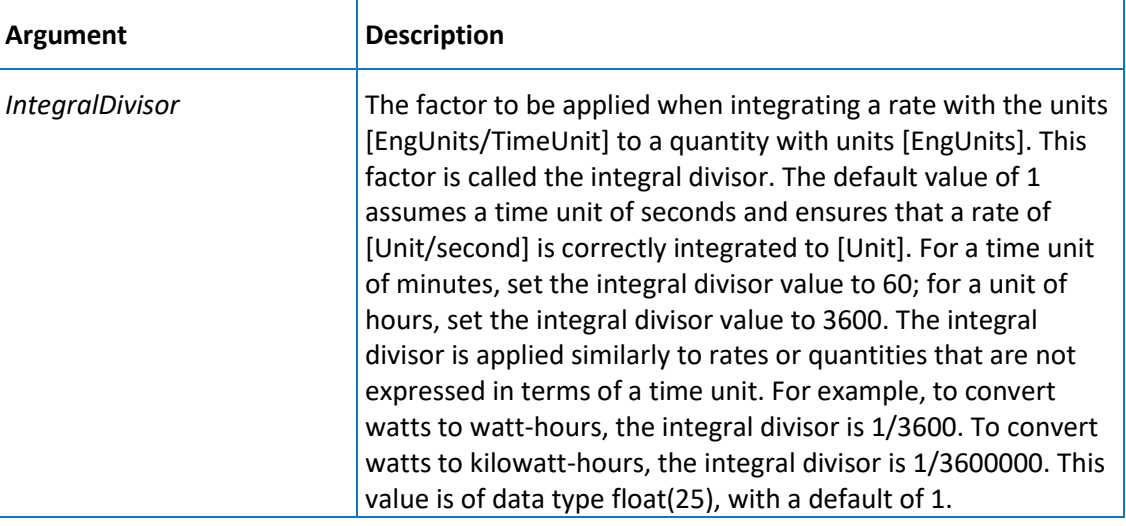

Execute permission defaults to the aaPowerUsers and aaAdministrators groups.

# aaEngineeringUnitSelect

Selects an engineering unit.

### **Syntax**

**aaEngineeringUnitSelect** *EUKey*

#### where:

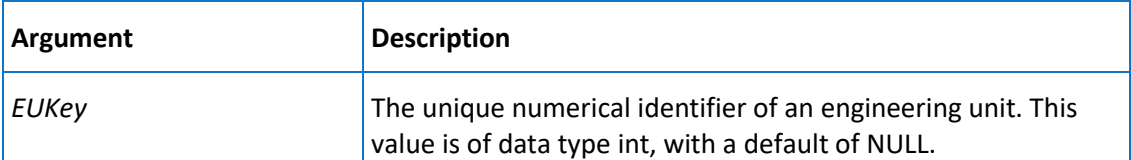

### **Permission**

Execute permission defaults to the public group.

# aaEngineeringUnitUpdate

Updates an engineering unit.

### **Syntax**

**aaEngineeringUnitUpdate** *EUKey, Unit, DefaultTagRate, IntegralDivisor*

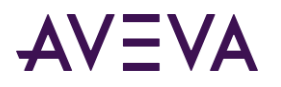

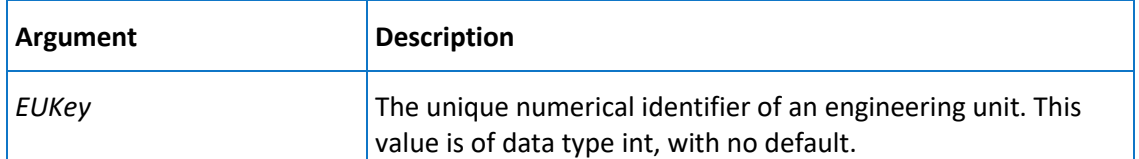

The remaining arguments are the same as for the *aaEngineeringUnitInsert* on pag[e 227](#page-226-0) stored procedure. However, only the *IntegralDivisor* argument has a default.

### **Permission**

Execute permission defaults to the aaPowerUsers and aaAdministrators groups.

## aaEventDetection

Detects the number of events in history in which the data value for the specified tag matched the criteria defined by the remaining arguments. This stored procedure is used by the event subsystem and should not be modified.

### **Syntax**

**aaEventDetection** *TagName, Operator, DetectValue, Edge, Resolution, StartTime, EndTime*

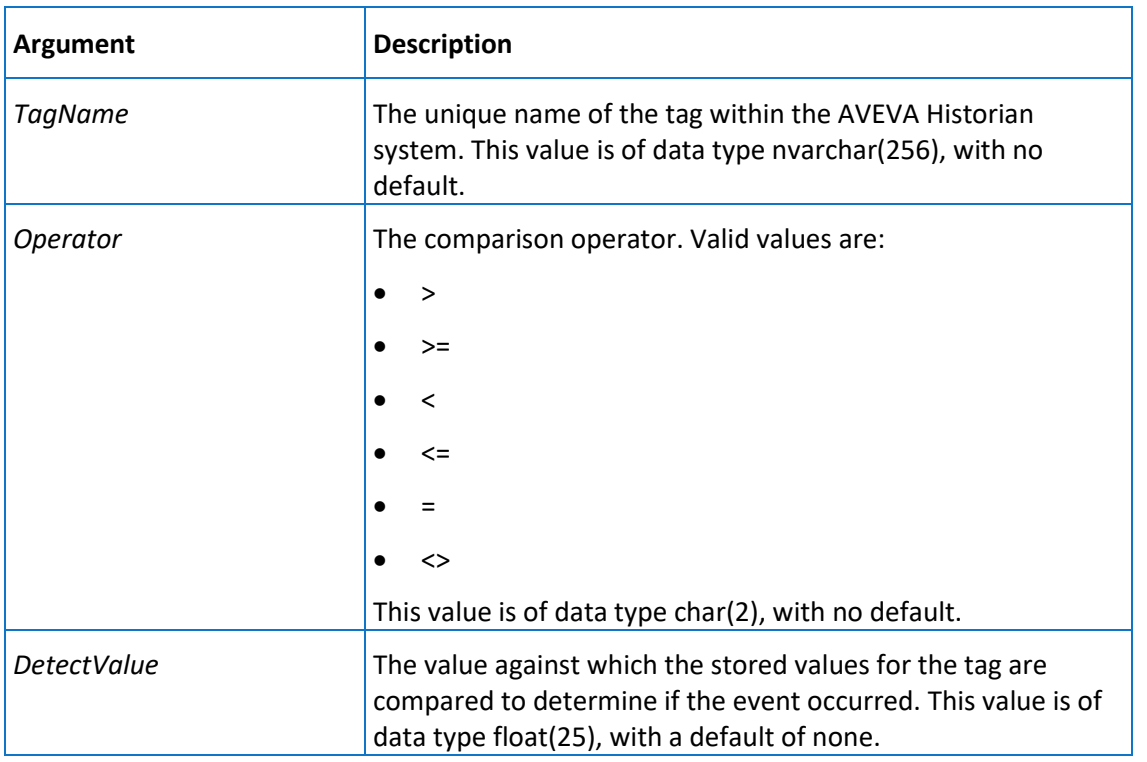

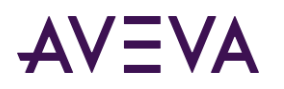

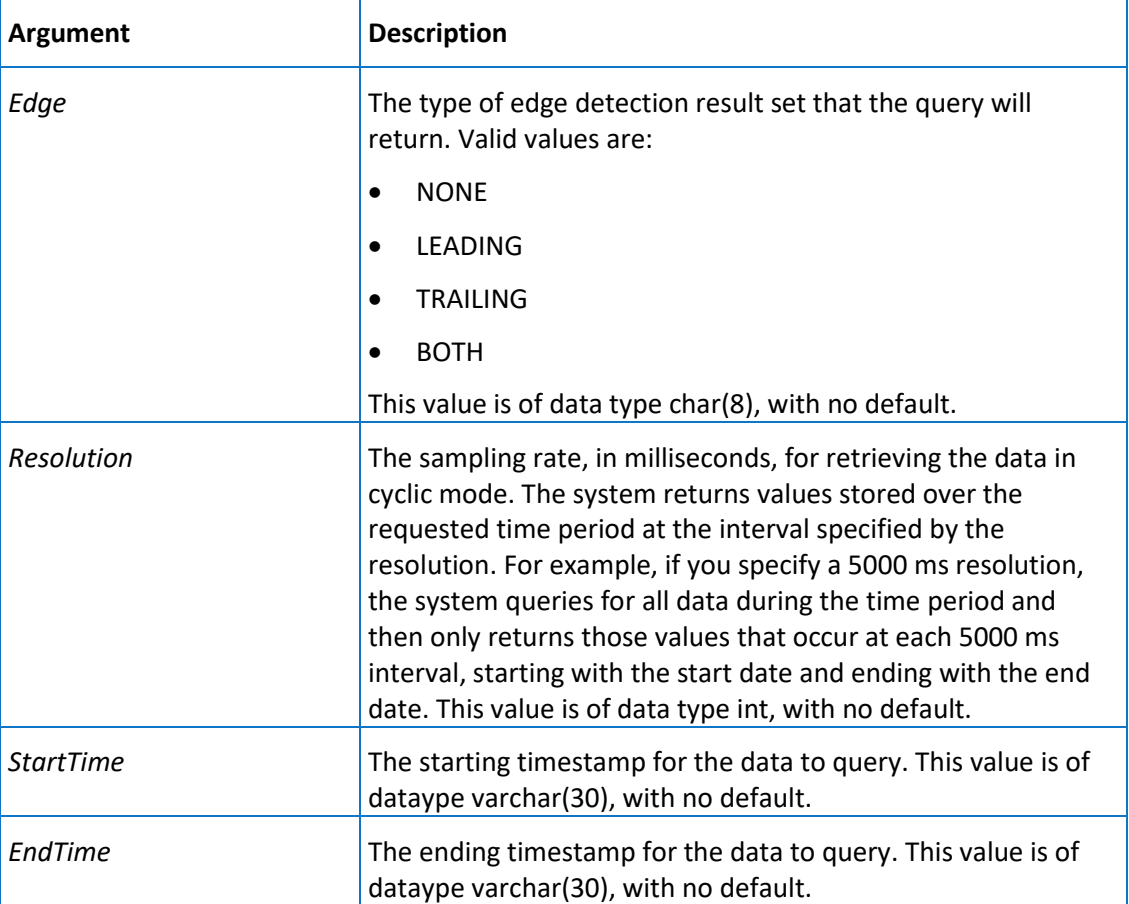

#### **Remarks**

You can apply a resolution only if you set the value of the Edge argument to NONE.

### **Permission**

Execute permission defaults to the aaAdministrators group.

# aaEventHistoryInsert

Inserts a row into the EventHistory table for each occurrence of an event for a specified event tag. This stored procedure is used by the event subsystem and should not be modified.

#### **Syntax**

**aaEventHistoryInsert** *TagName, DateTime, DetectDateTime, Edge*

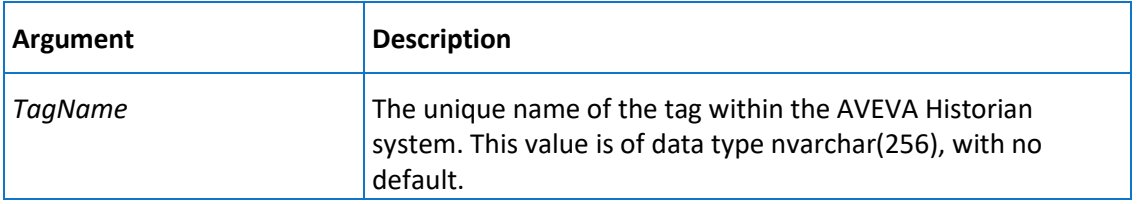

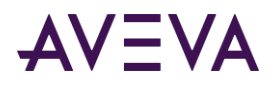

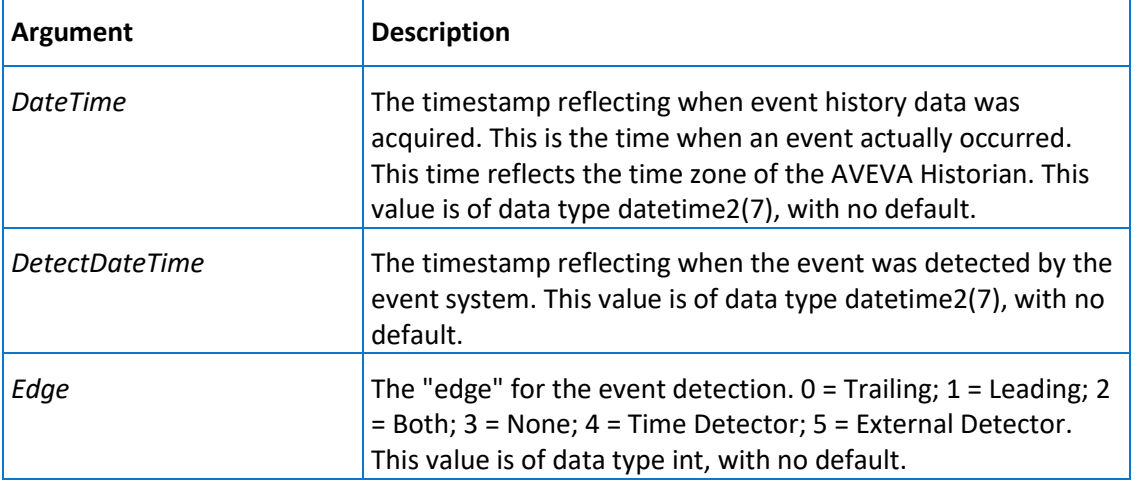

Execute permission defaults to the aaAdministrators group.

# aaEventHistorySelect

Returns information stored in the EventHistory table for each specified event tag.

### **Syntax**

**aaEventHistorySelect** *TagList, StartTime, EndTime*

where:

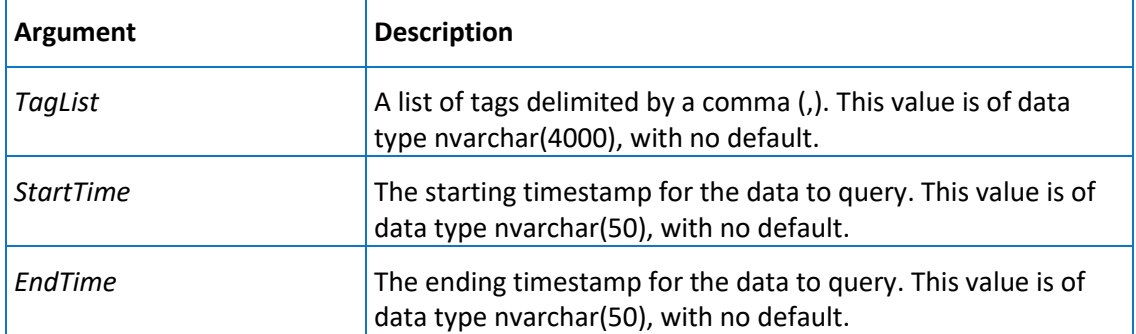

### **Remarks**

This stored procedure will return information for all events that occurred between the starting time and the ending time.

### **Permission**

Execute permission defaults to the public group.

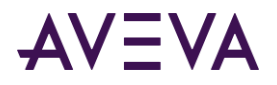

## aaEventSnapshotInsert

Inserts snapshot values into the AnalogSnapshot, DiscreteSnapshot, and StringSnapshot tables. This stored procedure is used by the event subsystem and should not be modified.

### **Syntax**

aaEventSnapshotInsert EventLogKey, EventTime, EventTagName

### **Arguments**

#### *EventLogKey*

The unique numerical identifier of an event occurrence. This value is of data type int, with no default.

#### *EventTime*

The timestamp reflecting when the event history data was acquired. This is the time for when the event actually occurred. This value is of data type datetime2(7), with no default.

#### *EventTagName*

The name of the event tag to which the snapshot tag is related. This value is of data type nvarchar(256), with no default.

### **Permission**

Execute permission defaults to the aaAdministrators group.

## aaEventSnapshotSelect

Returns the snapshot tag values for each of the event tags specified by the tag list.

#### **Syntax**

**aaEventSnapshot** *TagList, StartTime, EndTime, OrderBy*

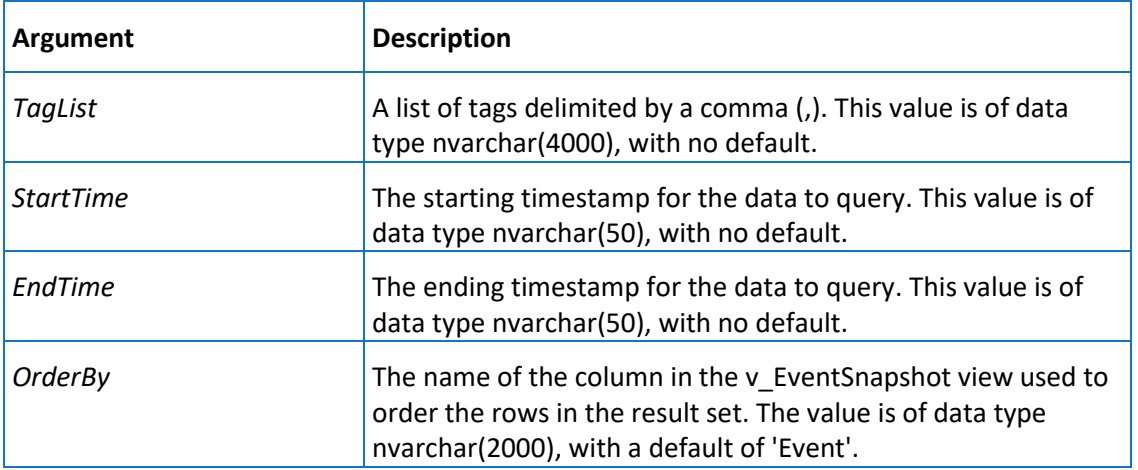

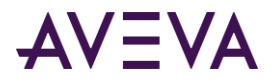

### **Remarks**

This stored procedure will return information for all events that occurred between the starting time and the ending time.

This stored procedure does not work with string snapshots.

### **Permission**

Execute permission defaults to the public group.

## aaEventTagDelete

Deletes an event tag.

### **Syntax**

**aaEventTagDelete** *wwTagKey*

where:

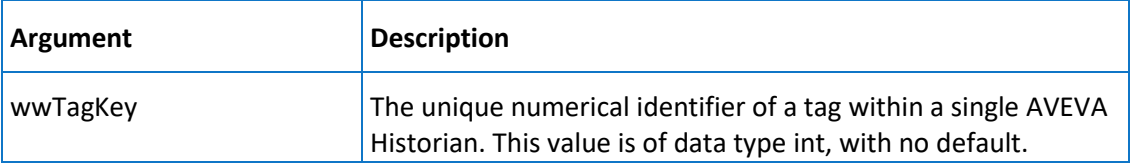

### **Permission**

Execute permission defaults to the aaPowerUsers and aaAdministrators groups.

## aaEventTagDetail

Returns the details for a specified event tag, including time detector information, if applicable.

#### **Syntax**

**aaEventTagDetail** *TagList*

where:

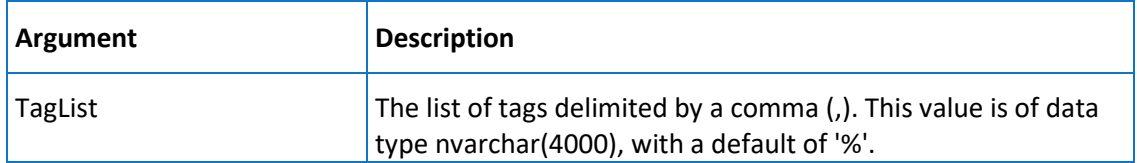

### **Permission**

Execute permission defaults to the public group.

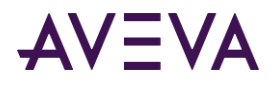

# <span id="page-233-0"></span>aaEventTagInsert

Inserts an event tag.

### **Syntax**

**aaEventTagInsert** *TagName, Description, CreatedBy, DateCreated, CurrentEditor, ScanRate, TimeDeadband, Logged, Status, PostDetectorDelay, UseThreadPool, DetectorTypeKey, DetectorString, ActionTypeKey, ActionString, Priority, Edge*

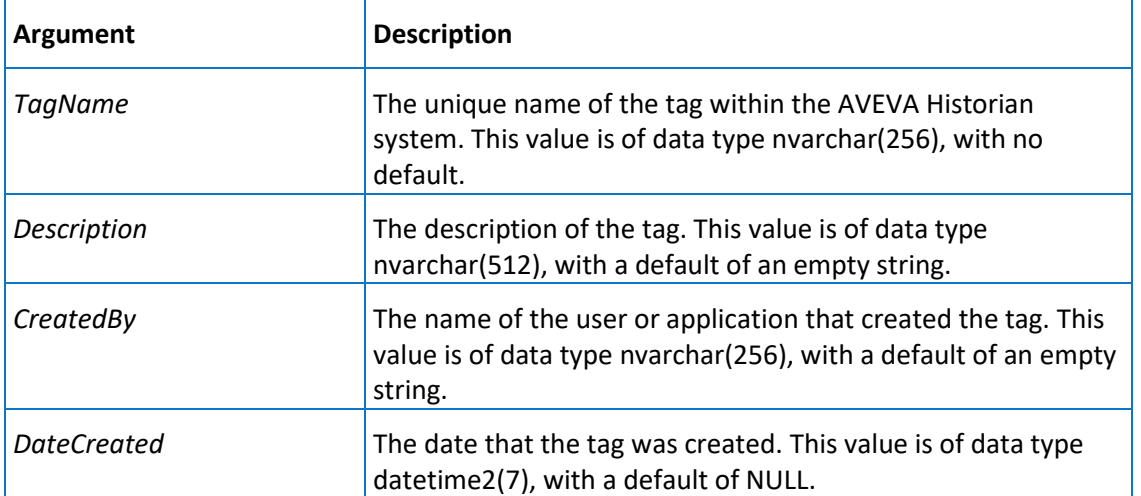

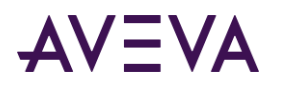

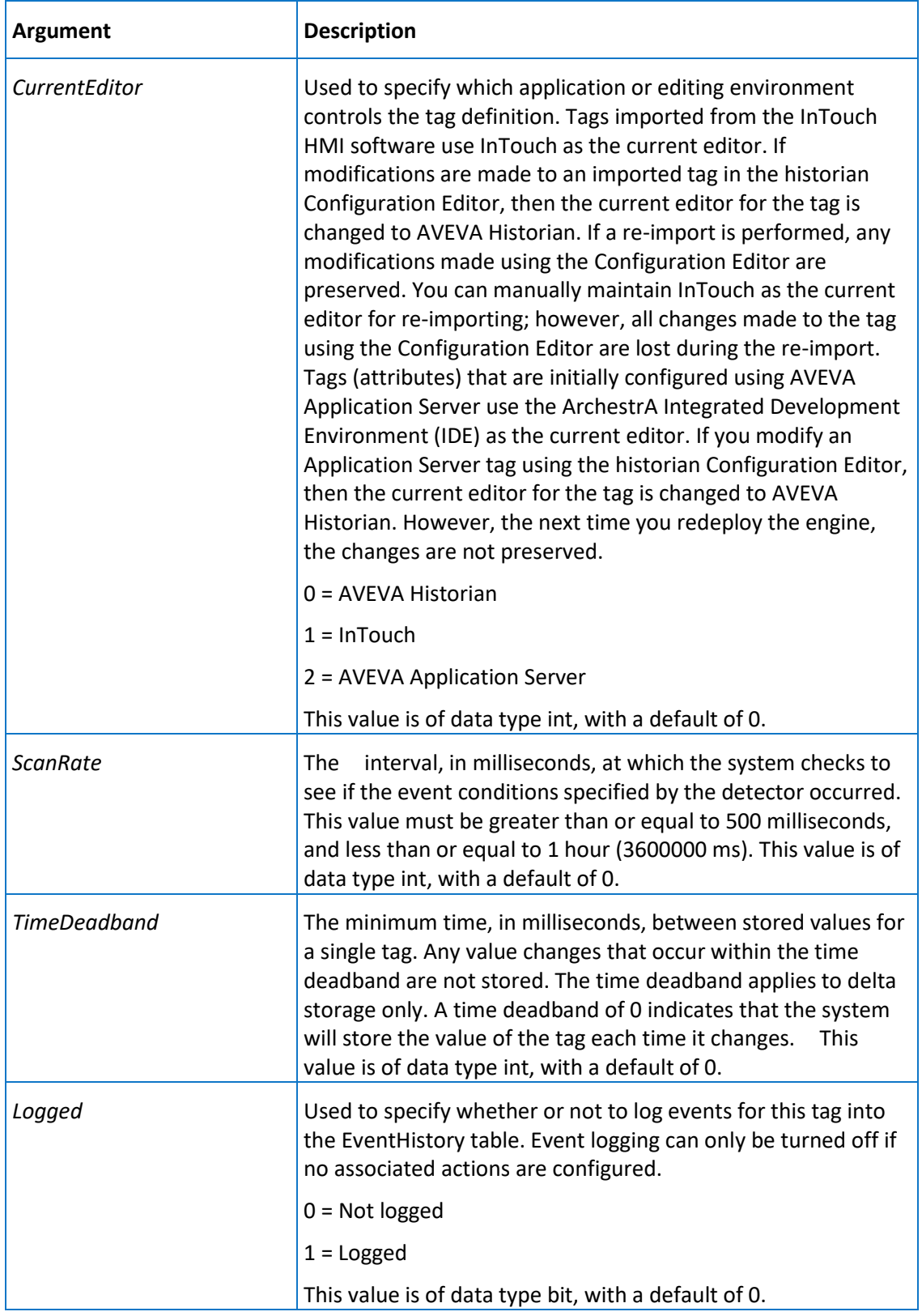

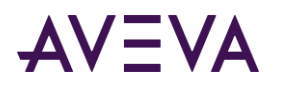

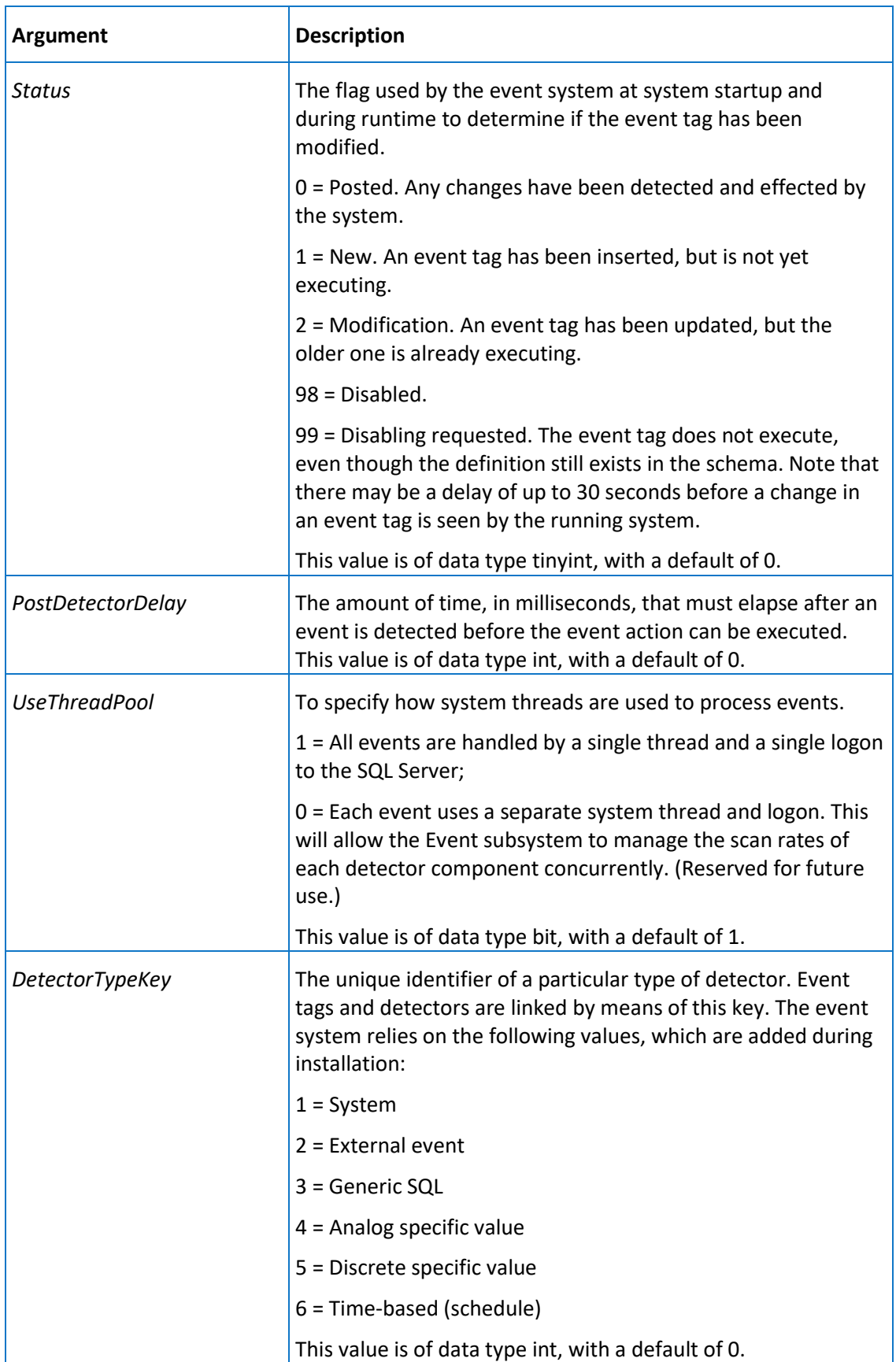

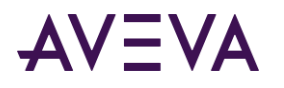

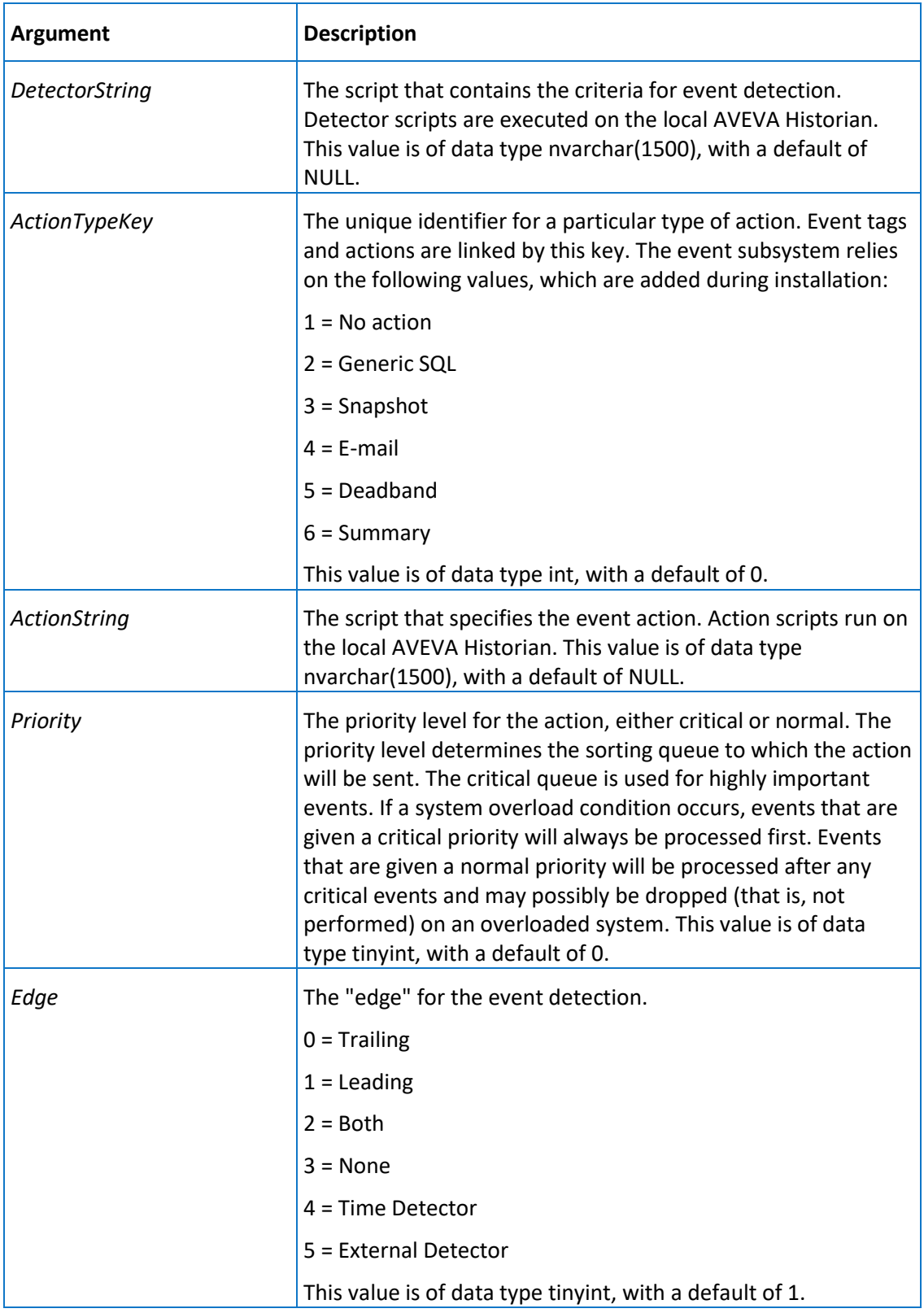

Execute permission defaults to the aaPowerUsers and aaAdministrators groups.

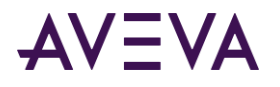

# aaEventTagSelect

Selects an event tag.

### **Syntax**

**aaEventTagSelect** *wwTagKey*

where:

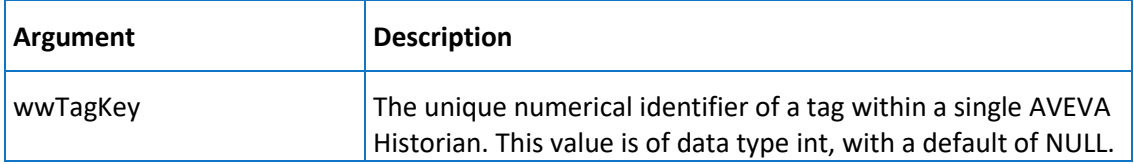

### **Permission**

Execute permission defaults to the public group.

# aaEventTagSelectAll

Used by the event system to determine changes for dynamic reinitialization.

**Syntax aaEventTagSelectAll**

**Permission**

Execute permission defaults to the public group.

# aaEventTagSelectDeleted

Used by the event system to determine changes for dynamic reinitialization.

**Syntax**

**aaEventTagSelectDeleted**

**Permission**

Execute permission defaults to the public group.

# aaEventTagSelectDisabled

Used by the event system to determine changes for dynamic reinitialization.

### **Syntax**

**aaEventTagSelectDisabled**

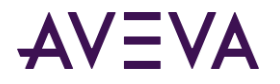

Execute permission defaults to the public group.

# aaEventTagSelectInserted

Used by the event system to determine changes for dynamic reinitialization.

**Syntax**

**aaEventTagSelectInserted**

**Permission**

Execute permission defaults to the public group.

# aaEventTagSelectUpdated

Used by the event system to determine changes for dynamic reinitialization.

**Syntax**

**aaEventTagSelectUpdated**

**Permission**

Execute permission defaults to the public group.

## aaEventTagUpdate

Updates an event tag.

### **Syntax**

**aaEventTagUpdate** *wwTagKey, TagName, Description, CreatedBy, DateCreated, CurrentEditor, ScanRate, TimeDeadband, Logged, Status, PostDetectorDelay, UseThreadPool, DetectorTypeKey, DetectorString, ActionTypeKey, ActionString, Priority, Edge*

where:

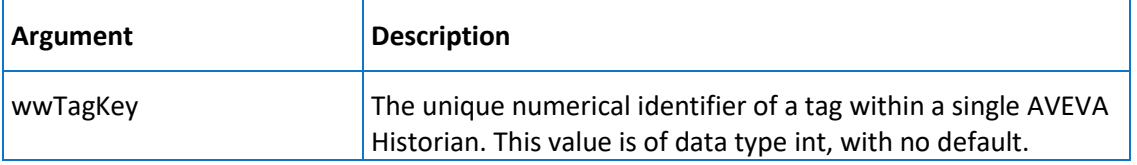

The remaining arguments are the same as for the *aaEventTagInsert* on page [234](#page-233-0) stored procedure. However, these arguments do not have defaults:

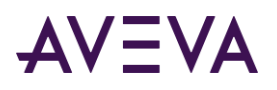

- wwTagKey
- DateCreated
- TagName
- DetectorString
- Description
- ActionString

Execute permission defaults to the aaPowerUsers and aaAdministrators groups.

# aaGetAnalogSummaryTags

Returns all the properties for the specified analog summary tag or if you don't specify a tag, returns this info for them all.

### **Syntax**

### **aaGetAnalogSummaryTags** *TagName*

where:

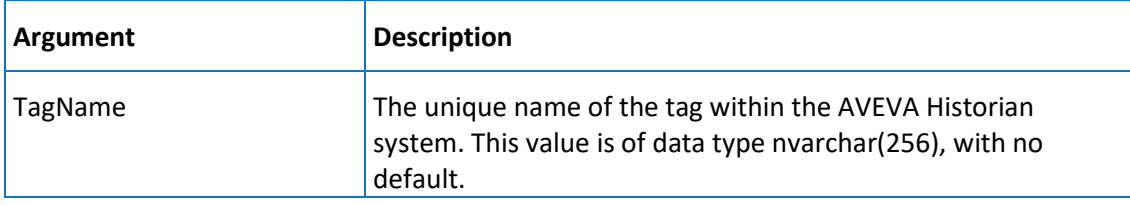

### **Permission**

Execute permission defaults to the public group.

# aaGetChangeNotification

Used internally to manage configuration changes for a tag. Internal use only.

### **Syntax**

### **aaGetChangeNotification** *ChangeVersion*

where:

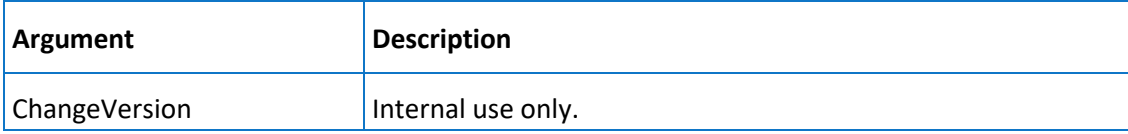

#### **Permission**

Execute permission defaults to the aaAdministrators group.

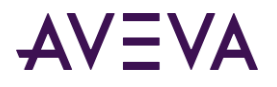

# aaGetChartConfigurationLayout

Returns chart layout information for specific InSight content.

### **Syntax**

### **aaGetChartConfigurationLayout** *ChartConfigurationUrl*

#### where:

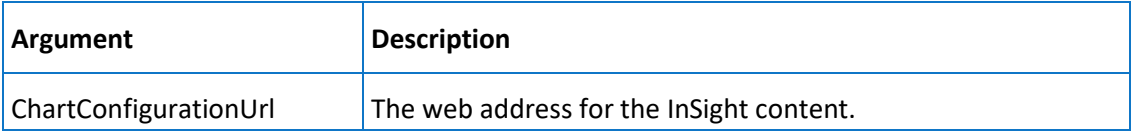

### **Permission**

Execute permission defaults to the aaAdministrators, aaPowerUsers, and aaUsers groups.

# aaGetChartConfigurations

Returns chart configuration information for specific InSight content.

### **Syntax**

### **aaGetChartConfigurations** *ChartConfigurationName, ChartConfigurationUrl*

where:

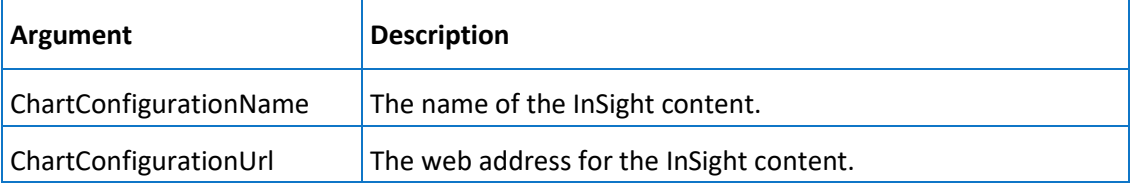

### **Permission**

Execute permission defaults to the aaAdministrators, aaPowerUsers, and aaUsers groups.

## aaGetChartConfigurationsForDashboard

Returns definition information for each specified tag.

### **Syntax**

### **aaGetChartConfigurationsForDashboard** *ChartConfigurationUrl*

where:

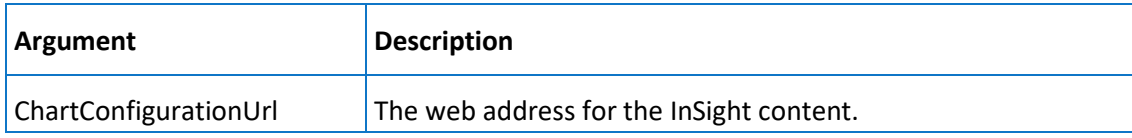

## **Permission**

Execute permission defaults to the aaAdministrators, aaPowerUsers, and aaUsers groups.

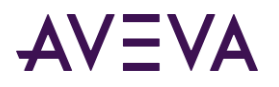

# aaGetChartConfigurationsForKeywords

Returns keyword associated with specific InSight content.

### **Syntax**

**aaTagInfo** *TagList*

where:

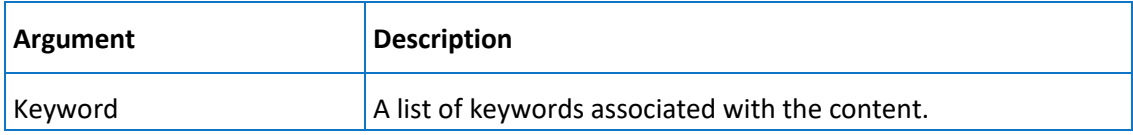

### **Permission**

Execute permission defaults to the aaAdministrators, aaPowerUsers, and aaUsers groups.

## aaGetDbRevision

Used to determine the current revision number of the database.

**Syntax**

#### **aaGetDbRevision**

#### **Permission**

Execute permission defaults to the public group.

# aaGetDeletedReplicationTagEntities

Returns a list of deleted replication tag entities.

**Syntax**

### **aaGetDeletedReplicationTagEntities** *ChangeVersion*

where:

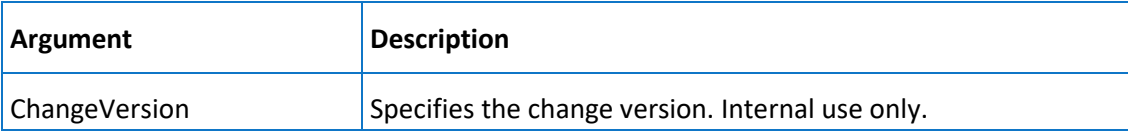

#### **Permission**

Execute permission defaults to the aaAdministrators and aaPowerUsers groups.

# aaGetDeletedTags

Used by storage to handle deleted tags. Internal use only.

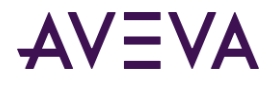

### **Syntax**

### **aaGetDeletedTags** *ChangeVersion*

where:

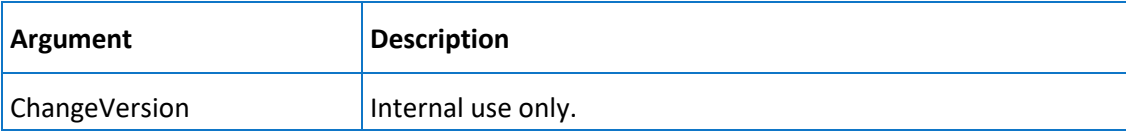

### **Permission**

Execute permission defaults to the aaAdministrators group.

# aaGetHistorianPartners

Returns the name of the partner historian. Internal use only.

### **Syntax**

### **aaGetHistorianPartners**

### **Permission**

Execute permission defaults to the aaAdministrators group.

# aaGetLastTagKey

Returns the details for the last inserted tag.

### **Syntax**

**aaGetLastTagKey** *TagType*

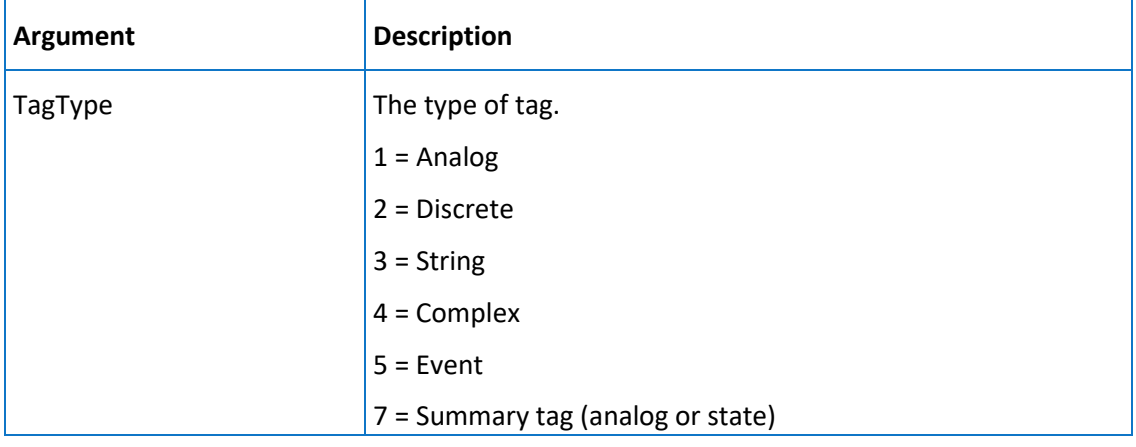

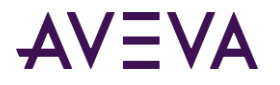

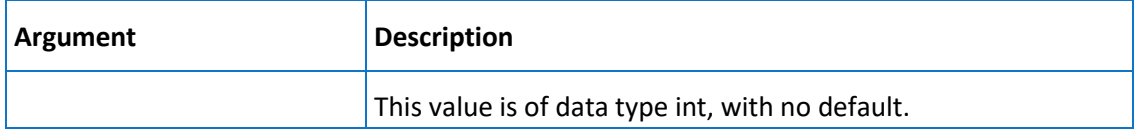

Execute permission defaults to the public group.

# aaGetReplicationGroups

Returns the groups configured in the Historian database for a given replication server and type. If you specify all the parameters, then the specific group identified by the parameters is returned.

### **Syntax**

**aaGetReplicationGroups** *ConfigurationToReturn, ReplicationServerName, ReplicationTypeKey, ReplicationGroupName, IncludeEmptyGroups, ReplicationGroupKey, RowsToReturn*

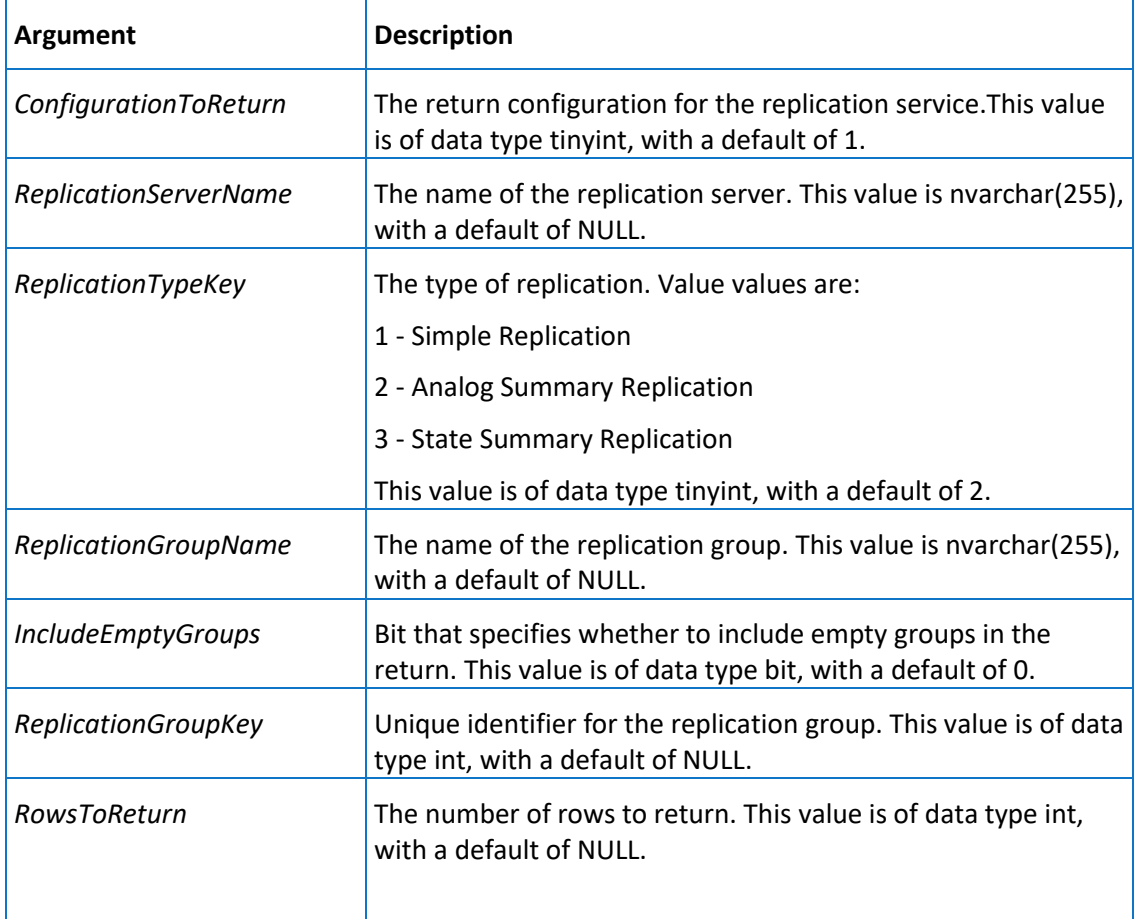

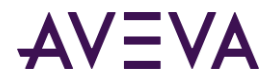

Execute permission defaults to the **aaUsers**, **aaPowerUsers**, and aaAdministrators groups.

## aaGetReplicationNamingParameters

Returns the naming parameters for the specified replication type in the specified replication group.

### **Syntax**

**aaGetReplicationNamingParameters** *ReplicationTypeKey, ReplicationGroupKey*

where:

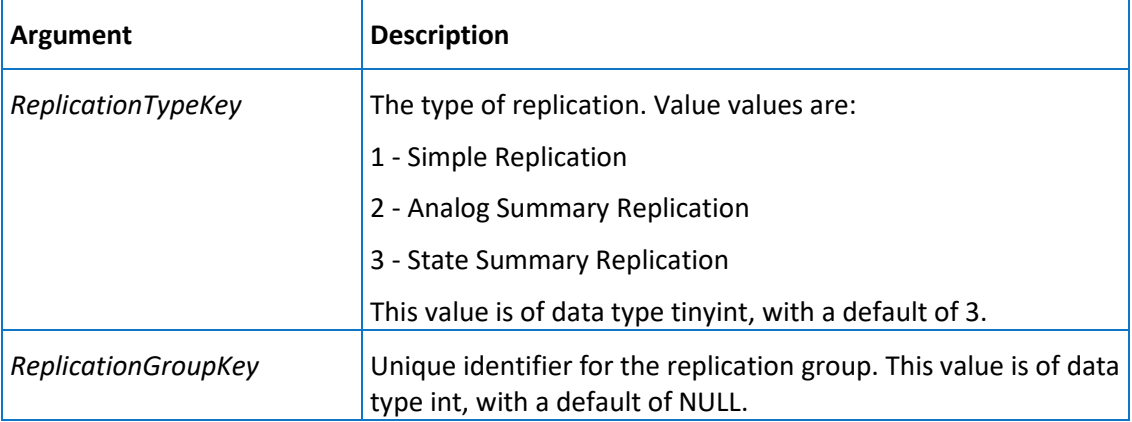

### **Permission**

Execute permission defaults to the aaPowerUsers and aaAdministrators groups.

## aaGetReplicationRule

Returns details about a replication rule

### **Syntax**

**aaGetReplicationRule** *Name, AutoReplication*

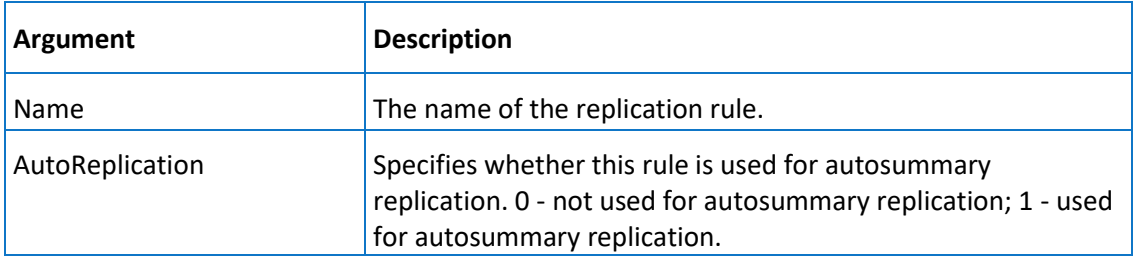

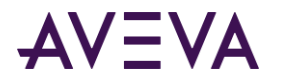

Execute permission defaults to the aaAdministrators, aaPowerUsers, and aaUsers groups.

# aaGetReplicationSchedules

Returns the schedules configured in the Historian database.

### **Syntax**

**aaGetReplicationSchedules** *ConfigurationToReturn, ReplicationScheduleName, ReplicationScheduleKey, RowsToReturn*

where:

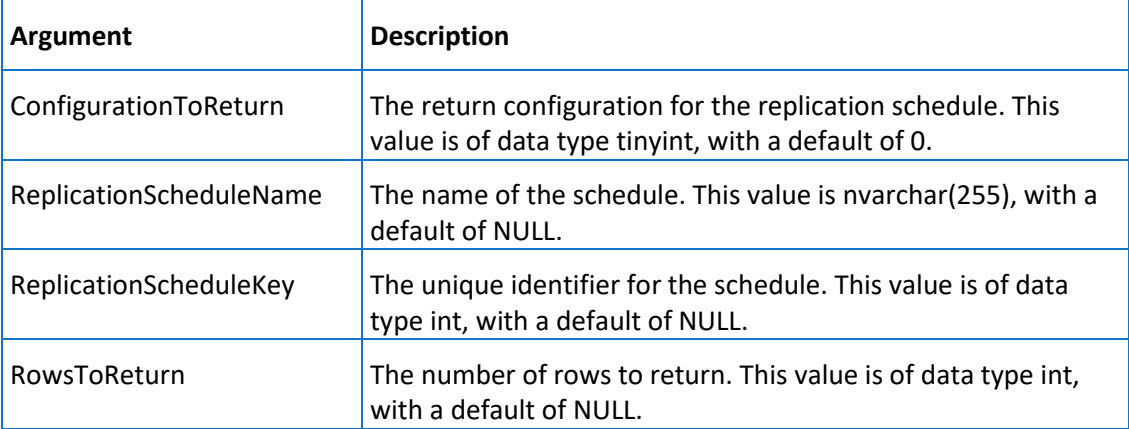

### **Permission**

Execute permission defaults to the **aaUsers**, **aaPowerUsers**, and aaAdministrators groups.

## aaGetReplicationServers

Returns the configured replication servers in the database. If the server name is specified, then it will return only the properties of the server identified by the name.

### **Syntax**

**aaGetReplicationServers** *ConfigurationToReturn, ReplicationServerName, ReplicationServerKey, RowsToReturn* where:

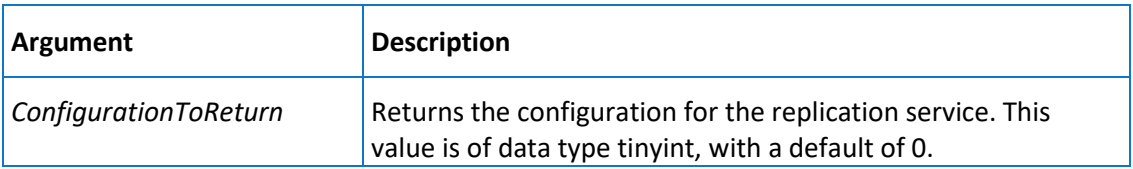

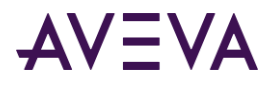

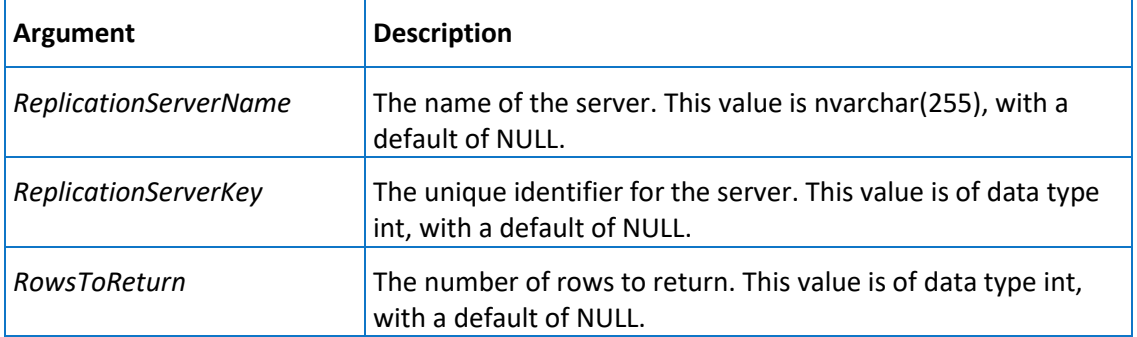

Execute permission defaults to the **aaUsers**, **aaPowerUsers**, and aaAdministrators groups.

## aaGetReplicationShard

Returns details about a replication shard.

### **Syntax**

**aaGetReplicationShard** *ShardId*

where:

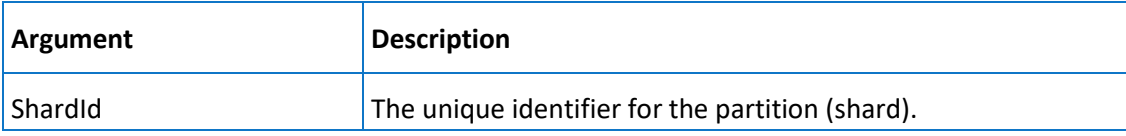

### **Permission**

Execute permission defaults to the aaAdministrators group.

# aaGetReplicationTagEntities

Returns the replication entities configured in the Historian database. This procedure will return the properties of the replication tag entity based on the following parameter order:

- If a ReplicationTagEntityKey is specified, then the specific entity properties are returned.
- If a SourceTagName is specified, then all the entities with the specific SourceTagName are returned.
- If the Replication Server and GroupName are not specified, then all the entities belonging to the specific replication type are returned.
- If the Replication Server and GroupName and type are specified, then all the entities belonging to the specific group and type are returned.

#### **Syntax**

**aaGetReplicationTagEntities** *ConfigurationToReturn, ReplicationServerName, ReplicationGroupName, ReplicationTypeKey, SourceTagName, ReplicationTagEntityKey, RowsToReturn, FetchModified*

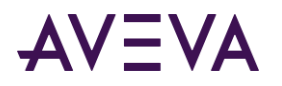

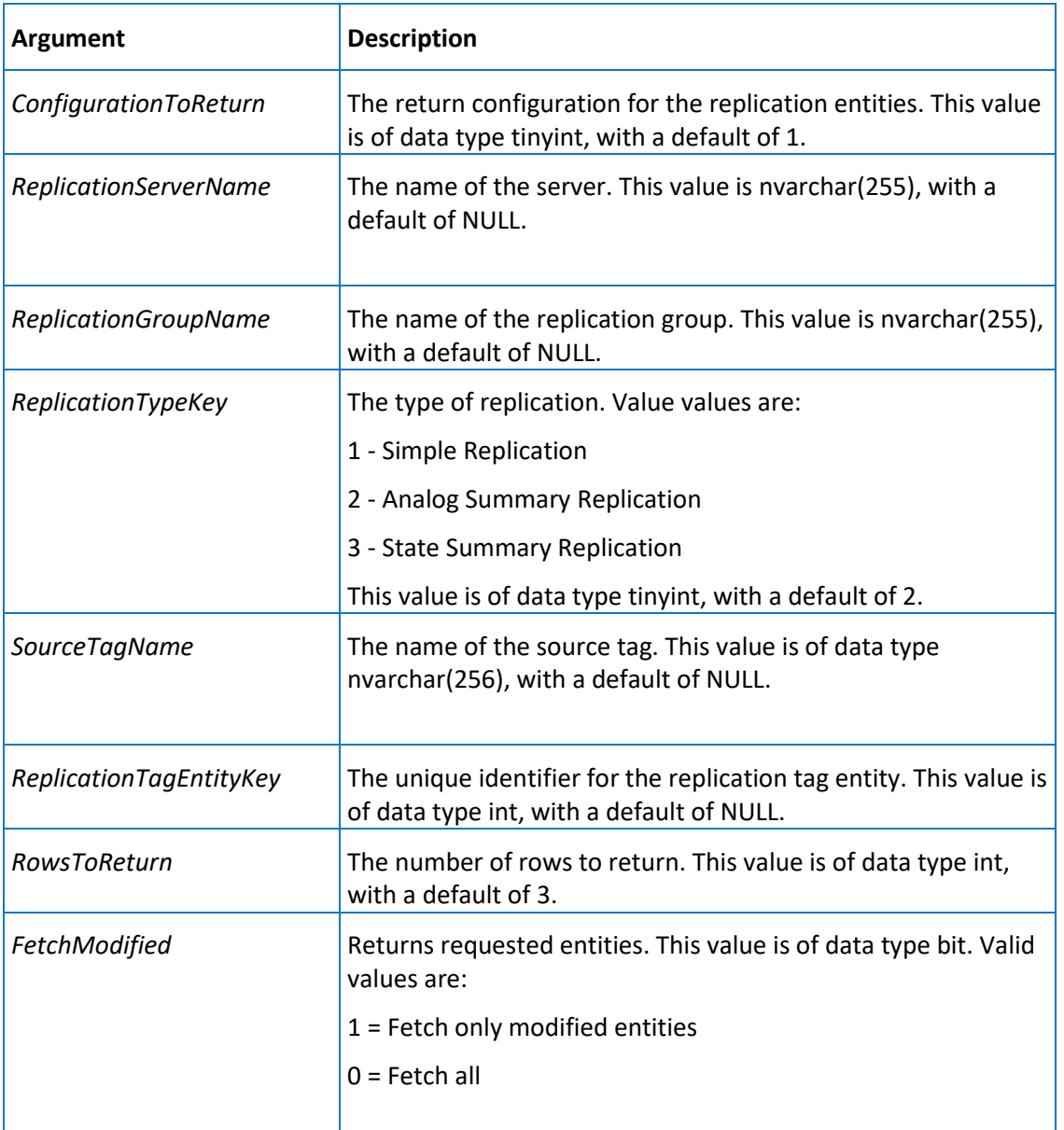

Execute permission defaults to the **aaUsers**, **aaPowerUsers**, and aaAdministrators groups.

# aaGetReplicationTags

Returns the specified replication tag.

### **Syntax**

**aaGetReplicationTags** *TagName*

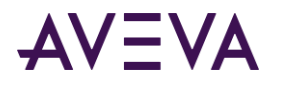

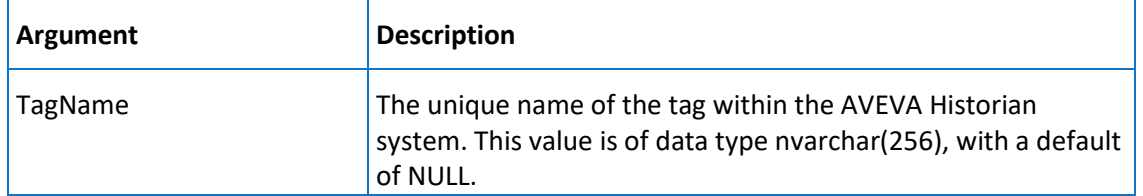

Execute permission defaults to the public group.

## aaGetRowCount

Internal use only.

### **Syntax**

**aaGetRowCount** *TableName*

where:

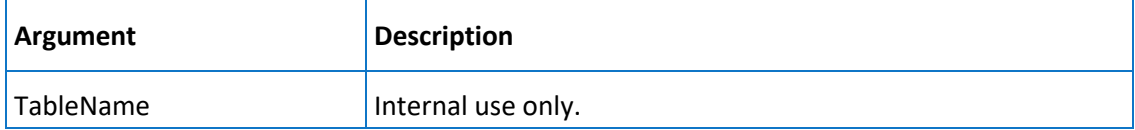

### **Permission**

Execute permission defaults to the aaAdministrators group.

# aaGetStateSummaryTags

Returns the specified state summary tag.

### **Syntax**

### **aaGetStateSummaryTags** *TagName*

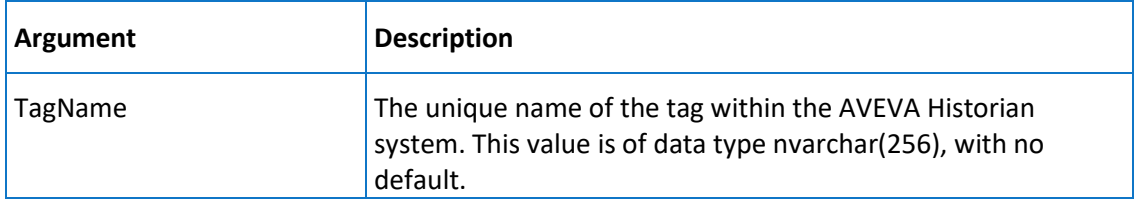

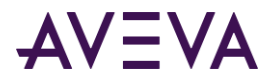

Execute permission defaults to the public group.

# aaGetStorageShard

Returns a storage shard configuration.

### **Syntax**

**aaGetStorageShard** *ShardId, ConfigurationToReturn*

where:

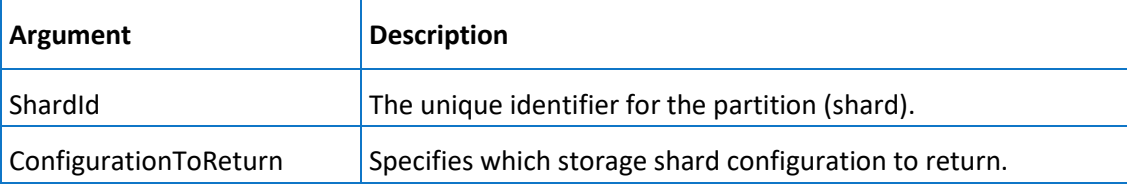

### **Permission**

Execute permission defaults to the aaAdministrators, aaPowerUsers, and aaUsers groups.

# aaGetStorageShardAssignmentRule

Returns a storage shard assignment rule.

### **Syntax**

#### **aaGetStorageShardAssignmentRule** *Name*

where:

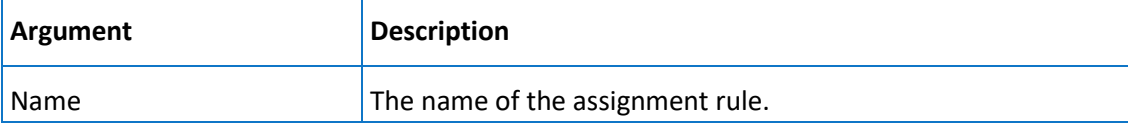

#### **Permission**

Execute permission defaults to the aaAdministrators, aaPowerUsers, and aaUsers groups.

## aaGetTagExtendedProperties

Retrieves all tag extended properties.

### **Syntax**

#### **aaGetTagExtendedProperties** *ChangeVersion*

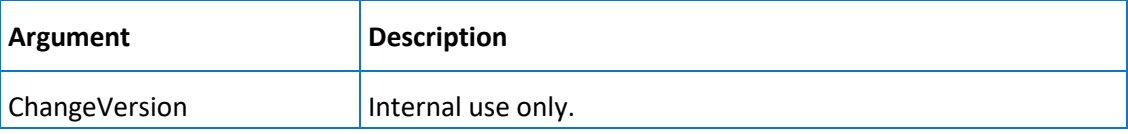

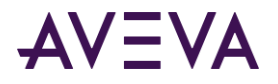

Execute permission defaults to the aaAdministrators, aaPowerUsers, and aaUsers groups.

## aaGetUserKey

Internal use only.

**Syntax**

**aaGetUserKey**

# aaHistorianConfigNSExpand

Expands the tree view under an AVEVA Historian in the namespace. This stored procedure is used by the Configuration Editor component of the System Management Console and should not be modified.

### **Syntax**

**aaHistorianConfigNSExpand** *PKey*

where:

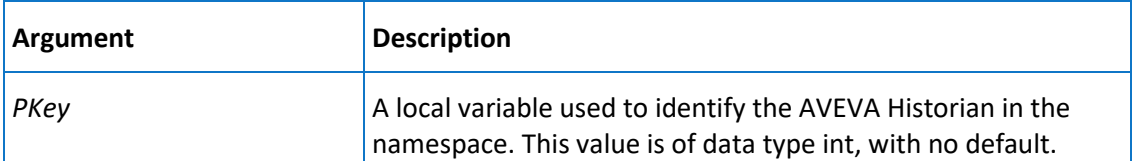

### **Remarks**

An object can have one or more objects below it in the namespace hierarchy.

### **Permission**

Execute permission defaults to the public group.

## aaHistorianNSExpand

Expands the tree view under an AVEVA Historian in the namespace.

### **Syntax**

**aaHistorianNSExpand** *PKey*

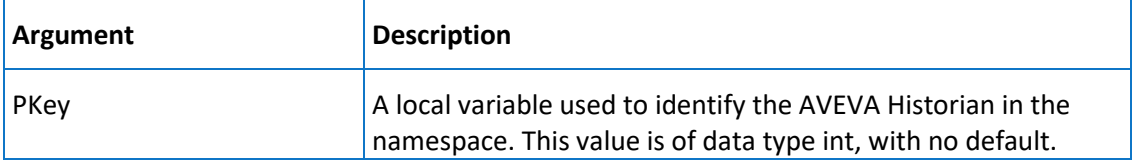

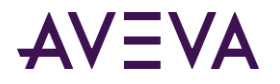

Execute permission defaults to the public group.

## aaHistorianStatusSelect

Used to select the value of the database status flag, DbStatus.

### **Syntax**

### **aaHistorianStatusSelect**

### **Remarks**

This stored procedure is used by the System Management Console to determine the state of a database modification.

### **Permission**

Execute permission defaults to the public group.

## aaHistorianStatusSet

Sets the value of the status flag, DbStatus, to a value greater than 0 when a database modification needs to be processed by the server (back end). Sets the value of DbStatus back to 0 when a database modification is complete.

## **Syntax**

**aaHistorianStatusSet** *DbStatus, Acquisition, Storage, DBServer*

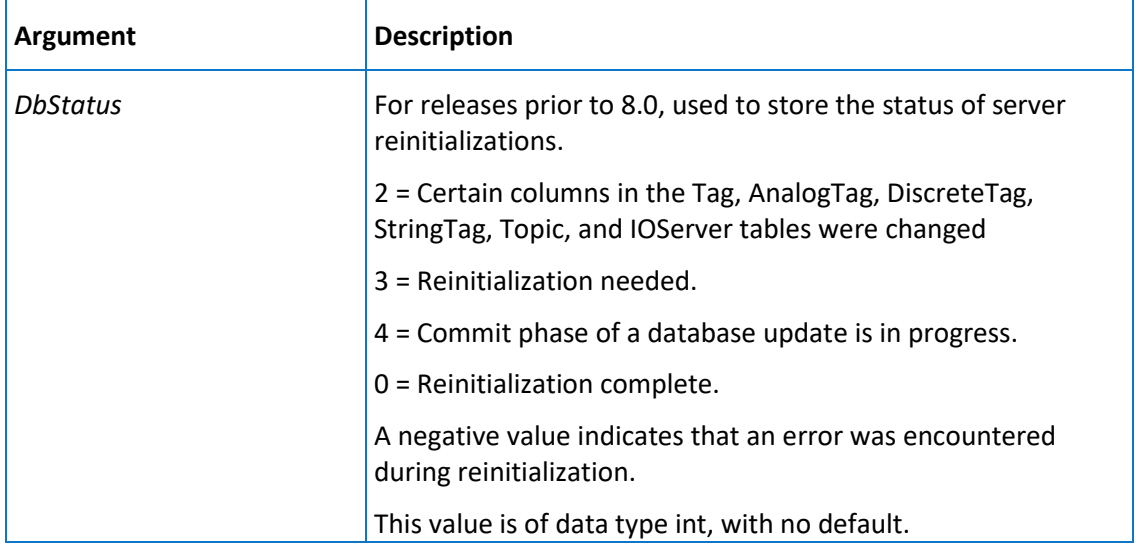
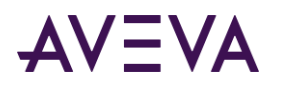

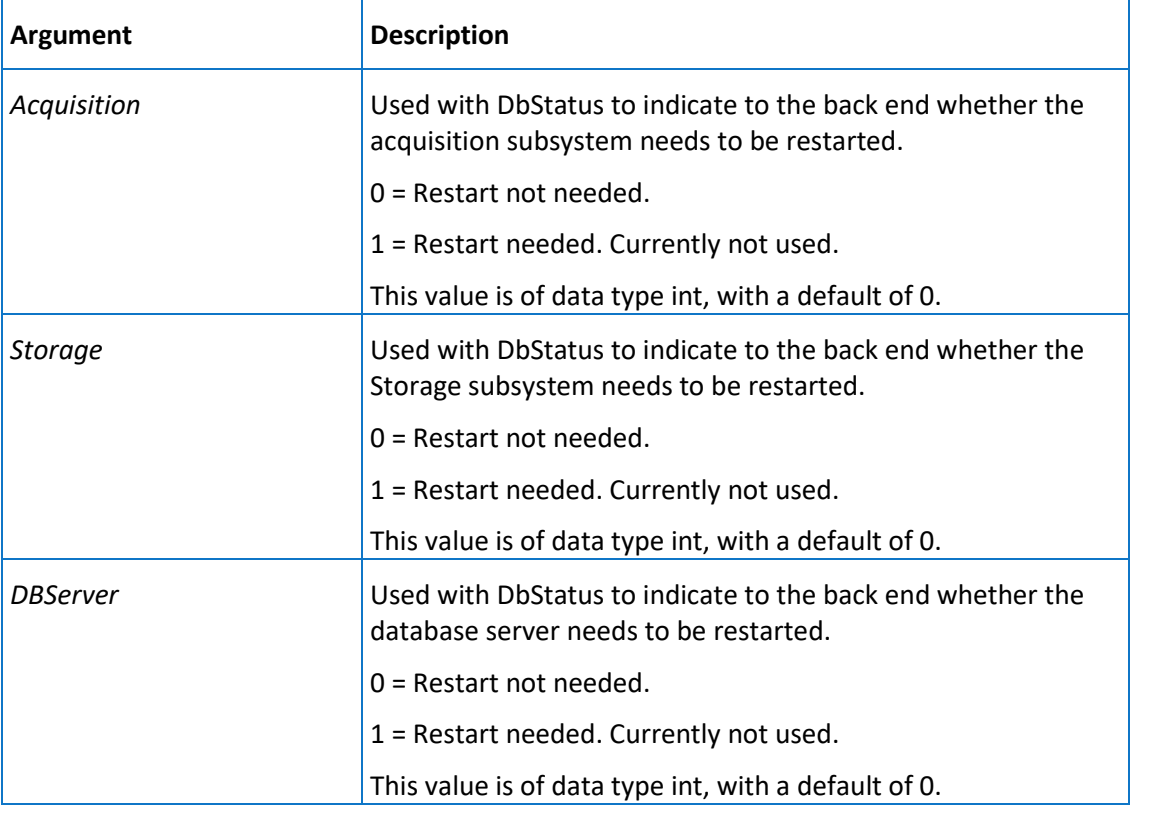

**Note:** Only the first argument is required; the others are used to indicate that a specific subsystem needs to be initialized.

### **Remarks**

When a change is made to the Runtime database configuration using the System Management Console, the value of the DbStatus attribute in the StorageNode table is set to a value greater than 0, meaning that modifications are outstanding and a reinitialization has yet to occur. The System Management Console, after detecting that a change is outstanding based on the value of DbStatus, makes the required changes, reinitializes the AVEVA Historian, if necessary, and then sets the value of DbStatus back to 0, meaning that reinitialization has been completed.

### **Permission**

Execute permission defaults to the aaPowerUsers and aaAdministrators groups.

# aaHistoryBlockSelect

Returns the list of history blocks for the selected time period. If no arguments are passed, the complete list is returned.

### **Syntax**

**aaHistoryBlockSelect** *FromDate, ToDate*

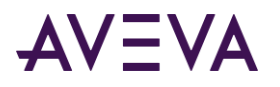

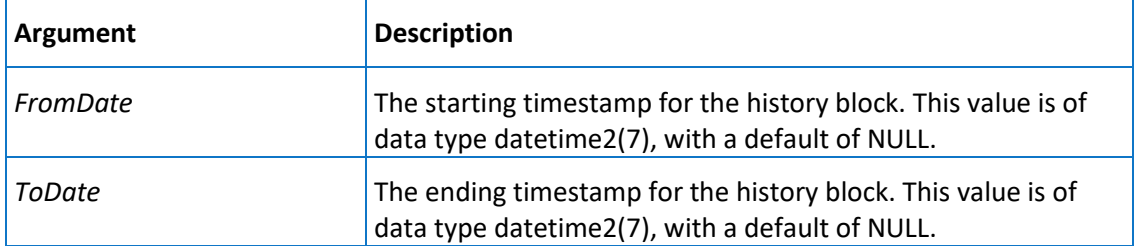

Execute permission defaults to the public group.

# aaInTouchNodeTagList

Used by the System Management Console to display a list of imported tags for an InTouch node.

## **Syntax**

**aaInTouchNodeTagList** *NodeKey, FilterStr*

where:

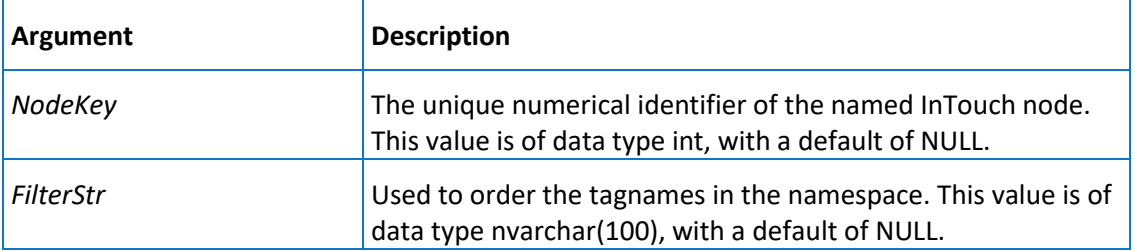

### **Remarks**

This stored procedure returns the AVEVA Historian tagname, the original InTouch tagname, and the InTouch tag type (for example, memory integer).

### **Permission**

Execute permission defaults to the public group.

## aaIODriverDelete

Deletes an IDAS.

#### **Syntax**

**aaIODriverDelete** *IODriverKey*

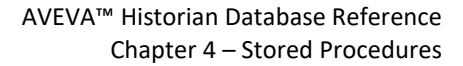

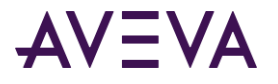

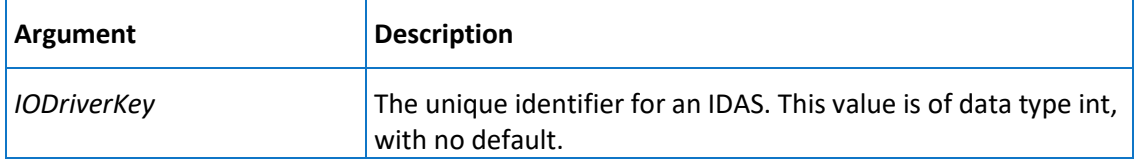

Execute permission defaults to the aaAdministrators and aaPowerUsers groups.

## <span id="page-254-0"></span>aaIODriverInsert

Inserts an IDAS.

#### **Syntax**

**aaIODriverInsert** *StorageNodeKey, ComputerName, StoreForwardMode, StoreForwardPath, MinMBThreshold, AltComputerName, Enabled, StoreForwardDuration, AutonomousStartupTimeout, BufferCount, FileChunkSize, ForwardingDelay, ConnectionTimeout*

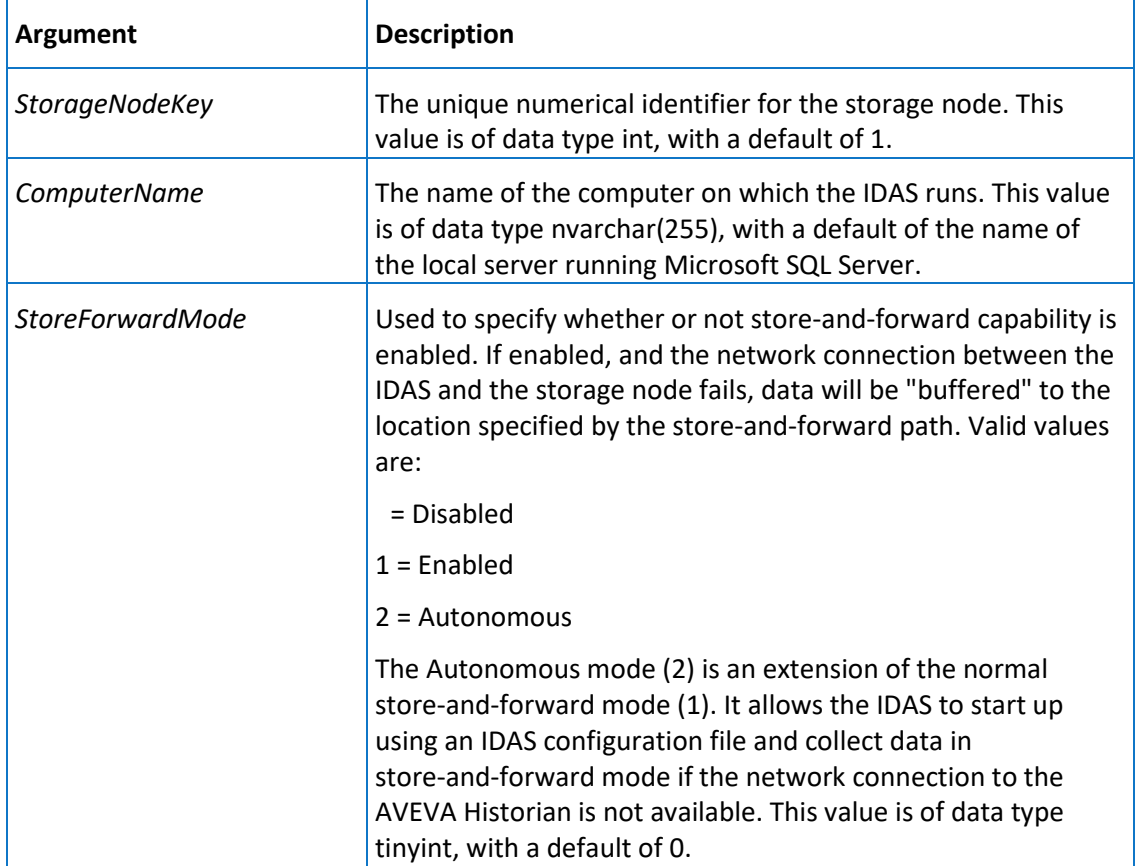

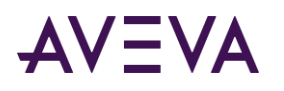

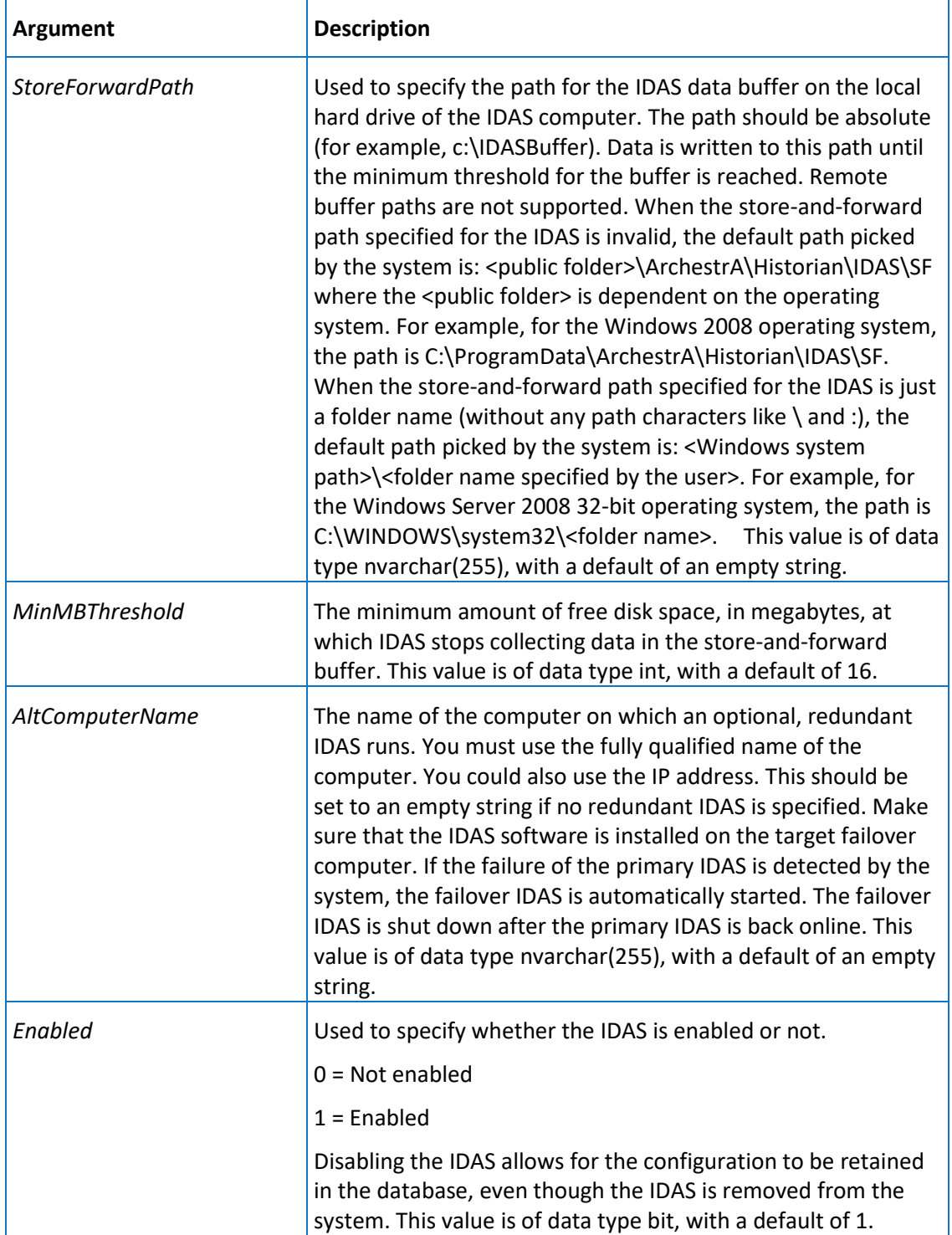

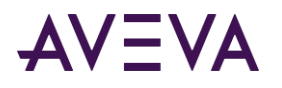

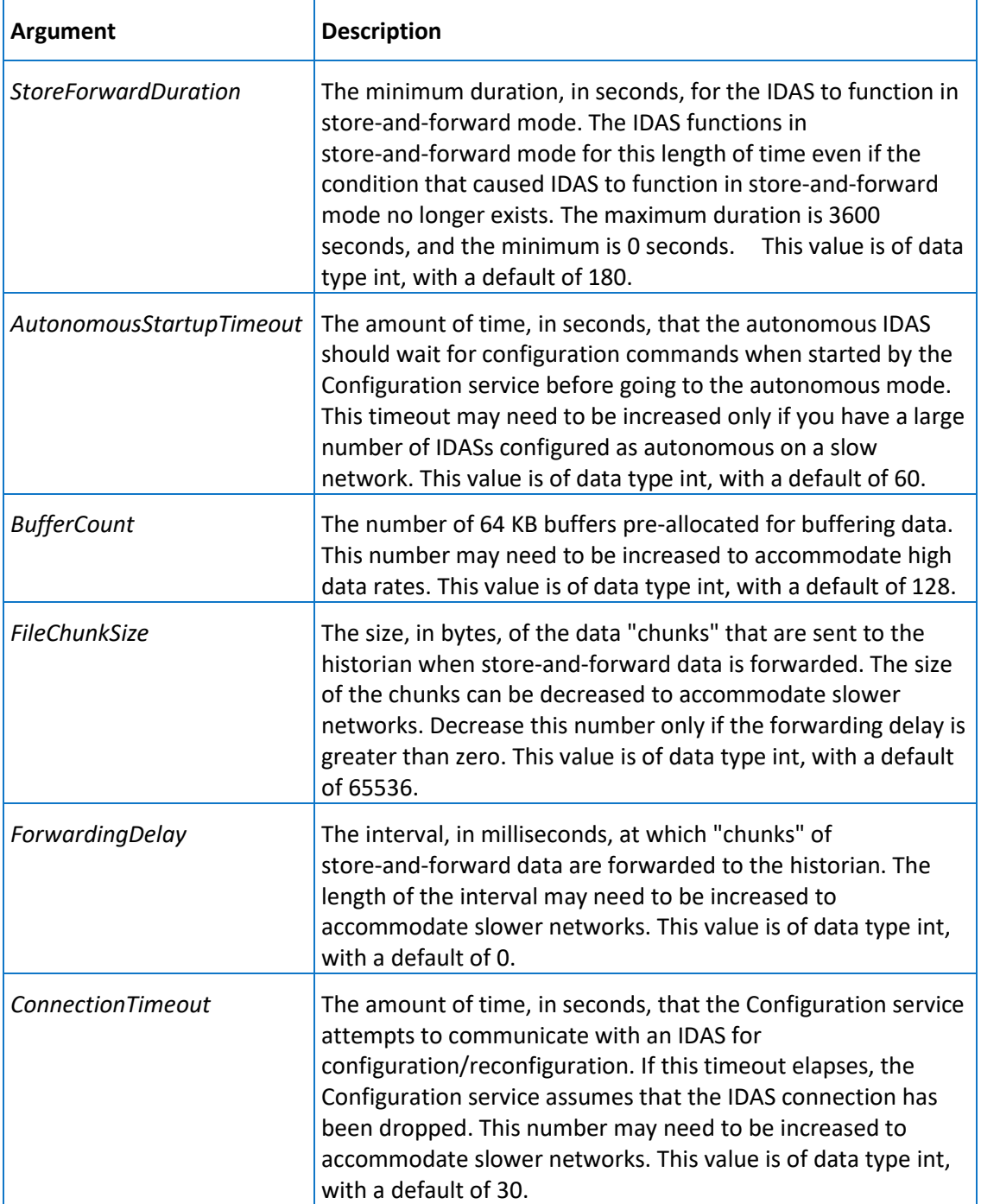

Execute permission defaults to the aaPowerUsers and aaAdministrators groups.

## aaIODriverSelect

Selects an IDAS.

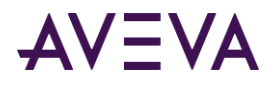

#### **Syntax**

**aaIODriverSelect** *IODriverKey*

where:

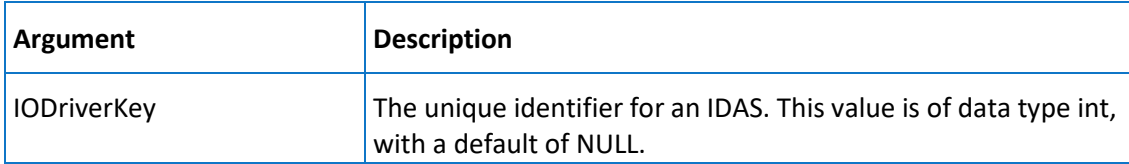

### **Permission**

Execute permission defaults to the public group.

# aaIODriverUpdate

Updates an IDAS.

### **Syntax**

**aaIODriverUpdate** *IODriverKey, StorageNodeKey, ComputerName, StoreForwardMode, StoreForwardPath, MinMBThreshold, AltComputerName, Enabled, StoreForwardDuration, AutonomousStartupTimeout, BufferCount, FileChunkSize, ForwardingDelay, ConnectionTimeout*

where:

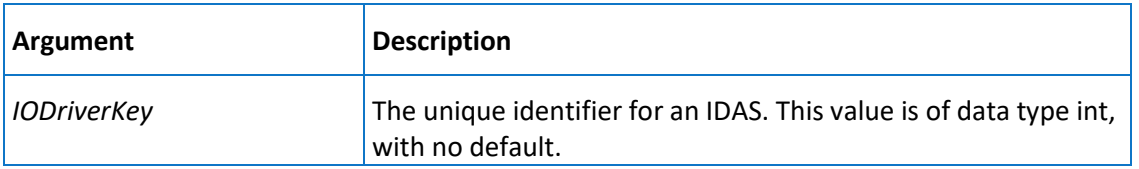

The remaining arguments are the same as for the *aaIODriverInsert* on pag[e 255](#page-254-0) stored procedure. However, only these have defaults:

StorageNodeKey

BufferCount

MinMBThreshold

• FileChunkSize

Enabled

- ForwardingDelay
- StoreForwardDuration
- ConnectionTimeout
- AutonomousStartupTimeout

## **Permission**

Execute permission defaults to the aaPowerUsers and aaAdministrators groups.

# aaIOServerDelete

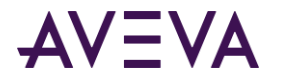

Deletes an I/O Server from the system configuration.

#### **Syntax**

#### **aaIOServerDelete** *IOServerKey*

where:

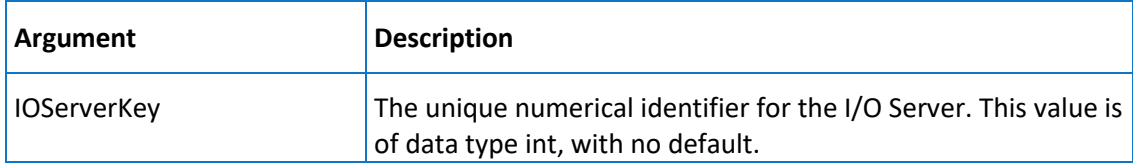

### **Permission**

Execute permission defaults to the aaPowerUsers and aaAdministrators groups.

## <span id="page-258-0"></span>aaIOServerInsert

Inserts an I/O Server into the system configuration.

### **Syntax**

**aaIOServerInsert** *StorageNodeKey, ApplicationName, Description, Path, ComputerName, AutoStart, ExeType, InitializationStatus, ProtocolType, AltComputerName, IODriverKey*

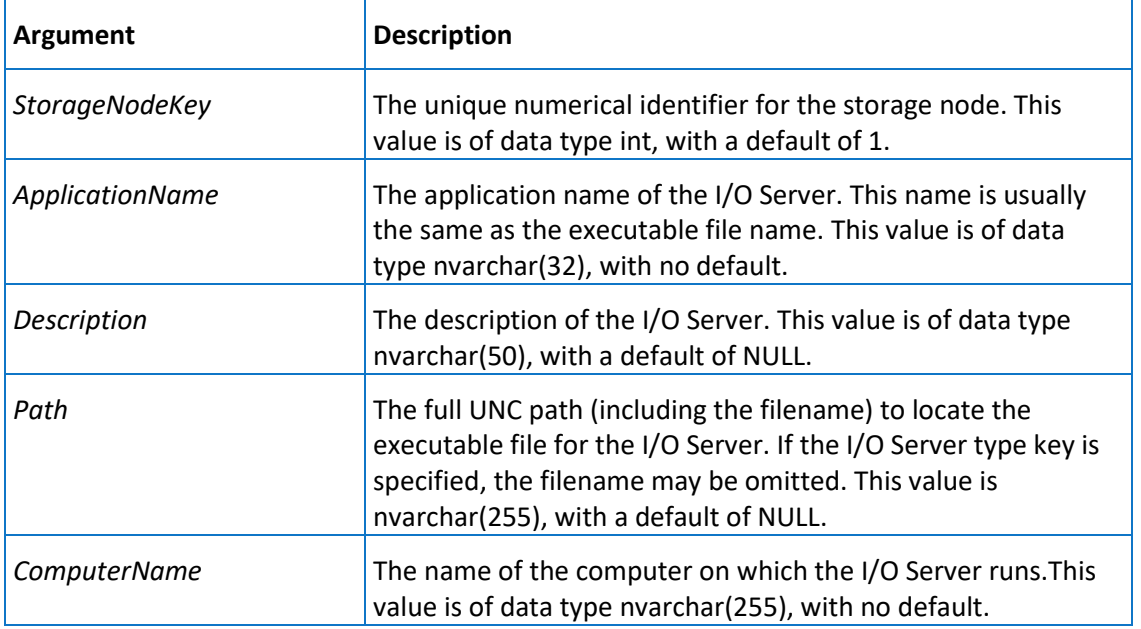

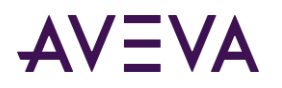

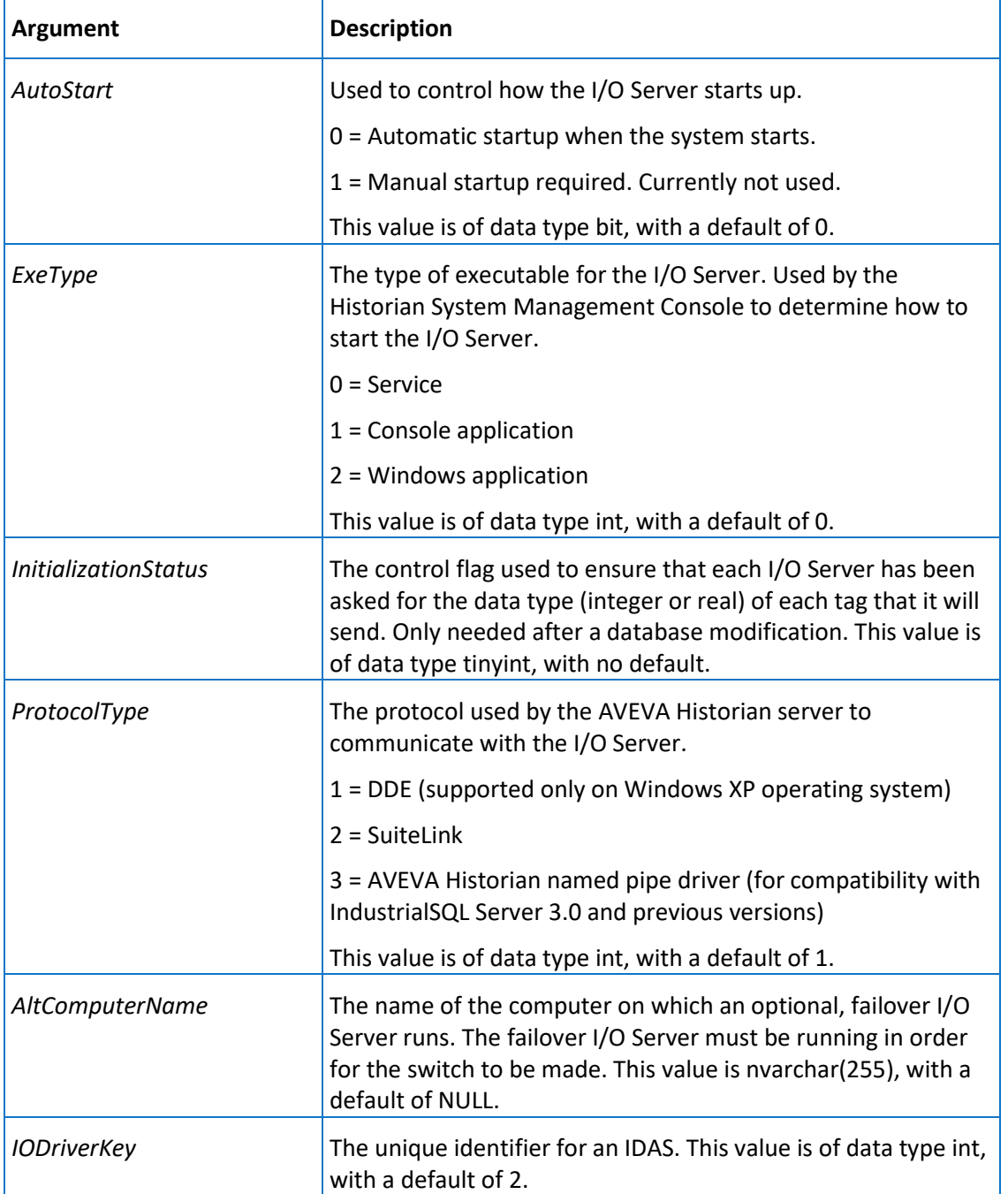

Execute permission defaults to the aaPowerUsers and aaAdministrators groups.

## aaIOServerSelect

Selects an I/O Server from the system configuration.

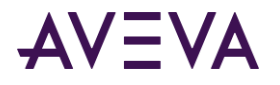

### **Syntax**

#### **aaIOServerSelect** *IOServerKey*

where:

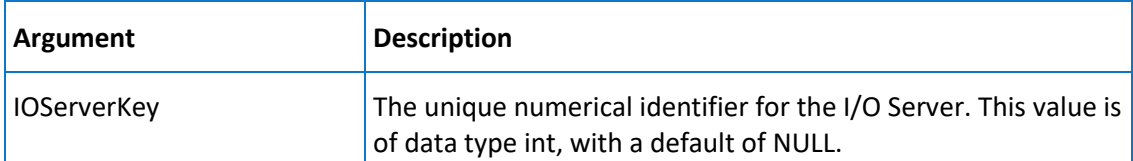

### **Permission**

Execute permission defaults to the public group.

# aaIOServerTypeDelete

Deletes an I/O Server type from the system configuration.

### **Syntax**

#### **aaIOServerTypeDelete** *ApplicationName*

where:

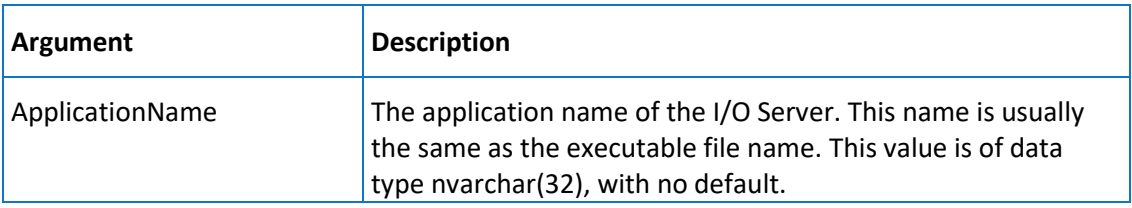

### **Permission**

Execute permission defaults to the aaPowerUsers and aaAdministrators groups.

# <span id="page-260-0"></span>aaIOServerTypeInsert

Inserts an I/O Server type into the system configuration.

### **Syntax**

**aaIOServerTypeInsert** *ApplicationName, Description, ExeName, Revision, Platform* where:

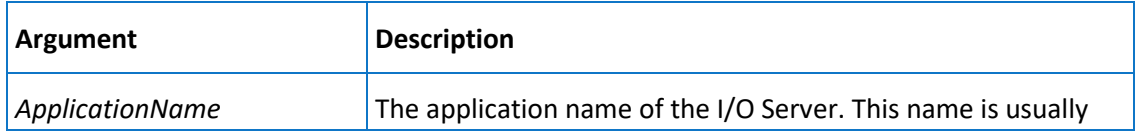

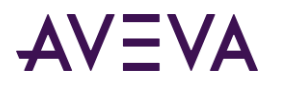

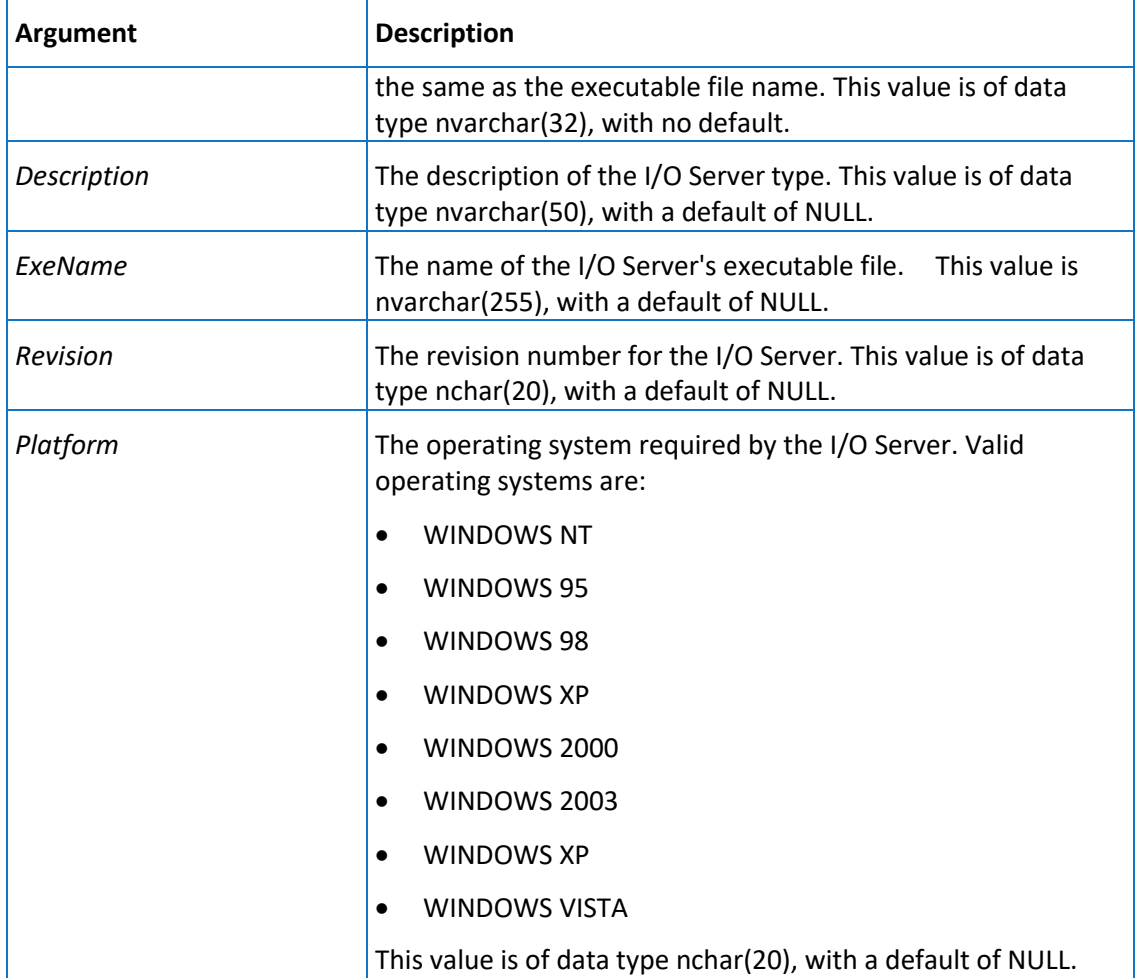

Execute permission defaults to the aaPowerUsers and aaAdministrators groups.

# aaIOServerTypeSelect

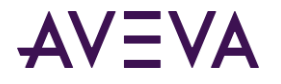

Selects an I/O Server type from the system configuration.

#### **Syntax**

#### **aaIOServerTypeSelect** *ApplicationName*

where:

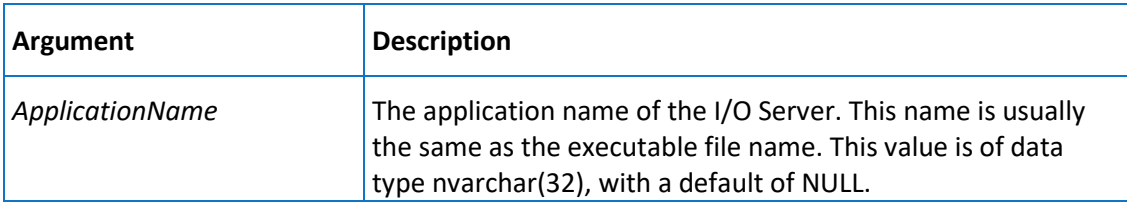

#### **Permission**

Execute permission defaults to the public group.

# aaIOServerTypeUpdate

Updates an I/O Server type in the system configuration.

#### **Syntax**

**aaIOServerTypeUpdate** *ApplicationName, Description, ExeName, Revision, Platform*

#### **Arguments**

All arguments are the same as for the *aaIOServerTypeInsert* on page [261](#page-260-0) stored procedure. However, none of the arguments have defaults.

#### **Permission**

Execute permission defaults to the aaPowerUsers and aaAdministrators groups.

## aaIOServerUpdate

Updates an I/O Server in the system configuration.

#### **Syntax**

**aaIOServerUpdate** *IOServerKey, StorageNodeKey, IODriverKey, ApplicationName, Description, Path, ComputerName, AutoStart, ExeType, InitializationStatus, ProtocolType, AltComputerName*

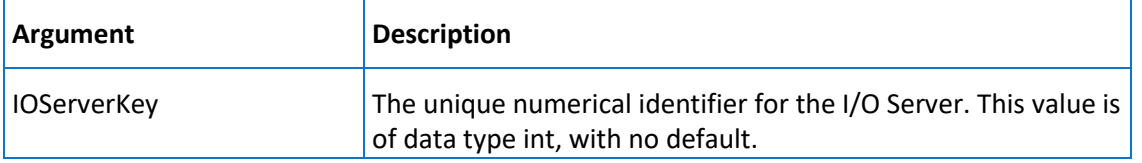

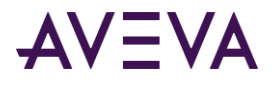

The remaining arguments are the same as for the *aaIOServerInsert* on pag[e 259](#page-258-0) stored procedure. However, only the *AltComputerName* argument has a default.

#### **Permission**

Execute permission defaults to the aaPowerUsers and aaAdministrators groups.

# aaLimitDelete

Deletes a limit.

#### **Syntax**

**aaLimitDelete** *TagName, ContextKey, LimitNameKey*

#### **Arguments**

All arguments are the same as for the *aaLimitInsert* on page [264](#page-263-0) stored procedure. However, none of the arguments have defaults.

#### **Permission**

Execute permission defaults to the aaPowerUsers and aaAdministrators groups.

## <span id="page-263-0"></span>aaLimitInsert

Inserts a limit.

### **Syntax**

**aaLimitInsert** *TagName, ContextKey, LimitType, Value, LimitNameKey, Priority, Checked, Description* where:

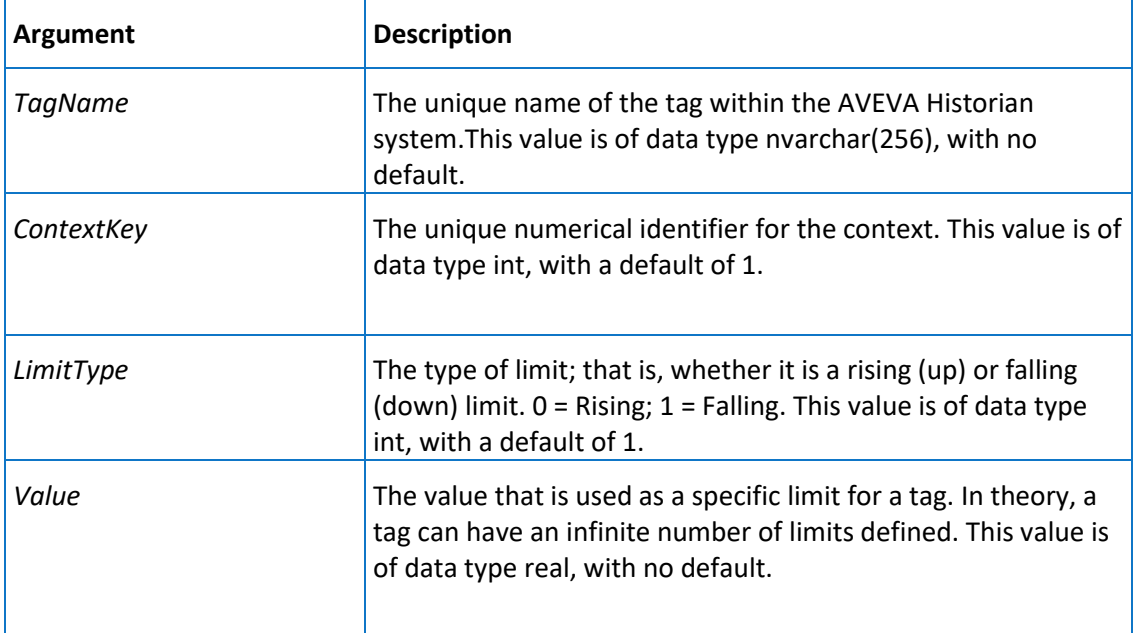

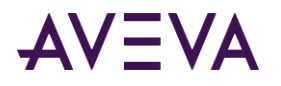

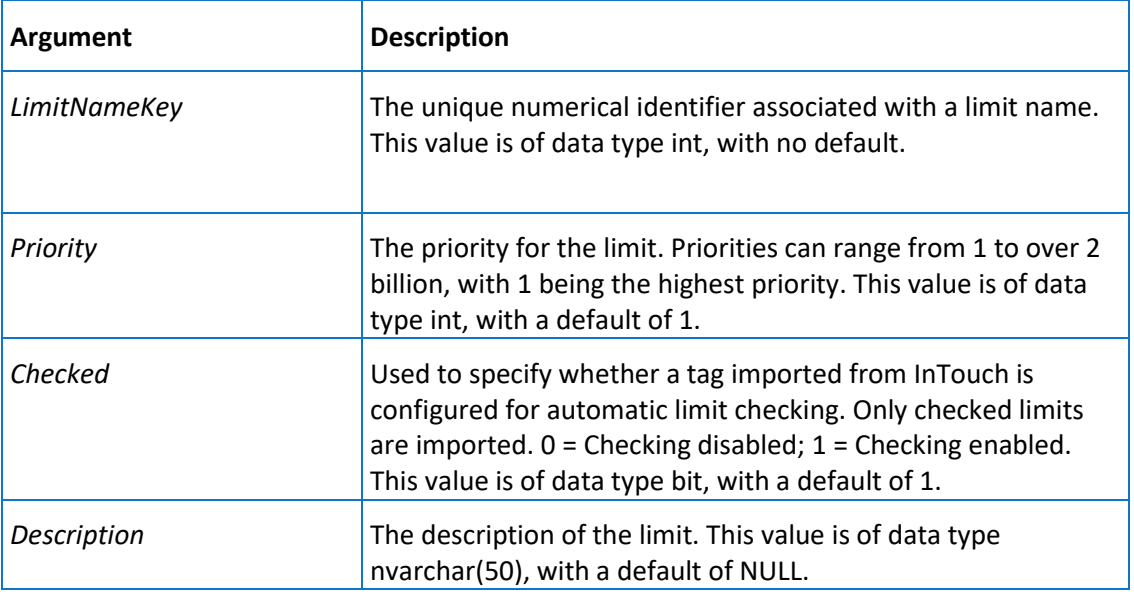

Execute permission defaults to the aaPowerUsers and aaAdministrators groups.

# aaLimitNameDelete

Deletes a limit name.

**Syntax**

**aaLimitNameDelete** *LimitNameKey*

where:

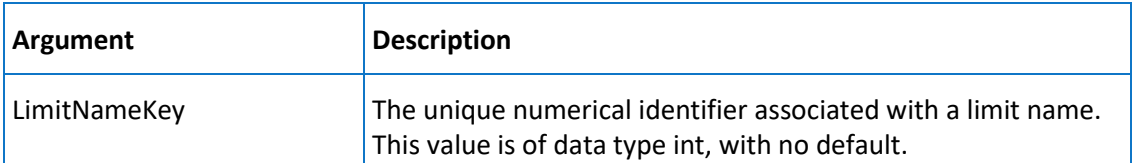

### **Permission**

Execute permission defaults to the aaPowerUsers and aaAdministrators groups.

# aaLimitNameInsert

Inserts a limit name.

**Syntax**

**aaLimitNameInsert** *Name*

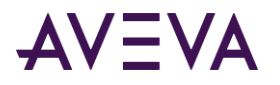

where:

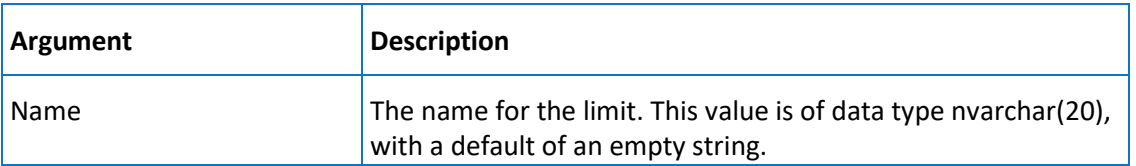

#### **Permission**

Execute permission defaults to the aaPowerUsers and aaAdministrators groups.

## aaLimitNameSelect

Selects a limit name.

#### **Syntax**

**aaLimitNameSelect** *LimitNameKey*

where:

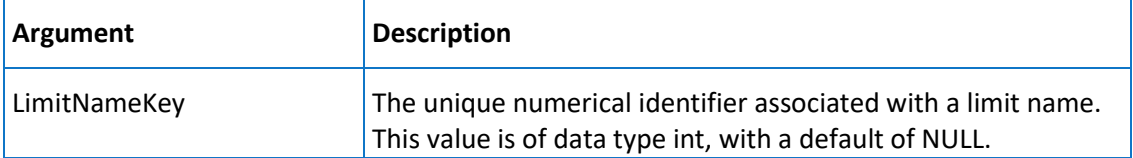

## **Permission**

Execute permission defaults to the public group.

# aaLimitNameUpdate

Updates a limit name.

### **Syntax**

```
aaLimitNameUpdate LimitNameKey, Name
```
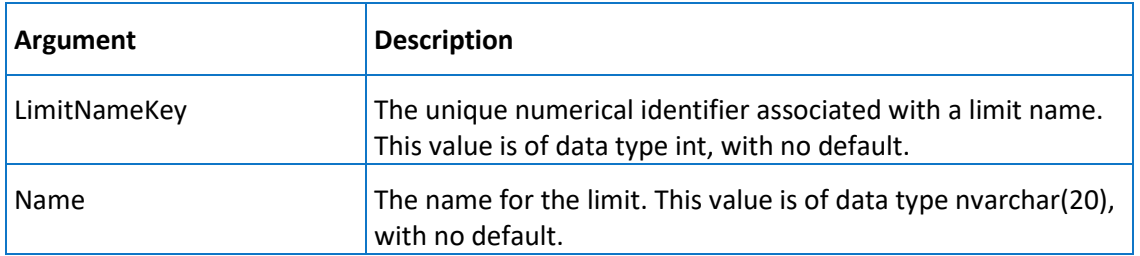

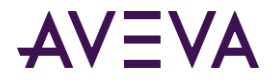

Execute permission defaults to the aaPowerUsers and aaAdministrators groups.

## aaLimitSelect

Selects a limit.

### **Syntax**

**aaLimitSelect** *TagName*

where:

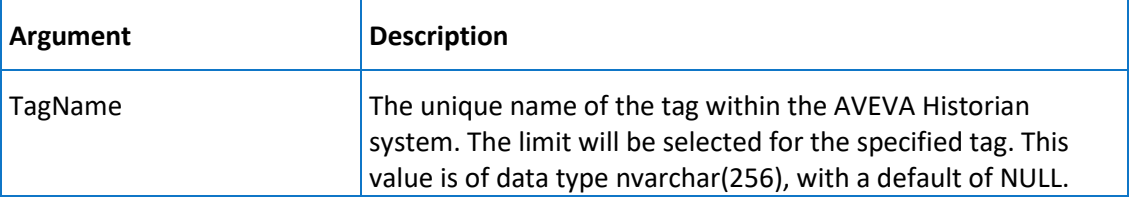

## **Permission**

Execute permission defaults to the public group.

## aaLimitUpdate

Updates a limit.

## **Syntax**

**aaLimitUpdate** *TagName, ContextKey, LimitType, Value, LimitNameKey, Priority, Checked, Description*

### **Arguments**

All arguments are the same as for the *aaLimitInsert* on page [264](#page-263-0) stored procedure. However, only the *Description* argument has a default.

### **Permission**

Execute permission defaults to the aaPowerUsers and aaAdministrators groups.

# aaMessageDelete

Deletes a message for a discrete tag.

## **Syntax**

**aaMessageDelete** *MessageKey*

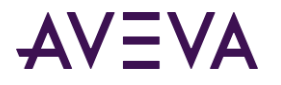

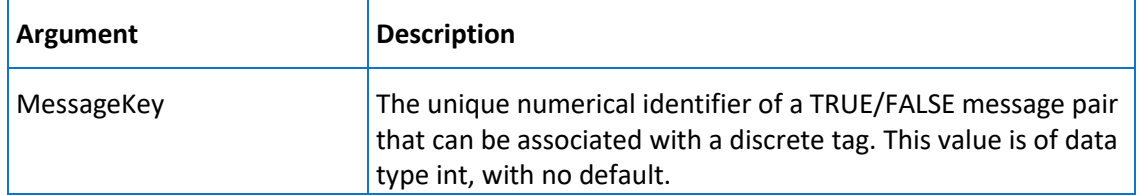

Execute permission defaults to the aaPowerUsers and aaAdministrators groups.

## <span id="page-267-0"></span>aaMessageInsert

Inserts a message for a discrete tag.

### **Syntax**

**aaMessageInsert** *Message0, Message1*

where:

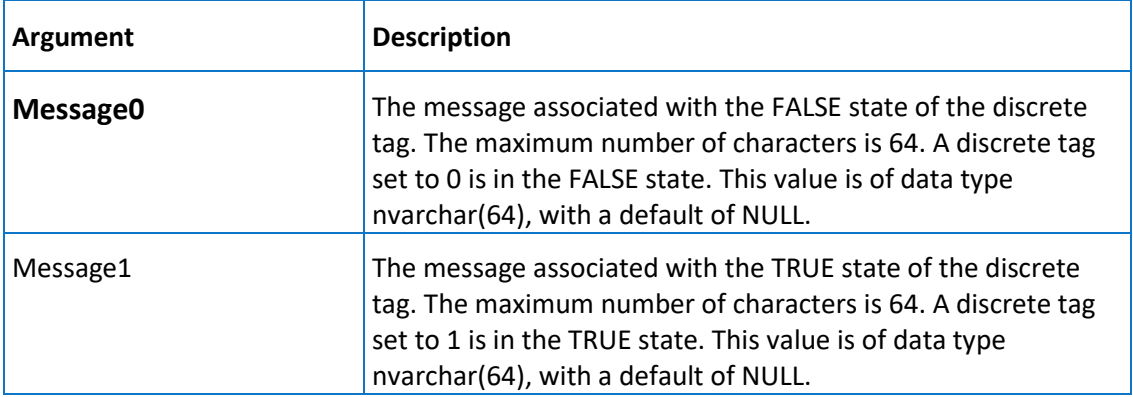

### **Permission**

Execute permission defaults to the aaPowerUsers and aaAdministrators groups.

## aaMessageSelect

Selects a message for a discrete tag.

**Syntax**

**aaMessageSelect** *MessageKey*

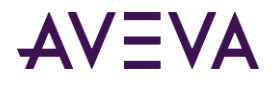

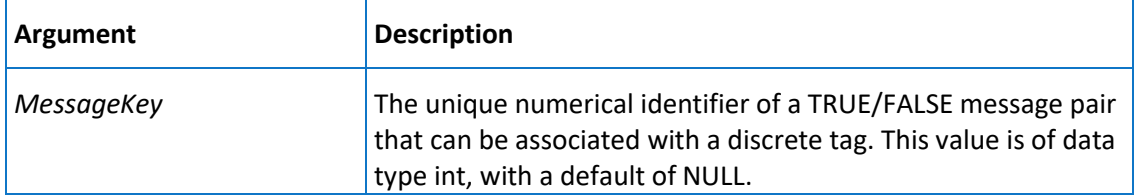

Execute permission defaults to the public group.

# aaMessageUpdate

Updates a message for a discrete tag.

### **Syntax**

**aaMessageUpdate** *MessageKey, Message0, Message1*

where:

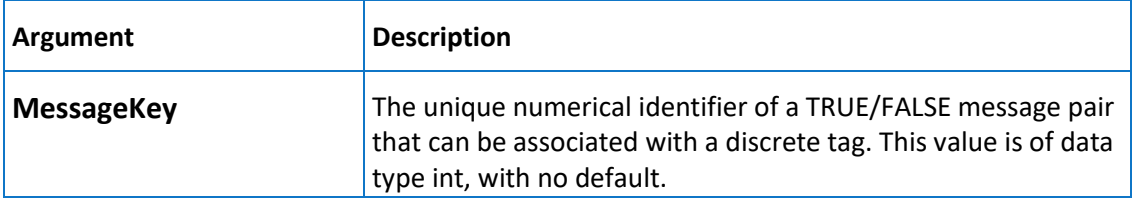

The remaining arguments are the same as for the *aaMessageInsert* on pag[e 268](#page-267-0) stored procedure. However, none of the arguments have defaults.

### **Permission**

Execute permission defaults to the aaPowerUsers and aaAdministrators groups.

# aaModLogStatus

Used to retrieve the status of modification tracking.

### **Syntax**

#### **aaModLogStatus**

### **Remarks**

This stored procedure is used by the System Management Console. Modification tracking is controlled by the value of the ModLogTrackingStatus system parameter, which is stored in the Value column of the *SystemParameter* on page [135](#page-134-0) table. If the value of this column is set to a value from 1 to 7, then modification tracking is on  $(0 = off)$ .

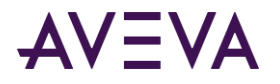

Execute permission defaults to the public group.

## aaNotifyChange

Used internally to track configuration changes for tags. Internal use only.

### **Syntax**

**aaNotifyChange** *ChangeType*

where:

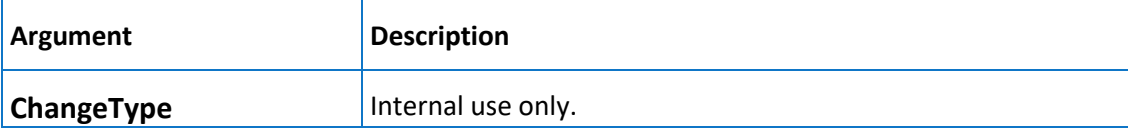

## **Permission**

Execute permission defaults to the aaAdministrators group.

# aaPrivateNSAddGroup

Adds a group object in the private namespace under the specified parent object in the namespace hierarchy.

### **Syntax**

**aaPrivateNSAddGroup** *Name, ParentKey, Type*

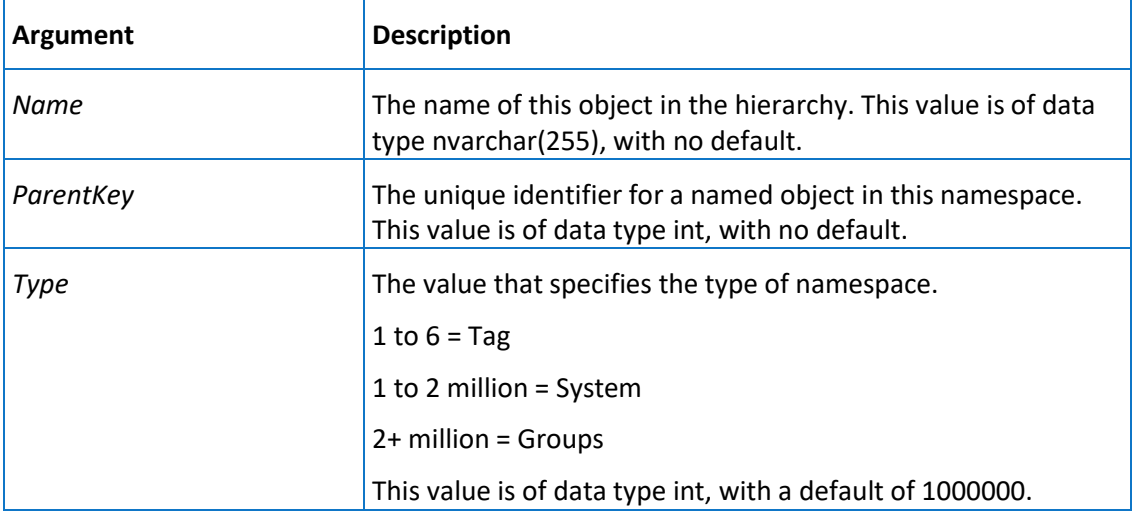

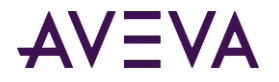

Execute permission defaults to the public group.

## aaPrivateNSAddLeaf

Adds a single object in the private namespace under the currently selected object in the namespace hierarchy.

### **Syntax**

**aaPrivateNSAddLeaf** *wwTagKey, NameKey, ServerKey*

where:

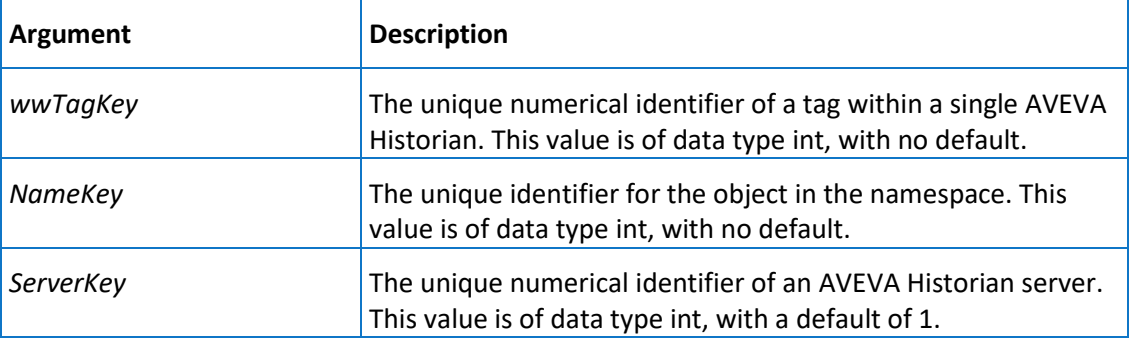

#### **Permission**

Execute permission defaults to the public group.

## aaPrivateNSDeleteGroup

Deletes a group object, as well as any objects under it, in the private namespace.

### **Syntax**

#### **aaPrivateNSDeleteGroup** *NameKey*

where:

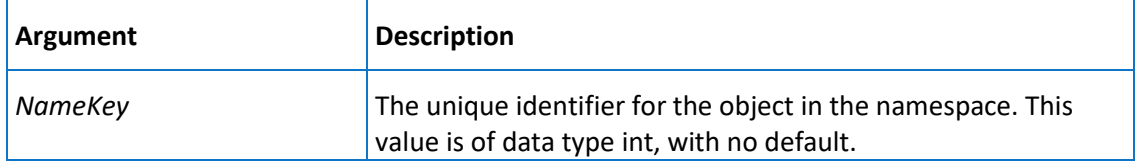

### **Permission**

Execute permission defaults to the public group.

## aaPrivateNSDeleteLeaf

Deletes a single object in the private namespace.

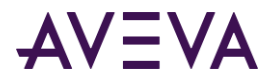

### **Syntax**

#### **aaPrivateNSDeleteLeaf** *NameKey, wwTagKey*

#### where:

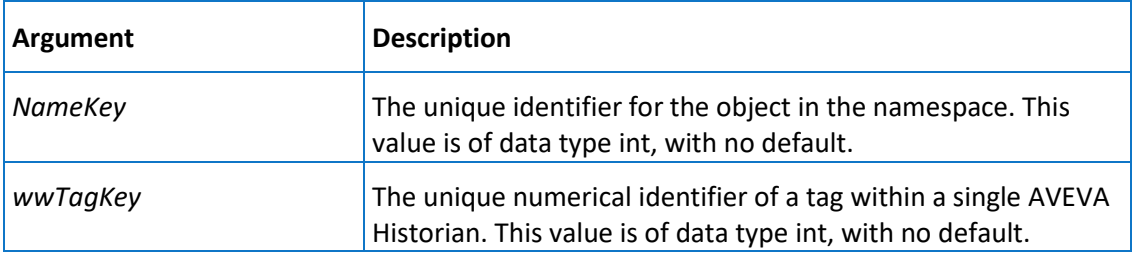

#### **Permission**

Execute permission defaults to the public group.

# aaPrivateNSExpand

Expands the tree view one level under a single parent object in the private namespace.

#### **Syntax**

#### **aaPrivateNSExpand** *PKey, FilterStr*

where:

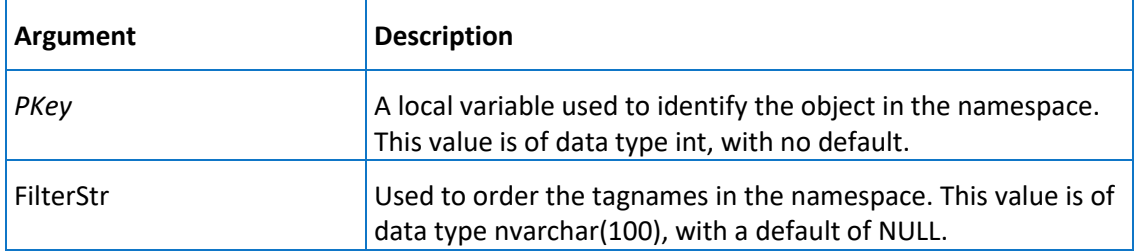

### **Remarks**

A parent object can have one or more objects below it in the namespace hierarchy.

### **Permission**

Execute permission defaults to the public group.

## aaPrivateNSSelect

Selects all valid group objects (items) for the current user in the private namespace.

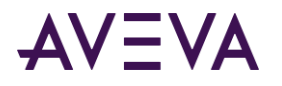

**Syntax**

**aaPrivateNSSelect**

#### **Permission**

Execute permission defaults to the public group.

# aaPrivateNSUpdateGroup

Updates a group object in the private namespace.

#### **Syntax**

**aaPrivateNSUpdateGroup** *NameKey, Name, Type*

where:

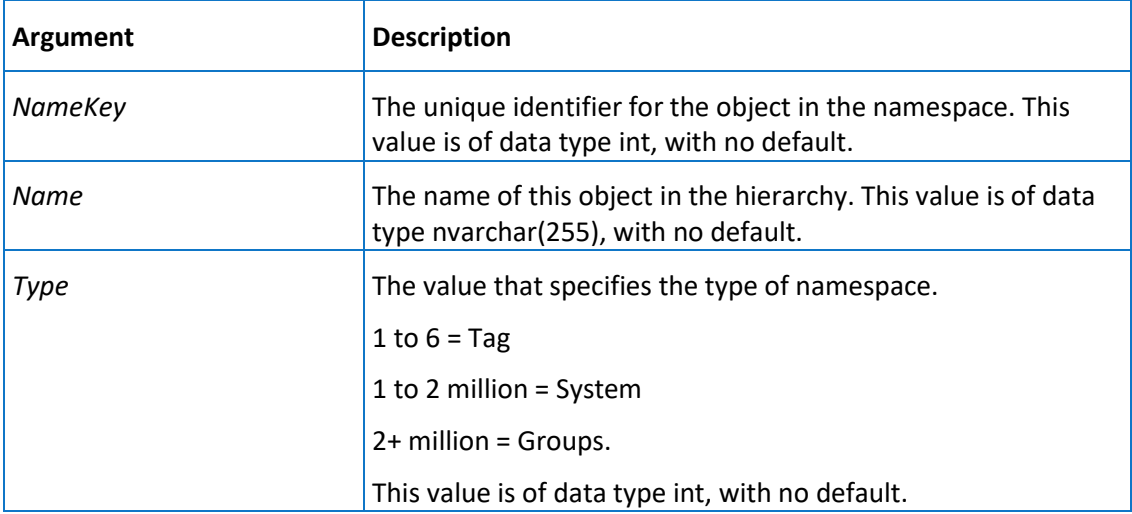

### **Permission**

Execute permission defaults to the public group.

## aaPublicNSAddGroup

Adds a group object in the public namespace under the specified parent object in the namespace hierarchy.

### **Syntax**

**aaPublicNSAddGroup** *Name, ParentKey, Type*

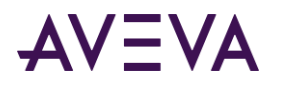

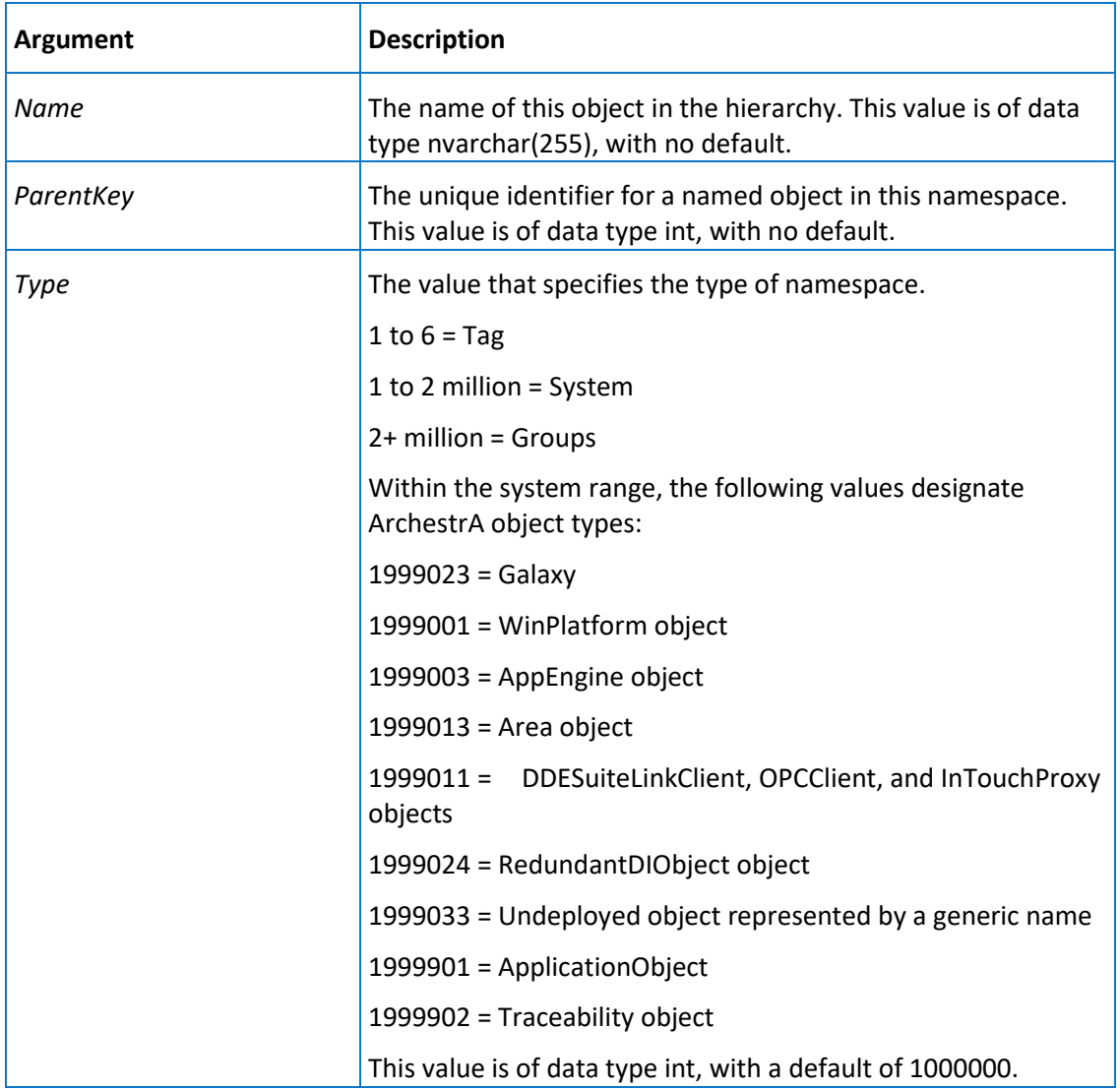

Execute permission defaults to the aaPowerUsers and aaAdministrators groups.

## aaPublicNSAddLeaf

Adds a single object in the public namespace under the currently selected object in the namespace hierarchy.

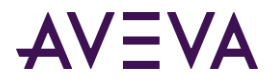

#### **Syntax**

#### **aaPublicNSAddLeaf** *wwTagKey, NameKey, ServerKey*

#### where:

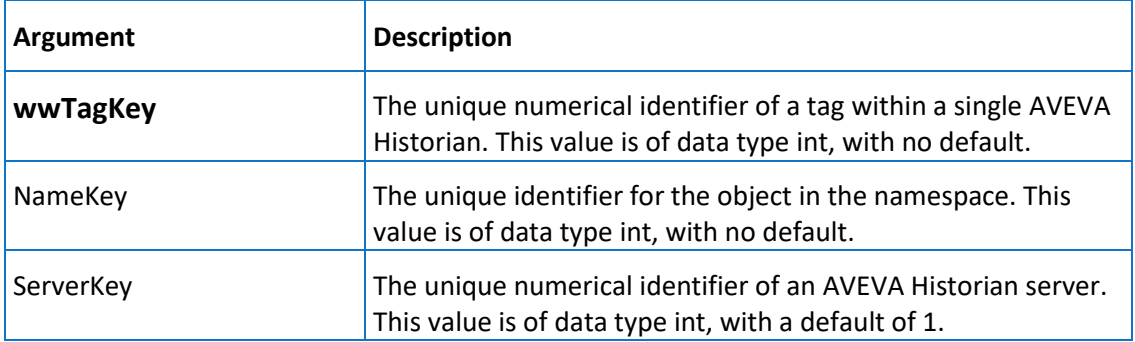

## **Permission**

Execute permission defaults to the aaPowerUsers and aaAdministrators groups.

# aaPublicNSDeleteGroup

Deletes a group object, as well as any objects under it, in the public namespace.

### **Syntax**

**aaPublicNSDeleteGroup** *NameKey*

where:

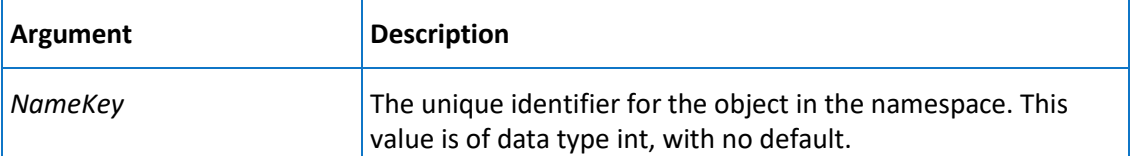

#### **Permission**

Execute permission defaults to the aaPowerUsers and aaAdministrators groups.

## aaPublicNSDeleteLeaf

Deletes a single object in the public namespace.

### **Syntax**

**aaPublicNSDeleteLeaf** *NameKey, wwTagKey*

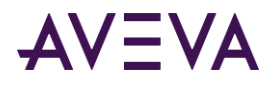

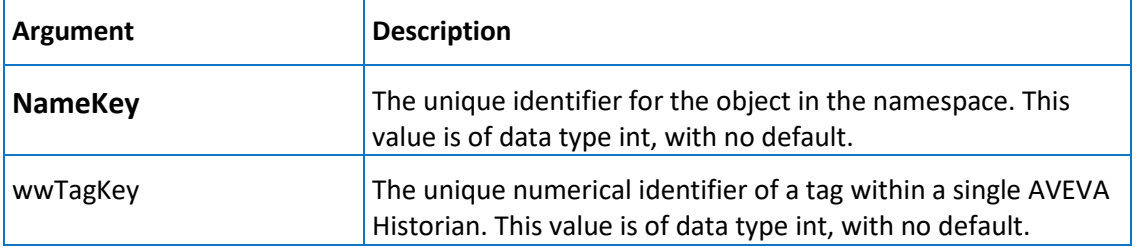

Execute permission defaults to the aaPowerUsers and aaAdministrators groups.

# aaPublicNSExpand

Expands the tree view one level under a single parent object in the public namespace.

#### **Syntax**

**aaPublicNSExpand** *PKey, FilterStr*

where:

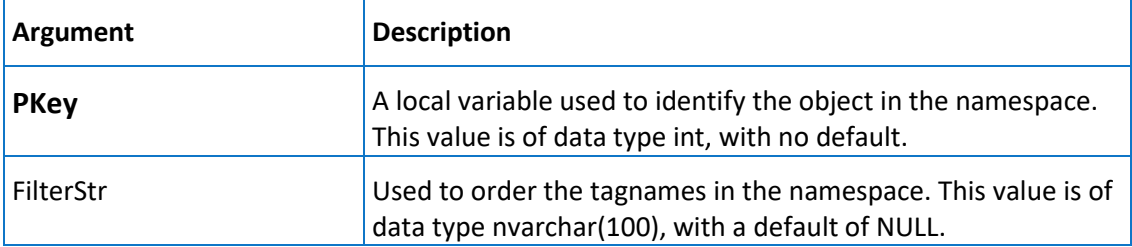

### **Remarks**

A parent object can have one or more objects below it in the namespace hierarchy.

### **Permission**

Execute permission defaults to the public group.

# aaPublicNSSelect

Selects all valid group objects (items) in the public namespace.

### **Syntax**

**aaPublicNSSelect**

### **Permission**

Execute permission defaults to the public group.

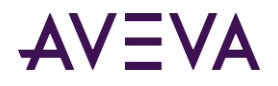

# aaPublicNSUpdateGroup

Updates a group object in the public namespace.

#### **Syntax**

aaPublicNSUpdateGroup NameKey, Name, Type

where:

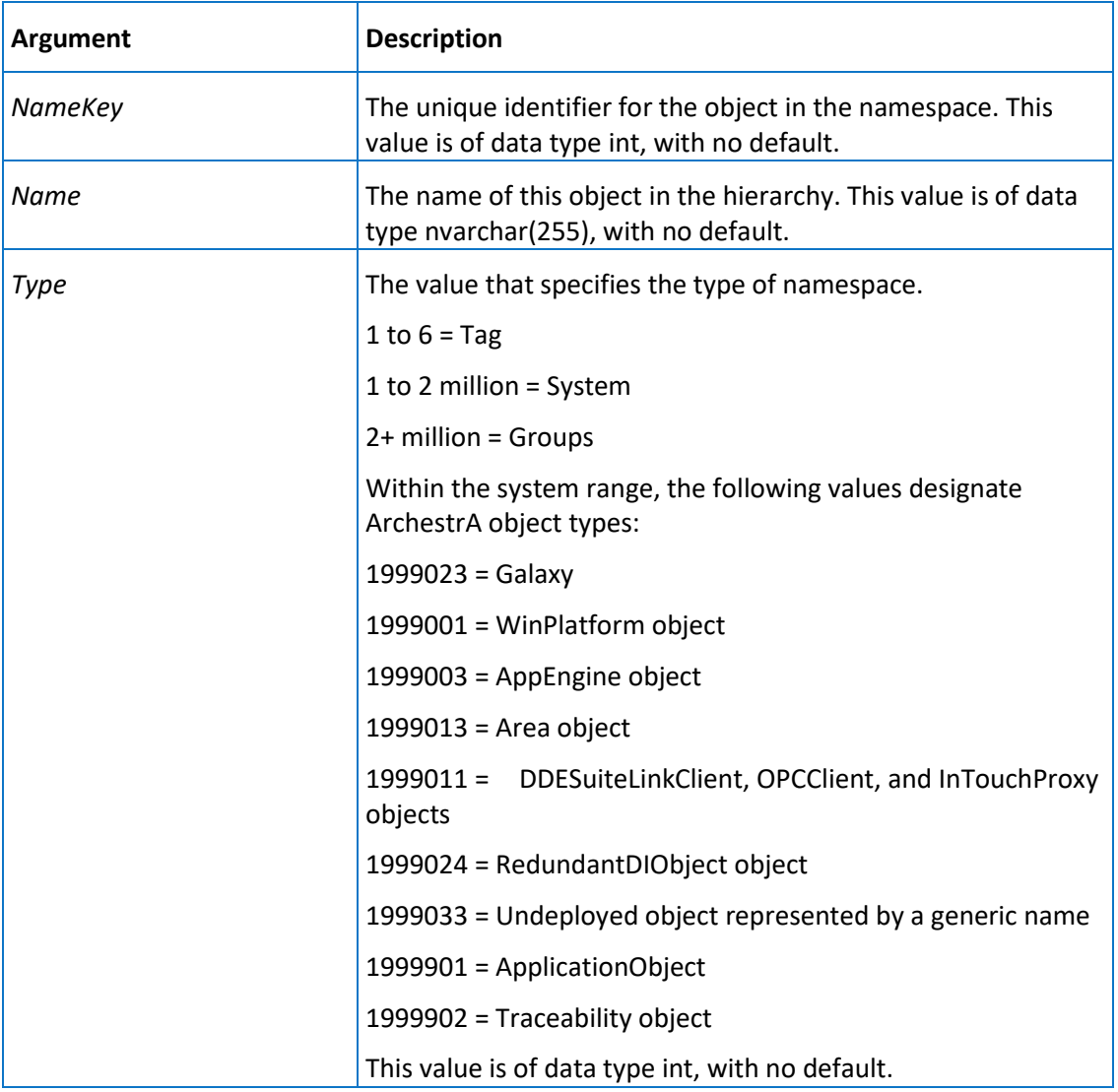

### **Permission**

Execute permission defaults to the aaPowerUsers and aaAdministrators groups.

## aaRedirectToInTouch

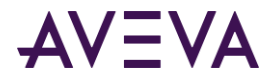

Redirects the tag address (item name) to the InTouch node, rather than to the original I/O Server.

#### **Syntax**

**aaRedirectToInTouch** *IOServerKey, InTouchNodeKey*

where:

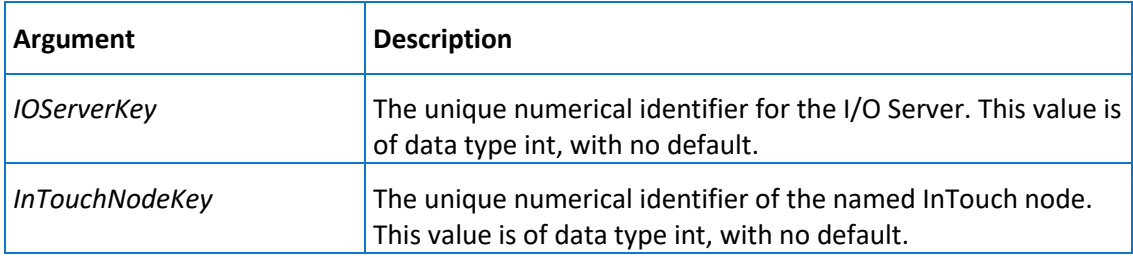

#### **Remarks**

When you redirect to InTouch HMI software, all tag values will come from the HMI, not directly from the I/O Server. If you redirect an I/O Server, all topics and tags for that particular I/O Server are affected.

#### **Permission**

Execute permission defaults to the aaAdministrators group.

# aaSaveChartConfiguration

Returns configuration settings for a particular InSight chart.

#### **Syntax**

**aaSaveChartConfiguration** *ChartConfigurationName, ChartConfigurationUrl, ChartConfigurationType, ChartConfigurationShareMode, LastSharedDateTimeUtc, TimeAggregate, TimePreset, ChartType, MobileShareMode, EmbedShareMode, LastAccessDateTimeUtc, ChartConfiguationKeyword, ChartConfigurationTag, ChartConfigurationProperty, DashboardConfigurationDetail*

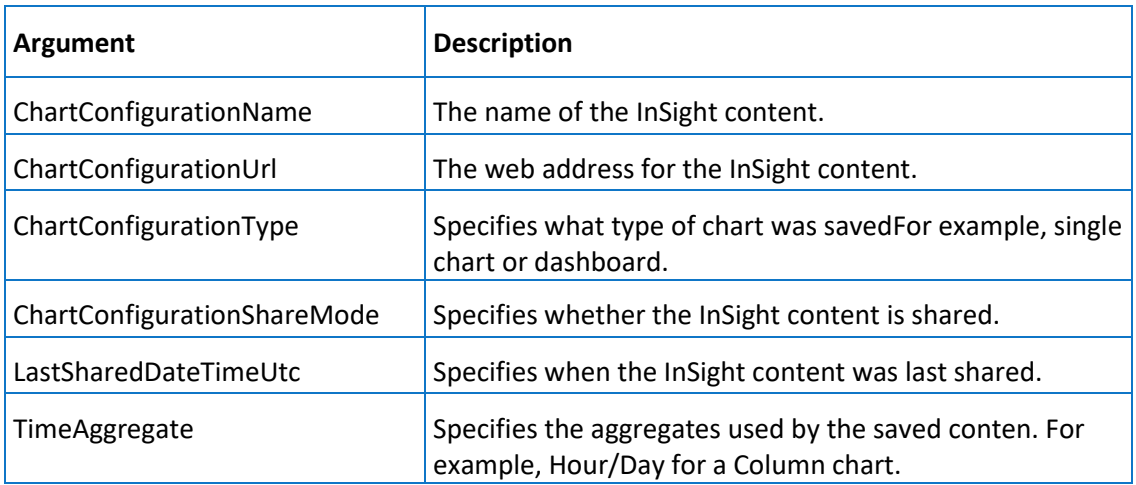

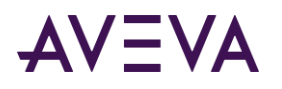

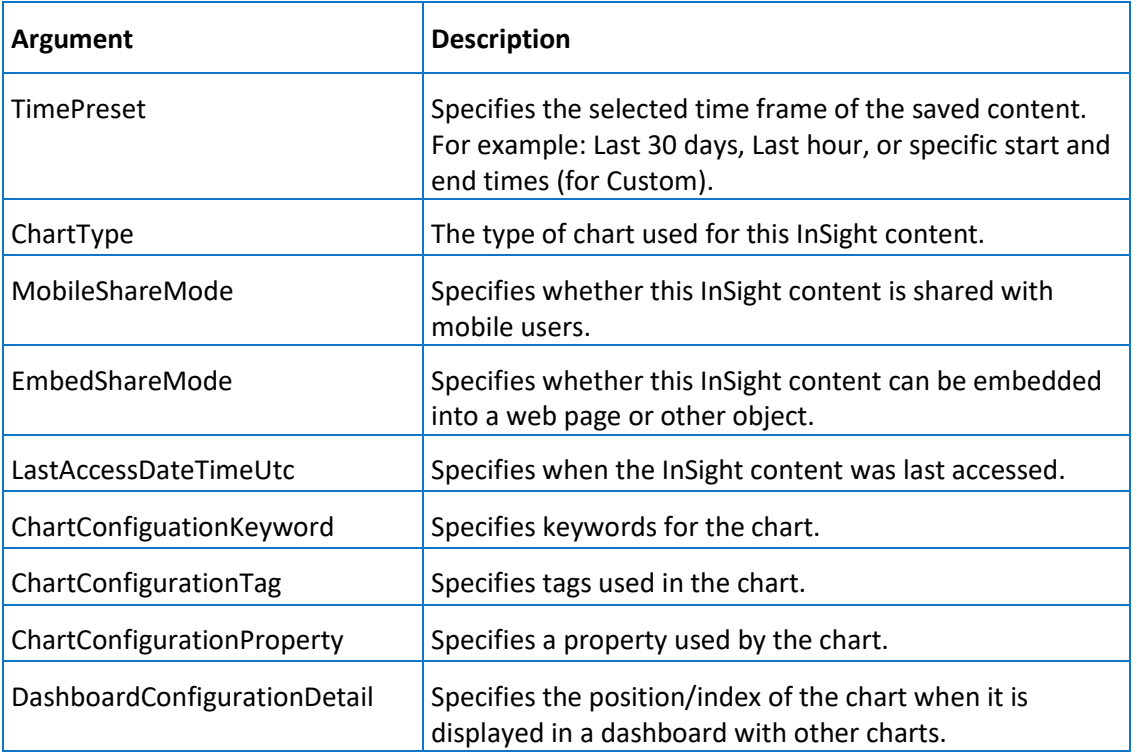

Execute permission defaults to the aaAdministrators, aaPowerUsers, and aaUsers groups.

# aaSearchMessageInsert

Inserts a document to the SearchMessageSyncRequest table so that the search indexer service can dequeue and index that document.

## **Syntax**

**aaSearchMessageInsert** *JobId, IndexingMessage, DocumentType*

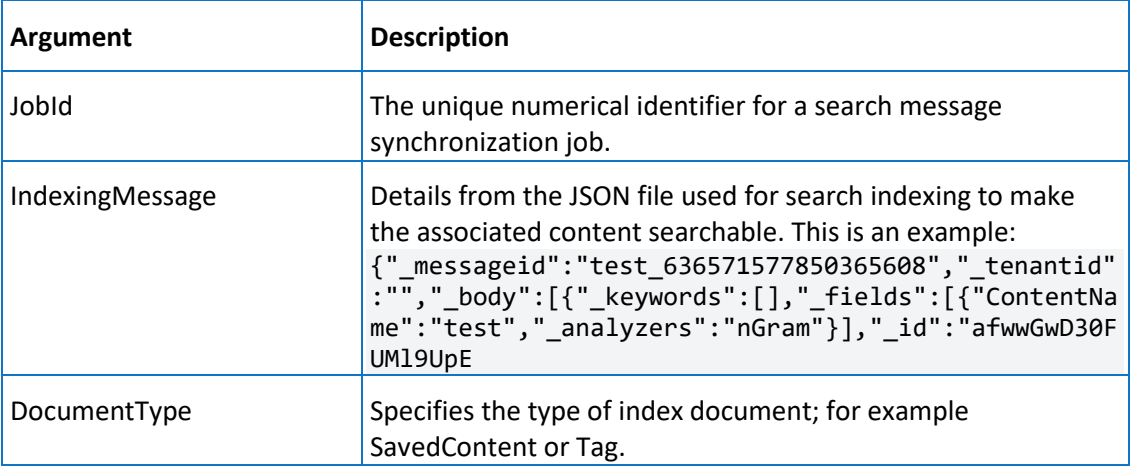

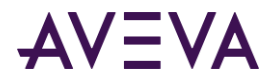

Execute permission defaults to the aaAdministrators, aaPowerUsers, and aaUsers groups.

## aaSetCalculatedAISamples

Used to  $\_\_$ **Syntax**

**aaSetCalculatedAISamples** 

**Permission**

Execute permission defaults to \_\_\_\_\_\_.

## aaSetServerTimeStamp

Specifies whether or not incoming data values will be timestamped using the time of the local AVEVA Historian.

### **Syntax**

**aaSetServerTimeStamp** *TopicName, ServerTimeStamp*

where:

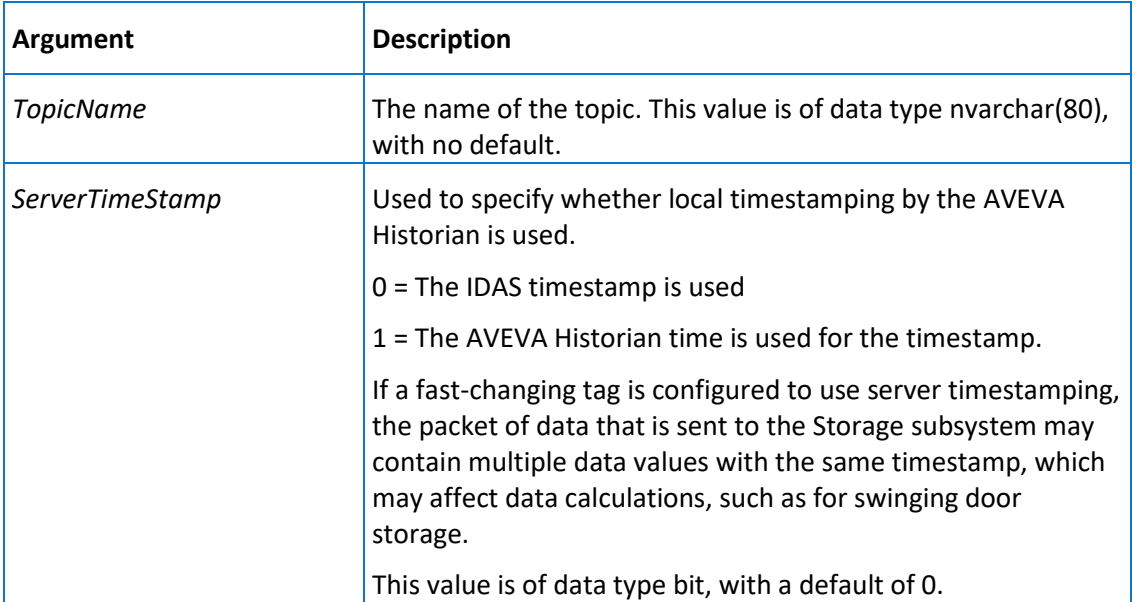

### **Permission**

Execute permission defaults to the aaPowerUsers and aaAdministrators groups.

## aaSetStorageRule

Sets storage rules at various levels of the tag definition.

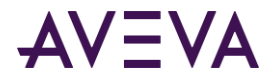

### **Syntax**

**aaSetStorageRule** *Type, Key, StorageType, StorageRate, TimeDB, ValueDB, AcqType, DBType, RateDB, ServerTimeStamp, LateData, IdleDuration, ProcInterval*

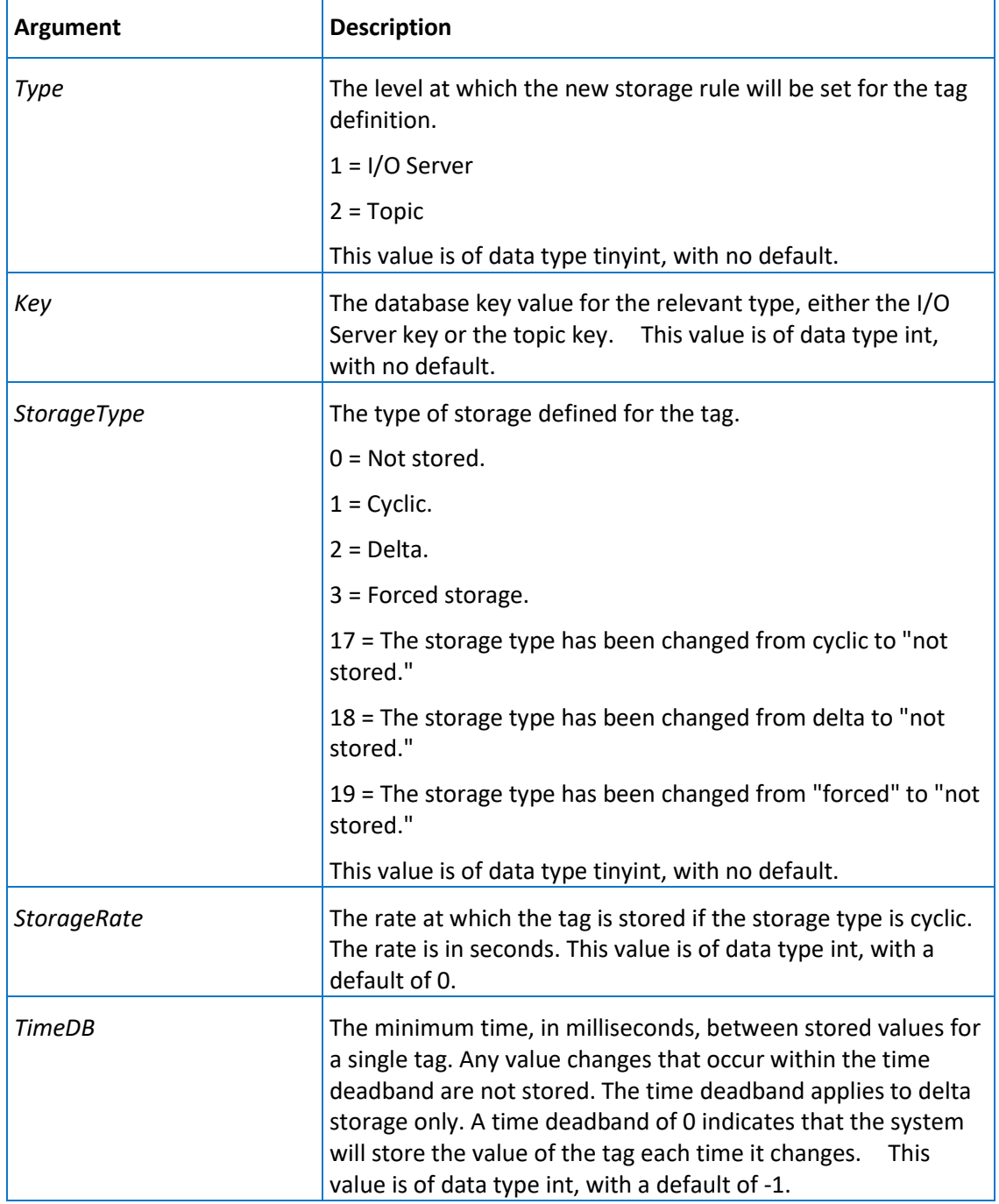

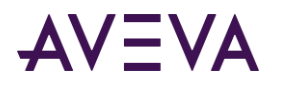

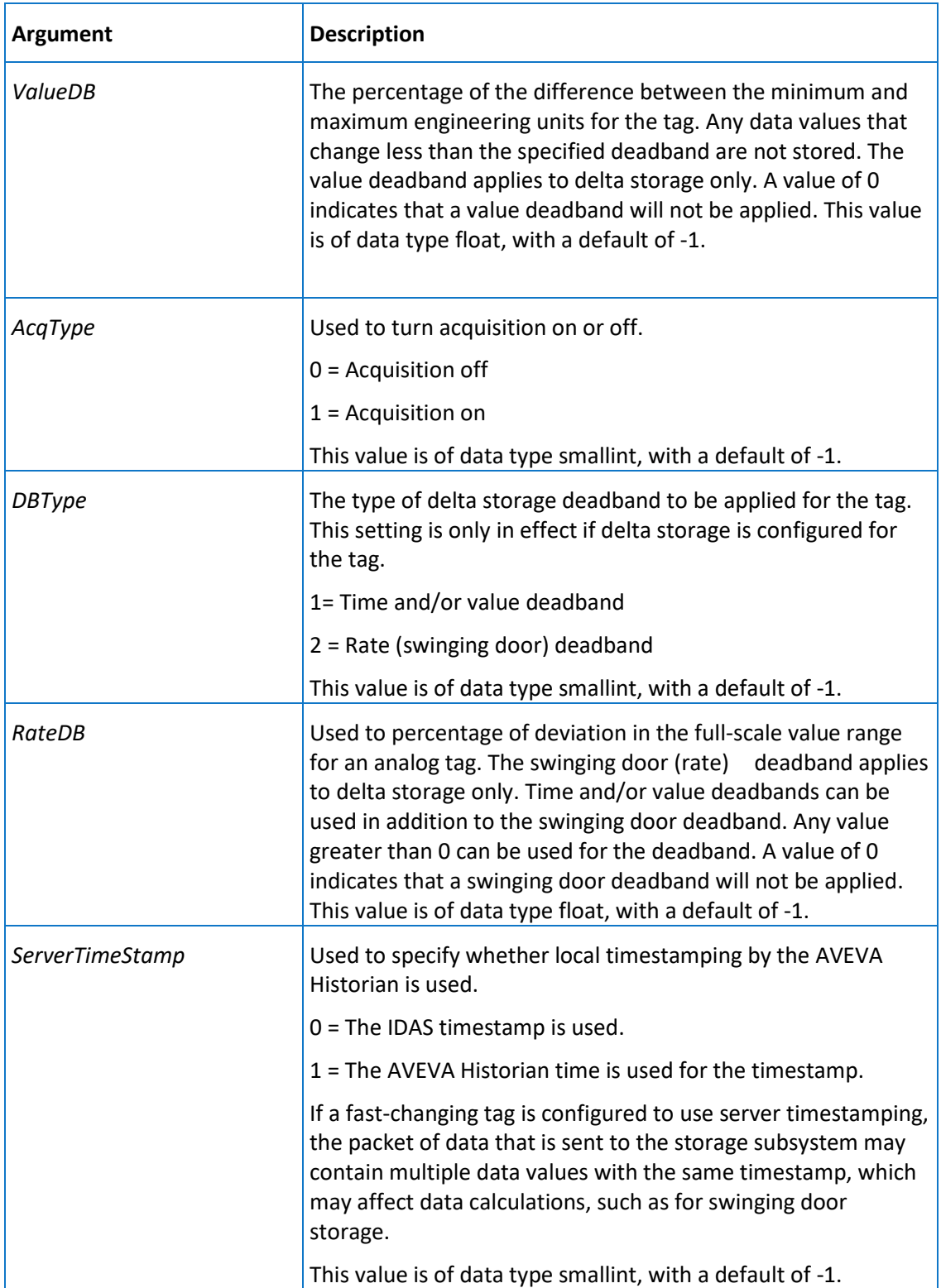

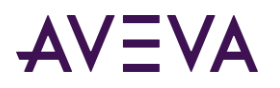

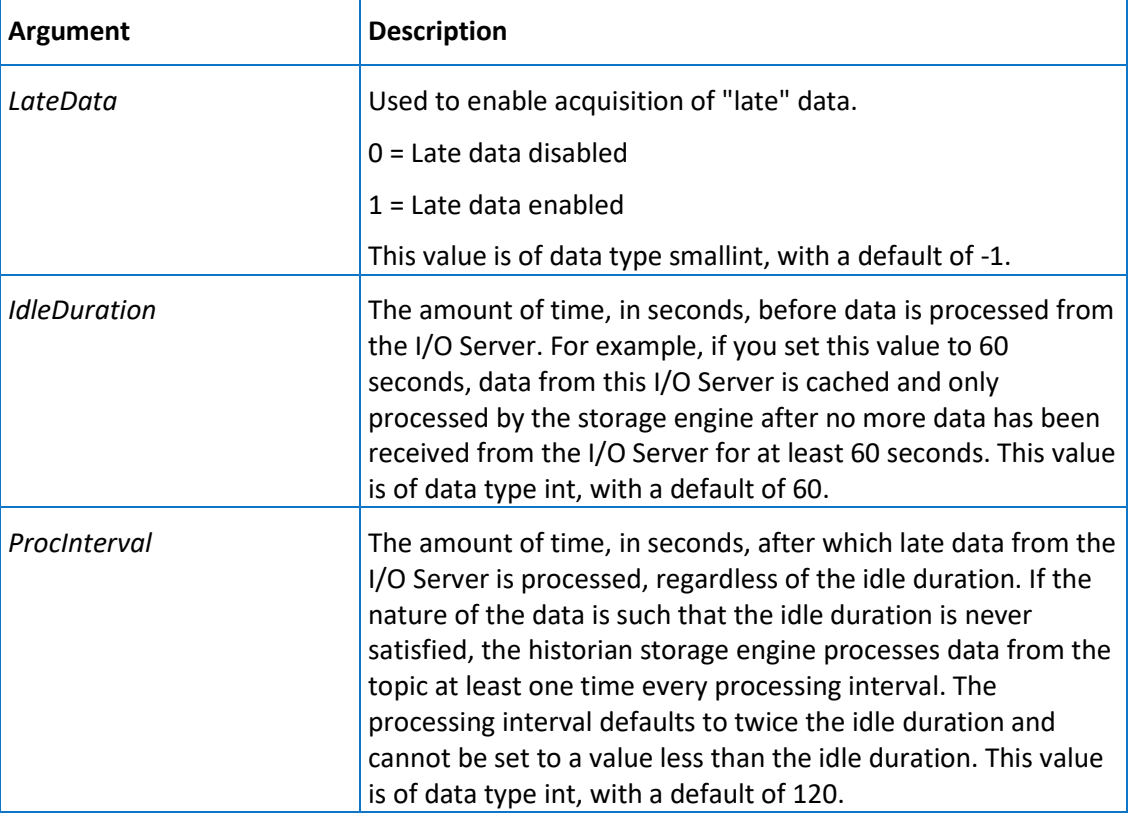

### **Remarks**

To ignore an argument, set the value to -1.

#### **Permission**

Execute permission defaults to the aaAdministrators and aaPowerUsers groups.

# aaSetTagStorage

Sets storage on or off from various level of the tag definition.

#### **Syntax**

```
aaSetTagStorage Type, List, Set
```
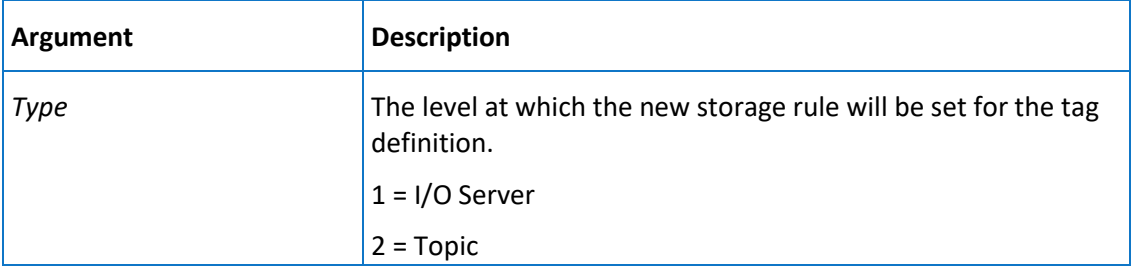

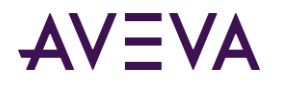

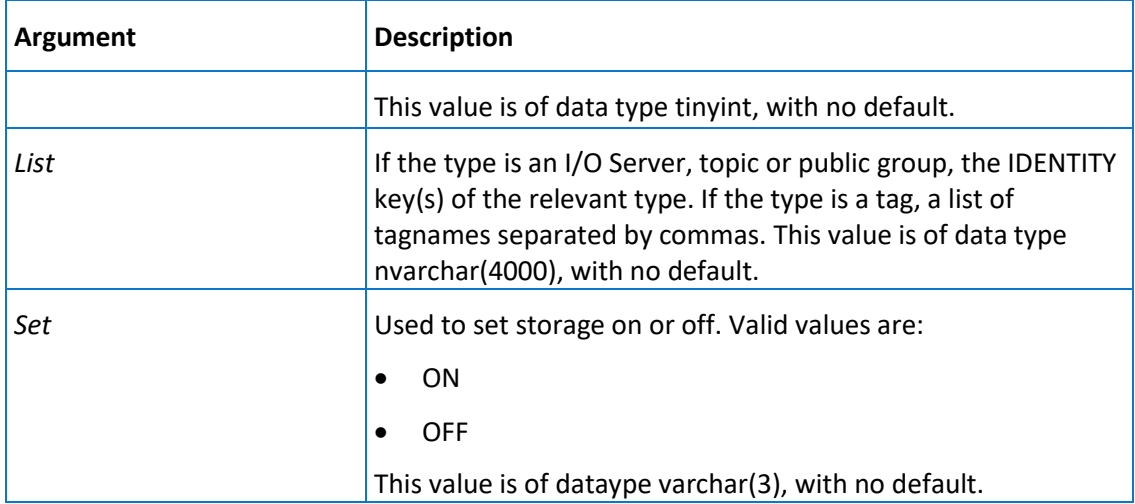

#### **Remarks**

This stored procedure applies to analog, discrete, string and complex tag types.

#### **Permissions**

Execute permission defaults to the aaAdministrators and aaPowerUsers groups.

### **Examples**

The following example turns data storage off for all tags associated with I/O Servers that are identified by the IOServerKeys 2 and 3.

aaSetTagStorage 1, '2,3', 'OFF'

The following example turns data storage on for the listed tags.

```
aaSetTagStorage 3, 'Tag1, Tag2, Tag3', 'ON'
```
## aaSnapshotDetailSelect

Returns snapshot information from the columns of the SnapshotDetail table, based on the storage size.

### **Syntax**

**aaSnapshotDetailSelect** *StorageSize*

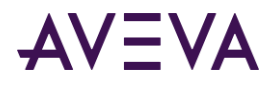

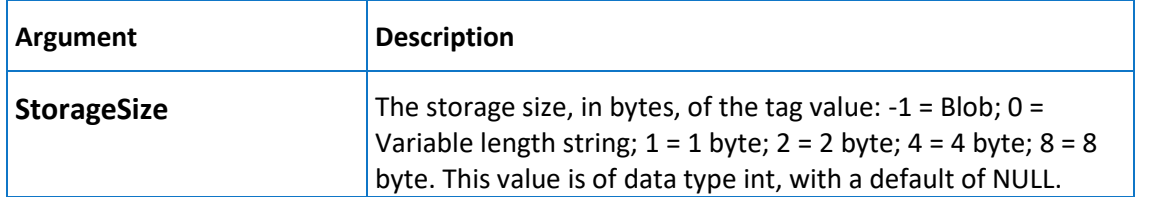

## **Remarks**

If you do not pass an argument for the storage size, information for all storage sizes in the table will be returned.

## **Permission**

Execute permission defaults to the public group.

# aaSnapshotDetailUpdate

pdates the SnapshotDetail table.

### **Syntax**

**aaSnapshotDetailUpdate** *StorageSize, SnapshotSize, ImageTime, ThresholdTime*

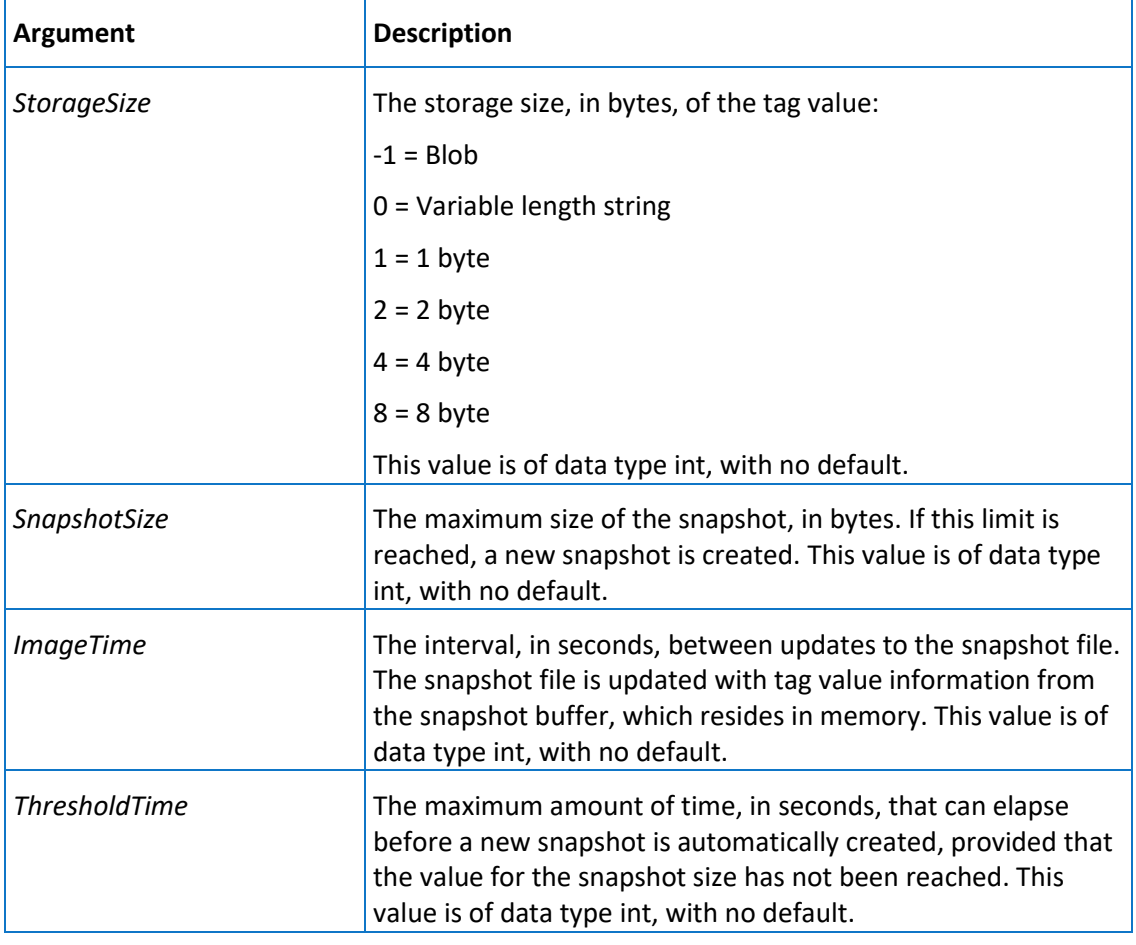

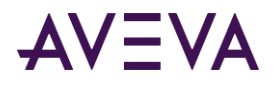

Execute permission defaults to the aaAdministrators group.

## aaSnapToSummary

Used by the event system when configuring summary operations.

### **Syntax**

**aaSnapToSummary** *OpKey, Start, End, DateStamp*

where:

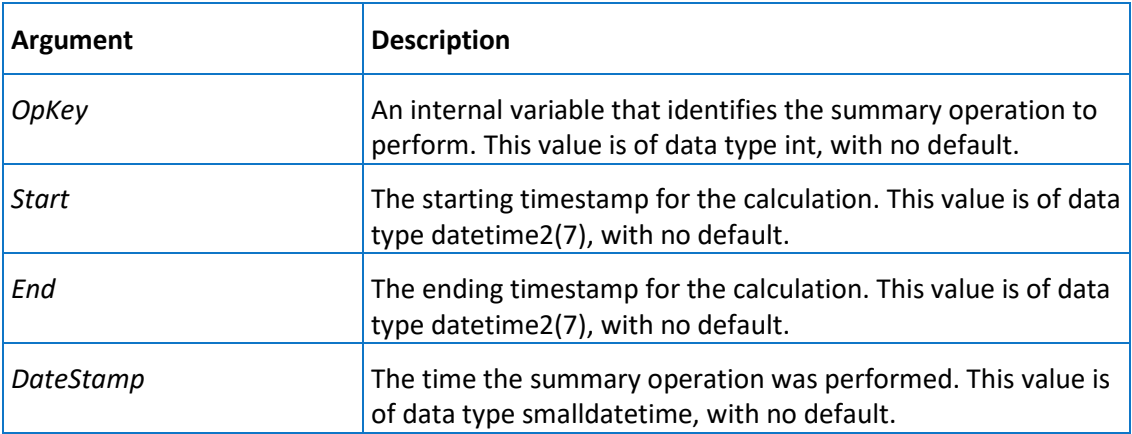

### **Permission**

Execute permission defaults to the aaPowerUsers and aaAdministrators groups.

## aaSpaceManager

Used by the system to manage the amount of disk space used to store historical data for summaries and events.

### **Syntax**

**aaSpaceManager**

### **Remarks**

This stored procedure is automatically run by the system every ten minutes. This stored procedure executes the *aaDeleteOlderEvents* on page [216](#page-215-0) and *aaDeleteOlderSummaries* on pag[e 216](#page-215-1) stored procedures to clear out old historical data. The duration for which event and summary history is kept is based on system parameters stored in the *SystemParameter* on page [135](#page-134-0) table.

### **Permission**

Execute permission defaults to the aaAdministrators group.

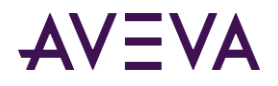

# aaStorageLocationSelect

Selects a storage location.

#### **Syntax**

**aaStorageLocationSelect** *StorageType, StorageNodeKey*

where:

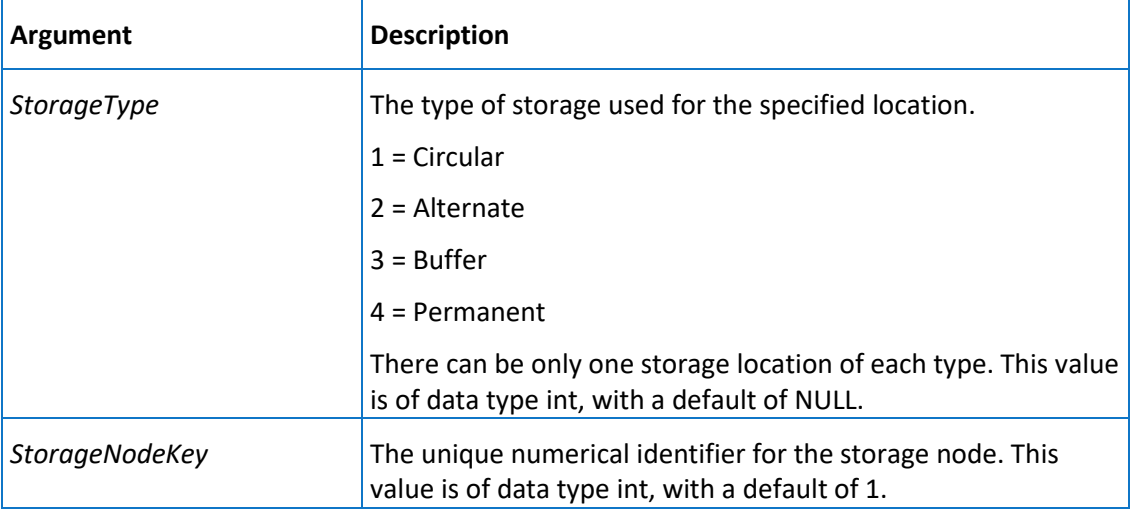

### **Permission**

Execute permission defaults to the public group.

## aaStorageLocationUpdate

Updates the storage location.

### **Syntax**

**aaStorageLocationUpdate** *StorageType, StorageNodeKey, SortOrder, Path, MaxMBSize, MinMBThreshold* where:

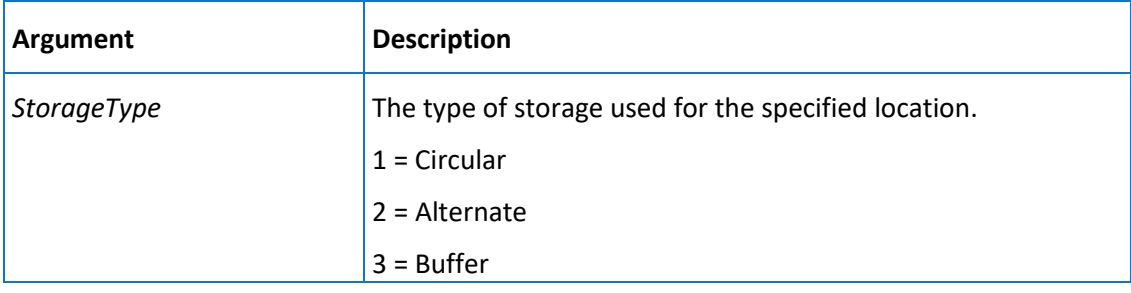

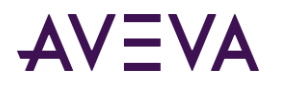

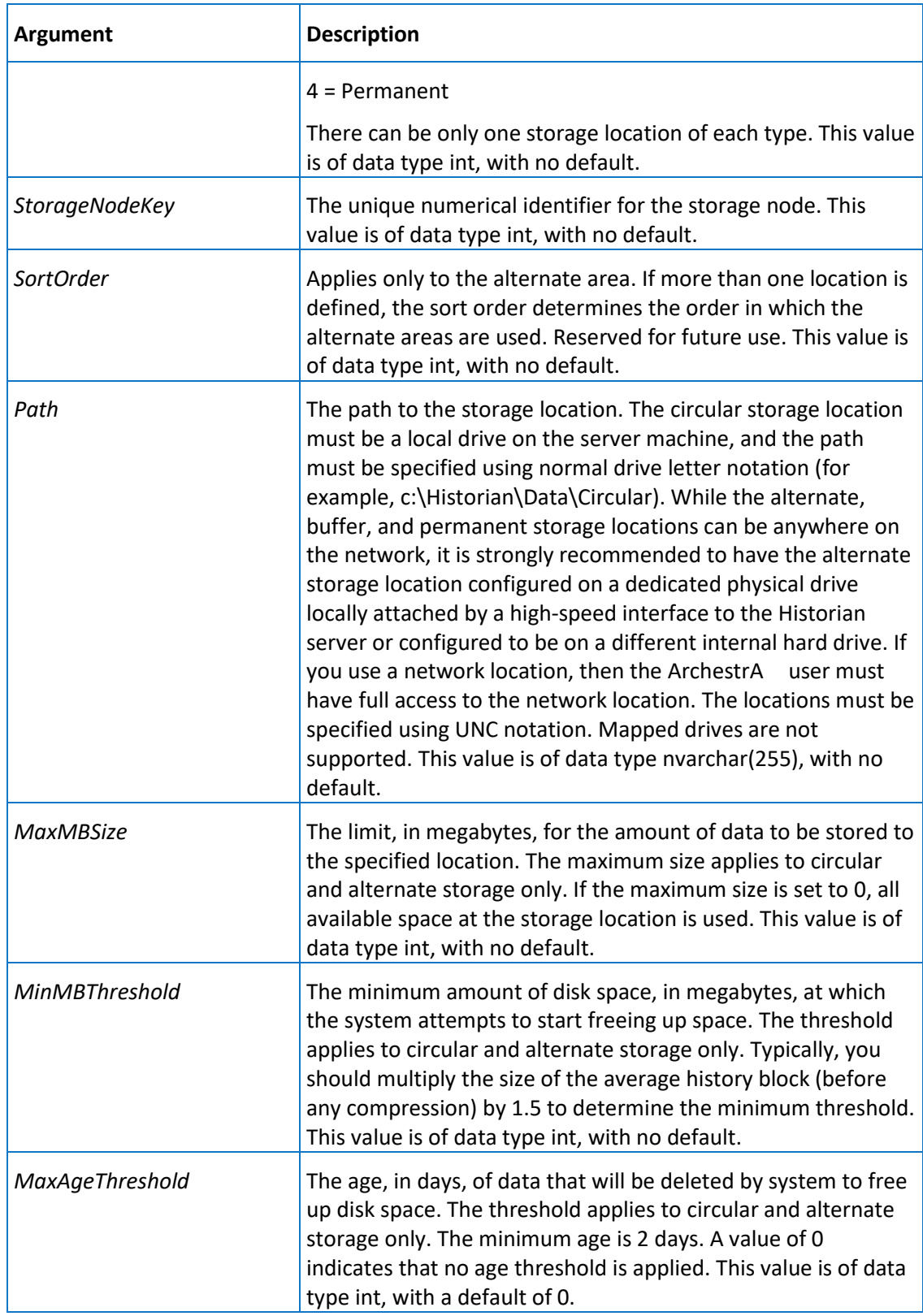

Execute permission defaults to the aaAdministrators group.
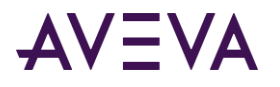

### aaStringDetail

Returns a description for one or more specified tags.

### **Syntax**

**aaStringDetail** *TagList*

where:

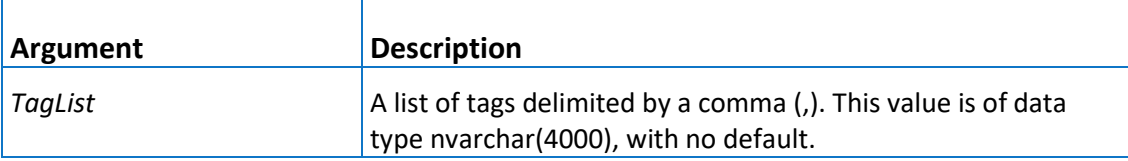

### **Permission**

Execute permission defaults to the public group.

### aaStringTagDelete

Deletes a string tag.

### **Syntax**

aaStringTagDelete wwTagKey

### **Arguments**

#### *wwTagKey*

The unique numerical identifier of a tag within a single AVEVA Historian. This value is of data type int, with a default of NULL.

### **Permission**

Execute permission defaults to the aaPowerUsers and aaAdministrators groups.

### <span id="page-288-0"></span>aaStringTagInsert

Inserts a string tag.

### **Syntax**

**aaStringTagInsert** *TagName, Description, AcquisitionType, StorageType, StorageRate, ItemName, TimeDeadband, CreatedBy, DateCreated, MaxLength, InitialValue, TopicKey, IOServerKey, CurrentEditor, DoubleByte, SamplesInActiveImage, ServerTimeStamp, DeadbandType, AIRetrievalMode, SourceTag, SourceServer, AITag, TagId, ChannelStatus, AIHIstory*

where:

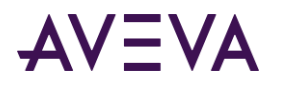

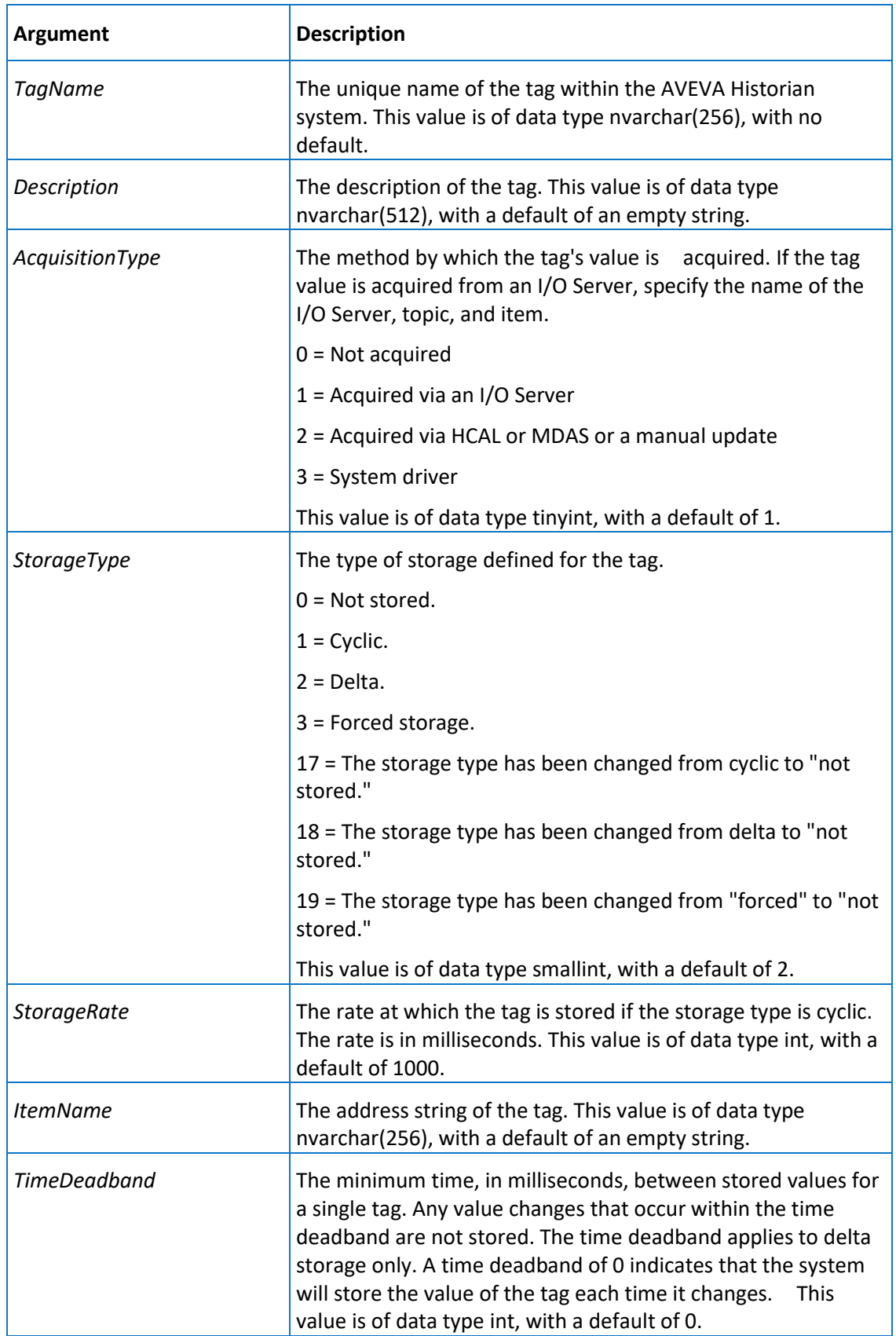

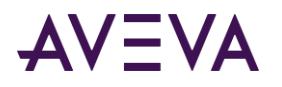

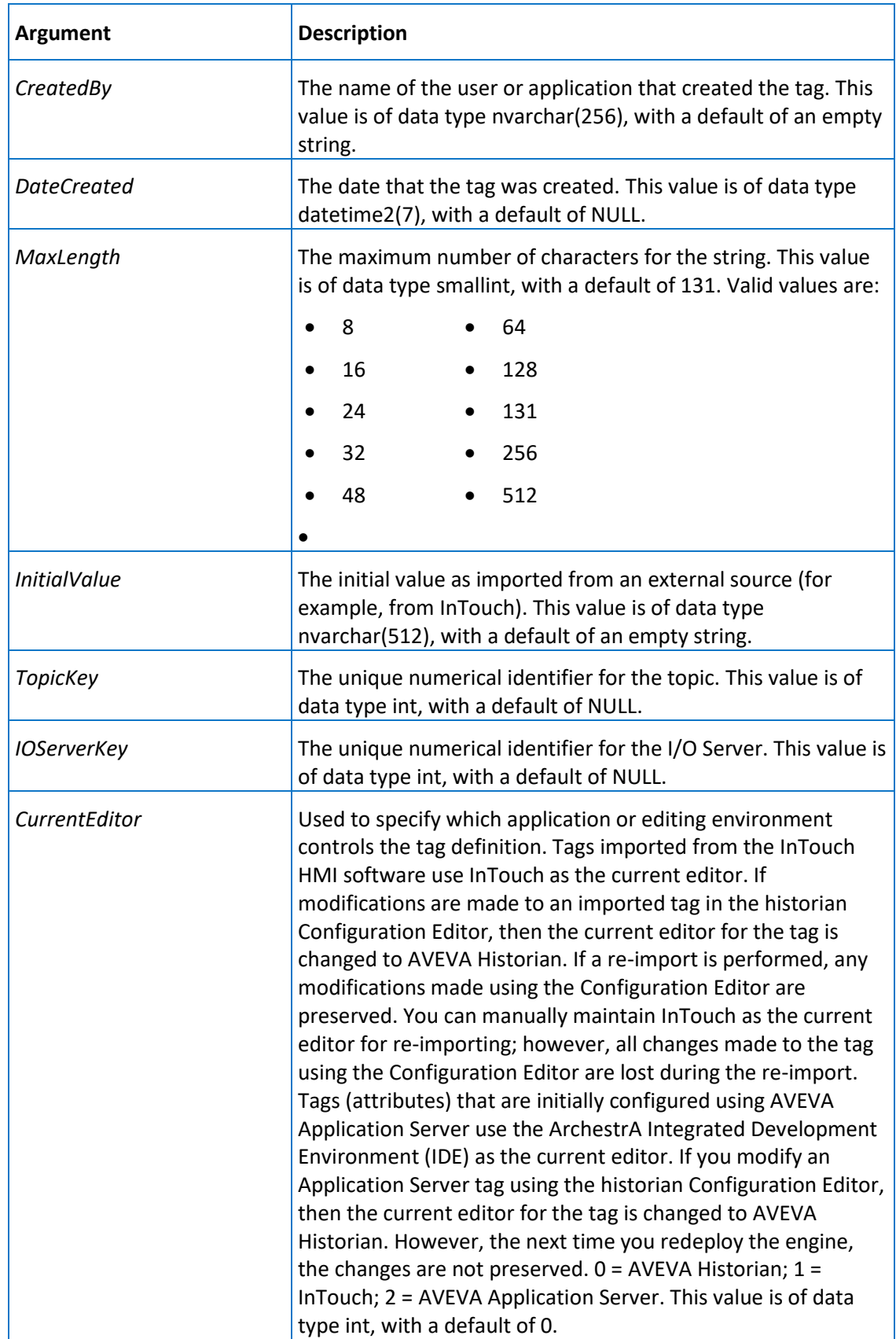

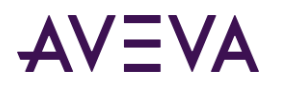

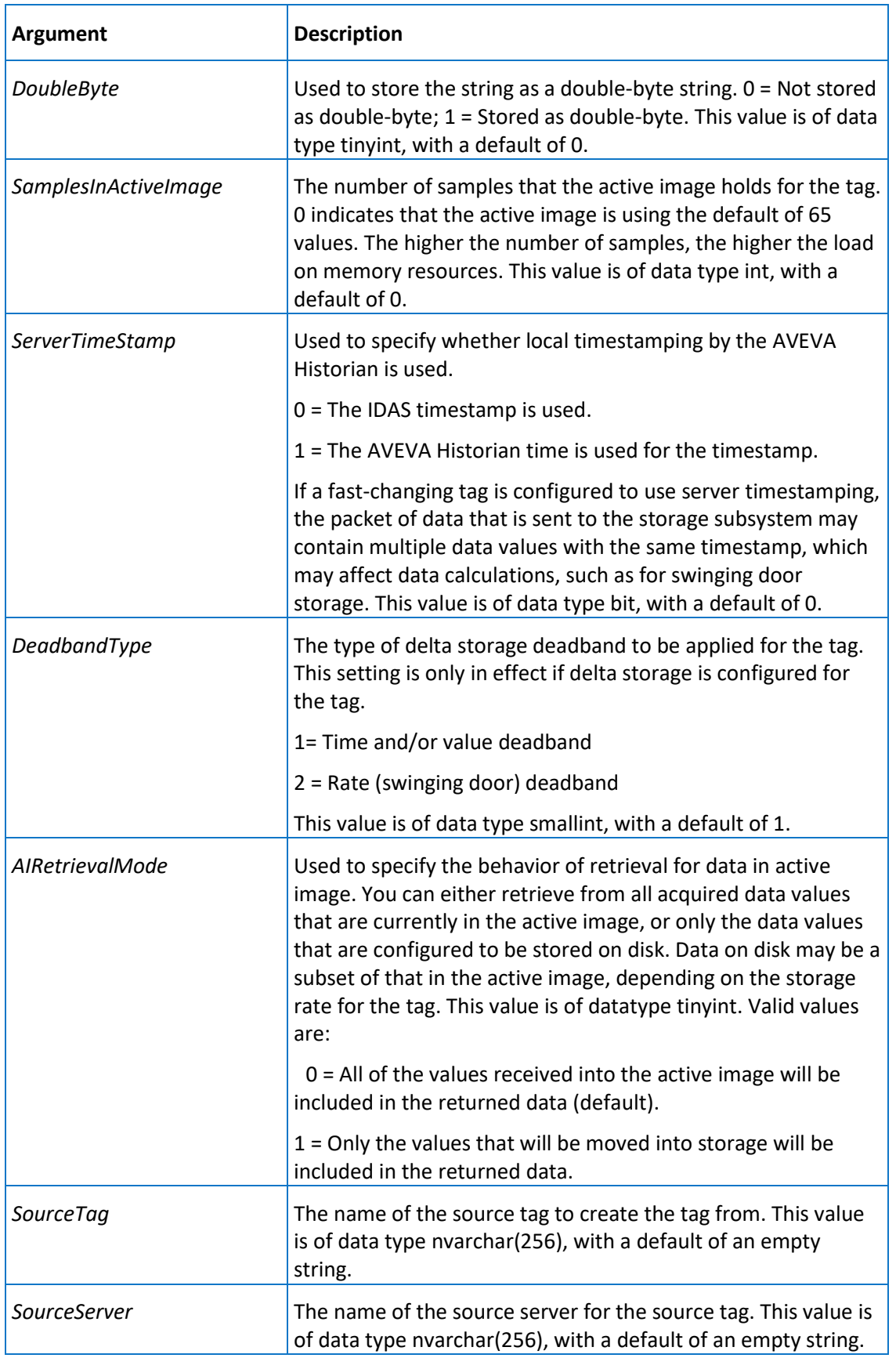

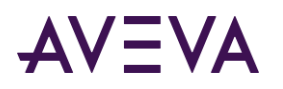

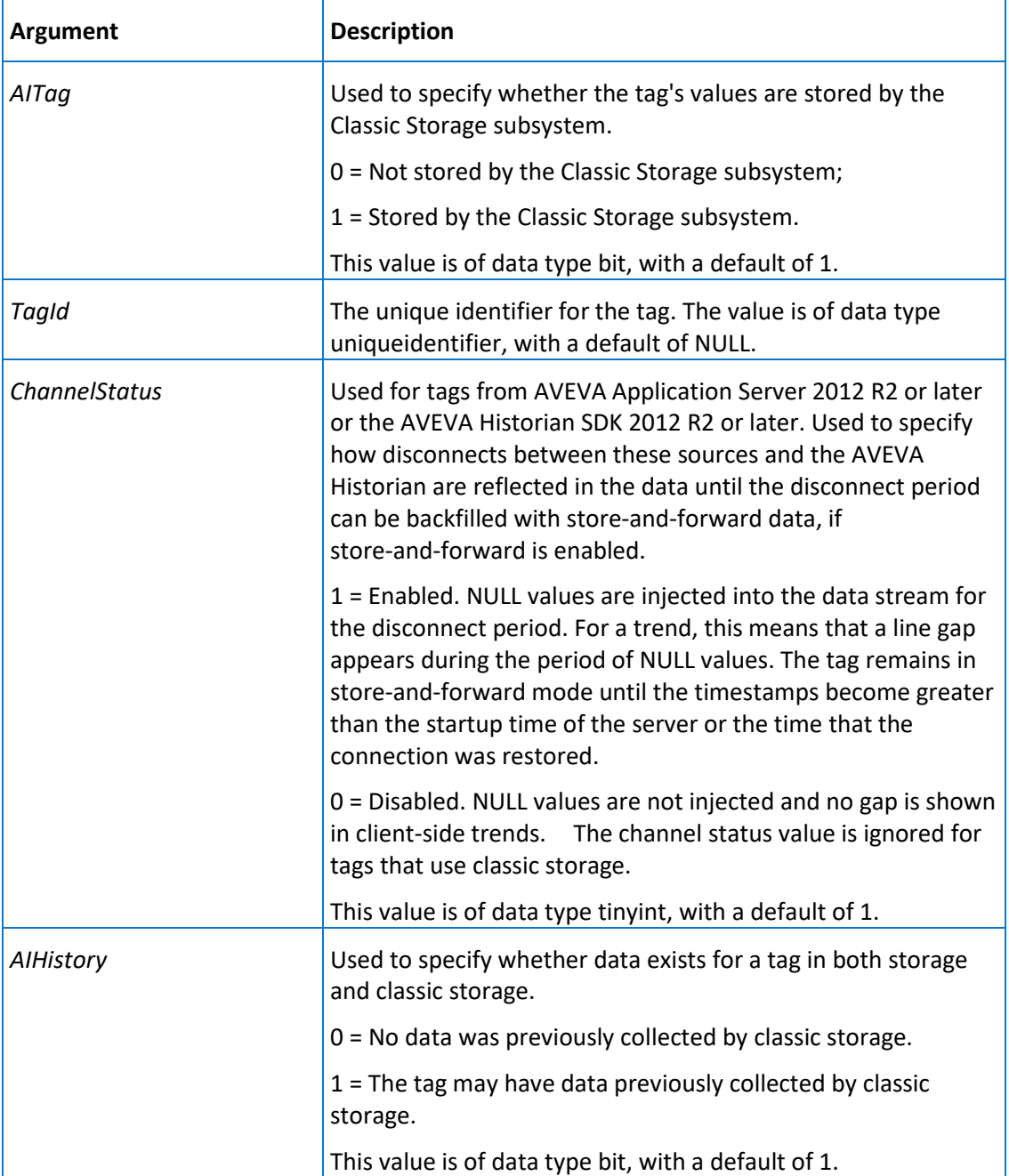

Execute permission defaults to the aaPowerUsers and aaAdministrators groups.

### aaStringTagSelect

Selects a string tag.

**Syntax**

**aaStringTagSelect** *wwTagKey*

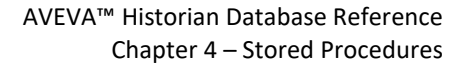

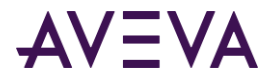

where:

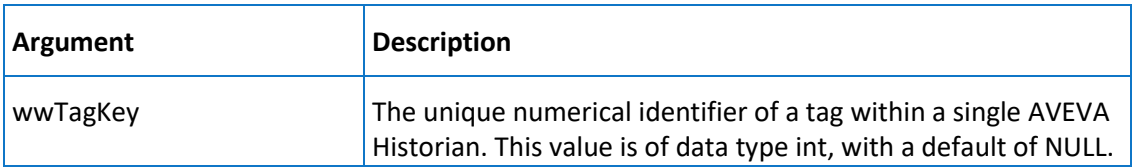

#### **Permission**

Execute permission defaults to the public group.

### aaStringTagUpdate

Updates a string tag.

### **Syntax**

**aaStringTagUpdate** *wwTagKey, TagName, Description, AcquisitionType, StorageType, StorageRate, ItemName, TimeDeadband, CreatedBy, DateCreated, MaxLength, InitialValue, TopicKey, IOServerKey, CurrentEditor, DoubleByte, SamplesInActiveImage, ServerTimeStamp, DeadbandType, AIRetrievalMode, SourceTag, SourceServer, AITag, TagId, ChannelStatus, AIHIstory*

where:

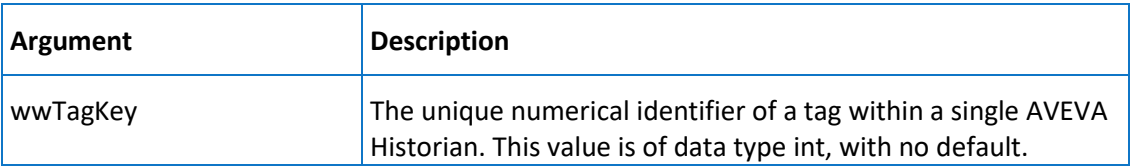

The remaining arguments are the same as for the *aaStringTagInsert* on pag[e 289](#page-288-0) stored procedure. However, only these have defaults:

- *AcquisitionType*
- *DeadbandType*
- *StorageType AIRetrievalMode*
- *CreatedBy*

*SourceTag*

*SourceServer*

- *DateCreated*
- *AITag*

 *MaxLength DoubleByte*

- *TagId*
- *SamplesInActiveImage*
- *ServerTimeStamp*
- *AIHIstory*

*ChannelStatus*

#### **Permission**

Execute permission defaults to the aaPowerUsers and aaAdministrators groups.

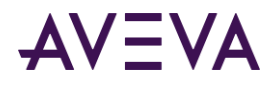

### aaSummaryActionInsert

Used by the event subsystem to perform a summary operation for the specified tag.

### **Syntax**

**aaSummaryActionInsert** *EventTagName, SumDateTime*

where:

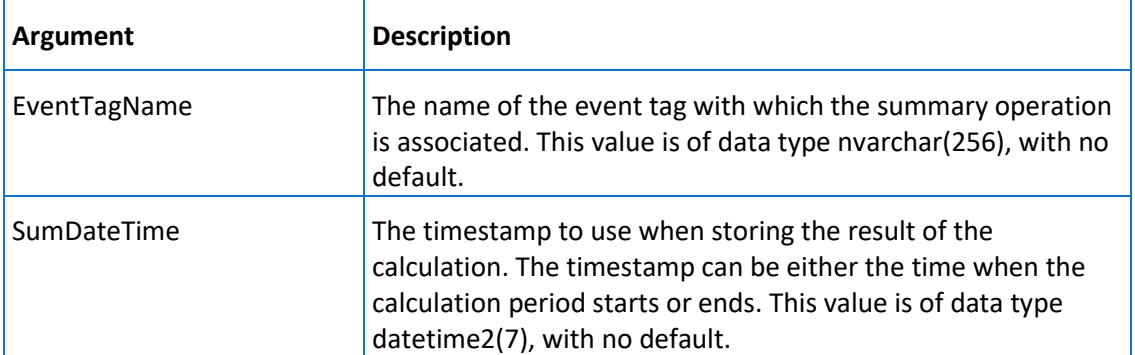

### **Permission**

Execute permission defaults to the aaAdministrators group.

### aaSummaryDetail

Returns summary details for one or more tags that are associated with a particular summary operation. The type of aggregation for the tag can optionally be included for each tag that you list.

The starting and ending times are used to specify the time at which the calculation started/ended for the operation.

### **Syntax**

**aaSummaryDetail** *TagList, StartTime, EndTime, OrderBy*

where:

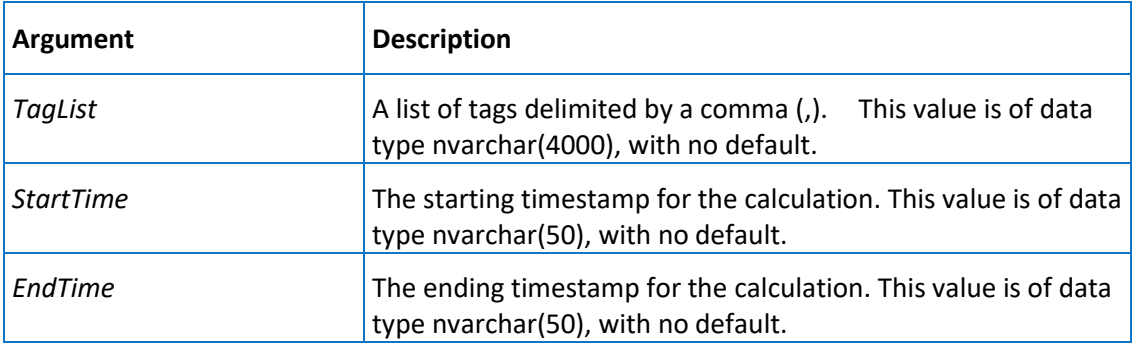

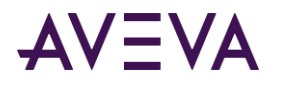

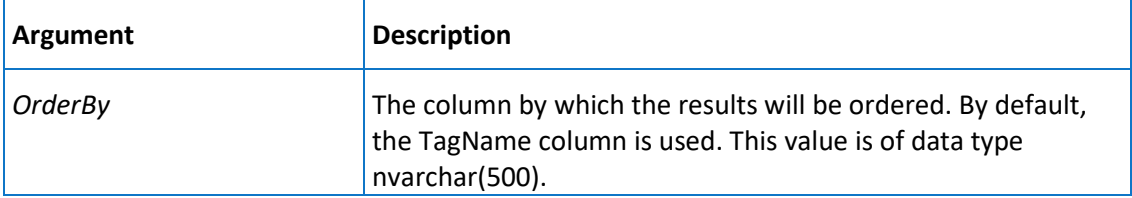

Execute permission defaults to the public group.

### **Examples**

This example returns the average and minimum values for 'ReactTemp' and the maximum value for 'ReactLevel' between 12:12 p.m. and 2:14 p.m. on May 12, 2001. The returned rows are ordered by the date of the summary.

```
aaSummaryDetail "ReactTemp('AVG','MIN'), ReactLevel('MAX')", "2001-05-12 12:12:00.000", 
"2001-05-12 12:14:00.000", "SummaryDate"
```
This example returns all aggregate values for 'ReactTemp' and 'ReactLevel' between 12:12 p.m. and 2:14 p.m. on May 12, 2001.

```
aaSummaryDetail "ReactTemp, ReactLevel", "2001-05-12 12:12:00.000", "2001-05-12 12:14:00.000"
```
### aaSummaryOperationDelete

Deletes a summary operation.

#### **Syntax**

**aaSummaryOperationDelete** *OperationKey*

where:

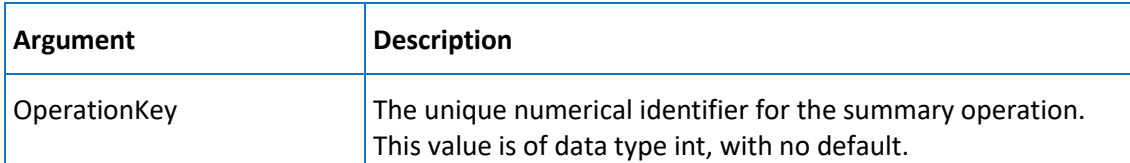

### **Permission**

Execute permission defaults to the aaAdministrators group.

### <span id="page-295-0"></span>aaSummaryOperationInsert

Inserts a summary operation that will be associated with the specified event tag.

#### **Syntax**

**aaSummaryOperationInsert** *TagName, CalcType, Duration, Resolution, TimeStamp, Description* where:

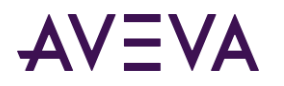

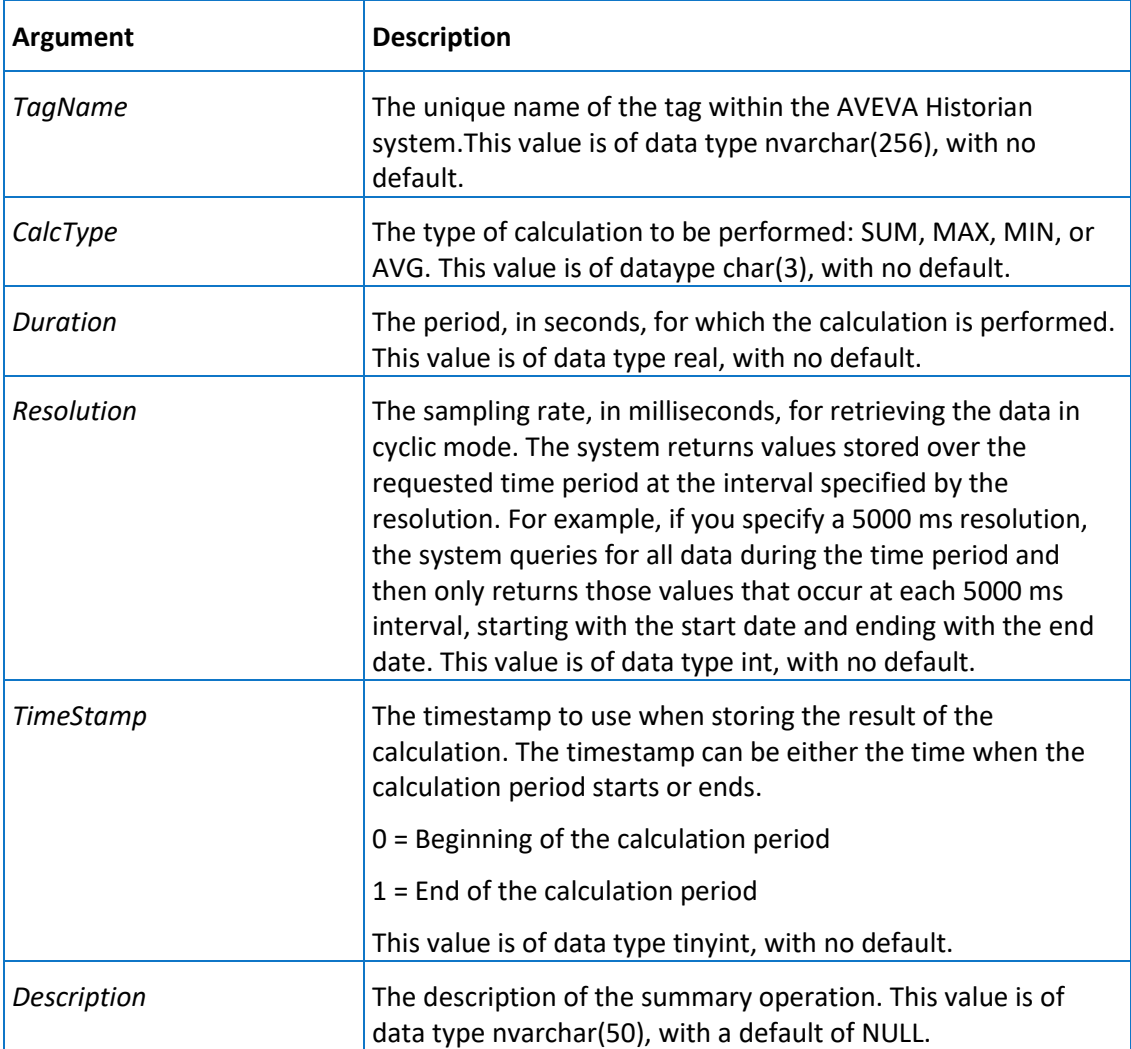

Execute permission defaults to the aaAdministrators group.

### aaSummaryOperationSelect

Selects a summary operation.

#### **Syntax**

aaSummaryOperationSelect EventTagName, CalcType, Duration, Resolution, TimeStamp

### **Arguments**

### *EventTagName*

The name of the event tag with which the summary operation is associated. This value is of data type nvarchar(256), with a default of NULL.

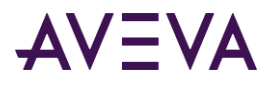

The remaining arguments are the same as for the aaSummaryOperationInsert stored procedure. However, all of the arguments have a default of NULL.

### **Remarks**

The arguments of this stored procedure are used in three ways: (1) if no arguments are specified, all summary operations will be returned; (2) if the EventTagName argument is specified, all summary operations for that event tag will be returned; (3) if all arguments are specified, only the summary operation that matches the criteria will be returned.

#### **Permission**

Execute permission defaults to the public group.

### aaSummaryOperationUpdate

Updates the summary operation that is associated with a specified event tag.

### **Syntax**

**aaSummaryOperationUpdate** *OperationKey, TagName, CalcType, Duration, Resolution, TimeStamp, Description* where:

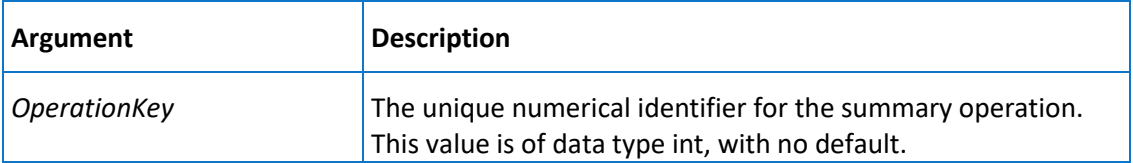

The remaining arguments are the same as for the *aaSummaryOperationInsert* on page [296](#page-295-0) stored procedure. However, only the *Description* argument has a default.

### **Permission**

Execute permission defaults to the aaAdministrators group.

### aaSummaryTagListDelete

Deletes summary information for a tag.

#### **Syntax**

**aaSummaryTagListDelete** *SumVarKey*

where:

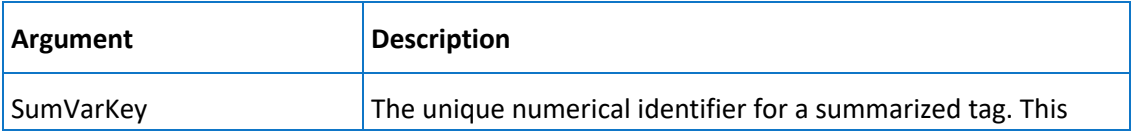

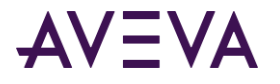

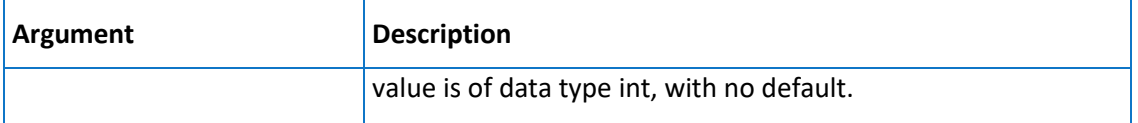

Execute permission defaults to the aaAdministrators group.

### aaSummaryTagListInsert

Inserts summary information for a specified tag.

### **Syntax**

**aaSummaryTagListInsert** *TagName, OperationKey, LowerLimit, UpperLimit, Description*

where:

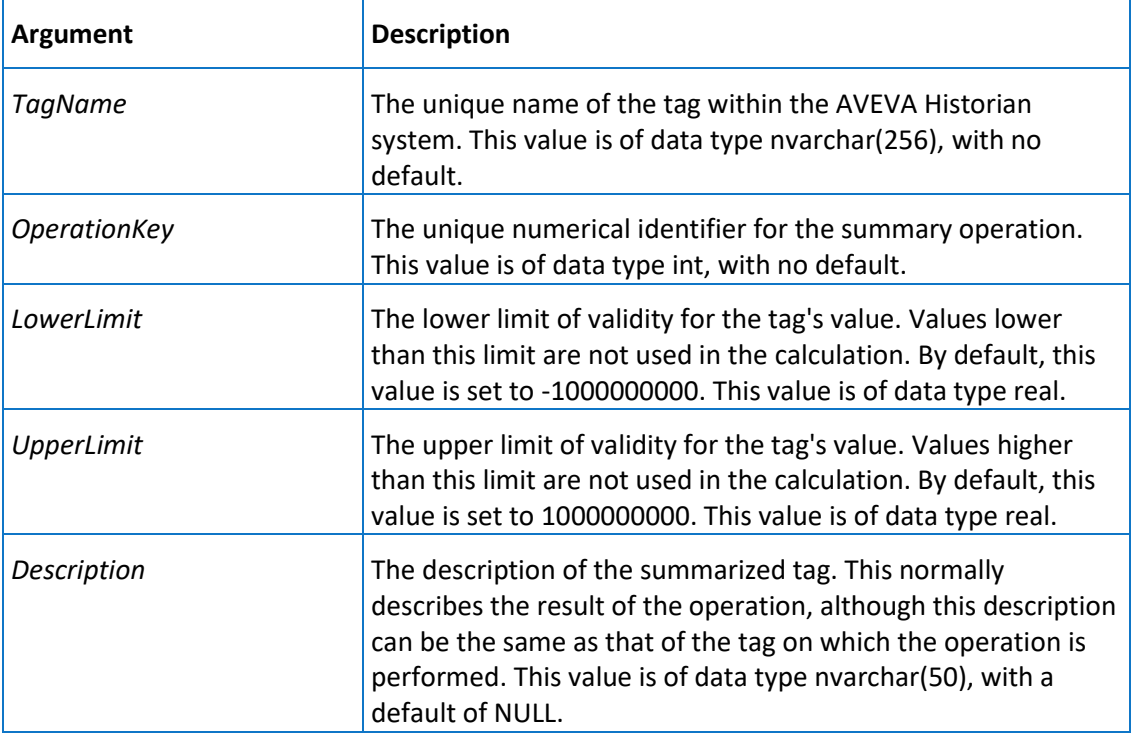

### **Permission**

Execute permission defaults to the aaAdministrators group.

### aaSummaryTagListSelect

Selects summary information for a tag.

### **Syntax**

**aaSummaryTagListSelect** *OperationKey, TagName*

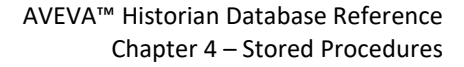

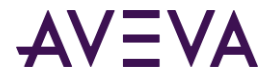

where:

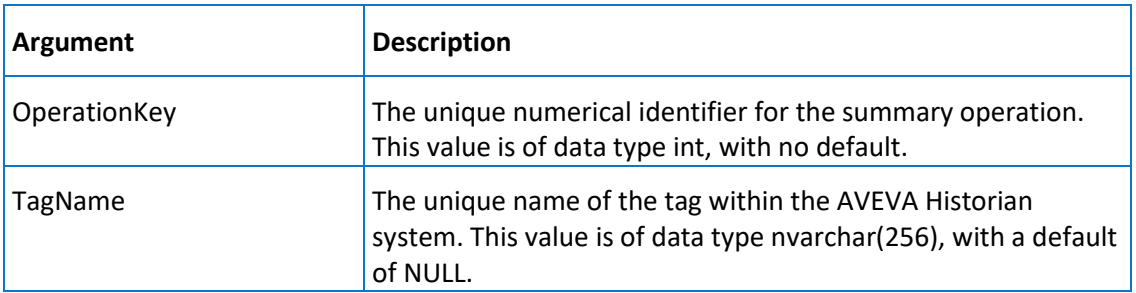

### **Permission**

Execute permission defaults to the public group.

### aaSummaryTagListUpdate

Updates summary information for a specified tag.

### **Syntax**

**aaSummaryTagListUpdate** *SumVarKey, TagName, OperationKey, LowerLimit, UpperLimit, Description* where:

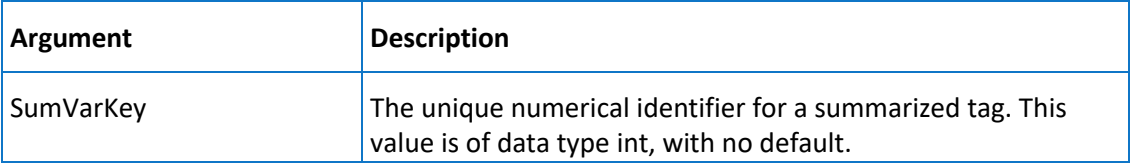

The remaining arguments are the same as for the aaSummaryTagListInsert stored procedure.

### **Permission**

Execute permission defaults to the aaAdministrators group.

### aaSystemConfigNSExpand

Expands the tree view under a single object in the system namespace. This stored procedure is used by the System Management Console.

**Syntax**

**aaSystemNSExpand** *PKey, FKey1, FKey2, FKey3, TokenType, FilterStr*

where:

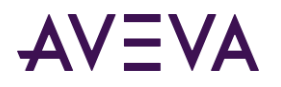

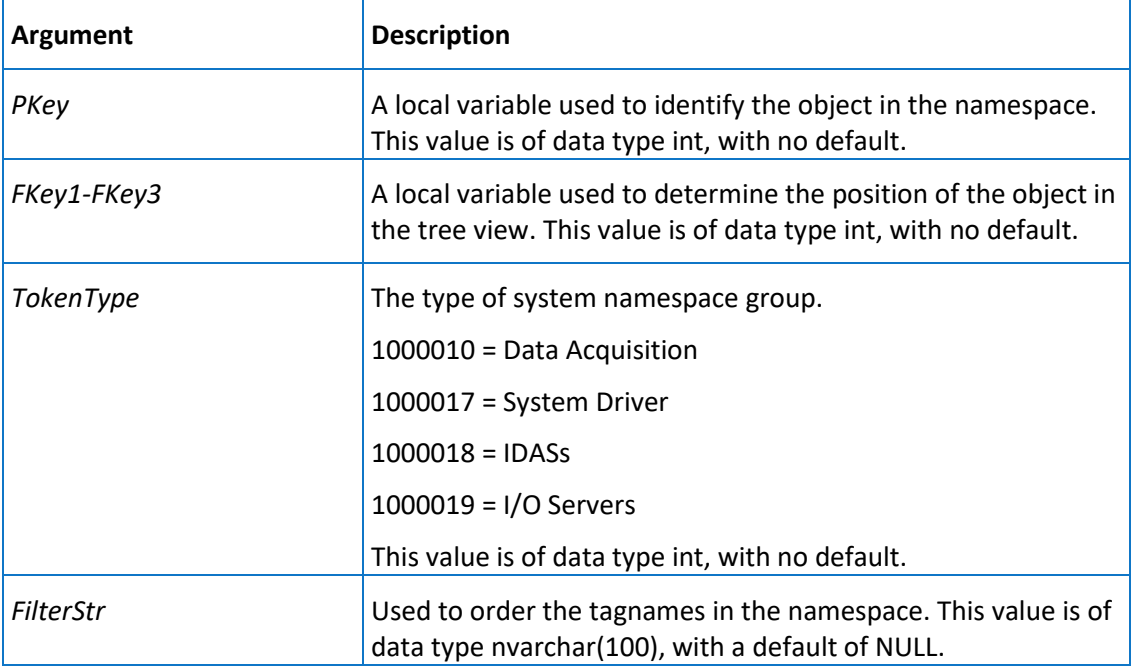

Execute permission defaults to the public group.

### aaSystemNSExpand

Expands the tree view under a single object in the system namespace.

### **Syntax**

**aaSystemNSExpand** *PKey, FKey1, FKey2, FKey3, TokenType, FilterStr*

where:

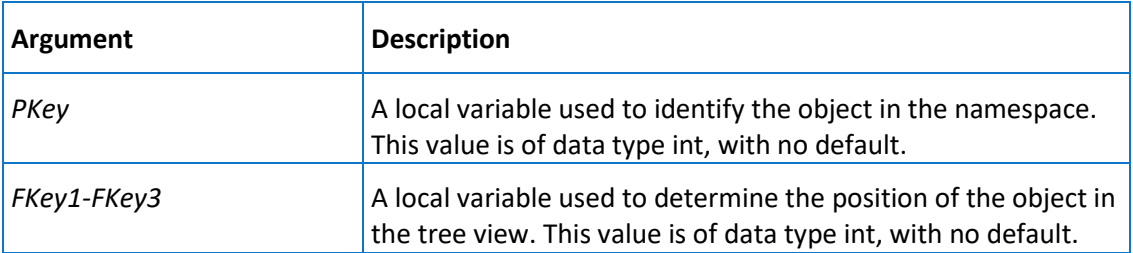

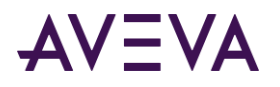

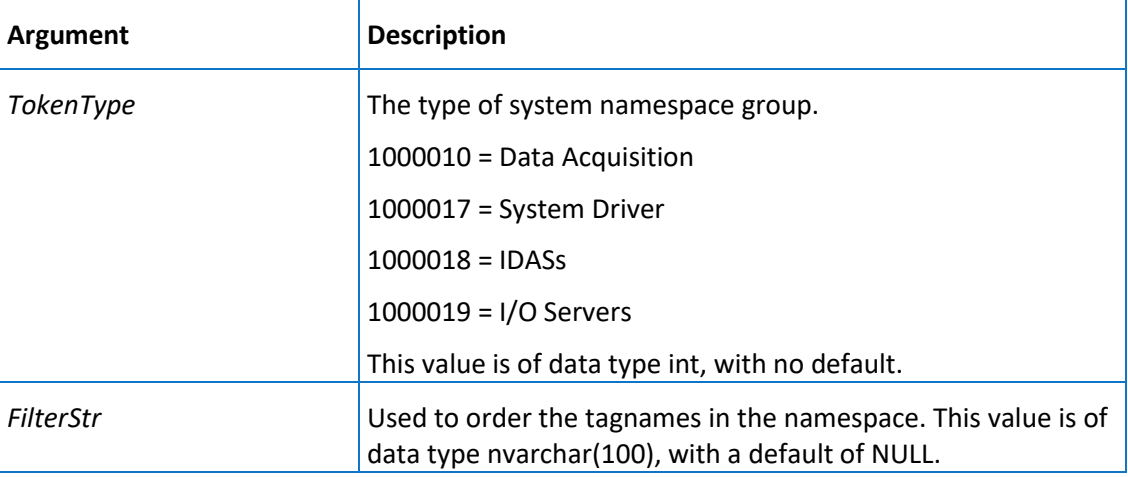

Execute permission defaults to the public group.

### aaSystemNSExpand2

Expands the tree view under a single object in the system namespace.

**Note:** This stored procedure is a simpler version of the aaSystemNSExpand stored procedure.

#### **Syntax**

**aaSystemNSExpand2** *PKey, FilterStr*

#### where:

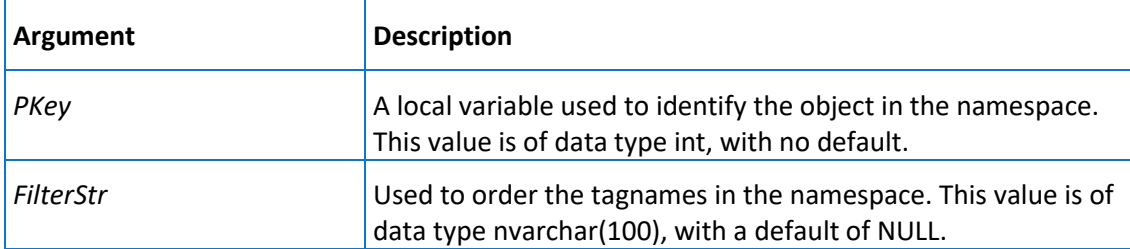

### **Permission**

Execute permission defaults to the public group.

### aaSystemParameterSelect

Returns details for a specified system parameter, such as a description of the parameter, the current value, and so on. If you do not specify a name, the stored procedure returns details for all defined system parameters.

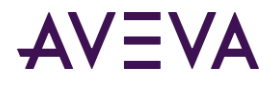

### **Syntax**

#### **aaSystemParameterSelect** *name*

where:

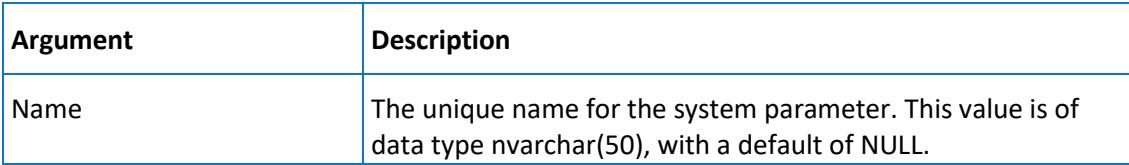

### **Permission**

Execute permission defaults to the public group.

### aaSystemParameterUpdate

Updates the value and description for a specified system parameter. If you do not provide a description, the previous description is used.

### **Syntax**

**aaSystemParameterUpdate** *Name, Value, Description*

where:

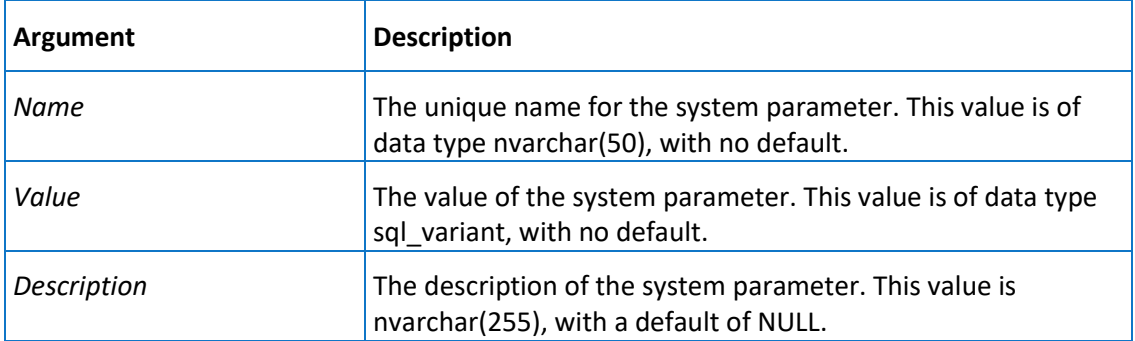

### **Permission**

Execute permission defaults to the aaPowerUsers and aaAdministrators groups.

### <span id="page-302-0"></span>aaTagConfig

Used by the internal Configuration Manager when the AVEVA Historian starts.

**Syntax**

**aaTagConfig**

### **Remarks**

This stored procedure takes a snapshot of the system configuration at the tag level.

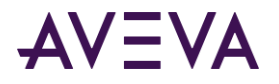

Execute permission defaults to the public group.

# aaTagConfigModified

Used by the internal configuration object.

### **Syntax**

**aaTagConfigModified**

### **Remarks**

This stored procedure has the same functionality as the *aaTagConfig* on page [303](#page-302-0) stored procedure, but only retrieves the database modifications pending when a commit of changes is performed.

### **Permission**

Execute permission defaults to the public group.

# aaTagConfigSelect

Used by the System Management Console to return a list of tags associated with a particular engineering unit (for analog tags) or message (for discrete tags).

### **Syntax**

**aaTagConfigSelect**, *TagType, Key, FilterStr*

### where:

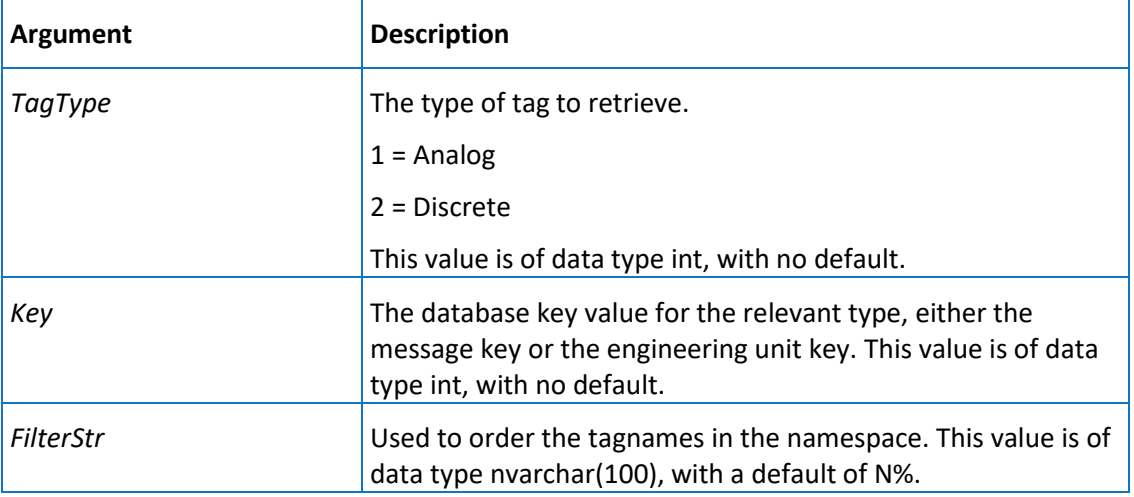

### **Permission**

Execute permission defaults to public group.

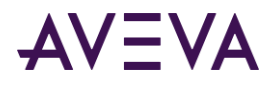

### aaTagInfo

Returns definition information for each specified tag.

### **Syntax**

**aaTagInfo** *TagList*

where:

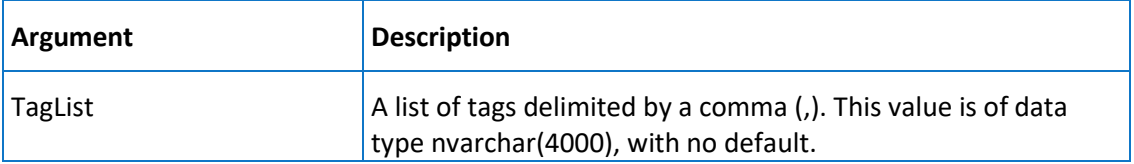

### **Permission**

Execute permission defaults to the public group.

### aaTagType

Returns the tag type for each specified tag.

### **Syntax**

**aaTagType** *TagList*

where:

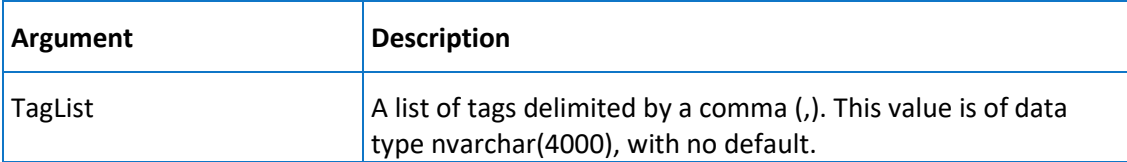

### **Permission**

Execute permission defaults to the public group.

### aaTimeDetectorDetailInsert

Inserts time detector details that are associated with a specified event tag.

**Syntax**

**aaTimeDetectorDetailInsert** *FrequencyID, TagName, Periodicity, StartDateTime, RunTimeDay, RunTimeHour, RunTimeMin*

where:

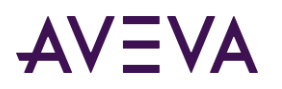

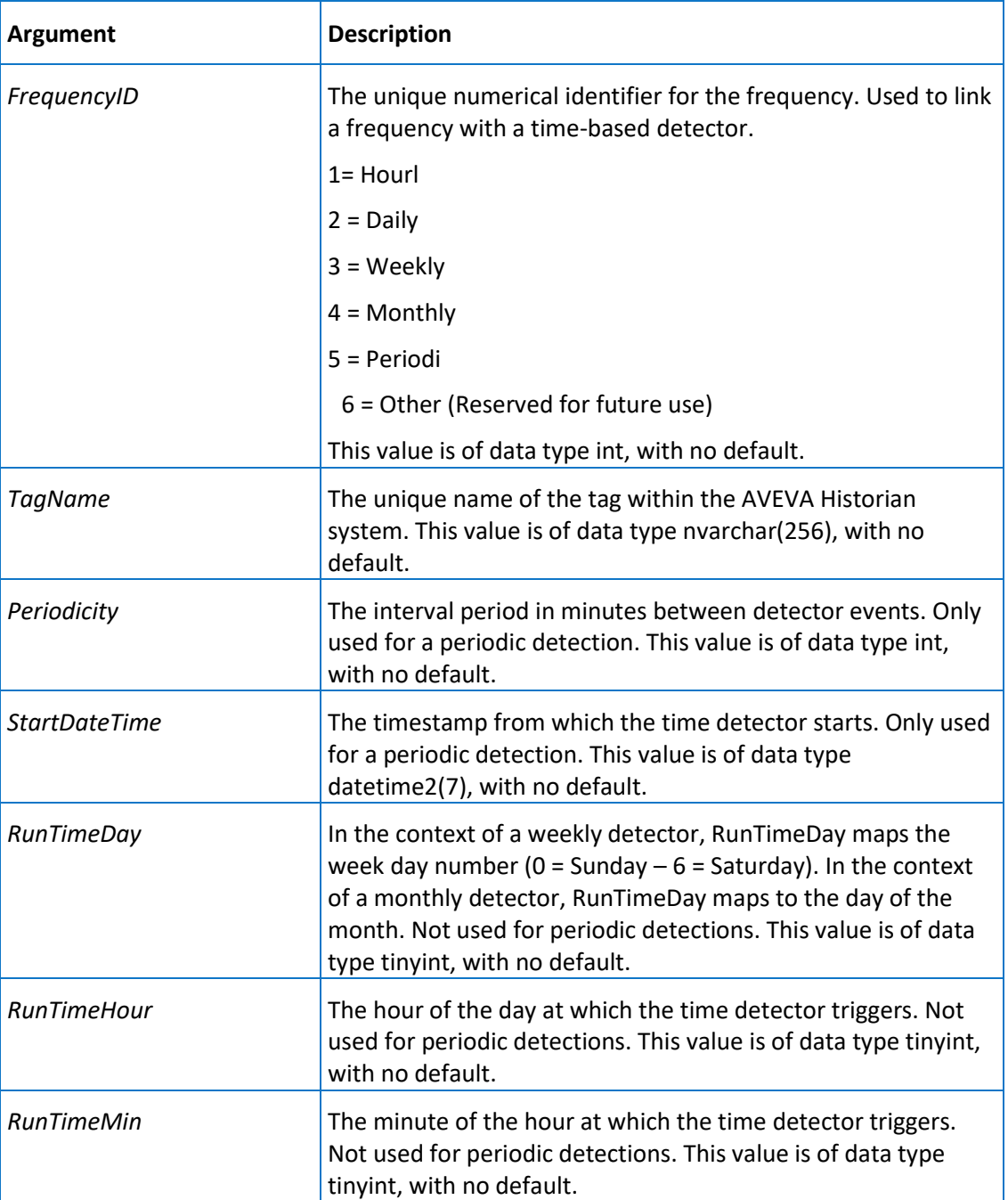

Execute permission defaults to the aaPowerUsers and aaAdministrators groups.

### aaTimeDetectorDetailSelect

Selects the time detector from the TimeDetectorDetail table that is associated with the specified event tag.

### **Syntax**

**aaTimeDetectorDetailSelect** *TagName*

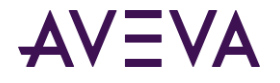

where:

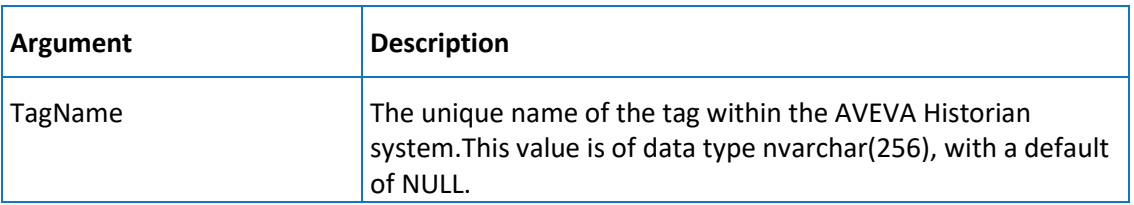

#### **Permission**

Execute permission defaults to the public group.

### <span id="page-306-0"></span>aaTimeDetectorDetailUpdate

Updates the time detector in the TimeDetectorDetail table that is associated with the specified event tag.

### **Syntax**

**aaTimeDetectorDetailUpdate** *FrequencyID, TagName, Periodicity, StartDateTime, RunTimeDay, RunTimeHour, RunTimeMin*

### **Arguments**

The arguments are the same as for the *aaTimeDetectorDetailUpdate* on pag[e 307](#page-306-0) stored procedure. However, none of the arguments have defaults.

#### **Permission**

Execute permission defaults to the aaPowerUsers and aaAdministrators groups.

### aaTopicDelete

Deletes an I/O topic.

#### **Syntax**

**aaTopicDelete** *TopicKey*

where:

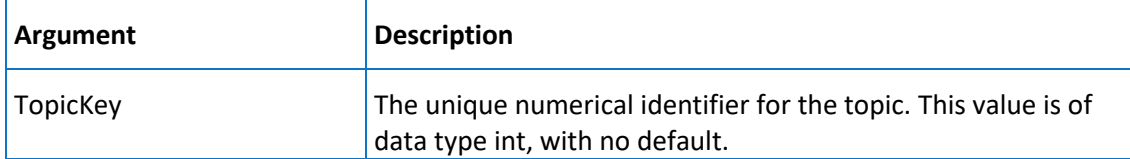

### **Permission**

Execute permission defaults to the aaPowerUsers and aaAdministrators groups.

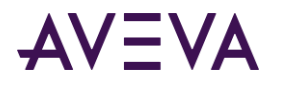

# <span id="page-307-0"></span>aaTopicInsert

Inserts an I/O topic.

### **Syntax**

**aaTopicInsert** *StorageNodeKey, IOServerKey, Name, TimeOut, LateData, IdleDuration, ProcessingInterval* where:

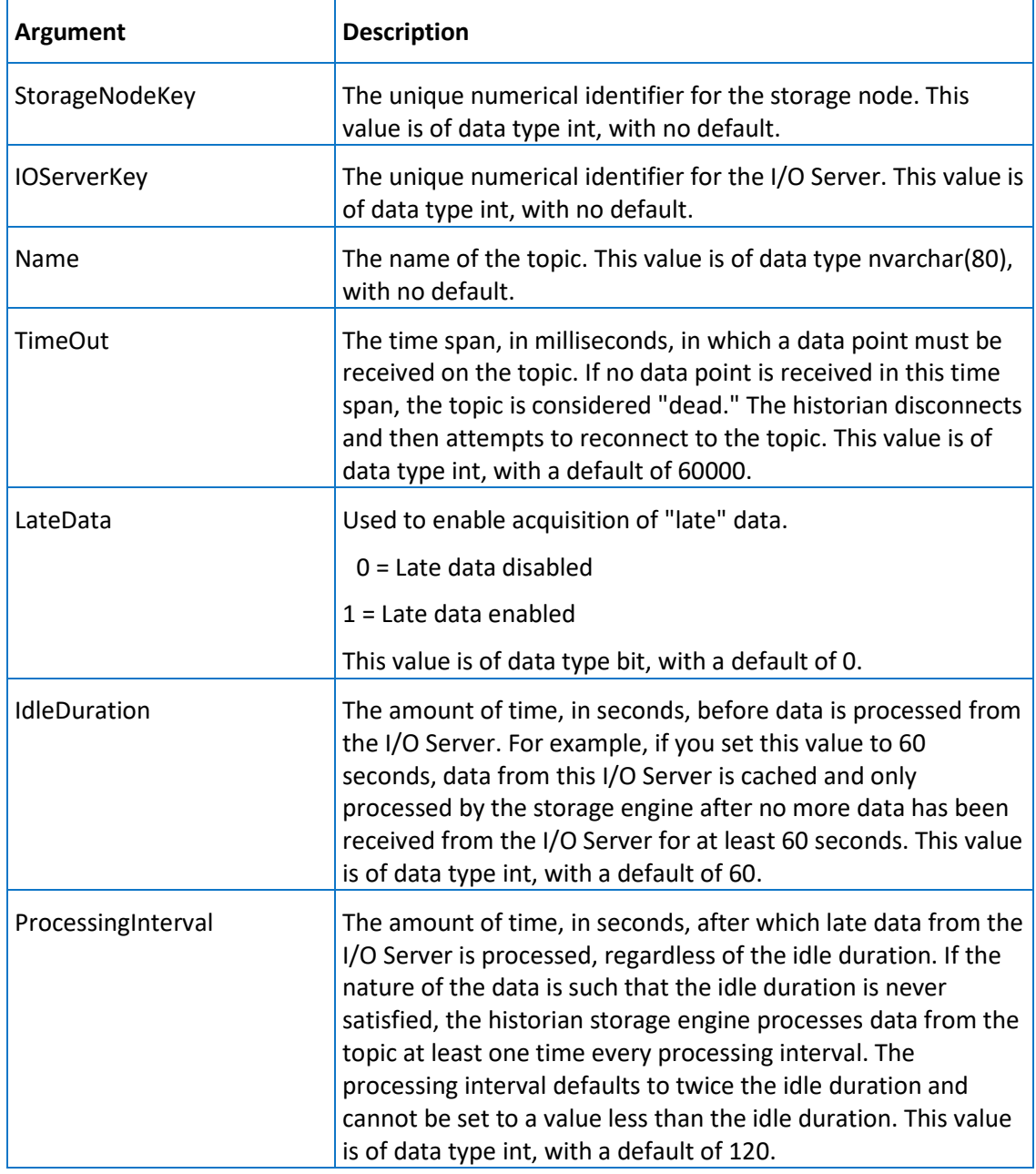

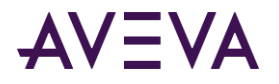

Execute permission defaults to the aaPowerUsers and aaAdministrators groups.

### aaTopicSelect

Selects an I/O topic.

### **Syntax**

**aaTopicSelect** *TopicKey*

where:

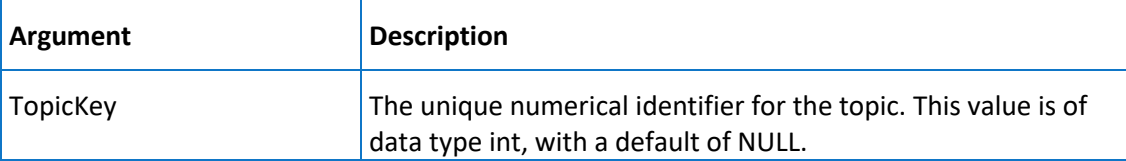

### **Permission**

Execute permission defaults to the public group.

### aaTopicUpdate

Updates an I/O topic.

### **Syntax**

**aaTopicUpdate** *TopicKey, StorageNodeKey, IOServerKey, Name, TimeOut, LateData, IdleDuration, ProcessingInterval*

where:

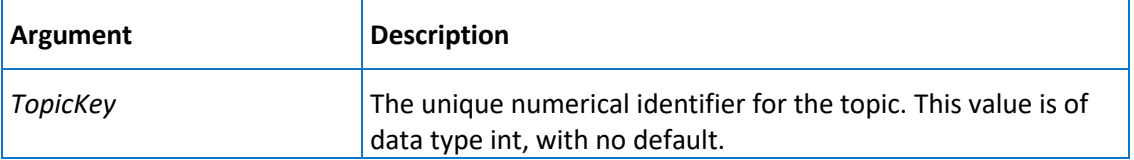

The remaining arguments are the same as for the *aaTopicInsert* on pag[e 308](#page-307-0) stored procedure. However, only these have defaults:

- *TimeOut*
- *LateData*
- *IdleDuration*
- *ProcessingInterval*

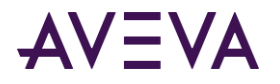

Execute permission defaults to the aaPowerUsers and aaAdministrators groups.

### aaUpdateCalculatedAISamples

Used by the system to write the optimum number of samples in the active image to the CalculatedAISamples column in the Tag table. This stored procedure is used by the AVEVA Historian and should not be executed by users.

### **Syntax**

### **aaSetCalculatedAISamples** *TagKey, Samples*

where:

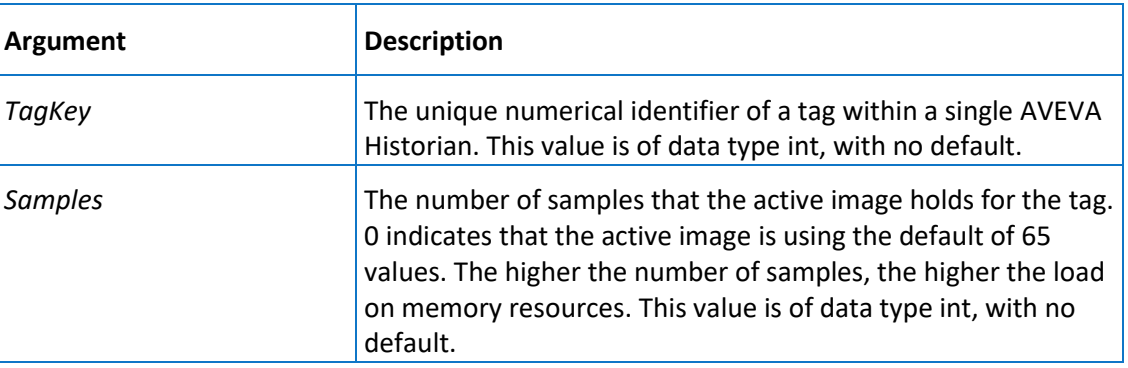

#### **Remarks**

If the AIAutoResize system parameter is set to 1, the system continuously recalculates the optimum number of samples for each tag based on the data rates received. If the calculated value exceeds the current value in the database, then the system updates the CalculatedAISamples column in the *\_Tag* on pag[e 52](#page-51-0) table.

### **Permission**

Execute permission defaults to the aaPowerUsers and aaAdministrators groups.

### aaUpdateChartConfigurationStatistics

Returns statistics about chart configuration access.

### **Syntax**

### **aaUpdateChartConfigurationStatistics** *ChartConfigurationUrl*

where:

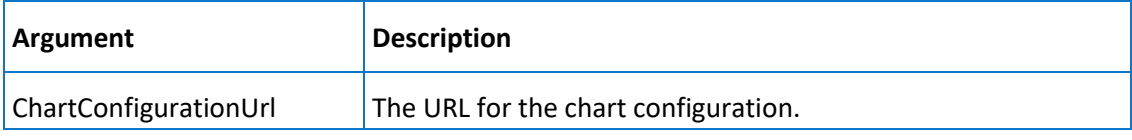

#### **Permission**

Execute permission defaults to the aaAdministrators, aaPowerUsers, and aaUsers groups.

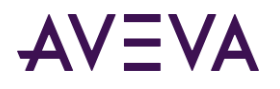

### aaUserAccessLevelSelect

Returns the access level associated with the currently logged on user.

Access levels are:

- 1 = Undefined AVEVA Historian user (for example, public)
- 2 = User (hUser permissions)
- 3 = PowerUser (hPowerUser permission)
- 3 = Admin (hAdmin permissions)

 $9999 = dbo$ 

#### **Syntax**

#### **aaUserAccessLevelSelect**

#### **Remarks**

The access level values correspond to values in the *UserDetail* on pag[e 147](#page-146-0) table, which is populated during installation.

### **Permission**

Execute permission defaults to the public group.

### aaUserDetailUpdate

Allows the UserDetail table to be populated from information contained in the sysusers table.

**Syntax**

#### **aaUserDetailUpdate**

#### **Permission**

Execute permission defaults to the aaAdministrators group.

# Stored Procedures for Internal Use

Stored procedures that are used internally by the system are prefixed with "aaInternal". For example, aaInternalAnalogTagExport. Do not use these stored procedures or change them in any way. Internal stored procedures may change from release to release, and no legacy support will be provided.

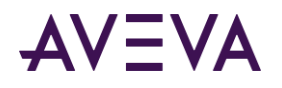

# Creating Stored Procedures

You can create your own stored procedures for use with the AVEVA Historian. All procedure names will be stored in the Runtime database. The stored procedure text will be stored in the Microsoft SQL Server and retrieved at startup (from procedures created in an older session) as well as at creation time (from procedures created in the current session). Temporary procedures will not be supported. No arguments are allowed.

As with Microsoft SQL Server support, support for dynamic stored procedures for the historian will be such that when defining a stored procedure, you can create a stored procedure only in the current database, and the CREATE PROCEDURE statement cannot be combined with other SQL statements in a single batch.

Creating your own stored procedures is useful when you want to execute certain types of queries through a typical ODBC connection. The historian requires a specific ODBC configuration unless you create a stored procedure to execute the query.

For example, the following query creates a stored procedure that returns the timestamp and value for the tag 'ReactLevel" for the last 15 minutes.

```
CREATE PROCedure MyProc
AS
SELECT DateTime, TagName, Value
   FROM History
      WHERE TagName = 'ReactLevel'
         AND DateTime >= DATEADD(mi, -15, GETDATE())
         AND DateTime <= GETDATE()
```
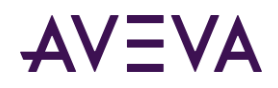

# Chapter 5

# User-Defined Functions

A SQL Server function is a subroutine containing one or more Transact-SQL statements. Functions can be used to encapsulate code for reuse.

# faaCheckLicenseViolation

Checks to see if the total number of tags in the AVEVA Historian is less than or equal to the number allowed by the current license.

#### **Syntax**

SELECT dbo.faaCheckLicenseViolation()

#### **Return Type**

Integer.

#### **Remarks**

If the total number of tags in the system is below the amount allowed, the result of this function will be 0. If not, the number of tags that exceed the allocated amount will be returned. For example, if a system has 100 tags, but the license only allows for 60, a value of 40 will be returned.

### faaContainedName

Given a string in the form of "TagName [ ContainedName ]," returns the ContainedName.

#### **Syntax**

```
SELECT dbo.faaContainedName(DisplayName)
```
#### **Arguments**

#### *DisplayName*

The name as it appears in the model view hierarchy. The display name format is: TagName [ ContainedName ].

#### **Return Type**

Nvarchar(255).

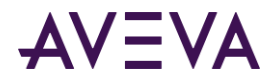

### **Remarks**

The maximum number of characters for both the display name and the returned contained name is 255.

# faaGetHierarchicalAttributeNames

Returns the ArchestrA hierarchical name plus the attribute name, when provided a historian tagname.

### **Syntax**

SELECT dbo.faaGetHierarchicalAttributeNames(*HistorianTagname*)

### **Arguments**

### *HistorianTagname*

Tagname within the historian for which you want to return the hierarchical name. This value is of data type nvarchar(256).

# faaGetHistorianTagNames

Returns the historian tagname, when provided an ArchestrA hierarchical attribute name starting with tagname as the input.

### **Syntax**

SELECT dbo.faaGetHistorianTagNames(*HierarchicalAttributeName*)

#### **Arguments**

*HierarchicalAttributeName* An ArchestrA hierarchical attribute name starting with tagname as the input. This value is of data type nvarchar(256).

# faaLicensedTagDetails

Returns the total number of tags and the number of licensed tags in the system, as well as for each tag type.

### **Syntax**

```
SELECT * FROM dbo.faaLicensedTagDetails()
```
#### **Table Returned**

The result is returned in a table format. For example:

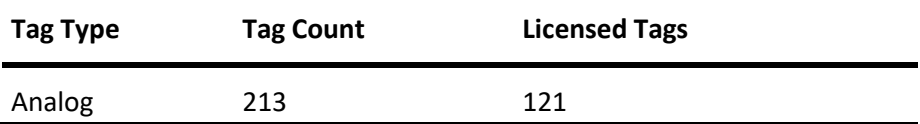

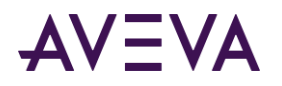

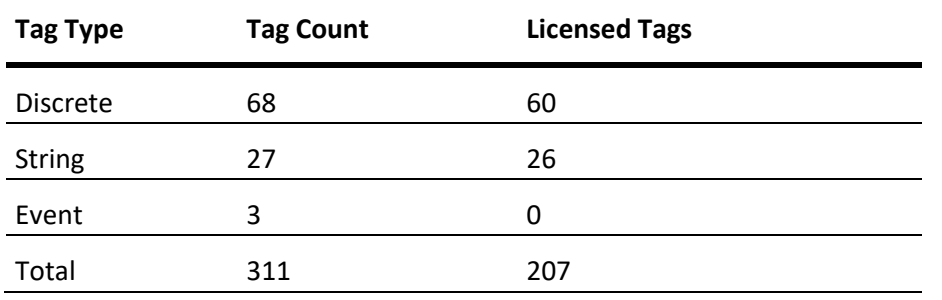

### **Remarks**

System tags and event tags are not included in the total tag count for licensing purposes.

# faaLicensedTagTotal

Returns the total number of tags in the system for the specified tag type or for all tags.

### **Syntax**

SELECT dbo.faaLicensedTagTotal(*TagType*)

### **Arguments**

```
TagType
The type of tag. 1 = Analog; 2 = Discrete; 3 = String; 4 = Complex; 0 = All tags.
```
### **Return Type**

Integer.

### **Remarks**

System tags and event tags are not included in the total tag count for licensing purposes.

# faaObjectTagName

Given a string in the form of "TagName [ ContainedName ]," returns the Tagname.

### **Syntax**

SELECT dbo.faaObjectTagName(*DisplayName*)

### **Arguments**

#### *DisplayName*

The name as it appears in the model view hierarchy. The display name format is: TagName [ ContainedName ].

### **Return Type**

Nvarchar(255).

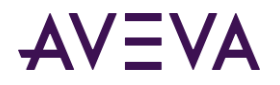

### **Remarks**

The maximum number of characters for both the display name and the returned tagname is 255.

# faaTagsInLicenseViolation

Returns information about tags that have been disabled due to violation of the licensed tag count. The information is returned in a table format.

### **Syntax**

SELECT \* FROM dbo.faaTagsInLicenseViolation()

### **Table Returned**

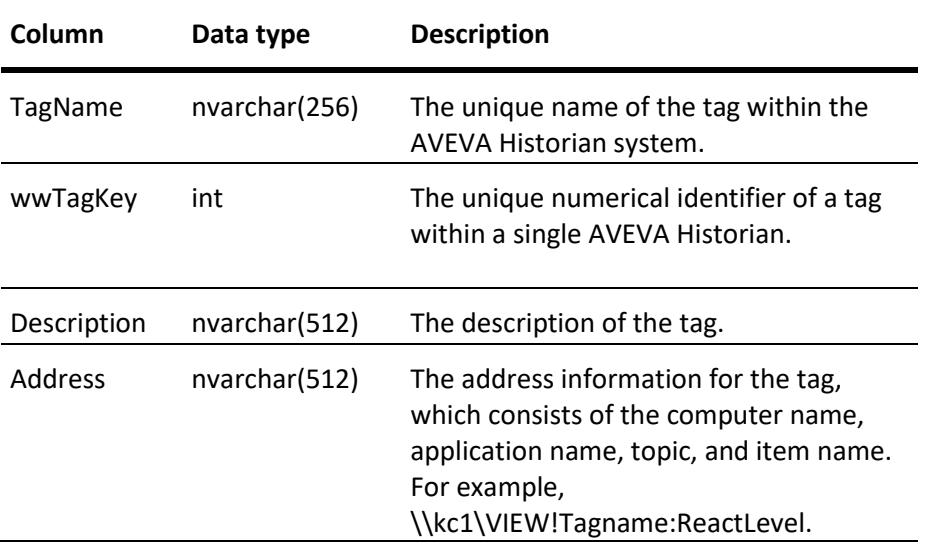

### **Remarks**

If the licensed tag count has been exceeded, the historian will disable enough tags to run with the allowed licensed tag count. To determine the tags that are in violation of the license, the system first generates the total number of analog, discrete, complex, and string tags. (System and event tags are not included in the total tag count for licensing.) If the total number of tags exceeds the number allowed by the license, the most recent tag additions to the system are disabled. The most recent additions are indicated by the wwTagKey column of the Tag table; the higher the number, the more recent the addition.

### faaTZgetdate

Returns the date/time, in the appropriate time zone.

### **Syntax**

SELECT dbo.faaTZgetdate(*TimeZone*)

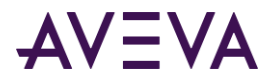

### **Arguments**

*TimeZone* The name of the time zone.

### **Return Type**

nvarchar(100).

### **Remarks**

Use this function instead of the SQL **GetDate()** function to specify a time zone other than the server time zone in a query. To retrieve data in the time zone of the server, just use the SQL **GetDate()** function.

### **Example**

```
DECLARE @starttime datetime
SET @starttime = dbo.faaTZgetdate('eastern daylight time')
SELECT DateTime, TagName, Value FROM History
   WHERE TagName IN ('SysTimeHour', 'SysTimeMin', 'SysTimeSec')
      AND DateTime > DateAdd(mi, -30, @starttime)
      AND DateTime < DateAdd(mi, -5, @starttime)
      AND wwTimeZone = 'eastern daylight time'
```
For more information on using date/time functions in a query, see Using DateTime Functions in the *AVEVA Historian Concepts Guide.*

### faaUser ID

Returns the database user ID (in the Runtime database) for the current user, if the user has an individual login. Returns the database ID of the appropriate Windows security group, if the current user is a group member and does have an individual login (that is, the current user logs in by virtue of being a member of the Windows group).

### **Syntax**

SELECT dbo.faaUser ID()

### **Return Type**

Integer.

### **Remarks**

This function is used for processing annotations and for support of private namespaces.

- If a user has their own database login, the user has a completely private namespace and private annotations.
- If the user is part of a Windows security group, and logs in only by virtue of being part of the group, the private namespace and annotations are shared with all members of that group.

This stored procedure assumes that Windows users that are logged in are only members of a single Windows group (configured in SQL Server). If a user is found in more than one group, the ID of the last group found is used. This could be a problem if you are expecting a given user to have access to a particular private group.

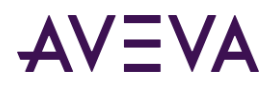

Also, it is possible that annotations and namespace entries are created under names that you might not expect. For example, a user is a local administrator on a computer, and the user's login has also been added to the aaUsers local group. When logging in to SQL Server, the user will be mapped to the sysadmin fixed server role, by virtue of the user's membership in the BUILTIN\Administrators group. (This assumes that the BUILTIN\Administrators login has not been modified or disabled for security reasons). If this user creates annotations or private namespace entries, these appear as if they had been created by "dbo," rather than by a member of the local aaUsers group.

# fww\_GetLocalizedText

Returns the strings from the LocalizedText table for the requested language. If the specified translation is not found, English strings are returned.

### **Syntax**

SELECT \* FROM dbo.fww\_GetLocalizedText(*LangID*)

### **Arguments**

### *LangID*

The locale ID for the language used. This ID is also used in the SQL Server syslanguages table. This value is of data type int.

### **Table Returned**

The results are returned as a table that has the same columns as the LocalizedText table. However, the returned table will only include those rows containing strings in the specified language.

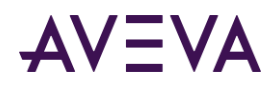

# Chapter 6

# Backward Compatibility Entities

Some entities are included in the database for backward compatibility support only. It is recommended that you discontinue the use of these entities, as they will be dropped in a future release.

**Note:** Utility extended stored procedures are no longer supported by Microsoft SQL Server nor by AVEVA Historian.

# Backward Compatibility Views

Backward compatibility views include:

- *History Table Views (Backward Compatible)* on page [319](#page-318-0)
- *Summary Views* on page [326](#page-325-0)
- *NamedSystemParameter* on page [328](#page-327-0)
- *SystemNameSpace* on page [329](#page-328-0)
- *InSQLSysObjects* on pag[e 330](#page-329-0)
- *v\_ErrorLog* on page [330](#page-329-1)

### <span id="page-318-0"></span>History Table Views (Backward Compatible)

The following views reflect the same table structure as the extension tables for which they are named.

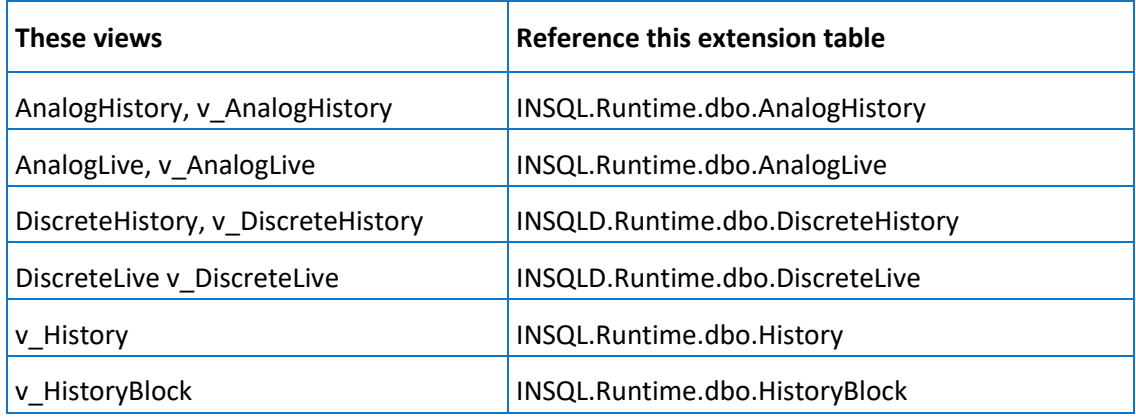

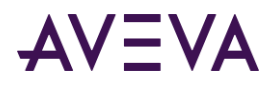

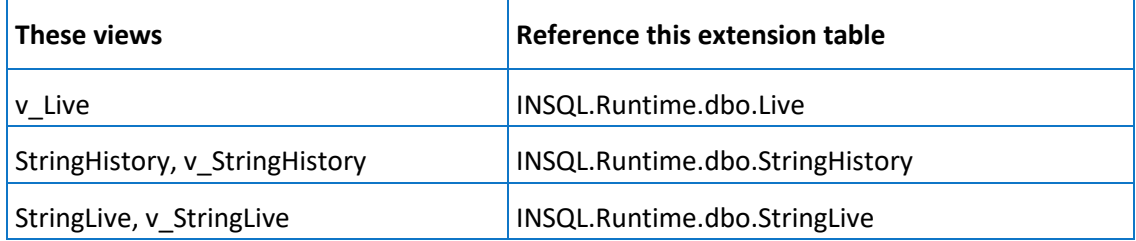

To allow joins between the analog, string, and discrete tables, the analog and string views reference the OLE DB linked server "INSQL," while the discrete views reference the OLE DB linked server "INSQLD."

**Note:** In SQL Server Management Studio, the extension tables are listed under the INSQL or INSQLD linked servers under the Server objects tree item.

### Tag Table Views

The following views are included for backward compatibility. They have the same names and structures as tables that were included in AVEVA Historian before version 2017. These views all reference the Tag table:

- *AnalogSummaryTag*
- *AnalogTag*
- *DiscreteTag* on pag[e 322](#page-321-0)
- *ReplicationTag* on page [325](#page-324-0)
- *StringTag* on pag[e 325](#page-324-1)
- *StructureTag* on pag[e 325](#page-324-2)

### AnalogSummaryTag

Contains one row for each defined analog summary tag. (This is used exclusively for tiered historian installations.) Configuration information specific to analog summary tags is stored in this table, while general information for all tag types is stored in the Tag table.

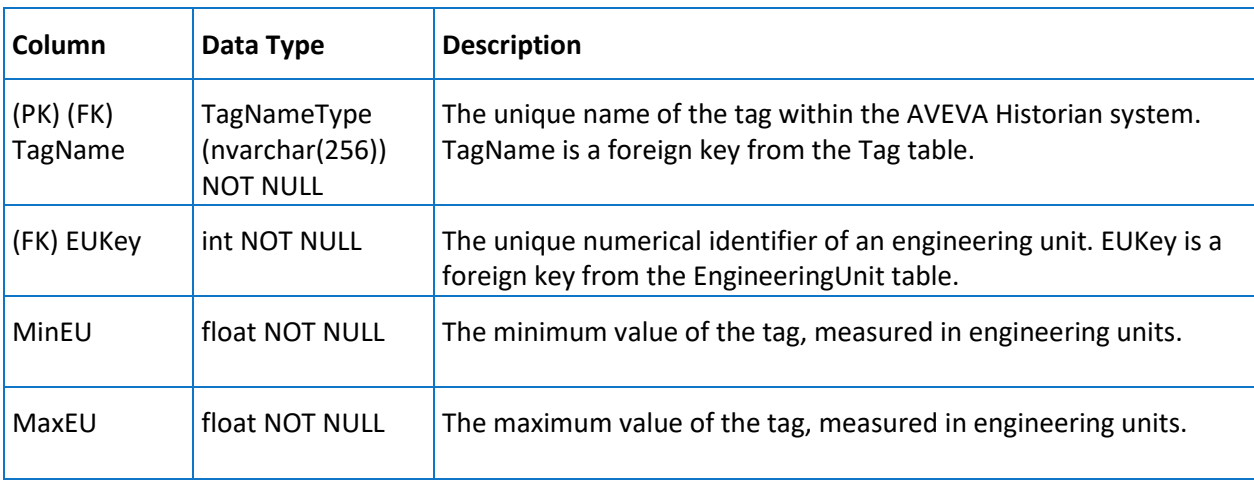

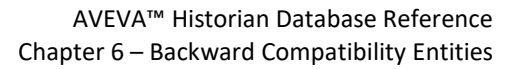

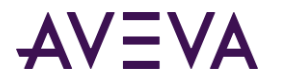

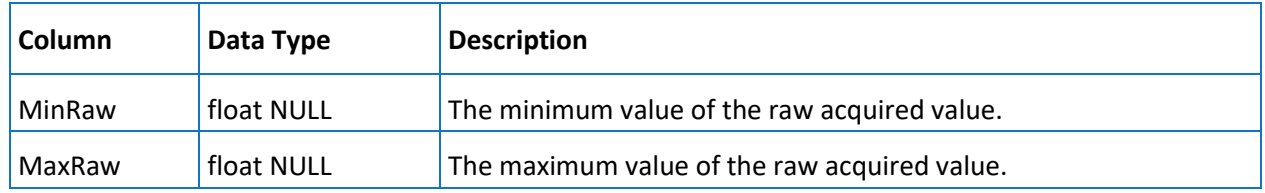

### AnalogTag

Contains one row for each defined analog tag. Configuration information specific to analog tags is stored in this table, while general information for all tag types is stored in the Tag table.

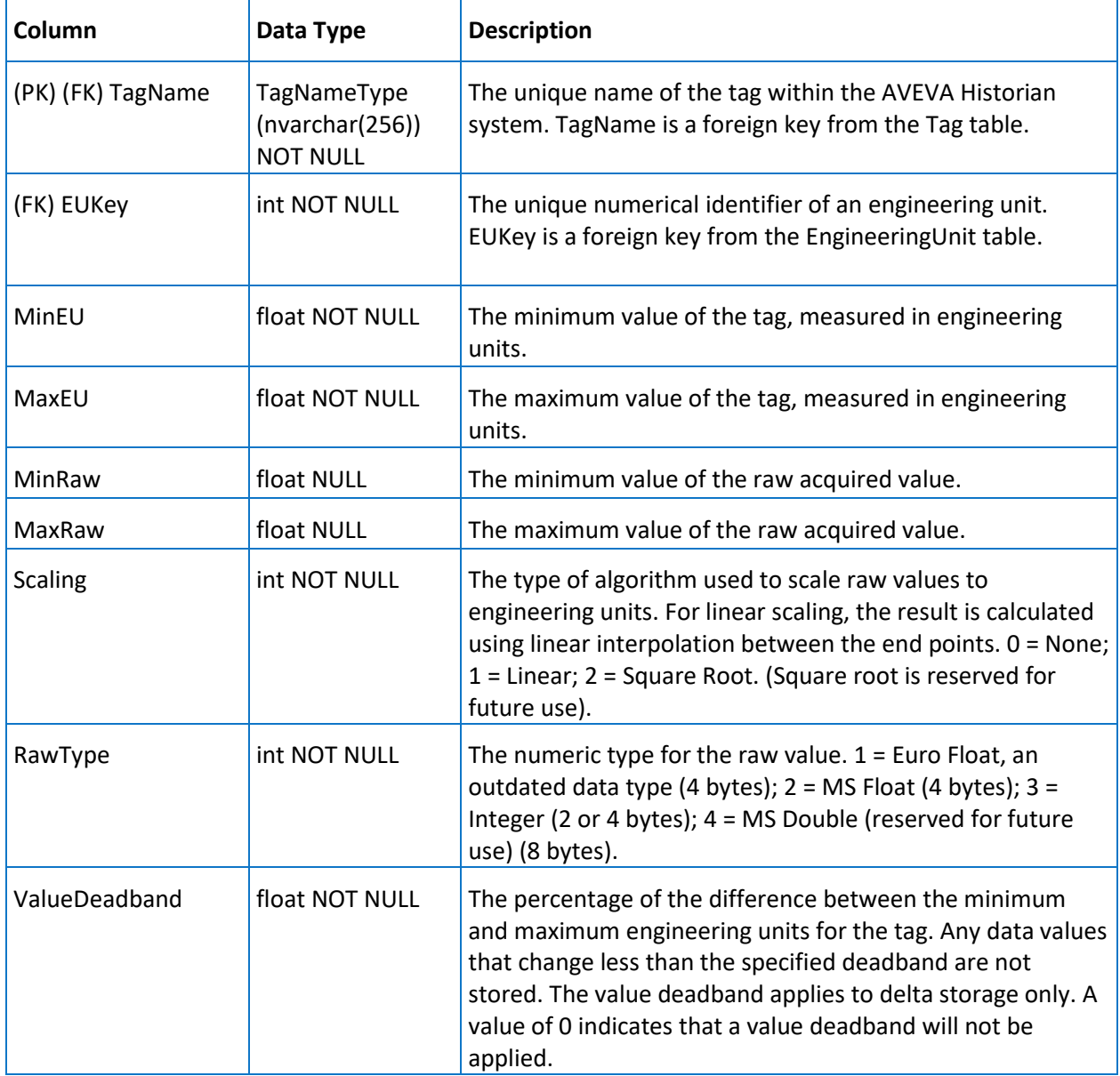

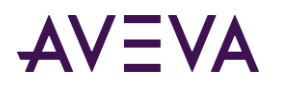

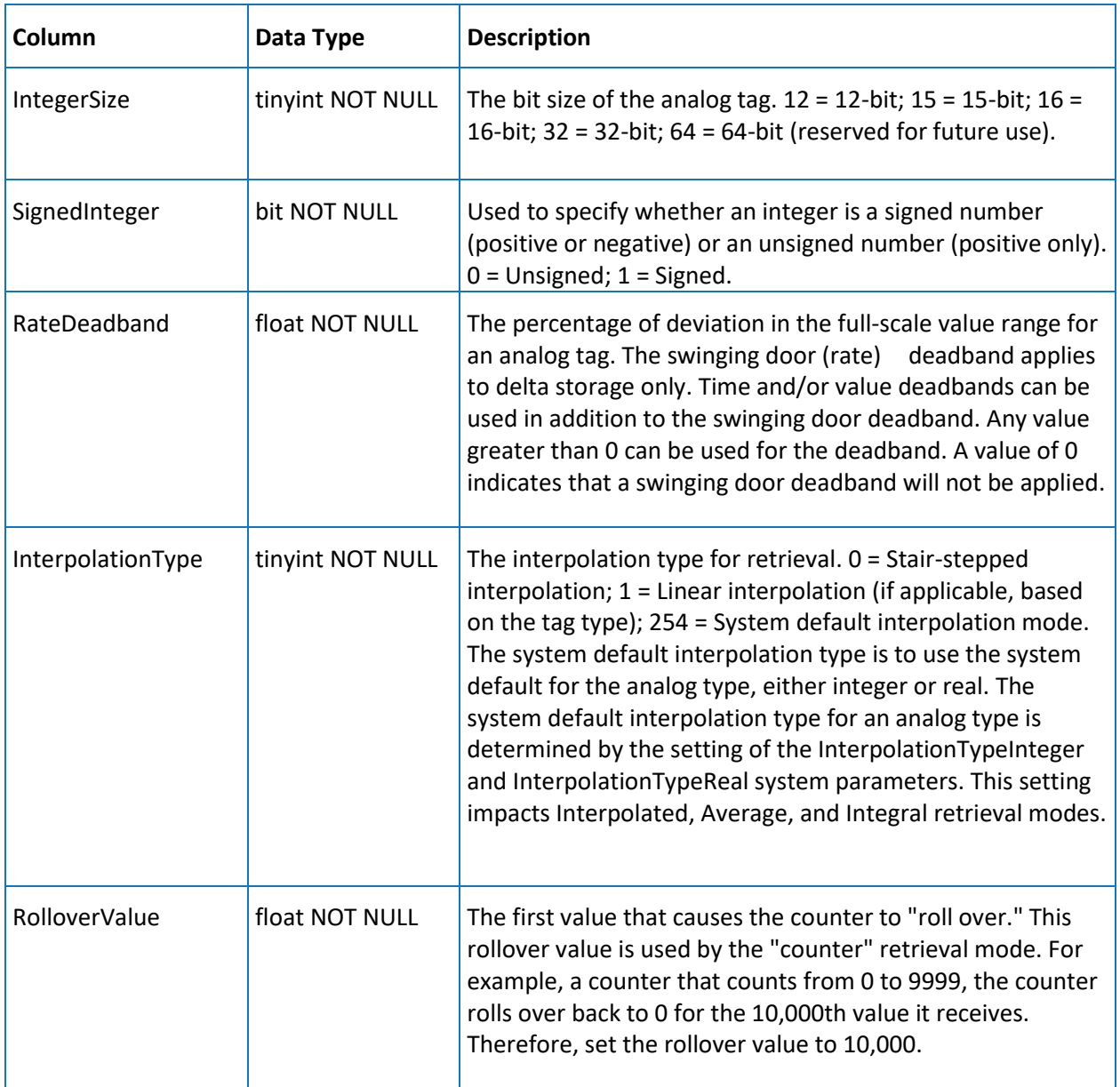

### <span id="page-321-0"></span>DiscreteTag

Contains one row for each defined discrete tag. Configuration information specific to discrete tags is stored in this table, while general information for all tag types is stored in the Tag table.

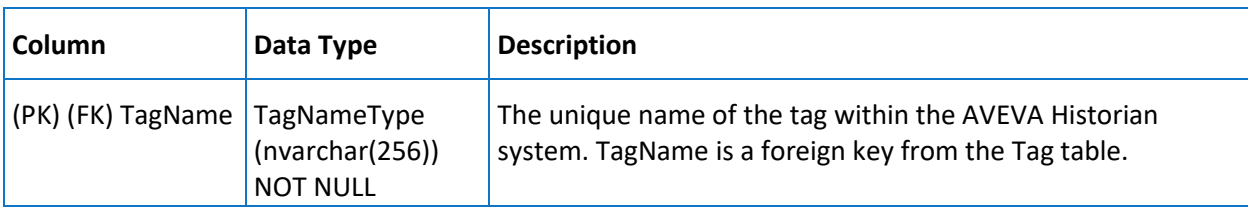

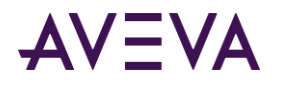

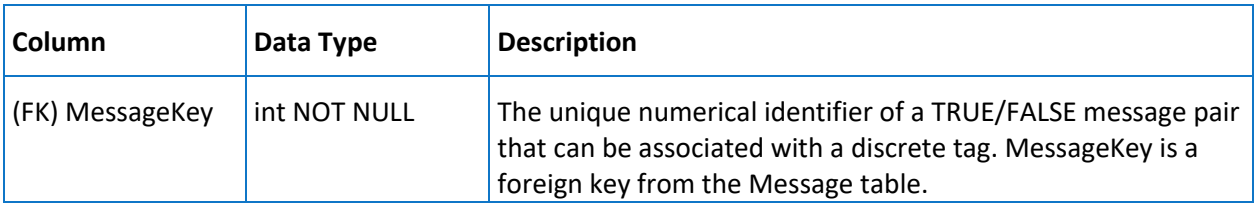

### EventTag

Contains one row for each event definition. Configuration information specific to event tags is stored in the \_Tag table.

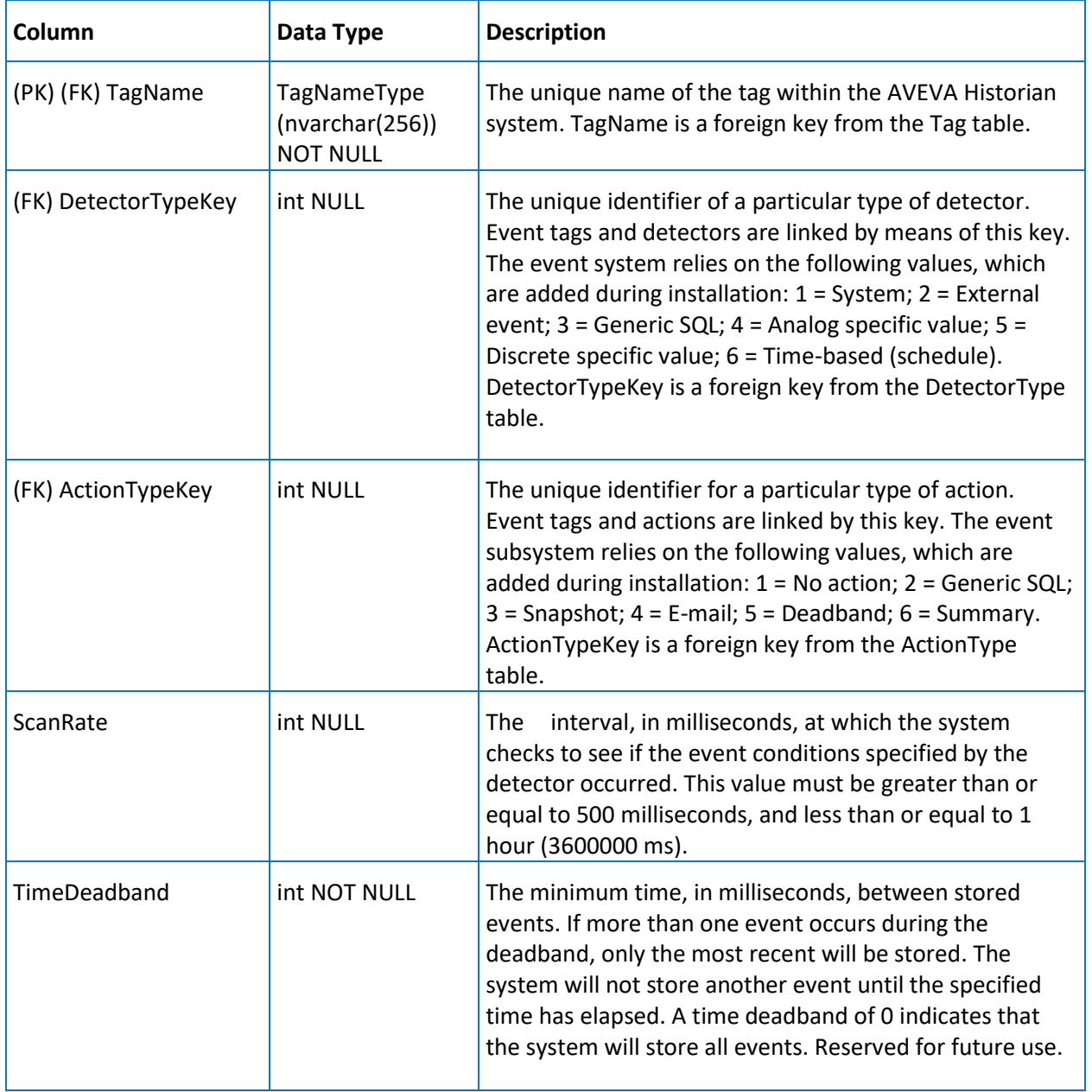

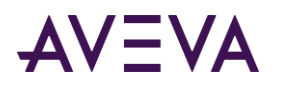

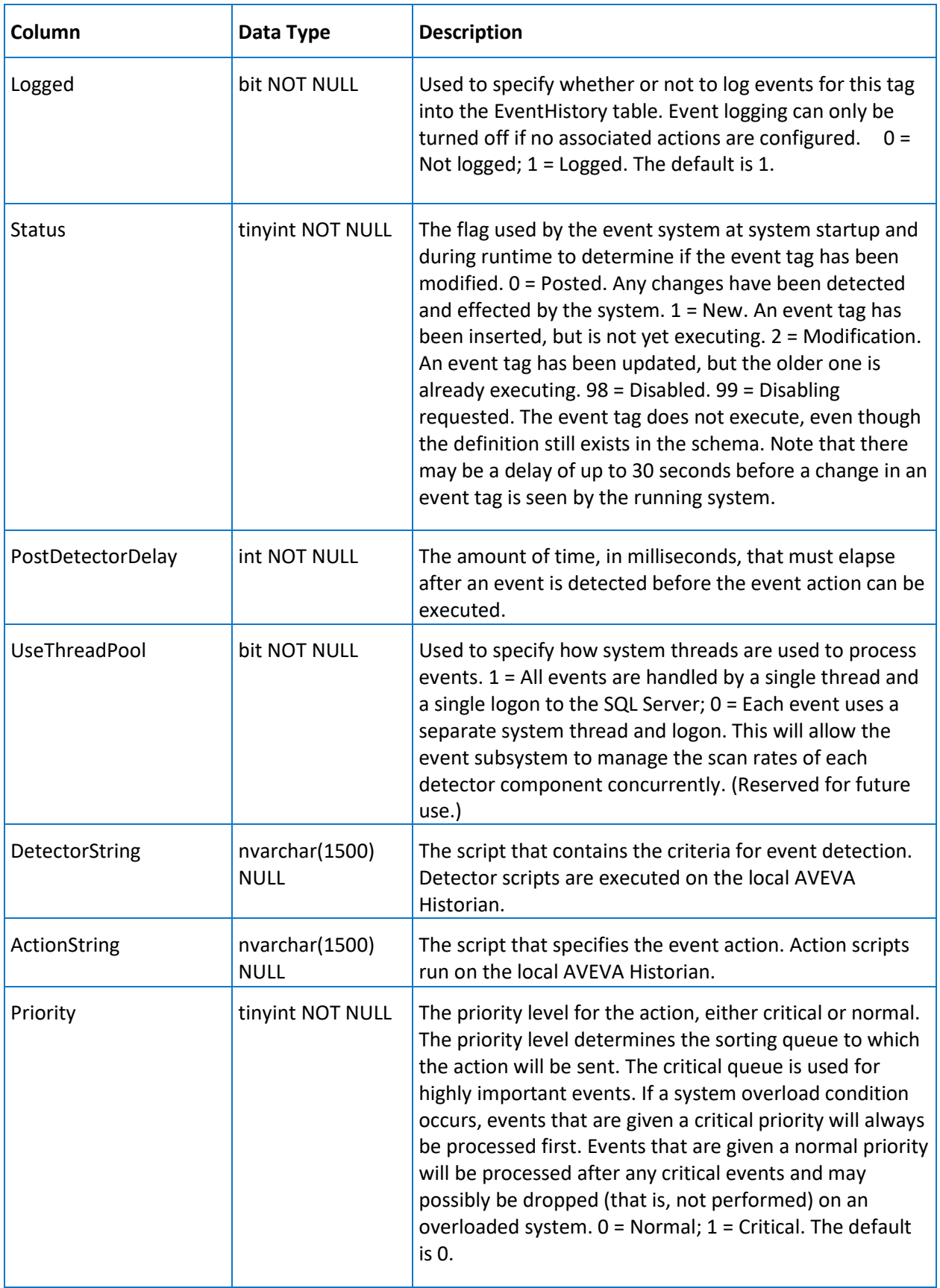
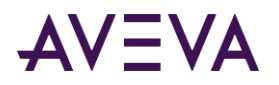

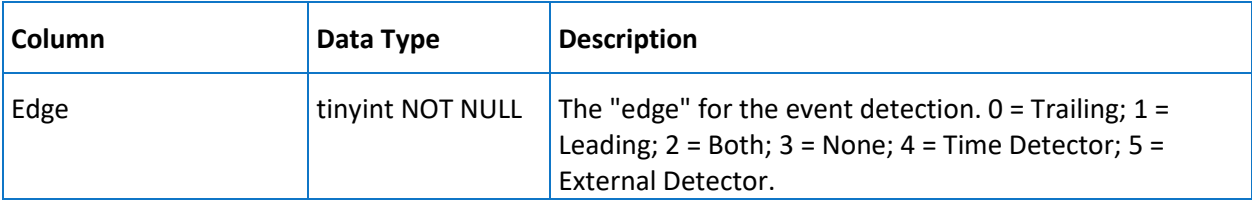

### ReplicationTag

Contains one row for each replication tag. (This is used exclusively for tiered historian installations.) Replication tags follow the same naming convention as regular tags.

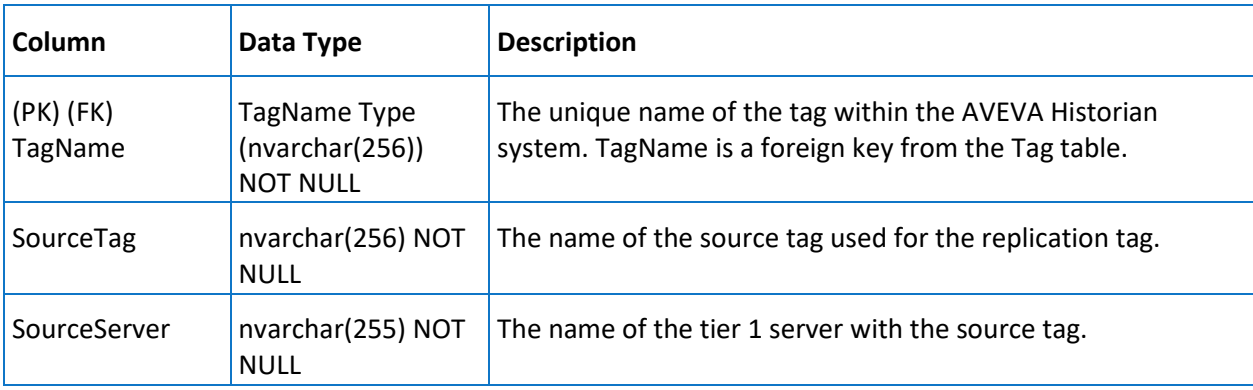

## StringTag

Contains one row for each defined string tag. Configuration information specific to string tags is stored in this table, while general information for all tag types is stored in the Tag table.

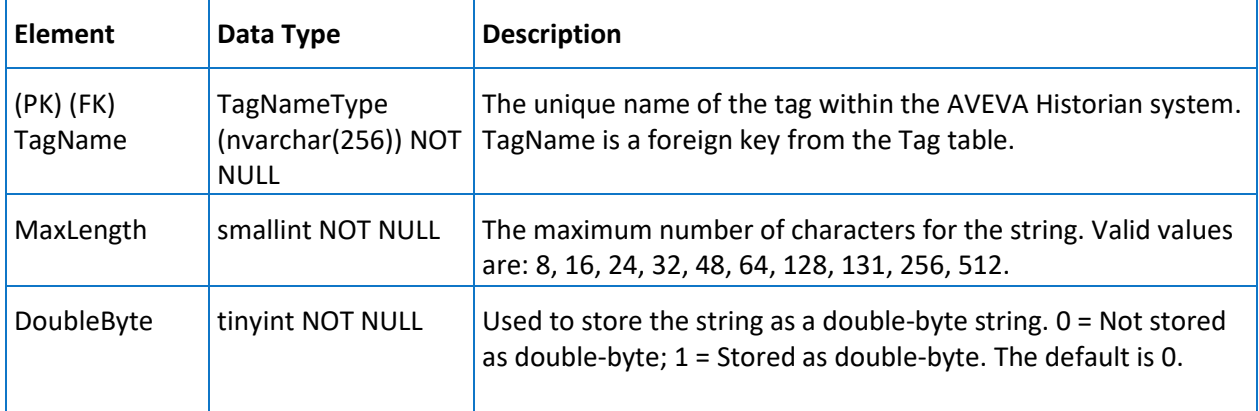

### StructureTag

Contains one row for each summary tag.

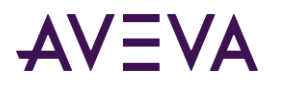

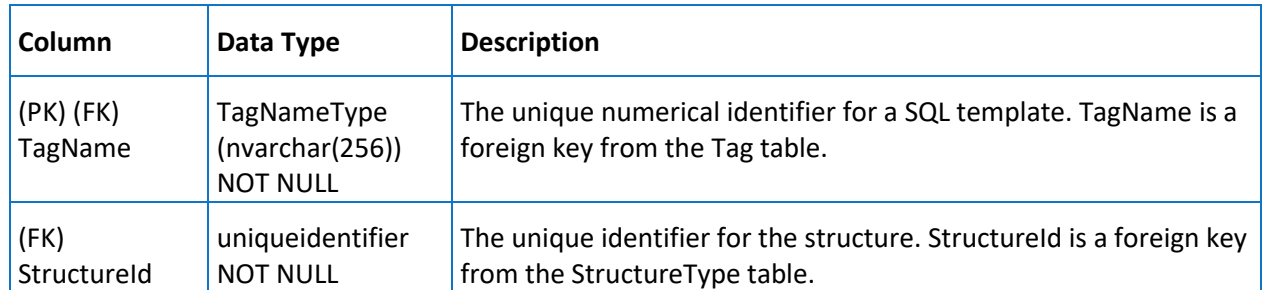

## Alarm and Event Views (Backward Compatible)

The following Alarm and Event views are included for backward compatibility:

- Events \*
- v EventHistory \*
- v AlarmHistory \*
- v\_AlarmHistory2 \*
- v AlarmEventHistory2 \*
- v\_AlarmEventHistoryInternal2 \*

\* These views reflect the tables within the WWALMDB and A2ALMDB databases, or history blocks. For details about the related and tables, see "Recording Alarms into an Alarm Database" in the *AVEVA InTouch HMI Alarms and Events Guide*.

The columns of these views are generally compatible between history blocks, and the WWALMDB and A2ALMDB databases, except for the following exceptions in history blocks:

- User1 for alarms: Alarm Severity
- User2: Not populated
- User3: Not populated
- UnAckDuration: Format is in milliseconds.

**Note:** Earlier versions of AVEVA Historian stored alarm and event in history blocks. They could alternatively be stored in the A2ALMDB database. Earlier versions of AVEVA System Platform used WWALMDB database to store alarms and events. For more information, see A2ALMDB Database in the *AVEVA Historian Administration Guide*.

## Summary Views

The summary views allow you to query for data that was summarized by the event subsystem. Each of the views contains data for a specific source, frequency, and operation.

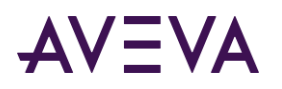

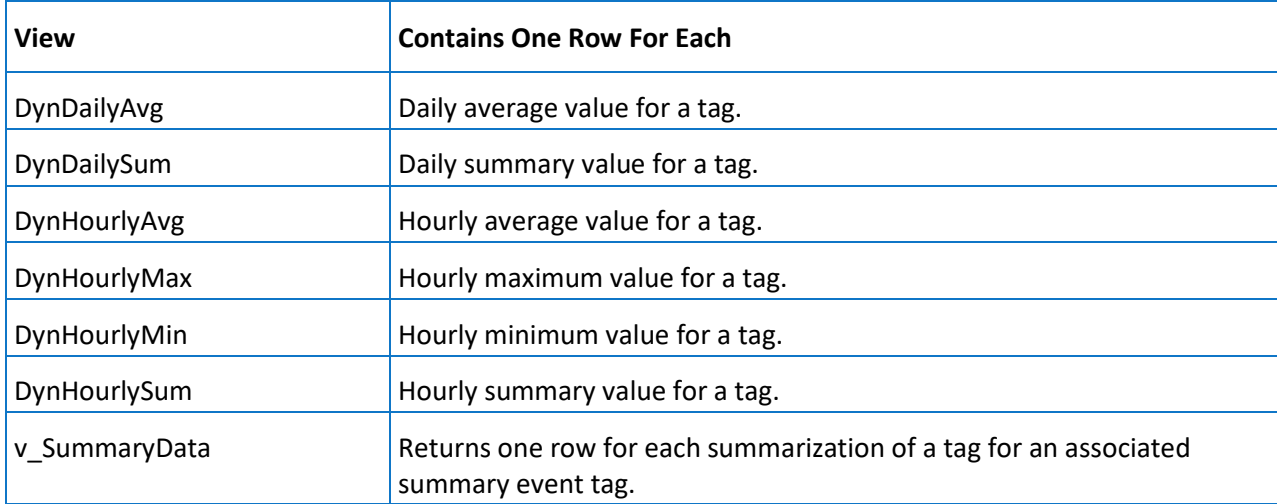

Each table view contains the following columns:

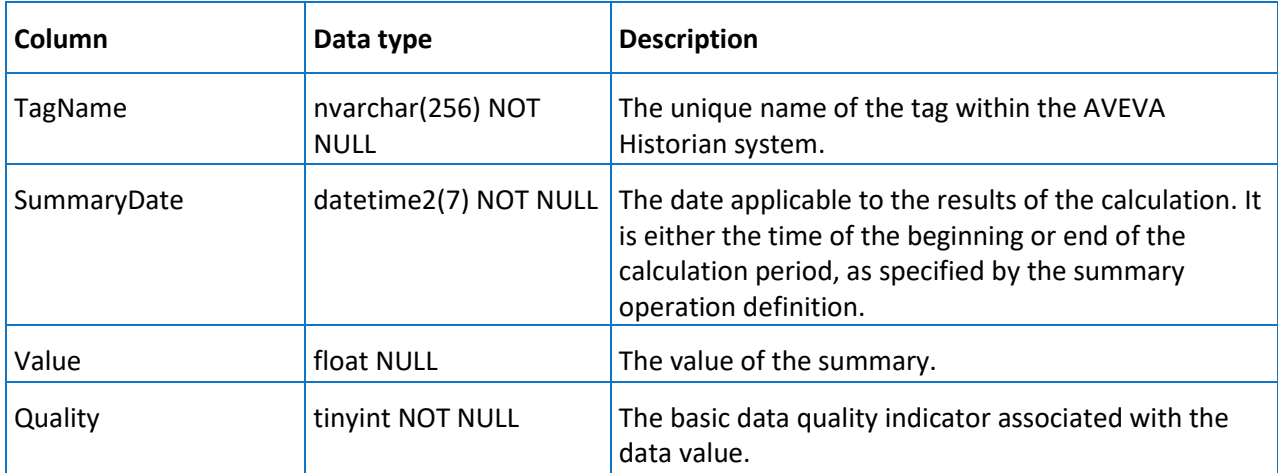

### v\_SummaryData

Returns one row for each summarization of a tag (specified by the TagName column) for an associated summary event tag (specified by the EventTag column). The resolution is applied to data before the calculation is performed. The quality value returned is the highest quality value of the raw data from which the result is calculated.

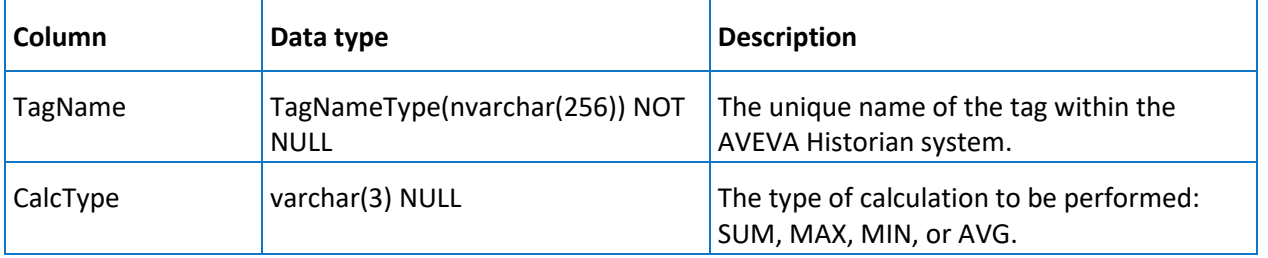

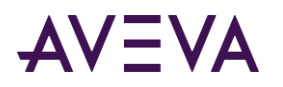

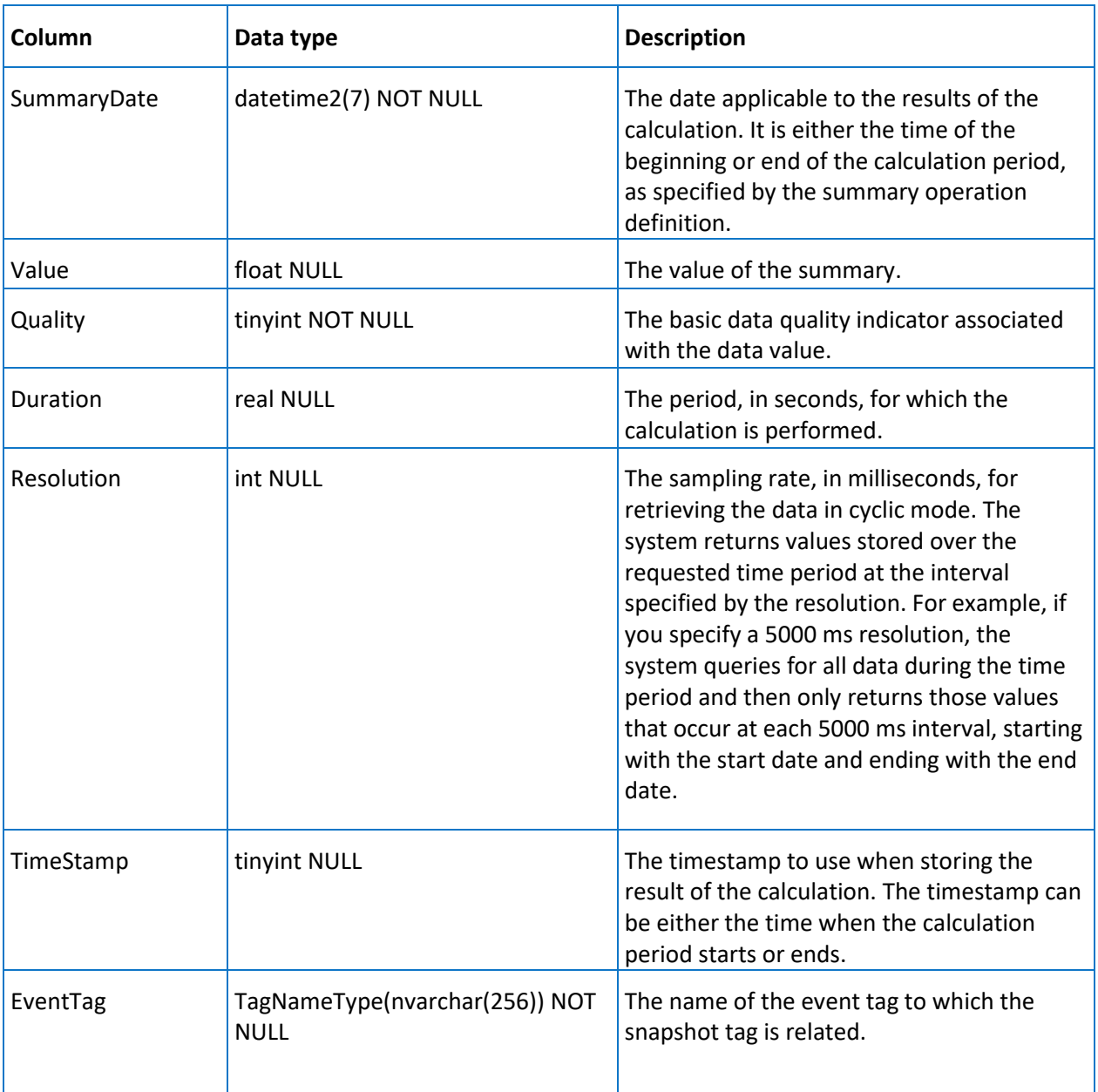

## NamedSystemParameter

Contains one row for each system parameter. This view provides backward compatibility support for the NamedSystemParameter table, which has been replaced by the SystemParameter table.

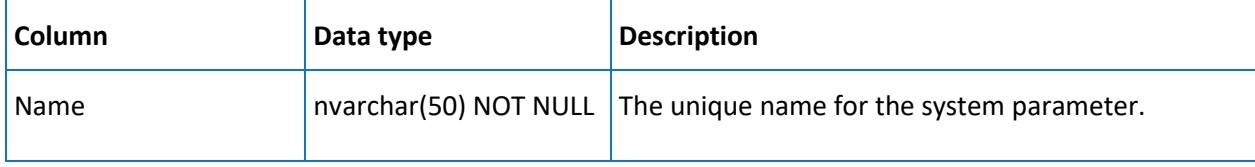

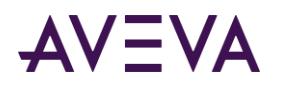

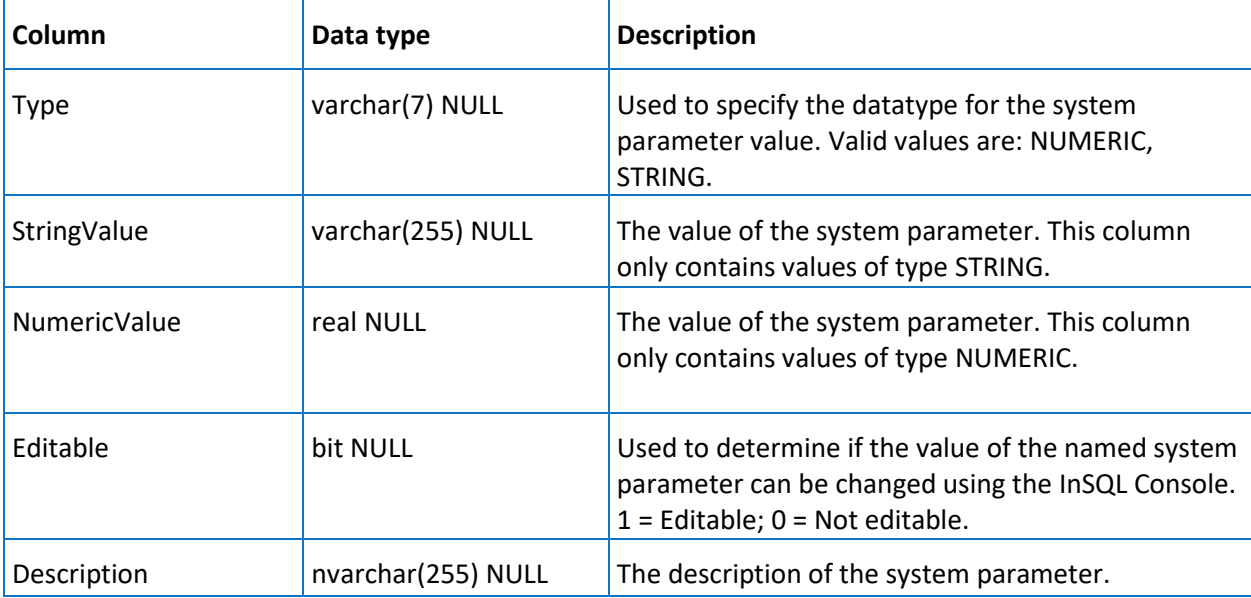

# SystemNameSpace

Contains one row for each item in a single system namespace. Items in the system namespace include servers, topics, and users. The items are organized in a hierarchy. This view provides backward compatibility support for the SystemNameSpace table, which has been deleted.

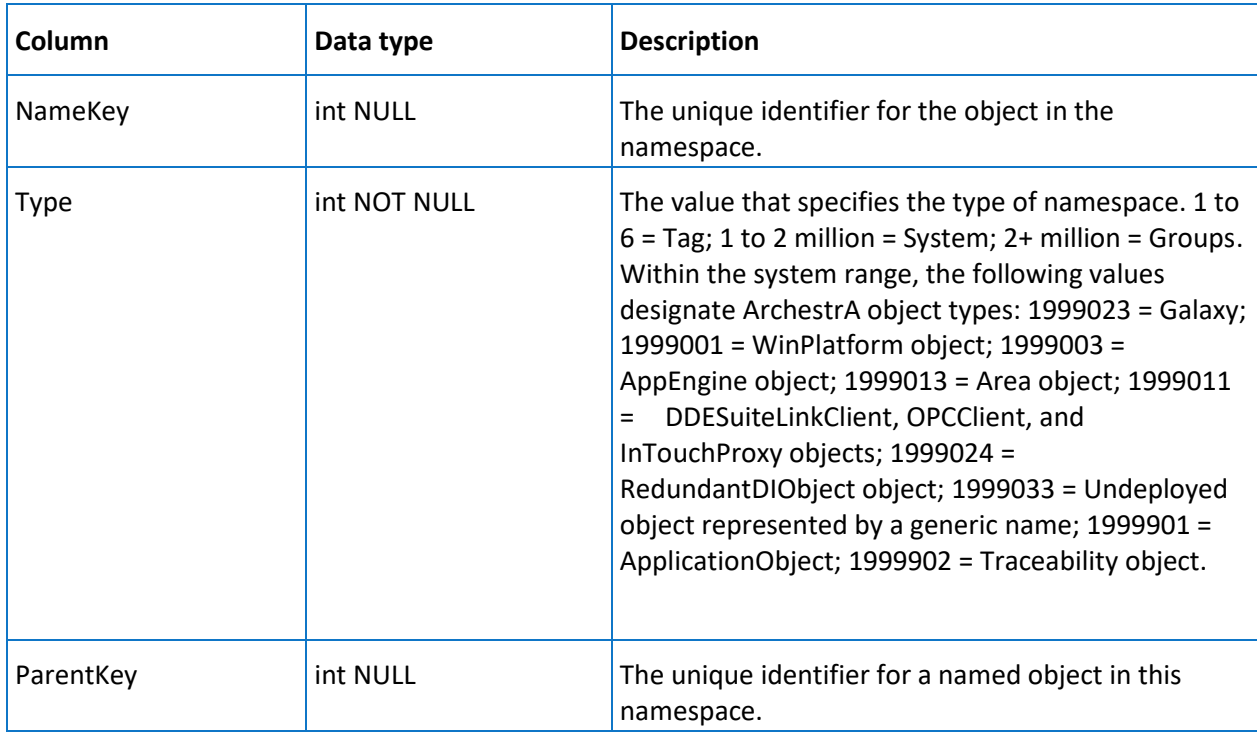

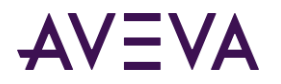

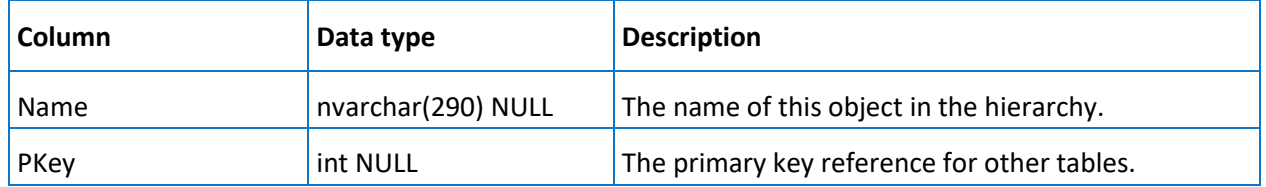

# <span id="page-329-0"></span>InSQLSysObjects

Contains one row for each object in the database for which changes can be tracked. This view provides backward compatibility support for the InSQLSysObjects table, which has been renamed to HistorianSysObjects.

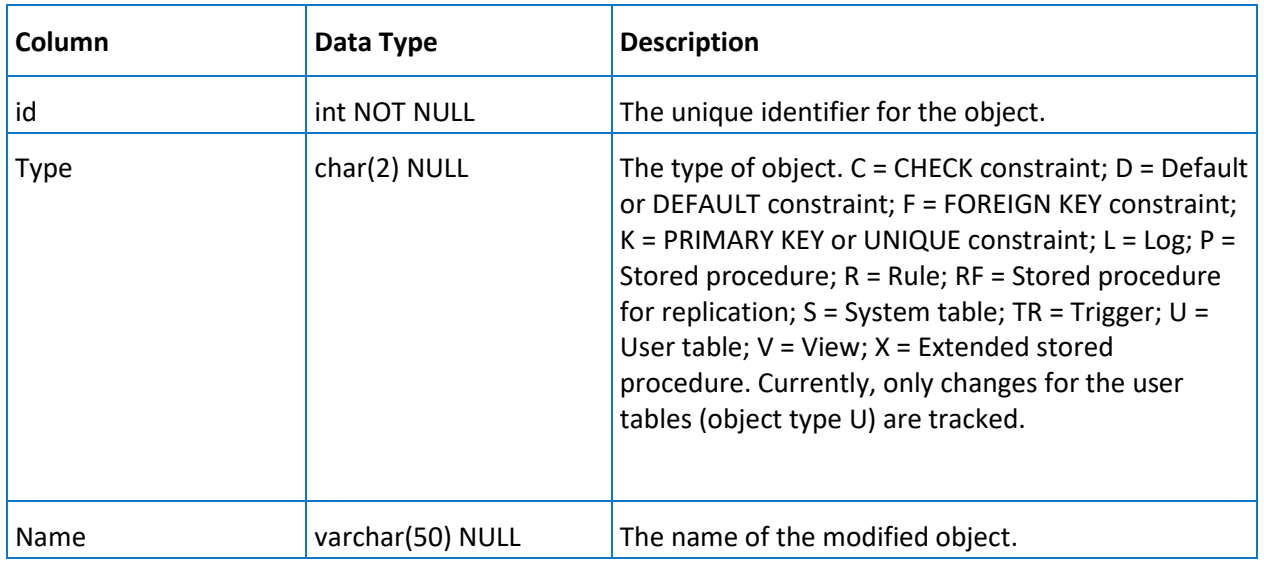

### v\_ErrorLog

Contains one row for each system message (error message), if this functionality was enabled. By default, this table is not used.

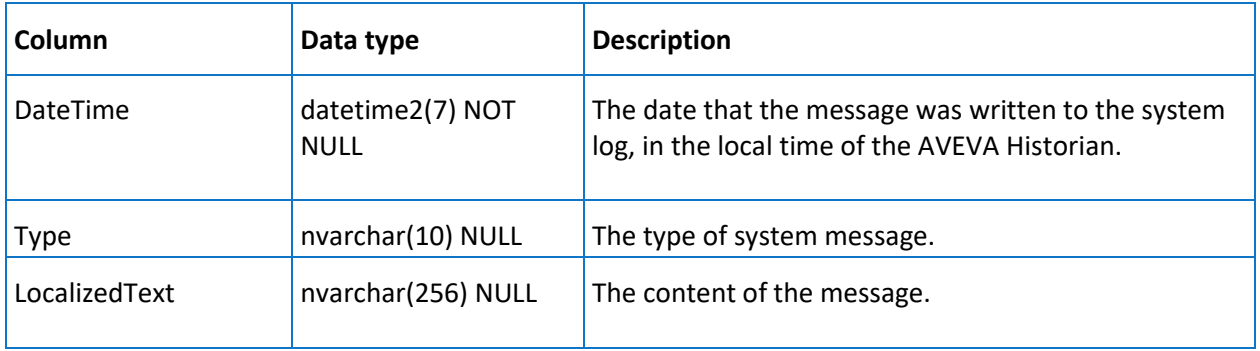

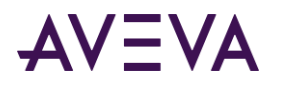

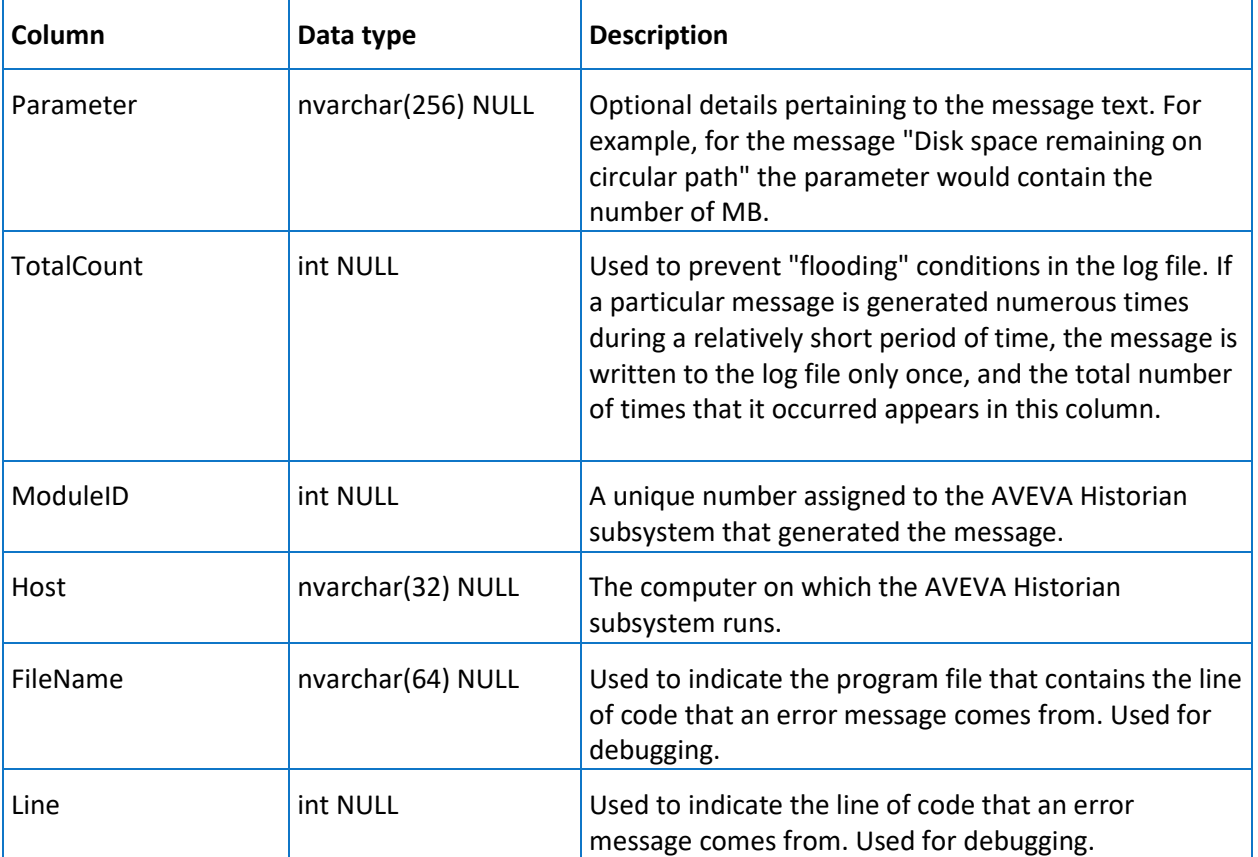

# Backward Compatibility Tables

The backward compatibility tables include:

- *AnalogHistory (INSQL.Runtime.dbo.AnalogHistory)*
- *AnalogLive (INSQL.Runtime.dbo.AnalogLive)*
- *AnalogWideHistory*
- *DiscreteHistory (INSQL.Runtime.dbo.DiscreteHistory)* on page [334](#page-333-0)
- *DiscreteLive (INSQL.Runtime.dbo.DiscreteLive)* on page [335](#page-334-0)
- *DiscreteWideHistory* on page [336](#page-335-0)
- *GroupTagList* on page [336](#page-335-1)
- *ManualAnalogHistory* on pag[e 337](#page-336-0)
- *ManualDiscreteHistory* on page [337](#page-336-1)
- *ManualStringHistory* on page [338](#page-337-0)
- *NameSpaceIcons* on pag[e 338](#page-337-1)

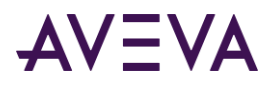

- *StringHistory (INSQL.Runtime.dbo.StringHistory)* on page [339](#page-338-0)
- *StringLive (INSQL.Runtime.dbo.StringLive)* on pag[e 340](#page-339-0)
- *StringWideHistory* on page [341](#page-340-0)
- *WideTableDictionary* on page [342](#page-341-0)

## AnalogHistory (INSQL.Runtime.dbo.AnalogHistory)

This table has been superceded by the *History (INSQL.Runtime.dbo.History)* on pag[e 87](#page-86-0) table.

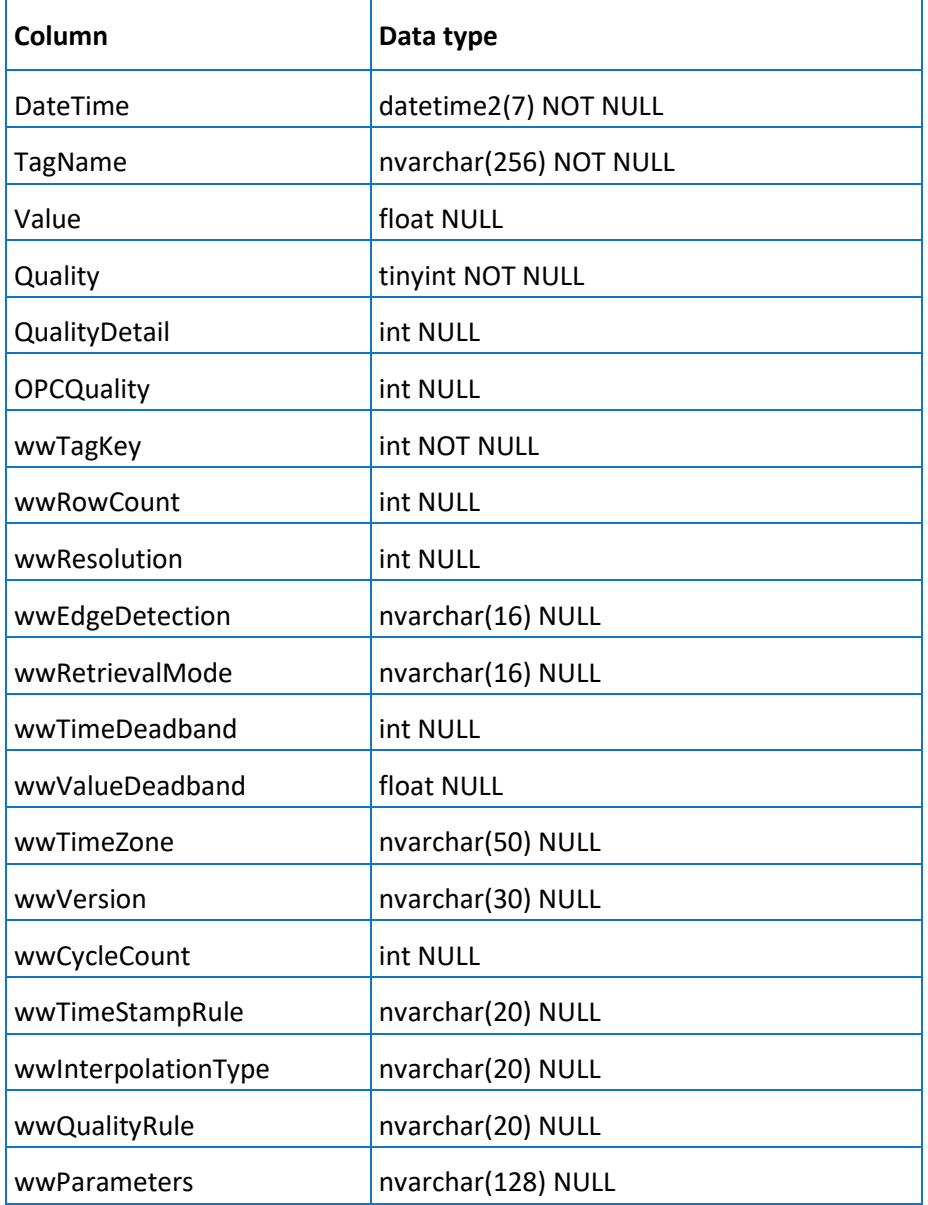

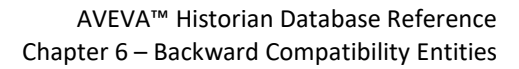

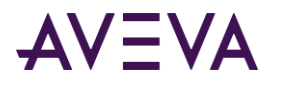

## AnalogLive (INSQL.Runtime.dbo.AnalogLive)

This table has been superceded by the *Live (INSQL.Runtime.dbo.Live)* on page [99](#page-98-0) table.

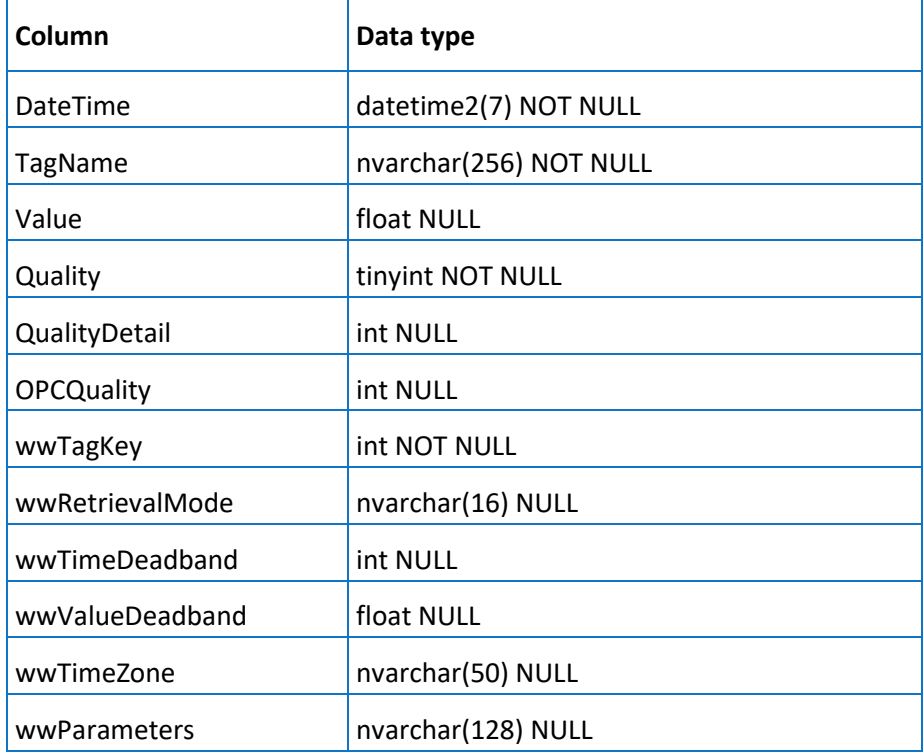

## AnalogWideHistory

This table (INSQL.Runtime.dbo.AnalogWideHistory) has been superceded by the *WideHistory (INSQL.Runtime.dbo.WideHistory)* on page [148](#page-147-0) table. AnalogWideHistory is the wide version of AnalogHistory. In a query, this table must be referenced using an OPENQUERY statement.

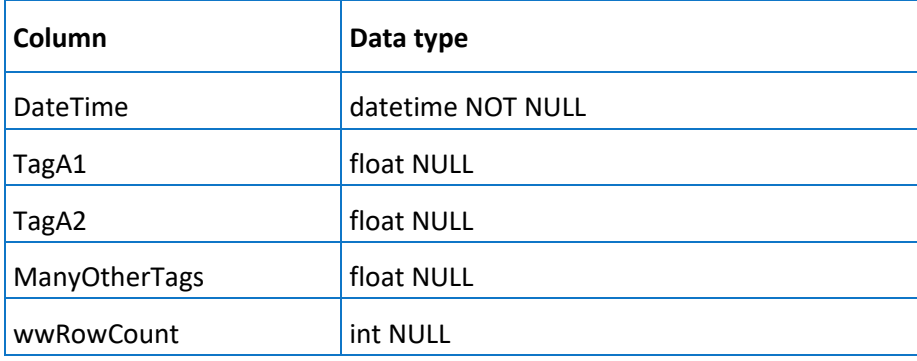

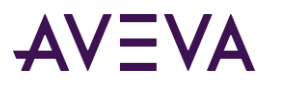

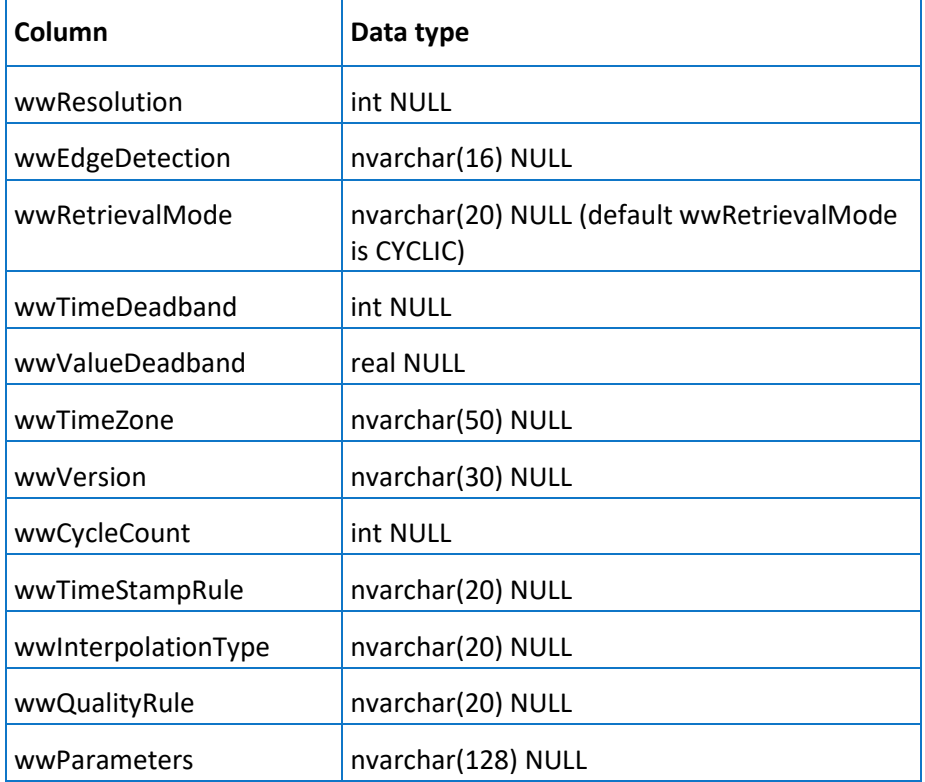

# <span id="page-333-0"></span>DiscreteHistory (INSQL.Runtime.dbo.DiscreteHistory)

This table has been superceded by the *History (INSQL.Runtime.dbo.History)* on pag[e 87](#page-86-0) table.

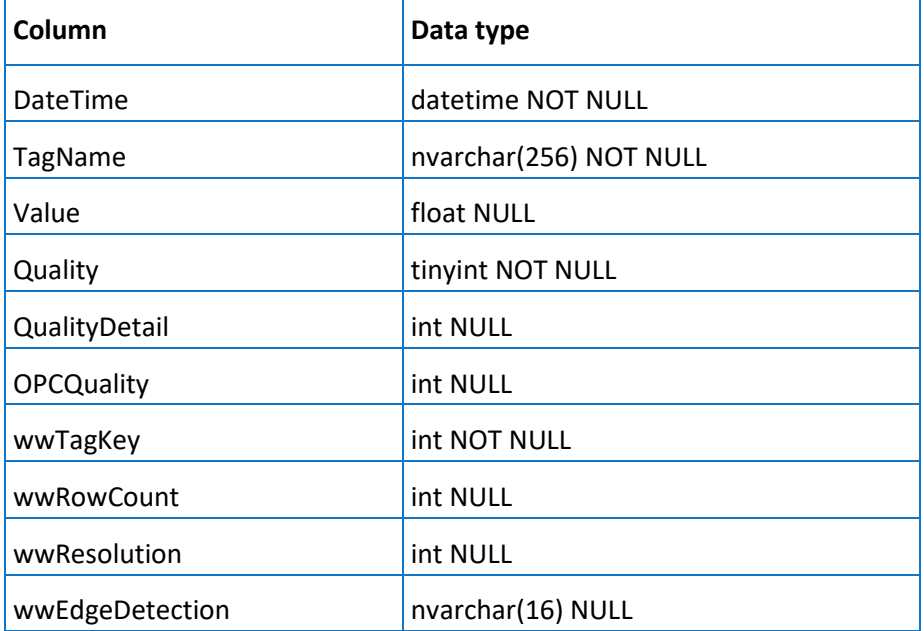

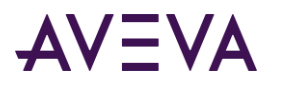

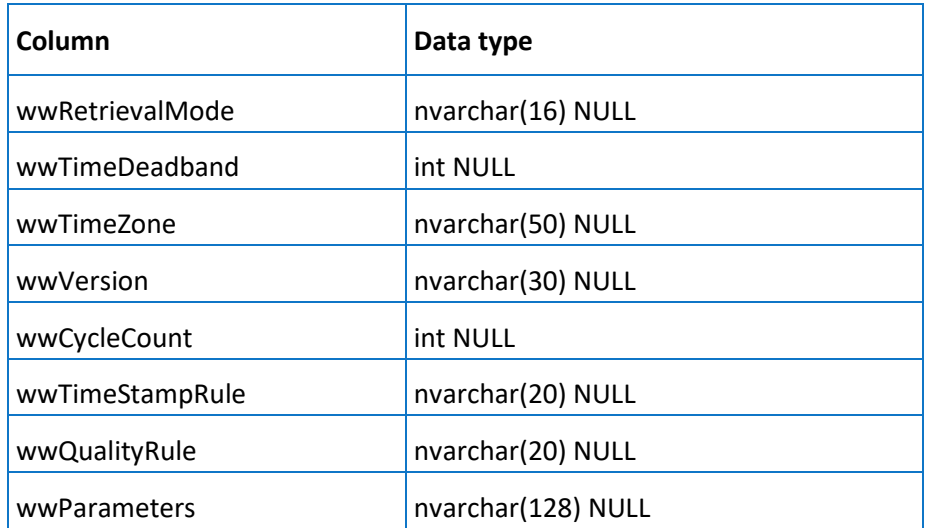

## <span id="page-334-0"></span>DiscreteLive (INSQL.Runtime.dbo.DiscreteLive)

This table has been superceded by the *Live (INSQL.Runtime.dbo.Live)* on page [99](#page-98-0) table.

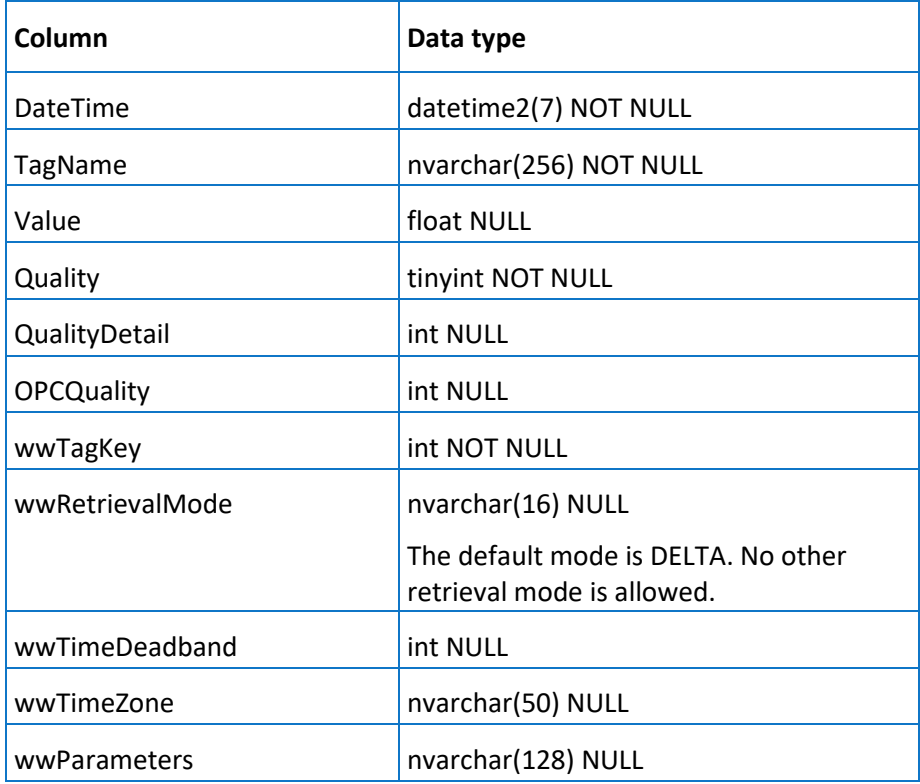

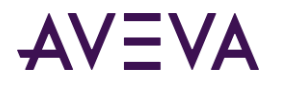

# <span id="page-335-0"></span>DiscreteWideHistory

This table (INSQL.Runtime.dbo.DiscreteWideHistory) has been superceded by the WideHistory\_OLEDB table. DiscreteWideHistory is the wide version of DiscreteHistory, where only discrete tags are considered. It is the same as WideHistory applied to discrete tags. In a query, this table must be referenced using an OPENQUERY statement.

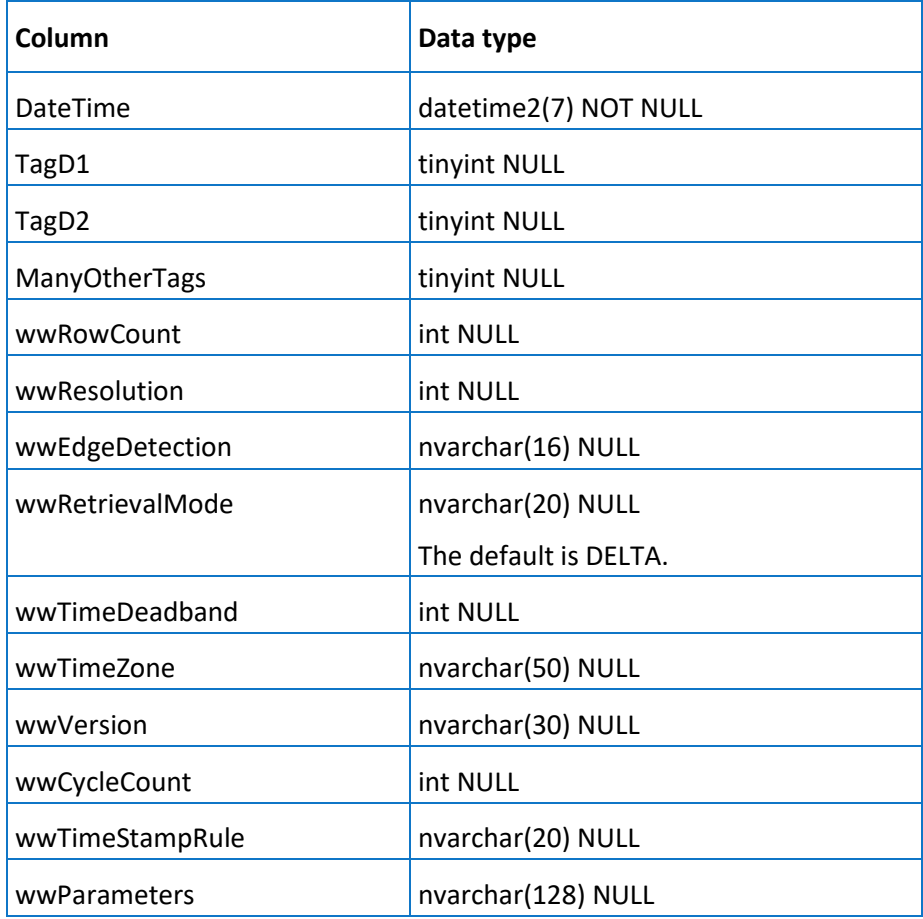

# <span id="page-335-1"></span>GroupTagList

Contains one row for each defined group of tags.

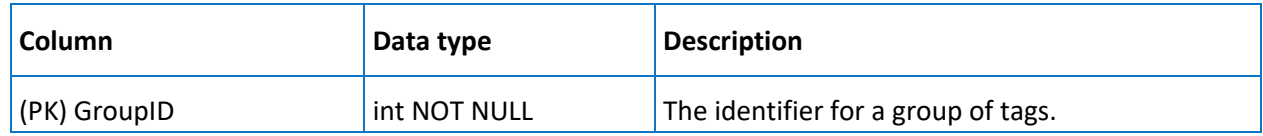

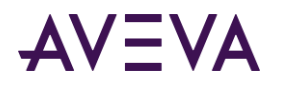

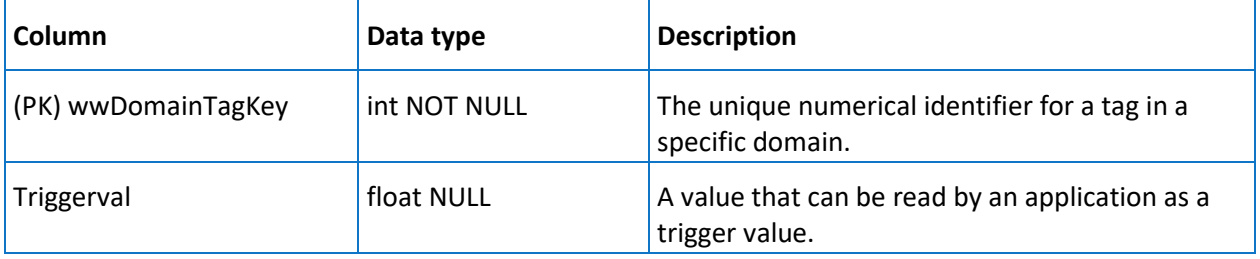

## <span id="page-336-0"></span>ManualAnalogHistory

This table can be used by custom client applications to store values for analog tags. By default, this table is empty. If written to by a client application, this table will contain one row for each defined analog tag per sample period. ManualAnalogHistory is a normal SQL Server table and does not support any of the AVEVA Historian extensions for handling data.

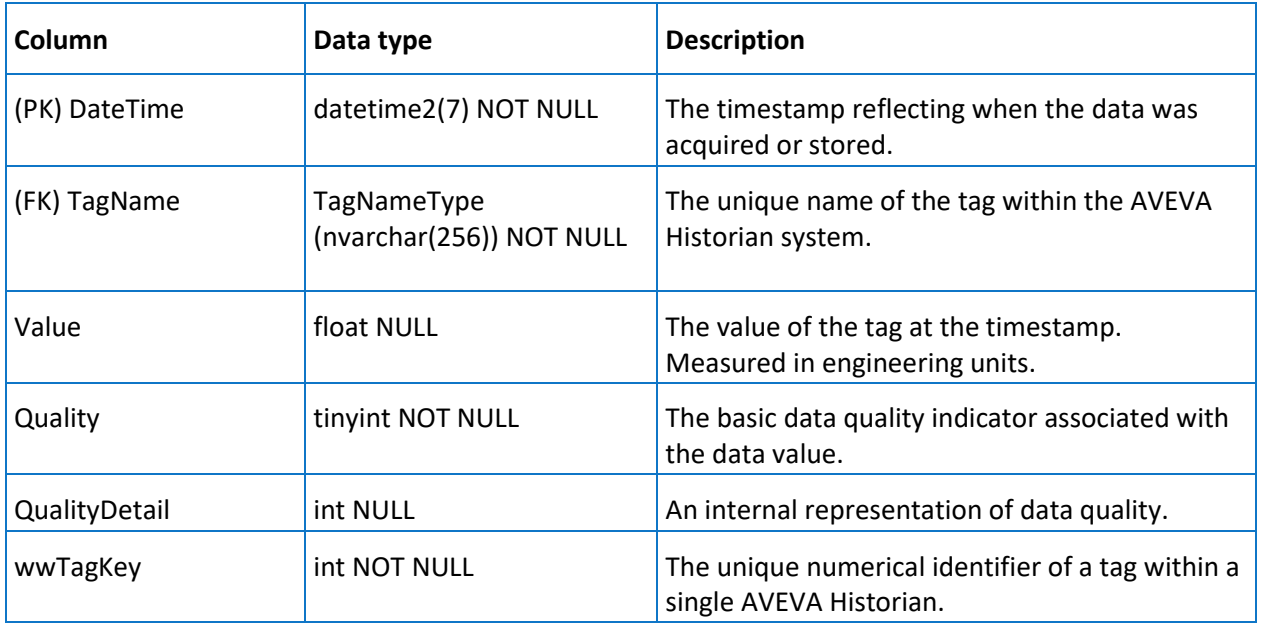

## <span id="page-336-1"></span>ManualDiscreteHistory

This table can be used by custom client applications to store values for discrete tags. By default, this table is empty. If written to by a client application, this table will contain one row for each defined discrete tag per sample period. ManualDiscreteHistory is a normal SQL Server table and does not support any of the AVEVA Historian extensions for handling data.

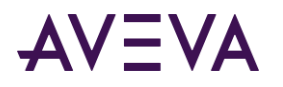

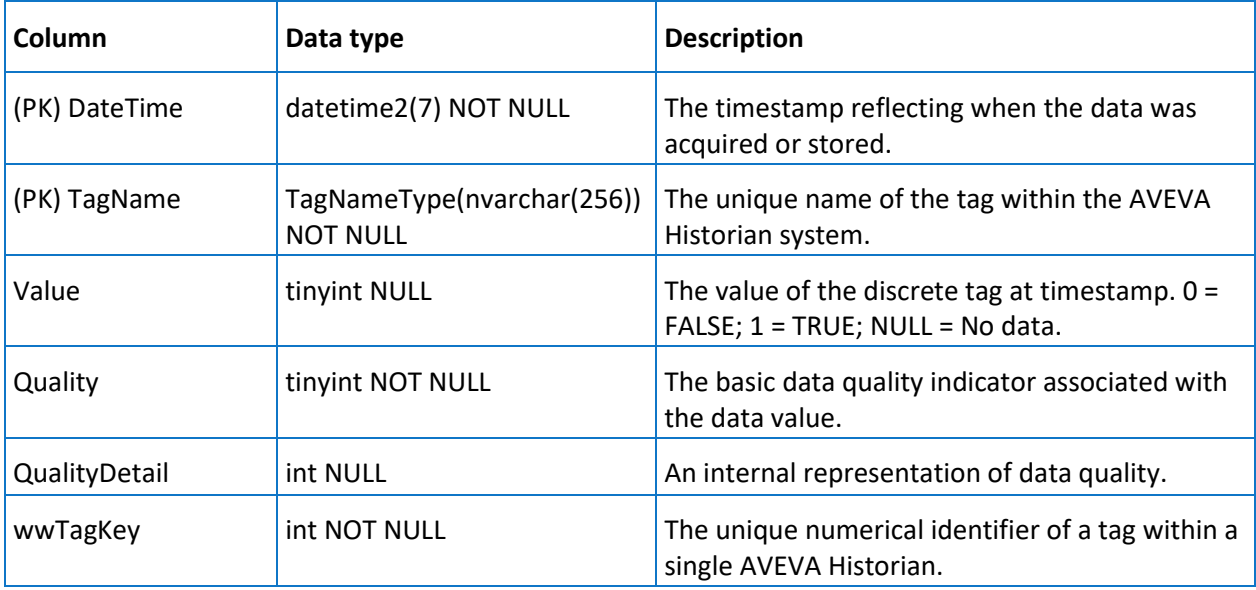

## <span id="page-337-0"></span>ManualStringHistory

This table can be used by custom client applications to store values for string tags. By default, this table is empty. If written to by a client application, this table will contain one row for each defined string tag per sample period. ManualStringHistory is a normal SQL Server table and does not support any of the AVEVA Historian extensions for handling data.

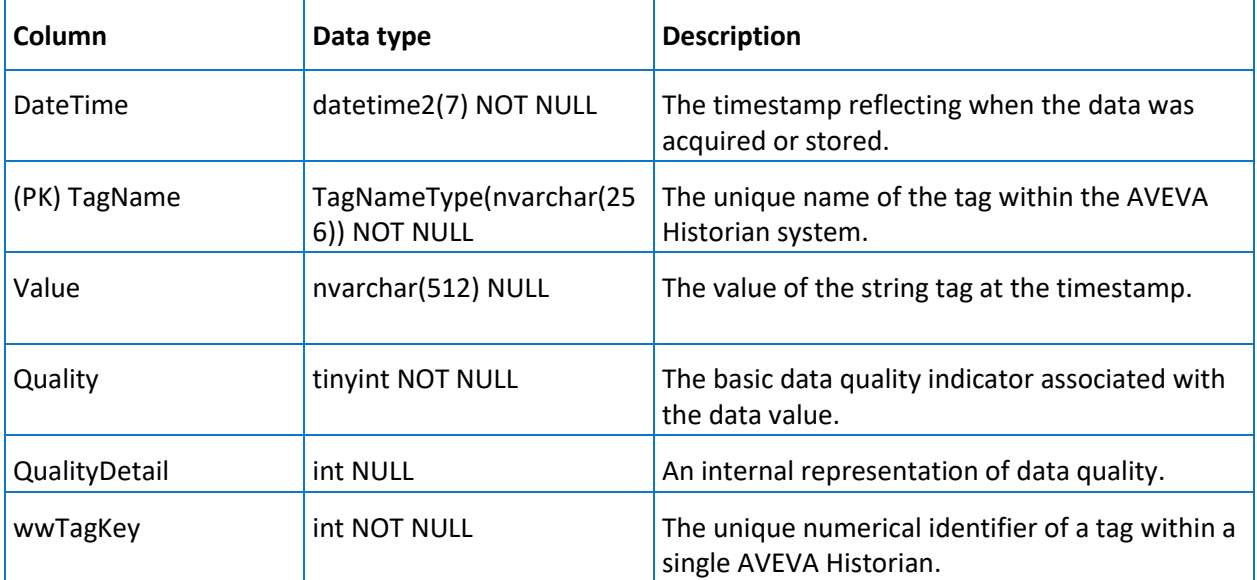

## <span id="page-337-1"></span>NameSpaceIcons

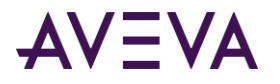

Contains one row for each defined namespace icon. Namespace icons can be shown in an application browser for each level of the namespace (system, public, and private).

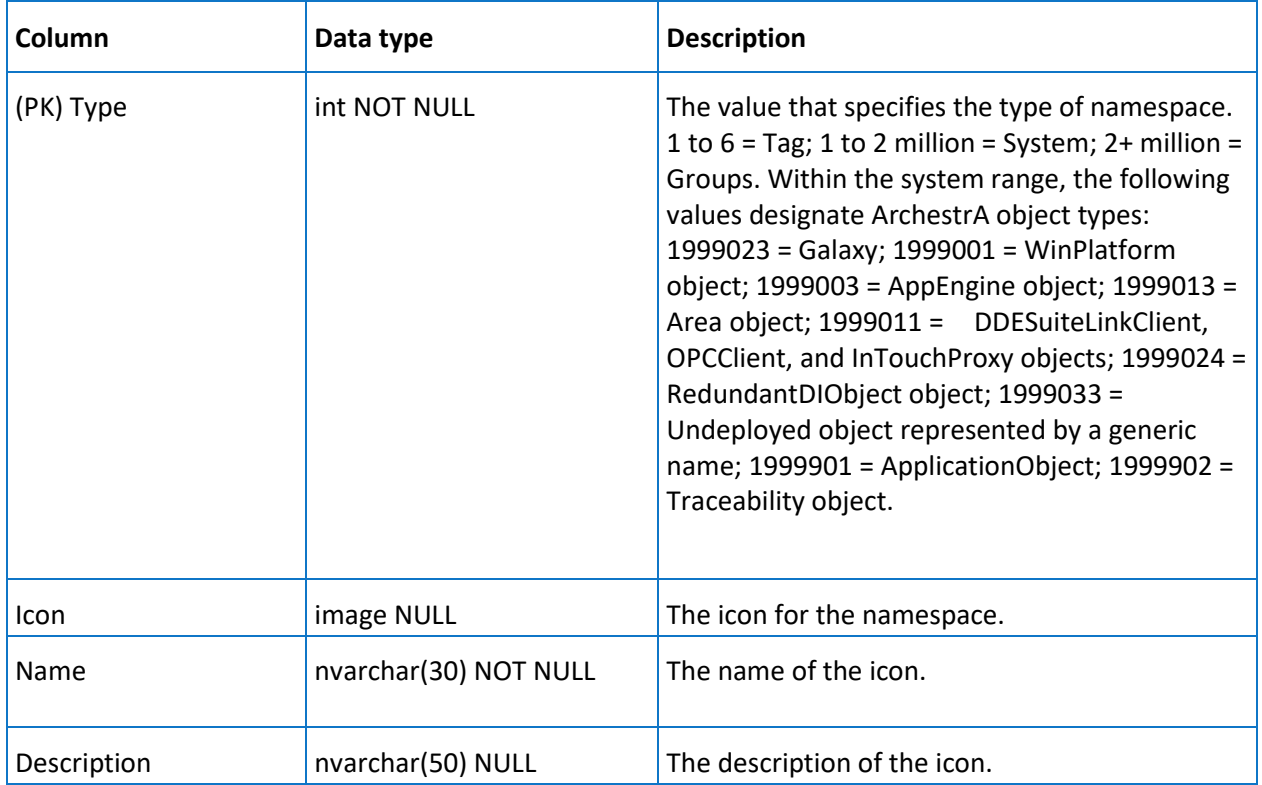

# <span id="page-338-0"></span>StringHistory (INSQL.Runtime.dbo.StringHistory)

This table has been superceded by the History table.

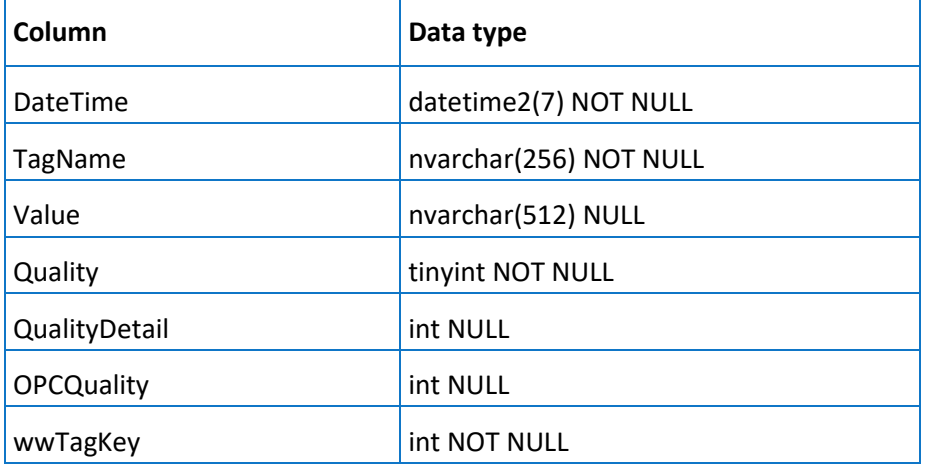

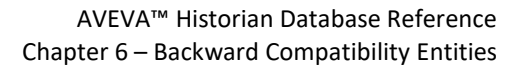

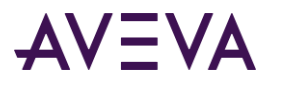

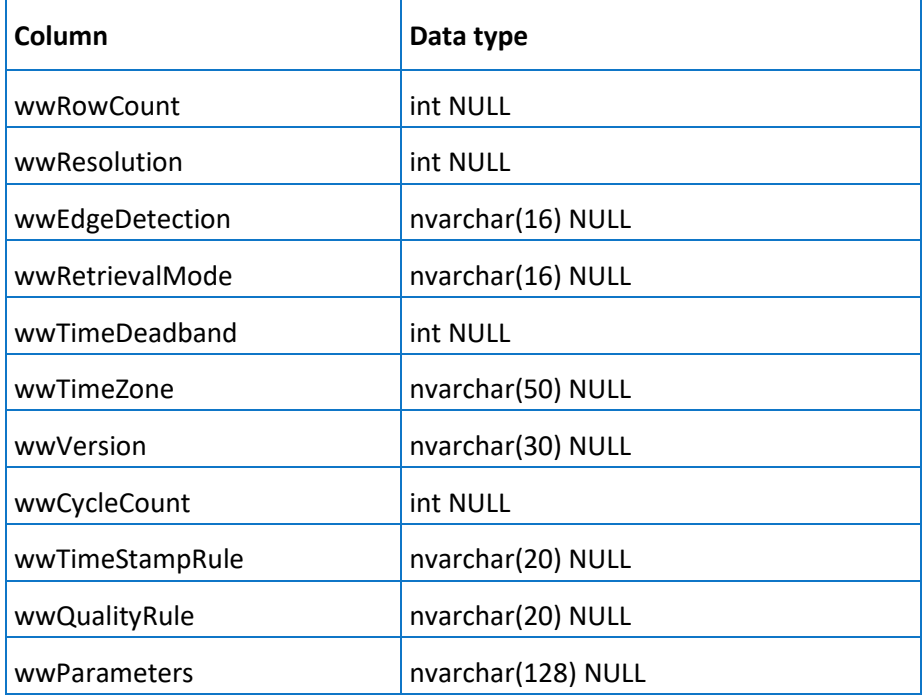

# <span id="page-339-0"></span>StringLive (INSQL.Runtime.dbo.StringLive)

This table has been superceded by the *Live (INSQL.Runtime.dbo.Live)* on page [99](#page-98-0) table.

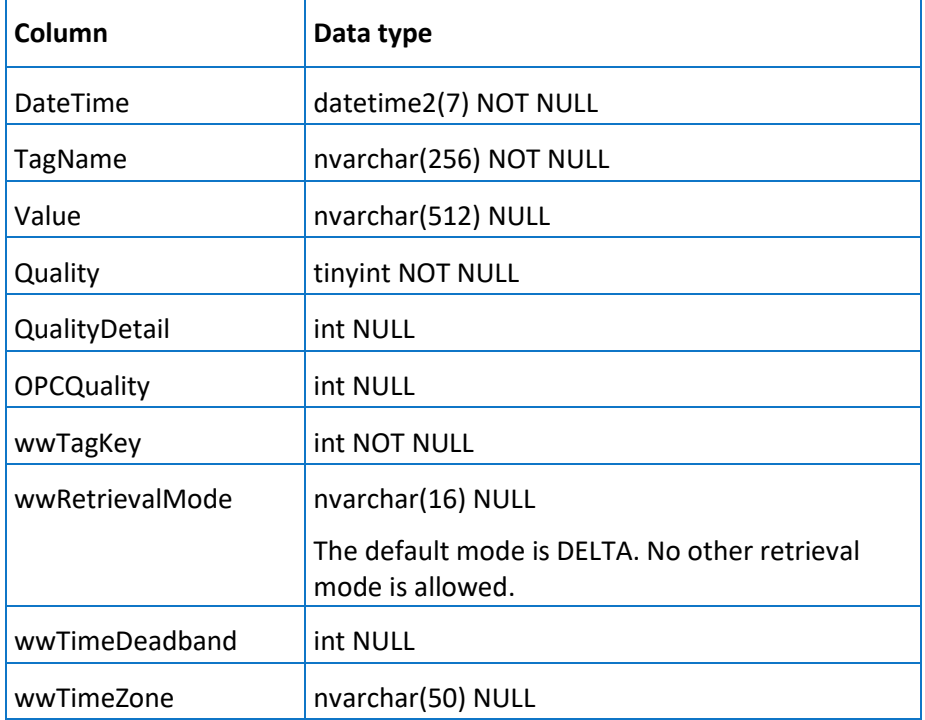

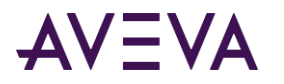

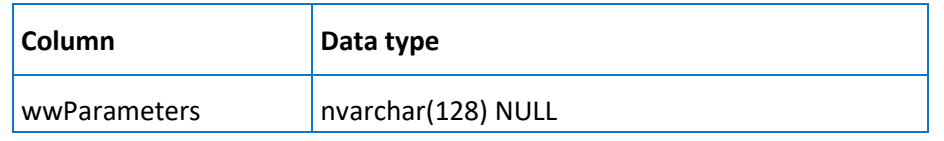

# <span id="page-340-0"></span>**StringWideHistory**

This table (INSQL.Runtime.dbo.StringWideHistory) was implemented for completeness. However, you should use the WideHistory table instead of this table. In a query, this table must be referenced using an OPENQUERY statement.

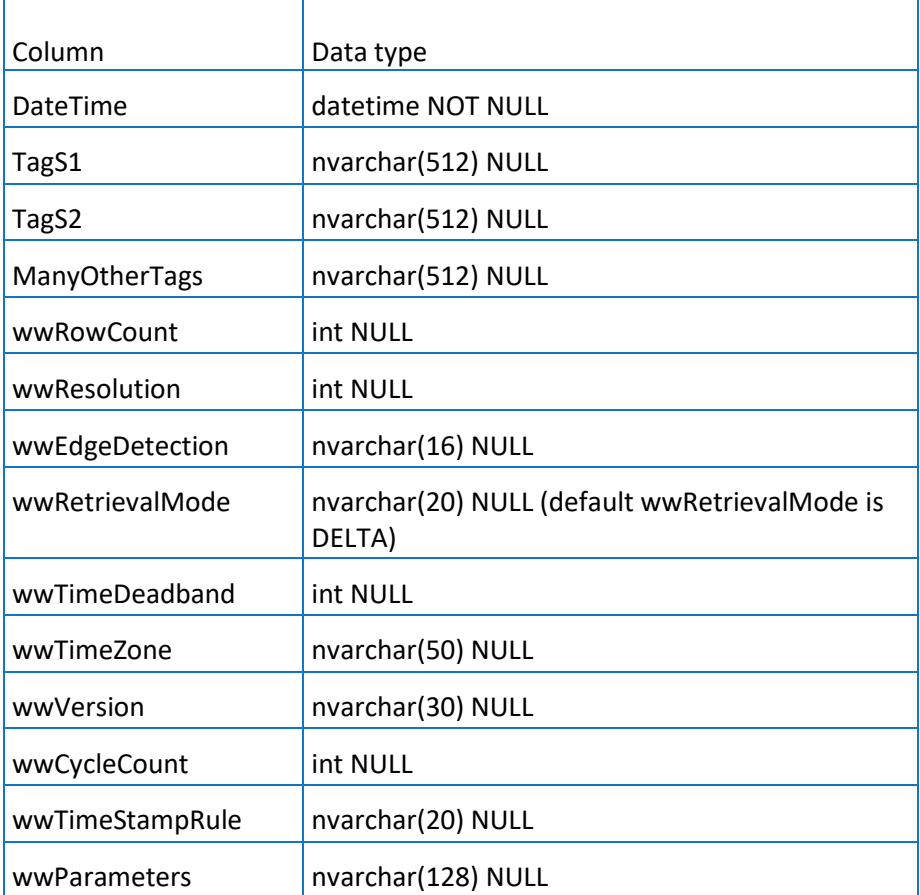

# **TagGroup**

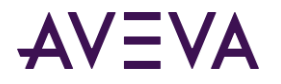

Contains one row for each defined tag group. A tag group is a simple, non-hierarchical grouping of tags that can be used by the system.

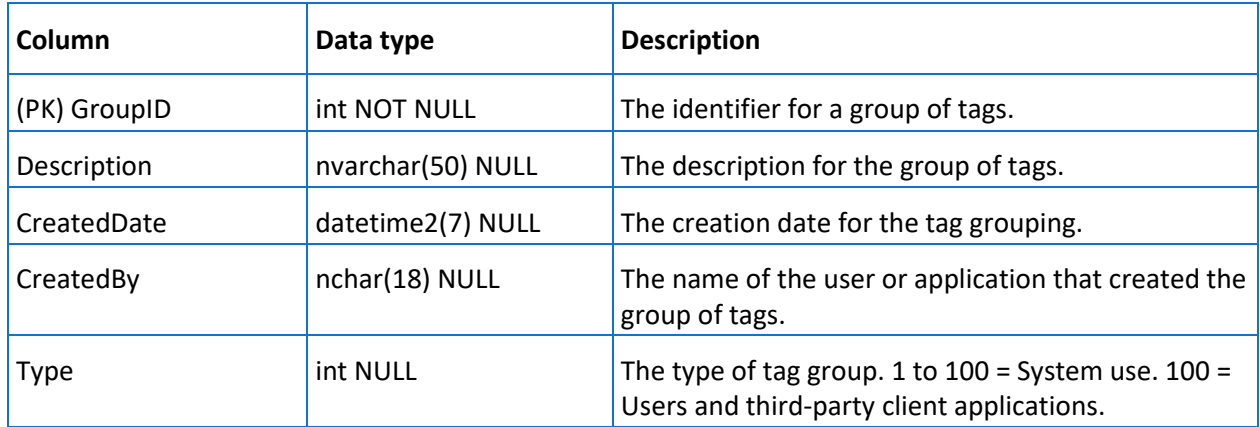

## <span id="page-341-0"></span>WideTableDictionary

Contains one row of values for up to 249 tags. These 249 tags appear as columns that will be visible in the data dictionary for each user. Mainly used by ad-hoc query tools. Does not affect the ability to access the values stored for a tag.

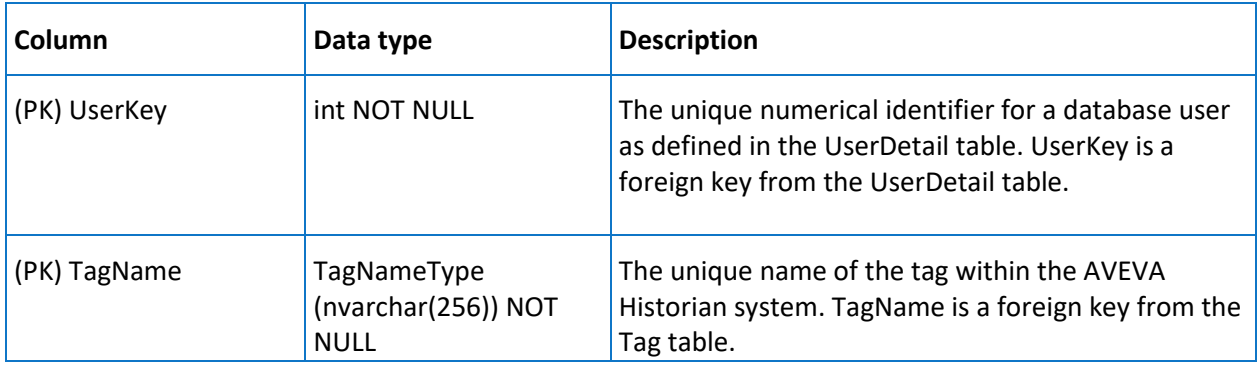

## Renamed Tables

The following table has been renamed. A view named *InSQLSysObjects* on page [330](#page-329-0) has been created for backward compatibility.

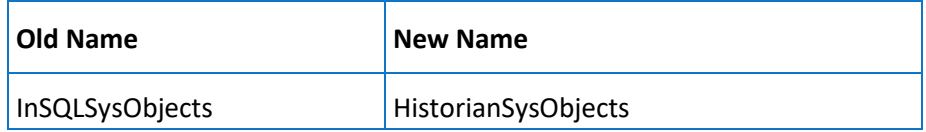

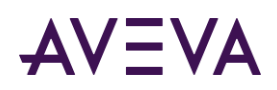

# Backward Compatibility Stored Procedures

Stored procedures that have been retained for backward compatibility are:

- *aaAnalogDetail*
- *aaDiscreteDetail*
- *aaStringDetail*
- *ww\_CheckClientVersion* on page [344](#page-343-0)
- *ww\_CheckWhichDb* on page [345](#page-344-0)
- *ww\_dbCheck* on pag[e 345](#page-344-1)
- *ww\_LoadInSQLProcedureBody* on pag[e 346](#page-345-0)
- *ww\_MDASAnalogTagInsert* on page [346](#page-345-1)
- *ww\_MDASAnalogTagUpdate* on pag[e 346](#page-345-2)
- *ww\_MDASDiscreteTagInsert* on pag[e 347](#page-346-0)
- *ww\_MDASDiscreteTagUpdate* on page [347](#page-346-1)
- *ww\_MDASStringTagInsert* on page [347](#page-346-2)
- *ww\_MDASStringTagUpdate* on pag[e 347](#page-346-3)

Backward compatibility extended stored procedures are discussed later in this chapter.

### aaAnalogDetail

Returns information about one or more specified analog tags, including the name of the tag, a description, the acquisition rate, the engineering unit, and the minimum and maximum values in engineering units.

#### **Syntax**

**aaAnalogDetail** *TagList*

where:

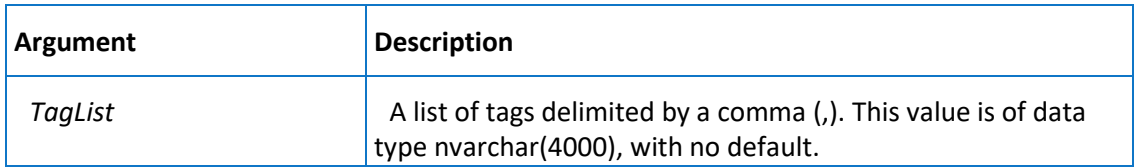

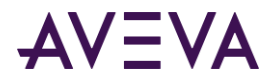

#### **Permission**

Execute permission defaults to the public group.

### aaDiscreteDetail

Returns information about one or more specified discrete tags, including the name of the tag, a description, the message for the TRUE (1) state of the tag, and the message for the FALSE (0) state of the tag.

#### **Syntax**

**aaDescreteDetail** *TagList*

where:

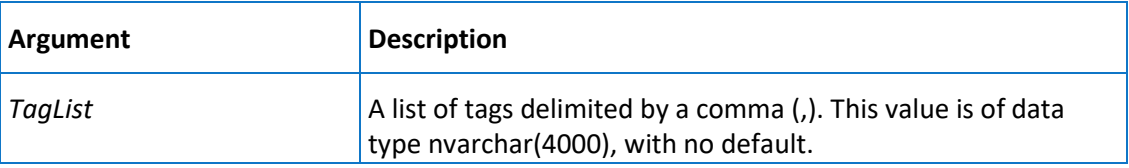

#### **Permission**

Execute permission defaults to the public group.

## aaStringDetail

Returns a description for one or more specified tags.

**Syntax**

**aaStringDetail** *TagList*

where:

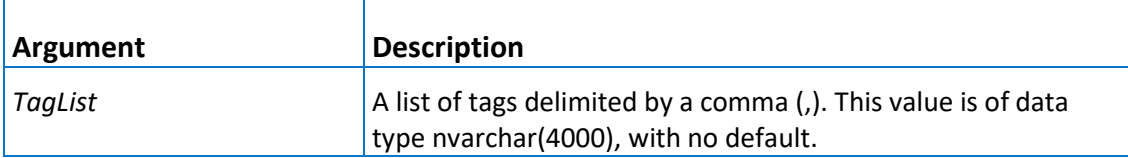

#### **Permission**

Execute permission defaults to the public group.

## <span id="page-343-0"></span>ww\_CheckClientVersion

Checks which version of the client application is running.

#### **Syntax**

ww\_CheckClientVersion AppName, AppVersion

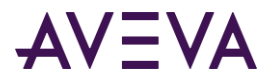

#### **Arguments**

#### *AppName*

The name of the application. This value is of data type nvarchar(255), with a default of an empty string.

*AppVersion*

The version number of the application. This value is of data type nvarchar(255), with a default of an empty string.

#### **Remarks**

This stored procedure is used by the AVEVA Historian to ensure that a version of an AVEVA client application will run against the database. A client application will not be allowed to run against a database version that does not support that client.

**Important:** This stored procedure is for AVEVA use only. Do not attempt to use this stored procedure for any third-party client application.

#### **Permission**

Execute permission defaults to the public group.

### <span id="page-344-0"></span>ww\_CheckWhichDb

Used to determine if querying the correct database.

#### **Syntax** ww\_CheckWhichDb dbType

#### **Arguments**

#### *dbType*

The identifier for the database.  $1 =$  Runtime;  $2 =$  Holding;  $3 =$  Development. This value is of data type int, with no default.

#### **Permission**

Execute permission defaults to the public group.

### <span id="page-344-1"></span>ww\_dbCheck

Used to invalidate FactorySuite 1000 clients.

#### **Syntax**

ww\_dbCheck dbType

#### **Arguments**

*dbType*

The identifier for the database.  $1$  = Runtime;  $2$  = Holding;  $3$  = Development.

This value is of data type int, with no default.

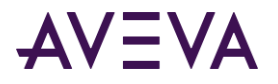

#### **Remarks**

This stored procedure is only used by client applications released prior to FactorySuite 2000.

#### **Permission**

Execute permission defaults to the public group.

## ww\_DBConfig

Returns a summary of the current database configuration, such as number of tags, number of tags per type, storage configuration, event tags, and summary configuration.

#### **Syntax**

ww\_DBConfig

#### **Permission**

Execute permission defaults to the public group.

### <span id="page-345-0"></span>ww\_LoadInSQLProcedureBody

Used internally to track which stored procedures reference the extension tables.

#### **Syntax**

ww\_LoadSQLProcedureBody ObjName

#### **Arguments**

#### *ObjName*

The name of the stored procedure to load. This value is of data type varchar(92), with no default.

#### **Permission**

Execute permission defaults to the public group.

### <span id="page-345-1"></span>ww\_MDASAnalogTagInsert

Used by the Manual Data Acquisition Service to add an analog tag.

This stored procedure calls the aaInternalMDASAnalogTagInsert stored procedure, which is for internal use only.

### <span id="page-345-2"></span>ww\_MDASAnalogTagUpdate

Used by the Manual Data Acquisition Service to update an analog tag.

This stored procedure calls the aaInternalMDASAnalogTagUpdate stored procedure, which is for internal use only.

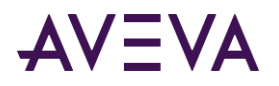

### <span id="page-346-0"></span>ww\_MDASDiscreteTagInsert

Used by the Manual Data Acquisition Service to add a discrete tag.

This stored procedure calls the aaInternalMDASDiscreteTagInsert stored procedure, which is for internal use only.

## <span id="page-346-1"></span>ww\_MDASDiscreteTagUpdate

Used by the Manual Data Acquisition Service to update a discrete tag.

This stored procedure calls the aaInternalMDASDiscreteTagUpdate stored procedure, which is for internal use only.

## <span id="page-346-2"></span>ww\_MDASStringTagInsert

Used by the Manual Data Acquisition Service to add a string tag.

This stored procedure calls the aaInternalMDASStringTagInsert stored procedure, which is for internal use only.

## <span id="page-346-3"></span>ww\_MDASStringTagUpdate

Used by the Manual Data Acquisition Service to update a string tag.

This stored procedure calls the aaInternalMDASStringTagUpdate stored procedure, which is for internal use only.

### Renamed Stored Procedures

The following stored procedures have been renamed. The old stored procedures have been retained in the system for backward compatibility.

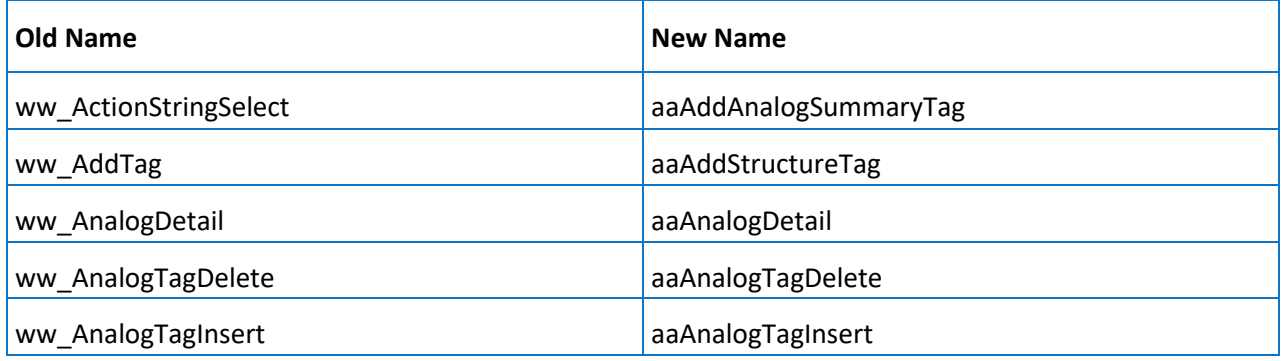

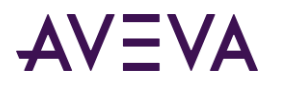

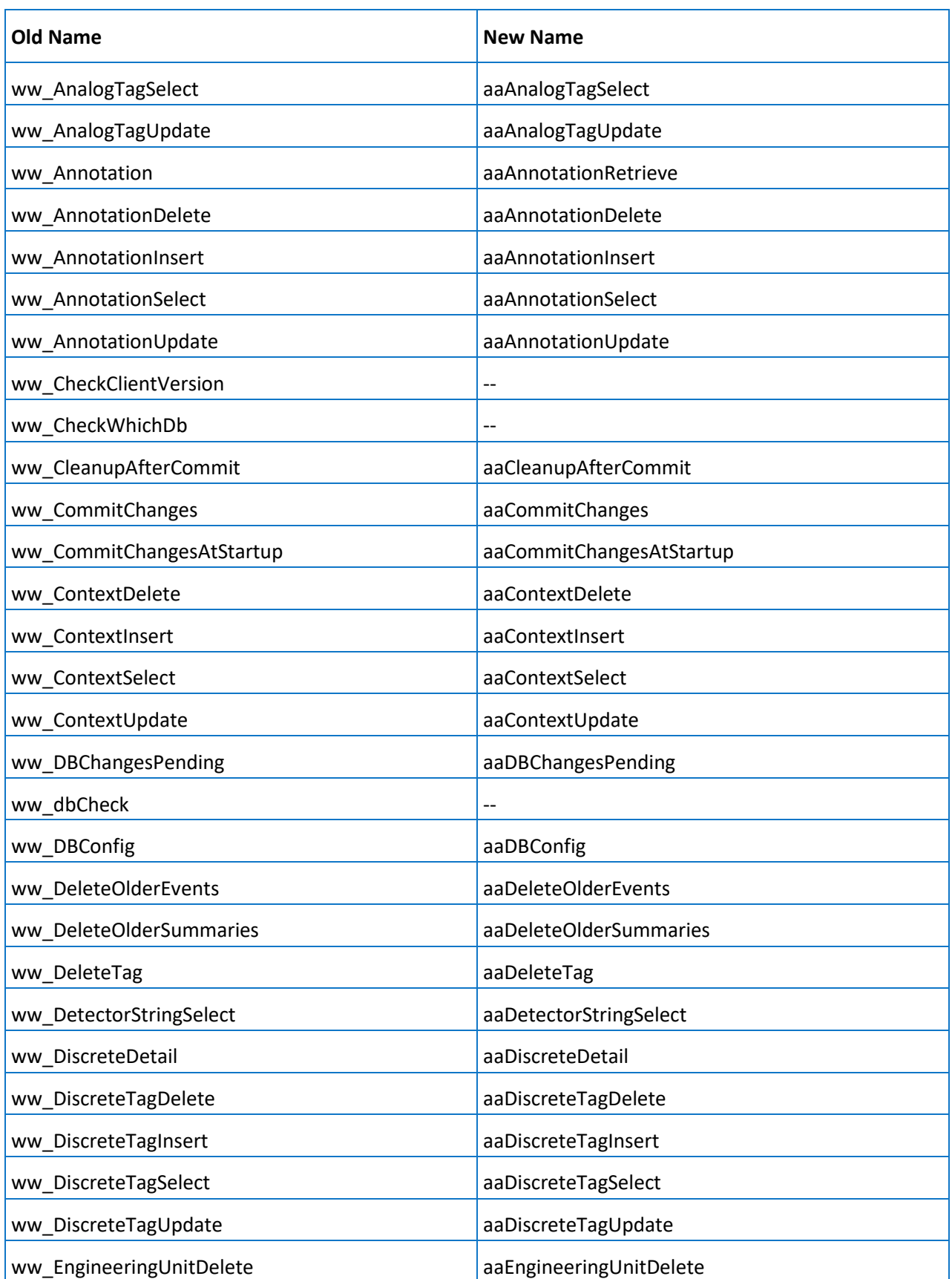

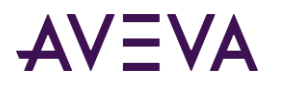

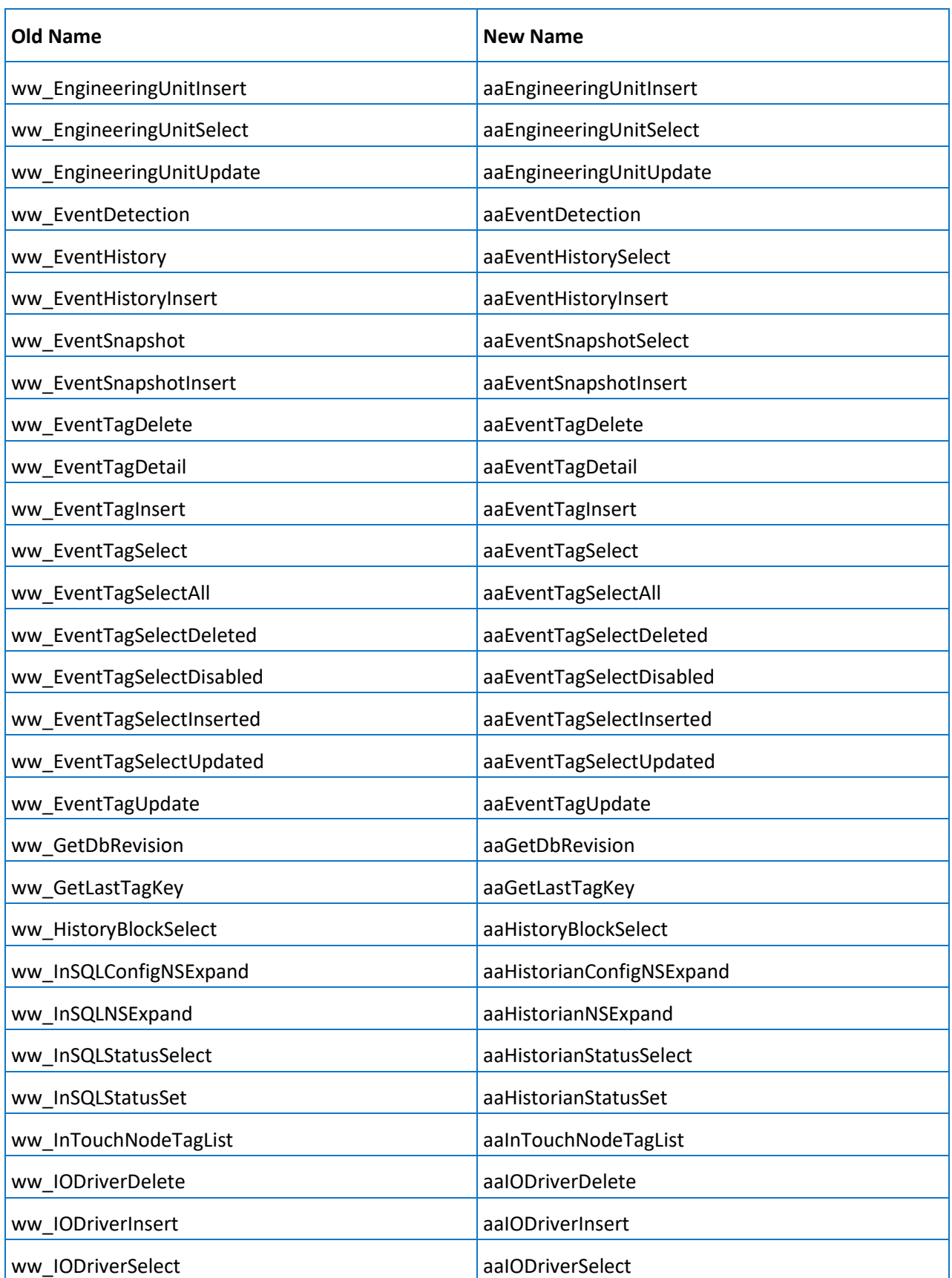

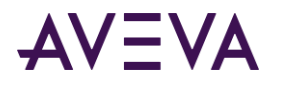

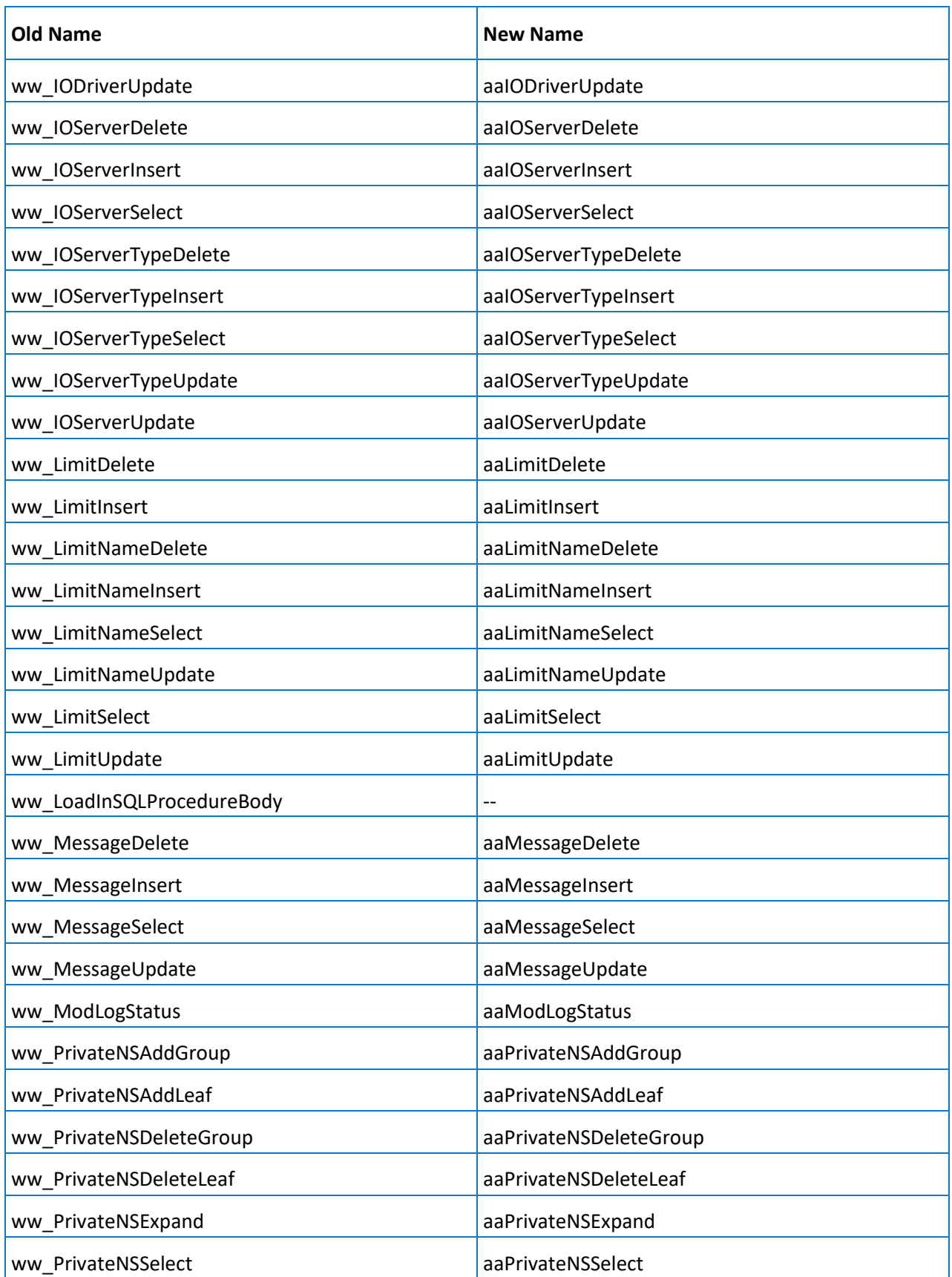

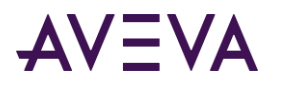

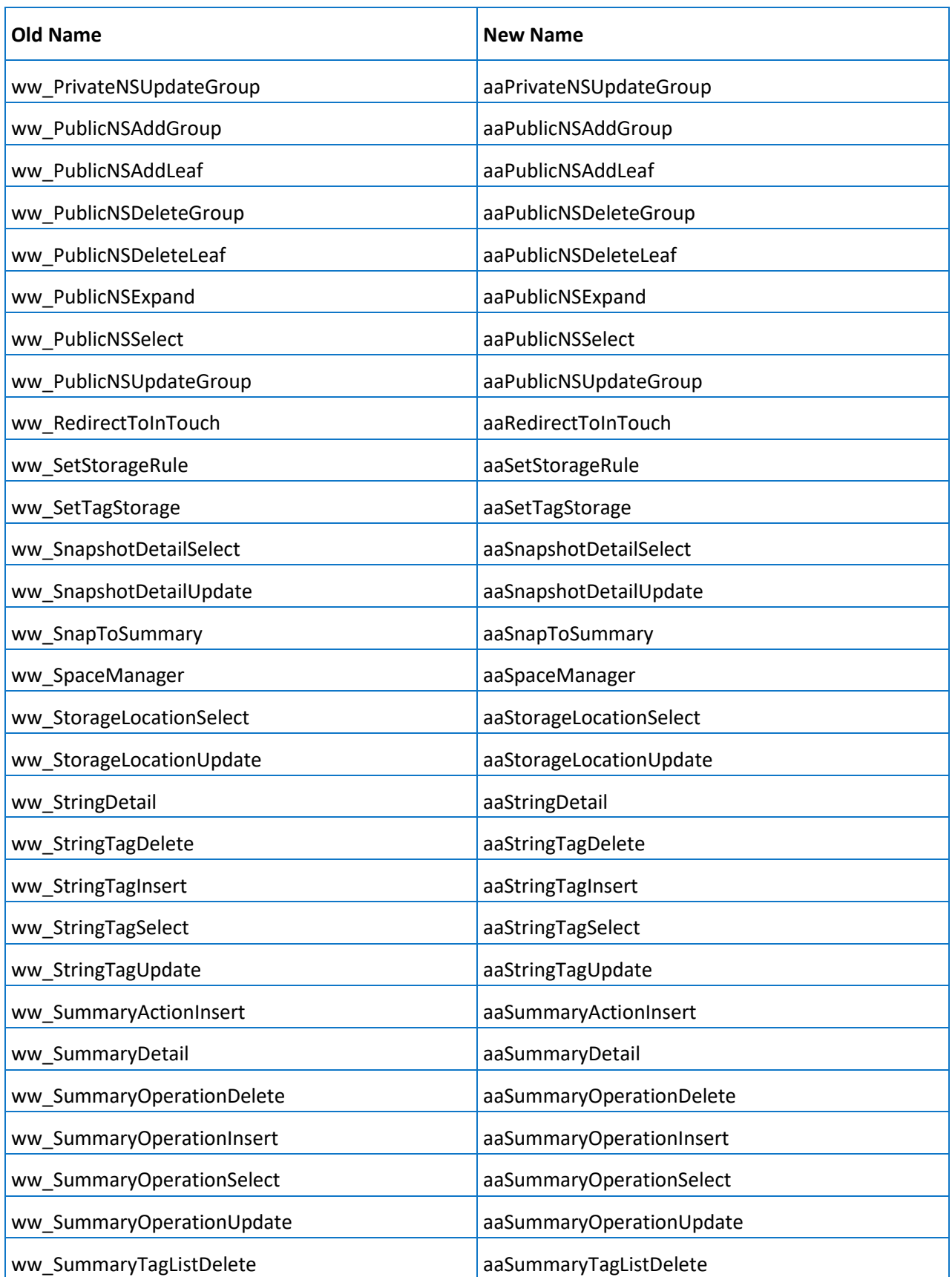

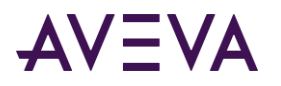

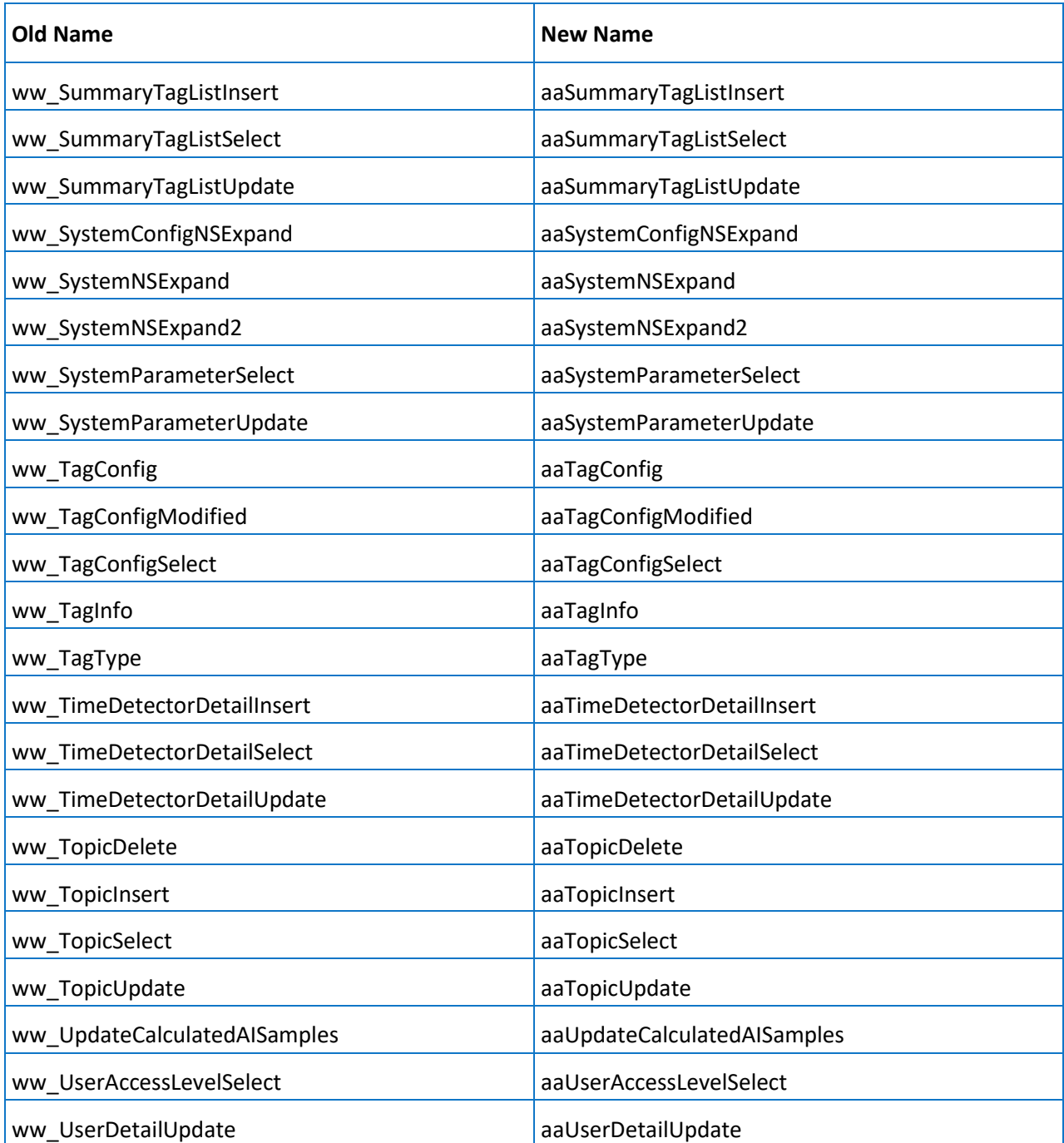

## Extended Stored Procedure Arguments

**Note:** Extended stored procedures are no longer supported.

Most of the extended stored procedures for the AVEVA Historian use one or more of the following arguments:

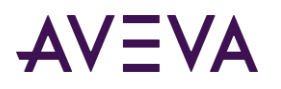

#### *StartTime, EndTime*

The StartTime string value represents the starting timestamp for the data to query. The EndTime string value represents the ending timestamp for the data to query. The date/time value can be any valid SQL Server date/time string.

The notion of specifying a time zone is not supported. All date/time strings passed as parameters to an extended stored procedure are considered as local server time.

For start and end times, the GetDate() and DateAdd(...) functions are supported, as well as literal dates. For more information, see *Literal Date Expressions* on pag[e 354,](#page-353-0) *GetDate() Expressions* on page [354,](#page-353-1) and *DateAdd(...) Expressions* on page [354.](#page-353-2)

The extended stored procedures round timestamps up or down to the next supported millisecond value: 0, 3, or 7. The standard four-part query and open query do not round timestamps, so if you retrieve data with the extended stored procedure and the four-query, you can have different timestamps for the same data value.

#### *Resolution*

The sampling rate, in milliseconds, for retrieving the data in cyclic mode. The system returns values stored over the requested time period at the interval specified by the resolution. For example, if you specify a 5000 ms resolution, the system queries for all data during the time period and then only returns those values that occur at each 5000 ms interval, starting with the start date and ending with the end date.

#### *MaxRowCount*

The maximum number of rows to be returned for a specified time period.

#### *ValueDeadBand*

The percentage of the difference between the minimum and maximum engineering units for the tag. Any data values that change less than the specified deadband are not stored. The value deadband applies to delta storage only. A value of 0 indicates that a value deadband will not be applied.

#### *TimeDeadband*

The minimum time, in milliseconds, between stored values for a single tag. Any value changes that occur within the time deadband are not stored. The time deadband applies to delta storage only. A time deadband of 0 indicates that the system will store the value of the tag each time it changes.

#### *Description*

The description of the history data that will be copied.

#### *TagN*

Tag1, Tag2… TagN are tagname values. Each tagname must be comma delimited and can optionally be surrounded with quotes. For example:

```
exec xp_AnalogHistory "DateAdd(HOUR, -1, GetDate())", "GetDate()", 1000, SysTimeSec, 
SysTimeMin
```

```
exec xp_DiscreteHistory "DateAdd(HOUR, -1, GetDate())", "GetDate()", 1000, "SysPulse"
```
If a tagname is not of the same type as expected for the named stored procedure then it is ignored. For example, if you pass an analog tagname as a parameter to xp\_DiscreteHistory, it will be ignored. For information regarding valid tagnames, see "Naming Conventions for Tagnames" in Chapter 2, "System-Level Concepts and Functionality" in the AVEVA Historian Concepts Guide.

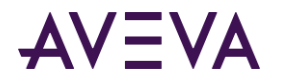

### <span id="page-353-0"></span>Literal Date Expressions

**Note:** Extended stored procedures are no longer supported.

Date expressions can be any valid SQL Server date expression. Here are some examples

"4/2/2001 13:00:00:00" "4/2/2001 12:00 PM" "2001-4-2 1:00 AM"

Years expressed as two digits are interpreted as years in the 1900s. The SQL Server configuration option that supports a two-digit year cutoff is not used.

### <span id="page-353-1"></span>GetDate() Expressions

**Note:** Extended stored procedures are no longer supported.

Date/time values can have a string value expression containing the string "GetDate". This is not the same as the SQL Server GetDate() function, although the effect is the same. Example expressions are:

GetDate "GetDate" "GetDate()"

For example:

<span id="page-353-2"></span>exec xp AnalogHistory GetDate, "GetDate()", 1000, 'SysTimeSec'

### DateAdd(...) Expressions

**Note:** Extended stored procedures are no longer supported.

Date/time values can have a string value expression containing the string "DateAdd(…)". This is not the same as the SQL Server DateAdd() function, although the effect is very similar.

#### **Syntax**

"DATEADD (*datepart*, *number*, *date*)"

#### **Parameters**

#### *DatePart*

Specifies on which part of the date to return a new value. The following table lists the date parts and abbreviations recognized by the extended stored procedures for the AVEVA Historian.

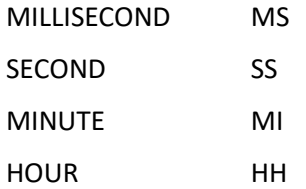

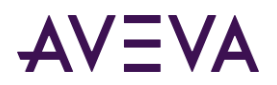

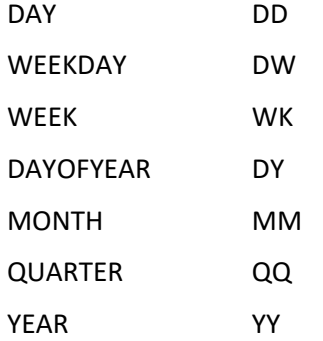

#### *Number*

The value used to increment datepart. If you specify a value that is not an integer, the fractional part of the value is discarded. For example, if you specify day for datepart and 1.75 for number, date is incremented by 1.

*Date*

Either a literal date value without quotes (see *Literal Date Expressions* on page [354\)](#page-353-0) or a GetDate() expression also without quotes (see *GetDate() Expressions* on page [354\)](#page-353-1).

#### **Example Expressions**

"DateAdd(HOUR, -1, GetDate())" "DateAdd(MINUTE, -30, 4/2/2001 13:00:00:00)"

#### **Extended Stored Procedure Date Expression Examples**

```
xp_DiscreteHistory "DateAdd(HOUR, -1, GetDate())", "GetDate()", 1000, 'SysPulse'
xp_DiscreteHistoryDelta "DateAdd(DAY, -1, 4/2/2001)", "GetDate()", 100, 'SysPulse'
```
# Backward Compatibility Functions

The following functions have been renamed. The old functions have been retained in the system for backward compatibility.

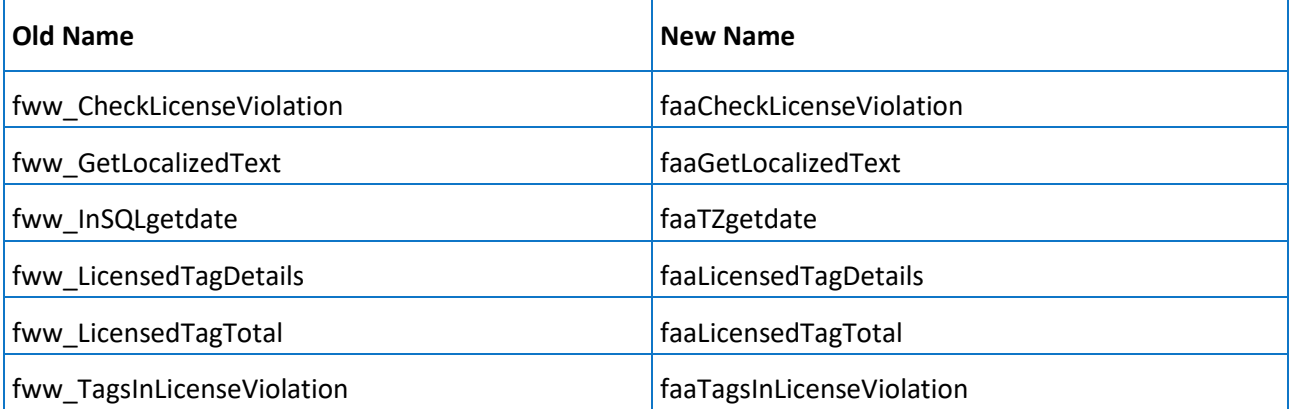